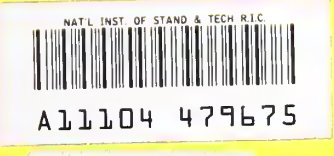

**REFERENCE** 

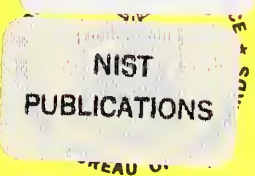

# NBS HANDBOOK 133 THIRD EDITION

U.S. DEPARTMENT OF COMMERCE / National Bureau of Standards

# CHECKING THE NET CONTENTS OF PACKAGED GOODS

as adopted by the National Conference on Weights and Measures

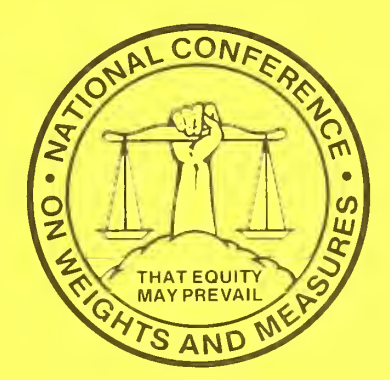

QC  $\overline{1}$ .1)51  $#133$ 1988

the National Bureau of Standards<sup>1</sup> was established by an act of Congress on March 3, 1901. The<br>Bureau's overall goal is to strengthen and advance the Nation's science and technology and facilitate their<br>offsciive explicat effective application for public benefit. To this end, the Bureau conducts research to assure international competitiveness and leadership of U.S. industry, science and technology. NBS work involves development and transfer of measurements, standards and related science and technology, in support of continually improving U.S. productivity, product quality and reliability, innovation and underlying science and engineering. The Bureau's technical work is performed by the National Measurement Laboratory, the National Engineering Laboratory, the Institute for Com puter Sciences and Technology, and the Institute for Materials Science and Engineering.

#### The National Measurement Laboratory

Provides the national system of physical and chemical measurement; coordinates the system with measurement systems of other nations and furnishes essential services leading to accurate and uniform physical and chemical measurement throughout the Nation's scientific community, industry, and commerce; provides advisory and research services to other Government agencies; conducts physical and chemical research; develops, produces, and distributes Standard Reference Materials; provides calibration services; and manages the National Standard Reference Data System. The Laboratory consists of the following centers:

#### The National Engineering Laboratory

engineering practices; and develops and improves mechanisms to transfer results of its research to the ultimate user. The Laboratory consists of the following centers: Provides technology and technical services to the public and private sectors to address national needs and to solve national problems; conducts research in engineering and applied science in support of these efforts; builds and maintains competence in the necessary disciplines required to carry out this research and technical service; develops engineering data and measurement capabilities; provides engineering measurement traceability services; develops test methods and proposes engineering standards and code changes; develops and proposes new

#### The Institute for Computer Sciences and Technology

Conducts research and provides scientific and technical services to aid Federal agencies in the selection, acquisition, application, and use of computer technology to improve effectiveness and economy in Government operations in accordance with Public Law 89-306 (40 U.S.C. 759), relevant Executive Orders, and other directives; carries out this mission by managing the Federal Information Processing Standards Program, developing Federal ADP standards guidelines, and managing Federal participation in ADP voluntary standardization activities; provides scientific and technological advisory services and assistance to Federal agencies; and provides the technical foundation for computer-related policies of the Federal Government. The Institute consists of the following divisions:

#### The Institute for Materials Science and Engineering

Conducts research and provides measurements, data, standards, reference materials, quantitative understanding and other technical information fundamental to the processing, structure, properties and performance of materials; addresses the scientific basis for new advanced materials technologies; plans research around cross-cutting scientific themes such as nondestructive evaluation and phase diagram development; oversees Bureau-wide technical programs in nuclear reactor radiation research and nondestructive evaluation; and broadly disseminates generic technical information resulting from its programs. The Institute consists of the following divisions:

- Basic Standards<sup>2</sup>
- Radiation Research
- Chemical Physics
- Analytical Chemistry

- Computing and Applied **Mathematics**
- Electronics and Electrical Engineering<sup>2</sup>
- Manufacturing Engineering
- Building Technology
- **Fire Research**
- Chemical Engineering<sup>3</sup>
- Information Systems Engineering
- Systems and Software **Technology**
- **Computer Security**
- **Systems and Network** Architecture
- Advanced Systems
- Ceramics
- Fracture and Deformation $3$
- Polymers
- Metallurgy
- Reactor Radiation

<sup>&#</sup>x27;Headquarters and Laboratories at Gaithersburg, MD, unless otherwise noted; mailing address Gaithersburg, MD 20899.

<sup>&</sup>lt;sup>2</sup>Some divisions within the center are located at Boulder, CO 80303.

<sup>&</sup>lt;sup>3</sup> Located at Boulder, CO, with some elements at Gaithersburg, MD.

# NBS HANDBOOK <sup>133</sup> - THIRD EDITION NBS HANDBOOK 133 – THIRD EDITION<br>Dichecking the NET contents of Packaged Goods

C. S. Brickenkamp S. Hasko M. G. Natrelia

National Bureau of Standards Gaithersburg, MD 20899

Supersedes NBS Handbook 133, Second Edition

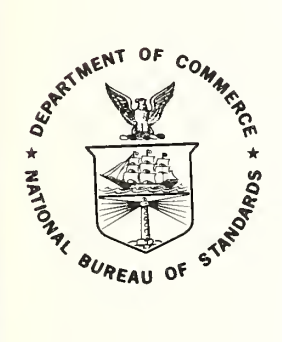

I

NOTE: As of 23 August 1988, the National Bureau of Standards (NBS) became the National Institute of Standards and Technology (NIST) when President Reagan signed into law the Omnibus Trade and Competitiveness Act.

U.S. DEPARTMENT OF COMMERCE, C. William Verity, Secretary NATIONAL BUREAU OF STANDARDS, Ernest Ambler, Director

September 1988

Library of Congress Catalog Card Number: 88-600574

National Bureau of Standards Handbook 133, Third Edition Natl. Bur. Stand. (U.S.), Handb. 133, Third Ed., 305 pages (Sept. 1988) CODEN: NBSHAP

> U.S. GOVERNMENT PRINTING OFFICE WASHINGTON: 1988

For sale by the Superintendent of Documents, U.S. Government Printing Office, Washington, DC 20402-9325

#### FOREWORD

This handbook compiles the latest package checking procedures adopted by the National Conference on Weights and Measures (NCWM). At the 1985 annual meeting, the NCWM voted to adopt Handbook 133.

This edition includes amendments adopted at the annual meetings in 1986 through 1988. The Conference recommends adoption and promulgation by the States of these procedures as updated in this handbook.

The National Bureau of Standards has a statutory responsibility for "cooperation with the States in securing uniformity of weights and measures laws and methods of inspection." In partial fulfillment of this responsibility, the Bureau is pleased to publish these recommendations of the National Conference.

> ERNEST AMBLER **Director** National Bureau of Standards

#### PURPOSE

This handbook has been prepared as a procedural guide for compliance testing of net contents statements on packaged goods. Compliance testing of packaged goods is the determination of the conformance of the results of the packaging, distribution, and retailing process (the packages) with specified legal requirements for net contents declarations. Although the handbook has been developed primarily for use by government officials, it also should be useful to commercial and industrial establishments involved in the packaging, distribution, and sale of commodities.

#### SCOPE

In 1959, the National Bureau of Standards published Handbook 67, "Checking Prepackaged Commodities", also a guide for compliance testing the net contents of packages. This handbook differs from NBS Handbook 67 in two significant areas:

- 1. Two categories of sampling plans are presented for packages subject to the average requirement.
	- o The sampling plans in Handbook 67 have been modified and appear as "Category B" sampling plans in Handbook 133.
	- o A new set of sampling plans ("Category A") have been introduced.
- 2. Comprehensive test procedures are provided in detail for a wide variety of com modities. Handbook 67 described tests on packages labeled by weight and by volume only.

This handbook provides procedures using statistical sampling techniques to test individual lots of packages for conformance with legal requirements. Anything that is put into a container, wrapped, or banded, (or merely measured in advance of sale) and labeled as to quantity may be inspected.

The labeled quantity may be of: weight; volume; linear, square, or cubic measure; count; or combinations thereof. Packaged commodities may be examined to determine confonnance with Federal, State, or local net contents labeling regulations. Compliance testing of packaged goods is generally directed toward protecting the consumer/purchaser from receiving packages with less than the labeled quantity of contents and toward advising the manufacturer when improvements in delivered product quantities are necessary. Tests for health and safety may require different sampling and test measurements.

Inspection for compliance with other labeling requirements (such as size of lettering or units of measurement) may also accompany package quantity compliance testing, but is not covered in this document.

#### INTRODUCTION TO THE THIRD EDITION

The National Conference on Weights and Measures adopted NBS Handbook 133 in 1985 and assigned its review and revision to the Committee on Laws and Regulations. The Package Checking Field Manual to Accompany NBS Handbook 133 (NBSIR 85-3172) was also published in 1985. Significant work by the Task Force on Commodity Requirements was adopted by the NCWM in 1987 and 1988.

The following tables list the revisions made to the second edition of the handbook.

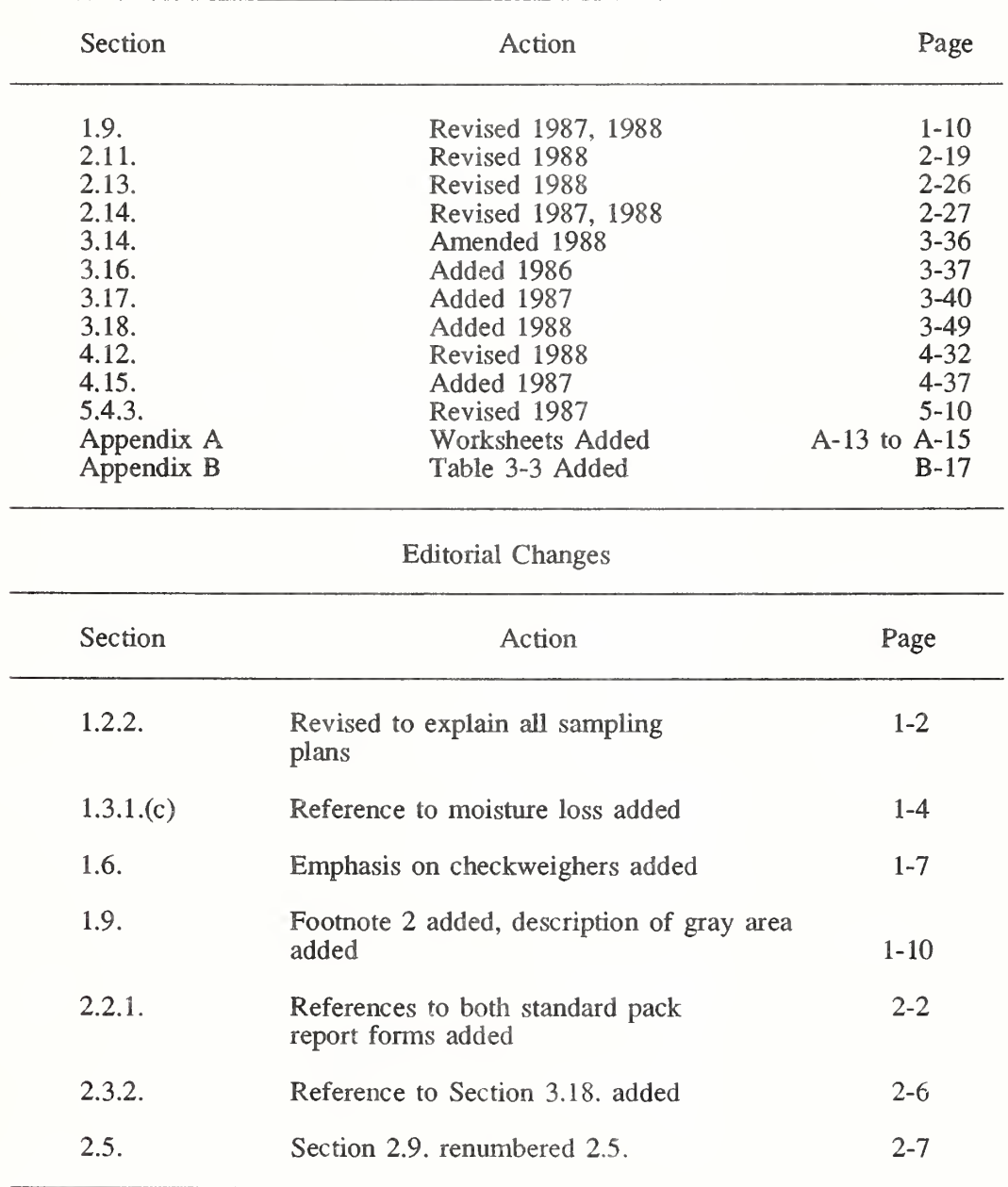

# Editorial Changes (continued)

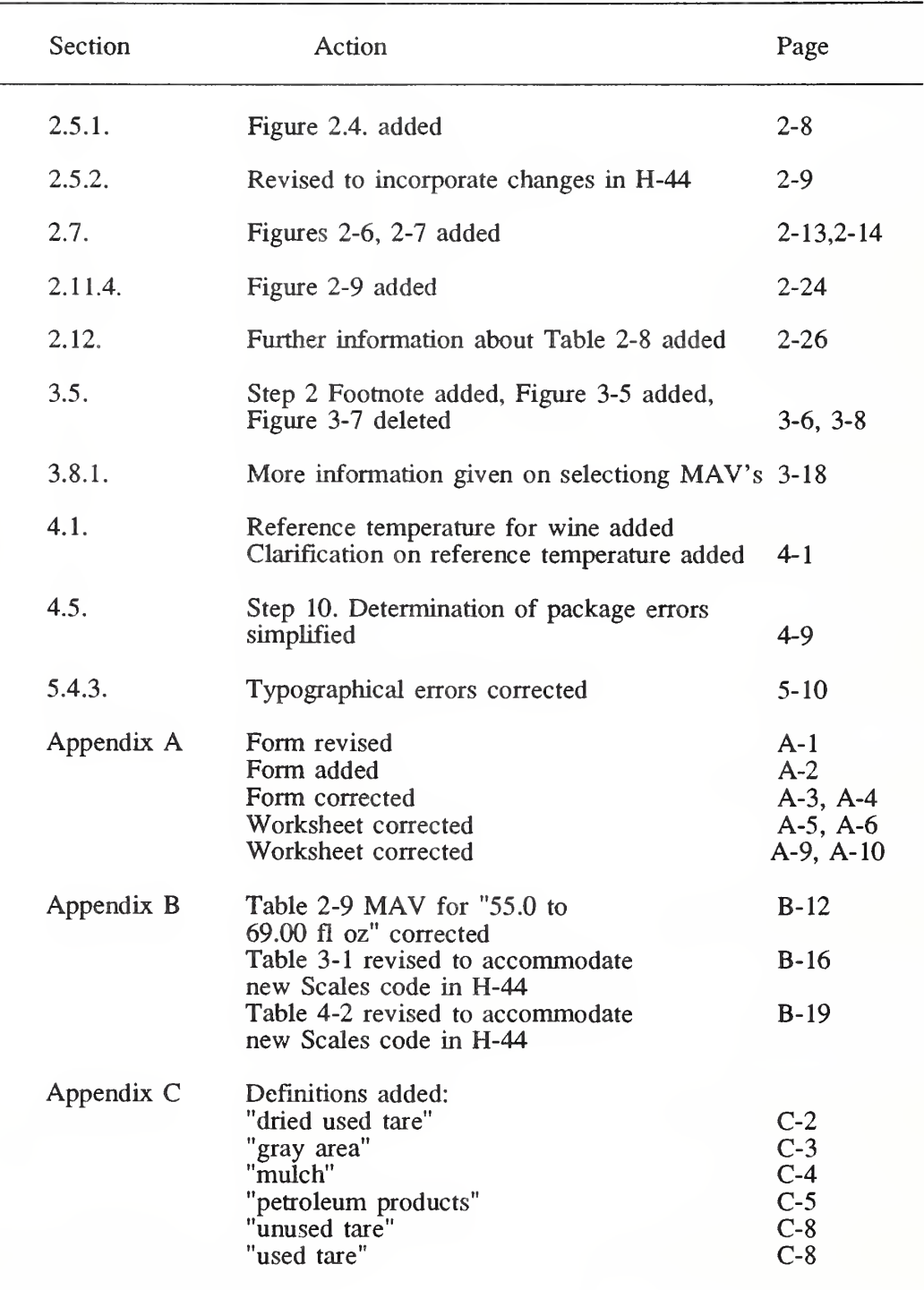

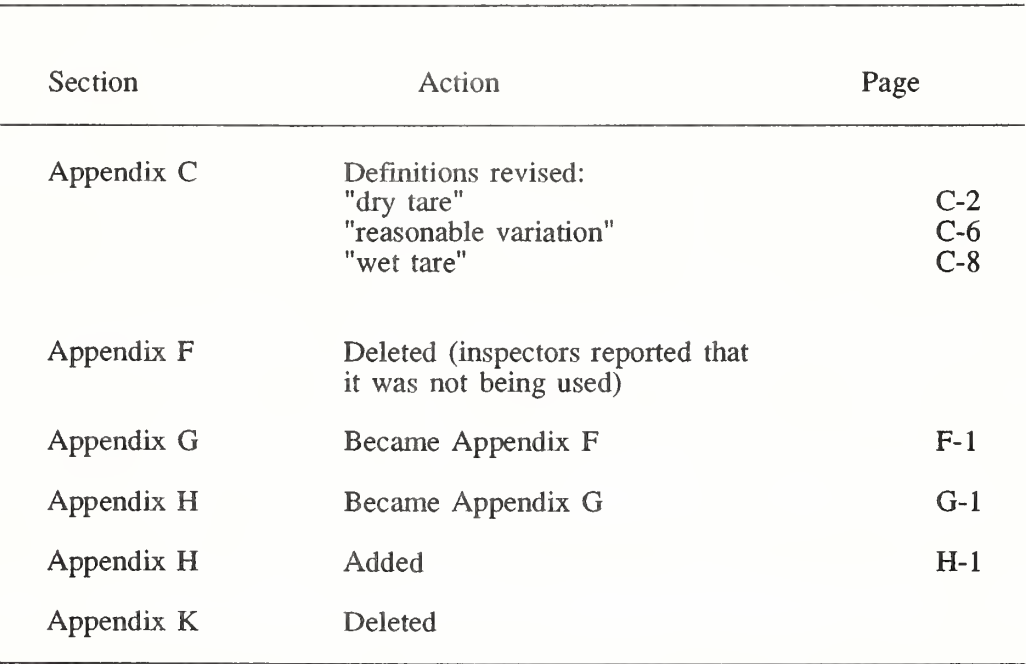

# Editorial Corrections (continued)

#### HOW TO USE THIS HANDBOOK

This handbook contains information on equipment, test methods, calculations, and test reporting. It is divided into five chapters, the first of which covers several introductory items directed primarily to the administrator of a package-testing program. The remainder (Chapters 2 through 5 and the appendices) is intended as a handbook for the field testing official.

The second chapter discusses fundamentals and general sampling procedures. The testing official should study this chapter thoroughly before attempting to follow the test procedures given in subsequent parts of the handbook.

The third, fourth, and fifth chapters detail the test methods. Chapter 3 covers packages labeled by weight; Chapter 4 covers packages labeled by volume; and, Chapter 5 covers other package quantities. These three chapters provide the test methods for checking different types of packages.

Appendix A contains report fonns and worksheets for field test use. Appendix B provides the tables referred to in Chapters 2 through 5 of the handbook. The testing official should tab these tables for quick reference in the field. Appendix  $C$  is a glossary of terms used throughout the handbook. Appendix D compiles pertinent parts of net contents regulations at the Federal level and those recommended by the National Conference on Weights and Measures for State adoption.

Appendix E describes how to select a random sample. This section, like Chapter 2, should be studied by the testing official prior to following the test procedures in Chapters 3, 4, and 5. Appendix F is a random number table, and should also be tabbed for easy reference. Appen dix G explains how to determine a range and an average range. Appendix H provides examples of completed report forms and worksheets. Appendix I lists equipment tolerances for field test weights and flasks.

An index at the end of the handbook will be valuable for directing the official to the appropriate test method for specific commodities.

# TABLE OF CONTENTS

D

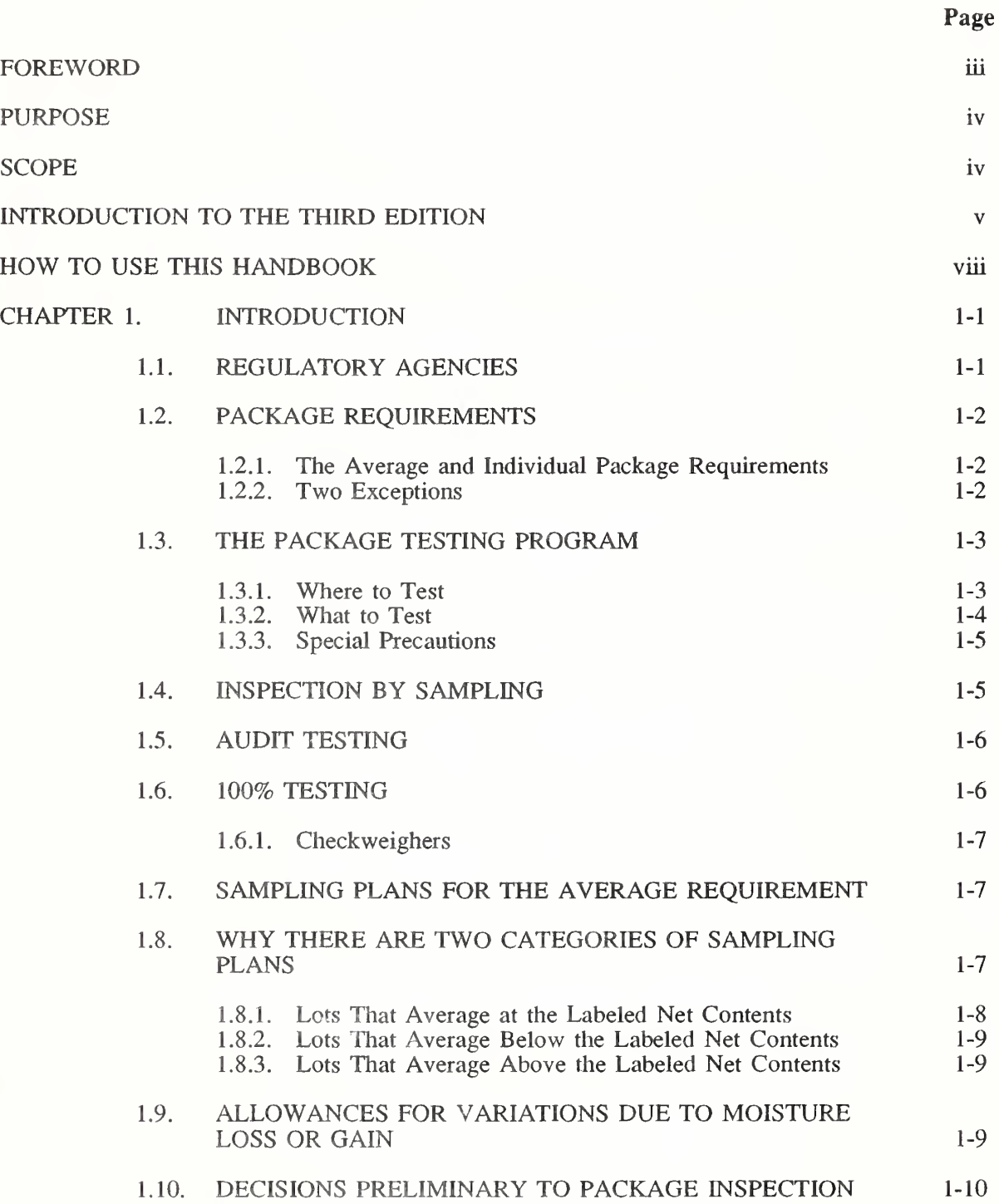

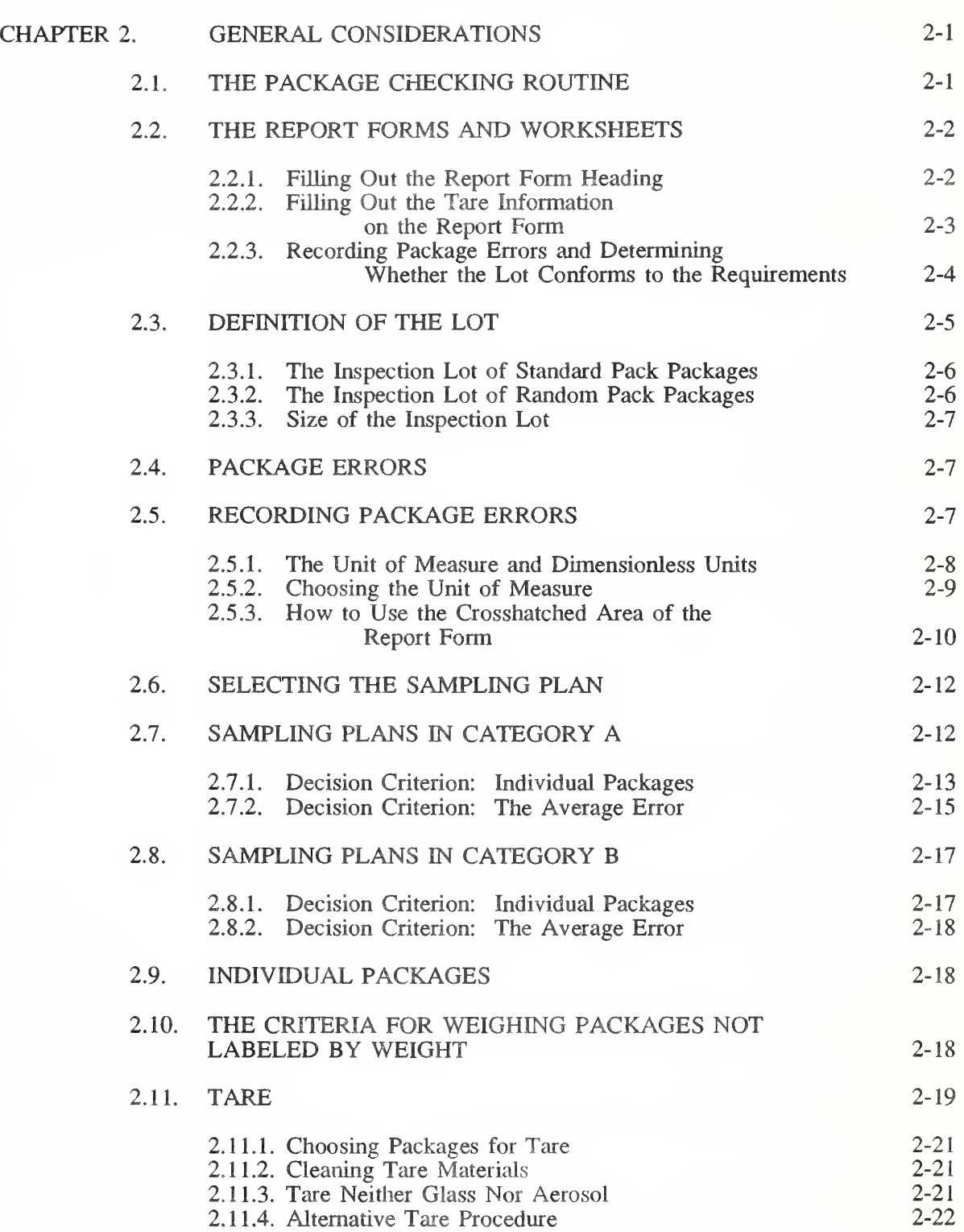

Page

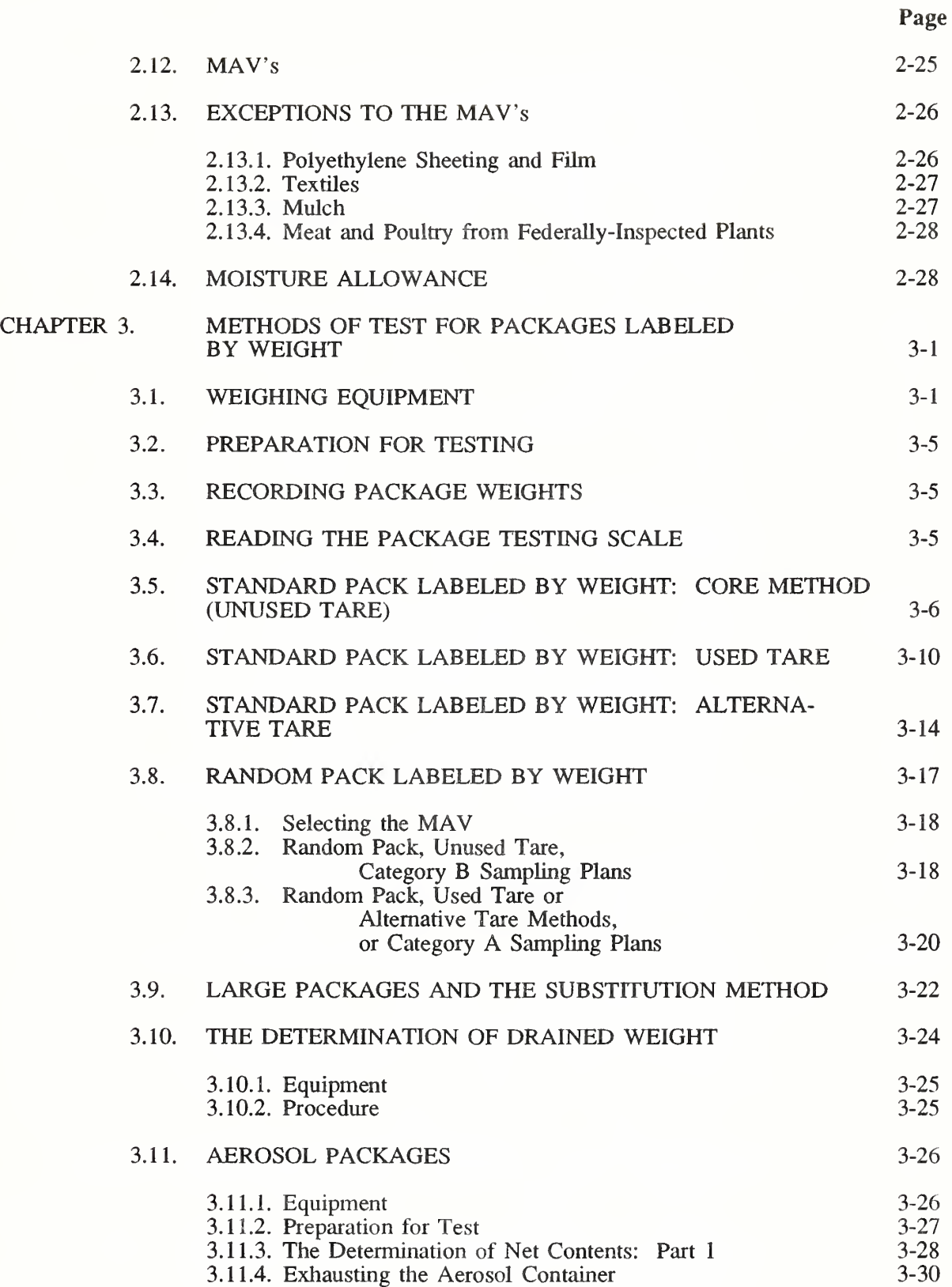

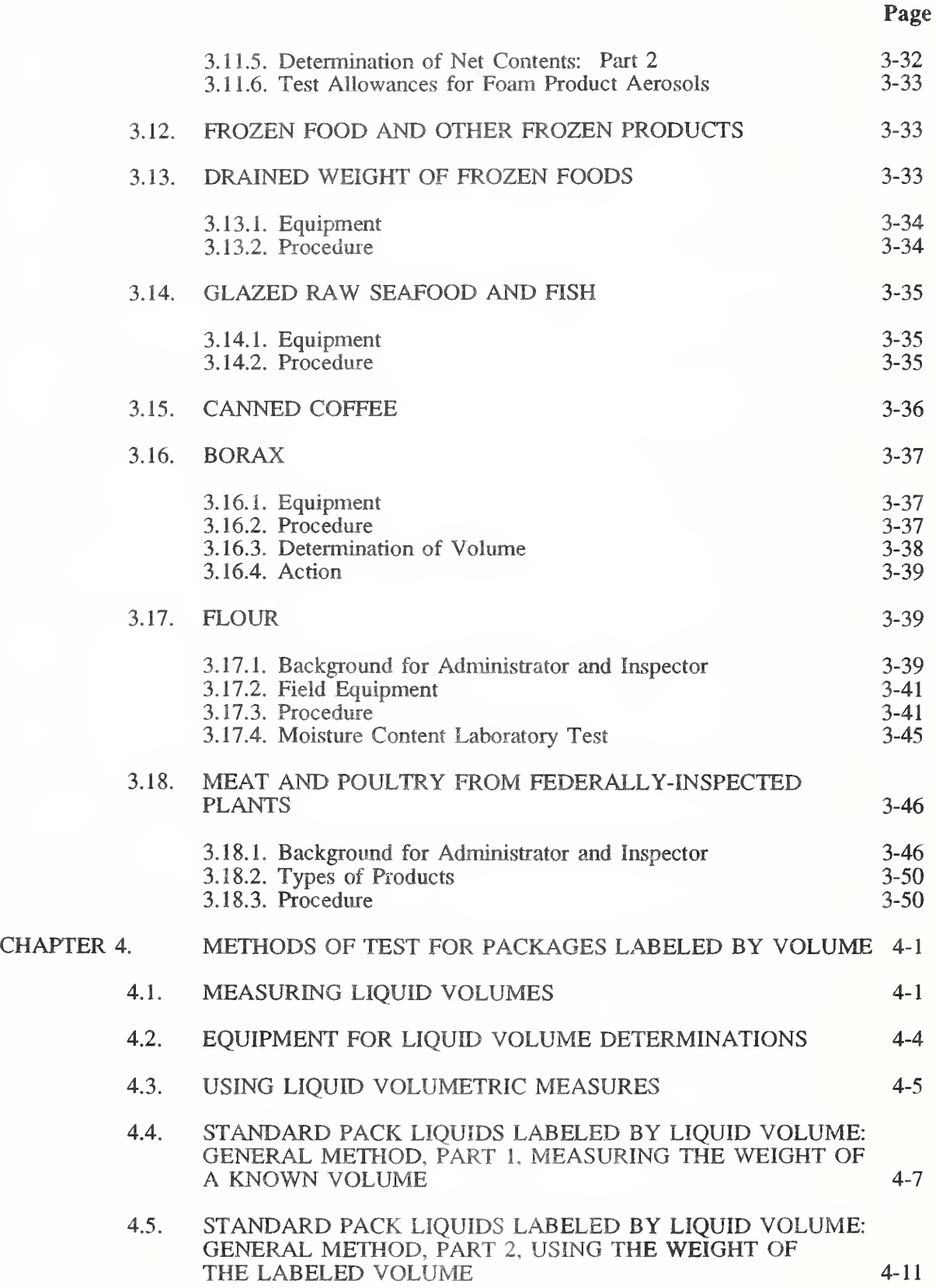

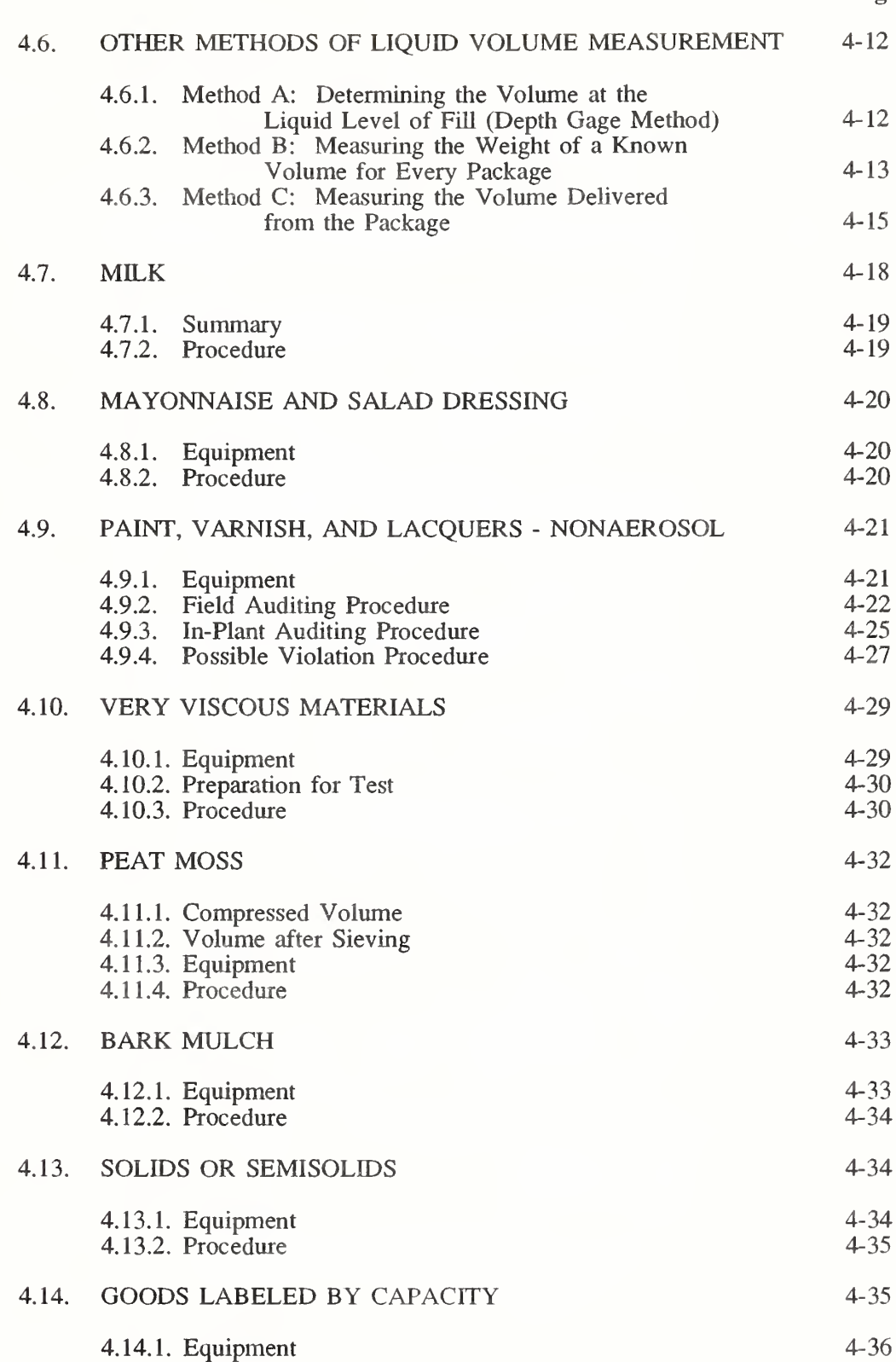

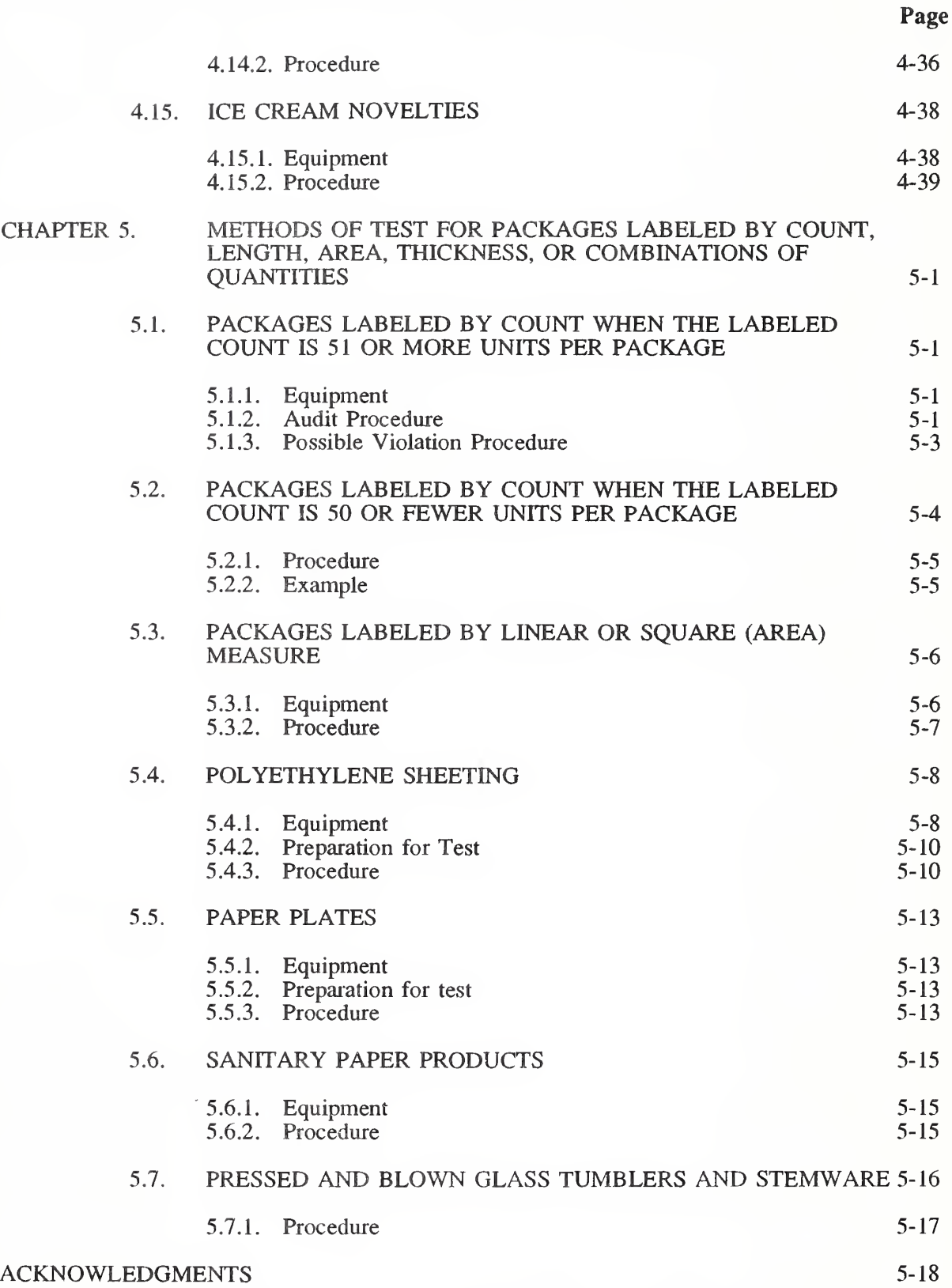

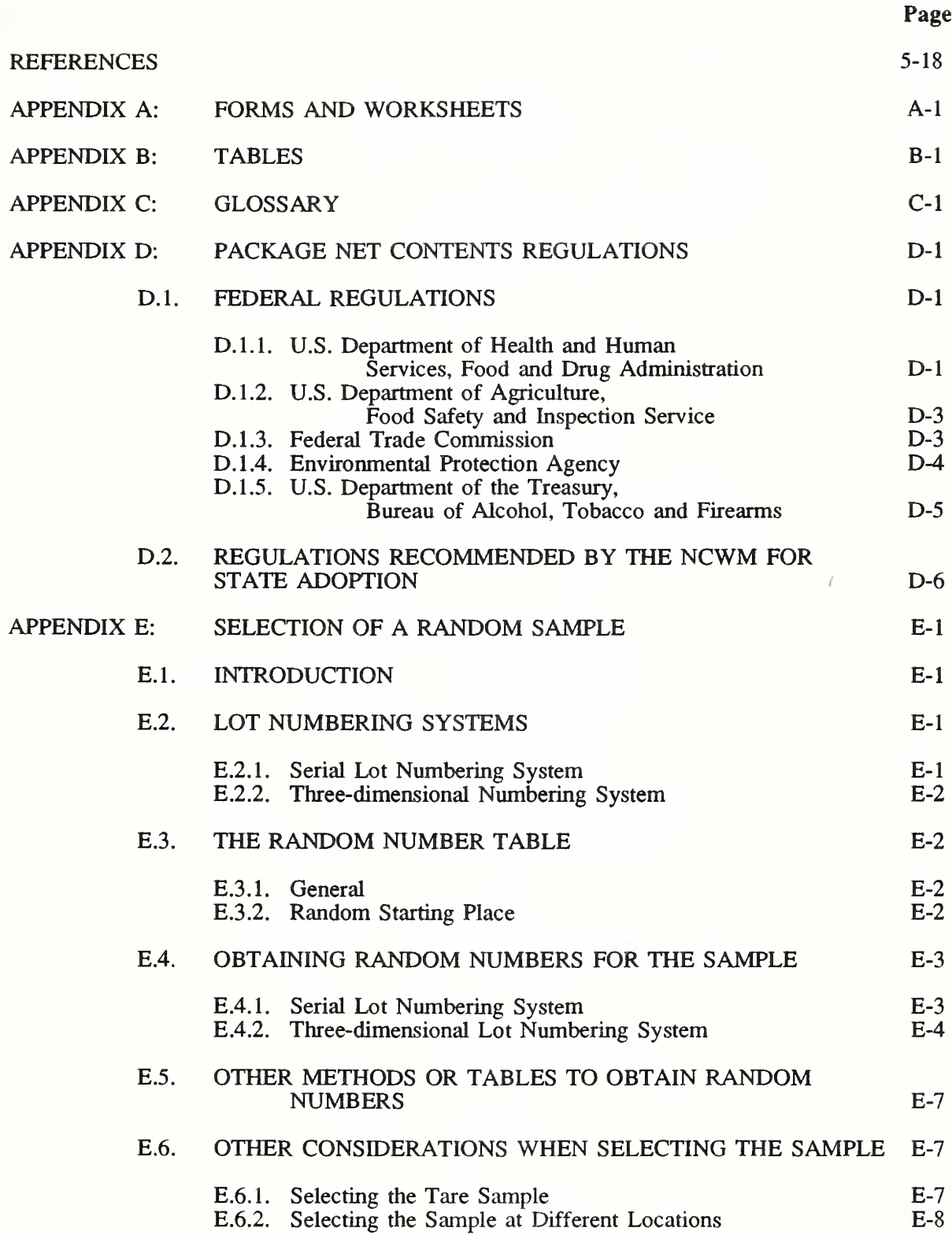

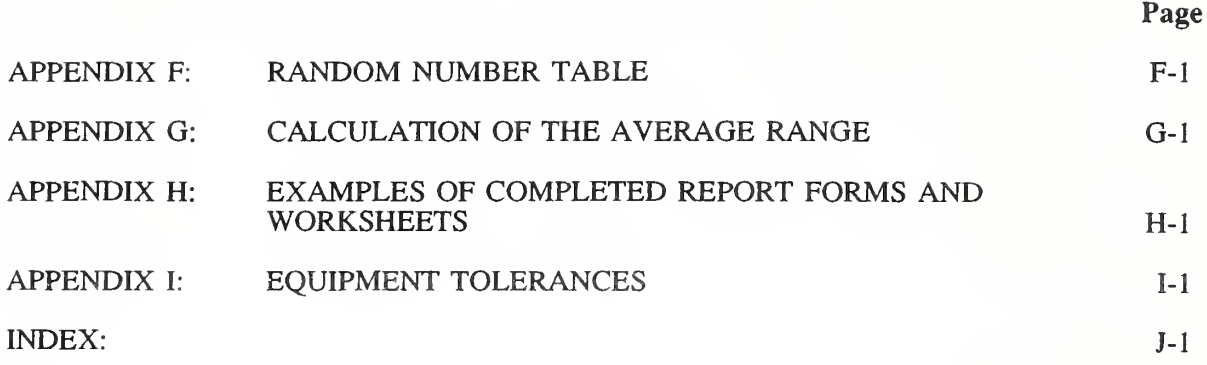

#### FIGURES

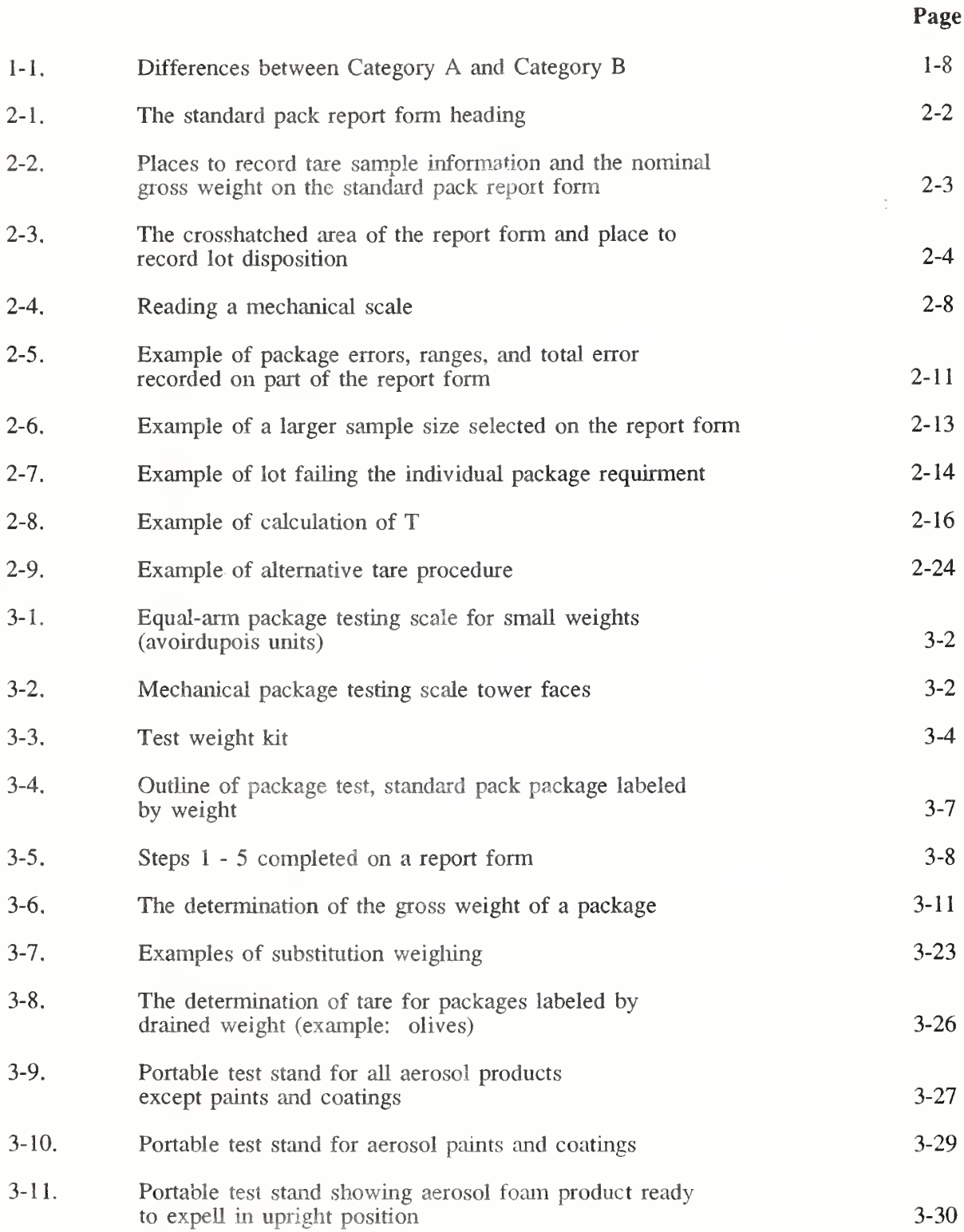

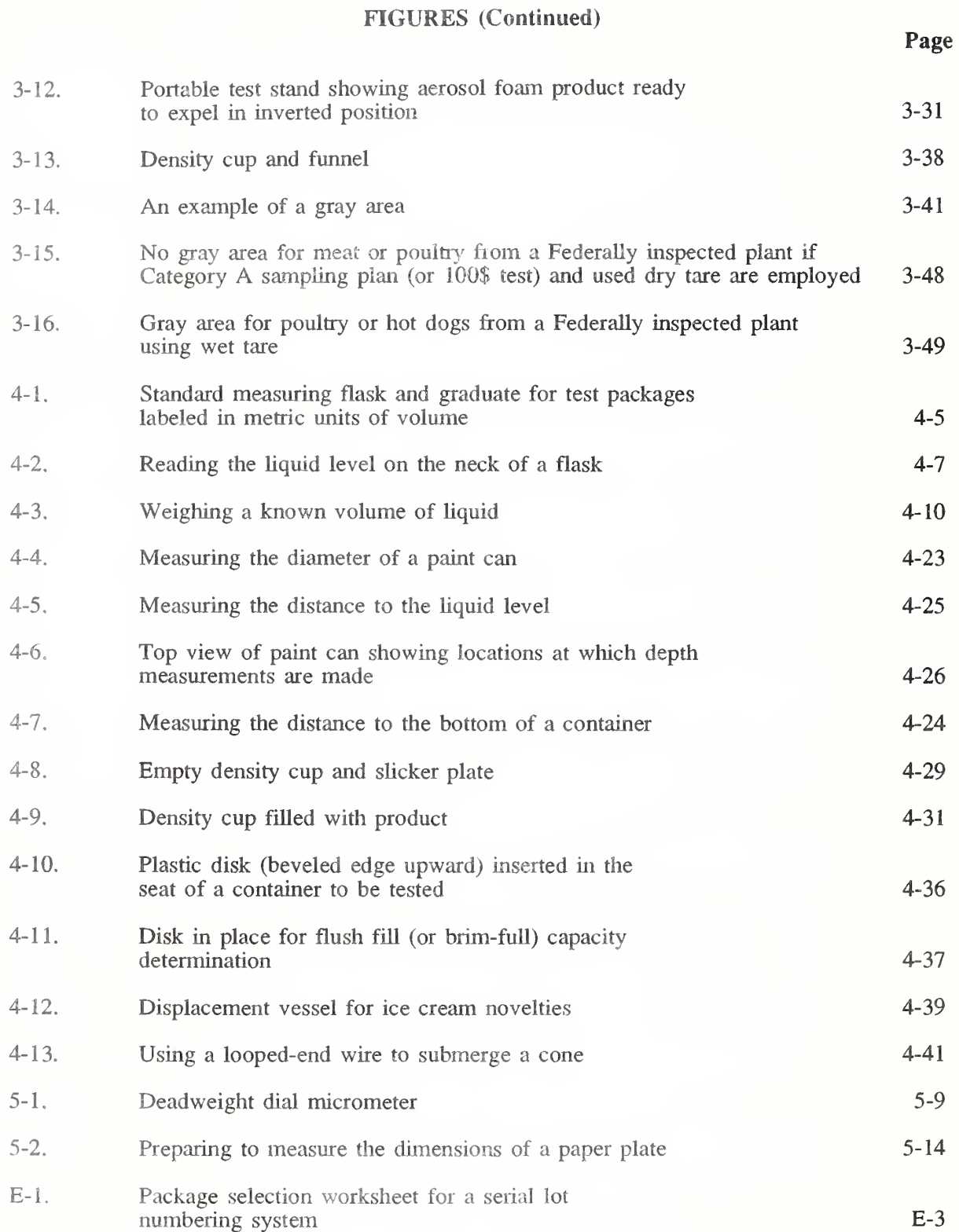

#### FIGURES (Continued)

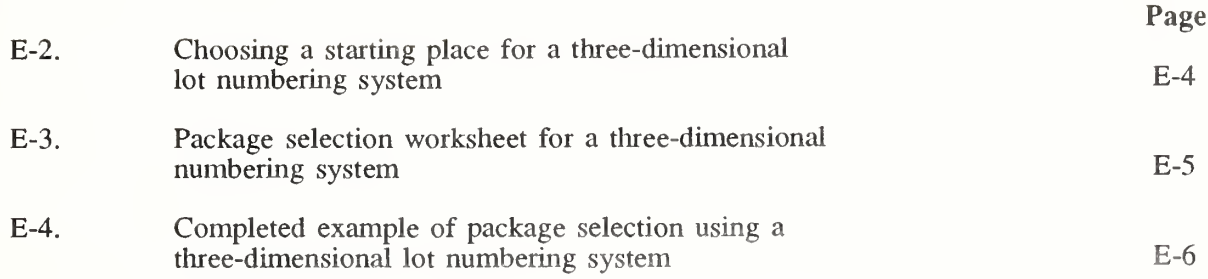

# CHAPTER 1. INTRODUCTION

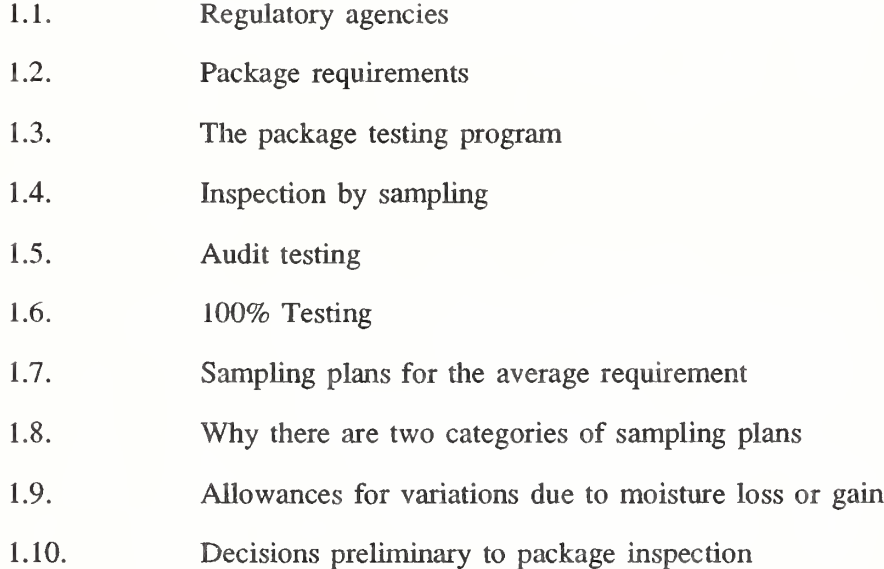

#### CHAPTER 1. INTRODUCTION

This chapter provides background information on package regulations, regulatory and enforcement agencies in the United States, and package testing programs. The concept of checking packaged goods by sampling is introduced. Other terms that are routine to package inspection are also discussed in the context of this handbook, such as the average requirement, audit testing, and moisture allowance.

#### 1.1. Regulatory Agencies

In the United States, several regulatory agencies have authority in packaged product labeling. At the national level, the U.S. Department of Agriculture promulgates requirements for packaged goods containing meat or poultry, as part of the department's responsibility under the Federal Meat Inspection Act as amended by the Wholesome Meat Act and the Poultry Products Inspection Act as amended by the Wholesome Poultry Products Act. The Food and Drug Administration under the U.S. Department of Health and Human Services promulgates requirements for packages containing all other food products and all drug and cosmetic products and medical devices as part of this agency's responsibility under the Food, Drug, and Cosmetic Act and the Fair Packaging and Labeling Act (FPLA). The Federal Trade Commission promulgates requirements for many nonfood consumer packaged products as part of the agency's responsibility under the FPLA.

The Environmental Protection Agency promulgates requirements for packaged pesticides as part of the agency's responsibility under the Federal Insecticide, Fungicide and Rodenticide Act. The Bureau of Alcohol, Tobacco, and Firearms in the U.S. Department of the Treasury promulgates regulations for packaged tobacco and alcoholic beverages as part of its responsibility under the Federal Alcohol Administration Act.

Packaged goods produced for distribution for sale also come under the jurisdiction of State and local weights and measures agencies, which have their own legal requirements for packaged goods.

Those parts of the pertinent Federal and State regulations are listed in Appendix D. The agencies responsible for these regulations are listed in Table 1-1, Appendix B.

Federal statutes set requirements that affect State regulations. Therefore, State agencies using this handbook should keep abreast of the revisions to Federal agency regulations that may contain sampling or testing information not in the regulations at the time of publication of this handbook.

## 1.2. Package Requirements

### 1.2.1. The Average and Individual Package Requirements

Although net-contents regulations often differ in wording, a uniform operational interpretation has traditionally been applied for the purpose of testing the net contents of packages for compliance with these regulations. The quantity of contents of packaged goods must meet two requirements.

- First, the average quantity of contents of packages in a lot, shipment, or delivery must equal or exceed the quantity printed on the label.
- The second requirement applies to the individual package: the variation of individual package contents from the labeled quantity must not be "unreasonably large".

Both requirements apply simultaneously to any given collection of packages, and this handbook provides methods to test packages against them. Limits of "reason able variation" for individual packages are listed in tables of "MAV's" (see Section 2.12. and pages B-9 through B-15).

In common parlance, it is often said that the package net contents must meet "the average requirement" (even though there are two requirements).

#### 1.2.2. Two Exceptions

- a. Packages Labeled by Count When the Count Is 50 or Fewer. The average requirement is based on an underlying assumption about the way that the package quantities are distributed (called the "normal distribution"2). When very low numbers of discreet items are packaged and labeled by count, the count of items in the packages does not follow this "normal distribution" and, therefore, the average requirement cannot be applied. See Section 5.1. for the necessary special sampling and testing procedures.
- b. Allowable Difference. -- The National Conference on Weights and Measures (NCWM), an organization of State and local weights and measures officials, has adopted standards, called "uniform laws and regulations", upon which individual jurisdictions may model their laws and regulations. Several States have adopted that portion of the NCWM Uniform Regulation for the Method of Sale of Commodities<sup>3</sup> which provides a tolerance for pressed and blown glass tumblers and stemware. In this regulation, such a tolerance is called an allowable difference". When packaged product quantities are given an al-

<sup>&#</sup>x27;The acronym "MAV" is from the term "maximum allowable variation". The meaning of the tenn derives from the regulations that permit no unreasonable variations.

This handbook does not discuss nor explain the statistical bases for the sampling plans presented herein. For further information, see any textbook including explanations on "acceptance sampling".

<sup>&#</sup>x27;Tins regulation is part of National Bureau of Standards (NBS) Handbook 130, "Uniform Laws and Regulations," as adopted by the National Conference on Weights and Measures, and revised and printed each year by the U.S. Government Printing Office.

lowable difference, the average and individual package requirements described above do not apply. This handbook provides procedures for testing glassware in Section 5.7.

#### 1.3. The Package Testing Program

For the benefit of the regulatory agency program administrator, several items concerning the establishment of a broad and diversified package testing program are discussed in this section.

#### 1.3.1. Where to Test

Packaged commodities may be tested in any location from packaging plant to retail outlet.

#### a. Point of Pack

Checking packages at the location where they are packaged ("point of pack") has the greatest impact on the packaging process. The official can sample from the largest number of packages of a single product available at one place, and the manufacturer can immediately correct any problems found before packages are distributed. Small economies are obtainable if the packager can recover and repackage the product from packages that must be opened for testing purposes. When the product is packaged at the retail store (the supermarket meat counter being the classic example), package inspection at retail is equivalent to inspection at the point of pack.

The effectiveness of package testing programs conducted by individual State and local agencies would be maximized if these agencies established reciprocity with other State, county, and city jurisdictions to recognize results of tests carried out by other agencies at packaging plants.

Package testing at production point cannot entirely replace that at wholesale or retail outlets, especially for packages that are permeable or subject to tam pering. Since only manufacturing practices can be examined at production point, testing of packages at wholesale and retail outlets must also be part of a complete package inspection program. The results of distribution practices, possible tampering with the product, and environmental effects can only be detected by wholesale and retail checking. Thus, inspection resources should be divided, if possible, between testing at the packaging location and testing at wholesale and retail locations.

#### b. Wholesale

When possible, warehouse-outlet package testing is a good alternative to testing at the production point with respect to testing large amounts of product. There is a severe drawback to checking at wholesale, however, namely getting to the stacks of pallets, breaking down film-wrapped or wired skids, and opening sealed cartons. Labor costs, equipment, and time requirements, including the time needed to restack skids and pallets, can be excessive. Because of the importance of wholesale testing to the follow-up of inaccuracies discovered during retail checking, guidelines are given in Appendix E to simplify selection of the package sample at wholesale outlets.

#### c, Retail

Package testing at retail checks the soundness of the manufacturing, distribution, and retailing processes of the widest variety of goods available at a single location.

Package testing at retail locations checks the accuracy of the package label at the locations where consumers purchase the product. It is an excellent means for State and local jurisdictions to monitor packaging procedures and to detect present or potential problems.

Retail package testing is not conducive to checking very many lots of an individual product or a substantial amount of any single production lot. Thus, it is more difficult to detect generally good or bad packaging processes, and the impact of a single inspection on a packager and the packaging process is small. Therefore, at the very least, follow-up inspection of a particular brand or lot code number at a number of retail and wholesale outlets is extremely important in any retail checking scheme.

At the point of sale, a large number of processes impinge on the quality or quantity of the product. Hence, there may be many possible reasons for any inspection lot being out of compliance. A shortage in weight or measure may be the result of mistreatment of the product in the store, of a failure to rotate stock, of mishandling by a middle agent, of failure of some part of the packaging process, or simply the result of moisture loss, if the product is packaged in permeable media and subject to moisture loss. Therefore, locating fault in order to correct defects will be more difficult when retail testing is employed.

#### d. Moisture Loss

Allowance for moisture loss during the course of good distribution practices must be made when Federal or State regulations provide for them. Allowances for moisture loss are not applied at point of pack testing, to hermetically sealed packages, or to pesticides.

#### 13,2. What to Test

The products to be tested can be chosen in many ways. For a State or local government agency, the decision can be based- on marketplace surveys (e.g., sales volume and sales value of various packaged goods) and audit testing (see Section 1.5.) to cover as large a product variety as possible at food stores, farm stores, drug, hardware, or specialty outlets, discount and department stores. Follow-up of possible problems detected in audit testing or in review of past performance will tend to concentrate inspection resources on particular commodity types, brand names, retail or wholesale locations, or even particular neighborhoods.

The expected benefits for the public must, of course, be balanced against the cost of testing. Expensive products should be tested because of their cost per unit. However, inexpensive items also should be tested because of their sales volume, the overall cost to individual purchasers becoming considerable over an extended period. Items on special sale and special products produced for local consumption should not be overlooked.

Some officials may have a roster of packaging plants (or an individual plant) to inspect for a broad range of items, one of which will include net quantity. In such cases, the official may be instructed as to what to test.

#### 1.3.3. Special Precautions

In testing food, cosmetic, or drug products, the inspector must observe all health standards and regulations for handling the product. For the safety of the inspector and public, pesticides, herbicides, and other poisonous or hazardous materials should be handled (and, if necessary, disposed of) with extreme caution, observing all health standards and label warnings.

The procedures in this handbook are designed to be technically sound. The measurements and the recording of these measurements must be performed by the official carefully, so that they are also legally defensible. Forms and worksheets are designed to provide assurance that all the required data will be entered instead of leaving it to memory and judgment. For similar reasons, it is also important to maintain an unbroken "chain of custody" when taking sample packages back to a laboratory for further measurements.

#### 1.4. Inspection by Sampling

Weights and measures regulation, testing, and enforcement require a balance between the need to assure equity and the need to minimize the cost of testing to the taxpayer. Testing a "sample" of packages is one means of achieving this balance.

This handbook describes package compliance testing methods to be used in conjunction with sampling techniques. The only alternative to sampling to determine compliance with package requirements is 100% testing. [See Section 1.6.]

The techniques of statistically sound sampling based on a sampling plan provide important benefits. First is conservation of the inspector's time needed to test a single lot, thus reducing the cost of such testing. Since testing entails some package destruction, package integrity can be preserved to a large extent by following a sampling plan.

A second benefit is the increased impact of an inspector on the package production, distribution, and marketing sectors. Sampling according to prescribed sampling plans is a most effective and efficient method of marketplace surveillance. Surveillance by sampling is an efficient means to protect package purchasers (who cannot check the quantity of contents themselves) and also to encourage good manufacturing and distribution processes among packagers and package sellers.

Compliance testing using a sampling plan utilizes a step-by-step method of obtaining evidence, comparing the evidence with package requirements, then making a decision about the compliance of the packages.

Sampling plans are discussed further in Sections 1.7. and 1.8. and in detail in Chapter 2. Inspection procedures using sampling plans consist of five steps:

- 1. Define and count the number of packages comprising the "inspection lot", upon which action is taken. [The "inspection lot" is defined in Section 2.3., page 2-5.]
- 2. Choose a random sample from the inspection lot. [Instructions for taking a random sample are given in Appendix E.]
- 3. Determine the net contents of each package in the sample (described in Chapters 3, 4, and 5).
- 4. Perform calculations based on individual package net contents determinations (described in Sections 2.7. and 2.8. and as part of the package checking routine in Chapters 3, 4. and 5).
- 5. Decide whether the inspection lot is in conformance with the requirements. This decision is based upon the criteria established in the sampling plan (described in Sections 2.7. and 2.8. and as part of the package checking routine in Chapters 3, 4, and 5).

#### 1.5. Audit Testing

In order to speed the process of detecting possible package net contents violations, officials often use audit testing procedures. These may entail, for example, very small sample sizes or predetermined and catalogued tare weights, or any other shortcut in testing.

Audit procedures are not definitive, but are fast and enable an inspector to cover more products at a single location than would otherwise be possible with the more rigorous techniques. An official who finds a possible violation should then use the more rigorous methods given in this handbook to confirm the condition of the lot, diat is, to determine whether or not the packaged product complies with net contents labeling requirements. This handbook does not discuss audit testing at length, but does provide audit methods for packaged goods labeled by count (Section 5.1.2.) and for paint, varnish, or lacquers (Sections 4.9.2. and 4.9.3.).

Although mixed lot code testing is not intended just for audit testing, it can be a time saver for audit tests. When packages are checked at retail, inspection lots may be defined as identically labeled packages that are mixed with respect to lot code (helping to indicate a manufacturer's overall process quality). If testing reveals poor quality, segregation by lot code before further testing will simplify follow-up inspection.

#### 1.6. 100% Testing

Upon occasion, it may be necessary to check every package in a lot, shipment, or delivery.

State regulations and those of the Federal Trade Commission (see Appendix D) are specific in this instance:

- 1. The average of a lot, shipment, or delivery must equal or exceed the labeled net contents;
- 2. No "unreasonable" shortage in any package is permitted.

Other Federal requirements are not so explicit, but are compatible with the requirements noted above.

When every package in the lot is tested, no (zero) packages may fall below the limits set by the MAV and, at the same time, the average quantity of contents of the lot, shipment, or delivery must equal or exceed the labeled quantity.<sup>1</sup>

#### 1.6.1. Checkweighers

If a packager uses checkweighers, not only must the average of the lot equal (or exceed) the label, but under no circumstances should the checkweigher accept packages that are short measure by more than the MAV.

#### 1.7. Sampling Plans for the Average Requirement

Several categories of sampling plans are provided in this handbook. Two categories of sampling plans, Category A and Category B, are provided for testing packages subject to the average requirement.

The regulatory agency has the authority to specify the appropriate sampling plan categories according to the agency's operating procedures.

As mentioned in Section 1.2., packages must meet two requirements when they are subject to the average requirement. The first, which applies to the whole inspection lot, is that the average net contents must equal or exceed the labeled contents. The descriptions of the sampling plan categories have specific computations to provide evidence that this requirement has been met. The second requirement is that individual package variations may not be "unreasonable". The limits of reasonable individual package variations are called "MAV's" in this handbook. When using sampling techniques for com pliance testing of packaged goods, a very few packages in any given sample may be al lowed to exceed the limits defined by the MAV.

#### 1.8. Why There Are Two Categories of Sampling Plans

Judgments based on sampling (less than complete information) are by nature subject to uncertainty. There is an inherent risk of making wrong decisions.

Lots that do not conform to the regulation may be mistakenly accepted and lots that do conform may be erroneously rejected.

Many kinds of sampling plans can conceivably be devised, categorized according to their probability of accepting inspection lots whose average net contents at least equals the declared net contents. For the moment, we will set aside requirements on individual packages in our discussion of Category A and B plans.

Category B plans split the risks of making incorrect decisions between the packager and the consumer, giving acceptable inspection lots<sup>2</sup> a 50% probability of acceptance. Category A sampling plans give acceptable inspection lots a "high" probability of acceptance.

<sup>&#</sup>x27;See exceptions in Section 5.1. (low count) and Section 5.7. (glassware).

<sup>&</sup>lt;sup>2</sup>An "acceptable inspection lot" is one in which the average net contents exactly equals the labeled net contents.

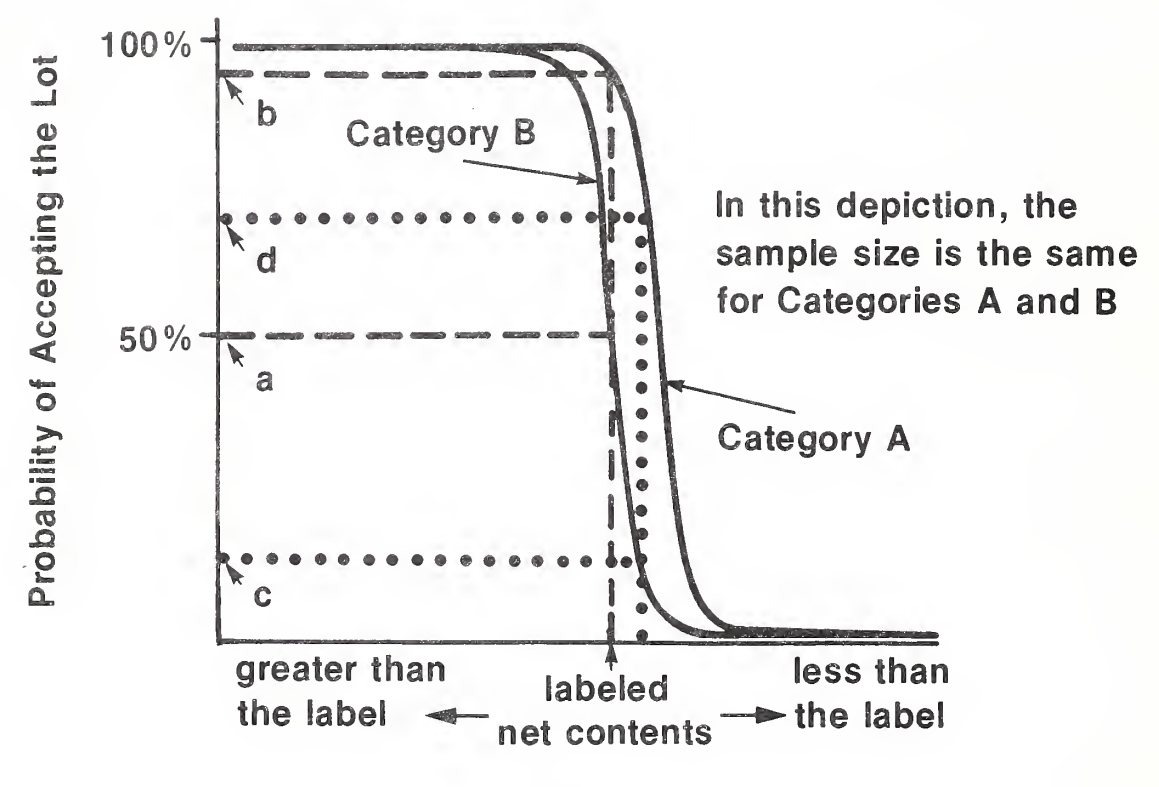

Figure 1-1' illustrates some of the differences between Category A and Category B sam pling plans.

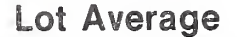

Figure 1-1. Differences between Category A and Category B.

#### 1.8.1. Lots That Average at the Labeled Net Contents

For lots that average at the labeled net contents (see the dashed vertical line):

- o We expect Category B sampling plans to pass 50% of all such lots sampled (point "a").
- o We expect Category A sampling plans to accept a much larger percentage of all such lots sampled (point "b").

<sup>&#</sup>x27;This description has been greatly simplified by showing only lots that have a variability that fits well within the MAV limits. For further information, see G. N. Lauer, "Probabilities of Noncompliance for Sampling Plans in NBS Handbook 133," in the Journal of Quality Technology, Vol. 14, p. 162, July 1982.

#### 1.8.2. Lots That Average Below the Labeled Net Contents

For lots that average less than the labeled net contents (see the dotted vertical line):

- o The same relationship holds, that is. Category A plans pass a greater fraction of lots than do Category B plans (compare point d to point c) but,
- o both categories pass fewer below-average lots than lots that average at the labeled contents. [Compare point d to b and point c to a.]

#### 1.8.3. Lots That Average Above the Labeled Net Contents

- o The same relationship again holds, that is, Category A plans pass more lots than Category B plans, but
- o the probability of such lots being passed by either Category increases, as one should expect.

It has been traditional in package testing in the U.S. for Federal, State, and local regulatory officials to use sampling plans similar to Category B. Frequently, many jurisdictions applied a variety of "allowances" to their measurement results before taking enforcement action. Category A sampling plans are provided in order to reduce the risk of failing a lot when it averages at the labeled weight. Category A plans provide a rational, uniform alternative to the variety of allowances or toler ances formerly in use.

In the foregoing discussion of differences between A and B, it was assumed that the sample sizes are the same for A and B. For any given sample size, however, Category A plans, while reducing the probability of rejecting "good" lots, increase the probability of accepting "bad" lots. The Category A plans have therefore been designed to reduce the risk of accepting too many "bad" lots while still providing reasonably high probability of accepting "good lots". As a result, the sample sizes (for any given lot size) for Category A are larger than those for Category B.

Because Category' A plans require larger sample sizes and additional arithmetic computation, jurisdictions (in the interests of economy and practicality) may not find Category A suitable for routine testing purposes.

#### 1.9. Allowances for Variations Due to Moisture Loss or Gain

Some packaged products may lose or gain moisture (and, therefore, lose or gain weight) after packaging. Depending upon the nature of the product, its environmental history.

and the packaging material and method, moisture loss may occur even when good distribution practices are followed. Whenever the Federal or State laws or regulations governing packaged products allow variations m individual packages for loss or gain of moisture<sup>1,2</sup> these allowances have to be applied to individual packages and, thus, to the average net contents before a decision as to lot conformance can be made.

On the basis of technical and regulatory information presently available, this handbook cannot provide definitive moisture allowances for all products; however, it does provide two procedures (for flour, see Section 3.17., and for meat and poultry, see Section 3.18.) for determining compliance with those regulations that allow for quantity variations due to moisture loss or gain. These two procedures are based on the concept of a "gray area," also called a "no-decision" area, in which more information must be collected be fore lot compliance or noncompliance can be decided. When the average net weight of a sample is found less than the labeled weight but more than the boundary of the "gray area", the lot is said to be in the "gray" or "no-decision area." The "gray area" approach applies only to packages tested at retail or wholesale, not to those checked at the packaging plant. The gray area is not a tolerance.

### 1.10. Decisions Preliminary to Package Inspection

Prior to any package inspections, the package testing official's supervisor or program administrator must, at the very least, give directions concerning:

- a. which sampling plan category is to be used under what circumstances in the jurisdiction, and
- b. what procedures are to be followed when inspecting packages susceptible to moisture loss.

<sup>&#</sup>x27;Certain nonfood, packaged consumer items under the authority of regulations promulgated by the Federal Trade Commission are permitted variations "due to exposure". This may include solvent evaporation, not just loss of water.

<sup>&</sup>lt;sup>2</sup>All Federal and State requirements, except those of the U.S. Environmental Protection Agency (regulating pesticides), permit variations due to moisture loss.

# CHAPTER 2. GENERAL CONSIDERATIONS

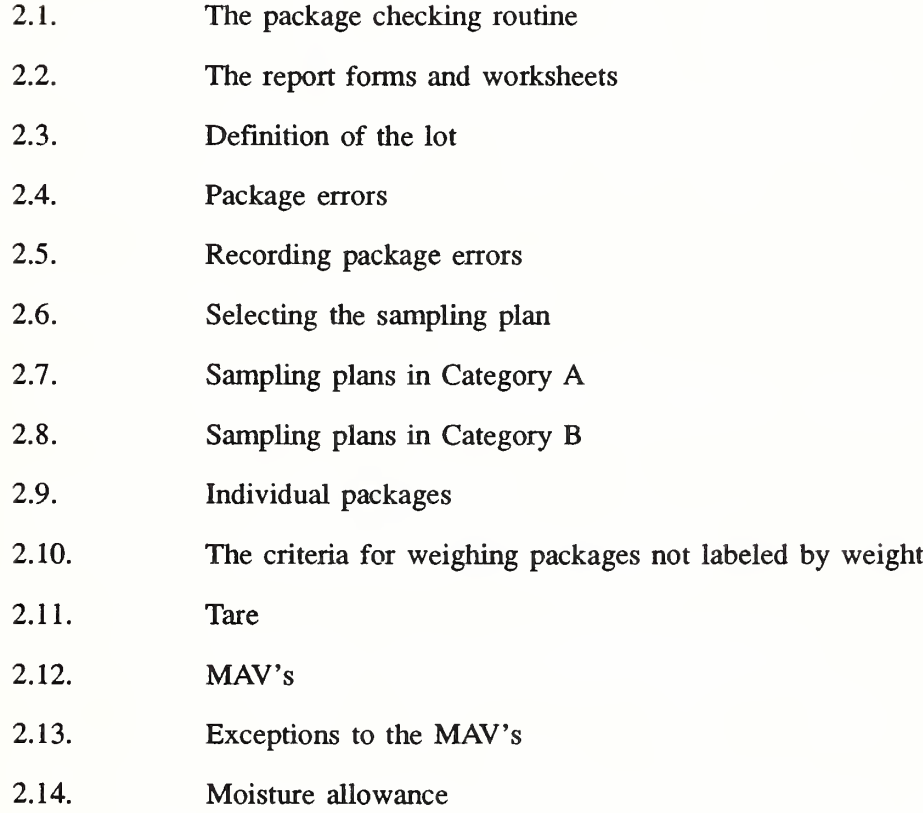
# CHAPTER 2. GENERAL CONSIDERATIONS

This chapter introduces several subjects that require special study by the inspector prior to actual package testing. Chapter 2 provides explanations on how to define the group of packages upon which action will be taken, how to fill out a report form, how to read the tables in Ap pendix B, and how to perform the arithmetic required in the procedures in chapters 3, 4, and 5. This chapter also describes general principles that will be followed throughout the hand-This chapter also describes general principles that will be followed throughout the handbook concerning measurement accuracy (the MAV/6 principle), recording package errors (using dimensionless units), the criteria for weighing packages not labeled by weight, and information on tare. A thorough study of Appendix E is also recommended before using the methods detailed in Chapters 3, 4, and 5.

## 2.1. The Package Checking Routine

The following topics in capital letters are explained in this chapter and in Appendix E, but not necessarily in the order in which the official will handle them during field testing. Step-by-step instructions for field testing are given in Chapters 3, 4, and 5.

In package testing, after determining the location of test and packaged product to be tested, the official will be expected to:

- a. identify the INSPECTION LOT to be tested,
- b. fill out a REPORT FORM, including information from the product label and the MAV (selected according to the labeled net contents),
- c. count the number of packages in the lot and record the LOT SIZE,
- d. refer to the designated SAMPLING PLAN and record SAMPLE SIZE, TARE SAMPLE SIZE, and ALLOWED NUMBER OF UNREASONABLE ERRORS,
- e. select a RANDOM SAMPLE and the RANDOM TARE SAMPLE,
- f. if label is not in terms of net weight, determine if WEIGHING METHOD may be employed (using one of the WORKSHEETS),
- g. determine UNIT OF MEASURE and the MAV in DIMENSIONLESS UNITS (the use of dimensionless units is optional),
- h. determine AVERAGE TARE (and CORRECTED TARE in some instances), and record on WORKSHEETS and REPORT FORM,
- i. determine PACKAGE ERRORS (using a NOMINAL GROSS WEIGHT where possible), and record values on REPORT FORM, and
- j. apply DECISION CRITERIA to determine whether the lot does or does not conform to net quantity requirements.

Tables and other material introduced in this chapter are referenced in Chapters 3, 4, and 5 when circumstances require their use. All report forms and worksheets appear in Ap pendix A and all tables are in Appendix B.

# 2.2. The Report Forms and Worksheets

The results of package testing must be documented on a report form. Examples of forms for standard pack packages are shown on pages  $A-1$  and  $\overline{A}-2$ . In the following sections and in subsequent chapters, the official will be referred to items corresponding to the numbered boxes indicated on these report forms. Chapters 3 and 4 introduce other report forms, derived from these examples.

Several worksheets are also introduced in Chapters 3, 4 and 5 and Appendix E.

We suggest that those reading the handbook for the first time keep handy a copy of the report fomis on pages A-l and A-2, and refer to them while reading the text. The box numbers are listed in Table 2-1 (on page B-2), together with the sections of the text in which they are explained. In addition, the page numbers of the look-up tables in the handbook are printed in the report form boxes.

# 2.2.1. Filling Out the Report Form Heading

The boxes on the report forms on pages A-l and A-2 permit recording all the pertinent information for the simplest type of package--the "standard pack" package. [See Section 2.3.1. for a definition of "standard pack".] The report form on page A-l is designed for standard pack packages labeled not by weight but (for example) by liquid volume, count, area, etc. It is designed to be used with an appropriate worksheet. The report form on page A-2 is designed for standard pack packages labeled by weight.

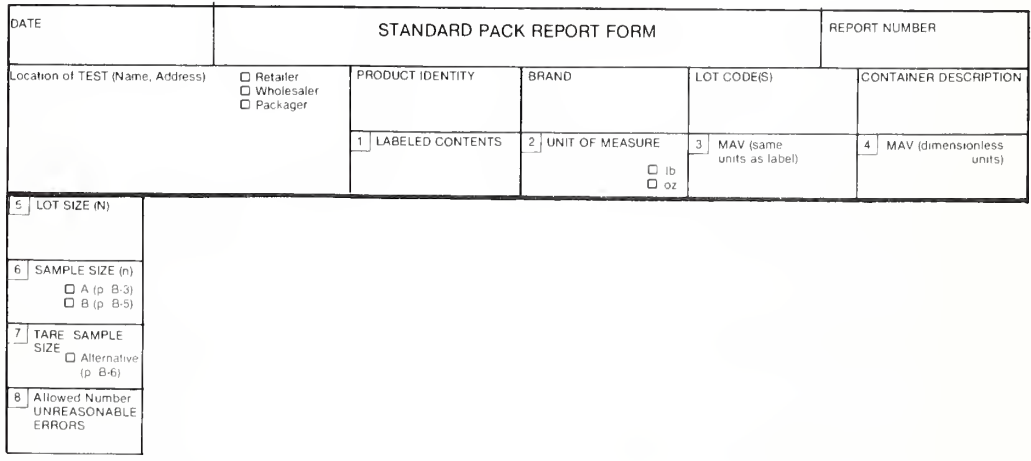

Figure 2-1. The standard pack report form heading.

Figure 2-1 shows the report form heading from page A-l; the heading on page A-2 has only minor differences. Starting across the top of the fonn, "lot code" and

"container description" information will help in follow-up testing. The labeled net contents is recorded in box 1. It is used to look up the "MAV", which is to be entered in box 3 (see Section 2.12.). The selection of a "unit of measure (box 2) may be guided by the labeled net contents and/or the measuring equipment being used, for example, the size of the scale division on the inspector's scale. [See Sections 2.5.1. for general information about the "unit of measure", 3.3. for packages labeled by weight, and 4.4. for packages labeled by volume.] ["Dimensionless units" (box 4) will also be explained in Section 2.9.1.]

On the left side of the form, sampling plan information is recorded. The official must first designate the "inspection lot" before determining the size of the lot to be tested (box 5). This is described in Section 2.3. Once the size of the lot is known, the official can look up the appropriate sample size (box 6), tare sample size (box 7), and the number of package errors allowed to exceed the MAV (box 8) in Table 2-2 (Category A) or Table 2-5 (for Category B plans).

### 2.2.2. Filling Out the Tare Information on the Report Form or **Worksheets**

The determination of tare is covered generally in Section 2.11. In general, no matter how the package is labeled (liquid volume, count, etc.), the inspector should try to convert to units of weight when testing the packages (see Section 2.10.). This conversion process is detailed in Chapters 4 and 5, and noted on the worksheets that accompany the form on page A-l.

When packages are labeled by weight, no worksheets are needed and, therefore, the tare can be recorded directly on the report form. This is the next section of the report form on page A-2 (shown in Figure 2-2). It provides space to record the "gross weight" (unopened total package weight) in boxes labeled "a" and the "tare weight" in boxes labeled "b" for up to five packages.

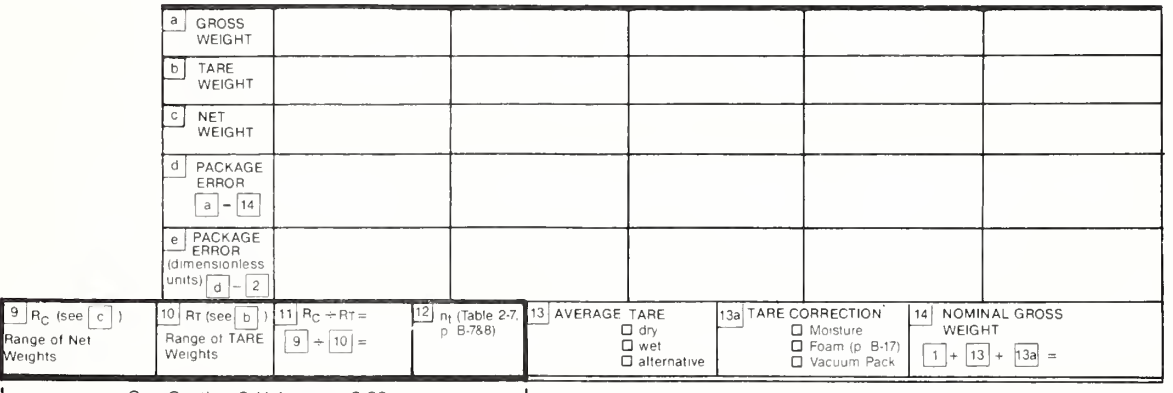

See Section 2.11.4, page 2-23

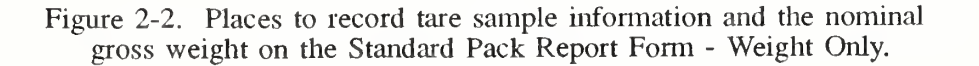

An additional worksheet may be appended if more than five packages are opened to determine tare. This section of the report form is used only when the packages are labeled by weight. Special worksheets are provided to record this information for packages labeled in other units (volume, count, etc.) (compare with page A-l).

Returning to Figure 2-2, Section 2.11.4. describes a special method to be used when tare variability is appreciable with respect to the variability of the net weight (boxes 9 through  $12$ ).

The average tare weight is recorded in box 13 and any corrections to the tare are entered in box 13a. Box 14 is used to record the "nominal gross weight", the weight against which all package gross weights will be compared to determine the package errors.

### 2.2.3. Recording Package Errors and Determining Whether the Lot Conforms to the Requirements

Figure 2-2 shows spaces beside the boxes labeled "d" and "e" for recording the package errors for those packages opened for tare. (The spaces beside the box labeled "c" are used only for the alternative tare procedure and are described in Section 2.11.4. and more fully in Section 3.11.)

Section 2.5.3. describes how to record package errors in the crosshatched area of the report form. See Figure 2-3.

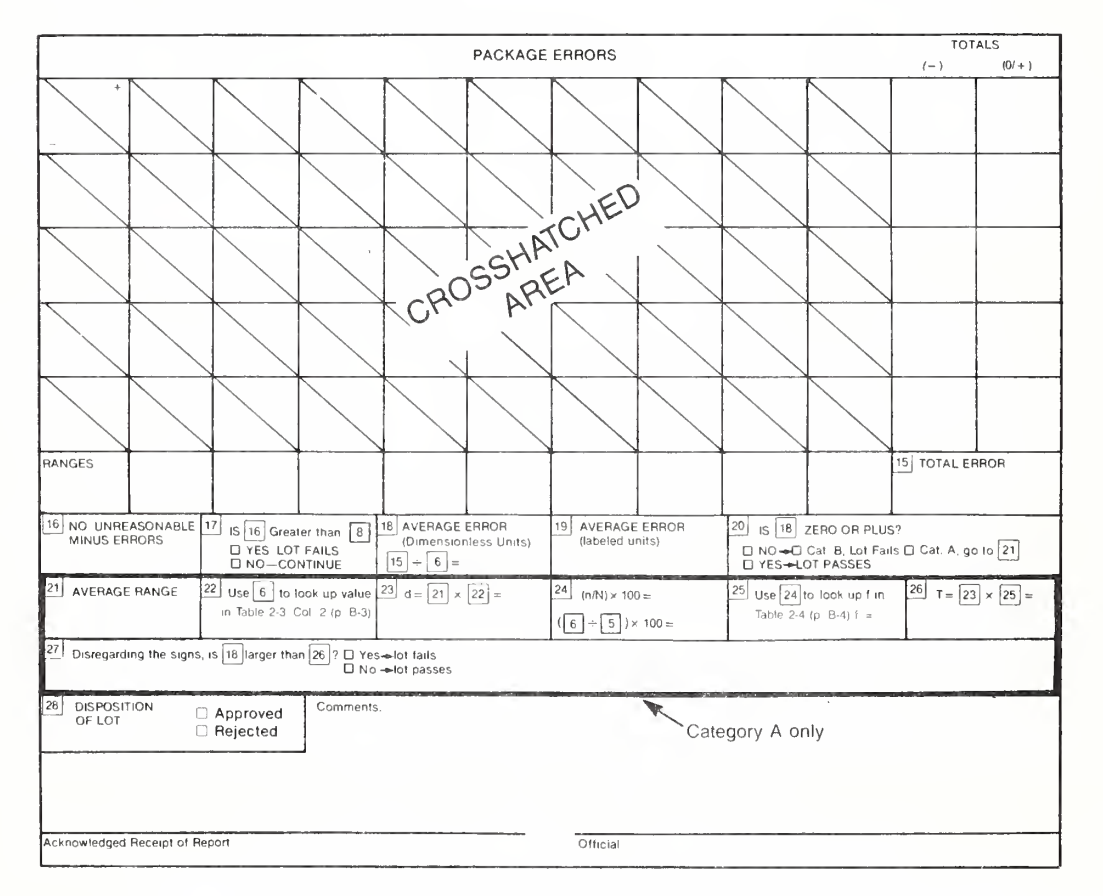

Figure 2-3.The crosshatched area of the report form and the place to record lot disposition.

Appendix G explains how to calculate a "range"  $(R)$ . The actual number of "unreasonable errors" (box 16) and the criterion for individual package errors (box 17) are explained in Sections 2.7.1. (for Category A plans) and  $2.\overline{8}.\overline{1}$ . (for Category B). The "average error" (boxes 18 and 19) is explained in Sections 2.7.2. (Category A) and 2.8.2. (for Category B). The special additional steps (boxes 21 through 27) to determine lot conformance when following a Category A sampling plan (when the average error is a minus value) are described in Section 2.7.2.

The final disposition of the lot is recorded in box 28 and is a composite of the information recorded in boxes 17, 20, and 27.

#### 2.3. Definition of the Lot

As a first step in package testing, the official designates the collection of packages upon which action will be taken as a result of the official's tests. This is the "INSPECTION LOT". Based on the factors likely to cause variations in quantity, the official should designate as the inspection lot the largest possible group of packages, in accordance with the following guidelines:

(i) The inspection lot must consist only of packages of the same product, with the same label, from the same packer.

For example, a lot shall consist of cans of peach halves, syrup added, 500 grams net weight. Brand X.

This rule should never be violated.

(ii) To the greatest extent possible, the inspection lot should consist only of packages packed at the same place, at the same time, under the same conditions.

This guideline is in addition to the provisions of guideline (i). Therefore, a lot should consist of packages of the same product and the same label. They should also have the same lot code number if inspection is done at the warehouse, or be packages from the same filling line, packed during the same period, if inspection is done on-line at the packing plant. It is not absolutely necessary to sort by lot code when testing packages in a retail location; a shipment or delivery may in fact be composed of pack ages with different lot codes.

It is not always possible to take the second guideline into account in designating lots. In fact, taking both guidelines into account may lead to a very small inspection lot, the result which is undesirable. The inspection lot should be as large as possible without violating guideline (i), yet taking into account the factors mentioned in guideline (ii).

If the official cannot reach some packages because of physical or other constraints, those packages are not part of the inspection lot to be acted upon. In general, such restrictions on sampling should be avoided whenever possible.

State and local regulations apply to "lots", "shipments" or "deliveries". A shipment or delivery will rarely be comprised of only one or two packages. If only one or two packages are found on retail shelves, more packages should be sought in storerooms or cases. When only one or two packages are available for test in a single location and it is evident that the shipment or delivery was larger, the average net contents of the shipment or delivery cannot be determined. Only individual package errors can be ascertained and compared with the limits of reasonable variation (called "MAV's"). If shortages are found for one or two packages, records should be kept and follow-up inspections conducted on larger lots or in other locations.

# 2.3.1. The Inspection Lot of Standard Pack Packages

"Standard pack" packages are defined as those packaged with identical labels in a few selected quantity sizes. For example, canned ham labeled "5 pounds" is a standard pack meat item. The packager "targets" the amount of product put into the package according to the net contents already selected to be on the package container's label.

The inspection lot must always consist of packages with identical labels (except for the lot code).

- a. When the location of test is a retail store: Because state and local regulations apply to "lots, shipments, or deliveries", a shipment or delivery comprised of packages with different lot codes may be acted upon as a single inspection lot. Follow-up inspection will require segregation of lots by lot code.
- b. When the location of test is a warehouse: The inspection lot must consist of packages with the same manufacturer's lot code.
- c. When the location of test is on-line at a packing plant: The inspection lot must consist of packages with the same manufacturer's lot code and should not exceed one uninterrupted production run. As small as one hour's production may be convenient for sampling purposes.

Note that the inspection lot is not, in general, the same as the "production lot".

# 2.3.2. The Inspection Lot of Random Pack Packages

"Random pack" packages are defined as those packaged with identical labels ex cept for the labeled quantity.<sup>1</sup> These packages are usually individually weighed and subsequently marked with the net quantity.

An example of a random pack meat item is whole chicken labeled by weight.

a. When the location of inspection is a retail store: An inspection lot may consist of all the packages packaged at that location and available for inspection at one time. Since the same production factors apply to all such packages, the entire meat counter, for example, may be considered the lot, except for those packages on the counter put up elsewhere than at the store. [See Appendix E for more discussion on selecting the sample from this kind of lot.]

<sup>&#</sup>x27;The National Conference on Weights and Measures Uniform Packaging and Labeling Regula tion (NBS Handbook 130) defines a "random pack package" as a "package that is one of a lot, shipment, or delivery of packages of the same consumer commodity with varying weights; that is, packages of the same consumer commodity with no fixed pattern of weight." The procedures in this handbook for random pack packages apply to consumer and non-consumer packages with quantity declarations of weight or of other measures.

State and local regulations apply to "lots, shipments, or deliveries". A shipment or delivery comprised of packages with different codes may be acted upon as a single inspection lot. Follow-up inspection will require segregation of lots by lot code. See also Section  $3.18$ , for meat or poultry products from Federally-inspected plants. These packages must be sorted by lot code.

- b. Special inspection lots. Upon occasion, the official may wish to define a lot of only one kind of packaged goods (e.g., ground beef) for special reasons, such as the large number of packages of one kind of goods, prior history of product or store, the unit price of the product, or because the results of audit testing indicate the possibility of shortage in a particular item.
- c. When location of inspection is either a warehouse or on-line at the packaging plant: the definition of the inspection lot is the same as that for standard pack packages except that "identical labels" is construed to mean identical except for the numerical quantity of contents.

### 2.3.3. Size of the Inspection Lot

Refer to discussion on the definition of lot (Section 2.3.) for further information on forming the inspection lot from which a sample will be drawn. Count the number of packages in the inspection lot. This is the size of the inspection lot, (N), to be entered on the report forms (page A-l or page A-2) in box 5.

### 2.4. Package Errors

In general, the actual package quantities that the official measures will not be the same as the labeled quantity. The deviation from the labeled quantity, rather than the actual package quantity, is the matter of interest to the official. Hence, positive or negative deviations from the label (called plus or minus errors or, in general, "package errors") will be the focus of the procedures in this handbook.

Package Error = (Measured Net Contents) - (Labeled Net Contents)

A positive (plus) package error means that there is more product in the package than the label declares. A minus package error means that there is less product than the label declares.

The official will record the individual package errors on the report form and then determine lot conformance based on these package errors.

# 2.5. Recording Package Errors

Section 2.6. describes how to use the sampling plans to select a sample and determine the compliance of the lot. Methods of measuring the net contents of the sample packages are described in Chapters 3, 4, and 5. This section describes the method for recording measurement results on the report form.

## 2.5.1. The Unit of Measure and Dimensionless Units

It is convenient to record package errors in terms of "dimensionless integers" or "dimensionless units". Mechanical package testing scales are traditionally Mechanical package testing scales are traditionally designed to be read either in terms of units of weight or in terms of the number of scale graduations (see Figure 2-4). When recordmg scale readings in terms of the number of scale graduations without regard to their weight value, the inspector is using "dimensionless units". Package errors must be multiplied by the value of the scale graduation (called the "unit of measure") in order to arrive at the actual package error in weight units. For example, assume that an official measures package errors to the nearest 0.002 lb. The scale used to weigh the packages has  $0.002$ -lb divisions on its face. If an individual package error is "- $0.022$ lb", the official may record the unit of measure as 0.002 lb, count the number of divisions on the scale face, then record this number as the individual package error, here "-11".

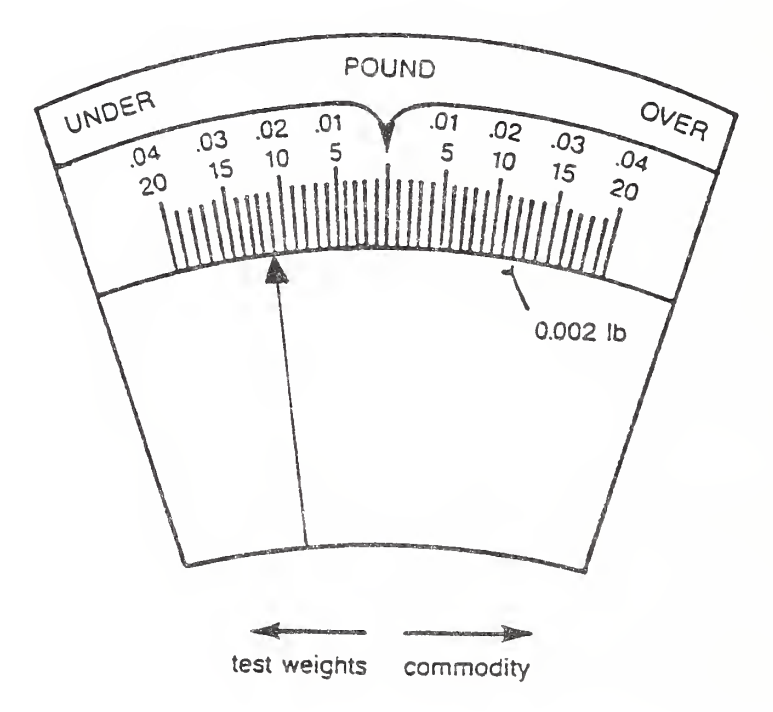

Figure 2.4. Reading a mechanical package-testing scale.

It is possible to use this type of notation with electronic digital scales as well. If an electronic device reads out to 0.001 lb. the inspector may record the unit of measure as 0.001 lb and then record package errors without regard to the decimal place. A -0.04 lb reading on an electronic scale becomes a "-4" on the report form, using a 0.01 lb unit of measure.

The report forms on pages A-l through A-4 and the worksheets are designed on the assumption that dimensionless units will be used. Other forms may be designed to provide more room for recording individual package errors with the units of weight (or other measure) for each package.

It is essential that all comparative values be converted to dimensionless units as well, or else the package measurements must be converted back to the units of measure.

Following the earlier example, suppose the MAV for these packages is 0.020 lb. The official converts the MAV to a dimensionless unit by dividing by the unit of measure used to record the package errors. With a unit of measure of 0.002 lb, the MAV in dimensionless units  $=$ 

> 0.020 lb  $\frac{0.002 \times 10}{0.002 \times 10} = 10.$

On the report form on page A-2 the unit of measure is recorded in box 2 (i.e., 0.002 lb). The MAV in dimensionless units is recorded in box 4 (i.e., 10).

#### 2.5.2. Choosing the Unit of Measure

As a general rule, the official should record package measurements in a unit of measure less than or equal to the MAV/6. This is consistent with the principle expressed in NBS Handbook  $44<sup>1</sup>$  that the error of standards used without correction "should be not greater than one-third of the smallest tolerance to be applied when the standard is used." Since packages must meet both the individual package requirement and the average requirement, errors made in individual package measurements are additive (and do not cancel one another). Therefore, the 1:3 principle is tightened to  $1:6$ , a ratio well suited to readily available testing equipment. For example, the MAV for packages labeled 2.50 lb is 1-3/8 oz (see Table 2-8 page B-10). MAV/6 is 0.229 oz. Since a  $1/4$  oz unit is larger than 0.229 oz, a  $1/\delta$  oz unit of measure would be the largest appropriate for recording measurements on these packages.

In Chapter 3, Table 3-1 presents recommended maximum units of measure to be used in recording package weights when the packages are labeled by weight and in Chapter 4, Table 4-2 presents maximum units of measure for common consumer products labeled by liquid volume.

It should be kept in mind that the MAV's for packages labeled in units other than weight (Tables 2-9, 2-10, or 2-11) apply to such packages, even though weighing may be the means of package contents measurement. In these instances, worksheets have been designed to accompany the report form on page A-1. For example, packages labeled "48 fl oz" have a MAV of 1.25 fl oz. (This value is recorded on a worksheet.) Assume that an inspector finds that 32.00 fl oz of the product under test weighs 2.000 lb. Then, the MAV of 1.25 fl oz is equivalent to:

 $\frac{(1.25 \text{ fl oz}) (2.000 \text{ lb})}{(32.00 \text{ fl oz})} = 0.0781 \text{ lb}$ 

<sup>&#</sup>x27;Appendix A, Fundamental Considerations, Subsection 3.2, NBS Handbook 44, "Specifications, Tolerances, and Other Technical Requirements for Weighing and Measuring Equipment", revised and printed each year by the U.S. Government Printing Office.

(This value is recorded on the report form on page A-l.)

The MAV/6 value is 0.013 lb or about 3/16 oz. In this instance, 1/8-oz units (or 0.008-lb units) are appropriate for testing the packages. If these same 48-fl oz packages had a weight of 1.000 lb for each 32 fl oz, the MAV of 1.25 fl oz would be equivalent to only 0.0391 lb and MAV/ $6 = 0.007$  lb. Thus, units of  $1/16$  oz (or  $0.004$  lb) would be a better choice for measuring these packages.

Equipment used to measure package quantities should be capable of discriminating measurements to  $1/6$  of the MAV for an individual package. This handbook suggests equipment that meets this criterion.

## 2.5.3. How to Use the Crosshatched Area of the Report Form

On the standard pack report forms on pages A-l and A-2, package errors are en tered in the "crosshatched" area.1 Five values are entered down the first column, then the next five in the second column, and so on. This area of the form is designed to aid the official in summing the individual package errors and determining the range of package errors. [Computations are explained in Section 2.7. and Appendix G.] Each package error is entered in a two-triangle block according to the following scheme:

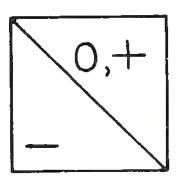

If the package error is minus, it is entered in the lower left triangle of the block:

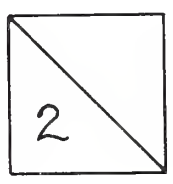

This example indicates a package error of -2.

If the error is plus, it is entered in the upper right triangle of the block:

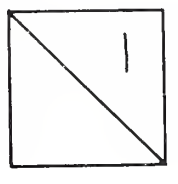

This example indicates a package error of  $+1$ .

<sup>&#</sup>x27;This portion of the report form is based on that of the division of Measurement Standards, Department of Food and Agriculture, State of California (Report Form 524-003).

Zero errors are also recorded in the upper right triangle of the block.

When checking sample sizes greater than 50, additional report forms must be used to record the package errors.

To obtain the sum of package errors, add the individual package errors horizon tally across the rows in the crosshatched area, separately adding lower left and upper right triangles. Record the sum of each horizontal row in the "totals" column on the extreme right, then add up the rightmost column, taking care to observe the plus and minus values. [See Figure 2-5 for an example.] Record the total error (algebraic sum) in box 15. The average error of the sample is obtained by dividing the total error by the number of packages in the sample. The average error is recorded in box 18.

In order to obtain the average range needed for Category A, the range for each set of five package errors (each column of package errors) can be recorded at the bottom of the crosshatched area in the spaces marked "Ranges".

Follow Appendix G for determining the range for each group of five packages. Sum the individual ranges and divide by the number of groups of five packages in order to determine the average range and record in box 21.

For example, with a sample size of 30, six groups of five packages will be listed in six columns in the crosshatched area. [See Figure 2-5.]

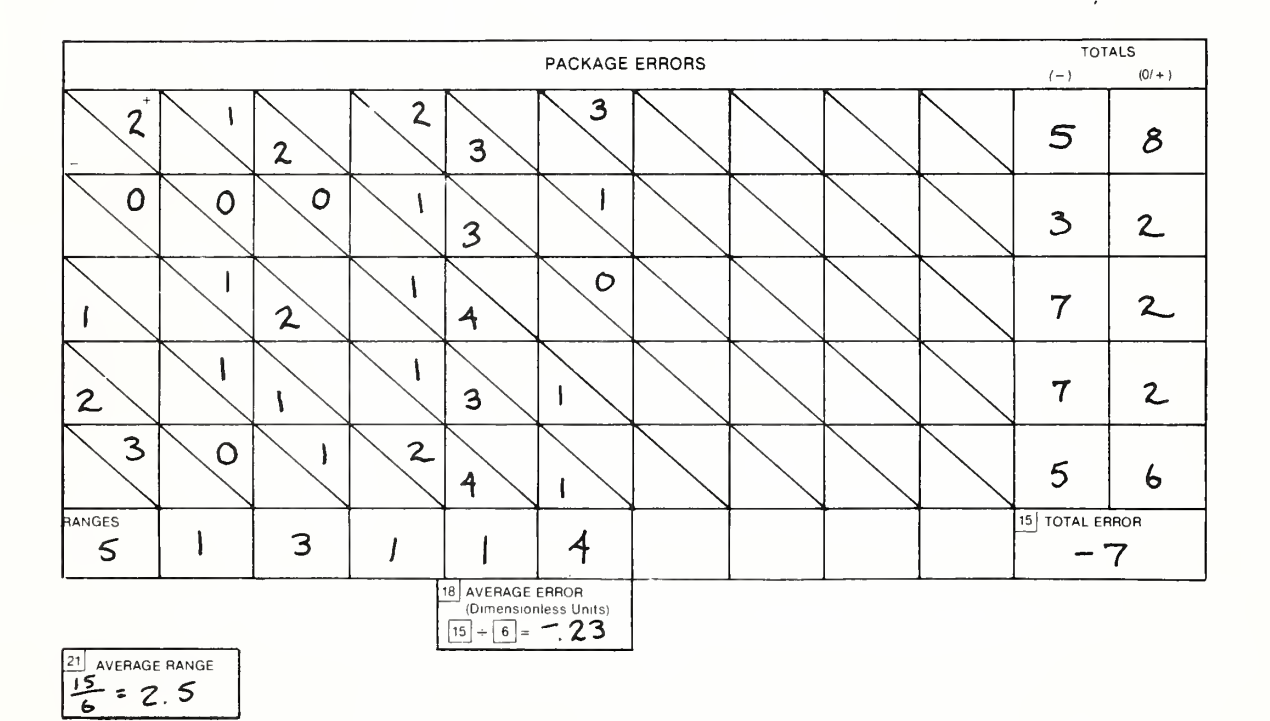

Figure 2.5. Example of package errors, ranges, and total error recorded on part of the report form.

# 2.6. Selecting the Sampling Plan

The average requirement applies to the vast majority of packages to be tested, and Category A or B plans (described below) should be used in these instances. Special sampling plans for pressed and blown glass tumblers and stemware are presented in Section 5.7. (pages 5-20 and B-23). Special sampling plans must be used for packages labeled by count and containing less than 51 units per package. These plans are introduced in Section 5.2. (pages 5-5 and B-22).

All the sampling plan tables (Table 2-2, 2-5, 5-1, or 5-2) are tabulated according to lot size. The official may use a larger sample size (a line further down the table) but must follow the entire sampling plan (all of the corresponding horizontal line).

The official enters the tables by finding the horizontal line that corresponds to the size of the inspection lot (first column). The other columns detail the size of the sample (second column), the number of packages to be selected for tare determination (third column) and the number of individual packages permitted to exceed a "reasonable" value (last column).

# 2.7. Sampling Plans in Category A

Table 2-2 on page B-3 lists six sampling plans according to the inspection lot size (called "N") indicated in column 1. For each plan,<sup>1</sup> column 2 indicates the number of packages to be chosen at random from the lot; this is the "sample size" (called "n"). Appendix E describes several methods for obtaining a random sample. [Note the special precautions for sample selection on page E-8.] Column 3 of Table 2-2 indicates the number of packages to be chosen randomly from the sample or from the stock of unused tare materials for determination of tare; this is the "tare sample size". Appendix E also describes methods for tare sample selection. Column 4 indicates the number of minus package errors that are allowed to exceed the MAV. This is the allowed number of unreasonable errors.

After recording the lot size in box 5 on the report forms (pages  $A-1$  and  $A-2$ ), the official selects a sampling plan from Table 2-2 according to the lot size and records the corresponding sample size in box 6 on the report form (checking that a Category A plan is being followed). The corresponding tare sample size is recorded in box 7 and the allowed number of unreasonable errors is recorded in box 8 on the report form.

As mentioned in Section 2.6., Table 2-2 lists the minimum sample size to be used for any given lot size. A larger sample size may be chosen at any time as long as the official follows the entire sampling plan (all of any given horizontal line, including the decision criteria corresponding to that sampling plan and that line). For example, the official may choose to take a sample size of 50 for a lot of 750 packages, rather than a sample of 30. However, the official must also take 5 packages to determine the tare and the lot can be considered out of conformance only if 3 or more packages in the sample of 50 are short measure by more than the MAV from the labeled quantity (or if the sample fails the average error requirement). See Figure 2-6.

<sup>&#</sup>x27;Sample sizes of 50 and over are the same as those in Military Standard 105-D, but the sam pling plans are not the same as Military Standard 105-D because the decision criteria are different. In addition to the decision criterion for individual packages (Section 2.7.1), the lot must also pass the decision criterion for the average (Section 2.7.2).

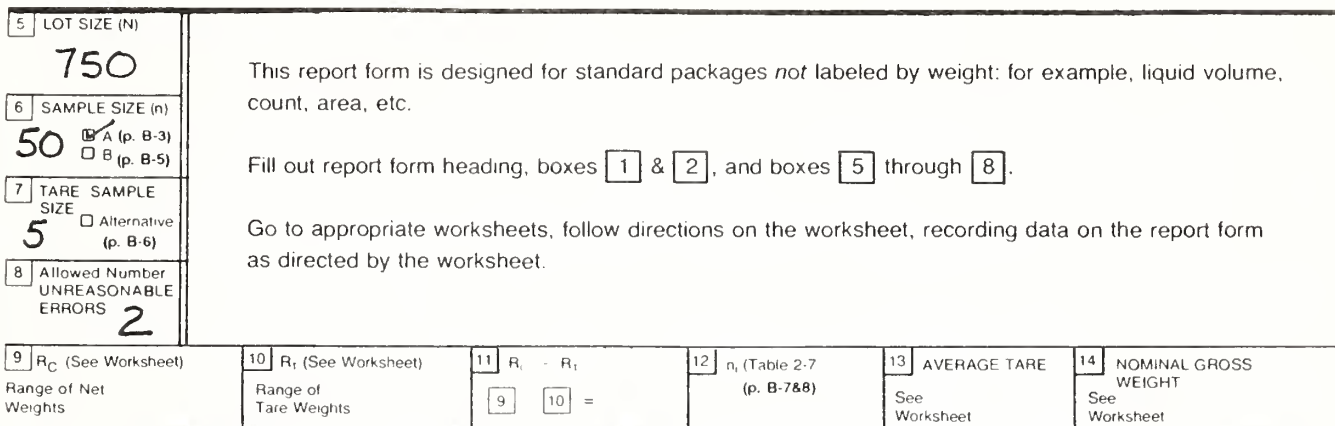

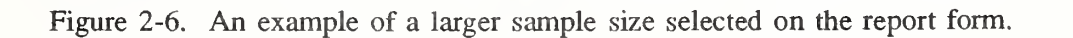

Obviously defective individual packages are not to be selected from the inspection lot to become part of the sample. [See Appendix E for guidance in this situation.] However, obviously defective packages should not be reintroduced into commerce.

After the quantity of contents in each sample package is measured and recorded, the decision criteria of the plan are applied. The decision criteria indicate the conformance or nonconformance of the lot with the package requirements.

## 2.7.1. Decision Criterion: Individual Packages

First, conformance is checked with the package requirement that permits individual packages to differ from the labeled quantity by a "reasonable" amount. The package error (see Section 2.4.) for each package in the sample is compared to the MAV for that package type and size. [See Section 2.12. for more information about MAV's.]

The minus errors that exceed the MAV are called "UNREASONABLE ER-RORS". If the number of unreasonable errors exceeds the limit indicated in column 4 of Table 2-2 (page B-3) (corresponding to the sample size), the lot fails to conform with the package requirements. No further testing of the lot is necessary. On the report forms on pages  $A-1$  or  $A-2$ , the allowed number of unreasonable errors from column 4 of Table 2-2 is recorded in box 8 and the individual package errors in the crosshatched area of the report form. Each minus package error that exceeds the MAV should be circled on the report form and the total number of circled package errors (the number of unreasonable errors) should be recorded in box 16 on the report form.

For example, the MAV for a 12 oz package is 0.036 lb (found by looking up the MAV in Table 2-8). Suppose the lot size is 500 packages. Table 2-2 indicates that a sample size of 30 and tare sample of 2 is to be selected. Column 4 of Table 2-2 indicates that only one package may exceed the MAV. Therefore, a "1" is entered in box 8 on the report form. Suppose that three packages in the sample of 30 are short weight by more than 0.036 lb. They are circled and a "3" is entered in box 16. Since this value is greater than the value in box 8, the "yes" box is checked in box 17. The lot, in this example, fails to conform to the net contents requirements. See Figure 2-7.

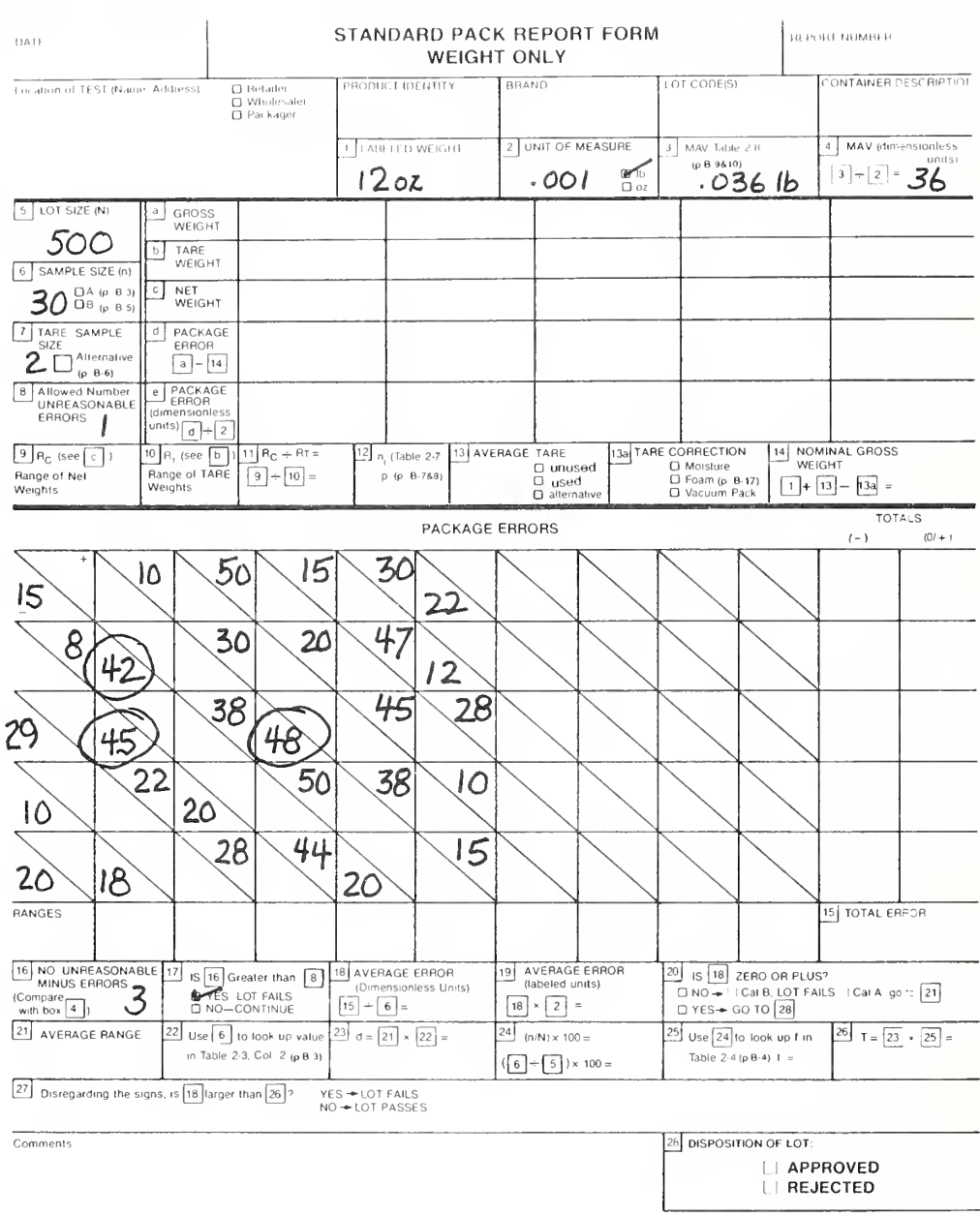

Figure 2-7. Example of lot failing the individual package requirement.

If the number of unreasonable errors in the sample (recorded in box 16) is less than or equal to the number recorded in box 8, the lot complies with this first requirement. The average error must then be computed according to Section 2.7.2. before a final decision can be made as to the compliance of the lot with net quantity regulations.

When the lot size is 30 or less, all packages are tested. The lot is nonconforming if any minus package errors exceed the MAY. This corresponds to 100% testing.

## 2.7.2. Decision Criterion: The Average Error

The "average error" for the sample is computed by dividing the sum of the individual package errors (called the "total error" and recorded in box 15 on the report forms on pages A-l and A-2) by the number of packages in the sample (box 6). The average error is recorded in boxes 18 and 19 on the report forms. If the total error (and, consequently, the average error) is zero or a positive num ber, a final decision on the lot can be made at this point; that is, the lot conforms with the package net quantity requirements.

When the lot size is 30 or less, all packages are tested; the lot is nonconforming if the total error has a minus value. This corresponds to 100% testing.

When the sample average is minus, the statistical values "d", "f", and "T" are computed or looked up in tables (as described below) and used to determine whether the lot conforms.

(i) First compute "d".

 $d = \overline{R} x (0.8598/\sqrt{n})$ 

where

R is the average range of package errors for groups of 5 packages taken in the order of weighing and n is the number of packages comprising ihe sample. [Appendix G contains a detailed example of how to calculate R]

For the convenience of the official, Table 2-3 in column 2 (page B-3), gives values of  $0.8598/\sqrt{n}$  for each sample size to use in the calculation of d.1 See Figure 2-8 for a completed example.

R is recorded in box 21 and the value from column 2 of Table 2-3 is recorded in box 22 on the report form.

For example, if the sample size is 30, and  $\overline{R} = 2$ ,

d (= Table 2-3, column 2 value x R ) =  $(0.1570)$  x (2) = 0.3140. See Figure 2-8 for example.

d is recorded in box 23 and, as indicated on the form, is the value recorded in box 21 multiplied by the value in box 22.

<sup>&</sup>lt;sup>1</sup>Alternatively, a calculator which gives "standard deviation" directly may be used to determine d. Since commonly available hand calculators may not have enough storage capacity to cal culate the standard deviation for large sample sizes, the average range method, described above, is acceptable. If a calculator that gives the standard deviation is being used,  $d = 2s/\sqrt{n}$ , where s is the standard deviation and n is the number of packages comprising the sample. For convenience. Table 2-3, column 3 gives values of  $2/\sqrt{n}$  to use in this calculation. Slightly different values for d will be obtained using the standard deviation rather than the average range. If the standard deviation is used in the calculation, the report form must be modified to indicate the Table 2-3, column 3, value in box 22.

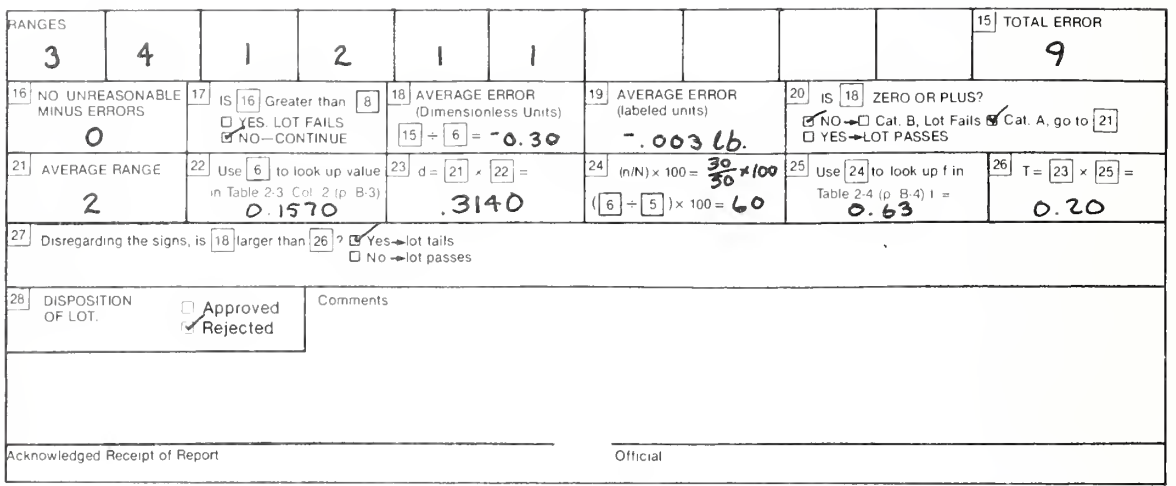

Figure 2-8. Example of calculation of T.

(ii) Calculate the percentage of the lot that the sample represents.

For example, if the lot consists of 50 packages (N) and a sample of 30 packages (n) is to be selected from the lot, the sample represents  $30/50 \times$  $100 = 60\%$  of the lot. This value is recorded in box 24 on the report form. See Figure 2-8.

(iii) Look up "f", listed in Table 2-4 on page B-4, based on the percentage of the lot that the sample represents (as recorded in box 24). The value of f from Table 2-4 is recorded in box 25 on the report fonn.

For the above example, the f value is 0.63. See Figure 2-8.

(iv) Calculate "T",

 $T = d \times f$ 

Record T in box 26 on the report form (where it is indicated that T is the value in box 23 times the value in box 25).

Following the above example, with  $d = 0.3140$  and  $f = 0.63$ ,  $T = d \times f =$ 0.20. See Figure 2-8.

(v) Compare the observed average error with T to determine lot con formance. If the average error recorded in box 18 (disregarding its minus sign) is larger than T, the lot does not conform with the package requirements. Record results in box 27.

In the above example, the average error is -0.30, hence the lot fails to comply with the package requirements since the value in box 18 (-0.30) disregarding its sign is larger than the value in box 26 (0.20). See Figure 2-8.

It should be remembered that the calculations in steps  $(i)$  through  $(v)$ above have to be made only when the average error is minus. See page H-3 for a complete example using a Category A sampling plan and filling out the report form.

# 2.8. Sampling Plans in Category B

Table 2-5 on page B-5 provides the two Category B sampling plans. Depending on the size of the lot,  $(N)$ , shown in column 1, column 2 indicates the number of packages to be chosen at random from the lot (the "sample size", n) and column 3 shows the number of packages that must be opened to determine the average tare ("tare sample size"). Column 4 shows that no (zero) packages are permitted to exceed the MAV. On the report forms on pages A-l or A-2, the lot size is recorded in box 5, the sample size in box 6 (check the box indicating that a Category B plan is being followed), and the tare sample size in box 7. A zero is recorded in box 8.

Obviously defective individual packages are not to be selected from the inspection lot to become part of the sample. [See Appendix E for guidance in this situation.] However, obviously defective packages should not be reintroduced into commerce.

After the quantity of contents in the sample packages is measured and recorded, it is then necessary to compare these measurements with the package requirements.

### 2.8.1. Decision Criterion: Individual Packages

Minus package errors that exceed the magnitude of the MAV (Section 2.12 are called "UNREASONABLE ERRORS". Category B permits no unreasonable errors in the sample. [See Column 4 of Table 2-5.]

On the report forms on pages A-l and A-2, the number of unreasonable errors found in the sample is recorded in box 16.

If there are any unreasonable errors in the sample, the lot fails to conform with the individual package requirement (see box 17 on the report forms). No further testing is necessary to determine lot conformance.

If there are no unreasonable errors in the sample, the total error and the average error must be calculated before making a final decision on the conformance of the lot.

# 2.8.2. Decision Criterion: The Average Error

The "average error" of the sample is calculated from the values obtained from in dividual package measurements. The average error obtained by dividing the sum of the individual package errors in the sample (called the "total error" and recorded in box 15 on the report forms) by the number of packages in the sample (box 6).

If the total error (and consequently the average error) is zero or a positive num ber, the lot conforms with the package requirements. If the total error (and consequently the average error) is minus, the lot fails to conform with the package requirements.

The average error is recorded in boxes 18 and 19 on the report forms. Whether the average error is a zero, plus, or minus value is recorded in box 20. See pages H-l and H-2 for complete examples using a Category B sampling plan.

# 2.9. Individual Packages

Even when a lot complies with the package requirements as determined by either a Category A or B sampling plan, individual packages in the sample may be short weight or measure by more than the MAV from the labeled quantity. However, any individual package that is short by more than the MAV from the labeled quantity is considered defective. Defective packages should not be reintroduced into commerce.

Disposition of such packages may be recorded on the report forms on pages A-l or A-2, under "Comments".

# 2.10.The Criteria for Weighing Packages not Labeled by Weight

The preferred method for testing packages labeled in units other than weight is to weigh such packages. If the official can determine the weight of the labeled quantity of product, that weight plus the empty container weight can be used to compare with the weights of unopened packages. Otherwise, the official must open and measure the contents of every package in the sample — a time-consuming and costly alternative.

However, two criteria must be met before the official may use a weighing technique:

(i) The equipment used must be able to discriminate differences in package content weights corresponding to the MAV/6.

(Most common liquid commodities will meet this criterion; see step 1, footnote, in Section 4.4.]

If the equal-arm scales described in Section 3.1. are used, this criterion can be met if 1/2 the smallest scale division is equal to or smaller than MAV/6. If a digital-readout scale is used, the smallest increment in the readout must not be larger than the MAV/6.

(ii) The weight of a known quantity of product must not vary significantly from package to package. [See Section 4.4. for liquid volume, 5.1.3. for count, 5.3.2. for linear measure.]

Chapters 4 and 5 describe in detail the procedures necessary to determine whether weighing can be used to determine net contents conformance for packages labeled in units other than weight. Worksheets have been designed to take the inspector through all the steps necessary to convert to units of weight and back again. [See Chapter 4 for volume and Chapter 5 for length, area, and count.]

## 2.11.Tare

In compliance testing of packaged goods, the enforcement agency utilizes nondestructive tests insofar as possible and opening the fewest packages needed for adequate testing. The net weight of a package may be determined by weighing the unopened package called the "gross weight" — and subtracting from that weight the average weight of the packaging materials, called the "average tare weight", provided that the actual tare weights of individual packages do not vary too much (see Section 2.11.4.). In more complicated situations, the official first determines whether the non-weight labeled unit of measure (e.g., volume) can be converted to a weight value (for example, by using the measured weight of a known volume). If this is possible, the net contents of a package can be determined by subtracting the tare weight from the gross weight, then converting the resultant value from units of weight to the units on the package label.<sup>1</sup>

The packages that are used to determine the average tare weight constitute the "tare sam ple". At least two individual packages should be used to obtain an average tare weight value (that is, the tare sample size should be at least two). For larger package samples, the average tare value should be obtained from more than two determinations. [See Tables 2-2 and 2-5, pages B-3 and B-5, column 3, for tare sample sizes corresponding to various package sample sizes.]

The average tare is recorded in box 13 on the report forms on page A-l and A-2.

Two tare definitions are used commonly for the inspection of packaged goods:

- a. Unused tare (also known as "dry tare") comprises all packaging materials (in cluding glue, labels, ties, etc.) that will contain or enclose a product; it includes prizes, gifts, coupons, or decorations that are not part of the product. Unused tare is weighed before the product is introduced into the container.
- **b.** Used tare comprises all packaging materials that can be separated from the packaged product, either readily (e.g., by shaking) or by washing, scraping, ambient air drying, or other techniques involving more than "normal" household recovery procedures, but not including such laboratory procedures as oven drying. As in the definition of unused tare, prizes, decorations and such are also part of the used tare.

<sup>&#</sup>x27;In actual practice, a "nominal gross weight" value will be determined (and recorded in box 14 of the report forms shown on pages A-l and A-2). The "nominal gross weight" is the sum of the average tare weight and the labeled weight. This weight value may then be easily compared with the actual gross weight of each unopened package remaining in the sample in order to arrive at the individual package errors. For example, see steps 5 and 6 of Section 3.5.

There are two subcategories of "used tare:"

- Wet tare. Used tare may also be called "wet tare" when no effort is made to reconstruct unused tare by drying out the absorbent portion of the tare. Free-flowing liquid is part of the wet tare for meat or poultry products from Federally-inspected plants. See Section 3.18.
- "Dried used tare" refers to used tare that has been air dried, dried in a microwave oven, over a heating element, or in some other manner, to simulate the unused tare weight. See Section 3.18. for a further explanation of dried used tare.

In some cases (e.g., canned or glass- or plastic-packed goods), unused tare weights are equivalent to used tare (within the measurement precision of field test scales). However, the net contents value that is obtained when an unused tare weight is subtracted from the package's gross weight will not always represent the amount of product that can subsequently be recovered from the package. For example, oils or moisture from the product may be absorbed by the packaging material when in contact with the product, thereby increasing the weight of the packaging material and decreasing the weight of usable product after packaging.

Tare weight can vary considerably from package to package as compared with the variability of the package net contents, even for packages in the same production lot. Although this is not the situation for most packaged products, it is a major problem with glass or aerosol containers. Therefore, an "alternative tare determination" procedure is provided in Section 2.11.4. This procedure must be used for glass or aerosol containers and is optional for any other container. There are several instances in which this procedure will prove useful to the official; the method is so simple that it can be used routinely. For example, relatively heavy containers (e.g., plastic buckets or cans) can vary considerably in tare weight, especially in a retail store inspection lot, which may be com posed of packages from more than one production facility, and with containers made of different materials or made by different manufacturers. The procedure of Section 2.11.4. will indicate if this tare variability is sizable in comparison with the net weight variability, and whether the official should open more packages to obtain the average tare weight.

Direct measurement of net contents is necessary when the product cannot be checked by weighing. [For example, packaging materials and individual units in packages labeled by "count" sometimes differ enough in weight from each other such that the gross weight of a package minus the tare weight may not adequately indicate the count of units inside the package.]

The direct measurement of net contents is also necessary when the net content is defined as the "drained weight" of product inside the package. "Drained weight" is prescribed by regulatory agencies in those instances in which it has been concluded that the only usable or consumable material inside the package is the solid portion, whereas the liquid portion is disposed of and therefore "drained away". Common examples are canned or bottled olives and mushrooms. The liquids in which they are packed are not considered part of the net contents. Drained weight procedures are provided in Sections 3.10. and 3.13.

### 2.11.1. Choosing Packages for Tare

The tare sample should be chosen randomly. Appendix E contains descriptions of how to select random samples and random tare samples. The random number selection process that determines the whole sample also indicates the packages to be opened for tare.

Some jurisdictions have traditionally taken the lightest and heaviest packages (with respect to their gross weights) as the tare sample. We recommend against this approach since variations in gross weight can be due to variations in tare weight, net weight, or both.

If unused tare is to be measured, Appendix E provides procedures to select the tare sample from the lot or lots of tare material.

Tare values are determined by weighing the empty package materials.

# 2.11.2. Cleaning Tare Materials

The methods for cleaning packaging material to determine tare weight depend on the tare material and the product it contains. In general, a common sense approach should be followed. A bread bag, for example, may be turned inside out to remove all crumbs.

See Section 3.18. for specific procedures on obtaining a "dried used tare" weight for meat or poultry from Federally-inspected plants.

In cleaning tare material such as metal cans with paper labels, care should be taken not to wet the labels with water or other solvent used to clean the container. The interior of the container should be thoroughly dried with a clean dry cloth or else air dried, whichever is more practicable. Butter or bacon wrappers should be scraped and wiped clean, but no effort should be made to extract product contents absorbed by the tare. Caulking compound tubes should be cut open, scraped and wiped. Solvent may be used if the package is foil-lined, but precautions should be taken to avoid wetting the outside of the tube with solvent. Packages containing oil-based products may require several detergent washes to remove the product from the container.

The above are examples of a few of the approaches that may be used to clean packaging materials prior to determination of the tare weight.

#### 2.11.3. Tare Neither Glass nor Aerosol

Table 2-2 and Table 2-5 (pages B-3 and B-5) indicate in column 3 how many packages to open or how many tare units to select at random in order to determine the average tare. The tare sample size is recorded in box 7 of the report forms on pages A-l and A-2.

For packages labeled by weight,<sup>1</sup> the weights of the individual tare units (after cleaning) are recorded on the report form on page A-2 in the spaces marked "b" (see Figure 2-2); they should be averaged and the result entered in box 13. This average tare weight plus the declared net weight (subtracting any corrections) is the "NOMINAL GROSS WEIGHT" (box 14). The gross weights of unopened packages in the sample are compared with the nominal gross weight to determine individual package errors.

# 2.11.4. Alternative Tare Procedure

The following procedure must be followed for glass or aerosol containers and is optional for all other packages. For example, it has been noted that the tare variability is large for the metal cans and plastic overcaps for ground coffee and products in large cans or plastic buckets. "F-Style" rectangular cans, of the type in which turpentine, mineral spirits, and similar products are packaged, are also good candidates for this procedure.

It will often be necessary to follow the tare procedures below for checking ran dom pack meat and poultry using wet tare determinations.

First, determine the total number of packages to be opened for tare by:

- a. selecting the number of packages according to Table 2-6 (page B-6) for the "initial tare sample",
- b. determining the tare weights and net contents of those packages,
- c. obtaining the ratio of the range of net contents to the range of tare weights, and
- d. referring to Table 2-7 (pages B-7 and B-8), to obtain the total number of containers to be opened.

It may or may not be necessary to open additional packages, depending on whether or not the total number of packages to be opened for tare is greater than the initial tare sample size. The report form on page A-2 may be used for recording measurements for standard pack packages labeled by weight (see Figure 2-2). $3$  The detailed procedure is as follows:

(i) An "initial tare sample" (see Table 2-6, page B-6) is selected from the sample. [See Appendix E for a description of random sample selection.] The initial tare sample size is recorded in box 7 on the report form.

<sup>&#</sup>x27;For packages labeled in units other than weight, appropriate worksheets have space on them for recording the tare weights.

Modification of a procedure in "Determining Tare in Net Weight Acceptance Sampling" by Robert S. Elder, Journal of Quality Technology, vol. 4, no. 3, July 1972, pp. 131-133.

<sup>&</sup>lt;sup>3</sup>The report form on page A-1 plus the worksheet on pages A-5 and A-6 may be used for standard pack packages labeled by liquid volume. These products are often packaged in glass containers.

- (ii) The packages chosen for tare are gross weighed, then emptied.' Glass packages may be opened; aerosol packages must not be opened. [See Section 3.11.4. for instructions on emptying aerosol packages.] Record gross weights in spaces beside "a" on the report form on page A-2.
- (iii) The tare weight is determined and recorded for each package. Record tare weights in spaces beside "b".
- (iv) The net weights for the initial tare sample are calculated and recorded.

Net Weight =  $Gross Weight - Tare Weight$ 

Record tare weights in spaces beside "c".

- (v) The "range of net weights" for the tare sample  $(R_c)$  is determined and recorded in box 9. [The range is the difference between the largest net weight value and the smallest. See Appendix G for more complete instructions on determining the range.]
- (vi) The "range of tare weights" (called  $R_t$ ) is determined and recorded in box 10.
- (vii) The ratio  $R/R$ , is computed and recorded in box 11.  $[R_c \text{ and } R_r]$ must both be in the same unit of measure or both in dimensionless units.]
- (viii) The total number of packages to be emptied for the tare determination, n,, is read from Table 2-7 (pages B-7 and B-8) and recorded in box 12. In this look-up table, read down the first column (headed  $R_c/R_t$ ) to find the range in which the computed  $R/R$ , fits, then read across to the column headed with the appropriate sample size, n. If the number of packages to open, n,, is equal to the number already opened, no additional packages need to be emptied.
- $(ix)$  If n<sub>t</sub> is greater than the number of packages already opened, compute the number of additional packages, equal to (n, minus the initial tare sample size), which must be emptied.

For example, if  $R_0/R_1$  is 2.90 for a sample size of  $n = 30$ , 10 package tare weights are necessary to determine the average tare.

<sup>&#</sup>x27;For packages labeled in units other than weight, the suitability of using a weight value in place of the labeled measure is determined. This is accomplished by using the contents of the first two packages chosen for tare determination, and is described in Section 4.4. for packages labeled by volume, in Section 5.1.3. for packages labeled by count, and in Section 5.3.2. for packages labeled by linear or area measure. The alternative tare procedure is then followed for those packages that can be checked by weight. For packages that cannot be checked by weight, net contents must be measured directly for all the sample packages: there is no tare determination.

Chapter 2

In this example, if five packages have already been emptied, five more must be emptied to obtain an average tare value.

In another example, ten packages are randomly selected from an inspection lot of bottled herring labeled 4 oz. Their gross weights axe:

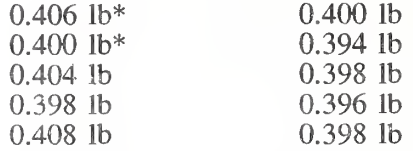

The starred values are for the packages that were chosen for tare determination. The tare weights are: 0.146 lb for the first package and 0.150 lb for the second. See Figure 2-9.

The range of tare weights, is  $R_1 = 0.150 - 0.146 = 0.004$  lb.

The package net weights for the two packages chosen for tare determination are:

> 0.406 lb - 0.146 lb = 0.260 lb 0.400 lb - 0.150 lb = 0.250 lb

The range of net weights,  $R_c = 0.260 - 0.250 = 0.010$  lb.

 $R^i/R_i = 0.010/0.004 = 2.5$ . Consulting Table 2-7, for  $R^i/R_i = 2.5$ and  $n = 10$ ,  $n_t = 4$ ; therefore, two more packages must be opened to determine the average tare.

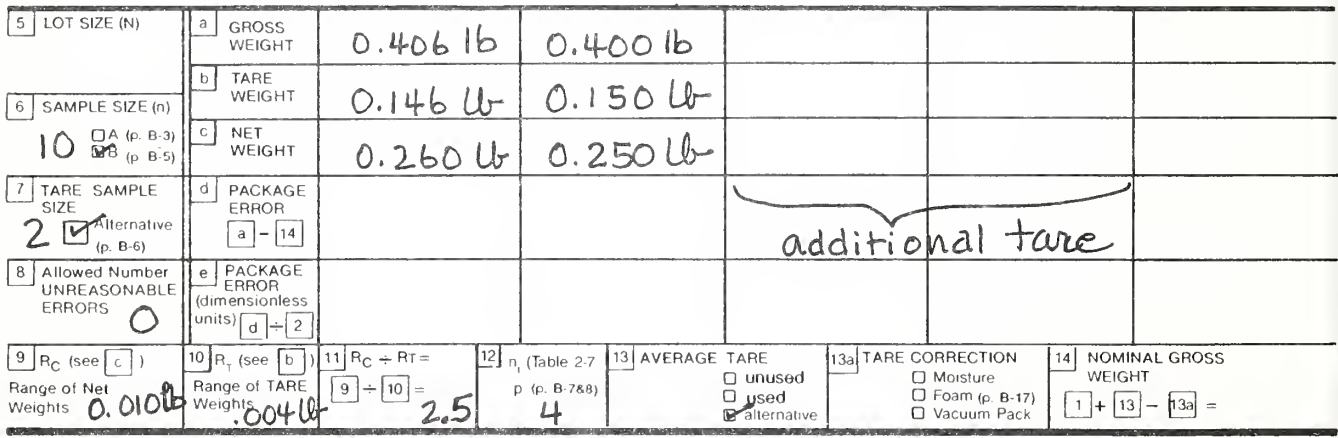

Figure 2-9. Example of alternative tare procedure.

- $(x)$  Steps (ii), (iii), and (iv) are repeated for these additional packages.
- $(xi)$  The average of all the tare weights is added to the labeled quantity (in tenns of weight) to represent the "nominal gross weight"

(unless all the packages in the sample have been opened). The average tare weight is recorded in box 13 of the report form.

The actual gross weights of those packages that were opened for tare are compared with the nominal gross weight in box 14 to determine the package errors for the tare packages (and recorded in the spaces beside "d" and "e"). The nominal gross weight in box 14 is also used to compare against the sample packages not opened for tare. (See Chapters  $3, 4,$  and  $5.$ )

If the number of packages required to be opened for tare is more than half of the total sample, the official has the option of opening all the packages in the sample. The tare values are not averaged in such instances. Instead, each tare weight is subtracted from the corresponding package gross weight to obtain the individual package net weight.

It will be necessary to append worksheets to the report form if more than 5 packages must be opened.

Note: For foam product aerosols, a "test allowance" is applied to the tare determination to compensate for differences in product delivery between normal consumer usage and the test procedure. (See Section 3.11.6.) This test allowance (provided in Table 3-2, page B-17) is subtracted from the actual tare weight or the average tare weight. The test allowance is recorded in box 13a on page A-2. Also see Section 3.15. for corrections (box 13a) for canned coffee (vacuum pack). Moisture allowances can also be applied by means of a correction to the tare (and entered in box 13a).

#### 2.12.  $MAX's'$

The limits of reasonable individual package variations are called "MAV's" in this handbook. The MAV applies only to individual packages subject to the average requirement. Pressed and blown glass tumblers and stemware given an "allowable difference" (see Section 5.7.) are not compared with the MAV.

In the past, limits of reasonable variation have been described as values limiting both positive and negative deviations from the label. The present handbook provides MAV's that are used to compare with minus package errors only.<sup>2</sup> Positive deviations will in general be controlled by the competitive marketplace; this handbook, there fore, indicates MAV values that are intended to limit only negative deviations from the labeled quantity.

Tables 2-8 through 2-11, on pages B-9 through B-14, are separated according to the labeled unit of measure, for example, weight, volume, etc.

<sup>&#</sup>x27;In addition, the average net contents of lots, shipments, or deliveries must equal or exceed the labeled net contents. The sampling plans of Category  $A$  or  $B$  are provided for testing packages subject to the average requirement.

<sup>&</sup>lt;sup>2</sup>Note exception in Section 2.13 for textiles.

In each table, one column lists ranges of labeled quantities and another column lists the MAV for that range. For example, the MAV for a labeled weight of 5 lb can be found on page B-10. 5 lb is in the range "4.70+ to 5.80"; the MAV in decimal pounds is 0.14 and in ounces is 2 1/4. Two entries for each range of labeled weights are provided in Table 2-8 up to 1.08 lb. This will facilitate looking up the MAV for standard or random-pack packages. Standard-pack commodities up to <sup>1</sup> lb must be labeled in ounces; random-pack commodities will be labeled in decimal pounds.

When an MAV is listed as a percentage of the label, make the calculation and round down to the lower figure equivalent to the unit of measure. For example, fertilizer in 72 lb bags would have an MAV of 0.02  $\times$  72 lb = 1.44 lb. If the scale being used to test the product has 0.1 lb divisions, the MAV would be recording as 1.4 lb and in dimen sionless units as  $(1.4 \text{ lb}/0.1 \text{ lb} =) 14$ .

The MAV's for packages labeled by weight are limits to be applied to packages when the principal declaration on the label is in terms of net weight (e.g., soap) or drained weight (e.g., mushrooms). The MAV for packages labeled by weight do not apply to supple mental weight statements, such as "fill weight".

When checking standard pack packages, the official should complete box 3 of the report forms on pages A-1 or A-2 using that value from Table 2-8, 2-9, 2-10, or 2-11 corresponding to the labeled quantity.

The special report form developed for random packages on pages A-3 and A-4 provides space for recording the MAV for random package weights in spaces below box 10 and 11. [See Section 3.8. for application of the MAV to random pack package lots.] Special worksheets provide space for calculating the MAV in units of weight and in dimensionless units for those instances in which weighing will be used to check packages labeled in units other than weight.

# 2.13. Exceptions to the MAV's'

When necessitated by packaging practices or the nature of the product, MAV's exceeding those listed in Tables 2-8 through 2-11 must be applied.

Specific Product Exceptions to the MAV:

## 2.13.1. Polyethylene sheeting and film

a. When labeled thickness is less than 1 mil (0.001 in), any individual thickness measurement of polyethylene film may be as much as 35% below the labeled thickness (i.e., at least  $65\%$  of the labeled thickness).<sup>2</sup> (Added 1988)

<sup>&#</sup>x27;In addition, the average net contents of lots, shipments, or deliveries must equal or exceed the labeled net contents. The sampling plans of Category A or B are provided for testing packages subject to the average requirement.

ASTM Standard D-2103-86, "Standard Specification of Polyethylene Film and Sheeting," 1986.

b. When the labeled thickness is <sup>1</sup> mil or greater, any individual thickness measurement of polyethylene sheeting may be as much as 20% below the labeled thickness (i.e., at least  $80\%$  of the labeled thickness).<sup>1</sup> (Amended 1988)

The average thickness of a single package of polyethylene sheeting may be as much as  $-7\%$  below the labeled thickness (i.e., at least 93% of the labeled thickness). $^{2}$  [See Section 5.4.3.]

#### 2.13.2. Textiles

The National Conference on Weights and Measures Uniform Packaging and Labeling Regulation lists the MAV's for textiles' as the following:

a. For those packages with no declared dimension less than 24 inches (60 cm):

A minus error may be no larger than -3% of a declared dimension;

A plus error may be no greater than +6% of a declared dimension.

b. For packages with any declared dimension less than 24 inches (60 cm):

A minus error may be no larger than -6% of a declared dimension;

A plus error may be no greater than +12% of a declared dimension.

#### 2.13.3. Mulch

The National Conference on Weights and Measures recommends the following MAV for mulch.<sup>4</sup>

A minus error may be no larger than -5% of the declared volume

<sup>&</sup>lt;sup>1</sup>ASTM Standard D-4397-84, "Specification for Polyethylene Sheeting for Construction, Industrial and Agricultural Applications," 1984.

<sup>21978</sup> Communication from the National Flexible Packaging Association (now the Flexible Packaging Association).

<sup>&#</sup>x27;Section 10.9.3. of the Uniform Packaging and Labeling Regulation, NBS Handbook 130, 1988, "Uniform Laws and Regulations."

<sup>4</sup>Section 10.11 of the Uniform Packaging and Labeling Regulation, NBS Handbook 130, 1988, "Uniform Laws and Regulations."

# 2.13.4. Meat or Poultry from Federally-Inspected Plants

The Meat and Poultry Inspection Manual<sup>1</sup> of the U.S. Department of Agriculture (USDA) sets the lower limit for individual packages for meat and poultry that are produced under official USDA inspection. These limits are defined according to the package's "group" and he scale division size being used by the packager. Table 2-12 on page B-15 defines the groups and the lower limits for individual packages. See Section 3.18. on how to use these MAV's.

## 2.14. Moisture Allowance

When it is necessary to allow for moisture loss, one possible procedure is to subtract an allowance value (converted to units of weight if necessary) from the nominal gross weight (see Section 2.11. and Section 3.5.) to obtain a "corrected nominal gross weight". The gross weight of each unopened package in the sample is then compared with the corrected nominal gross weight in order to determine individual package errors. The report form on page A-2 provides space in box 13a to record a moisture allowance in order to determine a corrected nominal gross weight (box 14). [See Figure 2-2.] This handbook does not provide specific allowance values to be used for moisture loss if box 13a is used.

See Section 3.17. (for flour) and Section 3.18. (for meat and poultry) for procedures using the "gray area" technique.

<sup>&#</sup>x27;See Subpart 18-K, "Net Weight," pp. 168-174, from the combined changes through December 1981, U.S. Department of Agriculture, Food Safety and Inspection Service, Meat and Poultry Inspection Program.

# CHAPTER 3. METHODS OF TEST FOR PACKAGES LABELED BY WEIGHT

- 3.1. Weighing equipment
- 3.2. Preparation for testing
- 3.3. Recording package weights
- 3.4. Reading the mechanical package testing scale
- 3.5. Standard pack labeled by weight: CORE METHOD (unused tare)
- 3.6. Standard pack labeled by weight: used tare
- 3.7. Standard pack labeled by weight: alternative tare
- 3.8. Random pack labeled by weight
- 3.9. Large packages and the substitution method
- 3.10. The determination of drained weight
- 3.11. Aerosol packages
- 3.12. Frozen food and other frozen products
- 3.13. Drained weight of frozen foods
- 3.14. Glazed raw seafood and fish
- 3.15. Canned coffee
- 3.16. Borax
- 3.17. Flour
- 3.18. Meat and poultry from Federally-inspected plants

## CHAPTER 3. METHODS OF TEST FOR PACKAGES LABELED BY WEIGHT

This chapter describes weighing equipment and conventions in weighing. There follows a step-by-step description of the general method of test for packages labeled by weight (CORE METHOD) that will be referenced throughout the rest of the handbook. Variations on this core method are presented for used tare, alternative tare, and random pack.

Methods of test for packages with large net weights, for specific types of commodities labeled by weight (drained weight, aerosols), and for other specific commodities (coffee, seafood) complete the chapter.

## 3.1. Weighing Equipment

Either mechanical or electronic digital scales may be used for checking packages labeled by weight. The mechanical equal-arm scales described below have been specially designed for package testing; available electronic equipment can equal or exceed the performance of these mechanical devices and is described in more general terms on page 3-3.

Equal-Arm Scale (for small weights in avoirdupois units) (Figure 3-1). - An equalarm scale with approximately 5 pounds capacity and with center tower and poise beams is acceptable. The division size should not be greater than 1/16 oz on one face and 0.002 lb on the other face. There should be at least  $10$  divisions on each side of zero on both tower faces. The poise beams should have a zero notch in the center and notched divisions, each equal to or less than the tower capacity, on each side of zero with a span of at least 4 oz or 0.24 lb. For example, a scale with 20 divisions (of 0.002 lb each) on the tower face should have notched divisions of 0.04 lb intervals on the poise beams. [See the close up of a typical tower face in Figure 3-2.] The scale should be fitted with a locking device to hold the lever during transit, have a carrying handle, and should be provided with a protective cover or box. The sensitivity of this scale must meet section T.N.6.1.(b) of the Scale Code in NBS Handbook 44 (H-44). The accuracy should meet the acceptance tolerances given in H-44 Scale Code for Class II or Class III scales.

**Equal-Arm Scale (for small weights in metric units).**<sup>1</sup> - Similar in design to the avoirdupois weight scale, except that the maximum size of each tower division should be <sup>1</sup> g and the poise beam should be provided with at least a 200-g span with notched divisions each equal to or less than the tower capacity. The sensitivity of this scale must meet the requirements in T.N.6.1.(b) of the Scale Code, H-44. The scale accuracy should meet the acceptance tolerances given in H-44 Scale Code for Class II or Class III scales.

<sup>&#</sup>x27;The markings specified for the equivalent metric scale may be incorporated into the present avoir dupois weight scales to eliminate the need for two scales.

Chapter 3

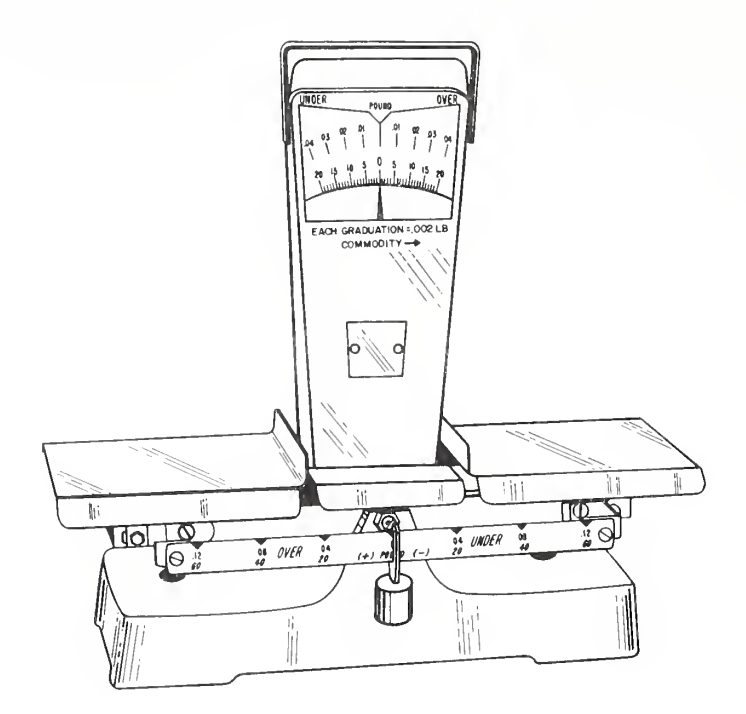

Figure 3-1. Equal-arm package testing scale for small weights (avoirdupois units).

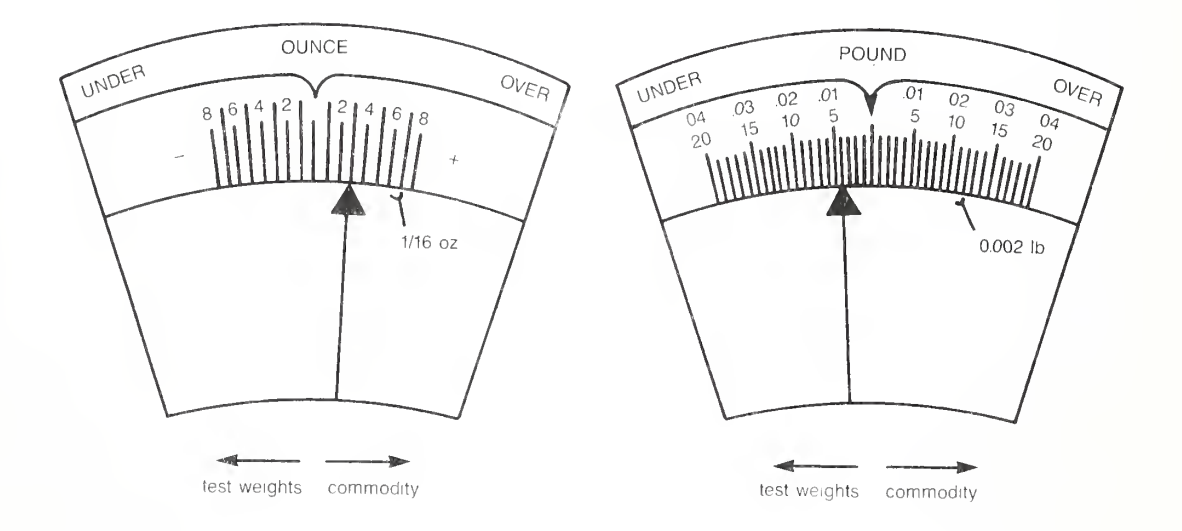

Figure 3-2. Mechanical package testing scale tower faces.

Equal-Arni Seale (for larger weights in avoirdupois units). - For checking relatively heavy packages, an equal-arm scale with center tower and poise beams and a capacity of approximately 20 pounds is acceptable. One face of the tower should have a maximum division size of  $1/\delta$  oz and the other face of the tower should show divisions not greater than 0.004 lb. There should be at least 10 divisions on each side of zero on both tower faces. The poise beams should have a zero notch in the center and notched divisions, each equal to or less than the tower capacity, on each side of zero. One beam should have at least a 12-oz span and the other side at least a 0.6-lb span. This scale, too, should be fitted with a locking device to hold the lever during transit, a handle for carrying, and should have a protective cover or box. The sensitivity must meet H-44 requirements (Section T.N.6.1.(b) of the Scale Code.) The accuracy should meet the  $accept$ ance tolerances for Class II or Class III scales.

Equal-Arm Scale (for larger weights in metric units).<sup>1</sup> - Similar in design to the  $20$ pound scale, except that the tower should have maximum divisions of 2 g and the poise beam should be provided with at least a 400-g span with notched divisions each equal to or less than the tower capacity. The sensitivity of this scale must meet H-44 requirements (Section T.N.6.1.(b) of the Scale Code). The accuracy should meet the acceptance tolerances for a Class II or Class III scale.

Electronic Digital Scale. - Electronic digital scales appropriate for package testing are available with displays ranging from 0.0001 lb to 0.01 lb and capacities from 6 to 50 lb (or greater). The keys to selecting appropriate equipment for package testing purposes are:

- (i) The scale should be selected such that the division size should be no greater than MAV/6 for the size package being weighed. See Table 3-1, page B-16, for recommended scale divisions for different sizes of packages.
- (ii) The scale must meet all requirements of H-44 Scale Code.
	- The scale must meet the acceptance tolerances given in the Handbook for its class.
	- The scale must meet Section T.N.7.2., H-44, on discrimination.
- (iii) The scale must be portable and rugged.
- (iv) Slight out-of-level conditions should not introduce errors.
- (v) For the convenience of the inspector (although not mandatory), the scale should be battery powered.

Commercial Scale - If packages are heavier than the capacity of the official's package checking scale, or if they cannot be accommodated on the platform, it may be necessary to use an on-site device. Care must be exercised to ensure that the device meets, and is used in accordance with the criteria listed under the "substitution" method, discussed in Section 3.9.

<sup>&#</sup>x27;The markings specified for the equivalent metric scale may be incorporated into the avoirdupois weight scales in order to eliminate the need for two scales.

Anaiytical Balance - Section 2.9.2. specifies the use of scales that can weigh accurately to 1/6 the MAV for an individual package. For example, the MAV for a 10-g package is  $10\%$  of 10 g or 1 g; therefore, the accuracy to be used in weighing is  $1/6$  g or  $0.17$  g, which cannot be attained by the small capacity equal-arm metric package scale. Electronic portable scales are capable of weighing to  $0.1$  g, but if they are not available to the inspector, very small packages must be weighed on an analytical balance. [This may require signing for and transporting packages to a laboratory.]

Field Standard Weights' (Figure 3-3) - Two kits in avoirdupois units are adequate for checking small packages labeled in inch-pound units. One is a collection of 31 pounds of standard weights from 2 lb to  $1/16$  oz denominations, the second kit's weights range from 0.3 lb to 0.001 lb. An additional 25-lb and two 50-lb standard weights will suffice to weigh most large packages.

For weighing packages labeled in metric units, weights should total 15 kg in standard weights of various denominations ranging down to  $0.5$  g for checking small packages. In addition, two 10-kg and two 20-kg standard weights will be sufficient to weigh most large metric packages.

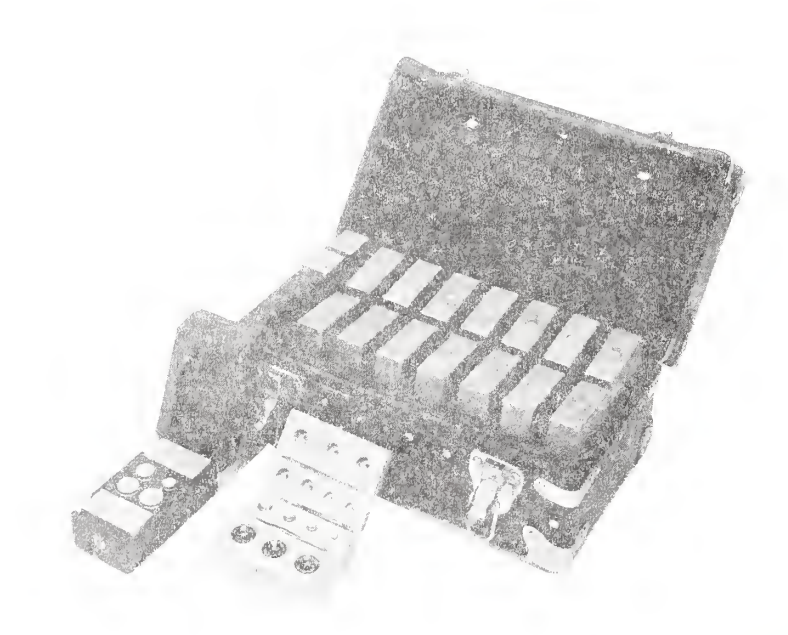

Figure 3-3. Test weight kit.

<sup>&#</sup>x27;Tolerances for field standard weights (avoirdupois and metric) are given in Appendix I, Table 1-1.

## 3.2. Preparation for Testing

The principal requirement for a testing location is convenience to both the official and store, warehouse, or plant personnel. Any checking in the customer area of the store should be so located that it does not interfere with normal customer traffic.

Once the test area has been selected, provision should be made for a stable and level table or work area for the test equipment. [A bubble level may be used to verify level working surface.] The scale should be placed on a firm support and leveled, if leveling is required. The official should:

- o Check the scale accuracy and repeatability at zero-load indication and at 1/2 and full capacity;
- o Test the scale with small loads at zero and full capacity to determine the sensi tivity of the indications (tower face, poise beam) or discrimination of the digital readout;
- o Perform a "shift test"1 at 1/2 capacity.

A commercial scale may be used only after determining that it has met H-44 requirements and is sufficiently sensitive to indicate changes in weight commensurate with MAV/6 (see Section 2.5.2.). If selected, the scale should not be released to commercial service until the testing has been completed.

### 3.3. Recording Package Weights<sup>2</sup>

Table 3-1 (page B-16) lists the recommended maximum units of measure with which the official should record weights according to the labeled weight of the package. This table also gives guidance on appropriate equipment for different labeled weight declarations.

## 3.4 Reading the Mechanical Package Testing Scale

To obtain the greatest accuracy with an equal-arm package testing scale, rather than reading the tower face directly to determine the package errors, the scale should be used as a "null-indicator". In order to use the scale as a "null-indicator", field standard weights are placed on one weigh pan to exactly balance the other weigh pan supporting the item to be weighed. The package errors may then be determined exactly as the sum of the reference weights added or subtracted (rather than weight indications on the tower face).

If an exact balance cannot be achieved when determining the gross or net weights and using the package checking scale as a "null indicator", the index of the indicator should point away from the product being weighed and toward material being weighed for tare.

<sup>&#</sup>x27;For a discussion of the shift test, see pages 103-105 of NBS Handbook 94.

<sup>&</sup>lt;sup>2</sup>Conventionally, neither packagers nor testing officials make air buoyancy corrections in the determination of package weights. For reasons of practicality, this handbook does not recommend or include air buoyancy corrections.

If the package checking scale is read directly, it will frequently be necessary to round off the indication shown on the tower face to the nearest division (or to the nearest division corresponding to the increments in Table 3-1.). When the index of the package scale indicator is less than one-half the distance between two divisions, the official should record the value corresponding to the lower division. Similarly, when greater than one-half the distance, record the value corresponding to the next higher division. When the indicator is halfway between two divisions, the official should record the value corresponding to the next higher division when recording the gross package weight, but should record the value corresponding to the next lower division when recording the tare.

# 3.5. Standard Pack Labeled by Weight: Core Method (Unused Tare)

The description below references numbered boxes on the report form on page A-2. Other report forms and worksheets are provided in Appendix A for special and more complex procedures, to be discussed in later sections of this or other chapters, but are not mentioned in the description of the CORE METHOD.

An outline of the test procedure is provided in Figure 3-4.

The steps described in detail below should be followed when testing standard pack pack ages labeled by weight if unused tare is available:

- 1. Fill out the report form identifying the product, container description, location of test, and other pertinent data, including:
	- the labeled weight (box 1),
	- the unit of measure<sup>1</sup> (box 2),
	- the MAV<sup>2</sup> corresponding to the labeled weight (box 3), and
	- the MAV converted to dimensionless units' (box 4). The value in box 4 is obtained by dividing the value in box 3 (the MAV in units of weight) by the value in box 2 (the unit of measure).<sup>3</sup>

Convert the labeled weight into the same units as the unit of measure, if necessary. For example, the labeled weight of 12 oz packages, to be weighed using a unit of measure of 0.002 lb, should be recorded as 0.75 lb.

Determine the inspection lot size (box 5). Record the:

- sample size (box 6),
- tare sample size (box 7), and

<sup>&</sup>lt;sup>1</sup>The unit of measure most often chosen is the size of the scale division. See discussion in Sections 2.5.1. and 2.5.2. on the unit of measure and dimensionless units.

<sup>&</sup>lt;sup>2</sup>Look up the MAV corresponding to the labeled weight in Table 2-8, pages B-9 and B-10.

<sup>&</sup>lt;sup>3</sup>Round the resulting value to a whole number. Use the "odd and even rule" given in Handbook 44, Appendix A, Section 10.2. (When the digit to be deleted is a 5, round to an even number; 42.5 becomes 42, 43.5 becomes 44.)
the number of unreasonable errors (errors exceeding the MAV) allowed (box 8) following one of the sampling plans in Category A (page B-3) or Category B (page B-5).

## FIGURE 3-4.

## OUTLINE OF PACKAGE TEST Standard Pack Packages Labeled by Weight

- 1. Fill in pertinent data on report form: what is being tested, UNIT OF MEASURE, MAV, INSPECTION LOT SIZE, SAMPLING PLAN information.
- 2. Select RANDOM SAMPLE and RANDOM TARE SAMPLE
- 3. Determine AVERAGE TARE WEIGHT
- 4. Determine NOMINAL GROSS WEIGHT (labeled weight + average tare weight)
- 5. Determine PACKAGE ERRORS by comparing sample packages with nominal gross weight
- 6. Determine UNREASONABLE ERRORS by comparing minus package errors with MAV

If number of unreasonable errors is greater than allowed by sampling plan, inspection lot fails test. No further testing is necessary.

7. Determine AVERAGE PACKAGE ERROR.

If average package error is zero or plus, inspection lot passes test. No further testing is necessary.

If CATEGORY B plan is being used, and average package error is a minus value, inspection of lot fails test. No further testing is necessary.

8.If <sup>a</sup> CATEGORY <sup>A</sup> plan is being used and average package error is minus, determine T.

If average minus package error is larger in magnitude (disregarding the sign) than T, inspection lot fails test. If average error is smaller, inspection lot passes. Chapter 3

- 2. Select a random sample from the inspection lot (see Appendix E). Select a random tare sample from the lot or lots of tare materials.
- 3. Determine tare weights for the tare sample and record these values on the report form in the spaces provided beside box b.
- 4. Average the tare weights determined from the tare sample and record in box 13. If moisture loss is a permitted variation for the particular packages under test and a moisture loss allowance is assigned, record the allowance in box 13a.
- 5. Determine and record the nominal gross weight in box 14.

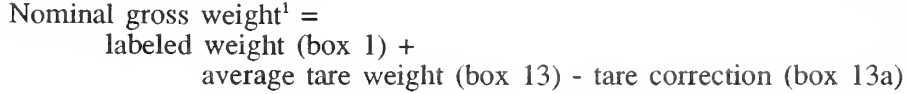

See Figure 3-5.

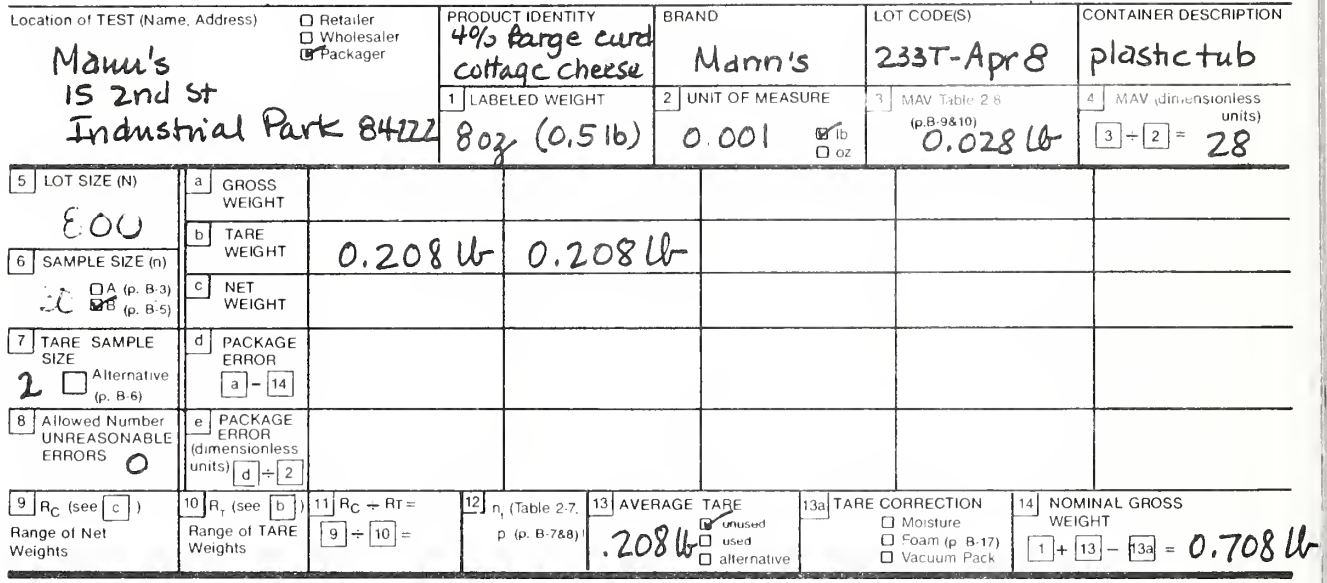

1 J

Figure 3-5. Steps <sup>1</sup> - 5 completed on a report form.

6. Compare the sample packages with the nominal gross weight.

Equal-arm device: Put field standard test weights equal to the nominal gross weight<sup>2</sup> on the left pan of the scale and put one sample package at a time on the right pan, recording each individual package error in the crosshatched area of report form. [See Section 2.5.3. on how to fill out this part of the report form.] Complete the first column with the first five

<sup>&#</sup>x27;It may be necessary to round the nominal gross weight to a value comparable to the inspector's smallest field test weight. For example, 1.2125 lb should be rounded to 1.212 lb (using the odd and even rule of Handbook 44) so that the appropriate weights can be placed on the inspector's scale.

<sup>&</sup>lt;sup>2</sup>When no variability is observed between individual tare weights, it is acceptable to put field test weights equivalent to the labeled weight (minus any corrections) plus an actual tare on the balance.

package errors before proceeding with the next columns in sequence. [Do not fill out the form by going across the page.]

Electronic device: Put field standard test weights equal to the nominal gross weight' on the scale and "tare out" the nominal gross weight so that the digital display is "0". Remove weights, place sample packages on the scale one at a time, and record package errors in crosshatched area of report form.

See page H-l for a completed example of the crosshatched area of the report form.

- 7. Compare each minus package error to the MAV. Circle any minus package error that exceeds the MAV (i.e., an "unreasonable error"). Record the number of unreasonable errors in box 16.
- 8. Compare the number of unreasonable errors found in the sample (box 16) with the number of unreasonable errors allowed (recorded in box  $\hat{8}$  according to the sampling plan being followed). If the number found is greater than the allowed number, the lot fails to comply with the test. No further testing is necessary. Record the results in box 17 (and box 28 if no further testing is performed).
- 9. If the number of unreasonable errors found is not greater than the allowed num ber, sum the individual package errors in the right hand portion of the crosshatched area, taking into account the plus errors and minus errors. Record the total error in box 15. If the total error (box 15) is zero or a positive number, the lot passes the test. Compute the average package error by dividing the total error in box 15 by the sample size recorded in box 6. Record the average package error in box 18. Compute the average error in terms of weight by multiplying the average error in dimensionless units (recorded in box  $18$ ) by the unit of measure (recorded in box 2). Record that value in box 19. When following a Category B sampling plan, if the total (and average) error are negative, the lot fails the test. Record results in box 20 and record the disposition of the lot in box 28. See page H-l for an example.
- 10. When following a Category A sampling plan, if the total error is negative, "T" must be computed before a final decision on the lot can be made.

In order to compute "T":

- Record the range (R) of package errors of each group of five packages tested in the sample. Space is provided at the bottom of each column of five package errors to record the range. [See Figures 2-3 and 2-8.] See Appendix  $\tilde{F}$  on how to compute a "range".
- Average the group ranges and record the average range R in box 21. (For a sample of 30, there will be 6 ranges to sum and divide by 6; for a sample of 50, sum 10 ranges and divide by 10.)

<sup>&#</sup>x27;When no variability is observed between individual tare weights, it is acceptable to put field test weights equivalent to the labeled weight (minus any corrections) plus an actual tare on the balance.

 $\overline{a}$ 

Determine "d":

 $d = Table 2-3$ , column 2 value multiplied by R.

Look up the value in Table 2-3, column 2 (page B-3) corresponding to the sample size (already recorded in box 6) and record this value in box 22. Multiply the value in box 22 by the average range R in box 21 and record d in box 23.

- Compute percentage of lot tested. This is equal to the value in box 6 divided by the value in box 5 and multiplied by 100. Record the value in box 24. [For a sample size of 30 and a lot size of 300, this value is 10%.]
- Look up "f" in Table 2-4 (page  $B-4$ ) corresponding to the percentage of lot sampled that was recorded in box 24. Record this value in box 25. [For  $10\%$  of the lot tested,  $f = .95$ .]
- Compute "T":

 $T = d x f = the value in box 23 multiplied by the value in box 25.$ 

Record T in box 26.

11. Compare the magnitude of T (box 26) with the magnitude of the average error (box 18) (disregarding the fact that box 18 is a minus value.) If the average error is larger than T, the lot fails to conform to the package requirements. If the average error is smaller than T, the lot conforms. Record the results in box 27 and box 28. See page H-3 for a completed example.

## 3.6. Standard Pack Labeled by Weight: Used Tare

The CORE METHOD is followed except:

- o The random tare sample is selected from the random sample (in step 2).
- o Gross weights of tare sample packages are determined and recorded before open ing (in step 3).
- o Tare weights are determined by emptying, cleaning or wiping dry, then weighing all packaging materials from the tare sample (in step 3).
- o Package errors are determined for the tare sample and for the rest of the sample by comparison with the nominal gross weight.

The procedure is as follows. Differences from the CORE METHOD are underlined. See pages H-1 and H-2 for completed examples.

- 1. Fill out the report form identifying the product, container description, location of test, and other pertinent data, including:
	- the labeled weight (box 1),
	- the unit of measure (box 2),
- the MAV corresponding to the labeled weight (box 3), and
- the MAV converted to dimensionless units (box 4). The value in box 4 is obtained by dividing the value in box 3 (the MAV in units of weight) by the value in box 2 (the unit of measure).

Determine the inspection lot size (record in box 5). Record:

- the sample size (box 6),
- tare sample size (box 7), and
- the number of unreasonable errors allowed (box 8) following one of the sampling plans in Category A (page B-3) or Category B (page B-5).
- 2. From the inspection lot, select the random sample, and from it the random tare sample.<sup>1</sup> [See Appendix E for sample selection techniques.]
- 3. Determine and record individual package gross weights for tare sample. [See Figure 3-6.1 Record in boxes labeled a. Open, empty, and clean tare sample packaging materials, determine and record tare weights in boxes labeled b.
- 4. Average the tare weights determined from the tare sample and record in box 13. If moisture loss is a permitted variation for the particular packages under test and a moisture loss allowance is assigned, record the allowance in box 13a.

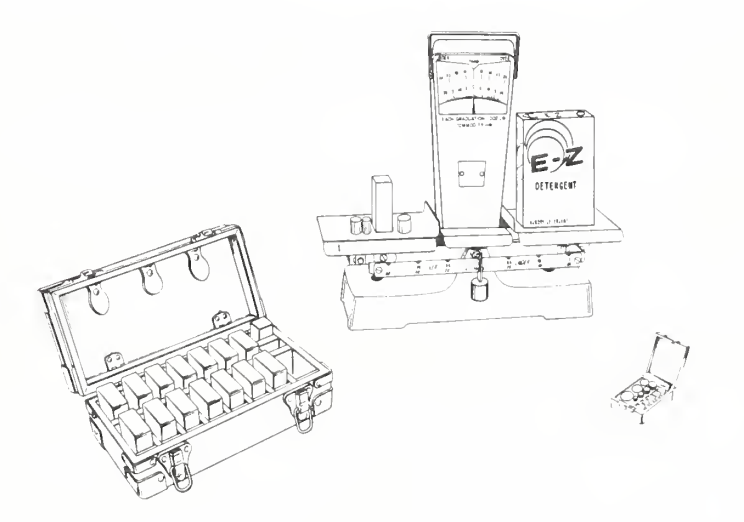

Figure 3-6. The determination of the gross weight of a package.

<sup>&#</sup>x27;If the lot is large enough, the inspector will find it easier to select the tare sample, in addition to the sample, from the lot. For example, select 10 packages for a Category B sample from a lot of 50 packages, and select two more packages for tare. Then a nominal gross weight can be com pared with all 10 unopened sample packages and step 6 can be skipped.

5. Determine and record the nominal gross weight in box 14.

Nominal gross weight  $=$ 

labeled weight (box  $1$ ) + average tare weight (box 13) - tare correction (box 13a)

- 6. Compute and record package errors for tare sample:
	- a. Package error in units of weight  $=$  Gross weight of package  $=$  nominal gross weight. This is the value in box a minus the value in box 14. Record the results in boxes labeled d.
	- b. Convert package errors recorded in boxes d to dimensionless units (so that they can be recorded later in crosshatched area). Do this by dividing the package errors in units of weight (box d) by the unit of measure recorded in box 2, Record these values in the boxes labeled e.
	- c. Transfer package errors for tare sample recorded in boxes e to the crosshatched area of report form.
- 7. Compare unopened sample packages with nominal gross weight.
	- Equal-arm device: Put field standard test weights equal to the nominal gross weight on the left pan of the scale and put one sample package at a time on the right pan, recording each individual package error in the crosshatched area of report form. Fill in the first column with the first five package errors before proceeding with the next columns in sequence. [Do not fill out the form by going across the page.]
	- Electronic device: Put field standard test weights equal to the nominal gross weight<sup>1</sup> on the scale and "tare out" the nominal gross weight so that digital display is "0". Remove weights, place sample packages on the scale one at a time, and record package errors in crosshatched area of report form.
- 8. Compare each minus package error to the MAV. Circle any minus package error that exceeds the MAV (i.e., an "unreasonable error"). Record the number of unreasonable errors in box 16.
- 9. Compare the number of unreasonable errors found in the sample (box 16) with the number of unreasonable errors allowed (recorded in box  $\overline{8}$  according to the sampling plan being followed). If the number of unreasonable errors found in the sample is greater than the allowed number, the lot fails to comply with the test. No further testing is necessary. Record the results in box 17 (and box 28 if no further testing is performed).
- 10. If the number of unreasonable errors found is not greater than the allowed num ber, sum the individual package errors in the right hand portion of the crosshatched area, taking into account the plus errors and minus errors. Record total

<sup>&#</sup>x27;If no variability in the tare weights is observed in the tare sample, it is acceptable to put field test weights equivalent to the labeled weight (minus any corrections) plus an actual tare on the balance.

error in box 15. If the total error (box 15) is zero or a positive number, the lot passes the test. Compute the average package error by dividing the total error in box 15 by the sample size recorded in box  $6$ . Record the average package error in box 18. Compute the average error in terms of weight by multiplying the average error in dimensionless units (recorded in box 18) by the unit of measure (recorded in box 2). Record that value in box 19. When following a Category B sampling plan, if the total (and average) error is negative, the lot fails the test. Record results in box 20 and the disposition of the lot in box 28.

11. When following a Category A sampling plan, if the total error is negative, "T" must be computed before a final decision on the lot can be made. See page H-3 for a completed example.

In order to compute "T":

- Record the range (R) of package errors of each group of five packages tested in the sample. Space is provided at the bottom of each column of five package errors to record the range.
- Average the group ranges and record the average range, R , in box 21. [For a sample of 30, there will be 6 ranges to sum and divide by 6; for a sample of 50, sum 10 ranges and divide by 10.]
- Determine "d":

 $d = Table 2-3$ , column 2 value multiplied by R

Look up the value in Table 2-3, column 2 (page B-3) corresponding to the sample size (already recorded in box 6) and record this value in box 22. Multiply the value in box 22 by the average range in box 21 and record d in box 23.

- Compute the size of the sample as a percentage of the lot size. This is equal to the value in box 6 divided by the value in box 5 and multiplied by 100. Record the value in box 24. [For a sample size of 30 and a lot size of 300, this value is 10%.]
- Look up " $f''$  in Table 2-4 (page B-4) corresponding to the percentage of lot sampled that was recorded in box 24. Record this value in box 25. [For  $10\%$  of the lot tested,  $f = .95$ .]
- Compute "T":

 $T = d \times f =$  the value in box 23 multiplied by the value in box 25.

Record T in box 26.

12. Compare the magnitude of T (box 26) with the magnitude of the average error (box 18) (disregarding the fact that box 18 is a minus value). If the average error is larger than  $\overline{T}$ , the lot fails to conform to the package requirements. If the average error is smaller than T, the lot conforms. Record the results in box 27 and box 28.

# 3.7. Standard Pack Labeled by Weight: Alternative Tare

The CORE METHOD (Section 3.5.) is followed except:

- a. The sample packages are kept in the order in which their corresponding random numbers were obtained.
- b. The random tare sample is the "initial tare sample" and is selected from the random sample.
- c. Tare weights are determined by emptying, cleaning, and weighing all packaging materials.
- d. The range of tare weights  $(R<sub>c</sub>)$  and range of net weights  $(R<sub>c</sub>)$  is determined for the initial tare sample.
- e.  $R_c/R_t$  is computed and this value is used to look up how many more packages (if any) must be opened to determine tare. Additional tare packages are measured as necessary.
- f. Package errors are determined for the tare sample by subtraction, and for the rest of the sample by comparison with the nominal gross weight.

The procedure is as follows. Differences from the CORE METHOD are underlined. See Figure 2-9 for an example of part of the completed report form.

- 1. Fill out the report form identifying the product, container description, location of test, and other pertinent data, including:
	- the labeled weight (box 1),
	- the unit of measure (box 2),
	- the MAV corresponding to the labeled weight (box 3) and
	- the MAV converted to dimensionless units (box 4).

Determine the inspection lot size (record in box 5). Record:

- sample size<sup>1</sup> (box 6), and
- allowed number of unreasonable errors (box 8).

Determine and record initial tare sample size from Table 2-6 (page B-6) in box 7.

- 2. Select random sample from inspection lot keeping sample packages in the order in which their corresponding random numbers are obtained. This is the order in which packages will be opened for tare determination. [See Appendix E.6.1. for an example. <sup>I</sup>
- 3. Determine and record individual package gross weights (in boxes labeled a) for initial tare sample.

<sup>&#</sup>x27;For Category A, see page B-3. For Category B, see page B-5.

- 4. Empty these packages, clean them, determine and record tare weights (in boxes labeled b).
- 5. Determine the range of tare weights (R,). Record R in box 10. [See Appendix F on determining a "range".
- 6. Subtract each tare weight from the corresponding gross weight to obtain the net weights for the initial tare sample. Record the net weights in the spaces labeled c.
- 7. Determine the range of net weights  $(R<sub>c</sub>)$ . Record in box 9.
- 8. Divide R, (box 9) by R, (box 10) and record in box 11.
- 9. Find the value recorded in box <sup>11</sup> for R,/R in the left column of Table 2-7 (pages B-7 and B-8). Then read across to the column headed with the appropriate sample size. This value, n<sub>n</sub> is the total number of packages to be emptied for tare determination. Record this value in box 12. If the number in box 12 is equal to or less than the initial sample size (recorded in box 7), there are enough packages to detennine the average tare. However, if the number in box 12 is greater than the value in box 7, more packages must be opened to determine average tare. For example, if 2 packages were opened initially and, using Table  $2\n-7$ ,  $n = 5$  (in box 12), then three more packages must be opened to obtain an average tare value. In some instances, all the packages in the sample must be opened —an average tare is not appropriate. If more than 5 packages must be opened, the official will have to record the measurements on a worksheet.
- 10. Unless all packages in the sample have been opened, average the tare weights and record in box 13.

If all packages have been opened,<sup>1</sup> each package error (in units of weight) =

gross weight - tare weight - labeled weight

Follow steps 12(b) and (c) and then skip to step 14.

11. Determine and record the nominal gross weight in box 14.

Nominal gross weight  $=$ labeled weight (box  $1$ ) + average tare weight (box 13) - tare correction (box 13a)

- 12. Compute and record package errors for tare sample:
	- a. Package error in units of weight  $=$  Gross weight of package nominal gross weight. This is the value in box a minus the value in box 14. Record the results in boxes labeled d.
	- b. Convert package errors recorded in boxes d to dimensionless units so that they can be recorded in crosshatched area. Do this by dividing the pack-

If all packages have been opened, then each package error must be corrected for moisture loss (if a moisture loss applies) before going to step 14.

age errors in units of weight (box d) bv the unit of measure recorded in box 2, Record these values in the boxes labeled e.

- c. Transfer package errors for tare sample recorded in boxes e to the crosshatched area of report form.
- 13. Compare unopened sample packages with nominal gross weight.
	- Equal-arm device: Put field standard test weights equal to the nominal gross weight on the left pan of the scale and put one sample package at a time on the right pan, recording each individual package error in the crosshatched area of report form.
	- Electronic device: Put field standard test weights equal to the nominal gross weight on the scale and "tare out" the nominal gross weight so that the digital display is "0". Remove weights, place sample packages on the scale one at a time, record package errors in cross-hatched area of report form.
- 14. Compare each minus package error to the MAV. Circle any minus package error that exceeds the MAV and record the number of "unreasonable errors" in box 16.
- 15. Compare the number of unreasonable errors found in the sample (box 16) with the number of unreasonable errors allowed (recorded in box  $\overline{8}$  according to the sampling plan being followed). If the number of unreasonable errors found is greater than the allowed number, the lot fails to comply with the test. No further testing is necessary. Record the results in box  $17$  (and box  $28$  if no further testing is necessary).
- 16. If the number of unreasonable errors found is not greater than the allowed num ber, sum the individual package errors in the right hand portion of the crosshatched area, taking into account the plus errors and minus errors. Record total error in box 15. If the total error (box 15) is zero or a positive number, the lot passes the test. Compute the average package error by dividing the total error in box 15 by the sample size recorded in box 6. Record the average error in box 18. Compute the average error in terms of weight by multiplying the average error in dimensionless units (recorded in box 18) by the unit of measure (recorded in box 2). Record the value in box 19. When following a Category B sampling plan, if the total (and average) error is negative, the lot fails the test. Record results in box 20 and the final disposition of the lot in box 28.
- 17. When following a Category A sampling plan, if the total error is negative "T" must be computed before a final decision on the lot can be made.

In order to compute "T":

- Record the range (R) of package errors of each group of five packages tested in the sample. Space is provided at the bottom of each column of five package errors to record the range.
- Average the group ranges. Record the average range (R) in box 21. [For a sample of 30, there will be 6 ranges to sum and divide by 6; for a sam ple of 50, sum 10 ranges and divide by 10.]

Determine "d":

 $d = Table 2-3$ , column 2 value multiplied by R

Look up the value in Table 2-3, column 2 (page B-3) corresponding to the sample size (already recorded in box 6) and record this value in box 22. Multiply the value in box 22 by the average range in box 21 and record d in box 23.

- Compute the size of the sample as a percentage of the lot size. This is equal to the value in box 6 divided by the value in box 5 and multiplied by 100. Record the value in box 24. [For a sample size of 30 and a lot size of 300, this value is  $10\%$ .
- Look up "f" in Table 2-4 (page B-4) corresponding to the percentage of lot sampled that was recorded in box 24. Record this value in box 25. [For  $10\%$  of the lot tested,  $f = .95$ .]
- Compute "T":

 $T = d x f = the value in box 23 multiplied by the value in box 25.$ 

Record T in box 26.

18. Compare the magnitude of T (box 26) with the magnitude of the average error  $(box 18)$  (disregarding the fact that box 18 is a minus value). If the average error is larger than T, the lot fails to conform to the package requirements. If the average error is smaller than T, the lot conforms. Record the results in box 27 and box 28.

### 3.8. Random Pack Labeled by Weight

Random pack packages are those whose contents are measured, packaged, and labeled individually. These packages do not generally occur in fixed or patterned quantities. They occur most frequently labeled by weight. They are tested most frequently where packaged, usually at the retail store or wholesale warehouse.

See Section 2.3.2. for the definition of a lot for random pack commodities.

Special report forms, such as the ones on page A-3 and A-4, will simplify recording additional information (such as the product identity, unit price, and labeled weight) that many jurisdictions desire when testing random pack packages.

The methods for checking random pack packages are derived from the standard pack CORE METHOD for unused tare, used tare, or alternative tare.

Section 3.8.1. describes the most common test procedure for random pack, using unused tare and a Category B sampling plan. Section 3.8.2, describes variations using "page 2" tare and a Category B sampling plan. Section  $3.8.2$ . describes variations using  $\overline{ }$ (see page A-4) of the report form for Category A plans, or used tare, or alternative tare.

These random pack methods will be described after discussing the choice of the MAY.

## 3.8.1. Selecting the MAV

Table 2-8, pages B-9 and B-10, lists MAV's that vary with the labeled weight. The MAV becomes larger as the labeled weight increases.

Because random pack packages are individually weighed and marked after pack ing, an additional element of control is possible that is not available with standard pack packages. Consequently, the amount of variability found in the package errors for random pack packages is frequently less than in standard pack.

Therefore, this handbook recommends for audit testing:

- (1) When testing inspection lots defined as a single size of tare (e.g., boat size "2S"), apply the MAV corresponding to the smallest labeled weight in the sample.
- (2) When testing inspection lots defined as the entire meat case, or entire store-packed produce counter, etc., apply the MAV corresponding to the average labeled weight in the sample.

In (1) above, if the individual package errors are all smaller than the MAV for the smallest package, then the lot will pass the individual requirement in an official test as well.

When official tests are performed, it may be necessary to identify the appropriate MAV for each package labeled weight. In (2), the labeled weights may range from very small to very heavy packages. Look up the MAV for the lightest package. If all package errors are less than this MAV, it is not necessary to look up any other MAV. If any package error is larger than that MAV, look up the MAV corresponding to that package's labeled weight. This lookup process can be continued in a step-wise fashion for the entire sample from lightest to heaviest package.

When using dry tare, it is convenient to reorder the sample from lightest to heaviest in labeled weight prior to testing. This facilitates selecting MAV's according to labeled weight ranges.

## 3.8.2. Random Pack, Unused Tare, Category B Sampling Plans

The CORE METHOD should be followed, except:

- a. Labeled weight and MAV cannot be recorded until the sample has been selected.
- b. After the sample has been selected, reorder packages from lightest to heaviest to facilitate building the nominal gross weight from standard test weights (against which the packages will be compared).
- c. Variability of tare weights should be tested. However, the unused tare weight of many random pack packages varies less than the detection capability of the official's equipment. In these instances, a single unused tare, comprised of all the packaging materials (including the label), may be substituted for the field standard weights to represent the tare weight portion of the nominal gross weight.

d. Report form box numbers on pages A-3 and A-4 differ from the standard pack form box numbers (page A-l).

The procedure is as follows. [Boxes on the report form, page  $A-3$ , are identified.] Differences from the CORE METHOD are underlined. See page H-7 for a completed example.

- 1. Begin to fill out the report form by identifying the location of test. Determine the size of the inspection lot to be tested  $(box 1)$ . According to Table 2-5, page B-5, record the sample size  $(box 2)$ , tare sample size (box 3) and number of unreasonable errors allowed (box 4). Record the unit of measure (box 5). Check the unused tare box under "Tare" on the right side of the report form.
- 2. Select random sample. [See Appendix E.] Have tare made up to represent tare sample. Note that when the tare is comprised of a foam or plastic boat, a fixed number of soaker pads, shrink wrap, and label, a single tare appropriate for each size of package can be the tare sample if no variation in tare weights is detected. If variability in tare weights is present, space is provided on the form for recording up to four different tare samples (corresponding, for example, to different tray sizes).

Reorder sample packages in the order of their labeled weights and record product identity, lot code, price per unit of weight, and labeled weight (boxes 7 and 8).

For audit tests, record MAY in box 10 corresponding to:

- smallest labeled weight when lot is defined as a single product or consists of a single tray size for tare; or
- average labeled weight when lot is defined as entire production of store department, e.g., meat department or produce department.

For official tests, it may be necessary to record in box 10 the MAV corresponding to each package labeled weight.

Divide the MAV ( $box 10$ ) by the unit of measure ( $box 5$ ) to get the MAV in dimensionless units. Record this value in box 11.

- 3. Compare first sample package with its nominal gross weight. Nominal gross weight for each package is individual package labeled weight (which will vary from package to package) plus unused empty package tare (which may vary depending upon how the inspection lot is defined).'
	- Equal-arm device: Place empty unused tare package' plus field standard weights equal to the labeled weight marked on the first package on the left pan of the scale and place first sample package on the right pan. Record the package error (in dimensionless

<sup>&#</sup>x27;If variation in tare weights for a single tray size is noted, then nominal gross weight = (labeled weight) + (average tare weight).

Chapter 3

units) in the space provided in box 9, minus errors in column headed  $(-)$  and zero or plus errors in column headed  $(0/+)$ .

- Electronic device: Place actual unused tare<sup>1</sup> plus field standard weights equal to the labeled weight marked on the first package on the scale. "Tare out" this value so that the digital display is "0". Remove tare and weights. Place first sample package on the scale; record package error, as read, in space below box 9.
- 4. Compare remaining sample packages with their own nominal gross weights and record as described in step 3.
- 5. Circle minus package errors that are larger than the appropriate MAV recorded in box 11. Count circled (unreasonable) package errors. Record this number in box 13 at the bottom of the report form.
- 6. If the number in box 13 is larger than zero (the number in box 4), check in box 14 that the lot fails and enter the final disposition of lot in box 18. No further testing is necessary.

If the number in box 13 is zero, continue.

- 7. Taking account of plus and minus errors, sum package errors and record total error in box 12. Record average error in box 15.
- 8. Convert average error in dimensionless units to units of weight and record in box 16.
- 9. If average error is zero or plus, check that the lot passes in box 17.
- 10. In box 18, record results from boxes 14 and 17. either lot approved or rejected.

### 3,8.3. Random Pack, Used Tare or Alternative Tare Methods, or Category A Sampling Plans

The second page of the Random Pack Report Form on page A-4 is provided for the several calculations that must be performed with these methods.

If the inspection lot is defined as the entire meat department, etc., the average tare weight must be determined for each and every type and size of tare in the sample.

Unlike the procedure for random pack using unused tare, the official should not reorder the packages in the order of their labeled weights. This will preserve the random order for the tare sample and for the determination of the range of package errors.

When determining used tare weights for random pack packages of meat, poultry, fish and similar products, the official may note large variations in tare weights

<sup>&</sup>lt;sup>1</sup>If variation in tare weights for a single tray size is noted, then nominal gross weight  $=$  (labeled weight) + (average tare weight).

stemming from, for example, different numbers of soaker pads in packages, or different amounts of absorbed liquid in the packaging materials. In such case, the alternative tare procedure of Section 2.11.4. will be useful in the determination of the average tare weight. Use of the alternative tare procedure is described in the method below. See also Section 3.18. for special considerations for meat or poultry packaged at Federally-inspected plants.

### a. Summary of Used Tare, Alternative Tare, and/or Category A Methods

Follow Section 3.6. (standard pack, used tare) or 3.7. (standard pack, alternative tare) except:

- o Nominal gross weight for each package is the individual package labeled weight (which will vary from package to package) plus the average tare.
- o Report form box numbers differ from the standard pack form.

#### b. Procedure (Alternative Tare, Category A)

Although this procedure is based on the CORE METHOD, differences from the CORE METHOD are not underlined.

- 1. Select random sample and mark packages in the order in which the random numbers were obtained. This is the order in which the packages will be opened for tare and the order in which the package errors will be recorded. Record the package descriptions and labeled weights in this order in boxes 7 and 8 on "page 1" of the report form (shown on page  $A-3$ ). Record the MAV corresponding to each labeled weight in box 10.
- 2. Determine and record in boxes labeled a and b on "page 2" (shown on page A-4) gross weights and tare weights of packages in the initial tare sample. [See Table 2-6, page B-6.] [For example, when the initial tare sample size is 5, packages marked "1" through "5" are gross weighed.
- 3. Subtract each tare weight from its corresponding package gross weight to determine the net weights of the packages in the initial tare sample. Record in boxes labeled c on "page 2".
- 4. Determine and record the range of tare weights, R,, for the initial tare sample and record this value in box 6b on page 2 of the report form. Determine and record the range of net weights, R<sub>c</sub>, in box 6a. Compute  $R_e/R_t$ ; record in box 6c. Look up the value for n,, the number of packages needed to determine the average tare, in Table 2-7, pages B-7 and B-8, and record in box 6d. Open additional packages (in the order marked), if necessary, and record their gross and tare weights.
- 5. Unless all packages in the sample have been opened, average the tare weights, and record average tare in box 6e. Compute package errors for the packages opened for tare and record these pack-

age errors in boxes labeled d and e. Transfer these package errors to page 1, box 9, of the report form. If at least half of the packages in the sample are needed to determine the tare, open and determine the net weight (gross weight minus tare weight) and package errors (net weight minus labeled weight) for all the packages in the sample. Additional worksheets will have to be appended to the report form to show all the calculations. When all packages have been opened, go to step 7 to complete the test.

- 6. Rearrange any remaining (unopened) packages in the sample from lightest to heaviest in order to facilitate subsequent measurements. Compare each unopened package with the nominal gross weight comprised of test weights representing the average tare weight plus the individual package labeled weight. Record the package errors in the spaces below box 9 on the first page of the report form corresponding to the package number marked on the package. [As an example, after five packages were opened for tare, the package with the lightest labeled weight may have been marked number 27. The package error is determined and recorded on the 27th line in box 9 of the report form beside the product description and labeled weight for this package, already recorded in boxes 7 and 8.]
- 7. Circle those minus package errors that exceed the MAV. Record the number of unreasonable errors in box 13. Record in box 19 (on the second page of the report form) whether the number of unreasonable errors (box 13) exceeds the allowed number (box 4). If so, the lot fails and no further testing is necessary.
- 8. If the number of unreasonable errors is less than or equal to the allowed number, compute the total package error and record this value in box 12 (on the first page of the report form). If the total error is a plus value, the lot complies with the requirements. Complete boxes 20 and 21 on "page 2" and check that the lot is accepted (box 18 on "page 1").
- 9. If the total error is a minus value, compute the range of package errors for each group of five packages and record this in the spaces provided in box 23, "page 2". Compute the average range in box 24. Look up the value corresponding to the lot size in Table 2-3, column 2 (page B-3) and record this value in box 25. Compute and record d in box 26. Compute the percentage of the lot that the sample represents in box 27. Look up f in Table 2-4 (page B-4) and record it in box 28. Compute and record T in box 29. Compare the average error in box 20 with T in box 29. Record the final disposition of the lot in box 18 on the first page of the report form.

### 3.9. Large Packages and the Substitution Method

The substitution method may be used with any commercial scale for the checking of large packages (random or standard pack) if the size and/or weight exceed the capacity of the equal-arm (or equivalent) package-checking scales. The commercial scale should be used only as a substitution weigher or as a null indicator, not as a "direct reading"

device, because possible scale error and between-division interpolation error contribute to the uncertainty of results. When using a commercial scale, each weighing, whether gross weight or tare weight, will require the following steps. See example in Figure 3-7.

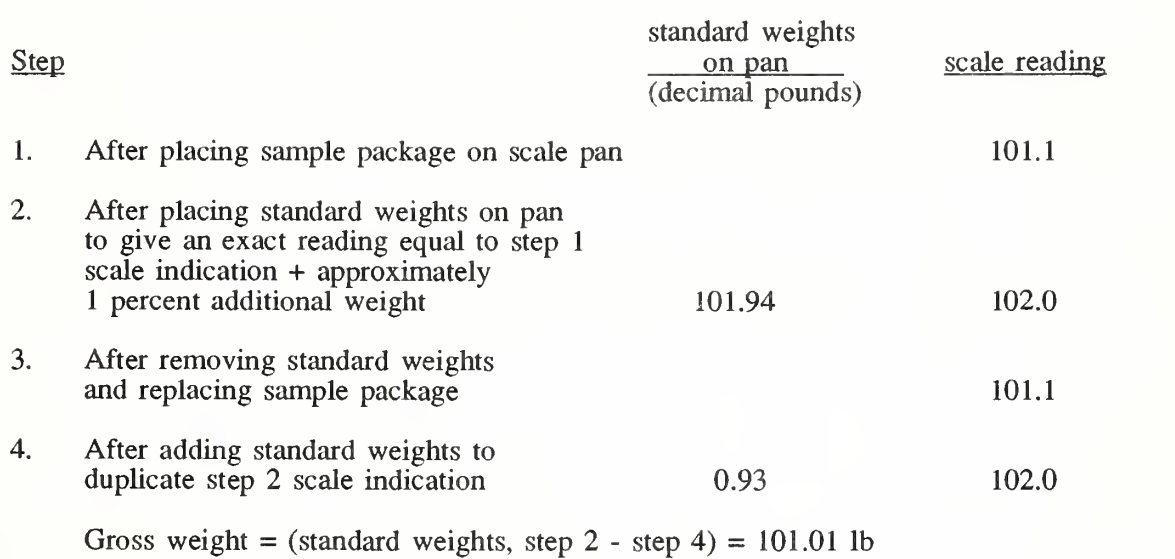

### Determining Gross Weight or Tare Weights

### Determining Package Error when Tare Weight is Known

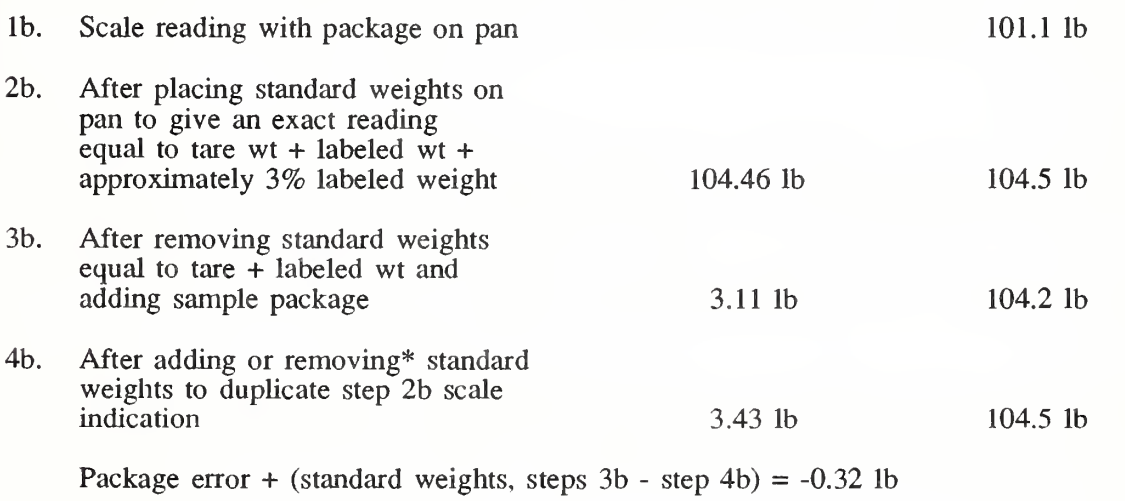

\*With an electronic digital scale, see instructions in step 4.

Figure 3-7. Examples of substitution weighing.

- 1. Place package on commercial scale and record scale reading. Remove package.
- 2. Place standard weights equivalent to the scale indication in step <sup>1</sup> on the scale and add a small amount of additional weights (an additional 1 to  $3\%$ ) to obtain an exact scale reading such that:
	- o If an analogue scale, the index of the indicator is coincident with a scale di vision.
	- o If a digital scale, a "break-point" is attained between two consecutive indica tions. Add a sufficient amount of small weights (in increments equal to 1/10 the value of the scale's minimum division) to reach break point.

Record standard weights and scale reading on a worksheet.

- 3. Remove standard weights from the scale. Place the sample package on the com mercial scale again.
- 4. Add or subtract weights until the scale reading recorded in step 2 is duplicated. With an electronic digital scale, if weights must be removed, remove enough weights so the readout of step 2 is duplicated by adding (rather than removing) weights in weight increments of 0.1 division. [That is, always approach the break-point from the minus side of the weight indication.] Record on the worksheet the standard weights on the scale. The gross weight of the package is equal to the total of standard weights recorded in step 2 minus the total of standard weights recorded in this step.
- 5. Repeat steps <sup>1</sup> through 4 to determine the tare weight of the package and to determine the gross weights and tare weights of the remaining tare sample packages.

In the second example (labeled b in Figure 3-7), a sample package is compared to the nominal gross weight to determine the package error. If weights are added in step 4b, this indicates a minus package error; if weights are removed, this is a plus package error.<sup>2</sup>

## 3.10. The Determination of Drained Weight

Since the weight per unit volume of a drained product is of the same order of magnitude as that of the packaging liquid which is drained off, an "estimated gross weight" cannot be used in checking packages of this type. The entire sample must be opened. The procedure is based upon a test method accepted by the Food and Drug Administration.<sup>3</sup>

<sup>&#</sup>x27;For a discussion of error weights testing, see pages 120-122 of NBS Handbook 94.

<sup>&</sup>lt;sup>2</sup>If a moisture loss is to be applied, package error is equal to weights added or removed plus  $(+)$ moisture allowance (converted to units of weight). For example, if moisture allowance of 2 lb is applied to example b, a package error of 2.00 lb - 0.32 lb =  $+1.68$  lb results.

<sup>&</sup>lt;sup>3</sup>See Method 32.002 of the Official Methods of Analysis of the Association of Official Analytical Chemists.

A tare sample is not needed because all the packages in the sample will be opened and measured.

The weight of the container plus drained-away liquid is determined. This weight is then subtracted from the gross weight to determine the package error.

#### 3.10.1. Equipment

Scales and weights recommended in Section 3.1. are suitable for determinations of drained weight.

#### Sieves

- a. For drained weight of 3 lb (1.36 kg) or less, one 8-in (or 20-cm) No. 8 mesh U.S. Standard Sieve Series stainless steel sieve, receiving pan, and cover.
- b. For drained weight greater than 3 lb (1.36 kg), one 12-in (or 30-cm) sieve, with same specification as above.

Stopwatch - mechanical or electronic, with a maximum error of 2 seconds in a 3-hour period.

#### 3.10.2. Procedure

- 1. Fill out boxes <sup>1</sup> through 8 on the standard pack report form, page A-2. Select the random sample. Determine and record on a worksheet the weight of the receiving pan.
- 2. Determine and record on a worksheet the gross weight of each individual package comprising the sample.
- 3. Pour the contents of the first package into the dry sieve with the receiving pan beneath it, incline sieve to a 17-20° angle to facilitate drainage, and allow the liquid from the product to drain into receiving pan for 2 minutes. [Do not shake or shift material on the sieve.] Remove sieve and product.
- 4. Weigh the receiving pan, liquid, wet container, and any other tare material. [Do not include sieve and product.] [See Figure 3-8.] Record this weight as tare and receiving pan.
- 5. Subtract the weight of the receiving pan, determined in step 1, from the weight obtained in step 4 to obtain the tare weight (which includes the weight of the liquid).
- 6. Subtract the tare weight, found in step 5, from the appropriate package gross weight derermined in step 2 to obtain the drained weight of that package. Determine the package error (drained weight - labeled weight).
- 7. Repeat steps 3 through 6 for the remaining packages in the sample, cleaning and drying the sieve and receiving pan between measurements of individual packages.
- 8. Transfer the individual package errors to the standard pack report form, page A-2.

9. Continue with steps 7-1 i of Section 3.5. (CORE METHOD) to determine lot conformance.

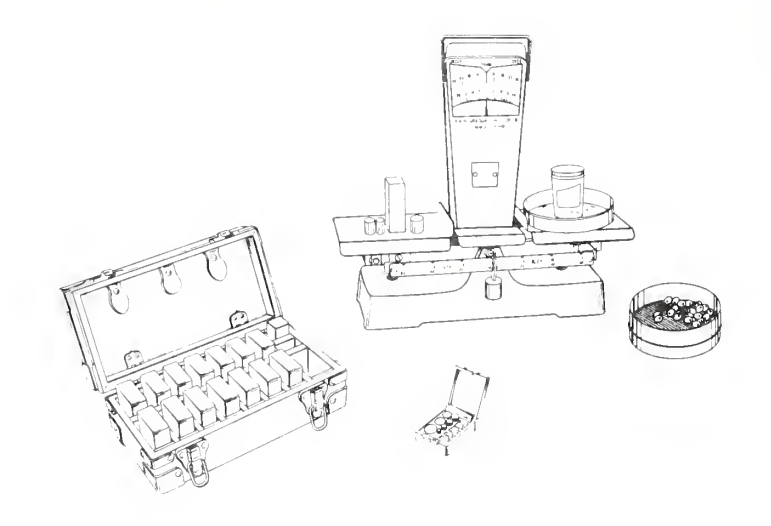

Figure 3-8. The determination of tare for packages labeled by drained weight (example: olives).

## 3.11. Aerosol Packages

The testing of aerosol packaged products is covered in the following sections. After a list of equipment (Section 3.11.1.) and a description of the assembly of a portable test stand used when emptying the containers (Section 3.11.2.), the details of the net contents determination are described in Sections 3.11.3. and 3.11.5. Methods for emptying the aerosol containers are given in Section 3.11.4. Test allowances to be applied to the average tare weight or individual tare weights of foam aerosols are given in Section 3.11.6.

### 3.11.1. Equipment

Scales and weights recommended in Section 3.1. are suitable for weight determinations.

Portable test stand with adjustable valve depressor; assembled from components available from a scientific supply company or hardware store. The components are:

- (i) support stand,
- (ii) utility clamp,
- (iii) gasoline can.
- (iv) two dishpans. and
- (v) 1/2-inch carriage bolt (either 2 to 3 in or 5 to 7 cm long) and nut.

#### 3.11.2. Preparation for Test

Assemble the stand for foam and most other aerosol packages, thread the carriage bolt into the nut and use the jaws of the utility clamp to grip the nut tightly. Mount the clamp on the rod of the support stand. [See Figure 3-9.]

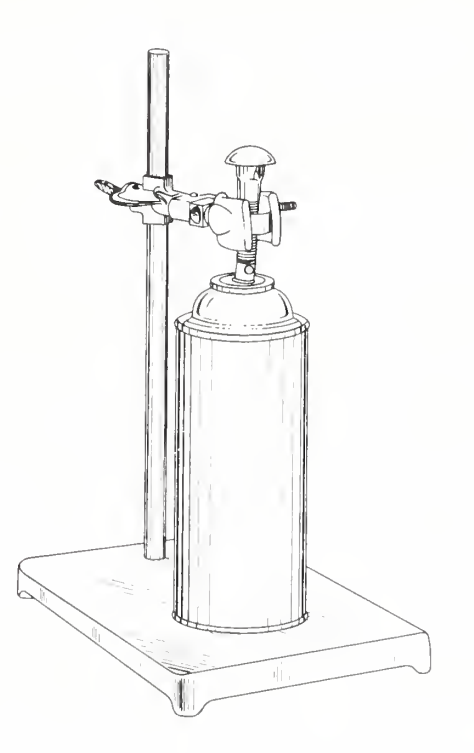

Figure 3-9. Portable test stand for all aerosol products except paints and coatings.

Adjust the height of the clamp to the height of the container under test and thread the carriage bolt to depress the aerosol valve until maximum flow of product is obtained.

Use the dishpans to collect the expelled product.

Add the support plate and gasoline can to the stand for aerosol products such as paints and coatings (as shown in Figure 3-10). Adjust the support plate so that the orifice of the spray can is lined up with the intake of the gasoline can. Leave the vent on the gasoline can open and clear. The clamp and valve-depression adjustment is made in the same manner as with the other aerosol products.

Unlike conventional standard-pack packages, aerosol packages must not be opened. Instructions on the container specifically state:

Caution: Contents under pressure—do not puncture.

WARNING: The containers of packaged aerosol products are under pressure and should not be punctured, broken, or subjected to temperatures in excess of 120 °F. The fumes and suspension of finely divided product may be toxic, irritating, and flammable.

Therefore, the exhausting procedure described in Section 3.11.4. should be con ducted in a well ventilated area, in an exhaust hood, or outdoors, at least 50 feet from any source of open flame or spark. No smoking should be permitted in the test area.

Use the test stand equipped with the adjustable valve-button depressor for exhausting the container. Place the test stand in a plastic dishpan with another dishpan in an inverted position over the test stand to minimize pollution with the sprayed product during the exhausting procedure. Use the gasoline can as a receiving vessel for paint and coating products. See Figure 3-10.

## 3.11.3. The Determination of Net Contents: Part <sup>1</sup>

All aerosol packaged products (except refrigerated products) should be checked at a product temperature of 68  $^{\circ}$ F (20  $^{\circ}$ C). All products that must be refrigerated to maintain quality should be checked at a product temperature of 40  $\degree$ F (or 4  $\degree$ C). Lower temperatures will require applications of a correction because less product will be expelled at lower temperatures. For practicality, testing at a 68 to 80 °F (or 20 to 27 °C) range is suggested for non-refrigerated products and 40 to 45 °F (or 4 to 7  $^{\circ}$ C) for refrigerated aerosols. These temperature ranges are representative of the temperatures at which the products are normally used.

Since it is not practicable to have a single test procedure covering every product or brand, the products are broken down into two general categories, each category having similar properties. The categories of aerosol packaged products are: (1) foam products and (2) other products. Examples of products in each of the two categories are listed in each section.

A test allowance is added to the delivered weight when testing products in the foam products category only.<sup>1</sup> The allowance compensates for differences in delivery between normal consumer usage and the exhausting procedure for compliance testing. Within the foam category, however, some products will deliver more com pletely than others.

Thus, it is conceivable that a foam aerosol packaged product could deliver the stated quantity within the limits of the test allowance, and yet be short filled on a unused tare basis. It is emphasized that the test allowance should not be used by the packager as justification for packing less than the stated quantity on a unused tare basis.

<sup>&#</sup>x27;In the testing procedure, the test allowance is subtracted from the nominal gross weight, the effect of which is the same as adding the test allowance to the delivered weight.

Regulations under the Fair Packaging and Labeling  $Act<sup>1</sup>$  require that, in the case of packages designed to deliver the product under pressure,  $\cdot$ . . the declaration shall state the net quantity of the contents that will be expelled when the instructions for use as shown on the container are followed."

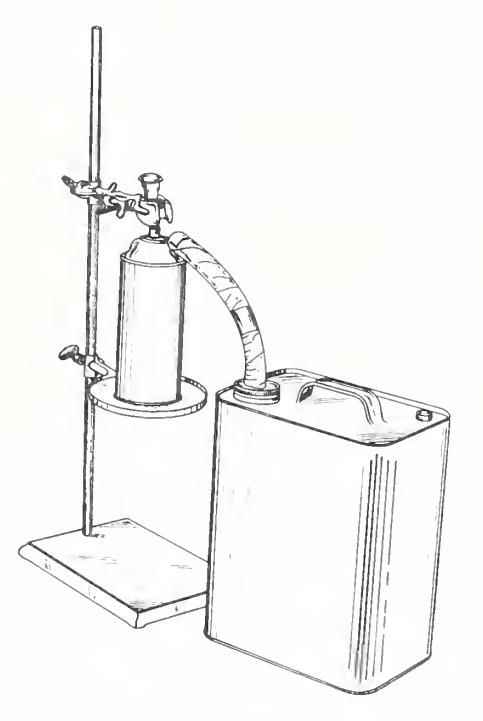

Figure 3-10. Portable test stand for aerosol paints and coatings.

The procedure presented below may be used for checking aerosol net contents when labeled by weight.

- 1. Fill out the heading of the standard pack report form (page A-2) and select the random sample. As explained in Appendix E.6.I., the random sample should be arranged in the order in which the random numbers were selected. This will be the order in which the packages will be opened for tare. Consult Table 2-6, page B-6, for the size of the initial tare sample.
- 2. Gross weigh each package in the initial tare sample and record this weight on the report form in the boxes labeled a. Follow Section 3.11.4. to empty the initial tare sample aerosol containers.

After following Sections 3.11.4., go on to Section 3.11.5. for instructions on com pleting the procedure.

<sup>&#</sup>x27;Regulations under the Fair Packaging and Labeling Act (PL 89-755) include 16CFR 500.22(a), 21CFR  $701.13(g)(1)$ , 21CFR  $201.62(f)$ , and 21CFR  $101.105(g)$ . Also see parallel requirements recommended by the National Conference on Weights and Measures in its Uniform Packaging and Labeling Regulation (Section 10.2) in NBS Handbook 130. Quotations above from 21CFR  $101.105(g)$ .

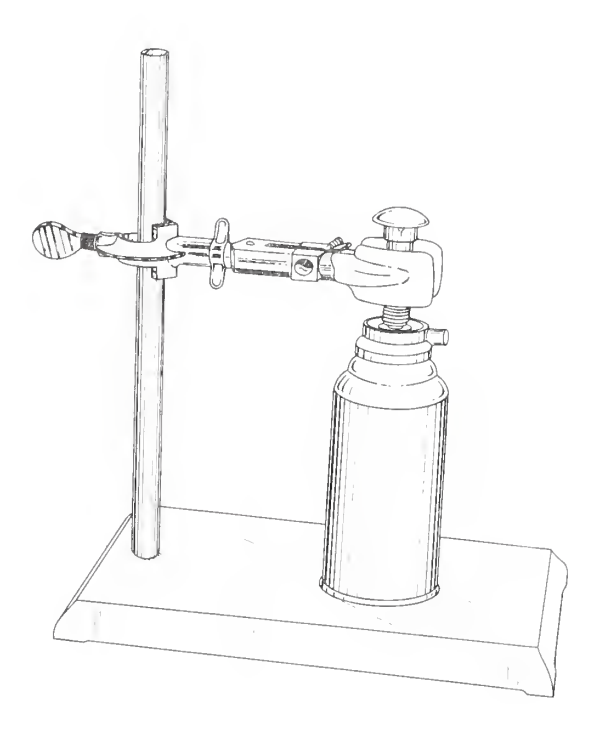

Figure 3-11. Portable test stand showing aerosol foam product ready to expel to in upright position.

### 3.11.4. Exhausting the Aerosol Container

Follow the procedures below to empty aerosol containers and thereafter determine their tare.

Do not shake unless shaking is specified. If shaking is specified, shake according to directions on the container. If no directions are given as to how the can should be shaken, shake the container with a brisk wrist-twisting motion for one minute at the approximate rate of two wrist-twisting cycles per second. If the container has a ball agitator, continue shaking procedure for one minute after the ball has shaken loose.

a. Foam products:1 Placing the selected container in the position specified in the instructions on the package, exhaust it by holding the valve wide open for 30 minutes. See Figures 3-11 and 3-12.

<sup>&</sup>lt;sup>1</sup>A foam product is defined as a product that forms a foam at the container valve or on impingement with a surface and the foam volume is not substantially reduced for at least 20 seconds. Ex amples of foam products: shave creams, hand creams, facial foams, shampoos, oven cleaners, upholstery cleaners, foam degreasers, whipped toppings, frosted whips.

b. Other products:<sup>1</sup> If shaking is specified in the instructions, shake at periodic intervals (at least two or three times during expulsion of the product). With the container in the position specified on the package, exhaust the sample container by depressing the valve-actuator until visible spray is interrupted. As soon as spray is interrupted release the actuator. [A change in sound usually accompanies spray interruption.] Allow the container to warm to 68 to 80  $^{\circ}$ F (20 to 27  $^{\circ}$ C) before concluding the evacuation.

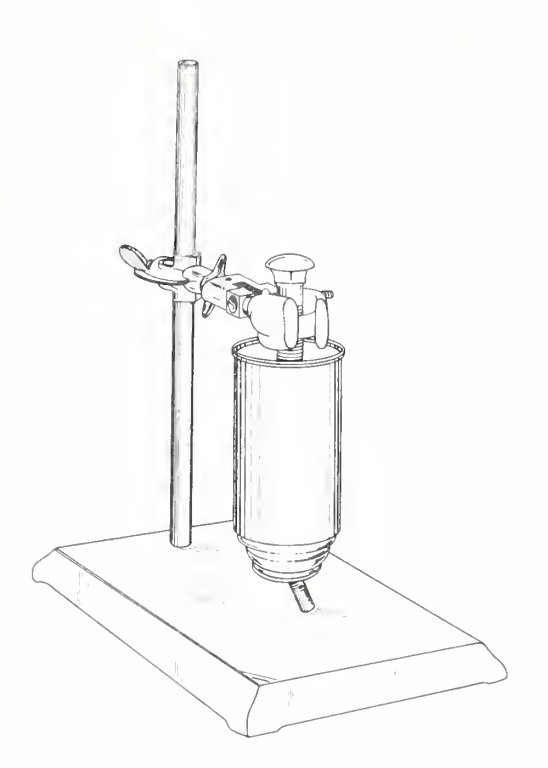

Figure 3-12. Portable test stand showing aerosol foam product ready to expel in inverted position.

Agitate the container with a swirling motion for 30 seconds. Hold the container at an angle of approximately 45 degrees from the upright position, with the valveactuator depressed, and rotate the container to maintain a visible spray (again, note the sound change) as long as possible. [Rotating will ensure contact of the dip tube with any remaining product in the container.] Continue this procedure until no additional product or gas is expelled. Any undelivered product should be ex-

<sup>&#</sup>x27;Examples of other products: Frostings, syrups, cheese spread, hair sprays, colognes, window cleaners, starches and fabric finishes, insecticides, room deodorants, personal deodorants, waterproofers, antiseptics and medicants, de-icers, ignition sprays, insect repellents, furniture polishes, dog and pet sprays, oil sprays, battery cleaners, shoe polishes and leather conditioners, wall cleaners, suntan lotions, spray-on bandages, run-stoppers, pre-shave lotions, nasal relief sprays, external analgesics, charcoal lighters, fire extinguishers, anti-static sprays, carburetor cleaners, plant foods, auto quick-start sprays, whitewall tire cleaners, paints, enamels, lacquers, acrylic coatings, varnishes, undercoatings.

pelied as completely as possible by holding the container in the hand with the valve-actuator depressed and alternately inverting the container and then restoring to the original test position at approximately 10-second intervals until no additional product is delivered.

When exhausting containers with vapor tap valves (in which product continues to be expelled upon inversion of container), stop the exhausting procedure whenever the container becomes cold to the hand. Allow the container to return to test temperature of 68 to 80  $\mathrm{^{\circ}F}$  (or 20 to 27  $\mathrm{^{\circ}C}$ ) before continuing the test.

A container with a metered valve cannot be emptied by holding the valve-actuator depressed since such a valve permits only a predetermined amount of product to be expelled each time the valve-actuator is depressed. Empty the container by alternately depressing and releasing the valve-actuator until no additional product or gas is expelled.

## 3.11.5. The Determination of Net Contents: Part 2

The following steps complete the procedures begun in 3.11.3:

3. Rinse the outside of the containers with a suitable solvent and dry the exteriors of the containers. If the valve-actuators are removable, remove for cleaning and drying, and then replace. Determine and record on the report form in the boxes labeled b the tare weights of the initial tare sample. Calculate the net weights for the initial tare sample and record in boxes labeled c. For foam product aerosols, each package net weight is equal to the package gross weight minus the individual tare weight plus the test allowance. [See Section 3.11.6.]

For other aerosols, an individual package net weight is equal to the package gross weight minus the package tare weight.

- 4. Determine and record in box 9 on the report form the range of net weights,  $R_{c}$ .
- 5. Determine and record in box 10 the range of tare weights, K,.
- 6. Compute R/R, and record in box 11. From Table 2-7, pages B-7 and B-8, look up the total number of packages necessary for determining the tare; record n, in box 12.
- 7. If n, is larger than the initial tare sample, select additional tare sample pack ages, as necessary, from remaining packages arranged in the order in which the random numbers were obtained. It may be necessary to empty all the packages in the sample.
- 8. Gross weigh, empty, and determine the tare<sup>1</sup> for additional packages selected in step 7. Record these weights on a worksheet. If a foam product, record the test allowance in box 13a on the report form.
- 9. Follow steps 10-18 of Section 3.7. (page 3-16) to determine lot conformance.

<sup>&#</sup>x27;Apply test allowance given in Section 3.11.6. if foam product aerosol is being tested.

#### 3.11.6. Test Allowance for Foam Product Aerosols

Table 3-2 on page B-17 lists the test allowances to be subtracted from the average tare weight or individual package tare weight for foam product aerosols only. Record the test allowance in box 13a of the report form on page A-2. If all the sample packages have been exhausted for tare, note this on the report form and refer to a worksheet. When packages in the sample are exhausted for tare determination, the test allowance is subtracted from each individual tare before determination of the net weight of each package.

### 3.12. Frozen Food and Other Frozen Products

Complications arise in tare determination and, in some instances, in net weight determination of products that must be maintained at low temperature in order to keep them frozen. This is because of difficulties in separating, while still frozen, the contents from the package, and also because of the presence of superfluous ice and frost. The gross weight and tare weight of many products can be determined in a frozen state by simply brushing frost and ice from the exterior of the package. This suffices for most frozen prepared vegetables, fruits, and many convenience items. Although surface defrosting of poultry has been practiced in order to remove the bird from its wrapping, and thus measure part of the tare,<sup>1</sup> this method should be used with great care since surface discoloration occurs upon refreezing. Therefore, such packages chosen for tare determination should be used or disposed of as other than fresh or frozen food. (From the viewpoint of health, the surface defrosting method is acceptable.) However, a U.S. Department of Agriculture seal must be removed if an opened package is repackaged.

Frost found inside frozen food packages is considered part of the net contents, not tare.

In general, procedures to be followed for frozen foods labeled by weight are those given in Sections 3.5. (standard pack, unused tare), 3.6. (used tare), 3.7. (alternative tare), or 3.8. (random pack).

A regulatory agency may define the labeled weight of a particular frozen product as the weight of that solid or semisolid material determined after defrosting; in such case, the procedures in Section 3.13. are followed.

### 3.13. Drained Weight of Frozen Foods

The following technique is based upon, but not identical with, Method 22.005 of the Official Methods of Analysis of the Association of Official Analytical Chemists.

It is a "drained weight" procedure and, as such, does not derive a package error from the package gross weight minus the nominal gross weight. The actual weight of defrosted product is measured. Therefore, the method requires the defrosting of all packages com prising the sample. Since loss of quality, texture, and moisture will result should the product be refrozen, the packages in the sample are not to be refrozen after the test.

<sup>&#</sup>x27;Tare also includes inner wrappings, leg tags, pop-up thermometers, etc.

## 3.13.1. Equipment

Scales and weights recommended in Section 3.1.

Sieves

- o For labeled weight of 3 lb (1.36 kg) or less, one 8-in (or 20-cm) No. 8 mesh U.S. Standard Sieve Series stainless steel sieve and receiving pan.
- o For labeled weight greater than 3 lb (1.36 kg), one 12-in (or 30-cm) sieve, same specifications as above.

Stopwatch - mechanical or electronic, with a maximum error of 2 seconds in a 2-hour period.

4-gallon or larger container with bottom inlet for a hose attachment and either a screen-covered outlet on the upper part of the wall of the container or a wire mesh basket, which extends above the container.

Partial immersion thermometer with -30 to 120  $\mathrm{^{\circ}F}$  (or -35 to +50  $\mathrm{^{\circ}C}$ ) range, 2 °C) graduations, tolerance of  $+ 2$  °F (or  $+ 1$  °C).

### 3.13.2. Procedure

- 1. Fill out report form and select a random sample. A tare sample is not needed.
- 2. Weigh the sieve and receiving pan, recording weight on a work-sheet as the "sieve weight".
- 3. If the sample packages are not water tight, the packages should each be placed in a plastic bag. Force excess air out of the bag by submerging it in water to a point above the location at which the bag is being tied off.

Submerge the bags completely in a container of water using clamps or weights to keep the bags submerged. Maintain the water at  $68 \pm 4$  °F (or 20  $\pm$  2 °C) by introducing water at this temperature at the bottom of the container at a flow rate of <sup>1</sup> to 3 gallons per minute. Avoid agitating the packages,

- 4. As soon as the product thaws, as determined by loss of rigidity, remove each bag from the bath and open it with a minimum of agitation. With screen tilted at about 20° from the horizontal and supported for drainage, distribute the package contents over the screen in one sweeping motion. Let the product dram into a waste receptacle or sink.
- 5. Two minutes from the time the product was placed on the sieve, place the product and sieve on receiving pan and weigh. Record this weight on the worksheet as the "sieve + product weight".
- 6. The weight determined in step 5 minus the "sieve weight" (step 2) is the drained weight of the product. The package error equals the drained weight

minus the labeled weight. Record the package error on the worksheet and on the report form.

- 7. Clean and dry the sieve and receiving pan and repeat steps 4 through 6 for the remaining packages in the sample.
- 8. Follow steps 7-11 of Section 3.5. (CORE METHOD) for the determination of lot conformance or nonconfonnance.

#### 3.14. Glazed Raw Seafood and Fish

The National Marine Fisheries Service of the U.S. Department of Commerce recommends that Method 18.001 (a) of the Official Methods of Analysis of the Association of Official Analytical Chemists be used for glazed raw seafood and fish. This method re quires removal of the glaze before the product is weighed.

The method may be used for any frozen glazed food product.

#### 3.14.1. Equipment

For equipment requirements, see Section 3.13.1. except:

- $\delta$  8-in (or 20-cm) sieve is used for labeled weights of 2 lb  $(0.9 \text{ kg})$  or less.
- o 12-in (or 30-cm) sieve is used for labeled weights greater than 2 lb (0.9 kg).

#### 3.14.2. Procedure

- 1. Fill out a report form and select the random sample. A tare sample is not needed.
- 2. Weigh sieve and receiving pan. Record this weight on a worksheet as "sieve weight".
- 3. Remove each package from low temperature storage, open it immediately, and place the contents under a gentle spray of cold water. Agitate the product carefully so product is not broken. Continue the spray until all ice glaze that can be seen or felt is removed. In general, the product should remain rigid; however, the ice glaze on certain products, such as small to mediumsized shrimp, sometimes cannot be removed without defrosting the product. Nonetheless, remove the glaze because glazing is a substantial part of the gross package weight.
- 4. Transfer the product to the weighed sieve. Without shifting product, incline the sieve to an angle of 17-20° to facilitate drainage and drain for exactly 2 minutes (into waste receptacle or sink).
- 5. Place the product and sieve on the receiving pan and weigh. Record this weight on a worksheet as the "sieve + product weight".
- 6. The net weight of product is equal to the weight of pan plus sieve plus prod uct (recorded in step 5) minus the "sieve weight" (recorded in step 2). The product net weight should be recorded on the worksheet. The package error

is equal to the net weight of the product as measured minus the labeled weight. The package error should be recorded on the worksheet and transferred to the report form.

- 7. Repeat steps 3 through 6 for each package in the sample, cleaning and drying the sieve and receiving pan between package measurements.
- 8. Follow steps 7-11 of Section 3.5. (CORE METHOD) to determine lot conformance.

## 3.15. Canned Coffee

The variation in weight of the metal can used to package ground coffee can be substantial in comparison with the weight variation of the coffee itself; therefore, the alternative tare procedure of Section 2.11.4. may be necessary.

The gross weight of vacuum packed coffee before breaking the vacuum seal will be less than the gross weight after the seal is broken and air enters the can. This difference in weight will be measurable using the recommended small capacity scale for 2- and 3-pound canned coffee. [The gross weight difference for 1 lb coffee is about  $1/2$  g.]

The checking procedure follows Section 3.7. (standard pack, alternative tare). In step 3 of Section 3.7., the official can correct the gross weight determined from unopened cans in the following way:

Using the initial tare sample packages, the official should weigh and record the gross weight of the product-filled cans before and after breaking the vacuum seal. Compute the average gross weight difference (open weight minus sealed weight) and record this in box 13a of report form on page A-2. The nominal gross weight is equal to: the average tare weight minus the average difference in gross weights plus the labeled weight =  $box 13 - box 13a + box 1$ .

For example:

- (i) A sample of 10 packages of 3-lb cans of coffee is selected; two packages are selected as the initial tare sample. The gross weight of the first unopened 3-lb can of coffee is 3.719 lb.
- (ii) The gross weight of this same 3-lb can of coffee when opened is 3.723 lb.

The difference between (i) and (ii) is 0.004 lb.

This difference and the determination of the gross weight difference for the second tare sample package are averaged; 0.004 lb is found as the average value.

Therefore, 0.004 lb is, in this example, recorded in box 13a.

Section 3.7., step 4 onward, is then followed.

### 3.16. Borax

This section describes a method for testing packaged commodities in powdered or granular form consisting predominantly (more than 50 percent) of borax.

Such commodities are labeled by weight, but borax can lose more than 23 percent of its weight due to moisture loss. However, it does not lose volume upon moisture loss, and this property makes possible a method of testing based on volume. The method may be used either to verify that the purchaser receives at least a declared minimum volume of commodity or, as a means of audit testing, to identify possible short-filling by weight at point of pack. Since the bulk density of these commodities can vary at point of pack, further investigation would be required to determine whether such short filling had occurred.

### 3.16.1. Equipment

- o Equal-arm scale or balance having a sensitivity of 0.002 lb,
- o Metal density cup having a capacity of <sup>1</sup> dry pint (550.6 mL) (such as O'Haus #104), with the dimensions shown in Figure 3-13.
- o Metal density funnel with slide-gate and stand (such as  $\cos \theta$  #29)<sup>1</sup>, with the dimensions shown in Figure 3-13. [Density cup and funnel available from Seedboro Equipment Co., Chicago.<sup>1</sup>]
- o Rigid straight edge or ruler.
- o Pan (metal or plastic) suitable for containment of overflow of density cup.

#### 3.16.2. Procedure

- 1. Follow the steps described in Section 3.6. If the lot does not comply by weight with the sampling plan requirements (either the average or individual package requirements), select the lightest package (noting the actual net weight for this package) and continue.
- 2. Determine the tare weight of the density cup.
- 3. Place the density cup in the pan, and the funnel on top of the density cup. Close the funnel slide-gate.
- 4. Pour sufficient commodity into the funnel so that the density cup can be filled to overflowing.
- 5. Quickly remove the slide-gate from the funnel, allowing the commodity to flow into the density cup.
- 6. Carefully, without agitation of the density cup, remove the funnel and level off the commodity with the ruler or straight edge. Hold the ruler or straight

<sup>&#</sup>x27;The use of trade or brand names does not unply that they are endorsed or recommended by the Department of Commerce over similar products commercially available from other manufacturers.

edge at right angles to the rim of the cup, and draw it back carefully across the top of the density cup so as to leave an even surface.

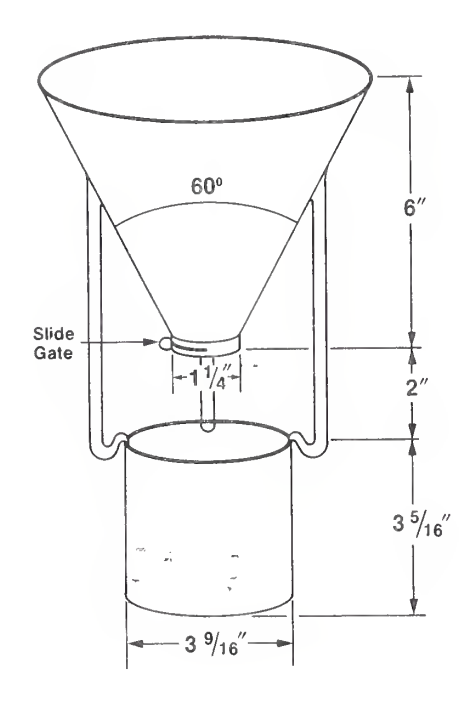

Figure 3-13. Density cup and funnel.

7. Weigh the filled density cup (in pounds). Subtract the tare weight of the cup from the gross weight of the commodity plus cup to obtain the net weight of commodity in the cup.

### 3.16.3. Determination of Volume

- 1. Multiply the actual net weight (in pounds) as found for the package under test (step 1 in Section 3.16.2.) by  $550.6$ .
- 2. Divide the answer obtained above by the weight of the commodity in the density cup (step  $7$  in Section 3.16.2.). The result is the net volume of commodity in the package in mL.
- 3. Compare the net volume of commodity in the package with the volume declared on the package. The volume declaration will be found at a location other than the principal display panel. It will be in the following form  $(1 \text{ mL} = 1 \text{ cc})$ :

Vol. <sub>cc</sub> per NBS Handbook 133, Sec. 3.16.

### 3.16.4. Action

If the net volume of commodity in the lightest package is less than the declared volume on the package, the lot is out of compliance and enforcement action should be taken.

If the net volume of commodity in the lightest package equals or exceeds the declared volume on the package, the official may treat the lot as being in com pliance on the basis of volume and take no further action. Alternatively, the official may take further steps to determine whether the lot was in compliance with net weight requirements at point of pack or was shortfilled by weight. determine this, the official may do one or more of the following:

- 1. perform a laboratory moisture loss analysis<sup>1</sup> to ascertain the weight of the original borax product when it was fully hydrated;
- 2. obtain additional data at the location of the packager; and/or
- 3. investigate the problem with the packager of the commodity.

#### 3.17. Flour

#### 3.17.1. Background for Administrator and Inspector

The test procedure for flour is based on the concept of a "gray area" that extends down from the labeled weight to 97% of the labeled weight. It applies only to package lots checked at retail or wholesale, and not to those checked in the plant. The gray area does not represent a tolerance, nor do lots in the gray area automatically pass or automatically fail. If the average weight of a package lot is in the gray area, the moisture content at time of test and at time of pack must be determined in order to judge whether the lot is in compliance.

#### a. Enforcement action, inside and outside the gray area

The overall objective is to test packages as routinely as possible. If package lots are short weight, but fall in the gray area, additional information must be obtained in order to decide whether or not the lots are in compliance. The usual enforcement action is to be taken on packages found short weight and outside the gray area.

For package lots found short weight, but inside the gray area, a decision must be made as to what to do with the packages while additional information is being collected. It is recommended that a hold or stop sale order be put on these packages until their final status can be determined. If the product cannot be held and subsequent tests or information indicate that the lot is out of compliance, seek the strongest legal remedy.

<sup>&#</sup>x27;Procedure available upon request from the Office of Weights and Measures, National Bureau of Standards.

### b. Which packages to consider as part of the lot being tested

When taking a sample from retail, an inspector will ordinarily record lot codes, but will not select the lot for test by sorting the packages by lot code. The sample is selected from all packages of the same brand, style, and size on the shelf or in the stock room. If short weight is found and the results are in the gray area, a follow-up test will now require sorting out the lot codes in order to ascertain the moisture content at the time of pack (which varies from one lot code to another).

#### c. Package errors

The discussion below is based on recording the package weights as "package errors" — how much and in what direction the actual package weight differs from the labeled weight. Thus, if a package labeled 2 lb actually weighs 2.10 lb, it is assigned a package error of +0.10 lb. The same situation holds for average package weights. If the average of 10 package weights is 1.994 lb, the average package error is  $(1.994 \text{ lb} - 2.000 \text{ lb} - 0.006 \text{ lb})$ .

#### d. Package lots have to meet the average requirement and the individual requirement

Using H-133 Category B sampling plans<sup>1</sup> for packages not subject to possible moisture loss, two requirements must be met:

- (1) The average net weight of a sample of 10 or 30 packages must equal or exceed the labeled net weight. Thus, the average package error (for the 10 or 30 packages) must be zero or plus.
- (2) In addition, no single package among the 10 or 30 packages in the sample can be short weight by more than the MAV.

For flour, these two requirements become the upper boundary for the gray area. 97% of the labeled net weight defines the lower boundary of the gray area. (See Figure 3-14.)

For example, for 5-lb packages of flour, 3% of the labeled weight is 0.15 lb. Therefore, if the average package error for a lot of 5 lb packages is minus but between zero and -0.15 lb, the lot is in the gray area. The lot should be neither passed nor failed: more information is needed to decide its disposition.

If the official is following a Category B sampling plan, a package that is short weight by more than the MAV may pui the lot in the gray area. The official will have to add the 3% gray area to the MAV to find the limits of the gray area for an individual package. Table 3-3 is provided to help the inspector determine whether or not the lot is in the gray area for all the common sizes of flour. This table is in Appendix B.

<sup>&#</sup>x27;For simplicity only, this background discussion presupposes a Category B sampling plan test.

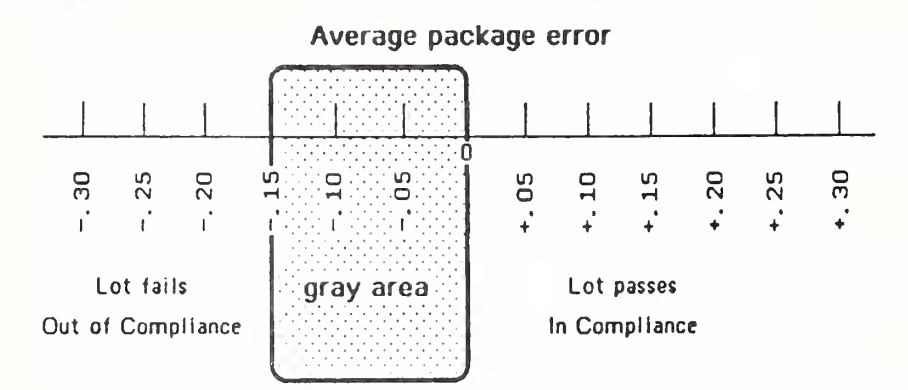

### Example: The Gray Area for 5 lb Flour Packages

Figure 3-14. An example of a gray area.

#### e. How many lots will be in the gray area

The flour survey conducted by the NCWM Task Force on Commodity Requirements, printed in the Report of the 71st National Conference on Weights and Measures, 1986, page 70, is the source from which the estimates are predicted. If all flour samples are drawn from retail, an estimated 5 to 6 out of 10 lots will have a minus average error and will be in the gray area. This will vary according to the time of year of testing. Probably only one out of 100 lots found at retail would be rejected outright because of being outside the gray area.

#### 3.17.2. Field Equipment

Use Scales and Weights recommended in Section 3.1. (H-133) and glass canning jars (1/2 pint or larger) and lids.

### 3.17.3. Procedure

#### a. Summary Sheet

A Flour Summary Sheet is provided on page A-14 for use with the standard pack report form, page A-2. The following information can be entered on the Flour Summary Sheet when setting up a test:

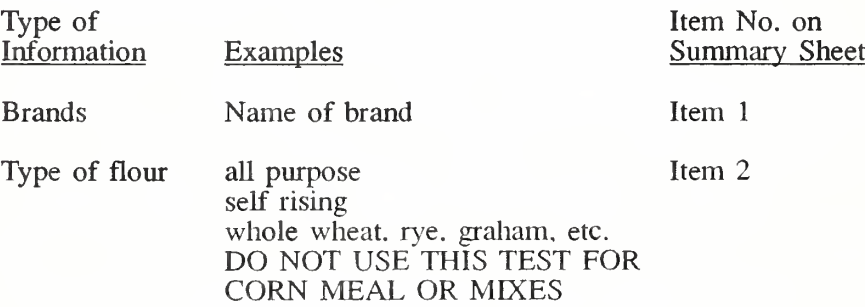

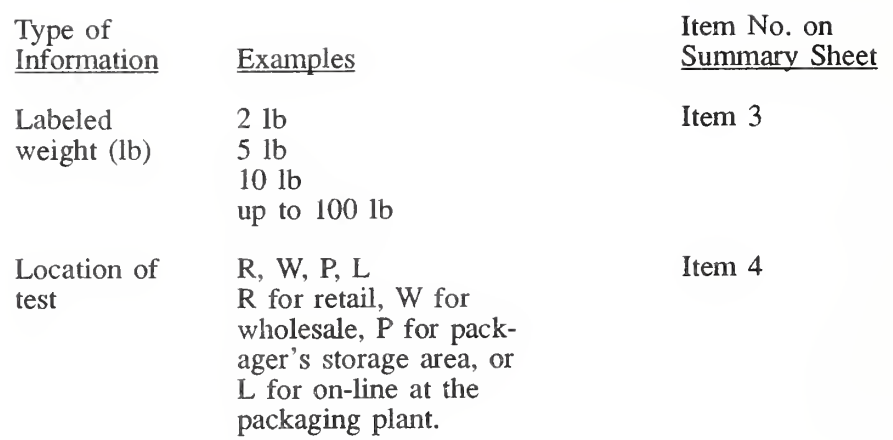

#### b. Selection of Lots

When an inspection lot composed of packages bearing different lot codes is found in the gray area, sort the inspection lot by lot code. Redefine the inspection lot to be those packages bearing the same lot code. Record the lot code in item 5 on the Summary Sheet. The lot code is the packer's own identifying marks, not the universal product code (UPC). The size of the inspection lot, Item 6 on the Summary Sheet and box 5 on the Standard Pack Report Form, page A-2, is the number of packages with a single lot code available for inspection at one location.

Note on the summary sheet if there is no lot code. Contact the packager to determine if there is any identifying lot code information. (See Section 3.17.3.1. for how to contact the packager.)

#### c. Sample Size

Record the sample size in Item 7 on the Summary Sheet and in box 6 on the Standard Pack Report Form, page A-2.

#### d. Tare

Open the number of packages indicated in the sampling plan to get the average tare weight of the bag or other packaging material. (These packages may be in addition to the sample selected for net weight determination, if you prefer.) Record the average tare weight in Item 8 on the Summary Sheet and in box 13 on the Standard Pack Report Fonn.

#### e. What a Package Should Weigh

Add the average tare weight to the labeled net weight to determine what the package is supposed to weigh, the "nominal gross weight".

average tare weight  $+$  labeled weight  $=$  nominal gross weight

Record this value on the Standard Pack Report Form (page A-2, box 14.)
## f. Package Errors

Use the package checking scale to compare the packages in the sample with the nominal gross weight. A package that weighs more than the nominal gross weight is overweight and has a "plus package error". A package that weighs less than the nominal gross weight is underweight and has a "minus package error".

package error = package gross weight - nominal gross weight

Record these values on the Standard Pack Report Form (page A-2).

### g. The Average Requirement

The explanation below follows a Category B sampling plan. (When following a Category A plan, compute T before determining whether the lot in question falls in the gray area.)

Compute the average error for the package lot under test. Sum all individual package errors and divide by the number of packages in the sample. Do not delete any individual package errors from the calculation. Record the average error on the Standard Pack Report Form in box 18, and in Item 9 on the Summary Sheet.

If the average error is zero or plus, the lot passes the average requirement.

Consult Table 3-3 in Appendix B to find the limits of the gray area for the labeled net weight. (According to the labeled weight in column 1, look up the limits of the gray area in column 2.) Note that the gray area only applies if testing is at retail or wholesale. If the test is conducted at the packaging plant, there is no gray area.

If the average error is minus by more than  $3\%$  of the labeled weight (assuming a category B test), the lot does not comply; it fails the test. Reject the lot and take the usual enforcement action (Circle "no" in Item 11 on the Summary Sheet.)

If the average error is minus, but by less than 3% of the labeled weight, the lot is in the gray area. Go to that part of the procedure headed "What to do when the lot is in the gray area", Section 3.17.3.i. (Circle "yes" in Item 11 on the Summary Sheet.)

### h. The individual package requirement

Compare the largest individual minus package error on the standard pack report form with Table 3-3 (Columns 3 and 4) to see if the lot is in the gray area. The Flour Summary Sheet, page A-14, provides spaces for recording the largest minus package error (Item 10), and recording whether or not the lot is in the gray area (Item 11).

For example, if the package size is 2 lb. the MAV is 0.07 lb (column 3 of Table 3-3). For package sizes not listed in Table 3-3, see Table 2-8 (you will have to compute 3% of the labeled weight.)

The size of the gray area is 3% of the labeled net weight; for 2 lb this is 0.06 lb. Therefore, an individual short weight package with a package error less than zero but not as much as -0.07 lb would not fail the lot. If the package error is larger than  $-0.13$  lb  $(-0.07$  lb  $+$   $-0.06$  lb), the lot should be automatically rejected and enforcement action taken. But if the largest individual minus package error is between -0.07 lb and -0.13 lb, the lot is in the gray area (see Table 3-3 columns 3 and 4).

### i. What to do when the lot is in the gray area

Testing for moisture content is the only way to determine whether flour found short weight at retail or wholesale is short due to underpacking or due to moisture loss.

Fill a canning jar with flour from one package<sup>1</sup> from the lot in question. Seal it with a canning lid, label it, and send it to the laboratory to run a moisture test. The results will be provided in terms of percent moisture content (for example, 10.3%). Record this in Item 12 on the Summary Sheet.

Contact the packager<sup>2</sup> to obtain from the contact person the moisture content value at the time of pack for the lot code in question. Record this in Item 13 on the Summary Sheet. The moisture content at time of pack will normally be between 13.5 and  $14.0\%$  for all-purpose and most types of wholewheat, graham, etc., flours. Self-rising flour will be about 0.7% lower in moisture content (between 12.8 and 13.3%). If there is no lot code, assume a moisture content of 13.75% at the time of pack for all-purpose and all types of whole-wheat flour; 13% for self-rising flour.

Subtract the moisture content value at the time of test from the moisture con tent at time of pack:

 $Moisture loss = moisture content - moisture content$ at pack at time of test

This is the amount of moisture lost by the flour during distribution. Record the moisture loss in Item 14 on the Summary Sheet.

For example, if the moisture content at time of pack was reported to be 14% and the moisture content at time of test is 11%, the moisture loss is 14% - 11%, or 3%. A moisture loss of 1% translates direcdy into a weight loss of 1%. If you are testing 2-lb packages of flour, a 3% moisture loss is a weight loss of 2 lb  $\times$  0.03 or 0.06 lb. Calculate the weight loss for the lot under test by multiplying the percentage moisture loss by 0.01 (to convert it to a decimal) and then by the labeled weight (to convert it to pounds.) See Summary Sheet for calculation. Record the weight loss in Item 15 on the Summary Sheet.

<sup>&#</sup>x27;Both packages opened for tare may be sampled for moisture detennination, if desired.

<sup>&</sup>lt;sup>2</sup>Each State has been sent this information and the Milling Directory as further sources for packager contacts. Available from NBS, OWM or the Millers' National Federation (600 Maryland Ave., Suite 305 W., Washington, DC 20024; Tel: (202)484-2200).

For example, if a moisture loss of 3% is found for a 2-lb lot of flour, this is a weight loss of 0.06 lb  $(2 \text{ lb } x \text{ 3 } x \text{ 0.01}).$ 

If the moisture loss (in item 15) is equal to or larger than the amount of shortage found for the average error (in item 9), then the lot can be accepted. If the moisture loss is less than the average shortage, then the lot should be rejected and further enforcement action taken.

For example, assume the average package error for a 2-lb lot of packages is 0.05 lb. If a moisture loss of  $3\%$  is found, the weight loss of 0.06 lb (2 lb x 0.03) is more than the amount of shortage (0.05 lb), therefore, the lot would pas the average requirement. Record this in Item 16.

Similarly, if any individual minus package errors exceed the MAV and place the lot into the gray area, add the amount of weight lost due to moisture loss (Item 15) to the largest individual minus package error (recorded in Item 10). If the resulting package error is still larger than the MAV (see Table 3-3, third column), the lot should be rejected. If the resulting package error is smaller than the MAV, the lot should be accepted. Record this in Item 17.

For example, if the largest individual package error for a lot of 2-lb packages is -0.08 lb, this puts the lot into the gray area, even if the average package error is zero or plus. If a moisture loss of 3% is found, the weight loss of 0.06 lb added to the individual package error makes the package error -0.02 lb  $(-0.08 \text{ lb} + 0.06 \text{ lb})$ . The MAV for 2-lb package lots is  $-0.07 \text{ lb}$ , so this lot passes if the average is zero or plus.

### 3.17.4. Moisture Content Laboratory Test

#### a. Equipment

- o Forced-air (or equivalent) laboratory convection oven
- o Desiccator and drying agent
- o Analytical balance
- o Drying dishes with covers
- o Calibrated thermometer
- o Tongs or insulated gloves

### b. Procedure

- 1. Set oven to  $130 + or 3$  °C. Let temperature stabilize.
- 2. Weigh at least three empty drying dishes and covers for each lot of flour being tested (that is, run a triplicate).
- 3. Weigh covered dishes with about 2 g flour in each one.
- 4. Uncover dishes, place them in the oven.
- 5. Start timing for one hour from the time the temperature returns to  $130 °C$ .
- 6. Cover the dishes, transfer them to a desiccator, and weigh after the dishes return to room temperature.
- 7. Compute the moisture content  $(\% )$  =

flour weight - flour weight Cover the dishes, transfer them to a desiccal<br>dishes return to room temperature.<br>Compute the moisture content  $(\%) =$ <br>flour weight - flour weight<br>before drying after drying x 100<br>flour weight before drying x 100 flour weight before drying

8. Average the results on three dishes for each lot.

Exchange samples with flour milling plant in order to determine whether their laboratory results are equivalent to yours.

# 3.18. Meat and Poultry from Federally-Inspected Plants

## 3.18.1. Background for Administrator and Inspector

These test procedures are for meat and poultry coming from Federally-inspected plants. If inspectors check these packages at wholesale or retail, and use Category A sampling plans from H-133 and either unused or dried used tare (see Section 3.18.3.5. for definition), the tested packages are either in or out of compliance: there is no gray area. If a jurisdiction uses wet tare (see Section 3.18.3.5. for definition), there is a "gray" or "no-decision" area. The gray area is not a tolerance. If packages are found in the gray or no-decision area, they neither automatically pass nor fail the test. If lots are tested and found inside the gray area, they are not necessarily in compliance. The jurisdiction will have to do more work to find out the final status of the lot.

The size of the gray area is defined as a percentage of the labeled weight that extends downward from the labeled weight.

## a. Enforcement action inside and outside the gray area

The overall objective is to test packages as closely as possible to a routine test. However, one difference will immediately be apparent:

 $Category A$  sampling procedures must be employed at retail or wholesale locations when testing packages put up in a Federally-inspected plant. (This is because a test similar to a Category B test has already been run on the packages at the plant level.)

Category B sampling procedures may be used when testing at the packaging plant.

# b. "Dry Tare" Jurisdictions

For jurisdictions that normally utilize unused tare to test meat and poultry packaged at a retail store, it will be necessary to simulate unused tare for packages from Federally-inspected plants by drying out absorbent materials (if any) comprising the used tare and to determine a "dried used tare".

No additional information will be needed other than the results of a Category A test using "dried used tare" before taking enforcement action on lots.

## c. "Wet Tare" Jurisdictions

For jurisdictions that normally use wet tare, if the package lots are found short weight with wet tare tests, but fall in the "gray area", it is necessary to collect additional information to determine whether or not the lot complies with net weight requirements.

If the package lots are found short weight using a Category A sampling plan and wet tare, it will first be necessary to determine whether the lot is inside or outside the gray area. If the lot falls in the gray area, additional infor mation will have to be collected before reaching a final determination whether the lot is in or out of compliance. Of course, nothing additional will be needed for lots that fall outside the gray area. Appropriate enforcement should be taken on packages found short weight and outside the gray area.

A "hold" or a "stop sale" order should be put on packages found short weight, but inside the gray area, until their status can be determined. If this is not possible, the strongest legal remedy should be sought if the product cannot be held and subsequent tests or information indicates that the lot is out of compliance.

### d. Which packages to consider as part of the lot being tested

Ordinarily, an inspector taking a sample from retail will record lot codes, but will not select the lot for test by sorting the packages by lot code. He or she will simply select a sample from all packages of the same brand and style and size on the shelf or in the stock room. If short weight is found and the results are in the gray area (wet tare only), follow-up investigation requires sorting the lot codes at this point.

#### e. Category A sampling plans must be used for all tests

See Section 3.18.3. for details. The discussion below is based on using these procedures and on recording the "package errors" — how much and in what direction the actual package weight differs from the labeled weight. Thus, if a package labeled 2 lb actually weighs 2.010 lb, its package error is +0.010 lb. Similarly, the "average package error" is the difference between the average weight of the sampled packages and the labelled package weight. If the average of 10 package weights is 1.994 lb. the average package error is  $(1.994 - 2.000 \text{ lb}) = -0.006 \text{ lb}.$ 

# f. Package lots must meet the average requirement and the individual requirement

When checking packages not subject to possible moisture loss and using Category A sampling plans, two requirements must be met:

(1) The average net weight of the sample must equal or exceed the labeled net weight minus an adjustment factor called  $T<sub>i</sub><sup>1</sup>$  which represents the possible deviation between the sample average and the actual lot average.

If a jurisdiction applies either unused or used dried tare to meat and poultry packages, this is sufficient to determine whether the average requirement has been met. See Figure 3-15.

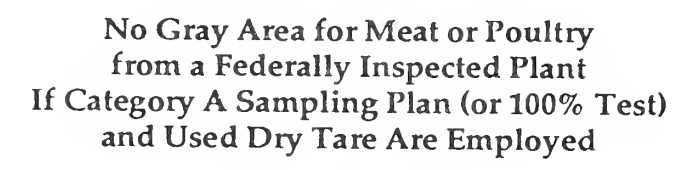

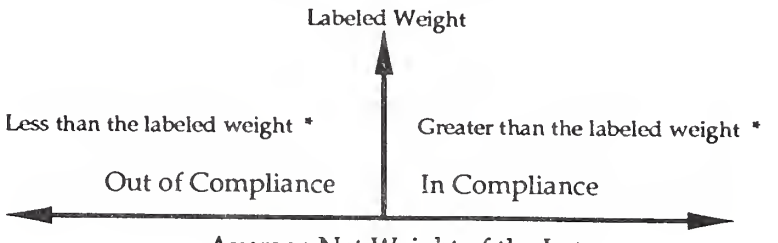

Average Net Weight of the Lot

\* When following a Category A Sampling Plan, the sampling factor T must be computed and applied to the average error of the sample.

### Figure 3-15.

If a jurisdiction uses wet tare, an amount defined by the gray area must be considered before determining noncompliance of the lot under test without further information or data collection. See Figure 3-16.

The size of the gray area has been set at 3% of the average labeled weight for raw, fresh poultry, and 2-1/2% of the labeled weight for franks and hot dogs (whether made from meat or poultry.

<sup>&#</sup>x27;See the general discussion of T in Chapter 2 and in NCWM Training Module 10.

(2) The number of packages that may fall below the MAV is specified in Category A sampling plans according to the sample size. Ordinarily, the inspector uses Table 2-8 to look up die MAV for packages labeled by weight.

USDA Meat and Poultry Inspection uses a different set of MAV's for products under its supervision. These are given in Table 2-12. Use Table 2-12 for all products coming from a Federally-inspected plant, instead of Table 2-8.

The size of the gray area must be added to the individual package limits specified in Table 2-12 when the jurisdiction uses wet tare.

### Gray Area for Poultry or Hot Dogs from a Federally Inspected Plant Using Wet Tare

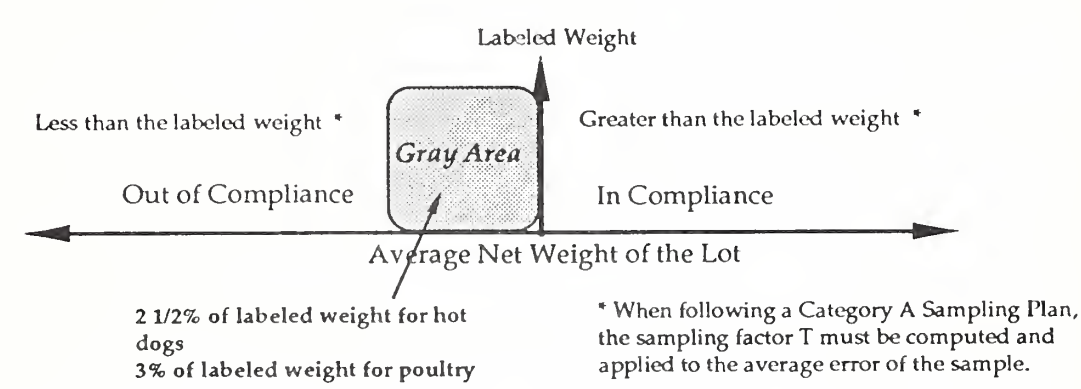

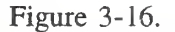

# g. What to do when the lot is in the gray area ("Wet Tare" Jurisdictions Only)

Contact the USDA Regional Director or the Inspector-in-charge at the pack aging plant (see Section 3.18.3.h.) to determine what information (either USDA's or the plant's) is available at the plant to clarify the status of the lot in question. General guidelines are given in Section 3.18.3.h.

According to the location of the plant, either visit the plant, or call and ask the weights and measures authorities where the plant is located to visit and test.

# 3.18.2. Types of Products

### a. Bacon

There should be no free-flowing liquid in packaged bacon (otherwise the product is subquality). Wet tare and dried used tare are equivalent. Wipe all packaging materials dry of fat and clinging moisture before weighing tare. There is no gray area for bacon.

### b. Fresh Sausage and Luncheon Meats

There is no gray area for fresh sausage or luncheon meats (for example, bologna). Carefully clean and wipe all tare materials. Wet tare and dried used tare are equivalent.

### c. Franks/Hot Dogs

A gray area of 2-1/2% of the labeled weight is to be applied when wet tare tests are conducted.

## d. Fresh Poultry

A gray area of 3% of the average labeled weight of the sample is to be ap plied when wet tare tests are conducted.

## 3.18.3. Procedure

### a. Field Equipment

Use Scales and Weights recommended in Section 3.1.

### b. Report Forms

Use either the Standard Pack-Weight Only-Report Form (page A-2) or the Random Pack Report Form (pages A-3 and A-4). Record the official establishment number from the USDA logo in the space provided underneath name and address.

## c. Selection of Lots

Refer to Section 2.3. for defining and selecting the inspection lot. The lot codes are the packer's own identifying marks, not the universal product code (UPC). In many instances, the lot code may be represented by a "pull" or "sell by" date. Record the lot code(s) on the report form.

### d. Sample Size

Select the sample according to the size of the inspection lot following a Category A sampling plan (Table 2-2, page B-3). Do not sort random-pack packages from lightest to heaviest as recommended in Section 3.8.1., step 2.

#### e. Tare

Select the tare sample as given in Table 2-2.

#### (1) Unused or Dried Used Tare

Unused tare material is rarely available at retail or wholesale locations for package lots packaged at Federally inspected plants. The tare weights printed on the shipping containers may not be accurate. Therefore, it is necessary for the inspector to reconstruct an unused tare weight by drying the used tare and weighing it. The following technique should be followed to get "dried used tare":

A fresh poultry package will be used as the example.

- Shrink Wrap: Open package shrink wrap, remove wrinkles from heat-seal area as much as possible, and wipe or pat dry with paper toweling or other suitable material.
	- Tray: If tray is foam or plastic, rinse tray and wipe or pat dry. If tray is paper or cardboard, pat dry between sheets of toweling and lay tray on heating element of prepack scale or heat in microwave oven to dry. Depending on the power of the oven, total times between 2 and 5 minutes may be necessary. Frequent short bursts of power (30-sec intervals), checking after each cycle, are better than a single 5 minute run. (The trays can bum if too long a cycle is used to dry.) Let the tray cool and become dry to the touch before final weighing.
- Soaker Pad: Many soaker pads are composed of plastic sheets laminated with fibrous paper tissue. Peel the plastic sheeting away from the tissue (if possible), press the tissue between sheets of paper toweling, and dry the tissue on the heating element of the scale or in a microwave as described above for a paper tray. Wipe or pat the plastic sheeting dry and weigh it with the cooled tissue pad, tray, shrink wrap, and label. Do not attempt to rinse soaker pads—they will often disintegrate if loaded with water.

Depending on the surface area of the microwave oven tray and the size of the soaker pads, do not load more than two to five tare pads in a microwave at one time and do not stack them. Stacking or loading too many pads at one time will take more oven time and power, increasing the possibility of burning or charring the pads.

# What a package should weigh using unused or dried used tare

Add the average "dried" tare weight to the labeled net weight to determine what the package is supposed to weigh — the "nominal gross weight".

average tare weight  $+$  labeled weight  $=$  nominal gross weight

### Package errors using unused or dried used tare

Use the package checking scale to compare the packages in the sample with the nominal gross weight. A package that weighs more than the nominal gross weight is overweight and has a "plus package error"; a package that weighs less than this is underweight and has a "minus package error".

package error = package gross weight - nominal gross weight

Go to Section 3.18.3.f. on the average requirement.

# (2) Wet Tare

# Determining the Net Weight

All free liquid is part of the wet tare. To avoid destroying too many packages:

- (a) gross weigh two packages opened for tare,
- (b) weigh solids inside,
- (c) get wet tare by subtracting solids weight from gross weight,
- (d) average wet tare weight + labeled weight = nominal gross weight.

Use the alternative tare procedure (Section 2.11.4.) to determine whether to open more packages *(i.e., whether the tare is too variable)*.

(Packages opened for a wet tare test may be rewrapped by the supermarket as long as the USDA logo does not go on the package. The supermarket may wish to contact the original packager if it intends to leave the brand name on the product on it when repackaging.)

# Determining Package Errors

If individual package net weights were measured: Package error = package net weight - labeled net weight

A package that weighs more than the labeled weight is overweight and has a "plus package error". A package that weighs less than the labeled weight is underweight and has a "minus package error".

If an average tare weight and nominal gross weight were determined: Package error = package gross weight - nominal gross weight

## f. The Average Requirement

Compute the average error for the sample. Sum all individual package errors and divide by the number of packages in the sample. Record the average package error in box 18 on the standard pack report form or box 20 on page 2 of the random pack report form.

If the average error is zero or plus, the lot complies with the average requirement.

If the average error is minus, first compute  $T<sup>1</sup>$  (see Section 2.7. in this handbook and Chapter 6 of the Inspector's Manual in Module 10 for further instructions if this procedure is unfamiliar to you). Record T on the report form, and continue with subsections (1), (2), or (3) below as appropriate.

#### (1) Unused or Dried Used Tare

With dried used tare, if the average minus error is larger than T, the lot does not comply with the average requirement; enforcement action should be taken. Also, follow the process outlined in Section 3.18.3.7.

#### (2) Wet Tare - Fresh Poultry

(a) Compute 3% of the average labeled weight.

average labeled weight  $x\ 0.03 = \text{gray area}$ 

There is space below column 8 of the Random Pack Report Form to compute the average labeled weight of the sample.

- (b) Record this in the comments section as "gray area."
- (c) If T was computed, add the gray area to T, calculated and recorded on page 2 of the random pack report form. Record in remarks section as "gray area + T".
- (d) Compare value in box 20 with "gray area  $+T$ ".
- (e) If the value in box 20 is larger than the "gray area +T", the lot fails to comply. (Since box  $20$  will always have a minus value -- or else you would not have calculated T —, disregard the sign when comparing with gray area  $+$  T.) If the value in box 20 is between  $\overline{T}$  and the gray area  $+$  T, go to Section 3.18.3.8. If the value in box 20 is less than T, the lot complies.

<sup>&#</sup>x27;Unless the lot is so small that the inspector is testmg all packages in the lot (100% test). If this is the case, and the average error is minus, the lot fails if it is a dried used tare test; the lot may be in the gray area if it is a wet tare test.

# (3) Wet Tare - Hot Dogs or Franks

(a) Compute 2-1/2% of the labeled net weight recorded in box <sup>1</sup> of the standard pack report form.

(value in box 1) x  $0.025$  = gray area (lb or oz)

(b) Convert to dimensionless units by dividing by the unit of measure in box 2.

gray area (lb or  $oz$ ) = gray area (dimensionless units) box 2

Record this in comments section as "gray area".

(c) Continue with (c), (d), and (e) as for Subsection (2), Wet Tare - Fresh Poultry.

# g. The Individual Package Requirement

Table 2-12 gives the limits for individual package errors for packages produced at Federally-inspected plants. Use this table instead of Table 2-8 for looking up the MAV. The number of individual minus package error permitted to be larger than the "lower limit for individual weights" (see the righthand column of this table) is given in Table 2-2 (page B-3). Convert this value (or values if a random pack lot falls between groups) to dimensionless units and record on the report form.

When conducting a dried used tare test, compare the value(s) from Table 2-12 (converted to dimensionless units) with the minus package errors. If the number of minus package errors that exceed the limits of Table 2-12 is more than allowed by the Category A plan being followed, the lot does not comply.

# Wet Tare

When conducting a wet tare test on hot dogs or fresh poultry, the size of the gray area must be added to Table  $2-12$  value(s) before counting the number of packages that exceed the MAV. In Section 3.18.3.f. the size of the gray area (in dimensionless units) was recorded in the comments area of the report form. The values from Table 2-12 are recorded in boxes 10 and 11 on the random pack report form and box 4 on the standard pack report form. Add the size of the gray area to the value(s) from Table 2-12 (converted to dimensionless units) before comparing with the minus package errors.

If the number of minus package errors that are greater than (Table 2-12 + the gray area) exceeds the number permitted in Category A plans, the lot does not comply. If minus package errors fall between the Table 2-12 value and (Table  $2-12$  + the gray area), they place the lot in the gray area if the number of these types of minus package errors exceeds the number permitted in Category A plans.

## h. What to Do When the Lot Is in the Gray Area

Although the following discussion is intended primarily for those jurisdictions using wet tare for meat and poultry, any jurisdiction is encouraged to follow these procedures when product from Federally-inspected plants fails to comply with net weight tests.

The "Meat and Poultry Inspection Directory" is available from the USDA Regional Offices listed below:

Regional Offices Western Regional Office 620 Central Avenue, Bldg. 2C Alameda, CA 94501 415/273-7402 Southwestern Regional Office 1100 Commerce Street Dallas, TX 75242 214/767-9116 North Central Regional Office 607 E. Second Street Des Moines, IA 50309 States or Territories Alaska, Arizona, California, Colorado, Hawaii, Idaho, Montana, Nevada, Oregon, Utah, Washington, Wyoming, North Dakota, South Dakota, Samoa, and Guam Arkansas, Kansas, Louisiana, Missouri, New Mexico, Texas, and Oklahoma Illinois, Indiana, Iowa, Michigan, Minnesota, Nebraska, Wisconsin, and Ohio

515/284-4042

Atlanta, GA 30309 404/881-3911

Southeastern Regional Office 1718 Peachtree Street, NW

Northeastern Regional Office 1421 Cherry St., 7th Floor Philadelphia, PA 19102

Alabama, Florida, Georgia, Kentucky, Mississippi, North Carolina, South Carolina, Tennessee, West Virginia, Puerto Rico, and the Virgin Islands

> Connecticut, Maine, Maryland, Massachusetts, Delaware, New Hampshire, New Jersey, New York, Pennsylvania, Rhode Island, Vermont, Virginia, and the District of Columbia

Meat and poultry packaging plants are listed by "establishment number". Use the establishment number on the package to look up the location and telephone number of the plant. A separate number is sometimes provided for the USDA Inspector-in-charge. If the establishment number is not listed in this directory (since new businesses, established after the directory was published, may not be listed in the directory), call the Regional Office to get the telephone number(s) of the plant and the appropriate USDA official for the plant in question.

Contact the appropriate USDA official to determine what information is available on the lot in question (see subsection (1) below). If a lot of hot dogs or fresh poultry has been tested using wet tare, any average package error that is minus and larger than T may place the lot in the gray area.

# (1) Further Information

Ask the USDA official:

- (a) Whether the plant is operating under a "Total or Partial Quality Control Program" (TQC or PQC). Some plants operate under a Federally approved "Total or Partial Quality Control Program". If such a program is in place, records on the lot in question will be maintained by the establishment, not by USDA. If the establishment is not operating under a TQC or PQC Program, USDA may or may not have tested the lot in question. The USDA official will be able to tell you what information he has, as compared with information that may be available from the plant personnel.
- (b) What information is available from USDA concerning the particular lot in question.
	- How many packages are tested at what time intervals?
	- How many packages are produced in that time interval?
	- What criteria are employed to decide when adjustments to the net weight are required?
	- What were the net weight checks on the lot in question?
	- What adjustments were made to the target weight?

If USDA has data on the specific lot in question or if there is an approved TQC or PQC program producing data on the lot, this data may serve to substantiate that the lot complied with net weight requirements when it left the plant. If data on the specific lot in question were not collected by USDA or under an approved QC program, the weights and measures test results are the only regulatory agency data on the lot. In this instance, the weights and measures authority should take whatever action is deemed appropriate; USDA has no data to dispute the weights and measures findings.

- (c) What scale maintenance and testing program is in place in the plant.
- (d) What tare verification system is in place in the plant, including how the tare is determined, how often it is monitored, how it is verified when new tare materials are delivered.
- (e) What kind of net weight verification or testing (and how often) the USDA official conducts.
- $(f)$  Who are the establishment personnel to contact to review establishment-maintained records on the lot in question.

### (2) Test Packages and Scales at the Packaging Plant

Optionally, make arrangements to visit the plant or call the weights and measures jurisdiction where the plant is located. Discuss the net weight control program with plant quality control personnel, check their scales (if possible), and test packages. Even though it is not possible to test the lot in question at the plant, it may be possible to establish confidence in plant process and weight control procedures.

Note the type of scales used to monitor the fill weights of the packages. Ask to test the scales. (This may be disruptive during a production run.)

Test a sample of packages from the line or storage area using H-133 Category B sampling procedures plus the Table 2-12 values for in dividual packages. Since you are at the packaging plant and no distribution has occurred, there is no gray area to consider at this point. Due to the large number of packages in the lot when testing at the plant, the sample size will usually be 30 packages. Ask the USDA inspector if he will conduct a test using his procedures and equipment on the same lot.

## (3) Other Optional Information Available from the Packer

When testing at the packaging plant, this is the appropriate time (or it may be necessary to explore the issue by telephone) to get some optional information:

- How many packages are produced in a single production run? How much of the plant's production does each lot code represent (a single line's run, 8 hours/24 hours production, etc.)?
- What is the target weight for each label? How is this value set? (This will be considered confidential information.)
- What scales or other measuring equipment and procedures are used to measure or control the package net weights (checkweighers; line supervisor weighs a package every hour, etc.)?
- How quickly can adjustments be made to package fill targets that are found out of bounds?
- How often are the scales tested; who does the testing (yearly service call; quality control supervisor on a daily basis, etc.)?
- How does the plant determine the tare weight, how often does the plant change the tare weight, what does the plant do with tare information? (For example: actual tare unit used and changed whenever new shipment of tares sent; average weight to closest 0.01 lb is added to target weight; etc.)
- Does the packager report different tare weights to different areas of liis market? (For example: wet tare values, unused tare values, something in between.) How are these determined?
- What variation in package weights from the labeled declaration does the line or plant normally encounter? (Ask them to show you or send copies of their records. These records are proprietary and may be available only for viewing.)
- What are the details of the PQC or TQC program if they are operating one? (Again, this may be proprietary information.)

# CHAPTER . METHODS OF TEST FOR PACKAGES LABELED BY VOLUME

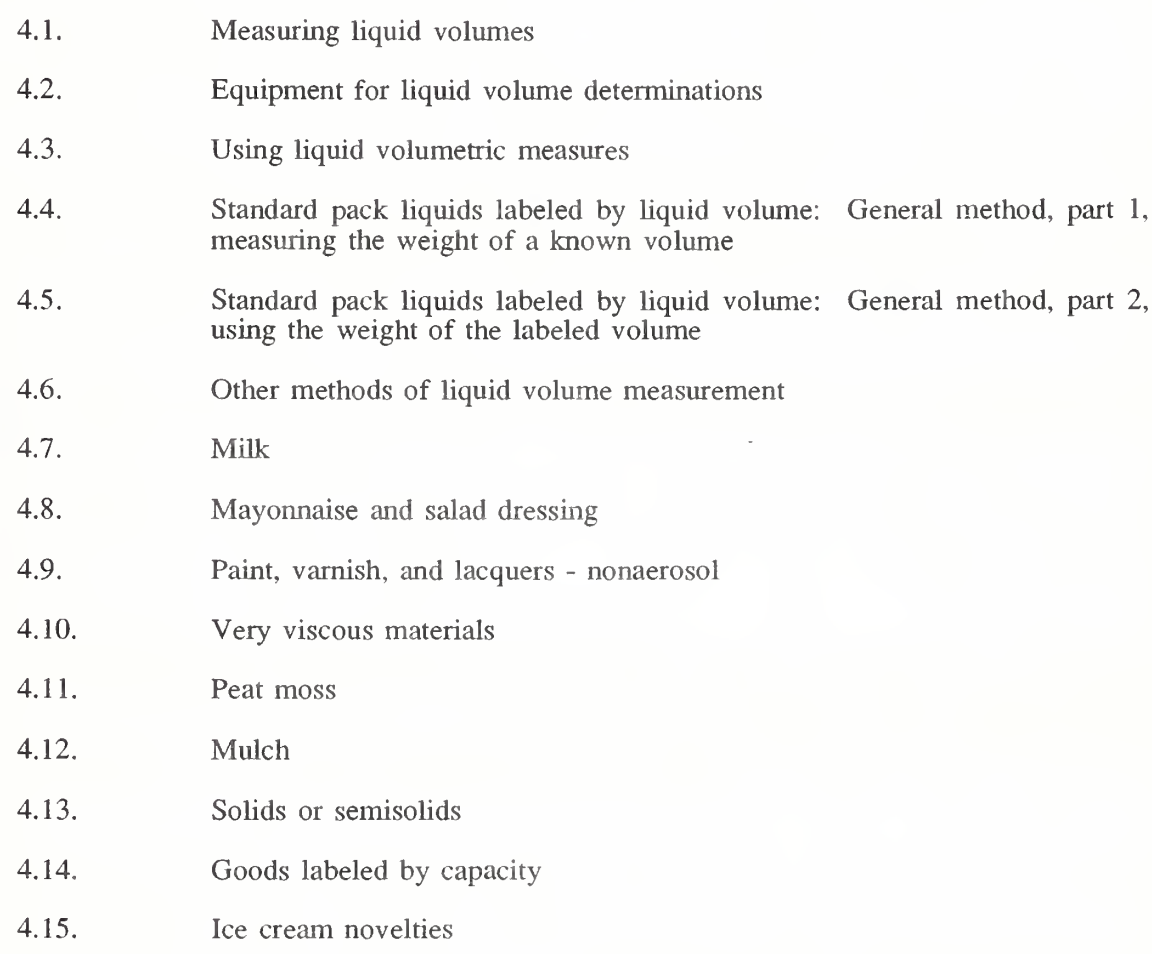

## CHAPTER 4. METHODS OF TEST FOR PACKAGES LABELED BY VOLUME

This chapter first presents information on general problems and practices in measuring liquid volumes. Section 4.4. describes tests to check the suitability of weighing the net contents of packages labeled by volume. Section 4.5. describes a weighing method that references techniques already covered in Section 3.5. (CORE METHOD). Section 4.6. describes methods for use when weighing cannot be employed to check packages labeled by volume. Finally, methods for specific types of commodities are described in the remainder of the chapter. Packages labeled by dry volume or cubic measure are included in this category.

The procedures in this chapter return to the CORE METHOD of Section 3.5. for determination of lot conformance.

Determining the inspection lot, selecting the random sample and tare sample, and filling out the standard pack report form (page A-l) are not described in any detail in this chapter. The testing official is referred to Chapter 2, Appendix E, and Sections 3.5. through 3.7. for a more complete description of these procedures.

It should be noted that some packages labeled by volume utilize containers that are required by law or regulation to hold specified quantities (liquid or dry volume). These quantitative measuring containers include berry baskets and boxes, rigid dry measures, retail and prepackaged measure containers (such as ice cream containers), milk bottles, and lubricating oil bottles, and are covered by specific code requirements in NBS Handbook 44. Handbook 133 does not describe the testing of the capacities of these containers. Containers for such products as cottage cheese, sour cream, and yogurt may be tested by using the techniques of Section 4.14.

# 4.1. Measuring Liquid Volumes

The volume that is occupied by any kind of packaged product varies with the temperature of the product. This must be kept in mind when checking products labeled by liquid volume but can be ignored when checking products labeled by dry volume. For example, the volume of a liquid cosmetic product is 500 mL at 20  $\rm{^{\circ}C}$  (68  $\rm{^{\circ}F}$ ) and 503 mL at 25  $\rm{^{\circ}C}$  (77  $\rm{^{\circ}F}$ ). Therefore, a reference temperature is usually specified in regulations for products sold by liquid volume. The labeled volume is required to comply with the regulation at the reference temperature.

In general, the reference temperature is the temperature at which the product is customarily sold. For frozen foods labeled by liquid volume (e.g., fruit juices, batters, etc.), packagers routinely recommend a maximum storage temperature of 0 °F (-17.8 °C). For foods that must be refrigerated to maintain quality, the reference temperature is 40  ${}^{\circ}F$  (4.4  ${}^{\circ}C$ ).<sup>2</sup> The reference temperature for all petroleum products is 60  ${}^{\circ}F$  (15  ${}^{\circ}C$ ).<sup>1</sup> For products sold unrefrigerated, the reference temperature is generally accepted as 68 °F (20  ${}^{\circ}$ C).<sup>2</sup> The reference temperature for beer is 39.1 °F.<sup>3</sup> The reference temperature for distilled spirits is 60  $^{\circ}$ F,<sup>4</sup> and for wine is 68  $^{\circ}$ F (20  $^{\circ}$ C).<sup>5</sup>

The following discussion applies to packaged products that are liquids at their reference temperature.

Whenever the liquid volume of a product is measured, the product temperature must be controlled and measured. This does not mean that the inspection official must equilibrate the entire sample at the reference temperature. It does mean that the official should be aware of the effects of temperature on volume and minimize these effects. The following discussion describes the magnitude of these effects.

Since many liquid products have a high water content, the following information on water will guide the testing official as to the approximate errors that can arise from variations in temperature, and the effect of temperature on volume or on the weight of a known volume. For example,

1 gallon of water at 40  $\rm{^{\circ}F}$  (4.4  $\rm{^{\circ}C}$ ) occupies:

1 gal + 0.28 fl dr at 50 °F (10 °C),

(this corresponds to about  $1/4$  to  $1/3$  of a graduation on the neck of a one-gallon glass volumetric container);

1 gal + 0.9 fl dr at 60 °F (15.6 °C); 1 gal + 1.25 fl dr at 70  $\rm{^{\circ}F}$  (21.1  $\rm{^{\circ}C}$ ).

221CFR§ 101.105(b)(ii).

' 16CFR§500.8(b). See also the definition for petroleum products in Appendix C and in the Uniform Regulation for the Method of Sale of Commodities, NBS Handbook 130, "Uniform Laws and Regulations," latest edition, available from the U.S. Government Printing Office.

216CFR§500.8(b); 21CFR§ 101.105(b)(iii); 40CFR§ 162.10(2); 21CFR§201.62(b); 21CFR§701.13(b)

327CFR§7.10

427CFR§5.11

S28CFR§4.10

<sup>&#</sup>x27;Frozen products labeled by liquid volume should be checked at the packaging plant. Those products with a high water content have a minimum volume at about 40  $\overline{P}$  (4  $\overline{C}$ ) and a larger volume at  $0^{\circ}$ F (-18  $^{\circ}$ C) than their volume at 40  $^{\circ}$ F (4  $^{\circ}$ C).

In the same way,  $1$  gallon of water would weigh<sup>1</sup> about:

8.336 lb at 40 °F (4.4 °C), 8.334 lb at 50 °F (10 °C), 8.328 lb at 60 °F (15.6 °C), and 8.320 lb at 70 °F (21.1 °C).

These variations, although small, are detectable with the equipment recommended in this handbook.

It is only important to maintain the packaged goods that will be opened for volumetric measurements at the same temperature. As will be described in Section 4.4., the testing official will deliver a known volume of product from one package and weigh it. Having repeated this procedure on a second package, the official will compare the weights of the two volumes in order to determine whether the rest of the packages in the sample can be weighed without opening those packages. Since the weight of a fixed volume of liquid will vary with the temperature, the official must determine the weights of the two volumes at the same temperature.<sup>2</sup>

Using the example of water, <sup>1</sup> gallon of water at 68 °F weighs 8.322 lb, but weighs 8.320 lb at 70 °F. As described in Section 4.4., if a difference of more than 0.004 lb is found between the weights of a known volume from two packages (using the equal-arm scale for larger weights), weighing cannot be used to check the package net contents. For the example of water, the 2  $\delta$ F difference in product temperature is enough to account for a  $0.002$  lb difference in the weight of one gallon.

### a. Preparation of Flasks

In order to make package volume measurements on a refrigerated product without the product rapidly wanning, it is good practice to equilibrate the volumetric glassware to the same temperature as the liquid product. For example, the official may put the flask to be used for checking milk in the cooler with the milk for about a half hour before checking the packages.

# b. Product Does Not Need to Be at the Reference Temperature

If volumes are determined on products at temperatures higher than their reference temperature of 60 or 68  $\degree$ F, the measured volumes will be greater than at the reference temperature. By testing such products at or above the reference temperature, the official will always give the benefit of temperature errors to the packager.

Measurements of product volumes at lower than the reference temperatures of 60 or 68 °F normally will require the application of a density correction. Volumes of refrigerated food products determined at temperatures higher or lower than the

<sup>&#</sup>x27;Weighed in air.

<sup>&</sup>lt;sup>2</sup>Alternatively, an agency may develop (or obtain from the packager) tables or formulae of volume/temperature variations which can be used to correct individual measurements to volume at the same temperature.

 $40^{\circ}$ F reference temperature will be larger than the volume determined at 40  $^{\circ}$ F because the maximum density of water (a principal component of most foods) oc curs at 40 °F.'

# 4.2. Equipment for Liquid Volume Determinations

Scales and weights recommended in Section 3.1. are suitable for the determination of the weight of a known volume.

Volumetric Measures - Measures specifically designed for package checking purposes may be used in making fluid volumetric determinations. [See Figure 4-1.] Standard measuring flasks and graduates recommended for use with packages labeled in inchpound units are the gill, half pint, pint, quart, half gallon, and gallon. In addition, a 2-fluid-ounce cylindrical graduate, graduated to 1/2 fluid-dram is recommended. When checking packages labeled in metric units, flask sizes of 100 milliliters, 200 milliliters,<sup>2</sup> 500 milliliters, 1000 milliliters, 2000 milliliters, and 5000 milliliters, and a 50-milliliter cylindrical graduate graduated to <sup>1</sup> milliliter, should be used.

Tolerances for inch-pound and metric field standard flasks and cylinders are given in Appendix I.3

A separate set of volumetric measures should be clearly marked and reserved for any testing of pesticides, herbicides, or similar products. Detergent washing of each set of volumetric measures between tests will then be adequate for field care and use. Volumetric measures suspected of contamination can be cleaned with a solution of potas sium dichromate and sulfuric acid in a laboratory, not in the field.

Partial immersion thermometer with a range of -30 to 120 °F (-35 to +50 °C), at least 1  $\rm{^{\circ}F}$  (1  $\rm{^{\circ}C}$ ) graduations, and with a tolerance of  $\rm{\pm 2}$   $\rm{^{\circ}F}$  ( $\rm{\pm 1}$   $\rm{^{\circ}C}$ ).

Defoaming agents may be necessary for checking liquid commodities that effervesce or are carbonated, such as beer and soft drinks. Three such products are:

- o Hexanol
- o Octanol (Capryl Alcohol), purified

<sup>&#</sup>x27;This is also true for malt beverages (e.g., beer).

<sup>2250-</sup>milliliter may be used also.

<sup>&#</sup>x27;Flask manufacturers can supply standard measuring flasks with extended graduations on their necks (rather than those listed in Appendix 1, Table 1-2). These graduations can extend to the MAV for packages labeled by volume (e.g., for the half pint, graduations down to 3 drams below the half-pint mark may be specified for purchase).

o Antifoam B1 Dow-Coming Corporation Midland, Michigan

The use of these defoaming agents renders the liquid commodities unfit for human consumption.

Bubble level

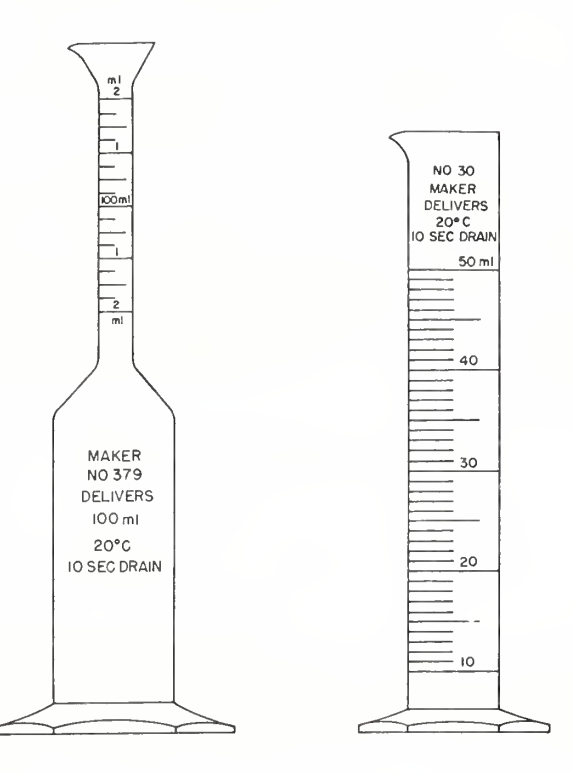

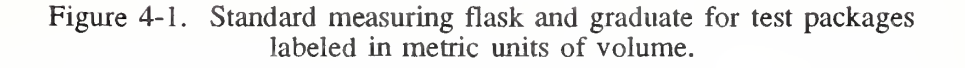

# 4.3. Using Liquid Volumetric Measures

Volumetric flasks are used in two ways for testing liquid products.

(i) Gravimetric measurement. An amount of product (not necessarily the entire package contents) is poured into a flask exactly to a specified mark on the neck of the flask and weighed. For example, the weight of the contents of a package

<sup>&</sup>lt;sup>1</sup>The use of trade or brand names does not imply that they are endorsed or recommended by the Department of Commerce over similar products commercially available from other manufacturers.

labeled as 32 fluid ounces may be determined by weighing the contents of a pint flask filled with liquid product, then multiplying the result by two.

(ii) Volumetric measurement. The entire package contents are poured into one or more flasks. The liquid volume is determined by comparing the liquid level with the graduations on the neck.

## a. Selecting the Flask

For fluid volume measurements, the choice of the volumetric flask to be used in any determination will depend on the labeled volume of the package. Even though packages may be labeled with a volume identical to the testing official's flask capacity, the amount contained in or delivered from any individual package may be less than the minimum mark inscribed on the inspector's flask. The lot codes on packaged liquids do not always correspond to single homogeneous batches of the liquid when being filled. Therefore, it is important to never mix liquids from two different packages (except for milk - see Section 4,7.). For this reasons, the official should use the flask sized closest to, but smaller than, the labeled volume for the determination of the weight of a known volume.<sup>1</sup>

# b. Preparing the Flask

Because flasks are ordinarily calibrated on a "to deliver" basis, they must be "wet down" before using. Immediately prior to use, the volumetric flask(s) or graduate should be filled with water<sup>2</sup> to a point slightly below the top graduation on the neck. The flask should be emptied in 30 seconds  $(\pm 5 \text{ seconds})$ , tilting the flask gradually so that the flask walls are splashed as little as possible. When the main flow has ceased, the flask should be nearly inverted. Hold the flask in this position 10 seconds more and touch off the drop of water that adheres to the tip. The flask or graduate is then ready to accept product liquid from a package. This is called the "wetdown" condition.

# c. Reading the Liquid Level

When reading or setting the liquid level in a flask or graduate, the official's eye should be at the same level as the liquid surface.

Due to surface tension, the liquid surface is curved near the junction of glass and liquid. Therefore, when reading or setting the liquid level, the center of the liquid level is to be compared with the graduation marks. For clear liquids, the bottom of the liquid surface (which will appear to have some thickness) is matched to or compared with a graduation mark; for opaque liquids, the center of the top rim of the liquid surface is the point to be set or to which comparison is

<sup>&#</sup>x27;The minimum mark on the graduated neck of standard flasks currently in use for package checking does not extend to the MAV limits described in Table 2-9. Therefore, it may be necessary for the official to use smaller flasks in combination with a cylinder to determine a package volume directly, that is, by delivering the contents into volumetric containers (method ii of this section).

<sup>&</sup>lt;sup>2</sup>The water should be at the temperature of the product.

made. [See Figure 4-2.] Of course, the flasks should be read on a level surface. [A bubble level may be used to ascertain the level condition.]

### d. Using the Flask and Thermometer

Normal expansion or contraction of the glassware is relatively small and may be ignored. However, the testing official must never expose the glassware to a direct source of heat, such as a flame.

The flask should be washed (with detergent if necessary) and rinsed with water between deliveries of liquid product from different packages. The flask must be wet with water (not with liquid from the package) and drained as described for a "wet-down" each time it is to be used.

Immerse the thermometer (see equipment section) only 76 mm (or 3 in) into the liquid product. Measure the product temperature immediately after weighing the flask and product.

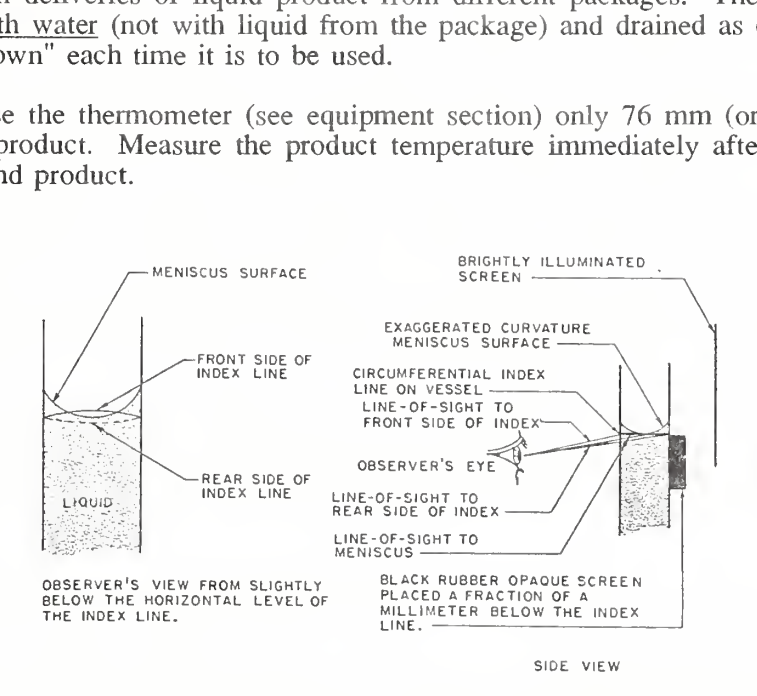

Figure 4-2. Reading the liquid level on the neck of a flask.

## 4.4. Standard Pack Liquids Labeled by Liquid Volume: General Method, Part 1, Measuring the Weight of a Known Volume

In order to avoid opening all of the packages comprising the sample and because measurements of volume are generally less precise than measurements of weight, the preferred method (described in this section and in 4.5.) is to determine the weight of the labeled volume. The weight of the labeled volume plus the tare weight is the nominal gross weight, to be used when comparing the gross weight of each unopened package.

The procedure is divided into two sections. This section describes a check for the variability of the weight of a known volume to decide whether a weighing procedure is suitable. If a weighing procedure can be used, consult the next section (4.5.) for a description of the use of a weight value for a known volume of product to determine package errors.

Section 2.10. gave the criteria for weighing packages not labeled by weight. Most com mon consumer products labeled by liquid volume (food, cosmetics, cleaning fluids, and over-the-counter drugs) weigh from about 0.05 lb per fl oz (0.8 g per mL) to about 0.07 lb per fl oz  $(1.1 \text{ g per mL})$ . This permits the testing official to refer to a list of appropriate weighing devices to use to check these products and to skip the test that determines whether the scale can detect weights equivalent to MAV/6.

The measurement of the weight of a known volume can be combined with the determination of tare and, therefore, will not require more packages to be opened than the number designated in column 3 of Tables 2-2, page B-3, or 2-5, page B-5.

If the inspection lot is composed of packages from different production lots, they will have different lot symbols or codes on the package: it is extremely important to check the weight of a known volume from each production lot included in the sample. The official may find that inspection lots of packages labeled by liquid volume must be sorted according to the manufacturer's lot code before sampling in order to check such packages by weighing.

Since many products labeled by liquid volume are packaged in glass containers, the official should become familiar with the alternative tare procedures of Section 2.11.4. as applied to liquids.

The general report form on page A-l is designed for packages labeled by volume, length, count, etc. In addition, a two-page worksheet has been designed to lead the official through the entire procedure. The worksheets on pages A-5 and A-6 are referenced in the method below.

To minimize round-off errors, carry along at least two extra decimal places in any cal culation until the final weight of the labeled volume is obtained. See pages H-4, H-5, and H-6 for a completed example.

The general method for checking packages labeled by liquid volume starts with measuring the weight of a known volume of the product.

1. Fill out the report form heading (page A-l) and select the random sample and random tare sample according to the lot size and sampling plan. [See Table 2-5, page B-5 for Category B plans and Table 2-2, page B-3 for Category A plans.] Record the labeled volume in box 1 in terms of fluid ounces if labeled in inch-pound units.

Refer to Table 4-1, page B-18, for the appropriate weighing device' and Table 4-2, page B-19, for maximum units of measure. Record the unit of measure in box 2 on the report form.

2. Gross weigh individual packages in the tare sample. Record these weights on the worksheet (page A-5) in item 1. Select a flask one size smaller than the labeled volume and weigh the flask in the "wet down" condition described in Section 4.3. Record in item  $\overline{4}$  on the worksheet.

If the liquid product requires mixing for uniformity, this should be done before opening each package. If the product is of a type that effervesces or foams when opened or poured (such as beer or carbonated beverages), add two drops of a defoaming agent to the bottom of the wetted flask before pouring.

Open the first package selected for tare and fill the flask to the volume indication line.

- 3. Weigh the flask filled with product (recording this weight in item 3 on the worksheet). [See Figure 4-3.] Then subtract the weight of the flask to obtain the weight of the product (item 5). Record the flask volume and product temperature for the first package in items 6 and 7 on the worksheet.
- 4. Empty, clean, and dry the package container. Weigh the package container and record this weight in item 2 of the worksheet.

Calculate the weight of the volume that corresponds to MAV/6.

r.  $\overline{7}$ 

> See worksheet for packages labeled by count (pages A-9 and A-10) for details in performing this calculation.

> The weight of MAV/6 must be at least as large as 1/2 the size of the smallest division on any mechanical scale used to weigh the product (or at least as large as the smallest increment in the readout if a digital scale is being used.)

> If the weight difference is less than 1/2 the smallest scale division, all the packages will have to be opened and volumetric method A employed. [See Section 4.6.]

> For example, packages labeled "1 quart" have a MAV of 8 fl dr  $(1 \text{ fl oz})$ . The weight of the liquid is determined to be 0.770 lb for 16 fl oz., thus MAV/6 in weight units is:

$$
\frac{1 \text{ fl oz}}{6} \times \frac{0.770 \text{ lb}}{16 \text{ fl oz}} = 0.008 \text{ lb}
$$

In this example, assuming that the official has used a small-capacity equal-arm mechanical scale, MAV/6 is larger than the smallest scale division, so that the next step in the gravimetric procedure may be followed.

<sup>&#</sup>x27;If the weight of a given volume of liquid product is less than 0.05 lb per fl oz (0.8 g per mL) or if recommended weighing equipment is not available, the following procedure should be used in order to determine whether the scale is sensitive enough to detect individual package errors.

Chapter 4

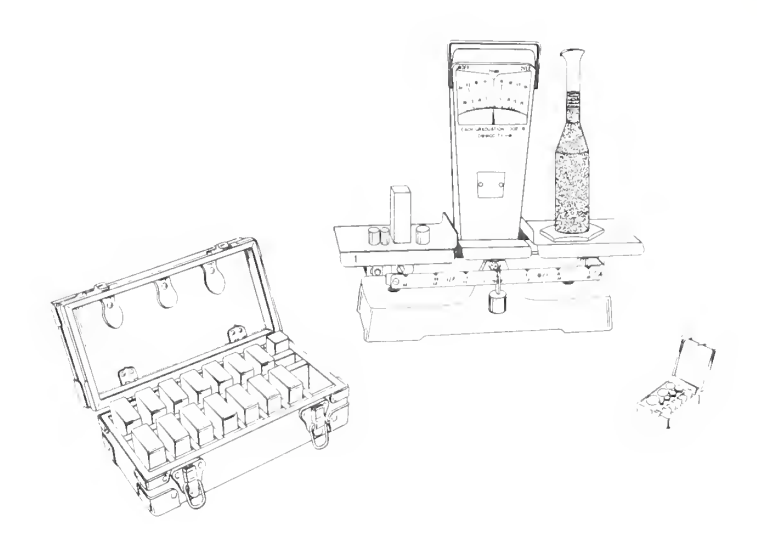

Figure 4-3. Weighing a known volume of liquid.

- 5. Clean the flask and repeat steps 2, 3, and 4 on the second package chosen for tare determination. Only two packages are used to determine the weight of the known volume. [Even if more than 2 packages are required to determine tare, do not weigh their liquid contents.] Record the weight of the liquid volume from the second package, the flask volume, and the product temperature in items 5, 6, and 7 on the worksheet.
- 6. Determine tare for the rest of the tare sample. [There are spaces provided on the worksheet for five packages.]
- 7. When using any given scale to weigh packages labeled by volume, the two values for the weight of a known volume should not differ by more than the amount given in Table 4-3 (page B-20).

If the weights of the two packages meet the above criterion, then the average of the weights of the labeled volume may be used in testing the packages com prising the sample and Section 4.5. may be followed. Fill in item 8 of the worksheet. Go on to step 8.

If the weights differ by more than the value given in Table 4-3, page B-20, then volumetric measurements must be made on all the packages in the sample fol lowing one of the procedures given in Section 4.6.

Example: Two packages are chosen from a sample of ten packages labeled "1/2 gallon" for determination of the tare and of the weight of a known volume. The weight of a 1-quart flask plus 32 fl oz of the packaged liquid from the first package is 3.050 lb. After subtracting the weight of the empty flask, the weight of 32 fl oz of the liquid is found to be  $2.048$  lb. If using a small capacity package testing scale, the weight of 32 fl oz of the Liquid from the second package

may not differ from 2.048 lb by more than 0.002 lb (that is, it may weigh from 2.046 to 2.050 lb) if a weighing procedure is to be employed.

## 4.5. Standard Pack Liquids Labeled by Liquid Volume: General Method, Part 2, Using the Weight of the Labeled Volume

After confirming that packages labeled by volume can be checked by weighing (as described in the previous section), the official should complete the checking procedure on the sample as described below. The following steps are intended to lead into Section 3.5., the CORE METHOD for packages labeled by weight,

8. Compute the average weight of the labeled volume of the product.

The average weight of the labeled volume =

average weight of known volume x labeled volume known volume

The average weight of the labeled volume may be obtained by first determining the average of the two values in item 5 on the worksheet. Record in item 9 on the worksheet. Then follow the instructions in item 10 on the worksheet.

- 9. In steps 4 and 6 of Section 4.4. the tare weights of the individual packages in the tare sample were determined. If additional tare sample packages are indicated (using the method of Section 2.11.4.), select, gross weigh, open, clean, and weigh the containers. Average the tare weights determined from all opened containers (unless the entire sample has been opened). Record average tare weight in item 12 on the worksheet and box 13 on the report form. See a completed example on pages H-10, H-ll, and H-12.
- 10. The average tare plus the weight of the labeled volume of the product is the "nominal gross weight". Record nominal gross weight in step  $13$  of the worksheet and in box 14 of the report form.

Items 14 and 15 of the worksheet provide space for recording package errors for the first five packages opened for tare. (Remember that a separate tare sample may be selected from the lot if there are enough packages. For example, if the sample size is 10 and tare sample is 2, 12 packages may be selected from the lot. Then, the package errors for the two packages opened for tare do not have to be computed. The nominal gross weight can be used to compare with the 10 unopened packages selected as the sample. This will save calculation time.)

11. Look up the MAV for the labeled volume in Table 2-9, pages B-ll and B-12 and record it in box 3 on the report form and item 16 on the worksheet. Convert the MAV in units of volume to units of weight:

 $MAV$  (weight) =  $MAV$  (volume) x average weight of labeled volume labeled volume

To convert, multiply the value recorded in item 16 on the worksheet by the value recorded in item 10 and divide by the labeled volume recorded in box <sup>1</sup> on the report form. Record this value in item 17 on the worksheet.

Convert the MAV to dimensionless units as described in item 18 on the worksheet and transfer this value to box 4 on the report form. With all measurements converted to weight and dimensionless units, determine package errors and lot conformance for unopened packages by following the CORE METHOD in Section 3.5., step 6 onward.

Convert the average error back to units of volume following the arithmetic in item 19 on the worksheet when completing the report form.

# 4.6. Other Methods of Liquid Volume Measurement

If the packaged product fails either criterion in Section 4.4. (step <sup>1</sup> footnote or step 7), the official should use one of the methods of liquid volume measurement described in this section.

All three of these methods of determining an individual package error require opening all sample packages. After the errors have been determined for all packages, the CORE METHOD in Section 3.5. (step 7 onward) is followed to determine conformance of the lot with the package requirements.

Method A is used if the scale cannot detect differences in weight equivalent to MAV/6 and may be used as an alternative to any other fluid measurement given here.

Method B is suitable for liquids that are homogeneous.

Method C is suitable for liquids that are not homogeneous, but may also be used for homogeneous liquids.

# 4.6.1. Method A: Determining the Volume at the Liquid Level of Fill.(Depth Gage Method)

When the test in step 1, footnote, Section 4.4., indicates that the scale is not sensitive enough to detect individual package errors, the following method must be used. It is a laboratory procedure.

In order to determine the volume of liquid in each package in the sample, the level of fill of each package is duplicated with water (from pipets and a buret).

## a. Equipment

Micrometer depth gage (ends of rods fully rounded)<sup>1</sup> 0-9 in or 0-225 mm.

Bubble level at least 10 in or 25 cm in length.

Laboratory pipets and/or buret:

Buret meeting type 1, style 1, class A, Fed Spec NNN-B-782.

<sup>&#</sup>x27;The rods will have to be custom ground.

Pipets meeting type 1, style 1, class A, Fed Spec NNN-P-395, calibrated "to deliver."

#### b. Procedure

- 1. If following this section after Section 4.4., select one or more packages to replace the package(s) opened in Section 4.4. If this is the method of choice, select a random sample. Fill out the report form heading (page A-l).
- 2. Open the first package in the sample on a level surface. Use the depth gage to determine the level of fill of the package before product is removed.

Record the depth gage reading on a worksheet.

- 3. Empty, clean, and dry the package container.
- 4. Duplicate the level of fill determined in step 2 above with distilled water delivered from pipets or buret. Record the resulting water volume as the packaged goods volume on the worksheet.
- 5. Subtract the labeled volume from the actual package volume (recorded in step 4) to arrive at the individual package error. Record the package error on the worksheet and convert it to dimensionless units in order to transfer to the report form.
- 6. Repeat steps 2 through 5 for each package in the sample. Follow steps 7-11 of Section 3.5. (CORE METHOD) to determine lot conformance.

# 4.6.2. Method B: Measuring the Weight of a Known Volume for Every Package

The following method is suitable for liquids that are homogeneous (or can be mixed until they are homogeneous) and do not separate quickly. Taking advan tage of product homogeneity within the container, this method uses the weight of a known volume to calculate the weight of the labeled volume for each package. Since weighing is used to determine errors in volume, the scale must be capable of distinguishing volumes equivalent to MAV/6. [See Section 4.4., step 1, footnote.]

Equipment is the same as that listed in Section 4.2.

#### a. Summary

Section 4.4. describes the determination of the weight of a known volume of product from two packages. When the range of weights from two packages exceeds the Table 4-3 value, the method of Sections 4.4. and  $4.5.$  may still be used as long as the weight of a known volume is determined for each and every package in the sample.

The net weight of each container is measured. The weight per unit volume of each container is measured, as well. The net weight of each container is multiplied by its weight per unit volume to calculate the contained volume.

## b. Procedure

The numbered steps follow step 7 in Section 4.4.

Compute the weight of the labeled volume for the first package opened from the tare sample. 8.

The weight of the labeled volume for package  $1 =$ 

weight of known volume (from package 1) x labeled volume known volume

Record this weight on a worksheet. Repeat this calculation to obtain the weight of the labeled volume for the second package from the tare sample. Record this weight on the worksheet. Do not average the weights of the labeled volumes for the two packages.

9. Subtract the sum of the actual tare weight plus the weight of the labeled volume computed in step 8 (above) from the package gross weight to arrive at the individual package errors (in terms of weight) for the first two packages opened for tare in Section 4.4.

Package error (in units of weight)  $=$ 

(gross weight) - (tare weight + weight of labeled volume)

The package error in units of weight should be recorded on a worksheet.

Calculate the package error in units of volume:

Package error (in units of volume)  $=$ 

(package error in units of weight) x labeled volume weight of labeled volume

For example, the tare weight of package <sup>1</sup> is 0.075 lb and the weight of the labeled volume  $(32 \text{ f} \bar{1} \text{ oz})$  for package 1 is 2.156 lb. The gross weight of package 1 is  $2.245$  lb. The package error in units of weight is therefore:  $(2.245 \text{ lb}) - (0.075 \text{ lb} +$  $2.156$  lb) =  $+0.014$  lb. In units of volume, the package error is  $(+0.014 \text{ lb}) \times (32 \text{ fl oz})/(2.156 \text{ lb}) = +0.21 \text{ fl oz}.$ 

10. Gross weigh the remaining packages in the sample. [Only the tare sample packages were weighed in Section 4.4.]

- 11. Determine the weight of a known volume for each package in the sample. [See steps 2 and 3 of Section 4.4.]
- 12. Clean, dry, and weigh each package container (to determine each tare weight).
- 13. Repeat steps 8 and 9 above for each package in the sample.
- 14. Transfer package errors to the standard pack report form on page A-l (using an appropriate unit of measure in terms of volume).

Follow steps 7-11 of Section 3.5. (CORE METHOD) to determine lot conformance.

## 4.6.3. Method C: Measuring the Volume Delivered from the Package

The product does not have to be homogeneous to use this method, but the product should be mixed before opening even if its components separate quickly. Oil and vinegar salad dressings are good examples of the type of product for which this method can be used. Unlike Method B, this method uses the weight of a known volume only to calculate the volume remaining in an emptied container so that any inhomogeneity of the product will not greatly affect the calculated net contents.

In steps 3 and 5 of Section 4.4., the weight of a known volume of liquid is determined for each of two packages in the sample. When it is found in step 7 that these weights differ too much from each other, the following method may be followed to determine package errors.

It is possible to use an average weight of a known volume to determine the amount of liquid remaining in a package after delivery of the main body of liquid to volumetric flask(s) as long as the two weights determined in steps 3 and  $\overline{5}$  of Section 4.4. do not differ by more than 5%. [See calculation in step 8 below.] For example, if the weights of 8 fl oz of product were determined to be 0.496 lb for the first package and 0.484 lb for the second package, the difference, 0.012 lb, is less than 5% of the average weight, 0.490 lb. Therefore, 0.490 lb for 8 fl oz may be used to calculate the liquid volume remaining in the packages.

If the weights determined in steps 3 and 5 of Section 4.4. differ by more than 5%, a method such as 4.6.2., Method B must be used. This method will require both the determination of the weight of a known volume and a direct measurement of product volume delivered from the package for every package. [In this instance, the results of steps 3 and 5 of Section 4.4. may be used only for the weights of a known volume for the first two packages opened for tare. The weight of a known volume will have to be determined for each package in the sample.]

The equipment is the same as that listed in Section 4.2.

## a. Summary

The contents are emptied into a flask and measured volumetrically. The volume of product remaining in the emptied container is obtained by determining the weight difference between the wet container and the container after drying. This weight is converted to volume:

> (wet container - dried container weight) x known volume weight of known volume

This resultant volume is then added to the volume of product delivered from die package to obtain the total product volume.

## b. Procedure

The numbered steps below follow step 7 in Section 4.4.

- 8. Calculate the average weight of the labeled volume as described in step 8 of Section 4.5. Divide the difference in weights for the first two package volumes by the average weight of the labeled volume. If this ratio is 0.05 or smaller, use the average weight of the labeled volume to compute the amount of liquid remaining in the package in step 13. If the ratio is greater than 0.05, separate values for the weight of a given volume must be determined for each package in the sample to be used in step 13.
- 9. Returning to the first package opened in step 2, Section 4.4., deliver the rest of the package contents into graduated flask(s) and/or a graduate and record the total delivered volume on a worksheet.

The volume of product still left in the package must now be determined.

- 10. Weigh the empty (but wet) package container.
- 11. Clean, dry, and weigh the package container.
- 12. Record the difference in weight between wet and dried tare on the worksheet.
- 13. Calculate the volume of liquid left in the package. If the ratio calculated in step 8 above is  $0.05$  or smaller, the remaining volume of liquid in the package is calculated to be:

weight difference (step 12) x labeled volume average weight of labeled volume (step 8)

If the ratio is greater than 0.05 in step 8, the remaining volume of liquid is:

> weight difference (step 12) x labeled volume weight of labeled volume for each package

(Or Method B, Section 4.6.2., may be followed.)

Record remaining volume in the package on the worksheet.

14. Add the volume remaining in the package as determined in step 13 to the volume poured from the package (determined in step 9 and recorded on the worksheet) to arrive at the total volume.

Total product volume =

volume delivered into flasks or graduates + volume remaining in package

15. Subtract the labeled volume from the total package volume determined in step 14 to arrive at the individual package error.

> Package error (units of volume)  $=$ (total product volume) - (labeled volume).

Record package error on the worksheet and in the crosshatched area of die report form (identifying an appropriate unit of measure in box 2).

16. Repeat steps 9 through 15 above for the second package opened. If the ratio calculated in step 8 is 0.05 or smaller, the average weight of the labeled volume may be used (already calculated in step  $8$ ).

If the ratio calculated in step 8 is greater than 0.05, the weight of a known volume of product from this package would already have been determined in Step 5 of Section 4.4. This weight of a known volume can be used in step 13 above for this package only.

17. If the ratio calculated in step 8 is 0.05 or smaller, open each package in the sample, deliver its contents into flask(s) and a graduate as described in step 9 above, and repeat steps 10 through 15 using the average weight of the labeled volume already determined in step 8. Repeat for every package in the sample.

> If the ratio calculated in step  $8$  above is greater than 0.05, determine the weight of a known volume as described in Section 4.4. for each of the remaining packages in the sample following each determination with steps 9 through 15 above.

After package errors for sample have been determined, follow steps 7-11 of Section 3.5. (CORE METHOD) to determine lot conformance.

### c. Example

From a sample labeled "40 fl oz" the first package was opened and part of the product was poured into a 1-qt flask to the 1-qt mark.

The remaining product was then poured into a 1/2-pt flask and was found to fill the flask to 1/2 fl dr below the 8-fl oz mark.

Therefore, the volume delivered from the package is

 $= 32$  fl oz  $+ 8$  fl oz  $- 1/16$  fl oz  $= 39.9375$  fl oz delivered.

The weight of the wet package container is 1.012 lb and after air drying, 1.000 lb. According to procedures followed in steps 3 and 5 of Section 4.4., it was found for the two tare sample packages that 32 fl oz weighs 2.123 lb (average weight).

Thus,

 $(1.012 \text{ lb} - 1.000 \text{ lb}) \times 32 \text{ fl oz}$  0.18 fl oz 2.123 lb

This is the volume of product remaining in the package.

Therefore, the total product volume is:

39.94 fl oz + 0.18 fl oz = 40.12 fl oz

The package error is:

40.12 fl oz - 40.00 fl oz =  $+0.12$  fl oz

### 4.7. Milk

Because of the homogeneity of milk within a production lot, some steps in Section 4.4. are eliminated if the inspector is careful to define the inspection lot as that product from a single production lot code.

Equipment is the same as described in Section 4.2. except that the selected flask may be equal in volume to that declared on the milk container.
# 4.7.1. Summary

Sections 4.4. and 4.5. are followed except:

- a. In step 2 of Section 4.4., if product delivered from the first container does not fill the flask to a graduation line, milk from a second package may be added to bring the liquid level up to the graduation.
- b. Steps 5, 6, and 7 of Section 4.4. may be skipped. As a result, only one package is used to determine the weight of the labeled volume of the product in step 8 of Section 4.5.

### 4.7.2. Procedure

The method is as follows. Deviations from Sections 4.4. and 4.5. are underlined.

- 1. Fill out report form heading (page A-l) and define the inspection lot as packages with a single lot code. Record the labeled net contents (box 1), unit of measure (box 2), the lot size (box 5), sample size (box 6), tare sample size (box 7), and allowed number of unreasonable errors (box 8). [For Category A, see page B-3; Category B, page B-5.] Select the random sample and random tare sample.
- 2. Keep temperature of tare sample and flasks as close as possible to 40 °F. Gross weigh tare sample packages and record on worksheet in item <sup>1</sup> (page A-5).

Select flask of same size as labeled volume. Wet down flask. Weigh flask and record weight on worksheet (item 4).

Open first tare sample package and fill flask to the flask volume indication line. Open second package and add milk if there is insufficient milk in the first package to fill to the line.

- 3. Weigh flask and milk and record weight in item 3 of worksheet. Subtract flask weight to determine the weight of the milk; record in item 5 of the worksheet. Take temperature of milk in flask. Record flask volume and temperature in items  $\overline{6}$  and 7 on worksheet.
- 4. Empty tare sample packages, clean and dry the containers. Weigh containers and record in item 2 of worksheet.
- 5. Skip item 8 on the worksheet. Items 9 and 10 (assuming that the flask volume equals package labeled volume) are the same value as recorded in item 5. Compute the average tare weight for the tare sample (individual weights recorded in item 2) and record in item 12 on the worksheet and in box 13 on the report form.
- 6. Compute the nominal gross weight by adding the average tare weight (item 12) to the weight of the labeled volume (item 5). Record in item 13 on the worksheet.

#### Chapter 4

7. Compute the package errors for the tare sample packages.

Package error  $=$  gross weight for each package - nominal gross weight

On the worksheet: item  $14 =$ item 1 - item 13

8. Convert package errors in weight units to dimensionless units.

On the worksheet: item  $15 =$  item 14 / unit of measure (box 2 of report form)

Record package errors for tare sample on report form.

- 9. Find the MAV in Table 2-9, page B-ll or B-12 and record it in box <sup>3</sup> on the report form. Convert MAV from units of volume to units of weight as described on the worksheet in item 17.
- 10. Convert the MAV to dimensionless units as described on the worksheet in item 18.
- 11. Compare unopened sample packages with the nominal gross weight as described in the CORE METHOD, Section 3.5., step 6 onward, and determine lot conformance.
- 12. Convert average package error back to units of volume as described in item 19 on the worksheet.

Record this value in box 19 of the report fonn.

### 4.8. Mayonnaise and Salad Dressing

The following method is also suitable for other water-immiscible products without a level liquid surface. This method is provided for mayonnaise and salad dressing because the volume of such products is changed by scooping or stirring the product.

The method determines the amount of air space above the product in the package, and then the total container volume. Subtracting the airspace volume from the total container volume gives the product volume. Every package in the sample must be opened.

### 4.8.1. Equipment

Volumetric measures recommended in Section 4.2.

Plastic disks (to be used with the procedure of fill described in Section 4.14.)

#### 4.8.2. Procedure

- 1. Fill out the report fonn heading and select a random sample. A random tare sample is not needed.
- 2. Open the first package and place a disk larger than the package container opening over the opening. Deliver water from a graduate through the

central hole in the disk onto the top of the product until the container is filled (as described in step 3 of Section 4.14.2. on the use of the plastic disks). Record the volume of water as "headspace" on a worksheet.

- 3. Empty, clean, and dry the package container.
- 4. With the disk over the opening, fill the package container with water from  $flask(s)$  and graduate(s). Record the amount of water as "container volume" on the worksheet.
- 5. Subtract the volume recorded in step 2 from the volume recorded in step 4. This is the volume of product in this individual package.
- 6. Subtract the labeled volume from the package volume determined in step 5 to arrive at the individual package error in units of volume. Record package error in the crosshatched area of the report form using an appropriate unit of measure in box 2.
- 7. Repeat steps 2 through 6 for the remaining packages in the sample.

Follow steps 7-11 of Section 3.5. (CORE METHOD) to determine lot conformance.

#### 4.9. Paint, Varnish, and Lacquers - Nonaerosol

This section describes three different test methods that may be employed depending upon the required degree of accuracy and the location of the check. The procedures are: a field auditing method, usually conducted on the premises of the retailer; an in-plant auditing method; and a "possible violation" method which is designed for laboratory or in-plant use because of clean-up and product collection requirements.

Although the procedures are suitable for use with products labeled by volume and packaged in cylindrical containers with separate lids which can be resealed, the various steps have been set forth using paint as the example. A worksheet for audit or possible violation (page A-7) is also included.

#### 4.9.1. Equipment

Scales and weights recommended in Section 3.1.

Volumetric measures recommended in Section 4.2.

Micrometer depth gage (ends of rods fully rounded), 0 to 9 in (0 to 225 mm).

Diameter tape measure, 2 to 12 in or 5 to 30 cm.

Spanning bar, 1 by 1 by 12 in or 2.5 by 2.5 by 30 cm.

Paint solvent or other solvent suitable for the product being tested.

Rule, 12 in or 30 cm.

Cloth, 12 in or 25 cm square.

Chapter 4

Wood, 12 in or 25 cm long, 2- by 6-in.

Rubber mallet.

Circular metal disc, 1/4 in or 0.65 cm thick and slightly smaller than the diameter of package container bottom.

Rubber spatula.

Bubble level.

Optional: Micrometer.

### 4.9.2. Field Auditing Procedure

The following procedure is suitable only for use in checking products put up in cylindrical containers up to 1 gal or  $4 \text{ L}$  in capacity. Step 2a can be used with any sized containers and 2b with 1-gallon or 4-L containers only. The method determines by calculation the volume of a single can in the sample, selected as most likely to contain the smallest volume of product. It does not require emptying any containers, only measuring critical dimensions of the container.

The configuration of the bottom of the can, paint clinging to the lid, and slight variations in the wall and label thicknesses of the paint container may produce an uncertainty estimated to be at least  $\pm 0.6$  percent in this auditing procedure. This method is therefore recommended solely to eliminate from more rigorous testing those packaged products that appear to be full measure. Section 4.9.4. is recom mended when the volume determined in step 9 of this section is less than the labeled volume or in any case where short measure is suspected.

- 1. Fill out the report form heading and select a random sample. A tare sample is not needed.
- 2. a. Any container up to <sup>1</sup> gal or 4 L:

Measure the outside diameter of each container near its middle (as shown in Figure 4-4) to the closest 0.001 in (or 0.02 mm), using a direct reading diameter tape measure. Record readings in column 3 of the Worksheet for Checking Paint (page A-7) in the audit section.

Set the containers on a level surface and record their heights on the worksheet under column <sup>1</sup> in the audit section. If the range of outside diameters exceeds 0.005 in (or 0.125 mm) or the range in heights exceeds 0.0625 in (or 1.58 mm), this procedure cannot be used. If the ranges are within the specified limits, open all cans in the sample and select the container with the greatest headspace as determined by visual inspection or with the use of the micrometer depth gage. Replace all lids except that of the selected container and reseal the lids by placing a cloth and then a section of wood on lid and hammering on the wood with a rubber mallet. Tip the cans upside down momentarily to complete the resealing operation. Continue with step 3 below.

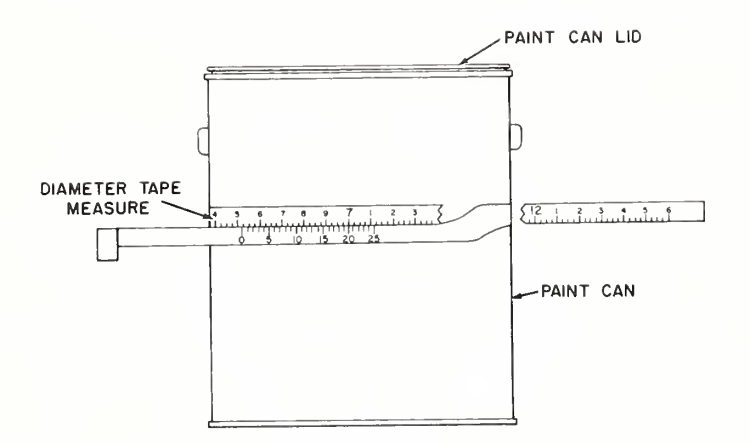

Figure 4-4. Measuring the diameter of a paint can.

2. b. 1-gal or 4-L cans:

This test is appropriate when the weight of the paint is much greater than the weight of the can and, therefore, is applicable for 1-gal or 4-L sizes only.

Gross weigh each package in the sample. Select the package from the sample with the lightest gross weight. Carefully remove the lid of this can.

3. Measure the outside diameter of the selected container near its top, middle (already measured if step 2a was followed), and bottom, to the closest 0.001 in (or 0.02 mm), using a direct reading diameter tape measure. Record these measurements in columns 2, 3, and 4 on the paint worksheet in the audit section.

Sum the three diameter values and divide by three to obtain the average diameter. Record the average diameter in column 5 of the paint worksheet.

4. If a micrometer is available, measure the wall and the paper label thickness of the container; otherwise, assume the wall and label thicknesses given in Table 4-4, page B-21.

Subtract twice the wall and paper label (if any) thickness from the average can diameter (step  $3)$  to obtain the average liquid diameter. Record the liquid diameter in column 6 of the paint worksheet.

5. On a level working surface, place the container of paint on the circular metal disc slightly smaller in diameter than the bottom rim of the can so the bottom of the container nests on the disc as shown in Figure 4-5. This eliminates the "sag" in the base of the paint container.

6. Place the spanning bar and depth gage across the top of the paint can as shown in Figure 4-5.

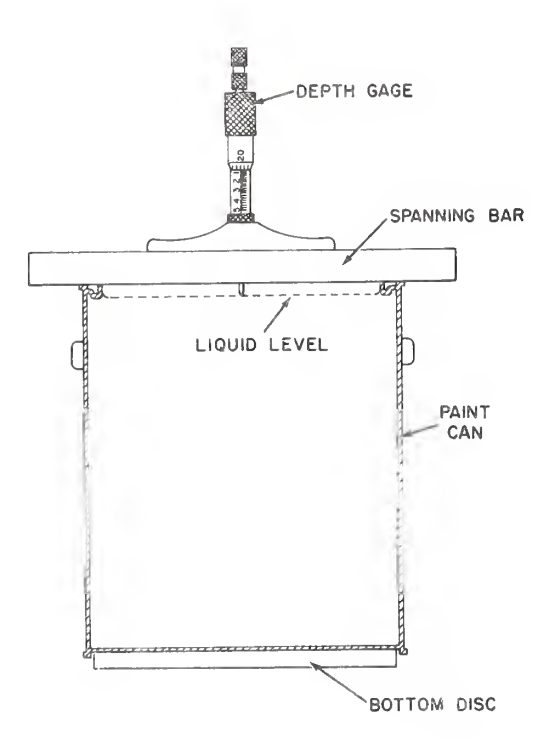

Figure 4-5. Measuring the distance to the liquid level.

Mark the location of spanning bar on rim of paint container. Measure the distance to the liquid level to the nearest 0.001 in (or 0.02 mm) at three points in a straight line, at points approximately 3/8 in from the inner rim for cans 5 in in diameter or less  $(1/2)$  in from the rim for can diameters exceeding 5 in), and at the center of the can as shown in Figure 4-6. If working in metric units, measure at <sup>1</sup> cm from the rim for cans with diameters of 15 cm or less and 1.5 cm from the rim for can diameters exceeding 15 cm. Sum the three readings and divide by three to obtain the average distance to the liquid level in the container. Record the average distance to the liquid level in column 7 of the audit section on the paint worksheet.

7. Measure the distance to the bottom of the container (Figure 4-7) at three points in a straight line in the same manner as outlined in step 6. Sum the three readings and divide by three to obtain the average height of the container and record it in column 8 of the paint worksheet in the audit section.

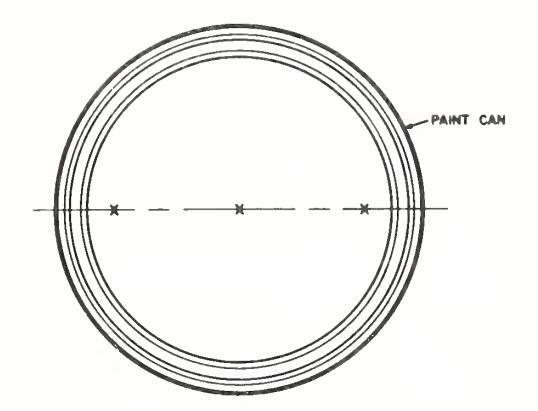

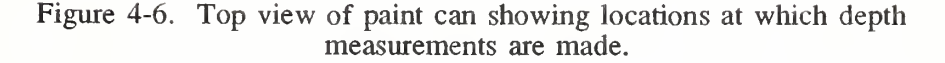

- 8. Subtract the average distance to the liquid level (column 7 of the worksheet) from the average height of the container (column 8) to obtain the average height of the liquid column and record it in column 9 of the paint worksheet.
- 9. Determine the volume of paint in the container by using the following formula:

Volume  $=$  0.7854 D<sup>2</sup>H  $=$  0.7854 x D x D x H

Where  $D =$  average liquid diameter (column 6 of the worksheet) and  $H = average liquid height (column 9)$ 

Record this volume in column 10 of the paint worksheet.

If this calculated volume is less than the labeled volume, go on to Section 4.9.4.

### 4.9.3. In-Plant Auditing Procedure

This method is applied to a container that is likely to contain the smallest volume of product. The level of fill is duplicated with water in a can of the same dimen sions as the one under test. The method can be used to check any size of package provided that the liquid level is within 9 inches of the top of the container.

Follow steps <sup>1</sup> through 5 of Section 4.9.2. If any paint is found clinging to the side walls or lid, carefully scrape the paint into the container with a rubber spatula.

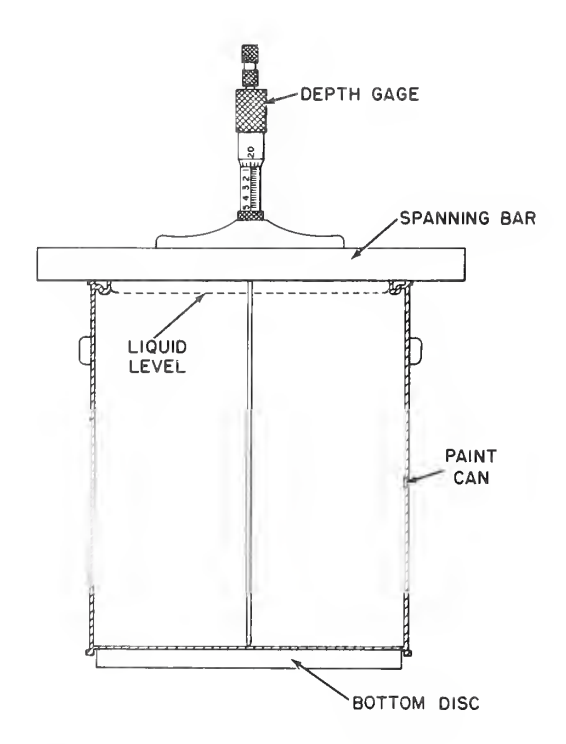

Figure 4-7. Measuring the distance to the bottom of a container.

- 6. Place the spanning bar and depth gage across the top of the paint can. Measure the liquid level at the center of the surface and record the level in the audit section of the paint worksheet in column 7. [See page A-6.]
- 7. Select an empty can with the same bottom configuration as, and with diameter and height within  $\pm 0.001$  in (or  $\pm 0.025$  mm) for 1-pt (or 500 mL) cans,  $\pm 0.002$  in (or  $\pm 0.05$  mm) for 1-qt (or 1-L) cans,  $\pm 0.003$  in (or  $\pm 0.075$  mm) for 1/2-gal (or 2-L) cans, and  $\pm 0.004$  in (or  $\pm 0.1$  mm) for 1-gal (or 4-L) cans, of the container under test. Set the empty can on a level work surface with a circular metal disc slightly smaller in diameter than the bottom can rim underneath the can to eliminate sag. [See Figure 4-5.] Set up spanning bar and depth gage as in step 6 above. Fill the container with water from a volumetric measure of the same volume as the labeled volume. Measure the distance to the liquid level at the center of the container and record this level in column 7 below the reading recorded in step 6. If this distance is equal to or greater than the distance determined in step 6, assume that the package is satisfactory. If the distance is less than the distance determined in step 6, short measure may be suspected. Use the possible violation procedure given in the next section when short measure is suspected.

#### 4.9.4. Possible Violation Procedure

The following method may be used provided that the liquid level is within 9 inches of the top of the container. The steps noted with an (a) are required if paint is found adhering to the lid and cannot be removed by scraping into the can.

It may be necessary to use the alternative tare procedure of Section 2.11.4., although the following steps do not specifically include diat technique.

- 1. Fill out the standard pack report form (page A-l), select the random sample and random tare sample.
- 2. Do not shake or invert the containers selected as the sample. Determine the gross weight of these packages and record in the lower section of the paint worksheet headed "Possible Violation" (page A-7). Also record the labeled volume in column <sup>1</sup> of this worksheet. Select first tare sample package. Use circular metal disc to eliminate can sag as shown in Figure 4-5 and described in step 5, Section 4.9.2. Remove the lid. If paint is clinging to the side walls, scrape it down into the can with the spatula.
- 2a. If paint adhering to the lid cannot be removed completely by scraping the paint into the can, determine the weight of the lid plus any adhering paint. Clean the lid of paint with solvent and weigh again. Subtract the clean lid weight from the lid weight with paint to determine the weight of the paint adhering to the lid. Record this weight in column 3 of the paint worksheet.
- 3. Place the spanning bar and depth gage across the top of the paint can. Mark the location of the spanning bar on the rim of the paint container. Measure the distance to the liquid level at the center of the container to the nearest 0.001 in (0.02 mm). Record the distance in column 4 of the paint worksheet.
- 4. Empty and clean the sample container and lid with a suitable solvent; dry and weigh the container and lid. Record the tare weight in column 5.
- 5. Set up the container in the same manner as in step 2 above.
- 6. Place the spanning bar at the same location on the rim of the paint container as marked in step 3. With the depth gage set as described in step 3, deliver water into the container in known amounts until the water reaches the same level occupied by the paint as indicated by the depth gage. Record this volume of water (in fl oz or mL) in column 6 of the paint worksheet. This is the volume occupied by the paint in the container. Follow steps 7a, 8a, and 9a if paint could not be removed from lid by scraping. In order to determine whether weighing can be used to test the other packages in the sample, follow only steps 7, 8, and 9 when no paint adheres to the lid.
- 7. Subtract the weight of the container (column 5) from the gross weight (column 2) to arrive at the net weight of paint in the selected container. Record the net weight in column 7 on the paint worksheet.
- 7a. Subtract the weight of the container (column 5) and the weight of product on the lid (column 3) from the gross weight (column 2) to arrive at the net weight of paint in the container. Record in column 7.
- 8. Calculate the weight of the labeled volume of paint (for the first package opened for  $tare$ ) =

net weight (col. 7) x labeled volume (col. 1) volume of paint in can (column 6)

Record this value in column 8 of the worksheet.

8a. Calculate the package volume =

volume in can  $(col. 6)$  +

lid paint weight (col. 3) x can volume (col.  $6$ ) net weight (col.7)

Record it in column 9 of the worksheet.

9. Calculate the package error.

Package error - (column 6 value) - (labeled volume)

9a. Package error = (column 9 value) - (labeled volume)

10. Repeat steps 2 through 9a (above) for the second package chosen for tare.

In order to use weighing to check the sample, the weights of the labeled volume for the first two packages (recorded in column 8) should not differ from each other by more than the value given in Table 4-3 (page B-20). If this criterion is met, the rest of the sample may be checked by weighing. The nominal gross weight is equal to the sum of the average weight of the labeled volume (average of values recorded in column 8) plus the average tare (average of values recorded in column 3). Go to step 6 of the CORE METHOD described in Section 3.5. to complete the test.

It should be noted that the weight of a given volume of paint often varies considerably from container to container; therefore, volumetric measurements may prove necessary for the entire sample. In such instances, the criterion of Table 4-3 will not be met and every package in the sample must be opened. Follow steps 2 through 9a but skip steps 7,8, and 9, if paint is adhering to the lid. Follow steps 2 through 6, and then step 9, if paint is not adhering to the lid.

When package errors have been determined in this manner, go to Steps 7-11 of Section 3.5. (CORE METHOD) to determine lot conformance.

# 4.10. Very Viscous Materials'

The following method can be used for any package labeled by volume, but is especially suitable for very viscous materials such as cartridge-packed caulking compounds, glues, pastes, and the like, often packed in tubes. This is most suitable as a laboratory procedure using a hood to ventilate solvent fumes, if necessary. If used in the field, a well-ventilated area should be chosen to conduct the test if solvents other than soap and water must be used.

Except for the special measurement procedures to determine the weight of the labeled volume, this procedure follows Sections 4.4. and 4.5. for standard pack liquids labeled by volume. For each weight of a known volume determination, a portion of the packaged product is packed into a preweighed cup of known volume (called a density cup or pycnometer) and weighed. From the weight of the known volume, the weight of the labeled volume can be determined. This weight (plus the tare) can then be compared with the actual net weight to determine the package error.

# 4.10.1. Equipment

Small-capacity scale and weights recommended in Section 3.1.

Pycnometer, a vessel of known volume for weighing semifluids. The pycnometer can be purchased or constructed. If constructed, it will be referred to as a "den sity cup".

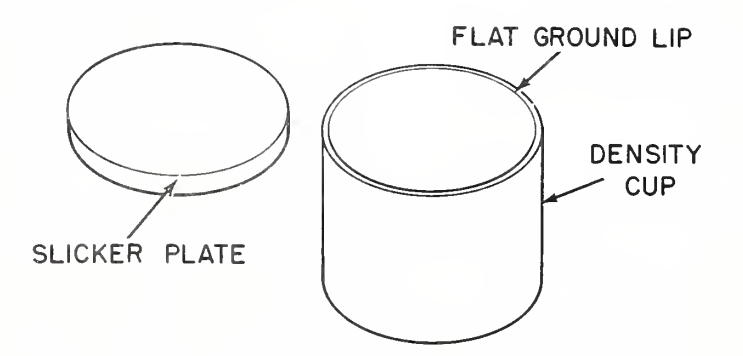

Figure 4-8. Empty density cup and slicker plate.

To make a 150-mL or 5-fl oz density cup, cut off the lip of a 150-mL beaker with an abrasive saw and grind the lip flat on a lap wheel. [See Figure 4-8.] The slicker plate can be purchased commercially.

<sup>&#</sup>x27;Based on a method devised by Mr. James Little, NBS.

Appropriate solvents (water, Stoddard solvent, kerosene, alcohol, etc.).

Caulking gun (for cartridge-packed products).

# 4.10.2. Preparation for Test

Weigh and calibrate pycnometer or the complete density cup unit (cup and slicker plate) with respect to volume (mL or ft oz) prior to use. Calibrate the density cup gravimetrically with respect to the contained volume using the procedure given in NBS 1R 74-461, "The Calibration of Small Volumetric Glassware". Special instructions furnished by the manufacturer may be necessary in order to calibrate a pycnometer not already calibrated. It is not necessary to reweigh or recalibrate for each test; however, the pieces of each unit should be marked to prevent interchange of cups and slicker plates.

# 4.10.3. Procedure

- 1. Determine inspection lot, fill out the report form heading (page A-l) and select the random sample and tare sample.
- 2. Weigh a calibrated pycnometer or density cup and slicker plate and record on the worksheet on pages A-5 and A-6 as "pycnometer weight" or "cup and plate weight" in place of "flask weight" in item 4. Also record the pycnometer or cup volume (item 6 on this worksheet).
- 3. Gross weigh and then open the first package in the tare sample. Record the package gross weight on the worksheet in item 1. Transfer the product to the pycnometer or density cup, filling the pycnometer or cup to excess. Use a caulking gun for transferring product from caulking cartridges. Remove the product as completely as possible from the package container, clean package container with solvent, dry and weigh it. [Record this weight as "tare weight" in item 2 on the worksheet.]
- 4. If pycnometer is used, cover with lid and screw cap down tightly. Excess material will be forced out through hole in lid. Clean exterior surfaces.

If using density cup, place the slicker plate over 3/4 of the cup mouth (see Figure 4-9), press down, and slowly move the plate across the remainder of the opening. With the slicker plate kept in place, clean all exterior surfaces with solvent and dry them.

- 5. Weigh filled pycnometer or filled density cup with slicker plate to at least the nearest 0.002 pound or nearest gram. Record this weight in item 3 on the worksheet. Subtract the weight of the empty pycnometer or cup and plate (item 4 on worksheet) from the filled weight to arrive at the weight of the product contained in the pycnometer or density cup. Record this weight on the worksheet in item 5.
- 6. Clean the pycnometer or density cup and repeat steps 3, 4, and 5 for the second package in the tare sample.

If the weights recorded in item 5 on the worksheet differ from each other by more than the value in Table 4-3, page B-20, then all the packages

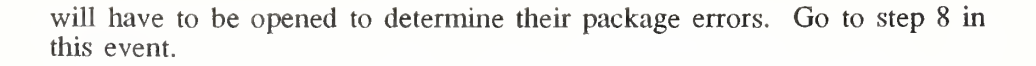

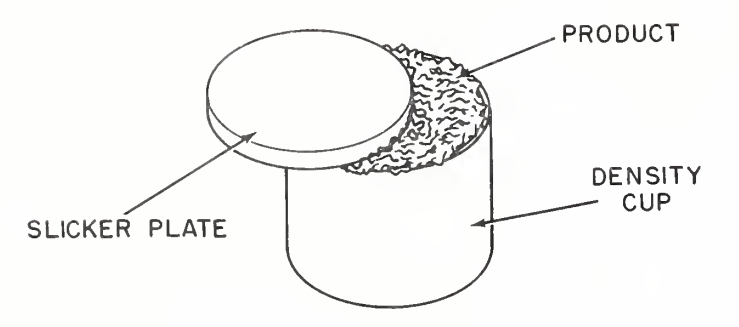

Figure 4-9. Density cup filled with product.

7. Calculate the weight of product corresponding to the labeled volume of  $product =$ 

#### Product weight in cup x labeled volume density cup volume

If using pycnometer, substitute product weight in pycnometer and pycnometer volume in above equation. [See items 9 and 10 on the worksheet.] Continue to follow the instructions on the worksheet to determine lot conformance.

8. If an average weight of the labeled volume cannot be used to determine the nominal gross weight, that is, if the "yes" box is checked in item 8 on the worksheet, the gross weight of each package minus its tare weight is the actual weight of product in each individual package being measured. Record this as the "net weight" on another worksheet. Subtract the weight of the labeled volume (determined for each package as given in Step 7) from the net weight of product to arrive at each individual package error in units of weight.

Convert the package errors to units of volume.

Package error (volume)  $=$ 

#### Package error (weight) x cup volume weight of product in cup

[If using pycnometer, substitute pycnometer volume for cup volume and weight of product in pycnometer for weight of product in cup in above equation.]

Record the package errors on the standard pack report form on page A-l using an appropriate unit of measure.

Follow Steps 7-11 of Section 3.5. (CORE METHOD) to determine lot conformance.

#### 4.11. Peat Moss

Peat and peat moss are labeled by weight, by "compressed volume," and by volume.

#### 4.11.1. Compressed Volume

Compressed volume can be estimated by measuring the dimensions of the com pressed material or can be determined by submerging the package in water. The latter method will require:

- (1) sealing the package to make it watertight;
- (2) building a container with overflow spout large enough to contain the package. (See Section 4.15. for a small-volume displacement container.)

### 4.11.2. Volume After Sieving

The following method is for use in testing the volume declaration, including the volume that can be recovered from the compressed state. ASTM D 2978-71, "Standard Method of Test for Volume of Peat Materials," is the reference standard for the procedure.

Every package in the sample is opened.

This method is suitable for particulate solids (such as soils or other garden mater ials) labeled in cubic dimensions or dry volume. Some materials may not pass through the sieve specified below for peat moss; in these instances, separate the materials by hand (to compensate for packing and settling of the product after packaging) before filling the test measure (see step 2 below).

#### 4.11.3. Equipment

12.5-mm (or 1/2-in) sieve.

Wooden or metal container, with inside dimensions of 12 by 12 by 12 in marked off in 1-in horizontal lines on the inside (1-cu ft container) or of 50 by 50 by 40 cm marked off in 5-cm horizontal lines (0.1-m3 container). This container is not commercially available, but has to be constructed.

Straight edge, 20 in (50 cm) in length.

Sheet for catching overflow of material.

Bubble level.

### 4.11.4. Procedure

1. Detennine inspection lot, fill out the report form heading, and select the random sample. No tare sample is needed.

- 2. Open each package in turn, removing the contents and passing them through the sieve directly into the measuring container (overfilling it). Shake the measuring container with a rotary motion at one rotation per second for 5 seconds. Do not lift the measuring container when rotating it. If package contents are greater than the measuring container capacity, level the measuring container with a straight edge using a zig-zag motion across the top of the container. Empty the container. Repeat the filling operations as many times as necessary, noting the partial fill of the container for the last quantity delivered using the interior horizontal markings as a guide. Record the amount of material on a worksheet.<sup>1</sup>
- 3. Compute each package error (= actual measurement minus the labeled measurement) and record it on the worksheet. Transfer the package errors to the report form using an appropriate unit of measure in box 2 of the report form. Follow steps 7-11 of Section 3.5. (CORE METHOD) to determine lot conformance.

### 4.12. Mulch

Mulch is defined in the Uniform Regulation for the Method of Sale of Commodities<sup>2</sup> as "Any product or material except peat or peat moss [see Section 2.4.] that is advertised, offered for sale, or sold for primary use as a horticultural, above-ground dressing; for decoration, moisture control, weed control, erosion control, temperature control, or other similar purposes."

### 4.12.1. Equipment

Construct a test measure using materials (for example, 1/2-inch plywood) that will not bulge when filled with mulch. Interior dimensions should be 9 inches by 16 inches by 48 inches high, with 2 opposite inside walls of the measure marked or scribed at 1/2-inch intervals. Other interior dimensions are acceptable as long as the test measure approximates the configuration of the package under test (e.g., 12- by 12-inch cross section). Test measure height may also be reduced from 48 inches, but this will restrict the maximum size of package that can be tested. A lexan or plexiglass<sup>3</sup> side wall is useful for determining the level of fill, but may need to be reinforced.

Each half inch of depth of the test measure is equivalent to 72 cubic inches of volume in the 9- by 16-in or 12- by 12-in configurations.

<sup>&#</sup>x27;Use conversion factors (such as "Factors for High Precision Conversion", NBS Letter Circular 1071, July 1976) to convert from cubic measure to dry volume, if necessary.

<sup>2</sup>NBS Handbook 130, "Uniform Laws and Regulations," revised and printed each year by the U.S. government Printing Office.

<sup>&</sup>lt;sup>3</sup>The use of brand names does not constitute an endorsement of the product.

# 4.12.2. Procedure

- 1. **Procedure**<br>
1. Determine inspection lot, fill out report form heading, and select the<br>
1. random sample. No tare sample is needed. A special MAV of 5% of the declared volume is applied for mulch.
- 2. Open each package in turn. Empty contents of package into test measure and level the contents by hand. Do not rock, shake, drop, or tamp the test measure. Read the horizontal marks to determine package net volume.

Record each package error.

Package error  $=$  (package net volume) - (labeled volume)

3. After package errors for the entire sample have been recorded, follow steps  $7-11$  of the CORE METHOD in Section 3.5. to determine lot conformance.

NOTE: Some types of mulch are susceptible to clumping and compaction. Steps should be taken to ensure that the material is loose and free flowing when poured into the test measure. Gently rolling the bag before opening may reduce the compaction of material; using your hands to sift the material as it pours into the measure may also reduce clumping.

# 4.13. Solids or Semisolids

The following procedure can only be used to test packaged products that are solid or semisolid and that will not dissolve in, mix with, absorb, or be absorbed by the fluid into which the product will be immersed. For example, frozen desserts labeled by liquid volume may be tested using kerosene or ice water as the immersion fluid.

Every package must be opened. The product is removed from its package and com pletely submerged in water or other fluid in a container. The volume of the product may be determined either (a) by noting the difference in volume registered by comparison with graduated markings on the container or (b) by measuring the volume of water or fluid overflowing from a container previously filled to overflow capacity.

# 4.13.1. Equipment

Either of the following:

- o Graduate or volumetric flask of capacity larger than the labeled volume of package being tested.
- o Container with overflow spout of physical dimensions large enough to contain commodity, plus graduate or volumetric flask equivalent to labeled volume.

Thin wire.

Water or other fluid that will not dissolve or mix with package contents.

Bubble level.

### 4.13.2. Procedure

- 1. Determine inspection lot, fill out the standard pack report form heading, page A-l, and select the random sample. A tare sample is not needed.
- 2. On a level surface, follow either (a) or (b) below:
	- a. Select a graduate of larger capacity than the labeled volume of the package. Partially fill it with water or other liquid to a volume which will still allow the packaged product to be added to the graduate without exceeding the graduated portion of the graduate. Record this volume on a worksheet.

Open the first package and submerge the product by pushing the product into the liquid with the wire. Record the resulting volume as "fluid and product" on the worksheet.

The volume of the product is the difference between liquid levels, "after" minus "before" adding the product to the graduate. Record it as "net volume of product" on the worksheet.

- b. Select container with overflow spout and fill it to overflowing with water or other liquid; allow to sit until dripping stops. Place a graduate or other volumetric container of a capacity large enough to contain the package volume at the spout. Open the first package and carefully submerge the product using the thin wire to push the entire product below the liquid level. The volume of liquid displaced by the product (including the final dripping of liquid into the container or graduate) is the volume of the product. Record this volume as the "net volume of product" on a worksheet.
- 3. The volume of the product (as determined by 2a or 2b above) minus the labeled volume is the individual package error. Record the package error on the worksheet and transfer to the report form using an appropriate unit of measure. Repeat steps 2 and 3 (as appropriate) with the remainder of the packages in the sample. Follow steps 7-11 of Section 3.5. (CORE METHOD) to determine lot conformance.

### 4.14. Goods Labeled by Capacity

The capacity of packaged products such as bowls, pots, glasses, cups, etc. is labeled in terms of liquid volume and is defined as the brim-full or level-full capacity unless there are markings of capacity on a side wall of the product, or a ridge capable of accepting a lid. [In the former instance, the capacity is defined as the capacity at the designated mark. In the latter instance, the capacity is defined as the capacity' at the level of the Chapter 4

ridge or "seat".] The procedures presented below are for determining the brim-full, marked or seated capacity of a container.

## 4.14.1. Equipment

Volumetric Flasks and graduate as described in Section 4.2.

500-milliliter buret meeting Type 1, Style 1, Class A requirements of Fed Spec NNN-B-782.

Rubber bulb syringe.

Plastic Disks. 1/8-in or 3-mm thick disks with diameters to correspond to seat diameter or larger than brim diameter of each container tested. Diameter tolerance is  $\pm 0.002$  in or  $\pm 0.05$  mm. The outer edge should be beveled at a 30-degree angle with the horizontal to 1/32 in or 0.8 mm thick at the edge. There should be a  $3/4$ -in or 20-mm diameter hole through the center of the disk and a series of 1/16-in or 1.5-mm diameter holes <sup>1</sup> in or 25 mm apart around the periphery of the disk and 1/8 in or 3 mm in from the outer edge. All edges should be smooth. [See Figure 4-10.]

Bubble level.

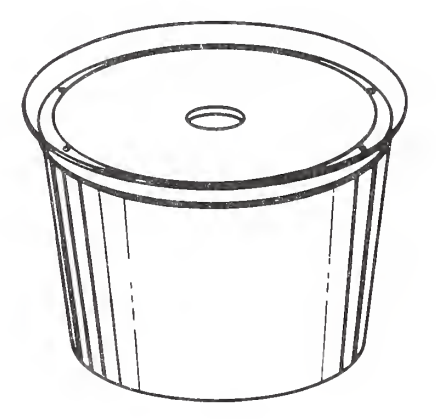

Figure 4-10. Plastic disk (beveled edge upward) inserted in the seat of a container to be tested.

# 4.14.2. Procedure<sup>1</sup>

The following procedures are divided into (a) determination of flush fill to brim or (b) determination of capacity to seat. The working surface must be level for all test procedures. After describing the procedure, information is presented on testing a container to a marked capacity not using the plastic disks.

<sup>&#</sup>x27;Plastic disk procedure provided by the American Can Co., Neenali, Wisconsin.

- 1. Determine inspection lot, fill out the standard pack report form heading (page A-l), and select the random sample. A tare sample is not needed.
- 2. a. Select a plastic disk with a diameter larger than the outside brim diameter of the container to be tested. Place the disk with the beveled edge upward on the container. Center the disk on the container. [See Figure 4-11.]

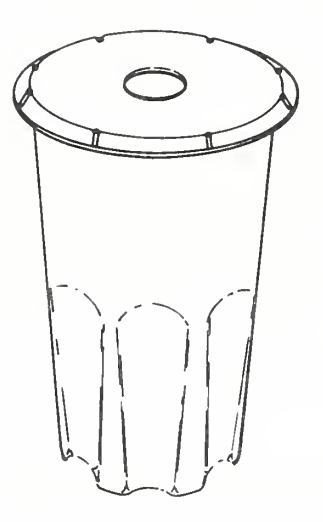

Figure 4-11. Disk in place for flush fill (or brim-full) capacity determination.

- 2. b. Select a disk with a diameter equal to the seat diameter of the container being tested. Insert the plastic disk on the seat of the container with the beveled edge upward. [See Figure 4-11.]
- 3. Add water to the container using flask (or flasks), graduate, or buret corresponding to labeled capacity of the container. If it appears that the contents of the flask may overfill the container, do not empty the flask. Add water until all of the air in the container has been displaced and the water begins to rise in the center hole of the disk. Stop the filling procedure when the water fills the center disk hole and domes up slightly due to the surface tension.

If the water dome breaks on the surface of the disk, the container has been overfilled and the test is void; dry the container and start over.

Do not add additional water after the level of the water dome has dropped.

4. Record on a worksheet the amount of water used to fill container and subtract 0.03 fl oz (1 mL) (corresponding to the amount of water in the disk hole) to obtain the container capacity. Record the container capacity as "net capacity" on the worksheet.

5. Compute the package error (= net capacity minus the labeled capacity), record it on the worksheet, and transfer it to the report form using an appropriate unit of measure.

Repeat this procedure on the remaining packages in the sample. Follow steps 7-11 of Section 3.5. (CORE METHOD) to determine lot conformance.

When testing containers with markings of capacity on the side wall of the container, water from a buret, flask, or graduate should be added to each container to obtain a level of fill corresponding to the markings. The official should record the amount of water used to reach the mark (similar to filling a volumetric flask to a mark if the container walls are transparent) as the container capacity. Then follow step 5 above to complete the test.

# 4.15. Ice Cream Novelties

The following procedure is a volume displacement method derived from Section 4.13., using a displacement vessel specifically designed for ice cream novelties such as ice cream bars, ice pops, sandwiches, or cones. The method measures the volume of the novelty by measuring the amount of water displaced when the novelty is submerged in a displacement vessel. Two displacements per package will be required if the volume of sticks or cups must be subtracted.

In addition, two novelty packages under test are weighed to determine if the densities of the novelties are the same from package to package (in the same lot) in order to use a net weight check to determine if the labeled volumes are correct. If weighing can be used (see the worksheet on page A-13 and A-14 and the procedure in Section 4.15.2.), an average weight for the declared volume is computed from two packages, checking is completed by weighing. If weighing cannot be used to determine the volume, the displacement method must be followed for all packages in the sample.

# 4.15.1. Equipment

- o Scales and weights recommended in Section 3.1.
- o Displacement vessel of physical dimensions large enough to contain the commodity. One design' that can be constructed of clear plastic is shown in Figure 4-12. Its advantages are that the interior baffle reduces wave action when the novelty is inserted into the vessel, and the downward angle of the overflow spout reduces dripping. Other designs may be used.
- o Graduate larger than the labeled volume.

<sup>&#</sup>x27;This displacement vessel can be constructed or obtained from Custom Design Products, 6527 Dickens Place, Richmond, VA 23230. (The use of firm names does not imply that they are endorsed or recommended by the Department of Commerce over similar products commercially available from other manufacturers.)

- o Thin wire, clamp, or tongs
- o Ice water maintained at 33 °F or below.
- o Freezer or ice chest and dry ice. Product must be maintained at 0 °F or lower.
- o Indelible marker (for ice pops only),
- o Single-edged razor or sharp knife (for sandwiches only),
- o Thermometer

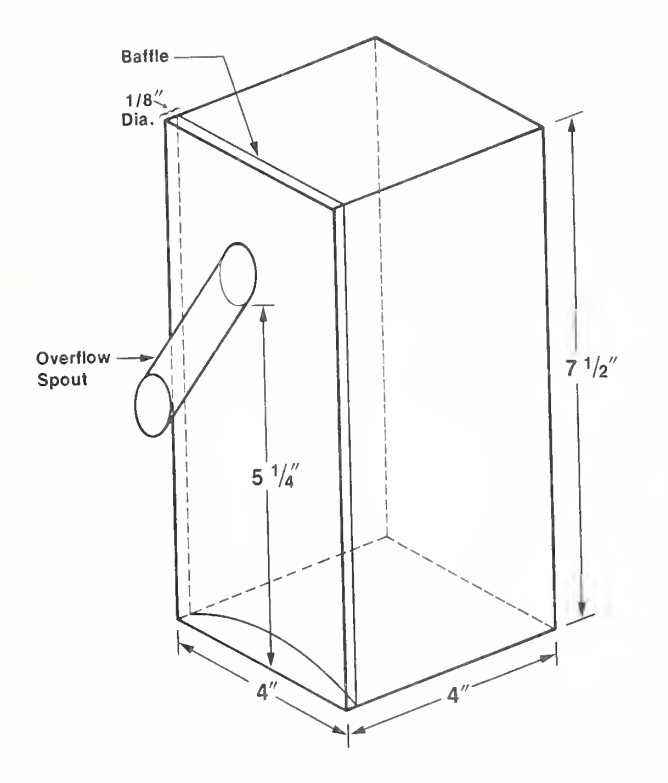

Figure 4.12. Displacement vessel for ice cream novelties

# 4.15.2, Procedure

- 1. Determine inspection lot, fill out the standard pack report form heading, page A-l, and select the random sample and tare sample. Place the sample in the freezer or ice chest until ready to test. Remove packages from the freezer one at a time.
- 2. Fill the displacement vessel with ice water until the water overflows the spout. Allow to sit until dripping stops. Place the graduate underneath the spout. Raise the displacement vessel as necessary so that the graduate fits beneath the spout.
- 3. Remove the first package from the freezer and gross weigh it. Record this weight on the Worksheet on page A-13 in item i.
- 4. According to the type of novelty, prepare the product as follows:

Ice pop. Mark on the stick(s) with the indelible marker the point to which the pop will be submerged in the ice water.

Cone. Poke a small hole in the cone side wall below the ice cream portion.

Sandwich. Determine whether the declared volume is (a) the total volume of the novelty (that is, including the cookie portion) or (b) the volume of the ice-cream-like portion only. If the declared volume is the volume of the ice-cream-like portion only, shave off the cookie with a razor or knife, leaving some remnants of cookie to ensure that no ice cream is accidentally shaved off. Work quickly, and return the novelty to the freezer before any softening begins.

Cup. Remove the cap from the cup. (After the cup and novelty contents have been submerged, the novelty will be removed from the cup to determine the volume of the cup alone.)

5. Carefully submerge each novelty until it is completely below the liquid level of the ice water in the displacement vessel.

Ice pop. Use a clamp, tongs, or your fingers to hold the stick(s) and submerge the pop to the level marked in step 4.

Cone. Shape the wire into a loop, and use it to push the cone head-first (ice cream portion first) into the ice water. Do not completely submerge the cone immediately; let water fill the cone through the hole made in step 4 before completely submerging the novelty. (See Figure 4-13.)

Sandwich or cup. Skewer the novelty with the thin wire or form a loop on the end of the wire to push the sandwich or ice-cream-portion or cup completely below the liquid level.

- 6. Record the volume of water in the graduate on the worksheet in the space beside item 4 labeled "Total water volume". For a cone or sandwich, this volume is the net volume of the package contents. Record the net volume for a cone or package contents. Record the net volume for a cone or sandwich in item 6 on the worksheet. For pops or cups, the volume of the stick(s) or cup must be subtracted to determine the net contents. See a. and b. below for pops, a. and c. below for cups.
	- a. Refill the displacement vessel with water to overflowing. Empty the graduate and place it under the overflow spout.
	- b. Ice pop. Melt the ice pop off the stick or sticks. Submerge the stick or sticks to the line marked in step 4. Record the volume of water displaced into the graduate on the worksheet in the space beside item 5 labeled "Volume of tare materials". This is the volume of the stick. The net volume for the ice pop is the volume recorded in step 6 minus (-) the volume in 6.b. Record

this volume on the worksheet in the space beside item 6 "volume of novelty".

c. Cup. Remove the novelty from the cup. Rinse the cup, then carefully submerge it. (Making small pinholes in the base of the cup makes submersion easier.) Record the volume of water displaced into the graduate on the worksheet in item 5. This is the volume of the cup. The net volume for the novelty is the volume in step 6 minus (-) the volume in 6.c. Record this volume on the worksheet in the space beside item 6.

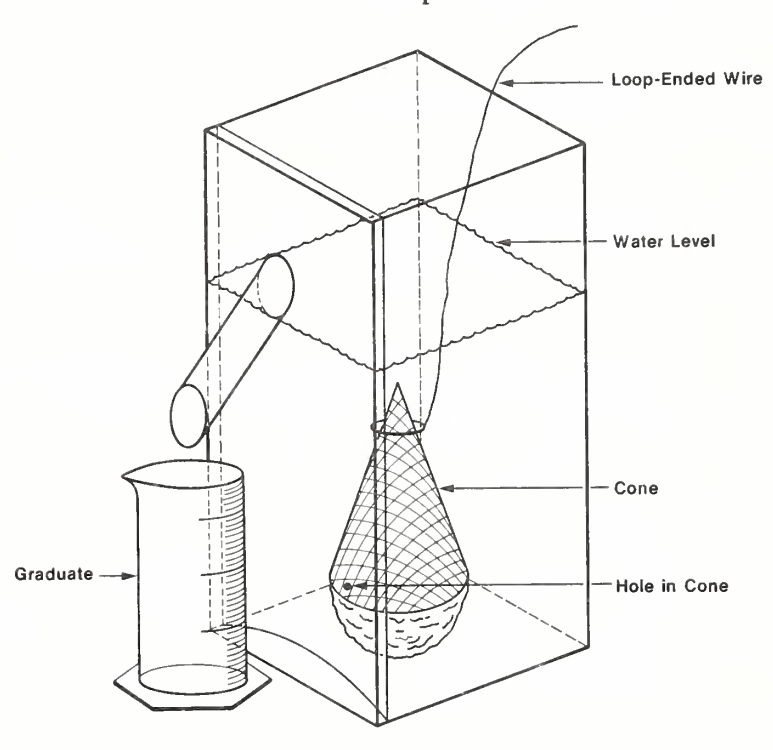

Figure 4-13. Using a looped-end wire to submerge a cone.

- 7. Clean and air dry the tare materials (sticks, wrappers, cup, lid, etc.). Weigh and record the weight of these materials for the first package on the worksheet beside item 2.
- 8. Subtract the tare weight from the gross weight and record on the worksheet in item 3.
- 9. Compute the weight of the labeled volume for the first package and record the result in item 7:

weight of  $=$  labeled  $x$  weight in item 3<br>labeled volume volume volume in item 6 labeled volume

10. Repeat steps 3 through 9 for a second package.

11. Net weights and the weights of the labeled volume are computed in order to decide whether the novelties can be weighed to determine compliance with the volume declaration.

Determine whether the two weights recorded in item 7 differ from each other by more than the value in Table 4-3 (page B-20). (See item 8 on the worksheet.) If you check "no", go on to step 12. If you check "yes", compute the package error for each of the two packages by subtracting the labeled volume from the net volume for each package. Repeat steps 4 through 6 for each of the remaining packages in the sample to determine their net volumes and package errors. (No further weighing is required since package errors cannot be determined by weighing.)

- 12. Average the weights of the labeled volume for the first two packages (see item 8 on the worksheet.)
- 13. Determine the tare for the rest of the tare sample, if any additional tare sample packages remain. Record the tare weights on the worksheet. Average the tare weights and record the average tare on the worksheet in item 9 and on the report form.
- 14. Complete the package checking test by computing the "nominal gross weight", looking up the MAV, and converting the MAV to dimensionless units. Follow the worksheet, filling in items 10 through 12. (See steps 10 and 11 in Section 4.5., page 4-12, in which the procedure is described for standard pack packages labeled by liquid volume.)
- 15. Compare the weight of the unopened packages in the sample with the nominal gross weight, recording the package errors directly on the report form in the crosshatched area. Compare the minus package errors with the MAV. Average the package errors, and convert final results to units of volume as given on the worksheet in item 14. (See steps 7 through 12 in Section 3.6., the CORE METHOD, in which it is described for standard pack packages.)

# CHAPTER 5. METHODS OF TEST FOR PACKAGES LABELED BY COUNT, LINEAR MEASURE, AREA, THICKNESS, OR COMBINATIONS OF QUANTITIES

- 5.1. Packages labeled by count when the labeled count is 51 or more units per package
- 5.2. Packages labeled by count when the labeled count is 50 or fewer units per package
- 5.3. Packages labeled by linear or square (area) measure
- 5.4. Polyethylene sheeting
- 5.5. Paper plates
- 5.6. Sanitary paper products
- 5.7. Pressed and blown glass tumblers and stemware

# CHAPTER 5. METHODS OF TEST FOR PACKAGES LABELED BY COUNT, LINEAR MEASURE, AREA, THICKNESS, OR COMBINATIONS OF OUANTITIES

Many commodities and manufactured products are sold in units of quantity other than weight or liquid or dry volume. For example, food wrap is sold by length, width, and area. Polyethylene sheeting is sold by length, width, area and thickness. Disposable paper plates are sold by the number in the package and by their diameter.

This chapter provides general procedures for packages labeled by count or length and procedures for specific commodities such as polyethylene sheeting.

When packaged goods are labeled by two or more units (for example, count and dimension, or capacity, etc.), each labeled quantity must meet the average requirements unless other requirements pertain.

The National Conference on Weights and Measures (NCWM) Uniform Method of Sale of Commodities Regulation  $(MoS)^T$  has provided an exception to the average requirements: pressed and blown glass tumblers and stemware are given tolerances; the average requirement does not apply. A special sampling plan and test procedure are provided for pressed and blown tumblers and stemware (Section 5.7.).

For statistical reasons, an exception to the average requirement applies to packages labeled by low count (less than 51 units per package). This chapter provides a set of sampling plans to be used in such instances (Section 5.2.).

# 5.1. Packages Labeled by Count When the Labeled Count Is <sup>51</sup> or More Units per Package

Two methods are presented here for determining count without opening all packages in the sample. Both use the weight of a counted number of packaged units or items. One of these methods is intended as an audit procedure only. Of course, if the weight of discrete units or numbers of units is found to be too variable, the official must count pack aged units rather than weigh them.

# 5.1.1. Equipment

Scales and weights recommended in Section 3.1.

# 5.1.2. Audit Procedure

Since the precision of the method is only  $\pm 1$  percent, determination of lot conformance and further action based on shortages of count must rely either on actual count or Section 5.1.3.. However, this method is useful for auditing packages labeled by high unit counts (in excess of 100).

<sup>&#</sup>x27;The NCWM MoS appears in NBS Handbook 130, "Uniform Laws and Regulations" and is printed annually by the U.S. Government Printing Office.

- 1. Determine inspection lot, fill out the standard pack report form heading (page A-l), and select the random sample and random tare sample.
- 2. Gross weigh the first package in the tare sample. Record this weight on a worksheet.
- 3. Select the number of items, either (a) or (b), from the first tare package that weighs the greater:
	- a. 10 percent of the labeled count, or
	- b. A quantity sufficient to indicate at least 50 minimum divisions on the package checking scale. For example, using the package checking scale with 1/16-oz divisions, the selected count must weigh at least 3 1/8 oz. For the package checking scale with 1-g divisions, the selected count must weigh at least 50 g. Record the count and weight on the worksheet.
- 4. Calculate the weight of the labeled count

 $=$  labeled count x weight (step 3) count (step 3)

Record the result on the worksheet as "labeled count weight".

- 5. Gross weigh the rest of the tare sample and keep contents of opened packages separated in case Section 5.1.3. must be followed. Determine the tare weights of the tare sample and record these on the worksheet.
- 6. The weight of the labeled count plus the tare weight represents the "nominal gross weight".

Package error (weight)  $=$ 

(actual package gross weight) - (nominal gross weight)

Compare the unopened packages with the nominal gross weight and record the package errors on the worksheet.

7. Convert the package errors in units of weight to count:

Package error (count) = Package error (weight) x labeled count labeled count weight (step 4)

Round any fractional counts computed in this manner to whole units in favor of the packager. Record the package error in units of count in the crosshatched area of the report form. Compute the average error. If the average error is minus, follow Section  $5.\overline{1}.\overline{3}$ . to determine lot conformance. If the average error is equal to zero or positive, the lot is presumed to conform to the package requirements.

### 5.1.3. Possible-Violation Procedure

Special worksheets have been developed to accompany the report form. The worksheets on pages A-7 and A-8 guide the inspector through the procedure. See pages H-14, H-15, and H-16 for a completed example.

The measurement of the weight of the number of units in the package is combined with the determination of tare and, therefore, will not require opening more packages than the tare sample.

If the procedure in Section 5.1.2. has been used, procedure 5.1.3. can be followed with the same sample if package contents have been kept separate and can still be counted.

- 1. Determine inspection lot, fill out the report form heading (page A-l), and select the random sample and random tare sample. Record the labeled count in box <sup>1</sup> on the report form.
- 2. Gross weigh the packages selected for tare determination and record their gross weights in item <sup>1</sup> of the worksheet. Open these packages.
- 3. Determine and record the net package contents weight and the exact number of items in the first opened package.

Record the weight in item 4 and the count in item 3 on the worksheet.

4. Record the MAV from Table 2-10 (page B-13) in units of count in box 3 on the report form and in item 6 on the worksheet.

In order to determine whether the scale used to weigh the packages is able to discriminate differences in count, calculate the weight equivalent to MAV/6. MAV/6 must be at least as large as 1/2 the size of the smallest scale division (or at least as large as the smallest increment in the read-out on a digital scale). [See items 7 and 8 on worksheet.]

For example, from Table 2-10 the MAV is 7 units for a package labeled with a count of 250 units. The scale should be capable of discriminating differences corresponding to MAV/6 or, in this example, one unit.

If the criterion above is not met, count the package contents in each package in the sample; if met, go on to step 5.

- 5. Determine and record the tare weight of the first package opened on the worksheet in item 2.
- 6. Determine and record the weight and the count of the package contents in the second package opened for tare (items 3 and 4 on the worksheet).
- 7. Calculate the weights of the labeled counts for the first two packages.

Weight of labeled count  $=$  labeled count x contents weight contents count

Record these weights in item 5 of the worksheet.

To avoid round-off errors, carry over at least two extra decimal places in the calculation until the weight of the labeled count is obtained.

The difference in weights of the labeled counts of the two packages must not exceed the value given in Table 4-3 (page  $B-20$ ). Fill in item 9 on worksheet.

If the difference in weights does not meet this criterion, determine the actual count per package for every package in the sample. If the difference meets this criterion, average the weights of the labeled count and go on to step 8.

- 8. Determine the tare for the rest of the tare sample if any additional tare sam ple packages remain. Record the tare values on the worksheet. Average the tare weights (record in item 10 on the worksheet and box 13 on the report form).
- 9. The average weight of the labeled number of items in the package (step 7) plus the average tare weight (step 8) equals the "nominal gross weight". Record the nominal gross weight on the worksheet in item 11 and in box 14 on the report form.

Package error (weight)  $=$ 

(actual package gross weight) - (nominal gross weight)

Record package errors for the tare sample packages (items 12 and 13 on the worksheet).

10. Convert the MAV to units of weight,

 $MAV$  (weight)  $=$ 

MAV (count) x average weight of labeled count labeled count

See item 14 on worksheet for calculation.

Convert the MAV to dimensionless units and record in box 4 of the report form and item 15 on the worksheet.

With all measurements converted to weight and dimensionless units, go to Step 6-11 of Section 3.5. (CORE METHOD) to determine lot conformance. Convert back to count when completing box 19 of the report form by following the calculation in item 16 on the worksheet.

## 5.2. Packages Labeled by Count When the Labeled Count Is 50 or Fewer Units per Package

A special sampling plan is provided for packages labeled by count when the number of units per package is 50 or fewer. The sampling procedure requires counting the number of units in each package in the sample and noting the number of those packages that contain less than the labeled count. The MAV is not used directly in the sampling

plan. The required number of packages for the sample and the allowed number of undercount packages are given in Table 5-1 (page B-22). Average count does not apply.

#### 5.2.1. Procedure

1. Determine inspection lot, fill out report form heading. Sample size and tare sample size are found in Table 5-1, page B-22. Record the column 4 value from Table 5-1 (the number of packages that are permitted to contain fewer than the labeled count) in box 8 of the report form.

The MAV in units of count is found in Table 2-10 (page B-13) and recorded in box 3 on the report form.

2. Follow steps 2 through 9 of Section 5.1.3.

If it is possible to determine count by weighing, compare the gross weight of the unopened packages in the sample with the nominal gross weight. In dividual package errors are equal to the actual gross weights minus the nominal gross weight.

If it is necessary to open every package in the sample and count the contents, the package error is equal to the actual count minus the labeled count. Record the package errors.

3. Circle and count the number of minus package errors of any size. If this number is larger than the number in box 8 of the report form, the lot fails to comply with the package requirements. If the number of minus package errors is less than or equal to the number recorded in box 8 of the report form, the lot complies.

The MAV's listed in Table 2-10 for packages labeled by count and fewer than 51 units per package define the limits of reasonable variation for an in dividual package even though the MAV is not used directly in the sampling plan. However, individual packages that are undercount from the labeled count by more than the MAV are considered defective (even if the lot as a whole passes inspection); they should be repacked, relabeled, or otherwise handled.

#### 5.2.2. Example

An official must test a lot of 360 packages of cotton balls labeled "50 cotton balls". A random sample of 10 packages is chosen from the lot. Because his scale cannot discriminate differences in count, the inspector opens every package and counts the balls. The 10 package counts are:  $50$ ,  $52$ ,  $50$ ,  $50$ ,  $51$ ,  $53$ ,  $52$ ,  $50$ , 47, 50.

Referring to Table 5-1, since only one package contains fewer than 50 balls, the inspector declares the lot to have passed the test. The package containing 47 balls should not be introduced into commerce even though the lot complies with the package requirements because it is under count by more than the MAV.

# 5.3. Packages Labeled by Linear or Square (Area) Measure

The weight of the labeled linear or area measure may be used together with the tare weight as the nominal gross weight, as long as the scale used to weigh the packages can discriminate the weight equivalent to MAV/6 and the weight of the labeled measure does not vary outside the ranges permitted in Table 4-3 (page B-20). Worksheets similar to the one provided for count (pages A-7 and A-8) should be devised and used for length or area measurements.

Products labeled by length or area often require the application of tension to the ends of the product before measurement in order to straighten the product. Tension must be applied to woven or twisted fiber products such as thread, yam, rope, cording, twine, etc. Because of the specialized equipment required for these products (and because such equipment is not readily available outside the packaging plant), the official is referred to the following standards suitable for in-plant inspection together with sampling plans described in this handbook. These standards are: "Standard Method of Test for Yarn Number by the Skein Method," ASTM D1907-75, for thread and yam; "Standard Methods of Testing Twine Made from Bast and Leaf Fibers," ASTM D1233-73, and "Standard Tolerances for and Methods of Testing Single Jute Yam," ASTM D541-71.

Textiles labeled by length should be inspected using textile measuring devices that have been found to conform with the tolerances of NBS Handbook 44.

# 5.3.1. Equipment

Scales and weights as recommended in Section 3.1.

T-square-

Steel tapes and rules:

Inch-pound:

For labeled dimensions 25 in or less, 36-in rule with 1/64-in or i/100-in divisions, overall length tolerance of 1/64 in.

For labeled dimensions greater than 25 in, 100-ft tape with 1/16-in divisions, overall length tolerance of 0.1 in.

Metric:

For labeled dimensions 40 cm or less, 1-m rule with  $1/2$ -mm divisions, overall length tolerance of 0.4 mm.

For labeled dimensions greater than 40 cm,  $30$ -m tape<sup>1</sup> with 1 mm divisions, overall length tolerance of 2.5 mm.

<sup>&#</sup>x27;The markings specified for the equivalent metric rule and tape may be incorporated in the inchpound rale and tape.

# 5.3.2. Procedure

- 1. Determine inspection lot, fill out the standard pack report form on page A-l, and select the random sample and tare sample. Separate report forms and worksheets (replacing all "count" terms with "dimensions" on page A-7 and A-8) should be filled out for packages labeled by separate dimensions and/or area.
- 2. Gross weigh and open the packages selected for tare determination. Record on the worksheet in item 1.
- 3. Determine the measurements (to the nearest division of the appropriate tape or rule) of the packaged goods (length, width, area—depending upon which dimensions are declared on the label) and weigh the goods from the first package opened for tare determination.

Record the weight and measure on the worksheet in items 4 and 3. Calculate the weight of the labeled measurement on the worksheet following item 5.

Weight of the labeled measurement  $=$ 

labeled measurement x contents weight contents measurement

Record the MAV in units of length or area measure (given in Table 2-11, page B-14) in box 3 of the report form and on the worksheet in item 6.

4. Calculate the length or area of packaged product corresponding to MAV/6 and convert the MAV/6 to units of weight as shown in item 7 of the worksheet. MAV/6 in units of weight must be at least as large as 1/2 of the smallest division on the scale used to weigh the product (or at least as large as the smallest increment in the readout, if a digital scale is being used).

For example, an inspector finds that 200 sq ft of product weighs 2.000 lb; <sup>1</sup> sq ft must therefore weigh 0.010 lb. For the small capacity scale, this is 5 times the usual minimum scale division  $(0.002 1b)$ ; therefore, the first criterion is met. [See item 8 on the worksheet.]

If this criterion is met, go on to the next step. If not, all packages in the sample must be opened in order to measure the contents.

- 5. Determine and record in item 2 on the worksheet the tare weight of the first package opened.
- 6. Determine the measurements of the product in the second package chosen for tare determination (item 3). Detennine the tare weight of this package and record on the worksheet (item 2). Calculate and record the weight of the labeled measurement for the second package (item 5).
- 7. The weights of the labeled measurement for two packages must not differ by more than the value given in Table 4-3 (page B-20). If they do, all packages in the sample must be opened, measured individually, and compared

against the labeled measure to determine the package errors. [See item 9 on the worksheet.] If Table 4-3 criterion is met, go on to step 8.

- 8. Calculate the average weight of the labeled measurement and record it on the worksheet in item 9.
- 9. Determine the tare weights of the rest (if any) of the tare sample. Record on the worksheet and average the tare weights (item 10 on the worksheet).
- 10. The average weight of the labeled measurements (item 9 on the worksheet) plus the average tare weight (item 10 on the worksheet) equals the nominal gross weight. Record the nominal gross weight on the worksheet in item 11 and in box 14 on the report form.

Package error (weight)  $=$ 

(actual package gross weight) - (nominal gross weight)

- 11. Determine the package errors for the tare sample following the arithmetic in items 12 and 13 on the worksheet and transfer these values to the crosshatched area of the report form.
- 12. Convert the MAV to units of weight.

MAV (weight) =  $avg$ , wt. of label measurements x MAV (length) labeled measurements

Record MAV in units of weight on the worksheet in item 14.

Convert the MAV to dimensionless units in item 15. With all measurements converted to weight, follow steps 6-11 of Section 3.5. to determine lot conformance. Convert package errors in weight to length (or area) when com pleting the report form using the formula in step 16 on the worksheet.

# 5.4. Polyethylene Sheeting

Polyethylene sheeting is sold not only by its linear or area measurement and net weight, but also by its thickness. The procedure to check thickness is based on ASTM D374, "Standard Test Methods for Thickness of Solid Electrical Insulation."

First the net weight of the product and dimensions of the sheeting are checked. If the net weight and dimensions conform to the package requirements, the thickness of the sheeting is then checked. [This portion of the procedures does not follow a decision chart.] All the sample packages are opened for thickness measurements.

A worksheet is provided to record length, width and thickness measurements for polyethylene sheeting on page A-ll.

# 5.4.1. Equipment

Scales and weights recommended in Section 3.1.

#### Micrometer:

o A deadweight dial micrometer (see Figure 5-1) equipped with a flat anvil,  $1/4$ -in (6-mm) diameter or larger, and a  $3/16$ -in (4.5-mm) diameter flat surface on the head of the spindle. The anvil and spindle head surfaces should be ground and lapped, parallel to within 0.0001 in (0.002 mm), and should move on an axis perpendicular to their surfaces. The dial spindle should be vertical and the dial should be at least 2 in (50 mm) in diameter. The dial indicator should be continuously graduated to read directly to 0.0001 in (0.002 mm). If capable of making more than one revolution, it must be equipped with a separate indicator to indicate the number of complete revolutions. The dial indicator mechanism should be fully jeweled. The frame should be of sufficient rigidity that a load of 3 lb (13 N) applied to the dial housing, exclusive of the weight or spindle presser foot, will not cause a change in indication on the dial of more than 0.001 in (0.02 mm).

The indicator reading must be repeatable to 0.00005 in (0.0012 mm) at zero setting.

Weight on probe head (total of anvil, weight, spindle, etc.) must be 4 oz (113.6 g).

o Electronic or motor-driven comparator with same specifications as above.

Steel tape rules recommended in Section 5.3.1.

T-square.

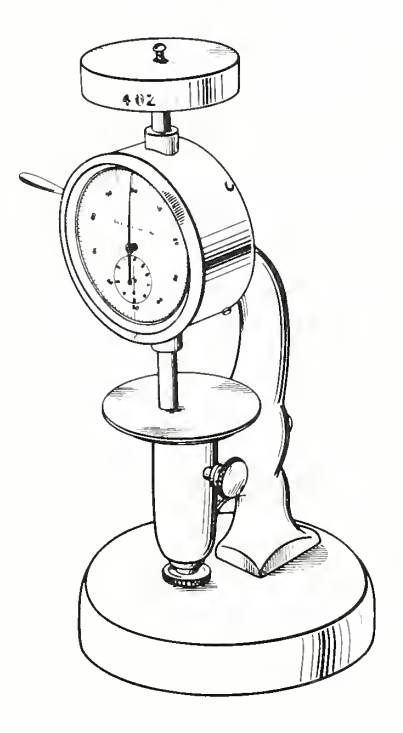

Figure 5-1. Deadweight dial micrometer.

# 5.4.2. Preparation for Test

Gage blocks covering the range of thicknesses to be tested should be used to check the accuracy of either the micrometer or the comparator and should be maintained without rust, tarnish, or scratches. The micrometer or comparator should be operated in an atmosphere free from drafts and fluctuating temperature and should be allowed to stabilize at ambient room temperature before use.

Place the deadweight dial micrometer or comparator on a solid, level table, free from excessive vibration. Check the weight of the deadweight used with the spin dle head. It should have a weight of about 3.6 oz.

If the dial does not read zero with nothing between the anvil and the spindle head, set it at zero. Raise and lower the spindle head or probe several times; it should indicate zero each time. If it does not, find and correct the cause before proceeding. The accuracy of the micrometer or comparator should be checked with appropriate thickness gages whenever the device is moved to a different location and at the beginning of each day's use of the device.

# 5.4.3. Procedure

Steps 3a and 6a below apply to rolled product, steps 3b and 6b to folded product. Steps 8a and 8b apply to a two-stage MAV and, therefore, both steps 8a and 8b are followed for any single product test.

1. Determine inspection lot, fill out the standard pack report form heading (page A-1), and select the random sample and random tare sample.

Check the label declaration to make sure that all the declared dimensions are consistent with one another:

 $W = T \times A \times D \times 0.03613$ , where

- $W =$  net weight in pounds
- $T =$  nominal thickness in inches
- $A =$  nominal area; that is, nominal length in inches times nominal width in inches
- $D =$  density in grams per cubic centimeter as determined by ASTM Standard D1505-68 "Standard method of Test for Density of Plastics by the Density Gradient Technique" (or latest issue).
- $0.03613$  is a factor for converting g/cm<sup>3</sup> to lb/in<sup>3</sup>.

Assume a minimum density (D) of 0.92  $g/cm^3$ .

For example, if the label reads:

```
6 ft wide x 100 ft long
     4 MIL
 net weight 11.9 lb
```
$W = (.004 \text{ in}) \times (100 \text{ ft} \times 12 \text{ in})$ 

x (6 ft x 12 in) x 0.03613 x 0.92 = 11.49 lb net weight ft

ft

Therefore, a declaration of 11.9 lb indicates that the label is not in compliance.

Separate report forms for weight, length, width, and thickness should be attached to one another. The MAV for length and width dimensions is found in Table 2-11, page B-14. The MAV's for thickness are listed in Section 2.13. and in step 8a and b below. [If the actual length and width are correct, the area declaration is assumed correct.]

- 2. Gross weigh the packages chosen for tare, open them, and record the gross weights on the report form.
- 3. Weigh the first package tare (include core if any) and record on report form. Extend the first package to its full dimensions, and remove by hand all creases and folds as far as possible.

Measure the length and width of the product to the closest 1/8 in (3 mm). Make all measurements at intervals uniformly distributed along the length and width of the product. Record the individual measurements on the worksheet for polyethylene. Compute the average length and width and record on the worksheet.

- a. With rolls of product, make three length measurements along the width of the roll and at least ten width measurements along the length of the product.
- b. For folded products (such as drop cloths or tarpaulins), make three length measurements along the width of the sample and three width measurements along the length of the sample.
- 4. Follow Section 3.6. for determining conformance of the lot with net weight labeling requirements. If the lots fail to conform with net weight requirements, no further measurements are necessary.
- 5. Follow steps 4 through 12 of Section 5.3.2. to determine whether the inspection lot conforms with the package requirements on length and width. If the lot fails to conform, thickness need not be checked.
- 6. Measure the thickness of the plastic sheet with a micrometer or com parator at:
	- a. Five uniformly distributed locations across the width at each end and 5 locations along each side of each roll in the sample, or;
	- b. Five uniformly distributed locations across the width at one end and along the length at one side of folded product for each package in the sample.

When measuring the thickness, place the sample between the micrometer or comparator surfaces and lower the spindle head or probe near, but outside, the area where the measurement will be made. Raise the spindle head or probe a distance of 0.0003 to 0.0004 in (0.008 to 0.01 mm) and move the sheet to the measurement position. Drop the spindle head onto the test area of the sheet. Read the dial thickness 2 seconds or more after the drop, or when the dial hand or digital readout becomes stationary. This procedure minimizes small errors that may occur when the spindle head or probe is lowered slowly onto the test area.

For succeeding measurements, raise the spindle head or probe 0.0003 to  $0.0004$  in  $(0.008$  to  $0.01$  mm) above the rest position on the test surface, move to the next measurement location, and drop the spindle head onto the test area. Take care to raise the spindle head or probe no more than 0.0004 in or 0,01 mm above its rest position on the test area. Any part of the test area in contact with the spindle head or probe during measurement must be at least 1/4 in or 6 mm from the edge of the sheet.

Record all thickness measurements on the worksheet. Compute and record the average thickness for the individual package.

- 7. Repeat step 6 on the remaining packages in the sample.
- 8. In Section 2.13., the MAV for polyethylene was described to apply in two stages. Follow both a and b below.
	- a. No measured thickness of polyethylene labeled <sup>1</sup> mil or greater should be less than 80% of the labeled thickness.

No measured thickness of polyethylene labeled less than <sup>1</sup> mil should be less than 65% of the labeled thickness.

Circle any value in the thickness columns of the worksheet that is smaller than  $(0.8 \times \text{labeled thickness})$  [or 0.65 x label if thickness is less than <sup>1</sup> mil]. If the number of values circled exceeds the number recorded in box 8 of the report form, the lot fails to conform to requirements. No further testing of the lot is necessary.

If the number of circled thickness measurements is less than or equal to the box 8 value, go on to step 8b.

b. The average thickness for any single package should be at least 93% of the labeled thickness.

Circle any package average thickness value that is smaller than (0.93 x labeled thickness).

If the number of package average thicknesses circled<sup>1</sup> exceeds the number recorded in box 8 of the report form, the lot fails to con-

<sup>&#</sup>x27;Count circled average thicknesses only; do not include circled individual thicknesses in this count.

form to requirements. No further testing of the lot is necessary. If the number of circled package average thicknesses is less than or equal to the box 8 value, follow step 8-11 of Section 3.5. (CORE METHOD) to determine lot conformance with respect to average thickness.

### 5.5. Paper Plates'

The plate count is first checked against requirements for the average, then the plate size is checked.

### 5.5.1. Equipment

Scales and weights recommended in Section 3.1.

Measuring base of any flat, sturdy material approximately 15 in (40 cm) square. Two vertical side pieces approximately 1 in  $(3 \text{ cm})$  high and the same length as the sides of the measuring base are attached along two adjoining edges of the measuring base to form a  $90^{\circ}$  corner.

Graph paper. 20 divisions per inch (10 divisions per centimeter).

### 5.5.2. Preparation for Test

Trim all white borders from 2 or more sheets of graph paper. Place one sheet on the measuring base and position it so that one comer of graph paper is snug in the corner of the measuring base and vertical sides. Tape the sheet to the measuring base. Overlap other sheets on the first sheet so that the lines of top and bottom sheet coincide, expanding the graph area to a size bigger than plates to be measured; these sheets are also taped to the measuring base. Number each inch (or centimeter) line from the top and left side of base plates: 1,2,3, etc.

### 5.5.3. Procedure

- 1. Determine inspection lot, fill out standard pack report forms (one for each labeled unit), and select random sample and random tare sample.
- 2. Follow the procedures in Section 5.1. or 5.2. (depending on the labeled count) to determine lot conformance with respect to count. If the lot conforms, go on to step 3 below.
- 3. The sample selected for determining lot conformance with respect to count may be used to determine conformance with respect to dimensions; however, the inspector may have to select additional packages for the sample. For example, if the lot size is between 251 and 500 packages, Table 5-1 (page B-22) permits a sample size of 10 packages for packages labeled by low

<sup>&#</sup>x27;Equipment and method derived from those provided by Mr. William Marks, American Can Co., 333 No. Commercial St., Neenah, WI 54956.

count, but Table 2-5 requires a sample size of 30 packages for this lot size for checking dimensions.

For low count packages, check sample size required according to Table 2-2 (page B-3) or 2-5 (page B-5) and, if necessary, select additional packages for the sample. A tare sample is not needed in this part of the procedure.

Select 1 plate from each package to represent that package.<sup>1</sup>

4. Place each plate to be measured on the measuring base plate, eating surface down, so that two sides of the plate are touching the two vertical side pieces (See Figure 5-2.)

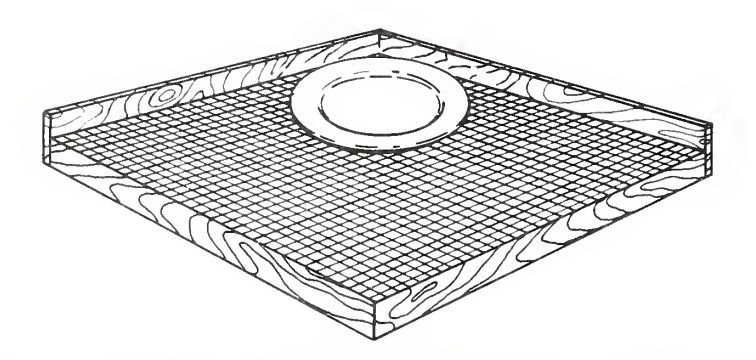

Figure 5-2. Preparing to measure the dimensions of a paper plate.

Rest the palm of your hand on the plate to ensure that plate is flat and, referring to the numbered lines on the graph paper, read the plate diameter. If the plate is circular, read the smallest diameter if the numbers in the two directions differ. If the plate is oblong, read the plate size in major and minor directions.

5. The package error is equal to the plate diameter minus the labeled diameter. Record the package error on a worksheet and, using an appropriate unit of measure, transfer to a report form (separate from the form used to record count).

<sup>&#</sup>x27;Some packages of plates contain a combination of plates of differing sizes. In this instance, a plate of each declared size is taken from the package to represent all the plates of that size in the package. For example, if three sizes are declared, three plates are selected from each package. Upon occasion, packages of plates declared to be of one size may contain plates which can be seen by inspection to be of different sizes in the same package. In this instance, select the smallest plate and using the methods above, determine the package error for the smallest. If the smallest plate is not short measure by more than the MAV, each size of plate in the package will have to be measured and the average dimensions of the package calculated. For example, if 5 plates measure 8-7/16 in and 15 measure 8-9/16 in, the average dimension for this package of 20 plates is 8.53 in.

6. Repeat steps 4 and 5 for all packages in the sample. Follow steps 7-11 of section 3.5. (CORE METHOD) to determine lot conformance.

### 5.6. Sanitary Paper Products<sup>1</sup>

 $\mathfrak{k}$ 

 $\sum_{i=1}^{n}$  $\mathfrak k$ 

 $\frac{3}{\epsilon}$ 

The labeled count is first checked, followed by a check on the linear measurements.

The count of sanitary paper products cannot be determined adequately by weighing. Variability in sheet weight and core weight requires that official tests be conducted by actual count. However, weighing can be a useful audit method.

These products often declare total area as well as unit count and sheet size declarations. If the actual sheet size measurements and the actual count comply with the average requirements, the total area declaration is assumed to be correct.

### 5.6.1. Equipment

**Plastic plate, 1/8 to 1/2 in (0.3 to 2 cm) thick, 20 by 20 in (50 by 50 cm).** 

Rule. 12 in (30 cm) in length, 0.02 in (1 mm) divisions.

It is easier to make the measurements if two rules are inlaid perpendicular to each other and flush with a working surface.

### 5.6.2. Procedure

- 1. Determine inspection lot, fill out separate forms for length count and width. Follow the procedures in Section 5.1. or 5.2. to determine lot conformance with count requirements.
- 2. If necessary, select additional packages for the sample to be checked for dimensions (as in Section 5.5.3., step 2). A tare sample is not necessary.
- 3. Select one sheet, napkin, etc., from each package. Then, (removing creases if necessary), place the product between the working surface and the plastic plate and measure and record the product's dimensions.
- 4. The package error is equal to the actual dimension minus the labeled dimen sion. Record the package errors on a worksheet and, using an appropriate unit of measure, transfer them to a different report form than used to record count.
- 5. Repeat steps 3 and 4 for all the packages in the sample. Go to step 7 of Section 3.5. (CORE METHOD) to determine lot conformance.
- 6. Individual sheets within a package or roll may differ from one another. If the above procedure indicates lot nonconformance, measure at least 10 sheets

<sup>&#</sup>x27;Derived from apparatus and method by Mr. William Marks, American Can Co., Neenah, WI 54956.

selected randomly from each package. Average these to determine dimensions and use these average dimensions in steps 4 and 5 above.

### 5.7. Pressed and Blown Glass Turnbiers and Stemware

The package requirement that the average quantity of a lot (shipment or delivery) meet or exceed the labeled quantity is not applied to the capacity of pressed and blown tumblers and stemware.<sup>1</sup> When a tolerance is provided in a regulation, a minimum net quantity is defined for the packages in the lot. If any and all packages in a lot are allowed to be less than the declared quantity by a specified amount, then the average net quantity of those packages cannot be expected to meet some higher value.

The sampling plans in Table 5-2 (page B-23) are provided for pressed and blown glass tumblers and stemware.

To use the sampling plans in Table 5-2 the inspection lot is identified and a random sample (following Appendix E methods) is selected according to the size of the lot.

The capacity of the items in the sample are measured following Section 5.7.1. Each package error is compared with the applicable allowable difference. The number of packages with package errors greater than the allowable difference is counted and com pared with the number given in column 4 of Table 5-2. If the number in column 4 is exceeded, the lot fails to conform with the package requirements. If the number of packages with errors exceeding the allowable difference is less than or equal to the num ber in column 4, the lot conforms. The average package error is not calculated. The lot conforms or fails based on the individual package errors only. Individual packages containing items exceeding the allowable difference are acted upon individually even though the requirements for the lot may be met.

Product Allowable Difference

Pressed and blown Inch-pound: Section 3.2.1. tumblers and stem-<br> $\pm 1/4$  oz for items less<br>ware labeled by<br>than or equal to 5 oz; ware labeled by than or equal to 5 oz;<br>count and capacity  $\pm$  5% for items greate.  $±$  5% for items greater than 5 oz.

> Metric:  $\pm$  10 mL for items less than or equal to 200 mL; ±5% for items greater than 200 mL.

Reference to the NCWM MoS

<sup>&#</sup>x27;The National Conference on Weights and Measures (NCWM) Uniform Sale of Commodities Regulation (MoS) is a standard for State regulatory use which is periodically updated by State agency representatives. The 1989 edition of NBS Handbook 130, which contains the current NCWM uniform regulations, lists the following "allowable differences" or tolerances. Individual State regulations may or may not permit the following or other allowable differences.

### 5.7.1. Procedure

This section describes how to test tumblers and stemware which are labeled by count and capacity. The package count must meet the requirements for the average. The individual units (tumblers, stemware) must meet the requirements for capacity, which for pressed and blown products is an "allowable difference" re quirement. Equipment is the same as recommended in Section 4.14.1.

1. Determine inspection lot, and follow the procedures in Section 5.1. or 5.2. (depending on the labeled count) to determine conformance of the lot with respect to count.

If the lot conforms to requirements for count, go on to step 2 below.

2. The packages selected for the sample to be tested for count may also be used to test for capacity. Since a different sampling plan will be used, a different sample size may be needed.

For example, an inspection lot of 7 oz, 12 count, glass tumblers is composed of 500 packages. Referring to Table 5-1 (page  $\overline{B}$ -22), a sample size of 10 is selected to be checked for count. The lot is found to conform to the average requirements for count. Referring to Table 5-2 (page B-23), a sam ple size of 10 is adequate for checking the labeled capacity. Therefore, the same 10 packages are checked for capacity.

Every package is checked. [No tare sample is needed.]

The capacity of each container in the package is determined.

- 3. Follow Section 4.14.2., steps 2, 3, and 4 on each item to be checked. Use separate worksheets and report form from those used to record labeled count.
- 4. The tumbler error is equal to the measured volume capacity minus the labeled capacity. Note on the report form to refer to the worksheet(s) for the appropriate individual tumbler error.
- 5. Compare each tumbler/stemware error with the allowable difference. Circle any error that exceeds the allowable difference (either positive or negative error).
- 6. Compare the total number of circled errors with Table 5-2, column 4 value, corresponding to the sample size.

For example, if the sample size is 30, only one tumbler/stemware error in the sample may exceed the allowable difference.

If the number of circled errors is more than the column 4 value of Table 5-2, the lot fails to conform to the package requirements. If the number of circled errors is less than or equal to the value in Column 4 of Table 5-2, the lot conforms with the package requirements.

### ACKNOWLEDGMENTS

We thank the State weights and measures officials who advised us, collected data for us, and commented on several drafts: many packagers, industries, and trade associations for their data and suggestions; the U.S. Department of Agriculture, Food Safety and Inspection Service; the Food and Drug Administration, especially the Bureau of Foods; the Federal Trade Commission; and staff of NBS, especially die staff of the Office of Weights and Measures, and of the Statistical Engineering Division; and finally Dr. Joan Rosenblatt, Mr. H. F. Wollin and Mr. A. D. Tholen.

We are especially indebted to the many regulatory officials and business representatives who labored with us during seminars and workshops on the first edition. The improvements in all the forms and charts resulted from these efforts.

One of the authors, Mrs. Mary Natrella, passed away before the third edition was published. She will be sorely missed by the entire statistical and legal metrology communities

### REFERENCES

- (1) R. S. Elder, "Determining Tare in Net Weight Acceptance Sampling," Journal of Quality Technology, 4, p. 131-133, 1972.
- (2) Factors for High Precision Conversion, U.S. Customary and Metric Units, NBS LC 1071, July 1976.
- (3) Federal Specification GG-S-764C, Federal Specification, Stopwatch, Laboratory, February 26, 1974.
- (4) Federal Specification NNN-B-00789a (GSA-FSS), Interim Federal Specification Buret, Straight, Precision, May 19, 1965.
- (5) Federal Specification NNN-P-395C, Federal Specification Pipet, Volumetric (Transfer), March 13, 1970.
- (6) S. Hasko, "Weight Checking of Aerosols," Modern Packaging. 38, 141-45, p. 192-93, 1965.
- (7) William Horwitz, ed., Official Methods of Analysis of the Association of Official Anal ytical Chemists, Twelfth Edition, Association of Official Analytical Chemists, Washing ton, D.C. 1975.
- (8) M. W. Jensen and R. W. Smith, The Examination of Weighing Equipment, National Bureau of Standards Handbook 94, U.S. Government Printing Office, Washington, D.C., 1965.
- (9) B. C. Keysar, Specifications and Tolerances for Reference Standards and Field Standard Weights and Measures; 2. Specifications and Tolerances for Field Standard Measuring Flasks, National Bureau of Standards Handbook 105-2, U.S. Government Printing Office, Washington, D.C., 1971.
- (10) G.N. Lauer, "Probabilities of Noncompliance for Sampling Plans in NBS Handbook 133," Journal of Quality Technology, 14, p. 162, July. 1982.
- (11) J. Lembeck, The Calibration of Small Volumetric Laboratory Glassware, National Bureau of Standards Interagency Report 74-461, 1974.(
- (12) L. E. Moses and R. V. Oakford, Tables of Random Permutations, Stanford University Press, Stanford, Ca., 1963.
- (13) National Conference on Weights and Measures National Training Program, Module 10, "Checking the Net Contents of Packaged Goods", 1986.
- (14) Office of the Federal Register, National Archives and Records Service, General Services Administration, Code of Federal Regulations. U.S. Government Printing Office, 1988.
- (14) Report of the 71st National Conference on Weights and Measures, 1986, NBS Special Publication 725, p. 70.
- (15) Specification for Polyethylene Sheeting for Construction, Industrail, and Agricultural Applications. ASTM D-4397-84, 1984.
- (16) Specifications, Tolerances, and Other Technical Requirements for Weighing and Measuring Devices. National Bureau of Standards Handbook 44, 1988.
- (17) T. M. Stabler, Specifications and Tolerances for Reference Standards and Field Standard Weights and Measures, 1. Specifications and Tolerances for Field Standard Weights (National Bureau of Standards Class F), National Bureau of Standards Handbook 105-1, 1972.
- (18) Standard Method of Test for Volume of Peat Materials, ASTM D2978-71, 1971.
- (19) Standard Method of Test for Yarn Number by the Skein Method, ASTM D1907-75, 1975.
- (20) Standards Methods of Testing Twine Made from Bast and Leaf Fibers, ASTM D1233-73, 1973.
- (21) Standard Specification for Polyethylene Film and Sheeting, ASTM D2103-86, 1986.
- (22) Standard Test Methods for Thickness of Solid Electrical Insulation. ASTM D374-79, 1979.
- (23) Standard Tolerances for and Methods of Testing Single Jute Yarn, ASTM D541-71, 1971.
- (24) Uniform Laws and Regulations as Adopted by the National Conference on Weights and Measures, National Bureau of Standards Handbook 130, 1988.
- (25) U.S. Department of Defense Military Standard, Sampling Procedures and Tables for Inspection by Attributes (MIL-STD-105 D), U.S. Government Printing Office, Washington, D.C., 1963.
- (26) H. Wagenbreth and W. Blanke, "The Density of Water in SI Units and in the International Practical Temperature Scale of 1968". PTB-Mitteilungen, p. 412-415, June 1971.
- (27) 0. K. Warnlof, Examination Procedure Outlines for Commercial Weighing and Measuring Devices, National Bureau of Standards Handbook 112, 1973.

## APPENDIX A. FORMS AND WORKSHEETS

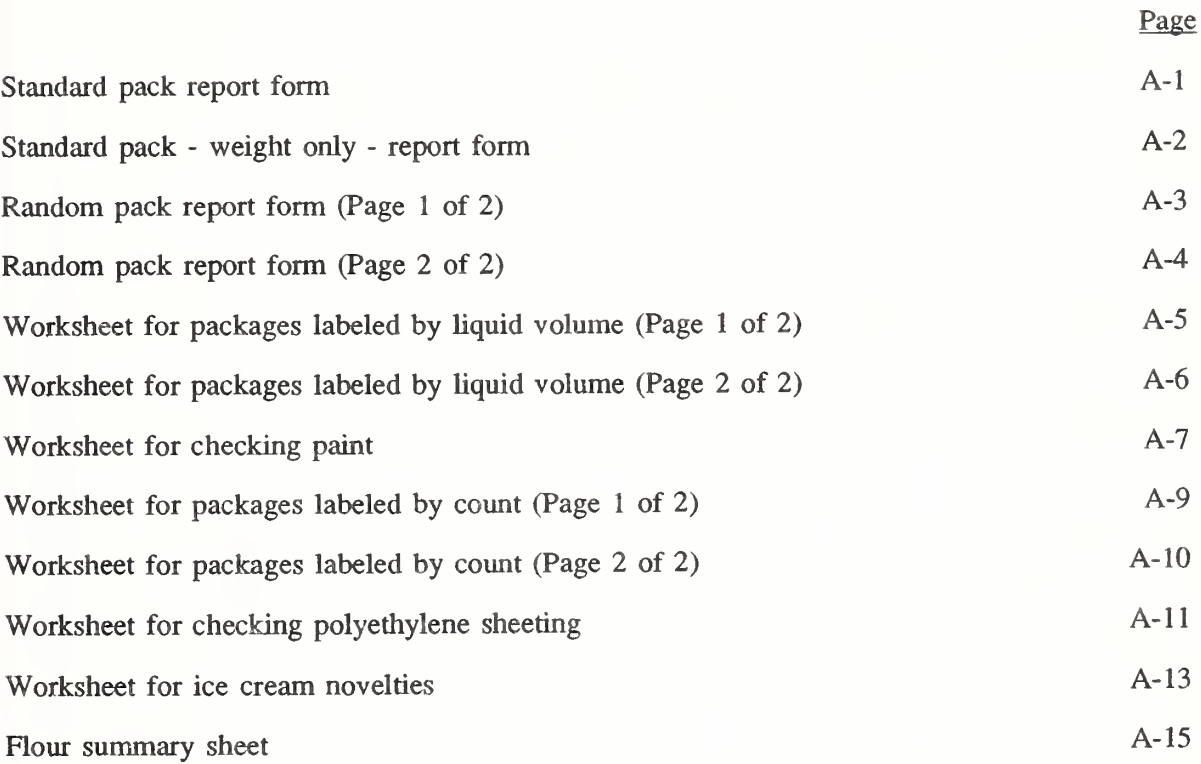

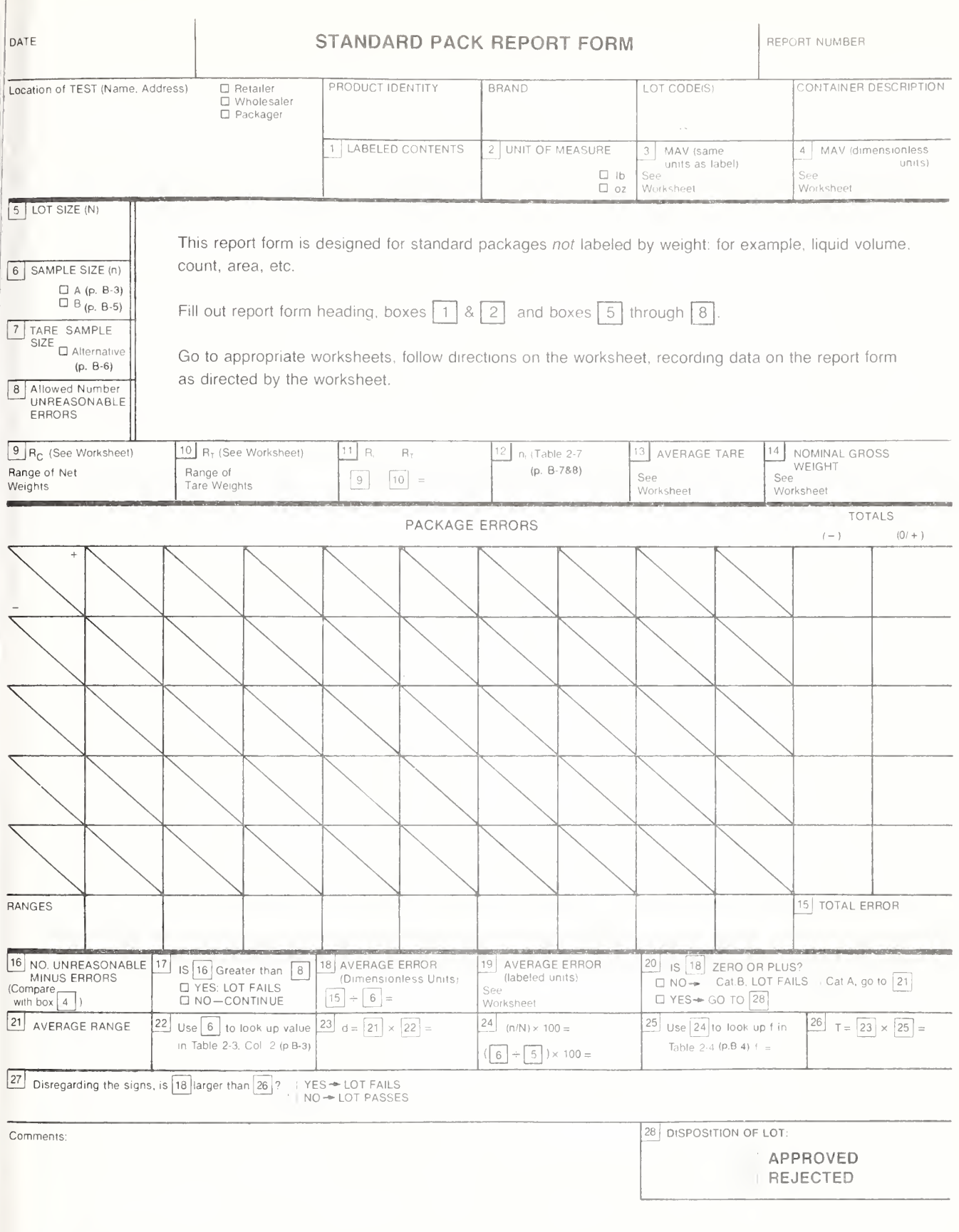

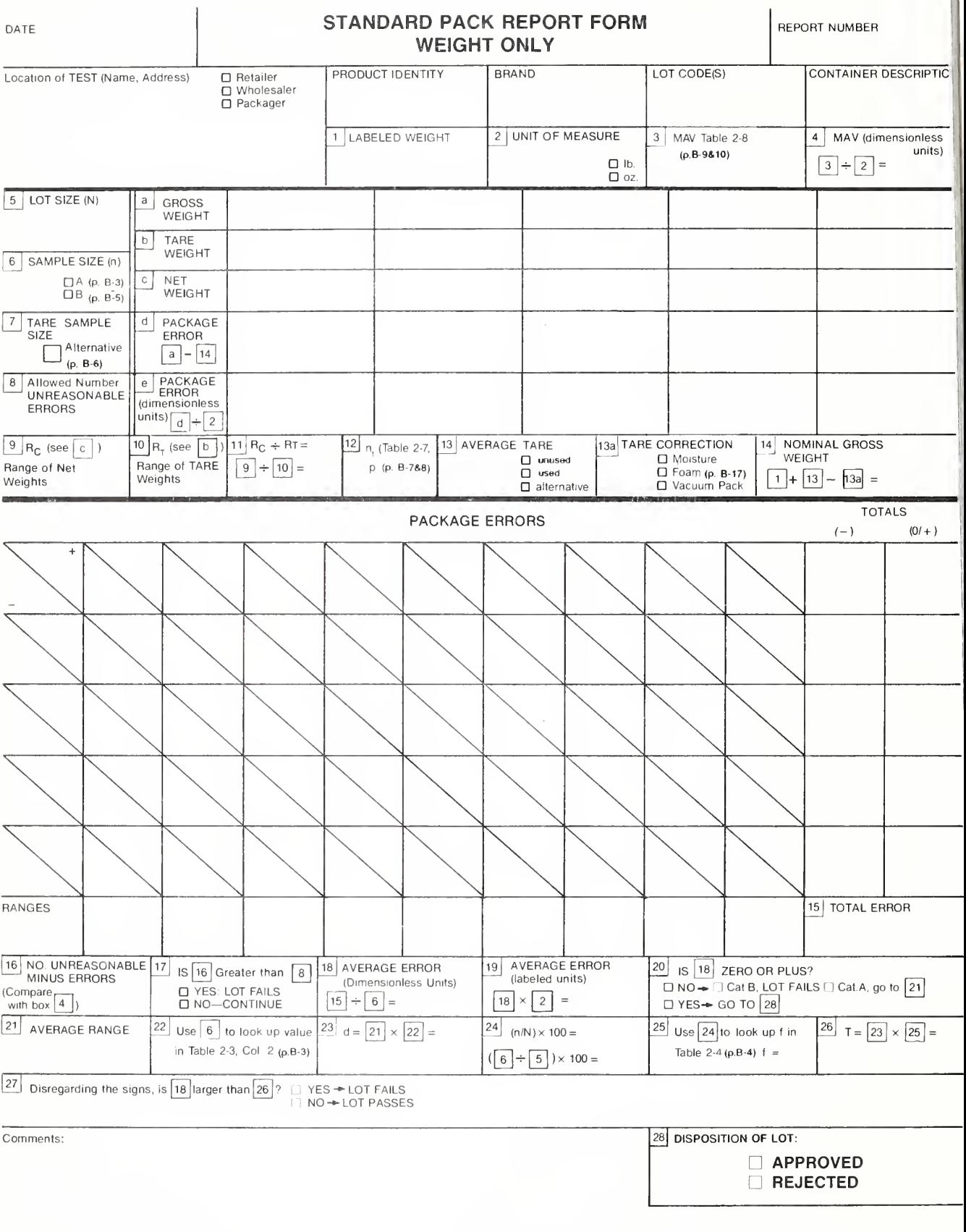

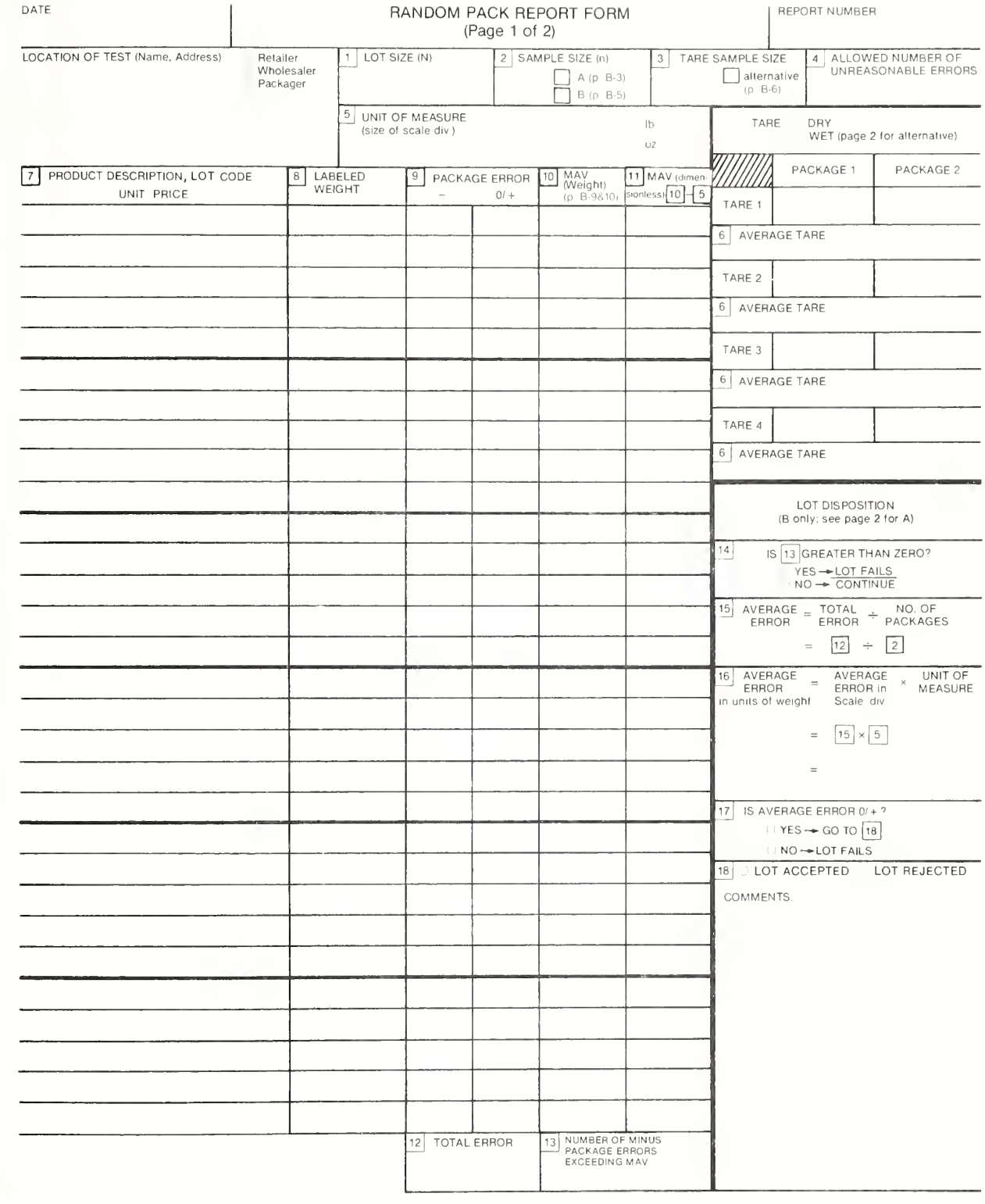

Acknowledged Receipt of Report **Construction Construction Construction** 

ESCRIPTION

í4

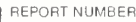

#### RANDOM PACK REPORT FORM REPORT NUMBER Page 2 of 2

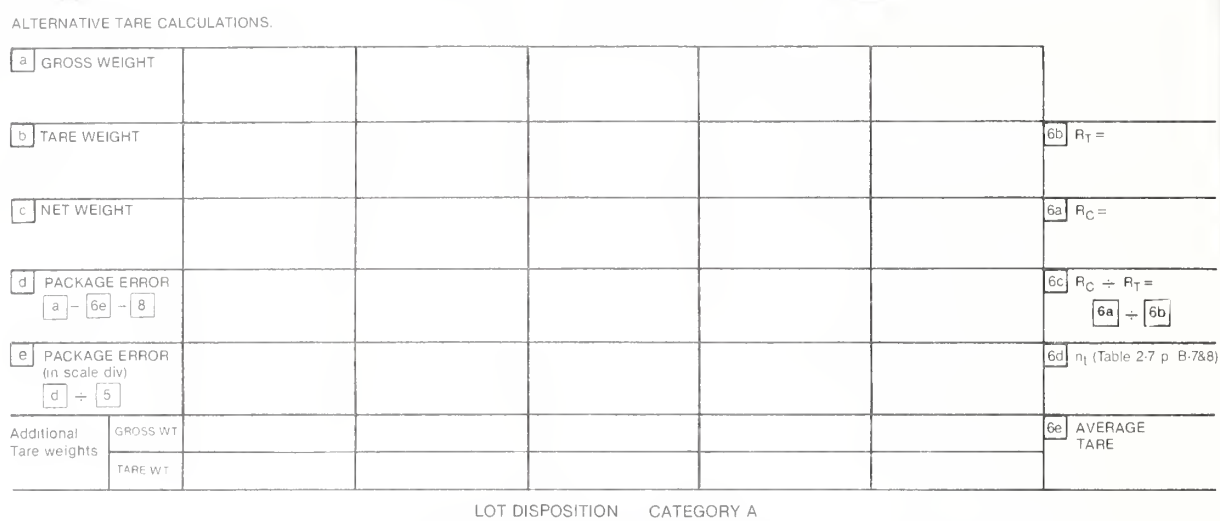

NOTE: PACKAGES SHOULD NOT BE ARRANGED FROM LIGHTEST TO HEAVIEST WHEN FOLLOWING A

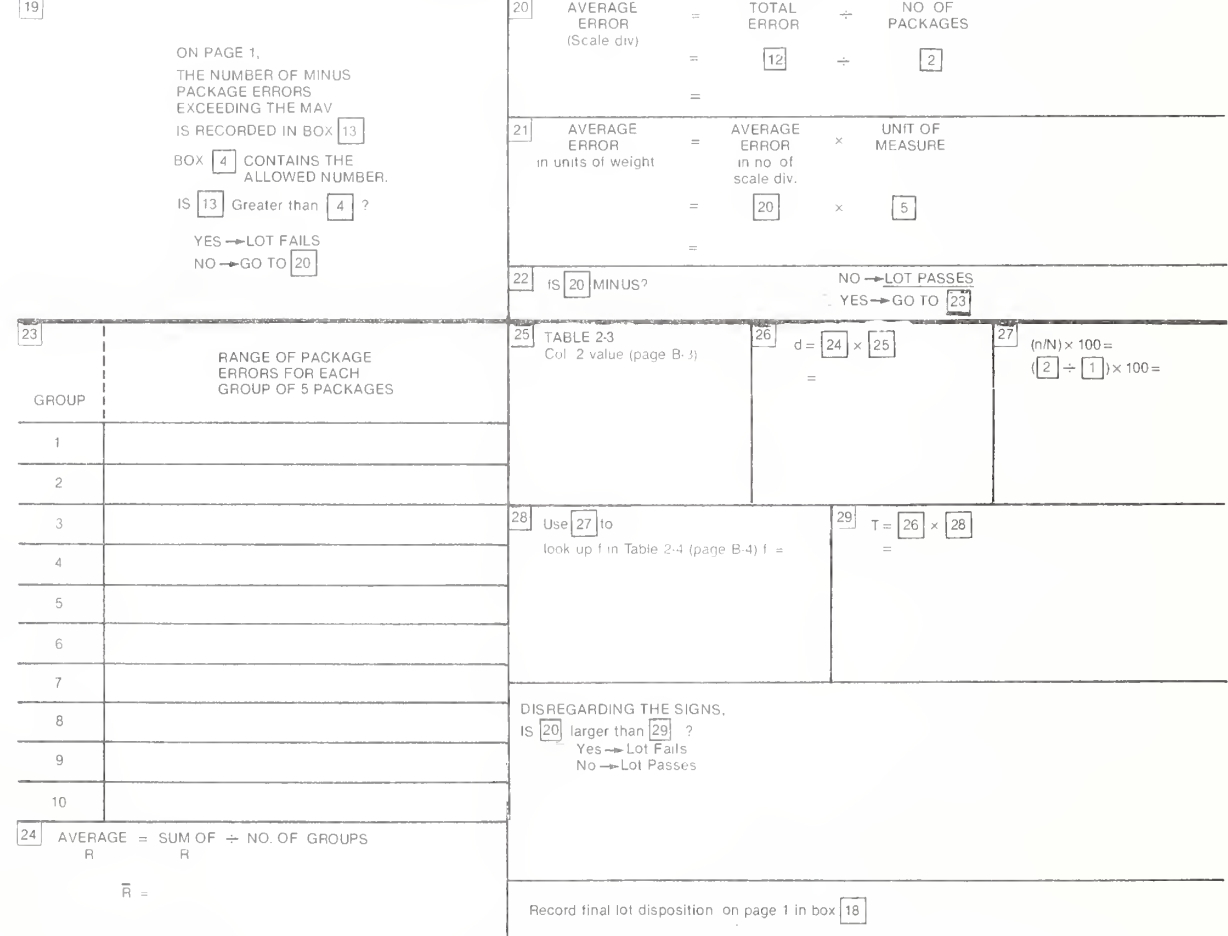

#### WORKSHEET FOR PACKAGES LABELED BY LIQUID VOLUME

NUMBERS WITH BOXES (eg [3] ) REFER TO REPORT FORM (page A-1) STEP NUMBERS (e.g. STEP 5) REFER TO WORKSHEET

Fill out report form up through box  $\boxed{8}$ , skip boxes  $\boxed{3}$  and  $\boxed{4}$ 

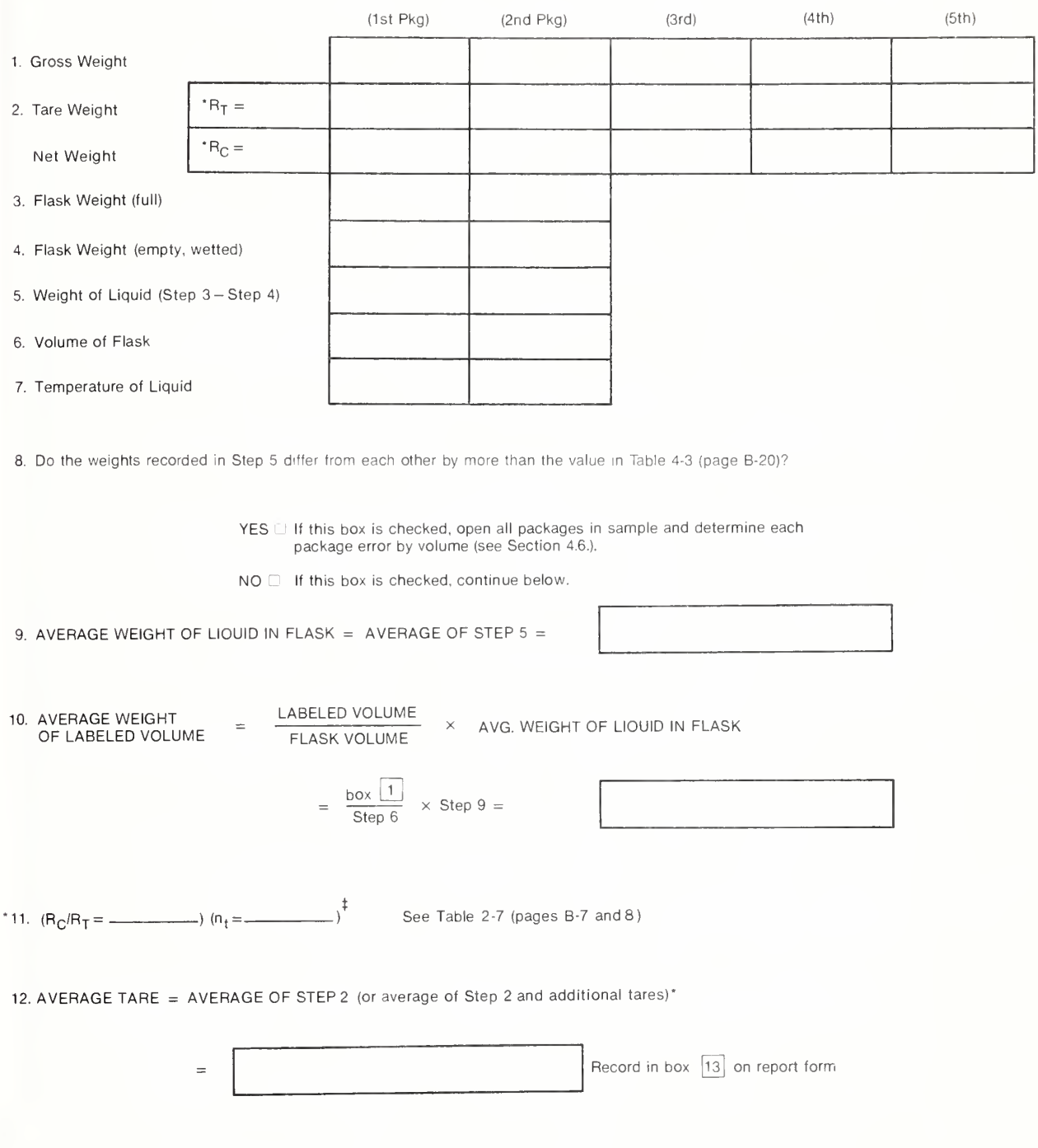

'Alternative Tare procedure for liquids packed in glass.

|lf additional packages are opened for tare, provision should be made for recording all pertinent data.

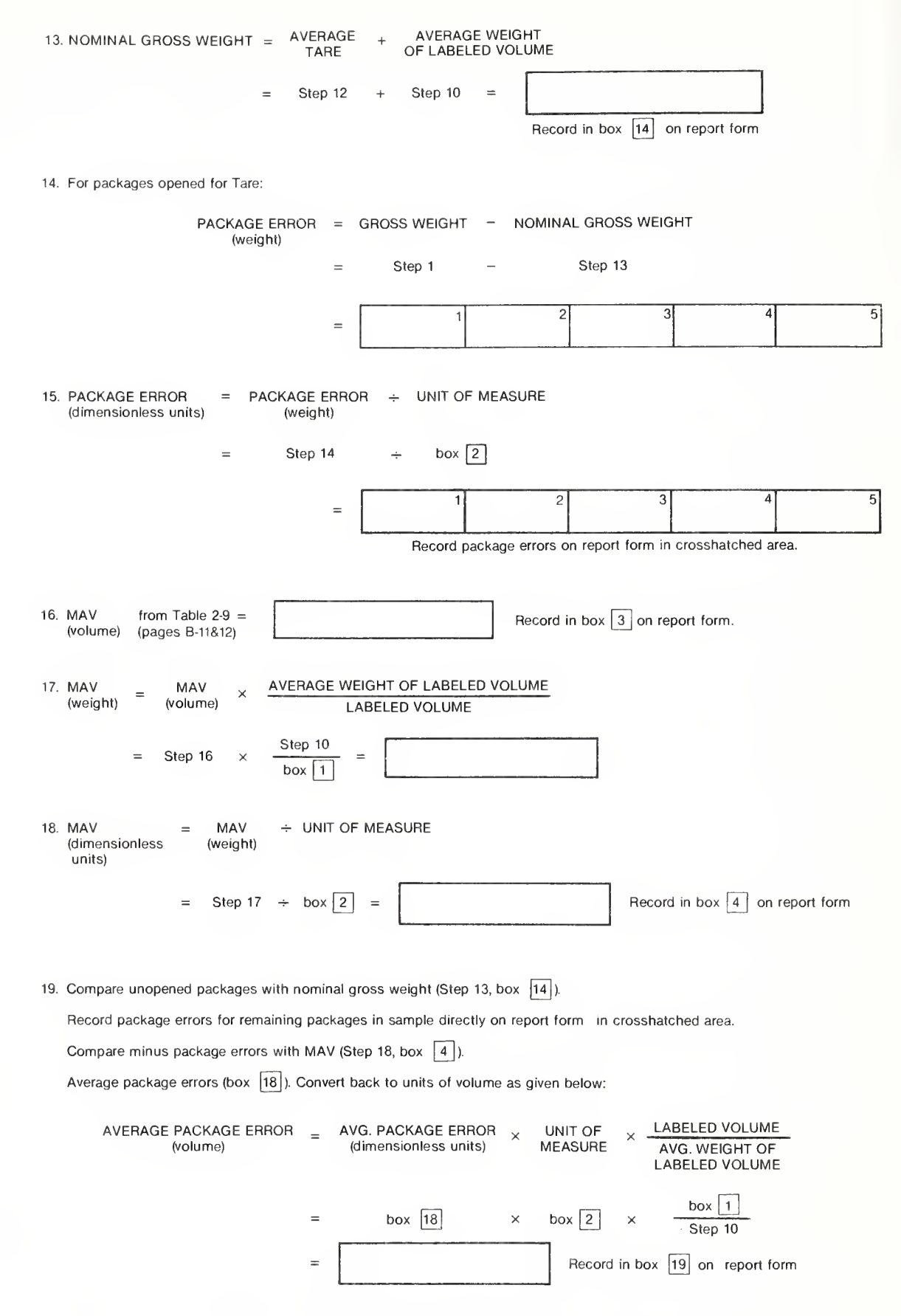

(Boxes above with "3", "4", "5" in corners are for larger tare sample sizes.)

### WORKSHEET FOR CHECKING PAINT

Audit

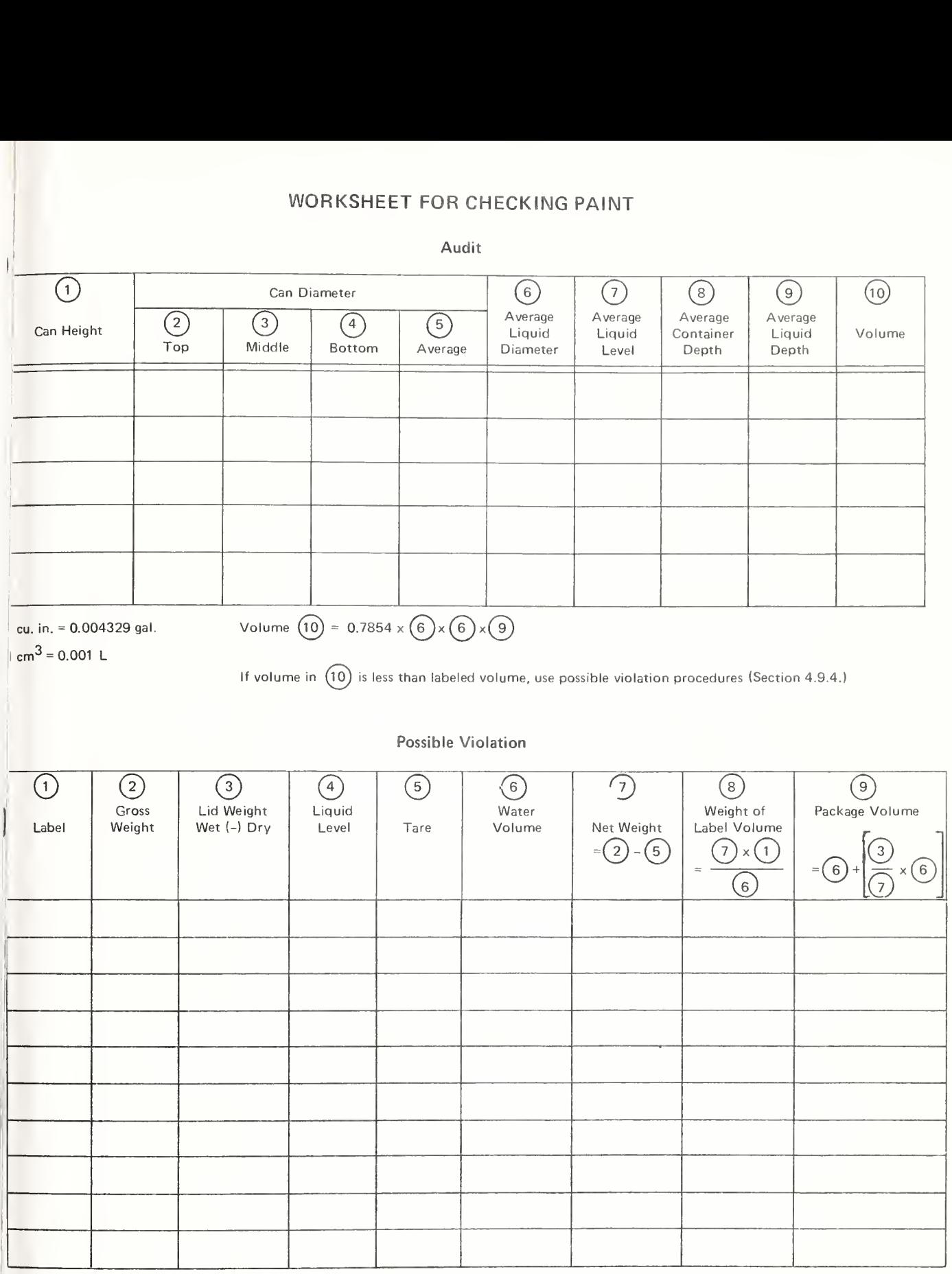

f.

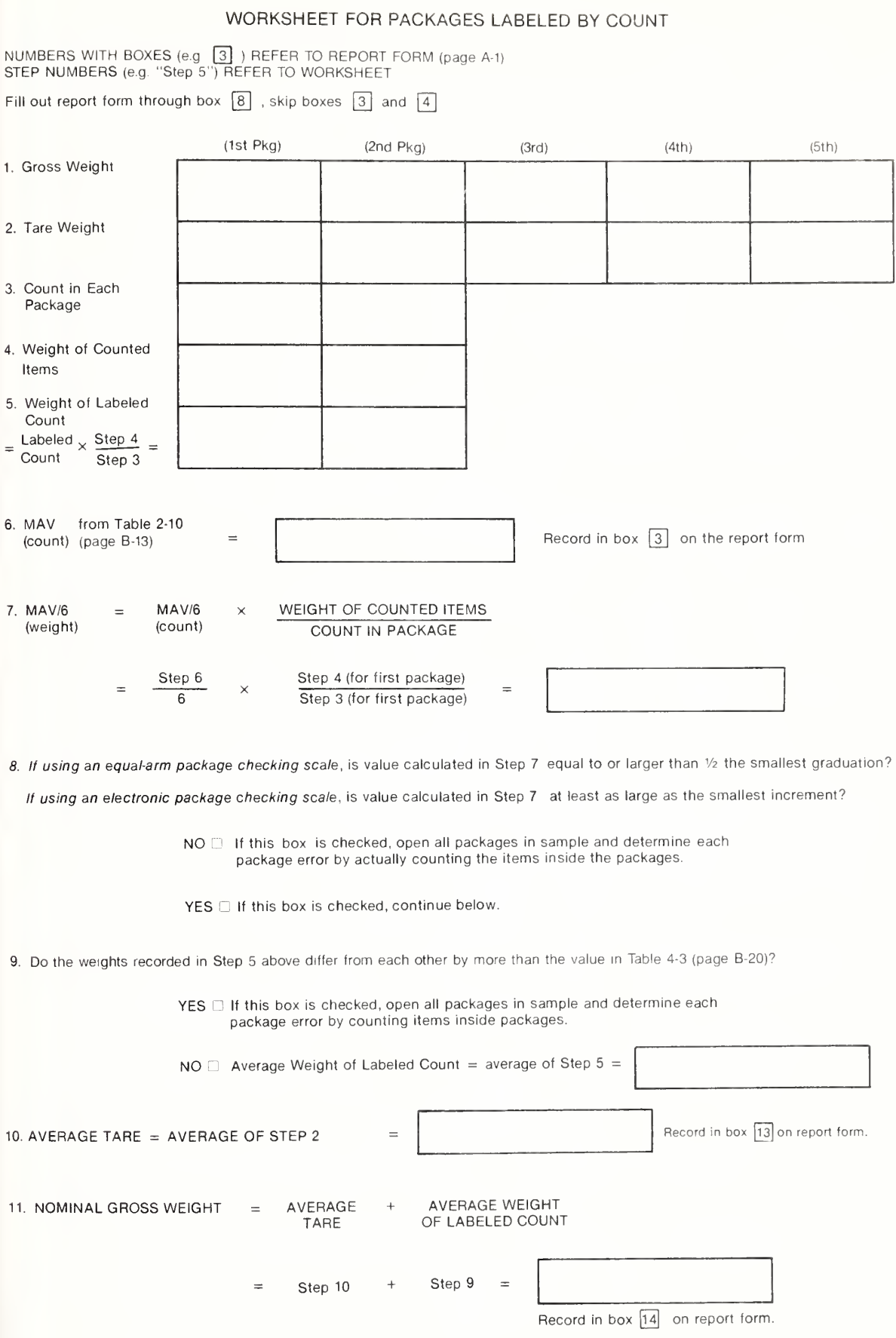

# A-9

12. For packages opened for Tare:

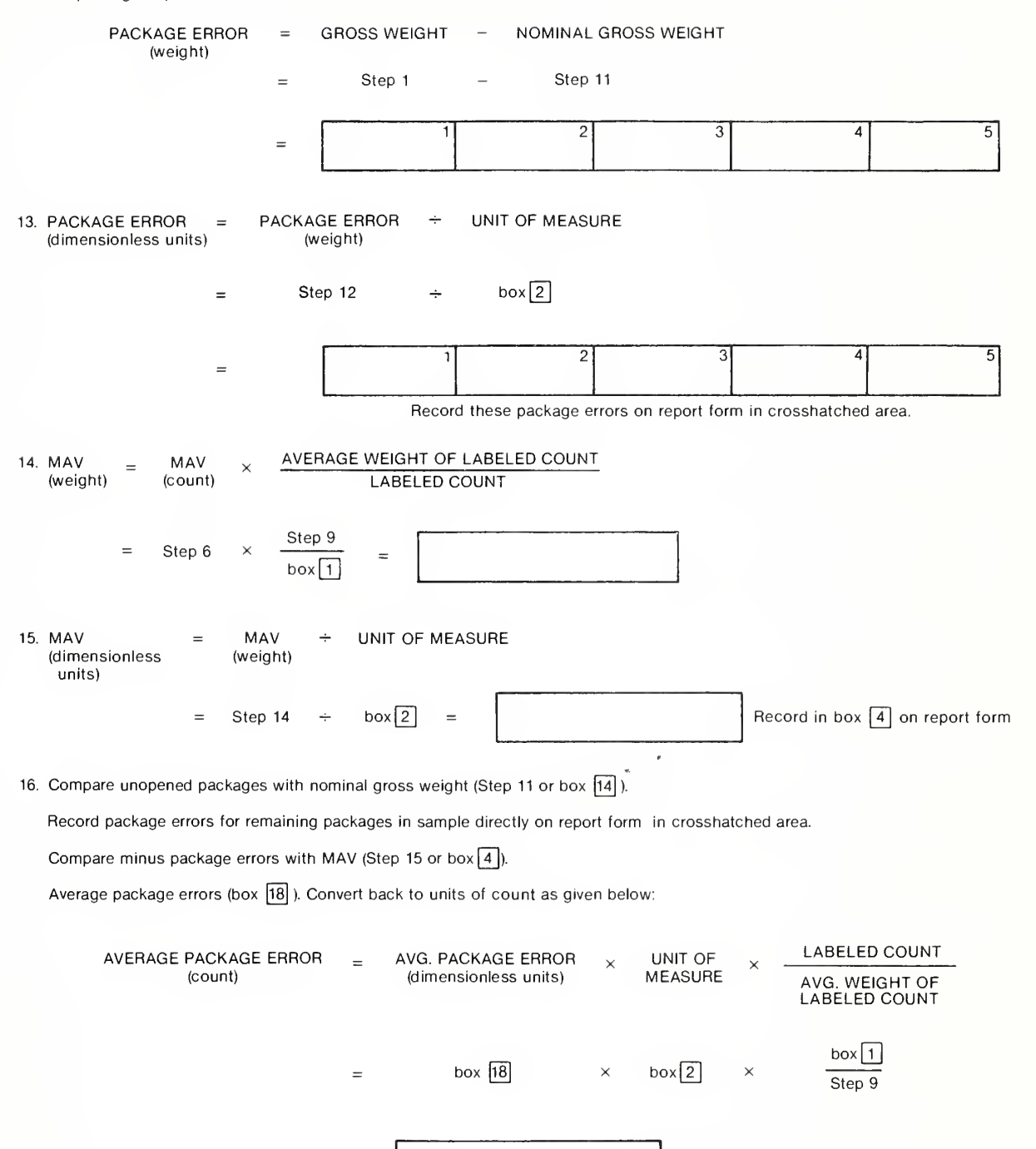

(Boxes above with "3", "4", and "5" in corners are for larger tare sample sizes)

 $=$ 

Record in box  $\boxed{19}$  on report form.

#### WORKSHEET FOR CHECKING POLYETHYLENE SHEETING

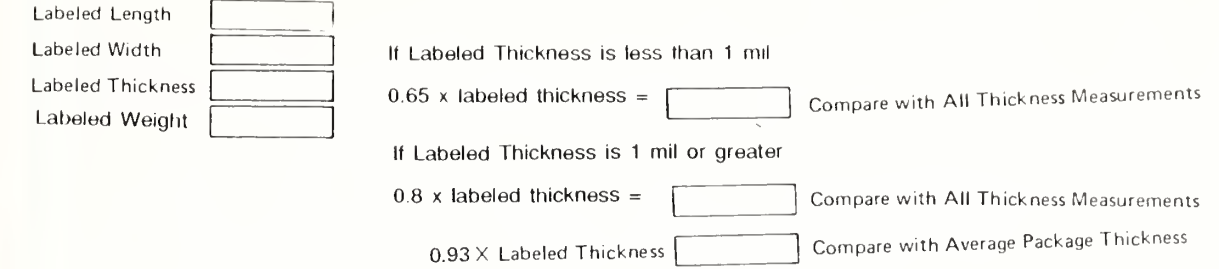

÷.

Package Length Width Thickness Package Length Width Thickness Package Average Package Average  $\lambda$ Package Average Package Average Package Average Sample

Average

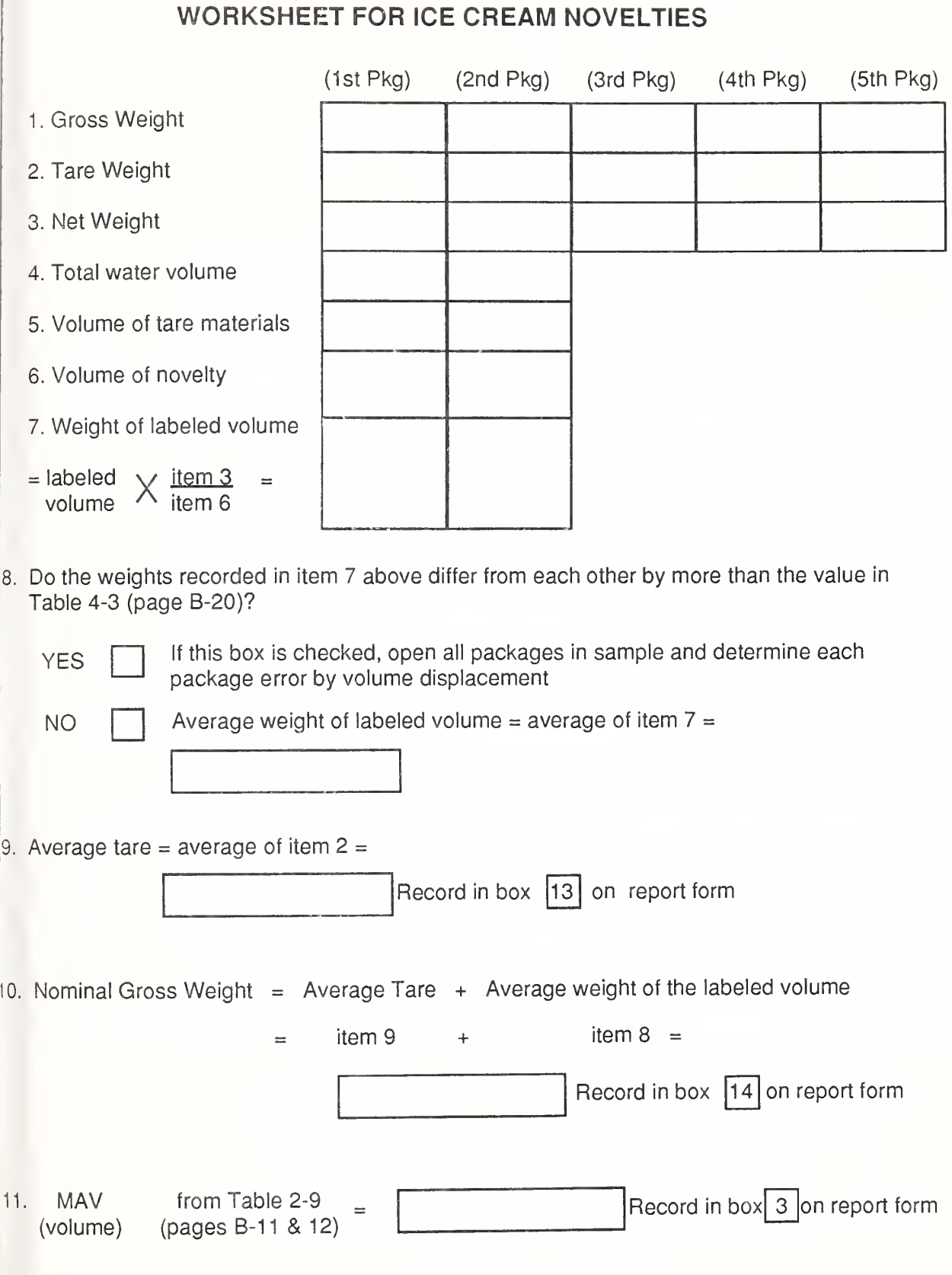

### WORKSHEET FOR ICE CREAM NOVELTIES

Page 2

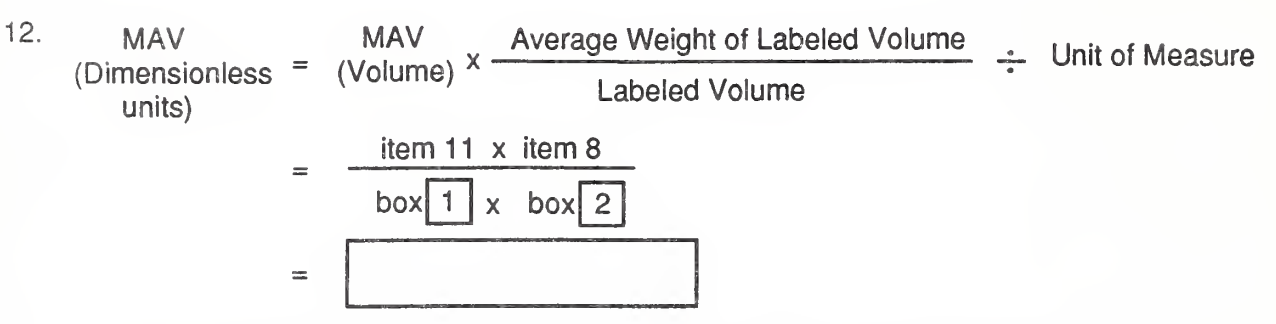

13. You should select additional packages over and above the sample size just for the determination of the tare weight and average weight of the labeled volume (for example, select 2 addition packages beyond a sample of 10). This will avoid having to determine the package errors for these additional packages. If the inspection lot have to determine the package errors for those packages you opened for tare and convert the errors so they can be recorded in the crosshatched area of the report form:

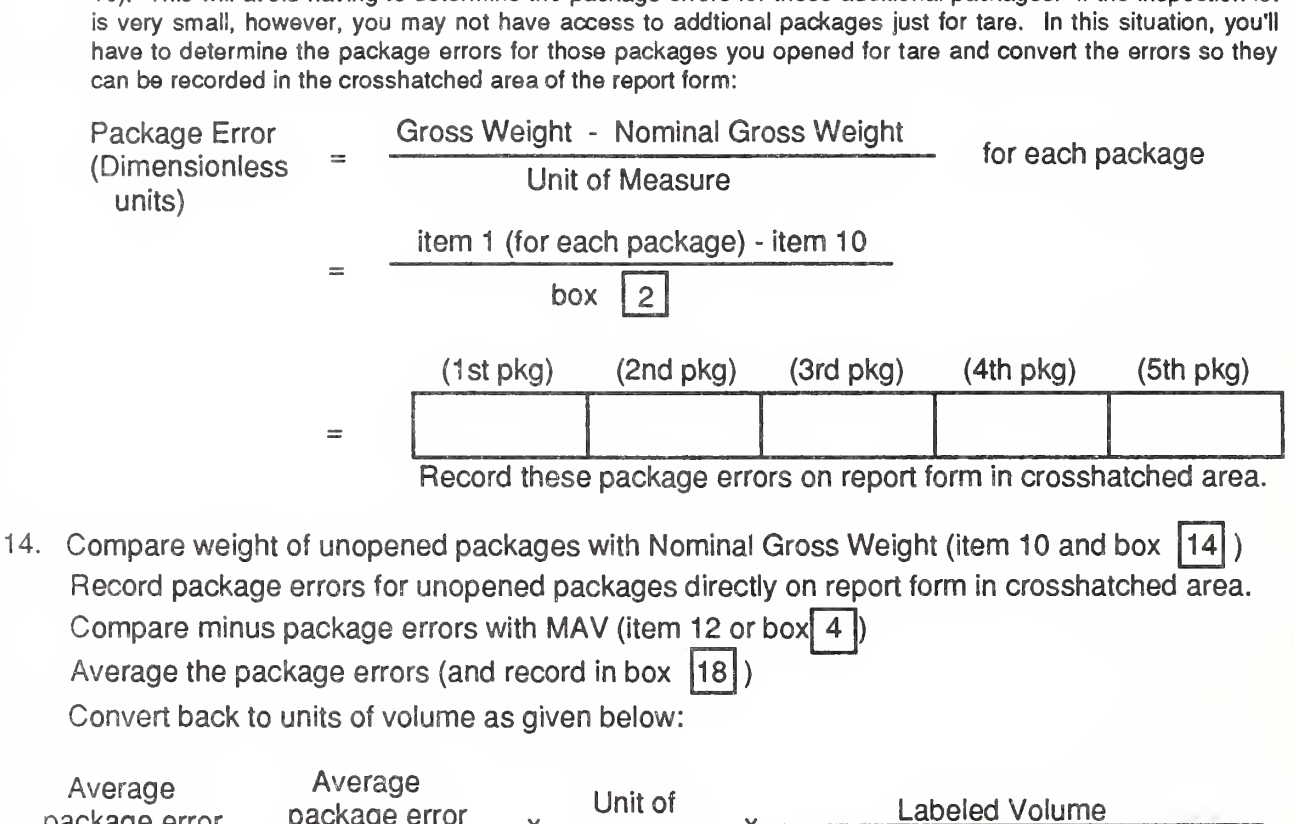

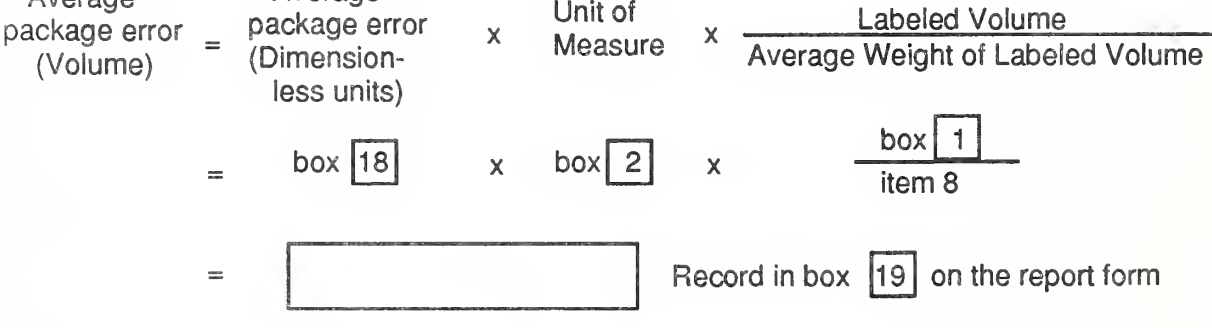

# FLOUR SUMMARY SHEET

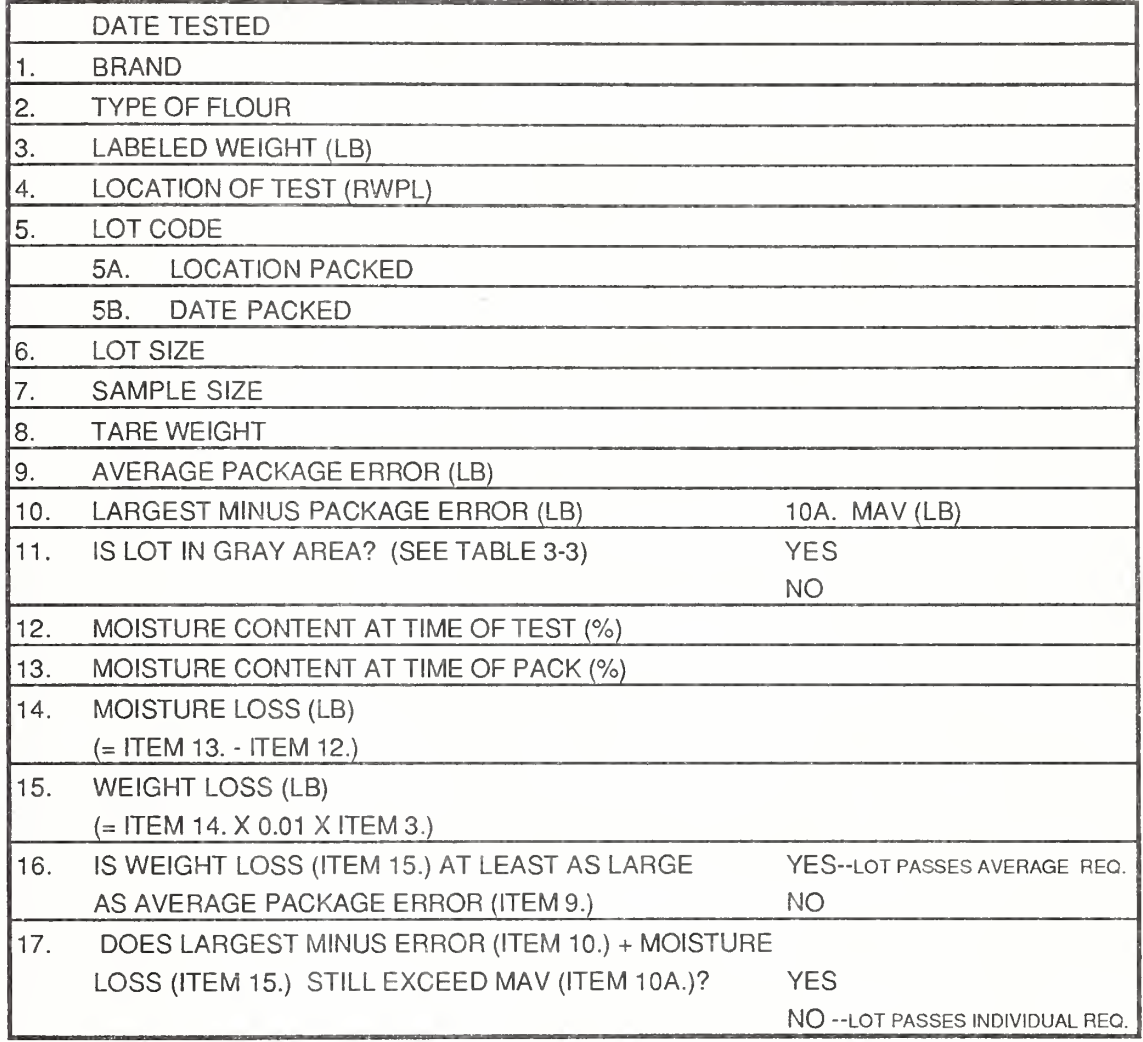

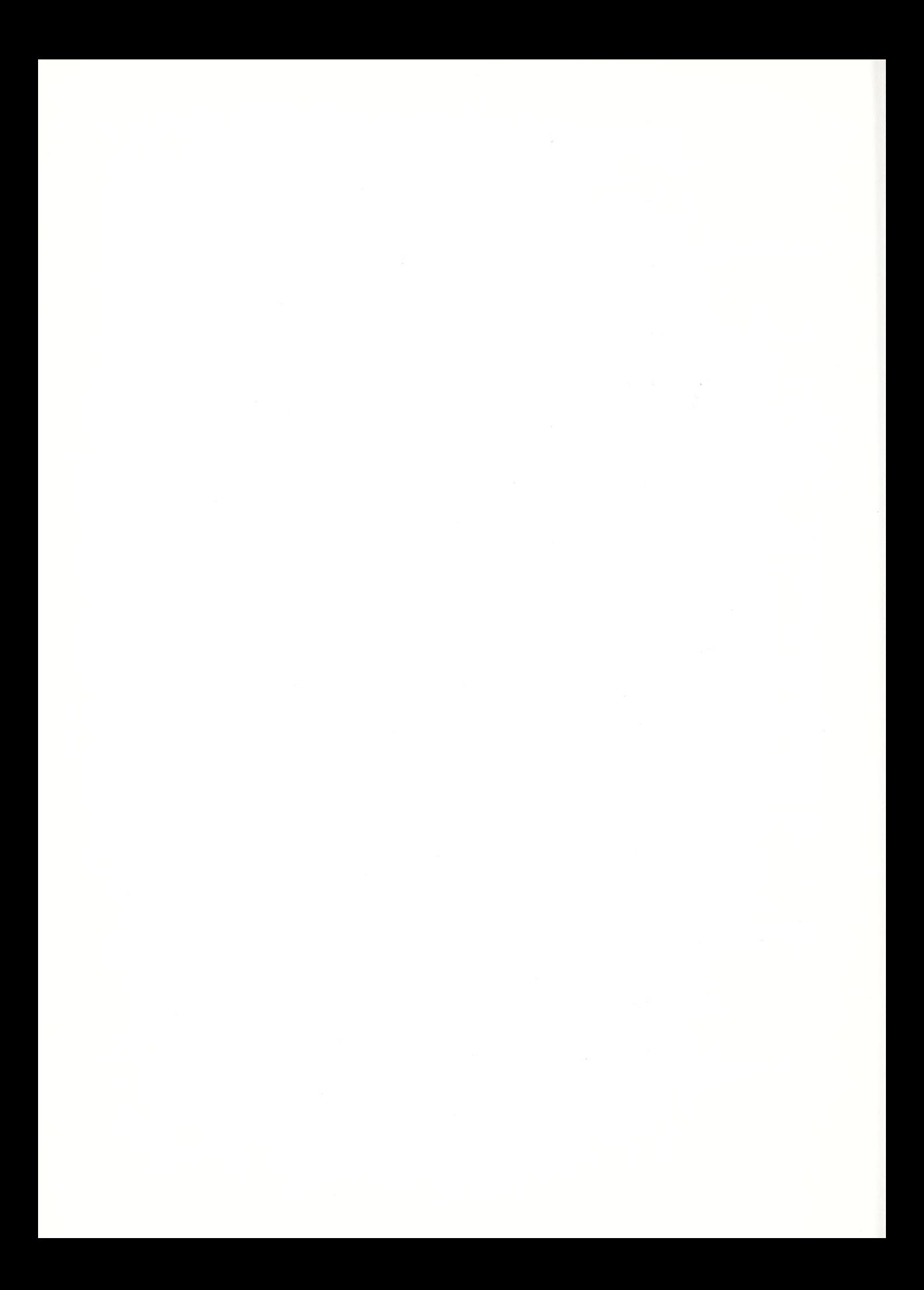

# APPENDIX B. TABLES

Page

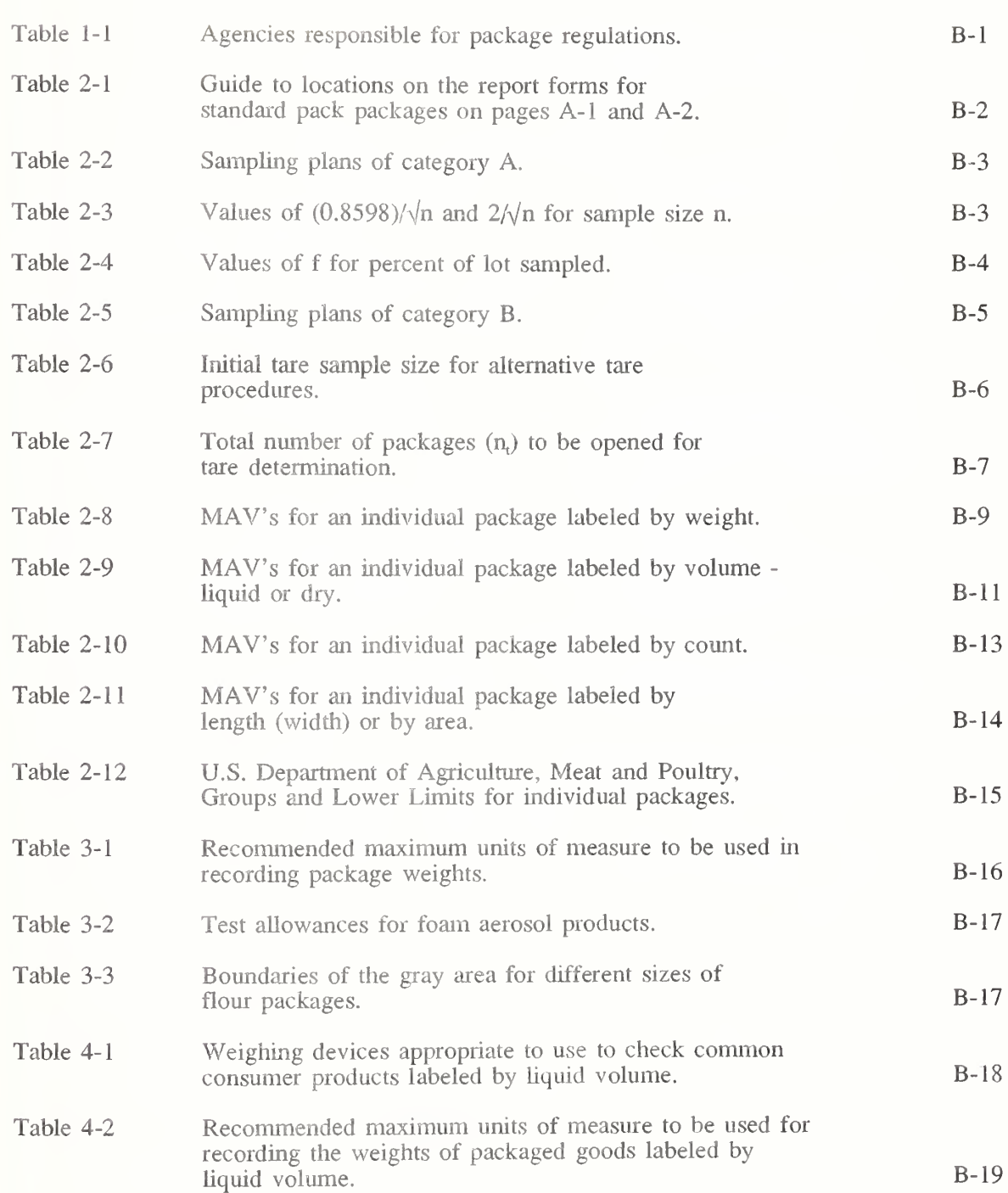

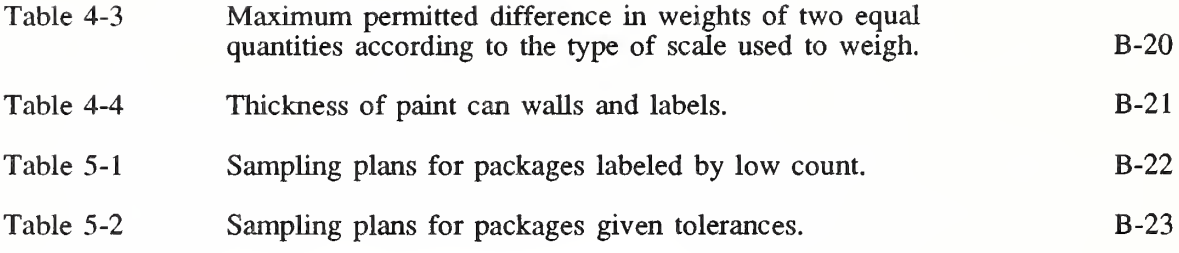

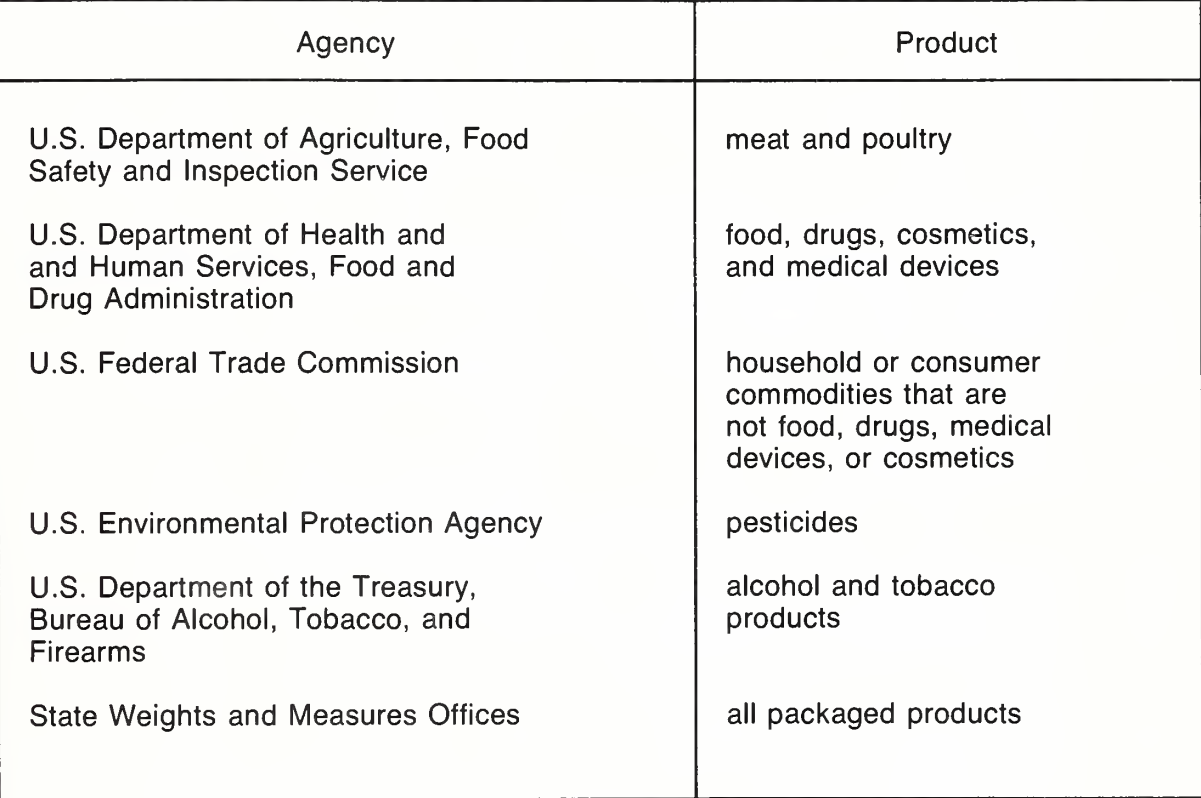

## Table 1-1. Agencies responsible for package regulations.

\* See Appendix D for specific regulations.

..

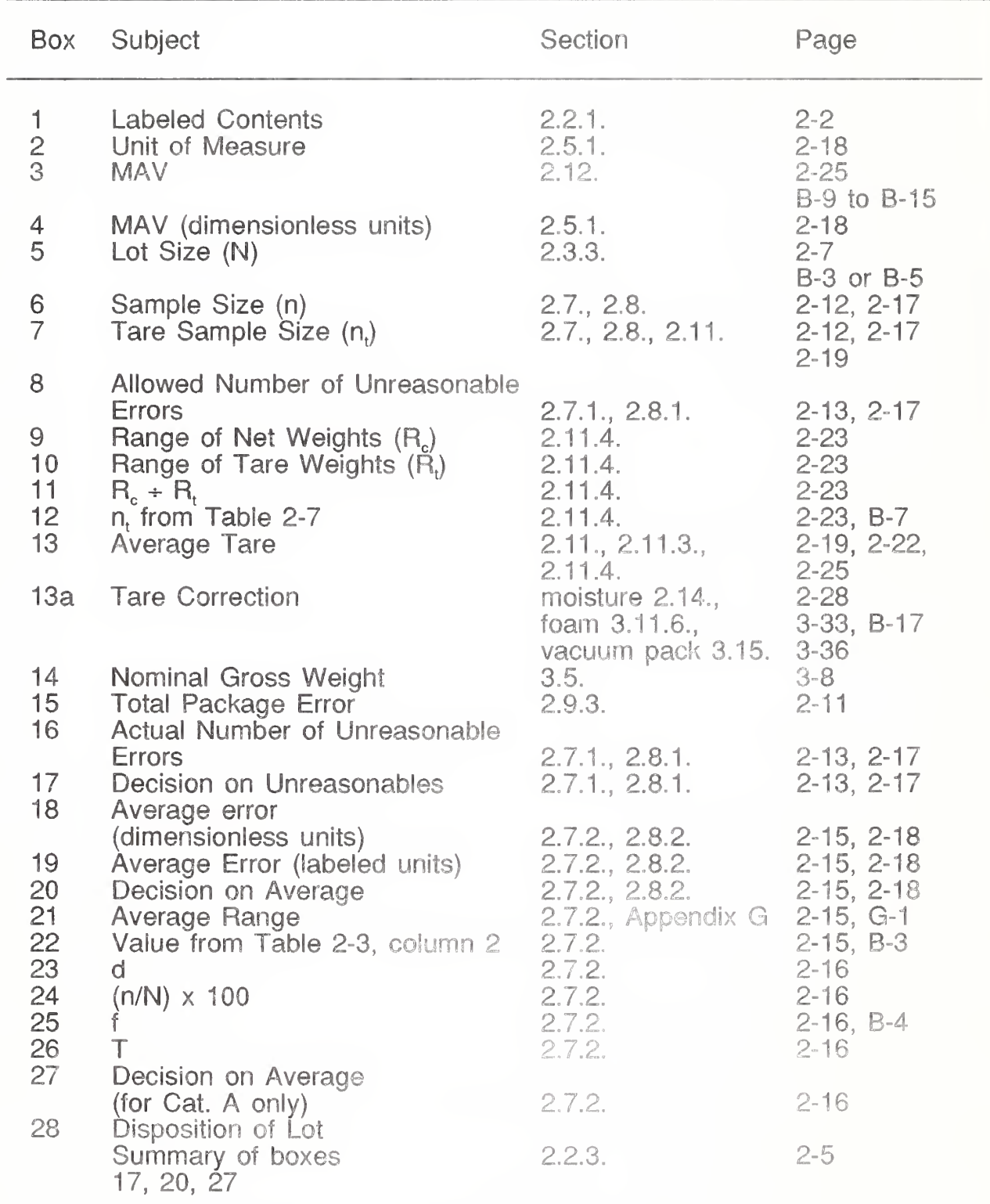

### Table 2-1. Guide to locations on the report forms for standard pack packages on pages A-1 and A-2

| Lot size<br>(number of packages<br>in lot)                                             | Sample size<br>(number of packages<br>in sample) | Tare sample size <sup>a</sup><br>(number of packages<br>chosen for tare<br>determination) | Number of minus<br>package errors<br>allowed to exceed<br>the MAV <sub>b</sub> |  |
|----------------------------------------------------------------------------------------|--------------------------------------------------|-------------------------------------------------------------------------------------------|--------------------------------------------------------------------------------|--|
| N                                                                                      |                                                  | $n_{\rm t}$                                                                               |                                                                                |  |
| 30 or less<br>31-800<br>801-2,000<br>2,001-5,000<br>5,001-15,000<br>15,001 and greater | all<br>30<br>50<br>80<br>125<br>200              | 5<br>5                                                                                    |                                                                                |  |

Table 2-2. Sampling plans of Category A.

a Special rules for tare sampling apply when Section 2.11.4. is followed (this is the tare procedure for variable tare and must be used for glass or aerosol packages).

b See Tables 2-8 through 2-11 (pages B-9 through B-14), and Sections 2.12., and 2.13.

Table 2-3. Values of 0.8598 and 2 for sample size n.

 $\sqrt{n}$  $\sqrt{n}$ 

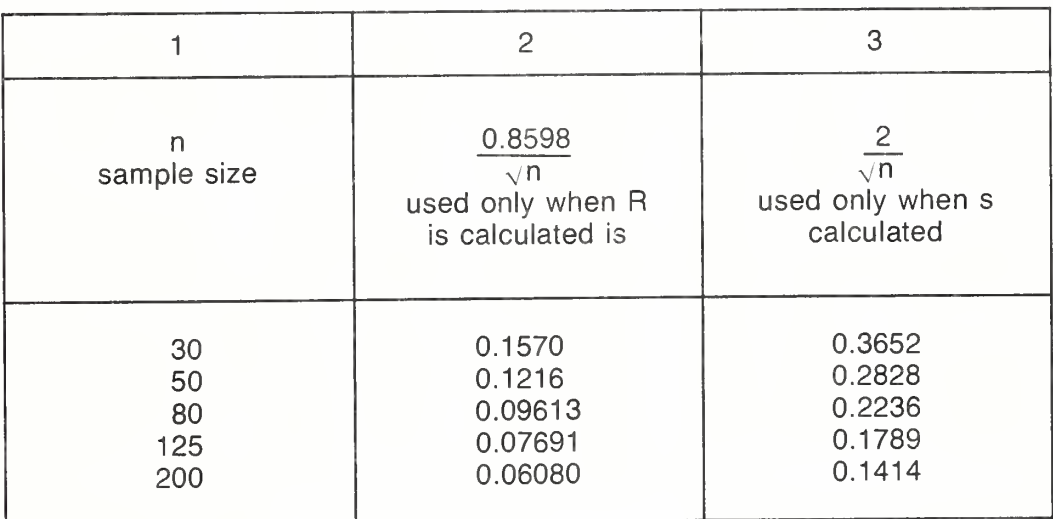

| Percent of<br>lot sampled                 | f                               | Percent of<br>lot sampled  | $\mathbf f$                     | Percent of<br>lot sampled  | $\mathbf f$                     |
|-------------------------------------------|---------------------------------|----------------------------|---------------------------------|----------------------------|---------------------------------|
| 1<br>$\frac{2}{3}$<br>$\overline{4}$<br>5 | .99<br>.99<br>.98<br>.98<br>.97 | 36<br>37<br>38<br>39<br>40 | .80<br>.79<br>.79<br>.78<br>.77 | 71<br>72<br>73<br>74<br>75 | .54<br>.53<br>.52<br>.51<br>.50 |
| $\frac{6}{7}$<br>$\frac{8}{9}$<br>10      | .97<br>.96<br>.96.95<br>.95     | 41<br>42<br>43<br>44<br>45 | .77<br>.76<br>.75<br>.75<br>.74 | 76<br>77<br>78<br>79<br>80 | .49<br>.48<br>.47<br>.46<br>.45 |
| 11                                        | .94                             | 46                         | .73                             | 81                         | .44                             |
| 12                                        | .94                             | 47                         | .73                             | 82                         | .42                             |
| 13                                        | .93                             | 48                         | .72                             | 83                         | .41                             |
| 14                                        | .93                             | 49                         | .71                             | 84                         | .40                             |
| 15                                        | .92                             | 50                         | .71                             | 85                         | .39                             |
| 16                                        | .92                             | 51                         | .70                             | 86                         | .37                             |
| 17                                        | .91                             | 52                         | .69                             | 87                         | .36                             |
| 18                                        | .91                             | 53                         | .69                             | 88                         | .35                             |
| 19                                        | .90                             | 54                         | .68                             | 89                         | .33                             |
| 20                                        | .89                             | 55                         | .67                             | 90                         | .32                             |
| 21                                        | .89                             | 56                         | .66                             | 91                         | .30                             |
| 22                                        | .88                             | 57                         | .66                             | 92                         | .28                             |
| 23                                        | .88                             | 58                         | .65                             | 93                         | .26                             |
| 24                                        | .87                             | 59                         | .64                             | 94                         | .24                             |
| 25                                        | .87                             | 60                         | .63                             | 95                         | .22                             |
| 26                                        | .86                             | 61                         | .62                             | 96                         | .20                             |
| 27                                        | .85                             | 62                         | .62                             | 97                         | .17                             |
| 28                                        | .85                             | 63                         | .61                             | 98                         | .14                             |
| 29                                        | .84                             | 64                         | .60                             | 99                         | .10                             |
| 30                                        | .84                             | 65                         | .59                             | 100                        | $\mathbf 0$                     |
| 31<br>32<br>33<br>34<br>35                | .83<br>.82<br>.82<br>.81<br>.81 | 66<br>67<br>68<br>69<br>70 | .58<br>.57<br>.57<br>.56<br>.55 |                            |                                 |

Table 2-4. Values of f for percent of lot sampled \*

\* Percent of lot sampled =  $\frac{\text{sample size}}{\text{lost size}} \times 100 = \frac{\text{p}}{\text{N}} \times 100$ 

lot size

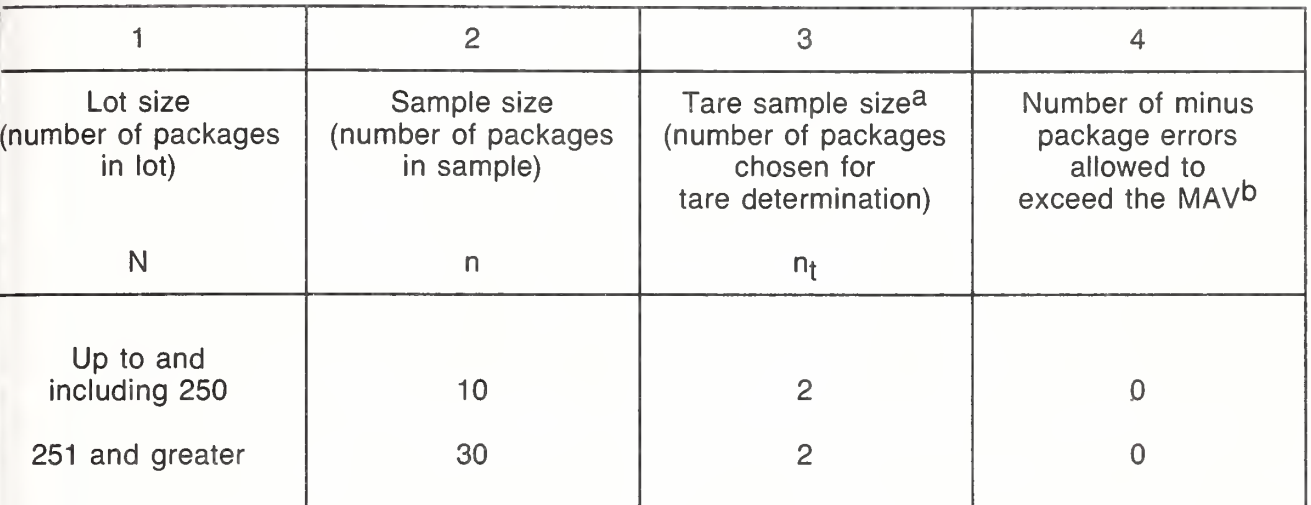

Table 2-5. Sampling plans of Category B.

a Special rules for tare sampling apply when Section 2.11.4. is used (glass or aerosol packages).

b See Tables 2-8 through 2-11 (pages B-9 to B-14), Sections 2.12. and 2.13.

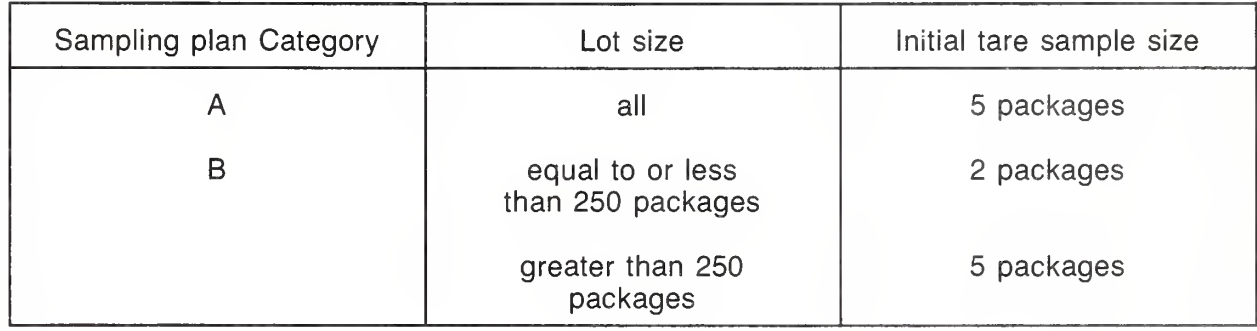

## Table 2-6. Initial tare sample size for alternative tare procedures.
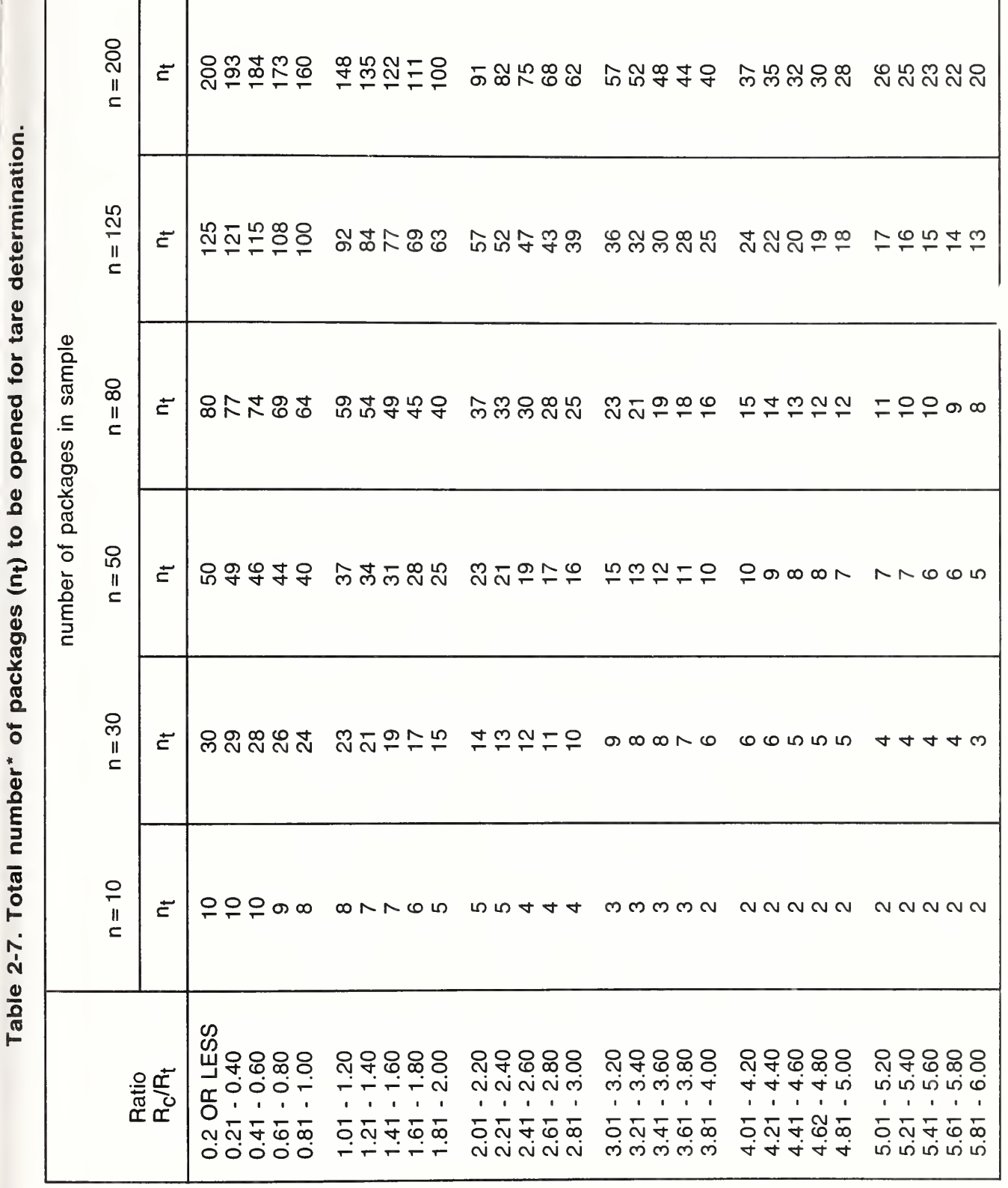

\* Including those already opened for initial tare determination.

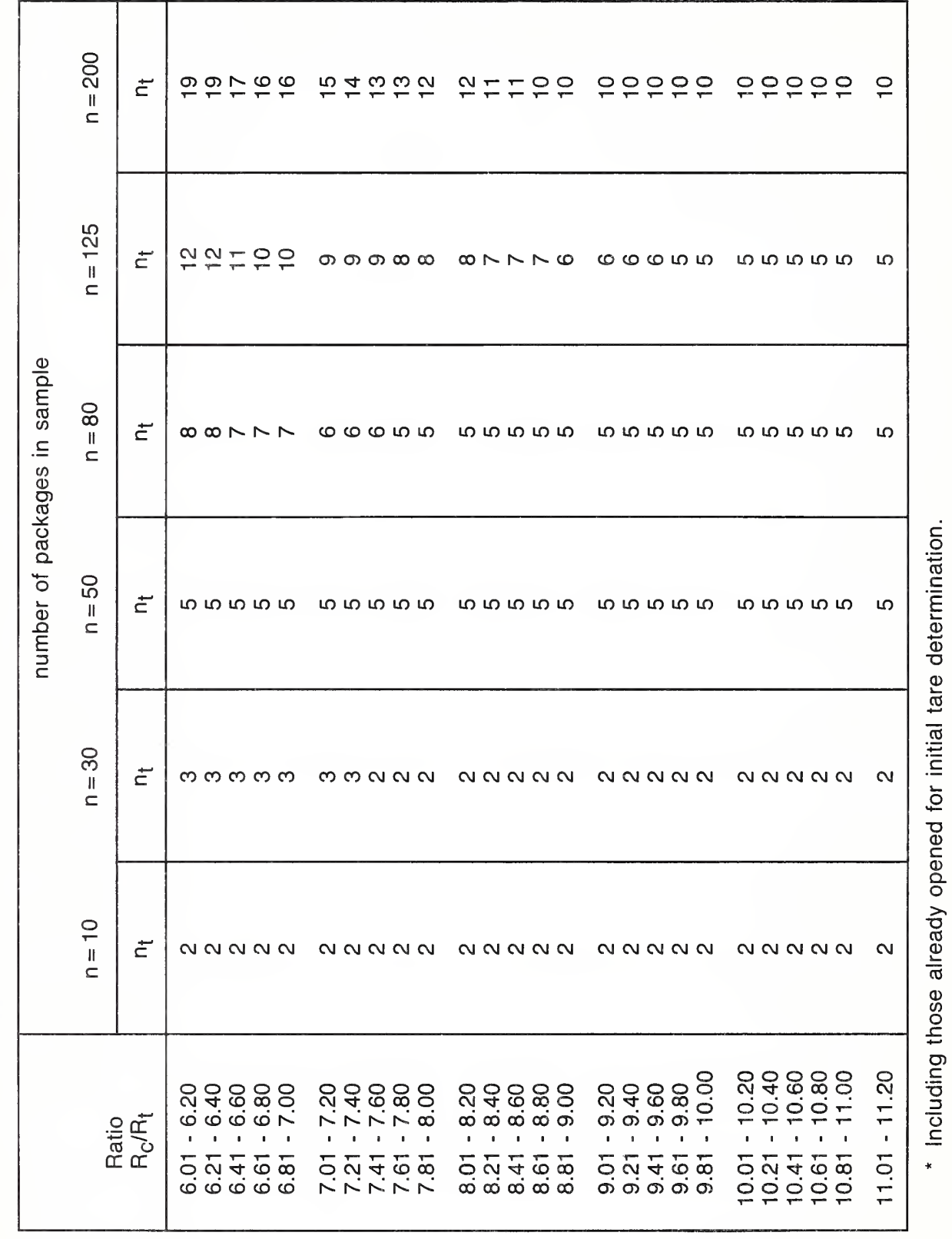

Including those already opened for initial tare determination.

Table 2-7 (continued). Total number\* of packages (nt) to be opened for tare determination. Table 2-7 (continued). Total number\* of packages (nj) to be opened for tare determination.

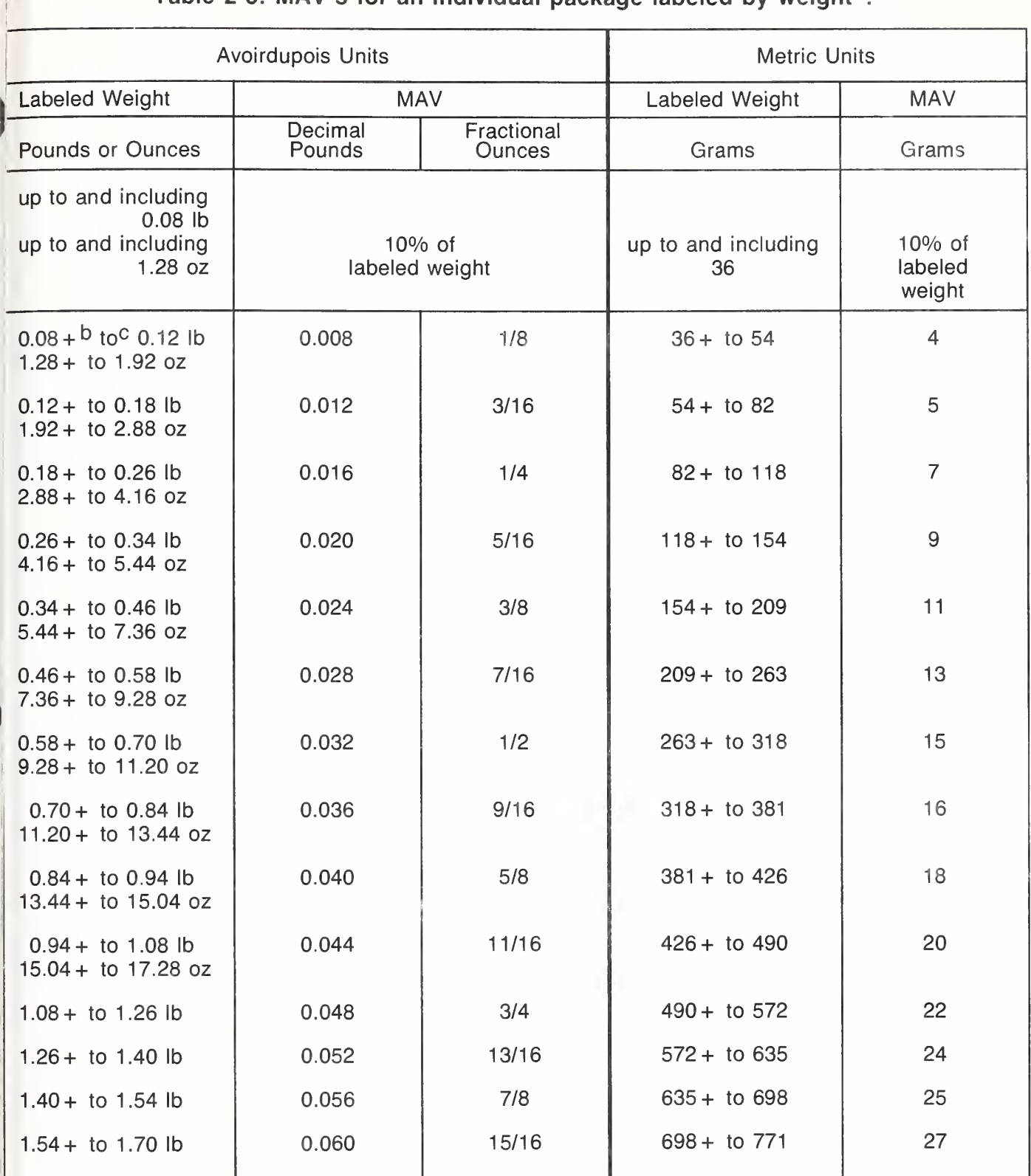

# Table 2-8. MAV's for an individual package labeled by weighta

<sup>a</sup> Applies only to shortages in package weight (that is, the MAV is compared with minus package errors only)

b 0.08+ means "greater than 0.08"

c "to" means "to and including"

ł

| Avoirdupois Units  |                         |                             | <b>Metric Units</b>   |                         |
|--------------------|-------------------------|-----------------------------|-----------------------|-------------------------|
| Labeled Weight     |                         | <b>MAV</b>                  | Labeled Weight        | <b>MAV</b>              |
| Pounds             | Decimal<br>Pounds       | Fractional<br><b>Ounces</b> | Grams or<br>Kilograms | Grams                   |
| $1.70 +$ to 1.88   | 0.064                   | 1                           | $771 +$ to 852        | 29                      |
| $1.88 +$ to 2.14   | 0.070                   | 11/8                        | $852 +$ to 971        | 32                      |
| $2.14 +$ to 2.48   | 0.078                   | 11/4                        | $971 +$ to 1.125      | 35                      |
| $2.48 + to 2.76$   | 0.086                   | 13/8                        | $1.125 +$ to 1.350    | 40                      |
| $2.76 + to 3.20$   | 0.094                   | 11/2                        | $1.350 +$ to 1.600    | 45                      |
| $3.20 + to 3.90$   | 0.11                    | 13/4                        | $1.600 +$ to 1.800    | 50                      |
| $3.90 + to 4.70$   | 0.12                    | $\overline{2}$              | $1.800 +$ to 2.100    | 55                      |
| $4.70 + to 5.80$   | 0.14                    | 21/4                        | $2.100 +$ to 2.640    | 65                      |
| $5.80 + to 6.80$   | 0.15                    | 21/2                        | $2.640 + to 3.080$    | 70                      |
| $6.80 + to 7.90$   | 0.17                    | 23/4                        | $3.080 +$ to 3.800    | 80                      |
| $7.90 + to 9.40$   | 0.19                    | 3                           | $3.800 +$ to 4.400    | 85                      |
| $9.40 + to 11.70$  | 0.22                    | 31/2                        | $4.400 + to 5.200$    | 100                     |
| $11.70 +$ to 14.30 | 0.25                    | 4                           | $5.200 + to 6.800$    | 115                     |
| $14.30 +$ to 17.70 | 0.28                    | 41/2                        | $6.800 + to 8.20$     | 130                     |
| $17.70 +$ to 23.20 | 0.31                    | 5                           | $8.20 + to 10.60$     | 145                     |
| $23.20 + to 31.60$ | 0.37                    | 6                           | $10.60 + to 14.30$    | 170                     |
| $31.60 +$ to 42.40 | 0.44                    | $\overline{7}$              | $14.30 +$ to 19.25    | 200                     |
| $42.40 + to 54.40$ | 0.50                    | 8                           | $19.25 +$ to 24.70    | 230                     |
| $54.40 +$          | 2% of labeled<br>weight |                             | $24.70 +$             | 2% of labeled<br>weight |

Table 2-8. (continued) MAV's for an individual package labeled by weight.

Table 2-9. MAV's for an individual package labeled by volume - liquid or drya.

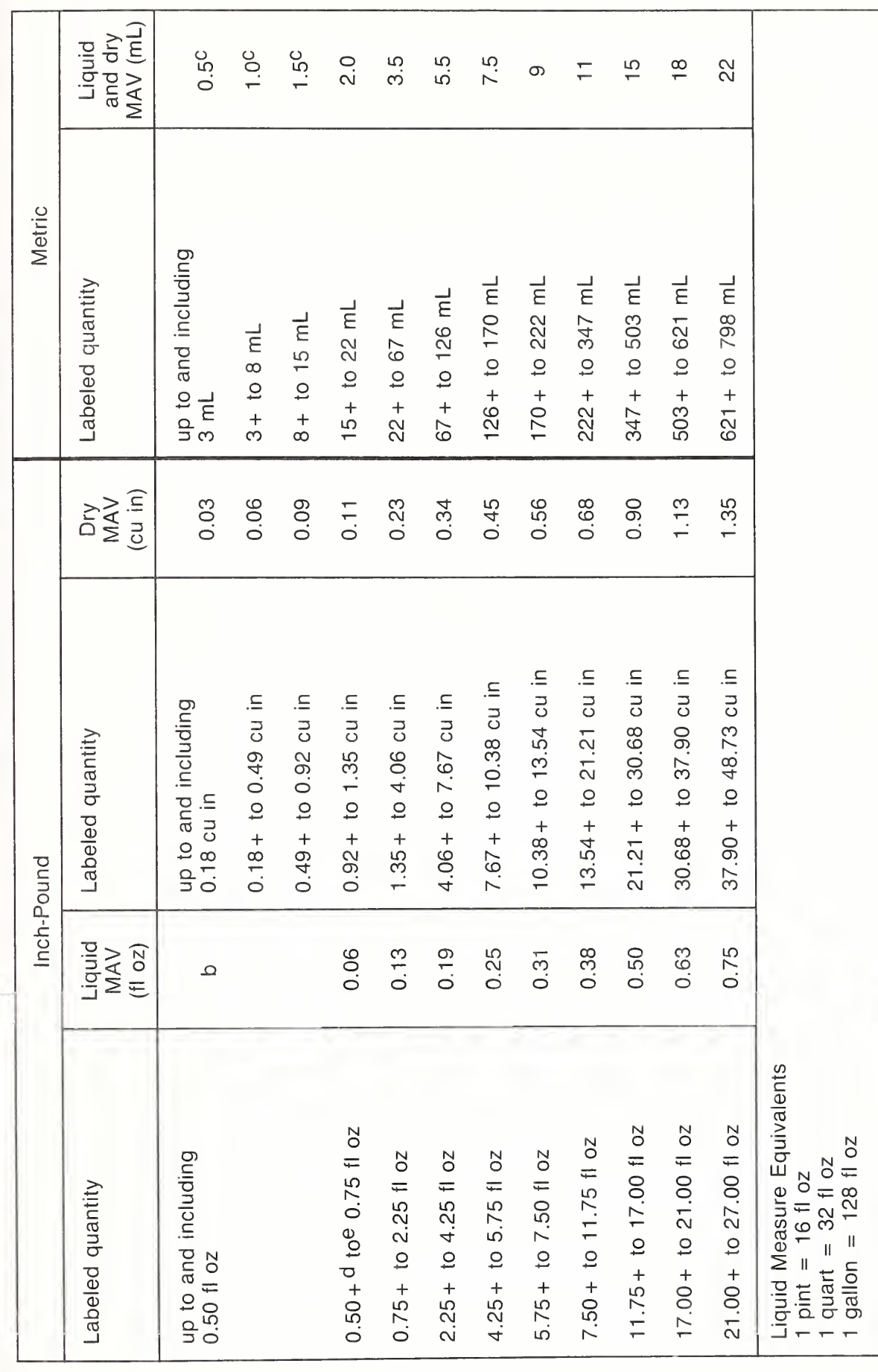

a Applies to shortages in package volume (that is, minus package errors).<br>b Convert to metric units and use laboratory glassware.<br>c Use laboratory glassware.<br>d 0.50 + means "greater than 0.50."<br>e "to" means "to and includi

Table 2-9 (continued). MAV's for an individual package labeled by volume - liquid or dry.

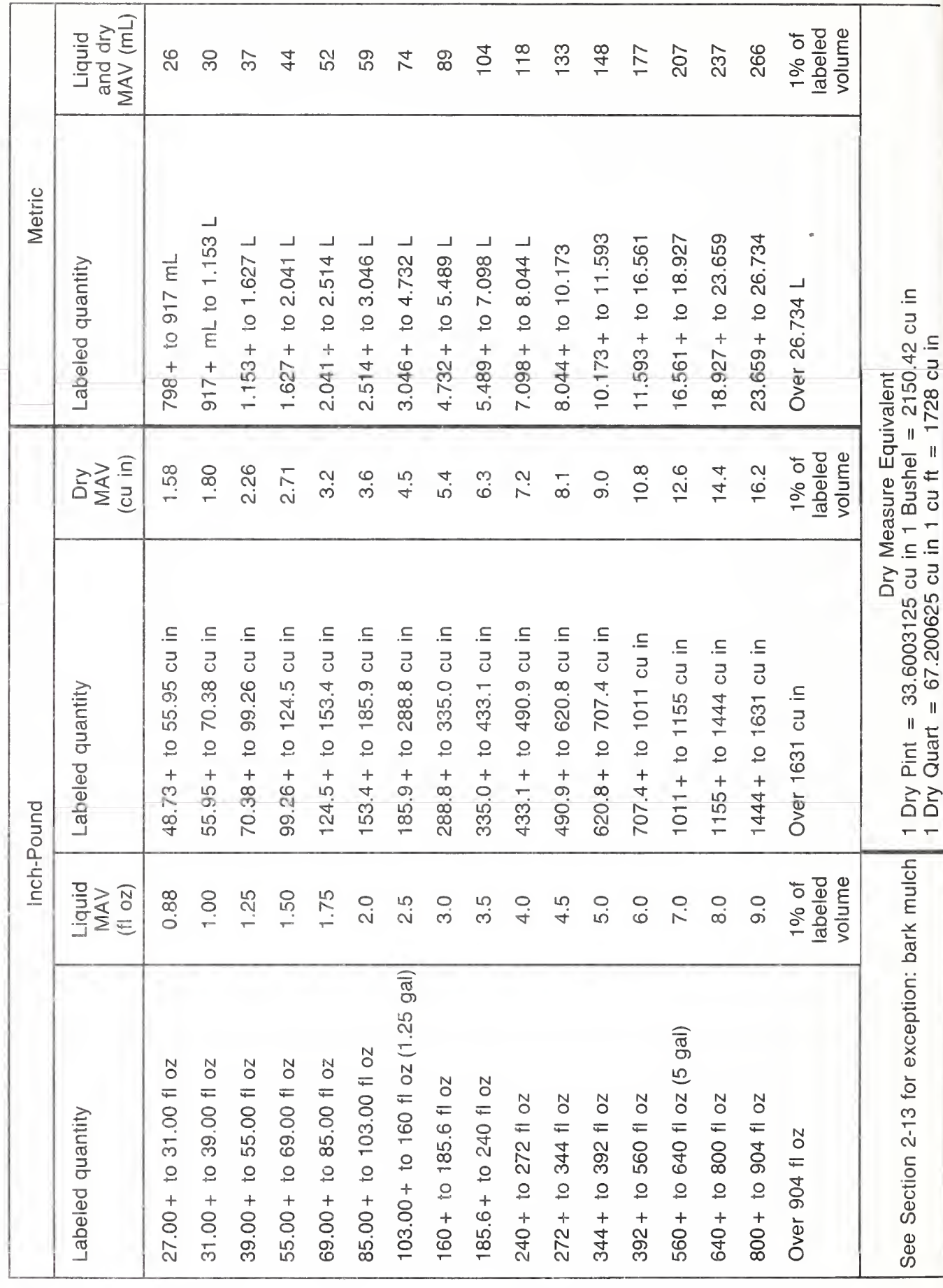

 $\overline{\mathcal{L}}$ 

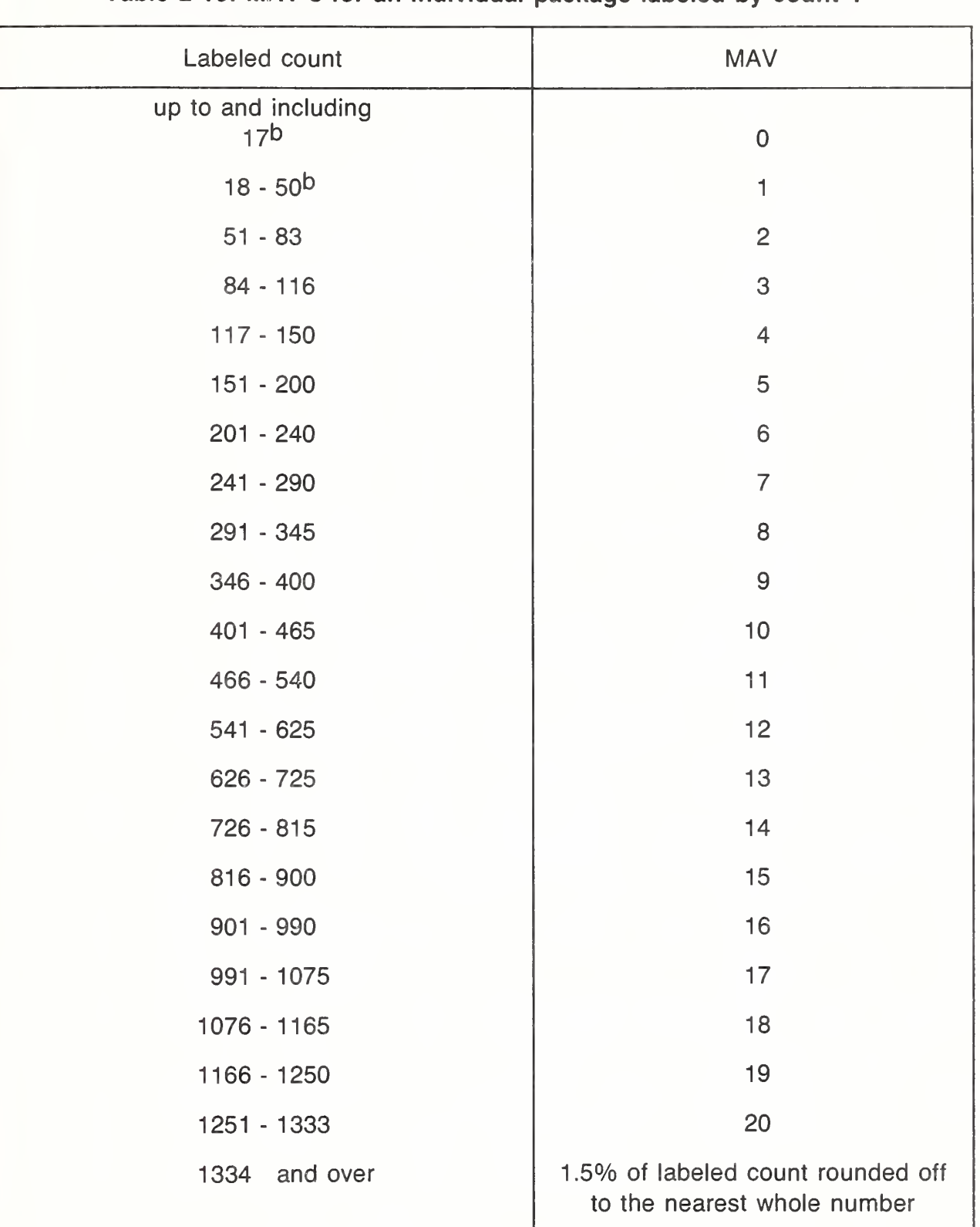

## Table 2-10. MAV's for an individual package labeled by counta.

Ç CLI

u re

a Applies only to shortages in package count (that is, minus package errors).

b See Section 5.2. for sampling plans to be used with these package sizes.

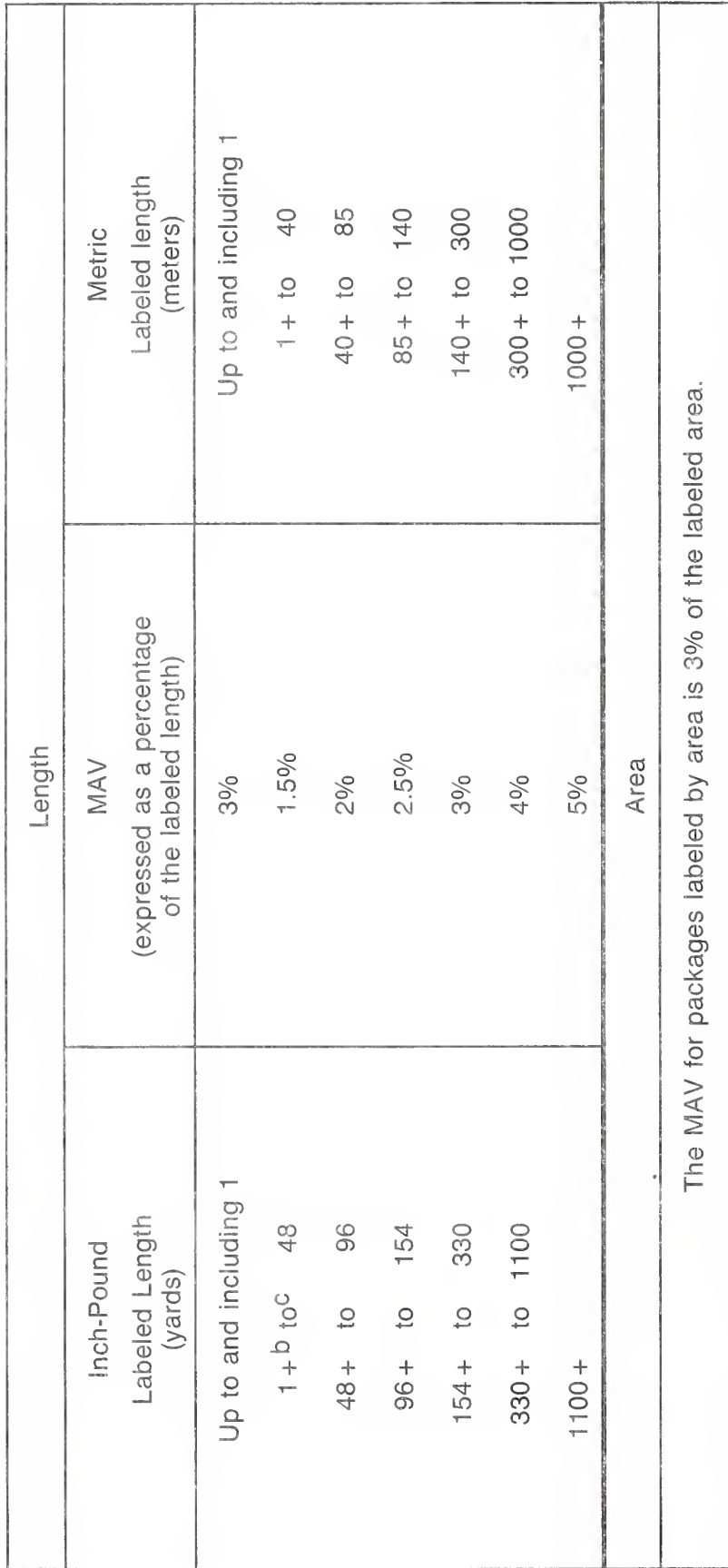

Table 2.11. MAV's for an individual package labeled by length (width) or by area<sup>a</sup>

a Applies only to shortages in package measure (that is, minus package errors).

b 1+ means greater than 1

c "to" means "to and including"

See Section 2.13. for exceptions: textiles, polyethylene sheeting.

### Table 2-12. U.S. Department of Agriculture, Meat and Poultry, Groups and Lower Limits for individual packages

Ì

 $\begin{matrix} \end{matrix}$ 

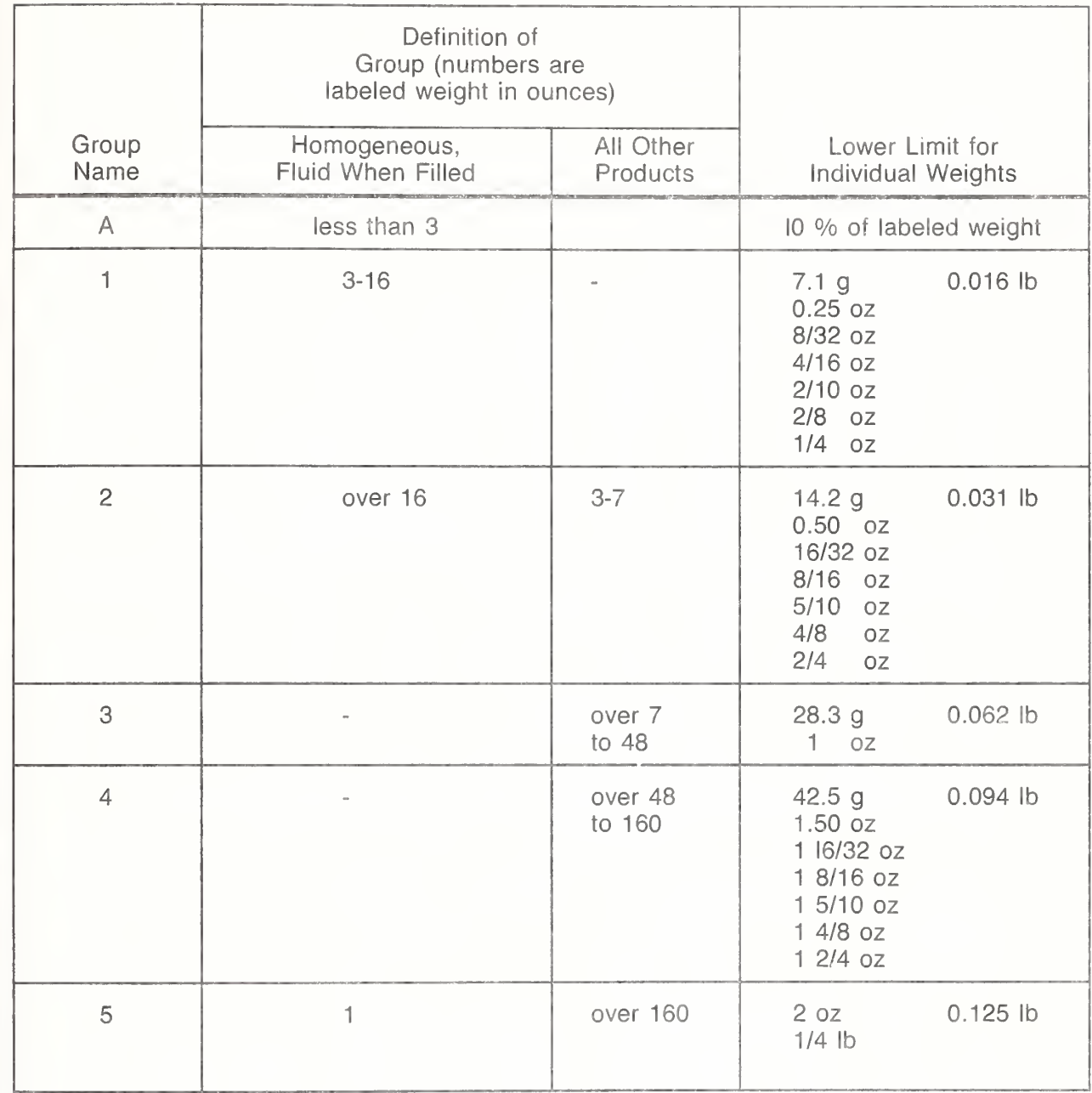

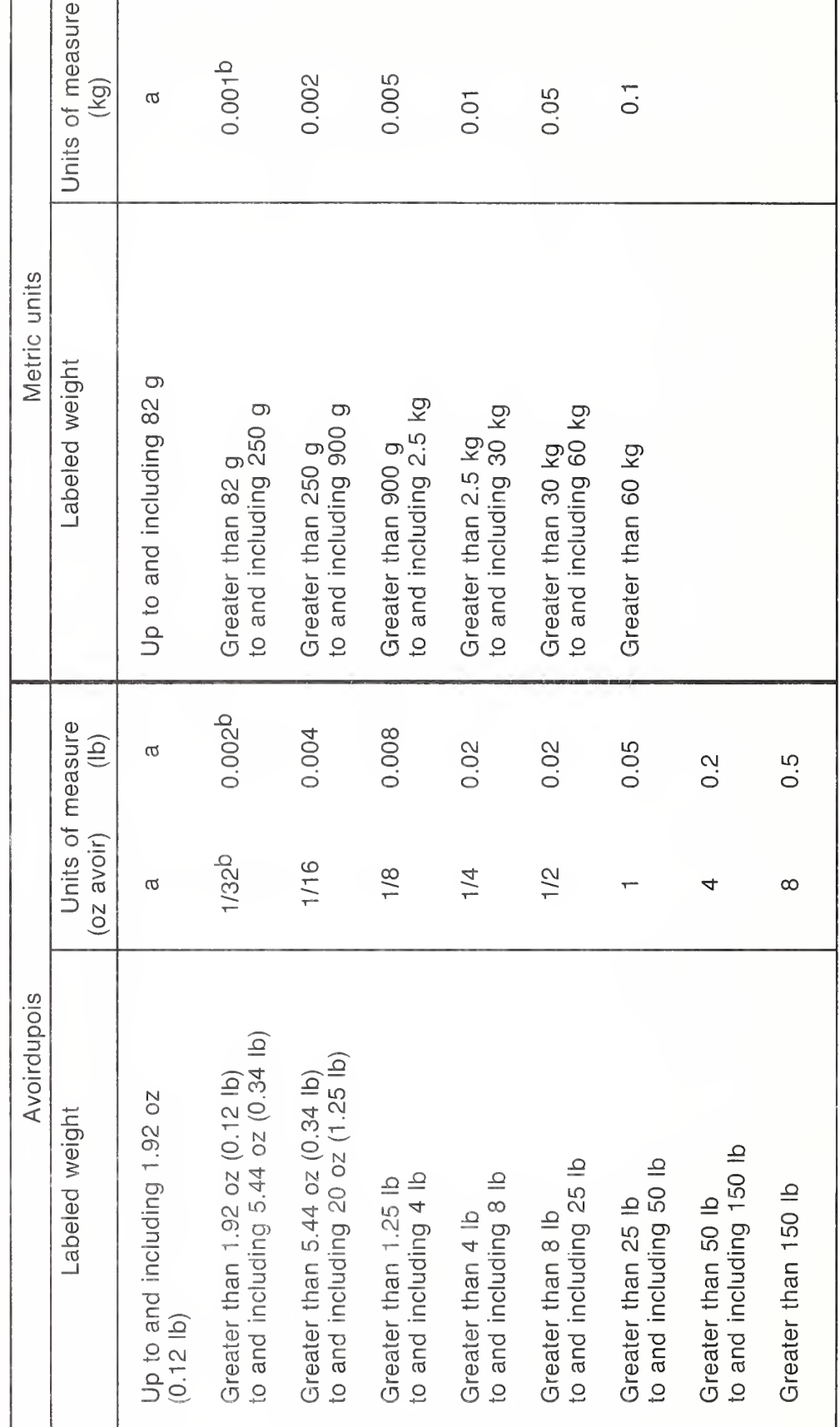

Table 3-1. Recommended maximum units of measure to be used in recording package weights.

b The equal-arm package scale must be used as null-indicator for packages labeled from 1.92 to 5.44 oz or An analytical or other high accuracy balance will be necessary for weighing packages in this category.  $\sigma$ 

82 to 250 g to eliminate effects of possible tower errors.

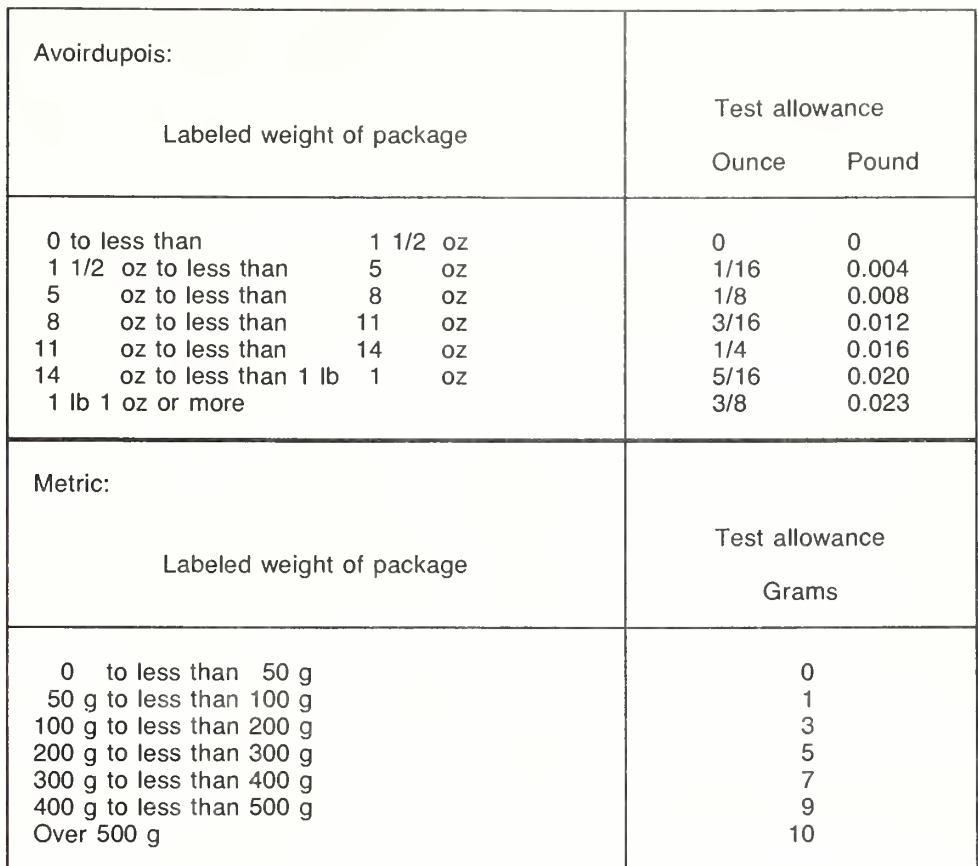

### Table 3-2. Test allowances for foam aerosol products

# Table 3-3

J

# Boundaries of the Gray Area for Different Sizes of Flour Packages

The retail or wholesale lot is in the gray area if:

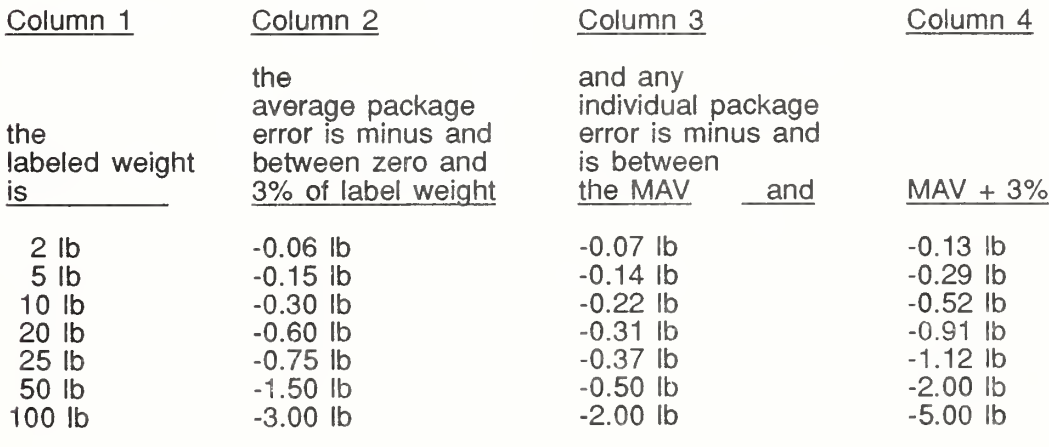

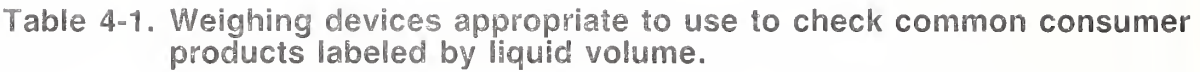

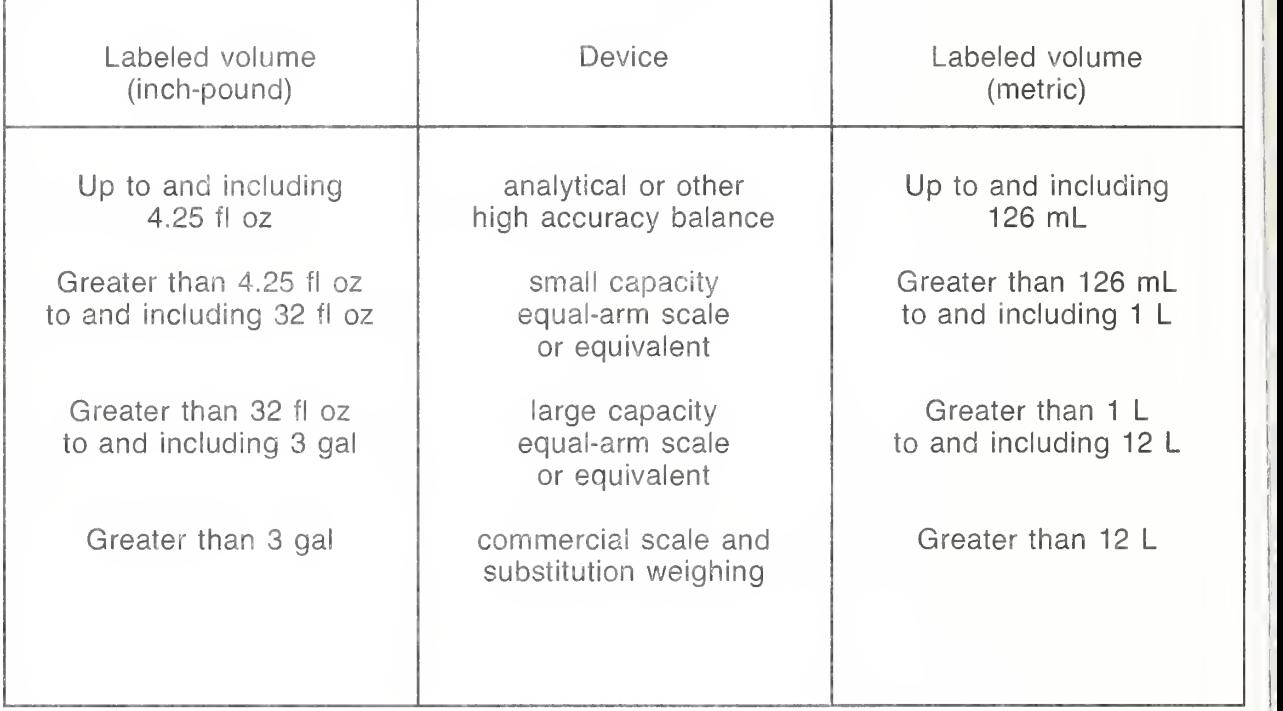

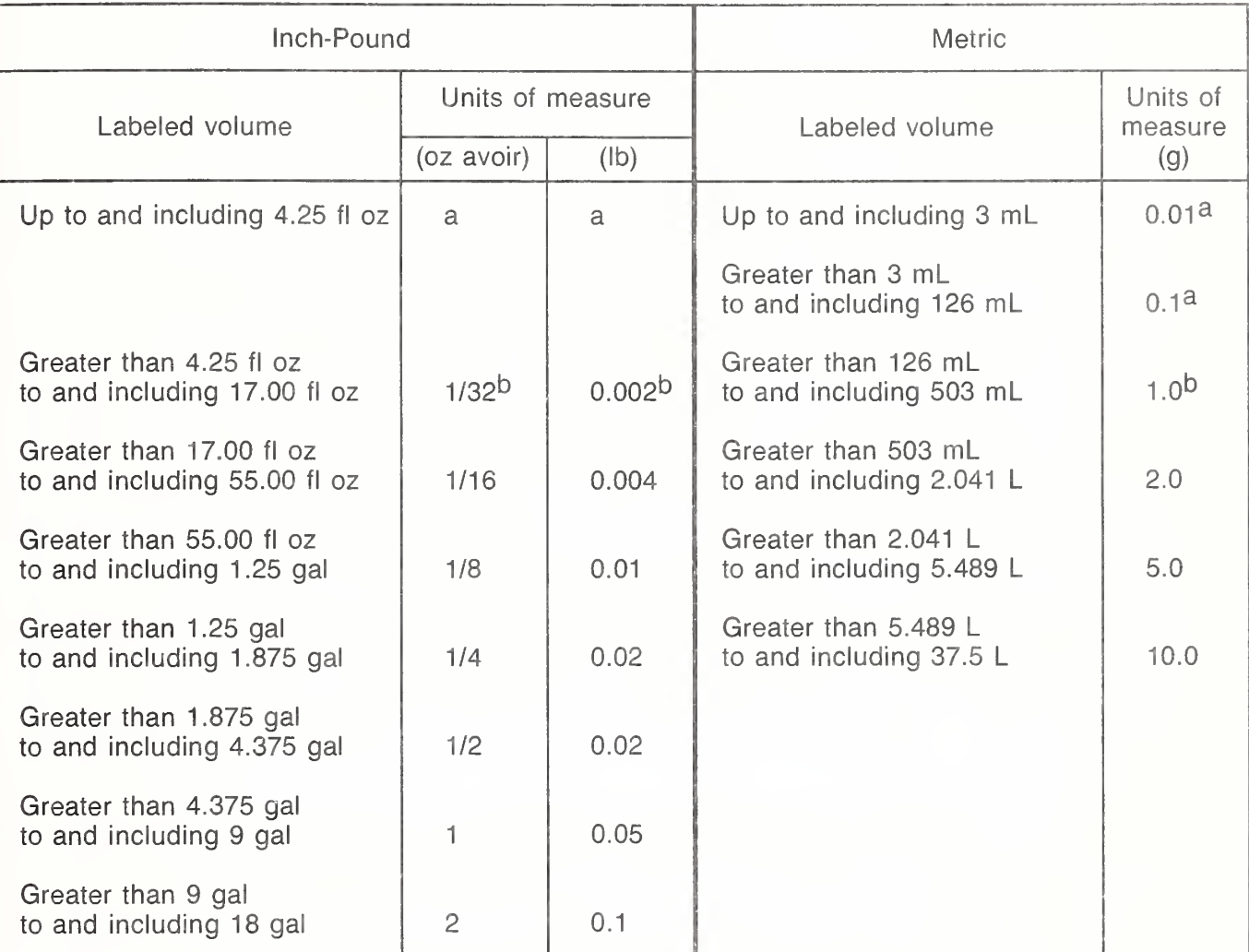

### Table 4-2. Recommended maximum units of measure to be used for recording the weights of packaged goods labeled by liquid volume.

a Use analytical or other high accuracy balance.

b Use package checking scale as null indicator.

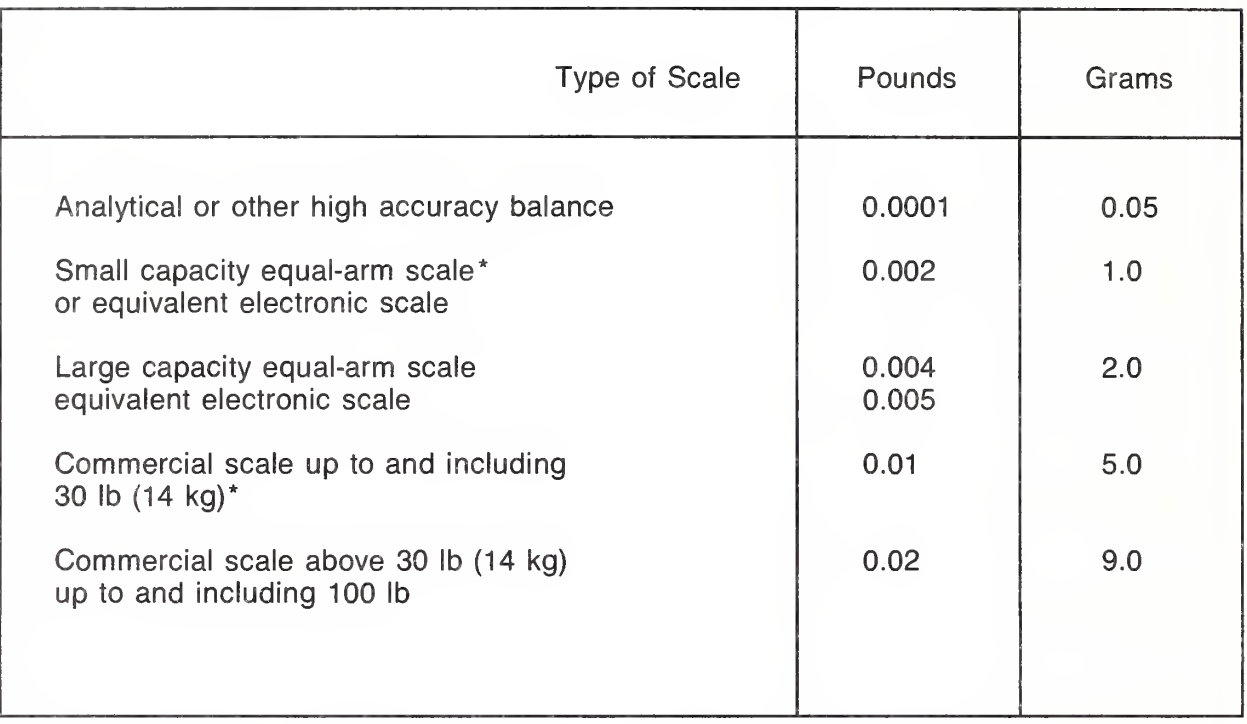

### Table 4-3. Maximum permitted difference in weights of two equal quantities according to the type of scale used to weigh.

\* When using an electronic scale with a capacity different from the 5-lb or 20-lb equal-arm scales (some having capacities ranging as high as the 30-lb commercial scales), use the permitted difference in weight corresponding to the range of the equivalent equal-arm scale. That is:

- for weights up to 5 lb, permit 0.002 lb
- for weights between 5 and 20 lb, permit 0.005 lb
- for weights between 20 and 30 lb, permit 0.01 lb

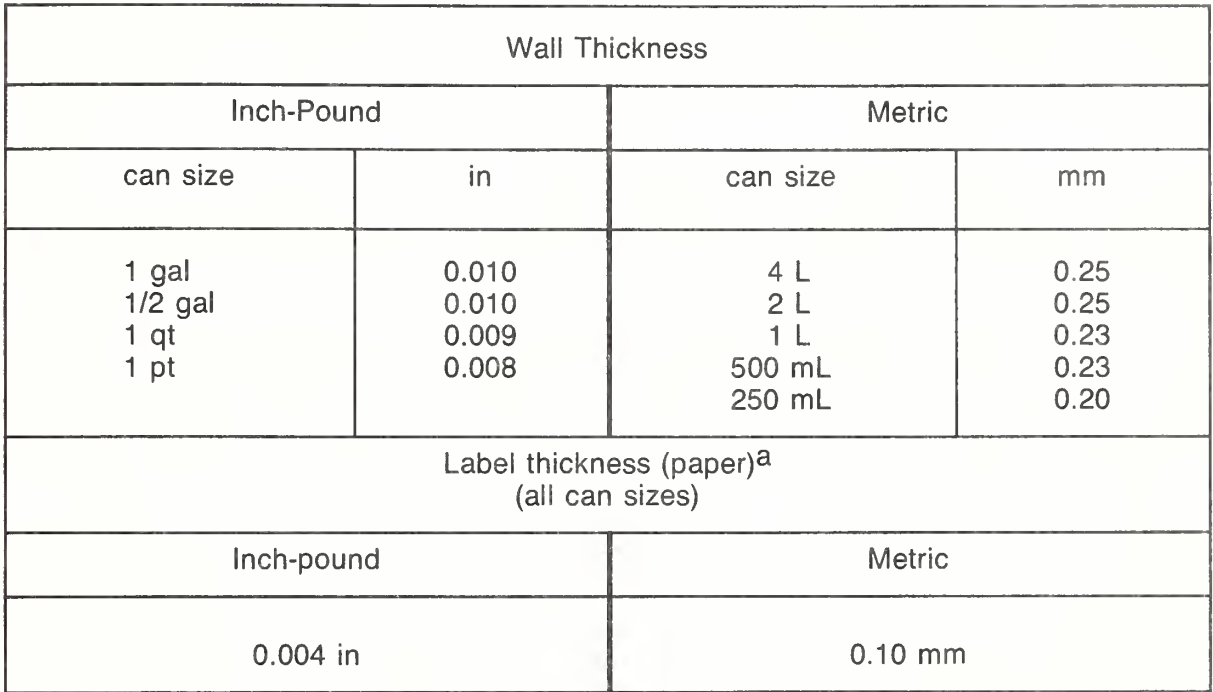

# Table 4-4. Thickness of paint can walls and labels.

a The thickness of labels lithographed directly onto the container may be ignored.

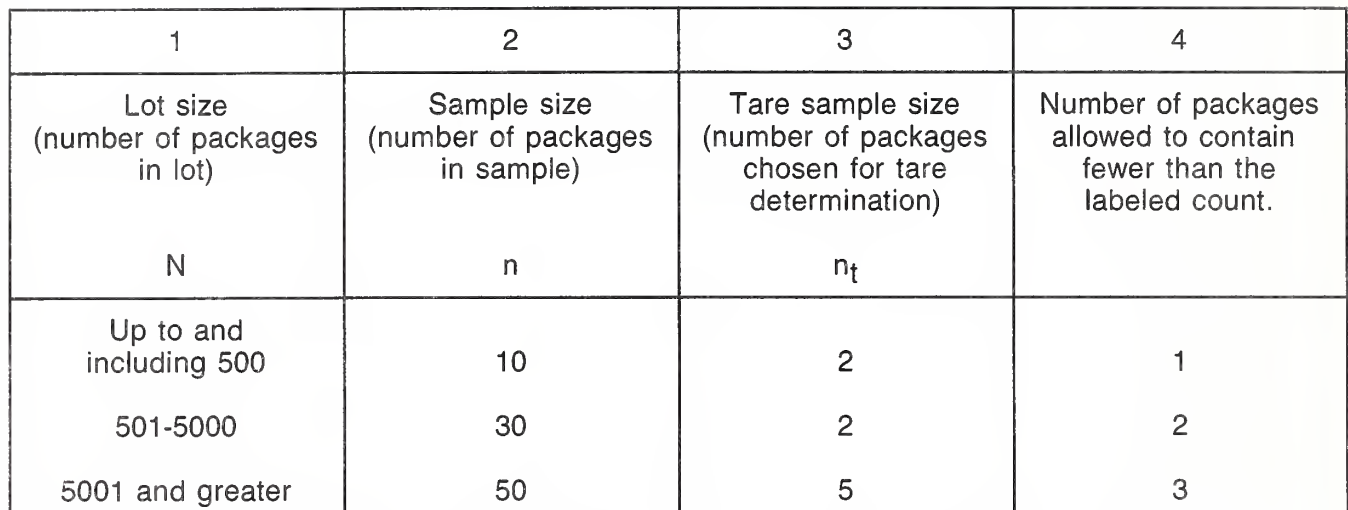

# Table 5-1. Sampling plans for packages labeled by low counta

a Labeled count is 50 or fewer units.

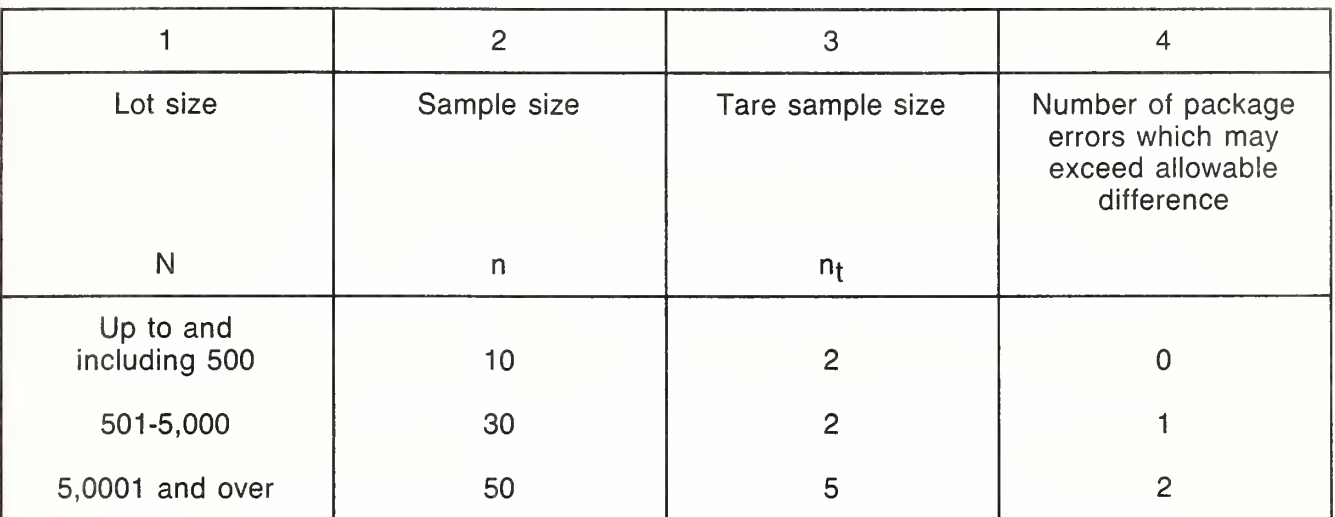

# Table 5-2. Sampling plans for packages given tolerances.

Ï

 $\mathcal{L}^{\mathcal{L}}$  , where  $\mathcal{L}^{\mathcal{L}}$  $\mathcal{L}^{\text{max}}_{\text{max}}$  and  $\mathcal{L}^{\text{max}}_{\text{max}}$ 

# APPENDIX C. GLOSSARY

ACCEPTANCE TOLERANCE.<sup>1</sup> The limit of inaccuracy for new, newly reconditioned, or adjusted equipment. [See Section 3.1.]

ALLOWABLE DIFFERENCE. The amount by which the actual quantity in the package may differ from the declared quantity. Pressed and blown tumblers and stemware labeled by count and capacity are assigned an allowable difference in capacity. [See Section 5.7.] Also termed Tolerance.

ANALOGUE SCALE. A weighing device in which weight values are indicated by means of "a series of graduations in combination with an indicator, or in which the most sensitive element of an indicating system moves continuously during the operation of the device."<sup>1</sup> [See Section 3.9.]

AUDIT TESTING. Preliminary tests designed to quickly potential noncompliance. [See Section 1.5.]

AVERAGE. The sum of a number of individual measurement values divided by the number of values. For example, the sum of the individual weights of 12 packages divided by 12 would be the average weight of those packages.

AVERAGE ERROR. The sum of the individual package errors (defined) (considering their arithmetic sign) divided by the number of packages comprising the sample. [See Section 2.6.2.]

AVERAGE REQUIREMENT. [See Section 1.2.1]

AVERAGE TARE. The sum of the weights of individual package containers (or wrappers, etc.) divided by the number of containers or wrappers weighed.

AVOIRDUPOIS UNITS. The inch-pound unit (defined) for weight commonly used in the United States of America, based on the pound of 16 ounces and the ounce of 16 drams.

BERRY BASKETS AND BOXES.<sup>1</sup> Disposable containers in capacities of 1 dry quart or less for berries and small fruits.

BREAK POINT. That point at which a digital indicator changes its indication from one value to an adjacent value. [This is determined by adding test weights 0.1 of the value of the smallest indication until the break point is reached.] [See Section 3.9.]

CATEGORY A (CATEGORY B). A set of sampling plans provided in this handbook for use in checking packages that must meet the average requirement (defined). [See Section 2.6. for Category A, and Section 2.7. for Category B.]

'NBS Handbook 44.

CHECKWEIGHER. A weighing device often used in packaging operations. It separates packages into weight groups according to the amount their actual weights differ (over or under) from the target or nominal weight.

COMBINATION QUANTITY DECLARATIONS.<sup>1</sup> A package label that contains the count of items in the package as well as one or more of the following: weight, measure, or size.

COMPLIANCE TESTING. The determination of conformance of packages with specified legal requirements.

CORRECTED AVERAGE TARE. For foam product aerosols (defined), this is the average tare (defined) as measured minus the test allowance (defined). [See Section 3.11.6. and Table 3-2.]

DECISION CRITERIA. The rules for deciding whether or not a lot is in conformance with package requirements based on the results of checking the packages in the sample. [See Sections  $2.6.1$ ,  $2.6.2$ ,  $2.7.1$ , and  $2.7.2$ .

DELIVERY. A quantity of identically labeled product received at one time by a buyer.

DIMENSIONLESS UNITS. The integers in terms of which the official records package er rors. The dimensionless units must be multiplied by the unit of measure (defined) to obtain package errors in terms of weight, length, etc. [See Section 2.9.1.]

DISPOSABLE CONTAINERS. A package container designed to be used only once.

 $DIVISION<sup>2</sup>$  (on a scale). For a mechanical scale: the smallest subdivision of the scale. For a digital (electronic) scale: the difference between two consecutively indicated values.

DRAINED WEIGHT. The weight of solid or semisolid product representing the contents of a package obtained after a prescribed method for removal of the liquid has been employed. [See Section 3.10 and 3.13.]

DRIED USED TARE. Used tare (defined) that has been air-dried, dried in a microwave oven, over a heating element, or in some other manner, to simulate the unused tare weight. [See Section 3.18.]

DRY MEASURE. Rigid containers designed for general and repeated use in the volume measurement of particulate solids.

DRY TARE. Unused tare.

ERROR. See PACKAGE ERROR.

FILL WEIGHT. A supplemental statement of the weight of solids put into the package (usually canned food) but before further processing. It is not the same as a drained weight statement.

2NBS Handbook 44.

<sup>&#</sup>x27;NBS Handbook 130, Uniform Method of Sale of Commodities Regulation.

FOAM PRODUCT AEROSOL. A product that forms a foam at the container valve or on impingement with a surface, the foam volume not being substantially reduced for at least 20 seconds.

FLUSH FILL CAPACITY. The capacity of a cup or container as defined by the volume contained by it when a flat plate (such as a slicker plate (defined)) rests on its rim.

GRAY AREA. For packaged goods subject to moisture loss, when the average net weight of a sample is found between the labeled weight and the boundary of the gray area, the lot is said to be in a gray or no-decision area. Further information is required to determine lot compliance or noncompliance. See Section 3.17. and 3.18.

GROSS WEIGHT. The weight of the package including contents, packing material, labels, etc.

HEADSPACE. The container volume not occupied by product.

INDEX OF AN INDICATOR. That particular portion of an indicator (as, for example, on a weighing scale) that is directly utilized in making a reading (e.g., the tip of a movable pointer on a dial). [See Section 3.4.]

INCH-POUND UNITS. Units based upon the yard, gallon, and the pound commonly used in the United States of America. Some of these units have the same name as similar units in the United Kingdom (British, English, or UK units), but are not necessarily equal to them.

INITIAL TARE SAMPLE. The first packages (either two or five) selected from the sample to be opened for tare determination in the alternative tare procedure. Depending upon the variability of these individual tare weights as compared with the variability of the net contents, this initial tare sample may be sufficient or more packages may be needed to determine the tare. [See Section 2.11.4. and Table 2-6.]

INSPECTION LOT. The collection of identically labeled (except for actual quantity in the case of random pack) packages available for inspection at one time. This collection will pass or fail as a whole based on the results of tests on a sample drawn from this collection. [See Section 2.3.]

LABEL.<sup>1</sup> "Any written, printed, or graphic matter affixed to, applied to, attached to, blown into, formed, molded into, embossed on, or appearing upon or adjacent to a consumer commodity or a package containing any consumer commodity, for purposes of branding, identifying, or giving any information with respect to the commodity or to the contents of the package, except that an inspector's tag or other nonpromotional matter affixed to or appearing upon a consumer commodity...(is)...not...a label."

LOCATION OF TEST. The place where the package will be examined. Broadly defined as one of three general locations: (1) where the commodity was packaged, (2) a warehouse or storage location; or (3) a retail outlet.

LOT. See INSPECTION LOT.

<sup>&#</sup>x27;NBS Handbook 130, Uniform Packaging and Labeling Regulation.

LOT CODE. A series of identifying numbers and/or letters on the outside of a package designed to provide information such as the date and location of packaging, the expiration date, and so on.

LOT SIZE. The number of packages in the inspection lot (defined). [See Section 2.3.3.]

LUBRICATING OIL BOTTLES. A rigid (inflexible) measure container (defined) for repeated use in "measurement of lubricating oil for direct delivery to the crankcase of a motor vehicle, whether or not the bottle is sealed with a cap or some other device."

MAV (MAXIMUM ALLOWABLE VARIATION). A deficiency in the weight, measure or count of an individual package beyond which the deficiency is considered to be an unreasonable error (defined). The number of packages with deficiencies greater than the MAV is controlled by the sampling procedure. [See Section 2.12.]

MEAN OR ARITHMETIC MEAN. See AVERAGE.

MEASURE CONTAINERS.<sup>1</sup> Containers whose capacities are used to determine quantity. They are of two basic types: (a) retail and (b) prepackaged. Retail containers are packaged at the time of retail sale and prepackaged containers are packaged in advance of sale. An example of a prepackaged measure container is an ice cream package.

METERED VALVE. A push-button operated aerosol delivery device that meters a pre determined quantity of product when depressed and then shuts off automatically. No additional product will be expelled until the push button is released and depressed again to repeat the procedure.

MILK BOTTLES.<sup>1</sup> A container that is designed as a measure container (defined) for repeated use in the measurement and delivery of milk and other fluid dairy products at retail.

MINUS OR PLUS ERRORS. Negative or positive deviations from the labeled quantity of the actual package quantities as measured. [See PACKAGE ERRORS.]

MULCH. Any product or material other than peat or peat moss (see Section 2.4) that is ad vertised, offered for sale, or sold for primary use as a horticultural, above-ground dressing for decoration, moisture control, weed control, erosion control, temperature control, or other similar purposes.

MOISTURE ALLOWANCE, That variation in weight of a packaged product permitted in order to account for loss of weight due to loss of moisture during good package distribution practices. [See Sections 1.9., 2.14., Step 4 of Section 3.5.]

NET QUANTITY OR NET CONTENTS. That quantity of packaged product remaining after all necessary deductions for tare (defined) have been made.

NOMINAL.1 "Refers to 'intended' ... as opposed to 'actual'."

NOMINAL GROSS WEIGHT. The sum of the nominal tare weight (defined) plus the declared or labeled weight (or other labeled quantity converted to a weight basis). [See Section 2.11. and step 5 of Section 3.5.]

<sup>&#</sup>x27;NBS Handbook 44.

NOMINAL TARE WEIGHT. The quantity designated as tare (defined) and used in the determination of the nominal gross weight. It may be an average tare value or a corrected average tare value.

NULL INDICATOR. A device or portion of device used to indicate a "zero" or loadbalanced condition.

OBSERVED VALUE. A particular quantity determined as the result of an observation, test, or measurement.

PACKAGED GOODS.<sup>1</sup> Product or commodity put up in any manner in advance of sale suitable for either wholesale or retail sale."

PACKAGE ERROR. The difference between the actual net contents of an individual package as measured and the declared net contents on the package label; (-) minus for less than the label and (+) plus for more than the label. [See Section 2.9.]

PETROLEUM PRODUCTS.<sup>2</sup> "Petroleum products" are gasoline, diesel fuel, kerosene, or any product (whether or not such a product is actually derived from naturally occurring hydrocarbon mixtures known as "petroleum") commonly used in powering, lubricating, or idling engines or other devices, or labeled as fuel to power camping stoves or lights. Sewing machine lubricant, camping fuels, and synthetic motor oil are "petroleum products" for the purposes of this regulation. Brake fluid, copier machine dispersant, antifreeze, cleaning solvents, and al cohol are not "petroleum products".

POISE.3 "A movable weight mounted upon or suspended from a weighbeam bar and used in combination with graduations, and frequently with notches, on the bar to indicate weight values."

#### PLUS ERRORS. See MINUS OR PLUS ERRORS.

PRINCIPAL DISPLAY PANEL.<sup>2</sup> "The term 'principal display panel or panels' shall be construed to mean that part, or those parts, of a label that is, or are, so designed as to most likely be displayed, presented, shown, or examined under normal and customary conditions of display and purchase. Wherever a principal display panel appears more than once on a package, all requirements pertaining to the 'principal display panel' shall pertain to all such 'principal display panels'."

**PRODUCTION LOT.** The total collection of packages defined by the packager, usually consisting of those packages produced within a given unit of time and coded identi-cally.

PYCNOMETER. A container of known volume used to contain material for weighing so that the weight of a known volume may be determined for the material. [See Section 4.10.]

**RANDOM PACK.**<sup>2</sup> "The term 'random package' shall be construed to mean a package that is one of a lot, shipment, or delivery of packages of the same consumer commodity with varying weights; that is, packages of the same consumer commodity with no fixed pattern of weight."

'16 CFR §500.2(h).

2NBS Handbook 130

3NBS Handbook 44.

RANDOM SAMPLING. The process of selecting sample packages such that all packages under consideration have the same probability of being selected. An acceptable method of random selection is to use a table of random numbers. [See Appendices E and F.]

RANGE. The difference between the largest and the smallest of a set of measured values. [See Appendix G.]

REASONABLE VARIATION. An amount by which individual package net contents are al lowed to vary from the labeled net contents. This term is found in most Federal and State laws and regulations governing packaged goods. [See Appendix D.] Reasonable variations from the labeled declaration are recognized for  $(1)$  unavoidable deviations in good manufacturing practice, and (2) loss or gain of moisture in good distribution practice.

ROUNDING. The process of omitting some of the end digits of a numerical value and adjusting the last retained digit so that the resulting number is as near as possible to the original number. [See Section 3.4.]

SAMPLE. A group of packages taken from a larger collection of packages and providing in formation that can be used as a basis for making a decision concerning the larger collection of packages or of the package production process. A sample provides a valid basis for decision only when it is a random sample (defined). [See Appendix E.]

SAMPLE SIZE. The number of packages in a sample.

SAMPLING PLAN. A specific plan that states the number of packages to be checked and the associated decision criteria. [See Section 1.4.]

SCALE TOLERANCE. The official value fixing the limit of allowable error for commercial weighing equipment as defined in NBS Handbook 44.

SEAT (as in "seat diameter" or "seated capacity"). The projection or shoulder near the upper rim of a cup or container that is designed to serve as the support for a lid or cover.

SEATED CAPACITY. The capacity of a cup, container, or bottle, as defined by the volume contained by them when the lid or a flat disc is inserted in the lid groove located inside and near the upper rim of the cup, container, or bottle. [See Section 4.14.]

**SENSITIVITY**<sup>1</sup> (of a weighing device). The minimum change in the position of rest of the indicating element of the scale in response to an increase or decrease of the test-weight load on the scale. [See Section 3.1.]

SHIPMENT, A quantity of identically labeled product (except for lot code) sent at one time to a single location.

SLICKER PLATE. A flat plate, usually of glass or clear plastic composition used to determine the "level full" condition of a capacity (volumetric) measure. [See Section 4.10. and 4.14.]

STANDARD DEVIATION. A measure to describe the scatter of the individual package contents around the mean contents. [See Section 2.6.2.]

<sup>&#</sup>x27;NBS Handbook 44.

STANDARD PACK. That type of package in which a commodity is put up with identical labels and only in certain specific quantity sizes. Examples of goods so packed are canned, boxed, bottled and bagged foods, and over-the-counter drugs.

SUBSTITUTION WEIGHING. The use of a commercial scale as a "null indicator" (defined). The weight of the package or product is determined by using the official's test weights (defined), the commercial scale serving merely as an indicator for a "zero" or load balanced condition and not as an indicating device. [See Section 3.9.]

SUPPLEMENTARY QUANTITY DECLARATIONS.<sup>1</sup> "The required quantity declaration may be supplemented by one or more declarations of weight, measure, or count, such declaration appearing other than on a principal display panel. Such supplemental statement of quantity of contents shall not include any tenns qualifying a unit of weight, measure, or count that tends to exaggerate the amount of commodity contained in the package (e.g., 'giant' quart, 'full' gallon, 'when packed,' 'minimum,' or words of similar import)."

SURVEY TESTING. See audit testing.

TAPE RULES.<sup>2</sup> Flexible steel linear measures.

TARE WEIGHT. The weight of a container, wrapper, or other material (see discussion in Section 2.11.) that is deducted from the gross weight to obtain the net weight.

TARE SAMPLE. The packages or packaging material used to determine the average tare weight. [See Section 2.11.]

TARE SAMPLE SIZE. The number of packages or packaging material units used to determine the average tare weight. [See column 3 of Tables 2-2 or 2-5.]

TEST ALLOWANCE. An allowance made to compensate for differences in delivery of foam aerosol packaged products between normal consumer usage and the test procedure. [See Section 3.11.6.]

TEST WEIGHTS. Weights of known value used to check the accuracy of package quantities and scales (also used in substitution weighing). [See Section 3.1.]

TOLERANCE. A value fixing the limit of allowed departure from the labeled contents; usually presented as a  $(+)$  and a  $(-)$  value. [See Sections 1.2.2. and 5.7.]

UNIT OF MEASURE. An increment of weight, length, or volume chosen so that an inspector may record package errors in terms of small integers. [The package errors are actually the integers multiplied by the unit of measure.] [See Section 2.9.1.]

UNREASONABLE ERRORS. Minus package errors that exceed the MAV (defined). [See step 7 of Section 3.5.] The number of unreasonable errors permitted in a sample is specified by the sampling plan.

116 CFR §500.20

2NBS Handbook 44.

UNUSED TARE. All packaging materials (including glue, labels, ties, etc.) that contain or enclose a product, including prizes, gifts, coupons, or decorations that are not part of the product. Unused tare is weighed before the product is introduced into the container.

USED TARE. All packaging materials that can be separated from the product, either readily (e.g., by shaking) or by washing, scraping, ambient air drying, or other techniques involving more than "normal" household recovery procedures, but not including laboratory procedures such as oven drying. Prizes, decorations, and the materials that are not part of the product are included in the used tare. See also "wet tare" and "dried used tare."

VALVE ACTUATOR (VALVE BUTTON). The push button located on the top of the aerosol package that controls the flow of product by means of a valve.

VAPOR TAP VALVE. A push button aerosol delivery device that will expel product whether the container is in the upright or inverted position.

VOLUMETRIC MEASURES. Standard measuring flasks, graduates, cylinders, etc. for use in the measurement of volumes of liquids. [See Section 4.2.]

WET TARE. Used tare (defined) when no effort is made to reconstruct unused tare weight by drying out the absorbent portion (if any) of the tare. Free-flowing liquid is part of the wet tare for meat or poultry products from Federally-inspected plants. See Section 3.18.

# APPENDIX D. PACKAGE NET CONTENTS REGULATIONS

Certain portions of the Federal and State regulations that refer specifically to labeled net contents on packages are listed below. Additional information concerning packaging and labeling and appropriate methods of sale are contained in NBS Handbook 130.

### D.l.Federal Regulations

References are taken from the April, 1988, Code of Federal Regulations.

## D.l.l.U.S. Department of Health and Human Services, Food and Drug Administration

Food

21 CFR §101.105

 $(q)$  The declaration of net quantity of contents shall express an accurate statement of the quantity of contents of the package. Reasonable variations caused by loss or gain of moisture during the course of good distribution practice or by unavoidable deviations in good manufacturing practice will be recognized. Variations from stated quantity of contents shall not be unreasonably large.

Food, aerosols

21 CFR §101.105

(g) The declaration shall accurately reveal the quantity of food in the package exclusive of wrappers and other material packed therewith: Provided, That in the case of foods packed in containers designed to deliver the food under pressure, the declaration shall state the net quantity of the contents that will be expelled when the instructions for use as shown on the container are followed. The propellant is included in the net quantity declaration.

Prescription drugs

21 CFR §201.51

 $(g)$  The declaration of net quantity of contents shall express an accurate statement of the quantity of contents of the package. Reasonable variations caused by loss or gain of moisture during the course of good distribution practice or by unavoidable deviations in good manufacturing practice will be recognized. Variations from stated quantity of contents shall not be unreasonably large. In the case of a liquid drug in ampules or vials, intended for injection, the declaration shall be considered to express the minimum quantity and the variation above the stated measure shall comply with the excess volume prescribed by the National Formulary or the U.S. Pharmacopeia for filling of ampules. In the case of solid drug in ampules or vials, the declaration shall be considered to express the accurate net weight. Variations shall comply with the limitations provided in the U.S. Pharmacopeia or the National Formulary.

#### Over-the-counter drugs, aerosols

- 21 CFR §201.62
- (f) The declaration shall accurately reveal the quantity of drug or device in the package exclusive of wrappers and other material packed therewith: Provided, That in the case of drugs packed in containers designed to deliver the drug under pressure, the declaration shall state the net quantity of the contents that will be ex pelled when the instructions for use as shown on the container are followed. The propellant is included in the net quantity declaration.

#### Over-the-counter drugs

- 21 CFR §201.62
	- $(q)$  The declaration of net quantity of contents shall express an accurate statement of the quantity of contents of the package. Reasonable variations caused by loss or gain of moisture during the course of good distribution practice or by unavoidable deviations in good manufacturing practice will be recognized. Variations from stated quantity of contents shall not be unreasonably large.

#### Cosmetics, aerosols

21 CFR §701.13

(g)(1) In the case of cosmetics packed in containers designed to deliver the cosmetic under pressure, the declaration shall state the net quantity of the contents that will be expelled when the instructions for use as shown on the container are followed. The propellant is included in the net quantity declaration.

#### Cosmetics

21 CFR §701.13

 $(s)$  The declaration of net quantity of contents shall express an accurate statement of the quantity of contents of the package. Reasonable variations caused by loss or gain of moisture during the course of good distribution practice or by unavoidable deviations in good manufacturing practice will be recognized. Variations from stated quantity of contents shall not be unreasonably large.

### Medical devices

21 CFR §801.62

 $(q)$  The declaration of net quantity of contents shall express an accurate statement of the quantity of contents of the package. Reasonable variations caused by loss or gain of moisture during the course of good distribution practice or by unavoidable deviations in good manufacturing practice will be recognized. Variations from stated quantity of contents shall not be unreasonably large.

### D.1.2. U.S. Department of Agriculture, Food Safety and Inspection Service

Meat

9 CFR §317.2

 $(h)(2)$  The statement as it is shown on a label shall not be false or misleading and shall express an accurate statement of the quantity of contents of the container exclusive of wrappers and packing substances. Reasonable variations caused (1) by loss or gain of moisture during the course of good distribution practices or  $(2)$  by unavoidable deviations in good manufacturing practice will be recognized. Variations from stated quantity of contents shall not be unreasonably large.

Poultry

9 CFR §381.121

(c)(6) The statement as it is shown on a label shall not be false or misleading and shall express an accurate statement of the quantity of contents of the container, exclusive of wrappers and packaging sub-stances. Reasonable variations caused by loss or gain of moisture during the course of distribution, notwithstanding good distribution practices or by unavoidable deviations, notwithstanding good manufacturing practice will be recognized. Variations from stated quantity of contents shall not be un reasonably large. The statement shall not include any term qualifying a unit of weight, measure or count such as "jumbo quart," "full gallon," "giant quart," "when packed," "minimum" or words of similar import, except as provided in paragraph (b) of this section.

# D.1.3. Federal Trade Commission

Non-food consumer commodities covered under the Fair Packaging and Labeling Act, 16 CFR §500.22.

(a) The statement of net quantity of contents shall accurately reveal the quan tity of the commodity in the container exclusive of wrappers and other material packed therewith: Provided. That in the case of a commodity packed in a container designed to deliver the commodity under pressure, the statement shall declare the net quantity of the contents that will be expelled when the instructions for use are followed. The propellant is in cluded in that net quantity statement.

- (b)Variations from the stated weight or measure shall be permitted when caused by ordinary and customary exposure, after the commodity is introduced into interstate commerce, to conditions which normally occur in good distribution practice and which unavoidably result in change of weight or measure.
	- (c)Variations from the stated weight, measure or numerical count shall be permitted when caused by unavoidable deviations in weighing, measuring, or counting the contents of individual packages which occur in good packaging practice: Provided, that such variations shall not be permitted to such extent that the average of the quantities in the packages comprising a shipment or other delivery of the commodity is below the quantity stated, and no unreasonable shortage in any package will be permitted, even though overages in other packages in the same shipment or delivery compensate for such shortage. Variations from stated quantity of contents shall not be unreasonably large.

# D.1.4. Environmental Protection Agency

Pesticides (including aerosols)

40 CFR §162.10

- (d) Net weight or measure of contents.
	- $(1)$  The net weight or measure of content shall be exclusive of wrappers or other materials and shall be the average content unless explicitly stated as a minimum quantity.
	- (2) If the pesticide is a liquid, the net content statement shall be in terms of liquid measure at 68 °F (20 °C) and shall be expressed in conventional American units of fluid ounces, pints, quarts, and gallons.
	- (3) If the pesticide is solid or semisolid, viscous or pressurized, or is a mixture of liquid and solid, the net content statement shall be in terms of weight expressed as avoirdupois pounds and ounces.
	- $(4)$  In all cases, net content shall be stated in terms of the largest suitable units, i.e., "1 pound 10 ounces" rather than "26 ounces."
	- (5) In addition to the required units specified, net content may be ex pressed in metric units.
	- $(6)$  Variation above minimum content or around an average is permissible only to the extent that it represents deviation unavoidable in good manufacturing practice. Variation below a stated minimum is not permitted. In no case shall the average content of the packages in a shipment fall below the stated average content.

# D.1.5. U.S. Department of the Treasury, Bureau of Alcohol, Tobacco and Firearms

Wine

27 CFR §4.37

- (e) Tolerances. Statement of net contents shall indicate exactly the volume of wine within the container, except that the following toler-ances shall be allowed:
	- (1) Discrepancies due exclusively to errors in measuring which occur in filling conducted in compliance with good commercial practice.
	- (2) Discrepancies due exclusively to differences in the capacity of containers, resulting solely from unavoidable difficulties in manufacturing such containers so as to be of uniform capacity: Provided, That no greater tolerance shall be allowed in case of containers which, because of their design, cannot be made of approximately uniform capacity than is allowed in case of containers which can be manufactured so as to be of approximately uniform capacity.
	- (3) Discrepancies in measure due to differences in atmospheric conditions in various places and which unavoidably result from the ordinary and customary exposure of alcoholic beverages in containers to evaporation. The reasonableness to discrepancies under this paragraph shall be determined on the facts in each case.
	- (f) Unreasonable shortages. Unreasonable shortages in certain of the containers in any shipment shall not be compensated by overages in other containers in the same shipment.

27 CFR §240.578

Proprietors of bonded wine cellars will be held strictly responsible for the correct determination of the quantity and alcohol content of wine removed. As required by 240.173, appropriate and accurate measures and instruments for measuring and testing the wine must be provided at each wine cellar. Bottles must be filled as nearly as possible to conform to the amount shown on the label or blown in the bottle to be contained therein, but in no event may the amount of wine contained in any bottle, due to lack of uniformity of the bottles, vary more than two percent from the amount stated to be contained therein; and further in such case there shall be substantially as many bottled overfilled as there are bottles under filled for each lot of wine bottled.

#### Distilled spirits

27 CFR §5.47 and 27 CFR §5.47a

(b) Tolerances. The following tolerances shall be allowed:

- (1) Discrepancies due to errors in measuring which occur in filling conducted in compliance with good commercial practice.
- $(2)$  Discrepancies due to differences in the capacity of bottles, resulting solely from unavoidable difficulties in manufacturing such bottles to a unifonn capacity: Provided, That no greater tolerance shall be allowed in case of bottles which, because of their design, cannot be made of approximately uniform capacity than is allowed in case of bottles which can be manufactured so as to be of approximately uniform capacity.
- (3) Discrepancies in measure due to differences in atmospheric conditions in various places and which unavoidably result from the ordinary and customary exposure of alcoholic beverages in bottles to evaporation. The reasonableness of discrepancies under this paragraph shall be determined on the facts in each case.

#### 27 CFR §19.397

- (b) Variations in proof and fill. If the contents do not agree with the respective data on the label or bottle as to -
	- $(1)$  Quantity (fill), except for such variations in measuring as may occur in filling conducted in compliance with good commercial practice with the overall objective of maintaining 100 percent fill for all bottled products; and/or
	- (2) Proof, subject to a normal drop in proof occurring during bottling operations not to exceed three-tenths of a degree the proprietor shall rebottle, recondition, or label the spirits in such manner that the label will correctly describe the contents.

#### Beer

### 21 CFR §245.126 (in part)

The statement of net contents shall indicate exactly the volume of beer within the bottle except for such variations in measuring as may occur in filling conducted in compliance with good commercial practice. Short-fill bottles of beer which are sold or otherwise disposed of by a brewery to its own employees for their own use but which are not for resale need not be labeled, but, if labeled, need not show an accurate statement of net contents.

## D.2. Regulations Recommended by the NCWM for State Adoption

The National Conference on Weights and Measures (NCWM), an organization of State and local weights and measures officials, has adopted guidelines and standards upon which individual States and other jurisdictions may model their laws and regulations. A majority of the States have adopted the following portion of the NCWM Uniform Packaging and Labeling Requirements quoted on the following pages.

### SECTION 6. DECLARATION OF QUANTITY: CONSUMER PACKAGES

6.13. CHARACTER OF DECLARATION: AVERAGE. The average quantity of contents in the package of a particular lot, shipment, or delivery shall at least equal the declared quantity, and no unreasonable shortage in any package shall be permitted, even though overages in other packages in the same shipment, delivery, or lot compensate for such shortage.

### SECTION 7. DECLARATION OF QUANTITY: NONCONSUMER PACKAGES

- 7.6. CHARACTER OF DECLARATION: AVERAGE. The average quantity of contents in the package of a particular lot, shipment, or delivery shall at least equal the declared quantity, and no unreasonable shortage in any package shall be permitted, even though overages in other packages in the same shipment, delivery, or lot compensate for such shortage.
- SECTION 12. VARIATIONS TO BE ALLOWED.
	- 12.1. PACKAGING VARIATIONS.
	- 12.1.1. VARIATIONS FROM DECLARED NET QUANTITY. Variations from the declared net weight, measure, or count shall be permitted when caused by unavoidable deviations in weighing, measuring, or counting the contents of individual packages that occur in good packaging practice, but such variations shall not be permitted to such extent that the average of the quantities in the packages of a particular commodity, or a lot of the commodity that is kept, offered, or exposed for sale, or sold, is below the quantity stated, and no unreasonable shortage in any package shall be per mitted, even though overages in other packages in the same shipment, delivery, or lot compensate for such shortage. Variations above the declared quantity shall not be unreasonably large.
	- 12.1.2. VARIATIONS RESULTING FROM EXPOSURE. Variations from the declared weight or measure shall be permitted when caused by ordinary and customary exposure to conditions that normally occur in good distribution practice and that unavoidably result in change of weight or measure, but only after the commodity is introduced into intrastate commerce: Provided, that the phrase "introduced into intrastate commerce" as used in this paragraph shall be construed to define the time and the place at which the first sale and delivery of a package is made within the state, the delivery being either
		- (a) directly to the purchaser to his agent, or
		- (b) to a common carrier for shipment to the purchaser, and this paragraph shall be construed as requiring that, so long as a shipment, delivery, or lot of packages of a particular commodity remains in the possession or under the control of the packager or the person who introduces the package into intrastate commerce, exposure variations shall not be permitted.

### 12.2. MAGNITUDE OF PERMITTED VARIATIONS.

The magnitude of variations permitted under Sections 12., 12.1., 12.1.1., and 12.1.2. of this regulation shall be those expressly set forth in this regulation and variations such as those contained in the procedures and tables of National Bureau of Standards Handbook 133, "Checking the Net Contents of Packaged Goods."

# APPENDIX E. SELECTION OF A RANDOM SAMPLE

### E.l.Introduction

All of the sampling plans presented in this handbook are based on the assumption that the packages constituting the sample are chosen at random from the inspection lot. Randomness in this instance means that every package in the lot has an equal chance of being selected as part of the sample. It does not matter what other packages have already been chosen, what the package net contents are, or where the package is located in the lot.

The selection of a random sample requires some care. The procedures that follow present several methods for obtaining a random sample, and a randomly selected sub sample for tare. However they are not the only techniques that may be used. [See Section E.5.]

For the discussion that follows, there are considered to be N packages in the inspection lot and n packages in the sample.

To obtain a random sample, two steps are necessary. First it is necessary to identify each package in the lot of N packages with a specific number whether on the shelf, in the warehouse or coming off the packaging line. Then it is necessary to obtain n random numbers, as from a table of random numbers for example. These n random numbers indicate exactly which packages in the lot shall be taken for the sample.

# E.2. Lot Numbering Systems

A numbering system or scheme for the lot must be decided upon before selecting the random numbers for the sample. There are many methods of numbering the lot, two of which are outlined below.

### E.2.1. Serial Lot Numbering Systems

In a simple arrangement, such as packages on a shelf or on a packing line, the packages in the lot can be considered to be numbered from <sup>1</sup> to N. The testing official does not have to mark the packages with numbers, but may imagine each package as having a number associated with it. The official may straighten the packages on the shelf before beginning if that helps to clarify the envisioned numbering system. A simple sketch on a piece of cross-section paper may also be helpful. For example, if the packages are in only one layer, the packages could be found (or arranged) in rows and columns on the shelf, as shown (standing in front of and looking down at the shelf):

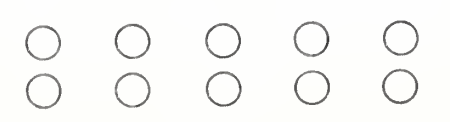

Imagine that the packages are numbered from 1 to 10 in some systematic fashion, perhaps:

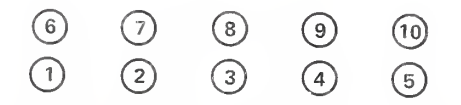

If there is more than one layer of packages, the serial numbering system can be extended, layer by layer. In the example above, the second layer would be considered to be packages numbered 11 through 20, the third layer, packages numbered 21 through 30, etc.; in the same pattern as given for the first 10.

The inspector can use any numbering scheme provided that each package has a number associated with it, and can be located by its number. In the 3-layer scheme suggested above, with  $N = 30$ , package number 26 would be in the third layer, second row from the front, first package on the left.

## E.2.2.Three-dimensional Numbering System

If a large stack of packages must be numbered, it may be more con-venient to use a three-dimensional lot numbering system with a designated "zero point" (starting place), say the lower left comer of the stack. The official can then use three directions to count from this starting place—to the Right, Up, and toward the Back (RUB). If, from the zero point, there are 10 units to the Right, 3 units Up, and 7 units Back, the dimensions of the stack are 10 by 3 by 7. As an example, unit number 4-1-5, would be the package located 4 units to the Right of the zero point, <sup>1</sup> unit Up, and 5 units towards the Back. [See Figure E-l.J

## E.3.The Random Number Table

### E.3.1. General

A random number table such as in Appendix F is composed of the digits from 0 through 9, with approximately equal frequency of occurrence. The table consists of 31 pages. On each page digits are printed in blocks of five columns and blocks of five rows. The printing of the table in blocks is intended only to make it easier to locate specific columns and rows.

### E.3.2. Random Starting Place

- a. Starting Page. The pages of Appendix F are numbered 1 through 31. Use the day of the month to determine the starting page. For example, if the inspection takes place on February 11, use page 11 as the first page (then pages 12 through 31, followed by pages <sup>1</sup> through 10 if necessary).
- b. Starting Column and Row. The inspector may choose a starting page in the random number table and with eyes closed, drop a pencil anywhere on the page to indicate a starting place in the table.

For example, assume that testing takes place on the 11th day of the month. Start with page <sup>11</sup> of the random number table in Appendix F. Assume that you have dropped your pencil on the page and it has indicated a starting place at column 22, row 45. Start using the random
number table of Appendix F, on page 11, column 22, row 45. That number is 1.

If 1-digit random numbers are needed, record them, going down the column to the bottom of the page and then to the top of the next column, and so on. Ignore duplicates and record zero  $(0)$  as ten  $(10)$ . Following on from the last example, these numbers are 1, 6, 7, 8, 2, etc. If two-digit random numbers are needed, rule off the page, and further pages if necessary, in columns of two digits each. If there is a single column left on the page, ignore this column, and rule the next page in columns of two. Again, ignore duplicate numbers and record 00 as 100. For example, using the same starting place as in the last example (page 11, column  $2\hat{2}$ , row  $4\check{5}$ ), the recorded two-digit recorded numbers would be 14, 63, 79, 89, 24, 2, 17, etc. When three-digit numbers are needed, rule the page in columns of three. Record 000 as 1000. Starting on page 11, column 22, row 45, the recorded numbers would be 142, 636, 797, 891, 245, 28, 794, 710, 66, 353, etc.

### E.4. Obtaining Random Numbers for the Sample

# E.4.1.Serial Lot Numbering System

Once the packages in the lot have been assigned numbers (from  $1$  to  $N$ ), it is necessary to obtain n random numbers that will correspond to those packages that will become the random sample. If the lot contains 100 packages or fewer, use two-digit random numbers. If the lot consists of more than 100, but not more than 1000 packages, use three-digit random numbers. Using the random number table (Appendix  $F$ ), rule the table off in columns (if desired). Read off successive numbers less than or equal to  $N$  until n different numbers have been recorded on a worksheet. These designate the packages for the test sample.

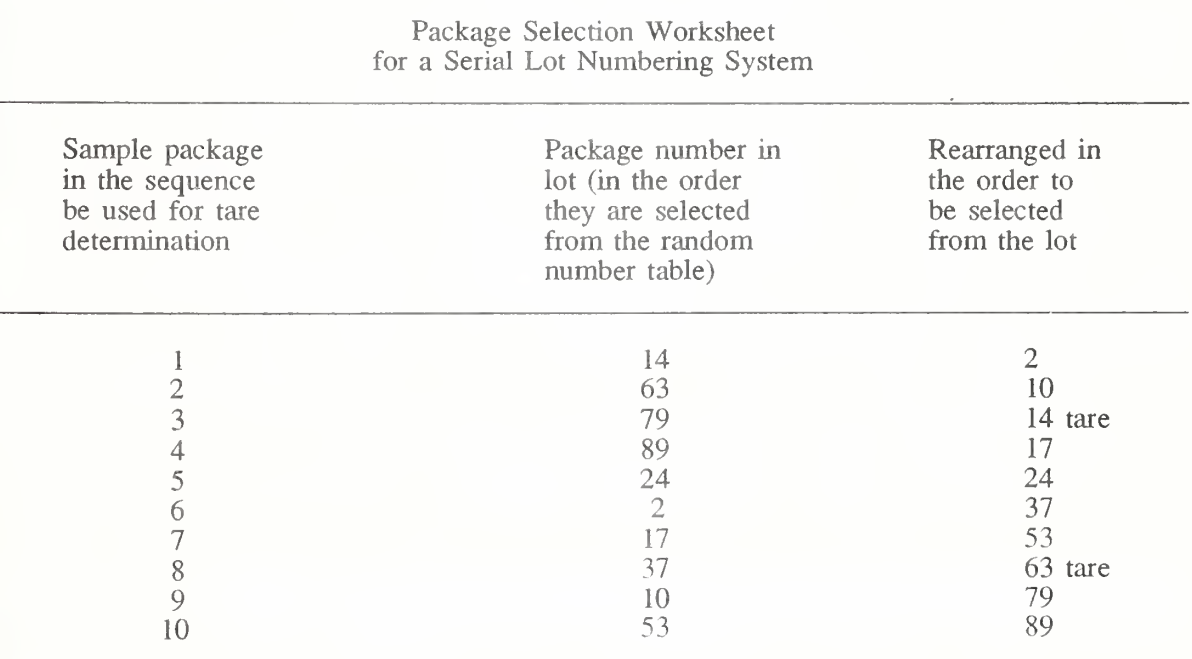

Figure E-l.

The testing official may, of course, rearrange these random numbers in a serial fashion to facilitate actual package selection (or mark through the random num bers on the worksheet as packages are selected). In any event, the order in which the numbers come out of the random number table indicates those packages in the sample to be chosen as the tare.

For example: The lot consists of 99 packages. A sample of 10 packages is required. Starting on page 11, column 22, row 45, the following random numbers are recorded: 14, 63, 79, 89, 24, 2, 17, 37, 10, 53. [!f a duplicate appears in the table, it is ignored. If 00 had appeared, it would have been ignored in this case (it would usually be recorded as  $100$ ).] The packages corresponding to the 10 random numbers are selected for the sample.

Note that the tare sample is obtained according to the order in which the random numbers are recorded; that is, for a sample of 10, the tare sample in this instance, would be packages numbered 31 and 58 in the lot.

## E.4.2.Three-dimensional Lot Numbering System

The official should choose a convenient "zero point" (such as the lower left corner of the stack) and record the number of packages in the stack in each of the three directions (RUB). For example, the stack might be 10 by 7 by 3, i.e., 10 units to the Right of the starting place, 7 units Up, and 3 units Back.

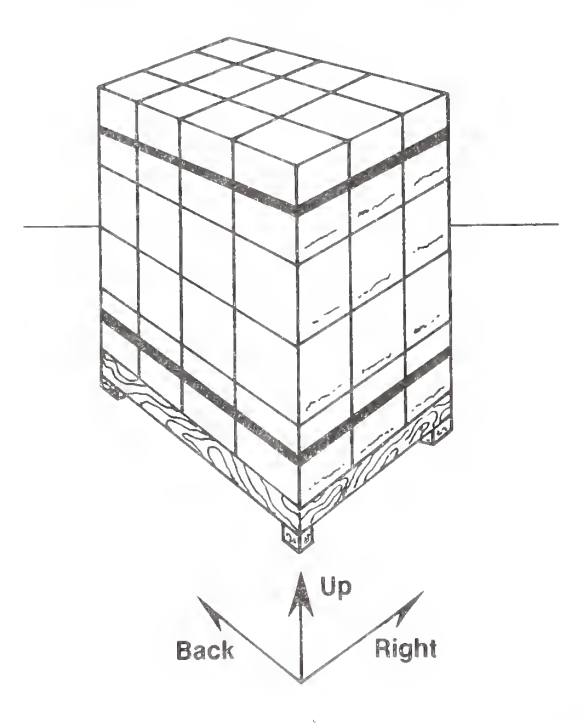

Figure E-2. Choosing a starting place for a three-dimensional lot numbering system.

A work table like the one on the following page is useful to record the positions of sample packages in the lot as determined from the random number table.

At the bottom of the table in the spaces labeled "Dimensions of Stack," record the total number of units in each direction in the stack. This will aid in going through the random number table, because larger numbers in any column are not usable. Beginning at a random starting place in Appendix F, go down the column filling in the first column of the work table by using successive random numbers less than or equal to the dimension shown at the bottom of the work table. When the first column of the work table is completed, fill in the second column. When the bottom of a column is reached in Appendix F, begin at the top of the next column. If all dimensions of the stack are 10 or less, use one- -digit columns of the random number table; if any dimension is greater than 10, but not greater than 100, use two-digit columns; if greater than 100. but not greater than 1000, use three-digit columns, and so on.

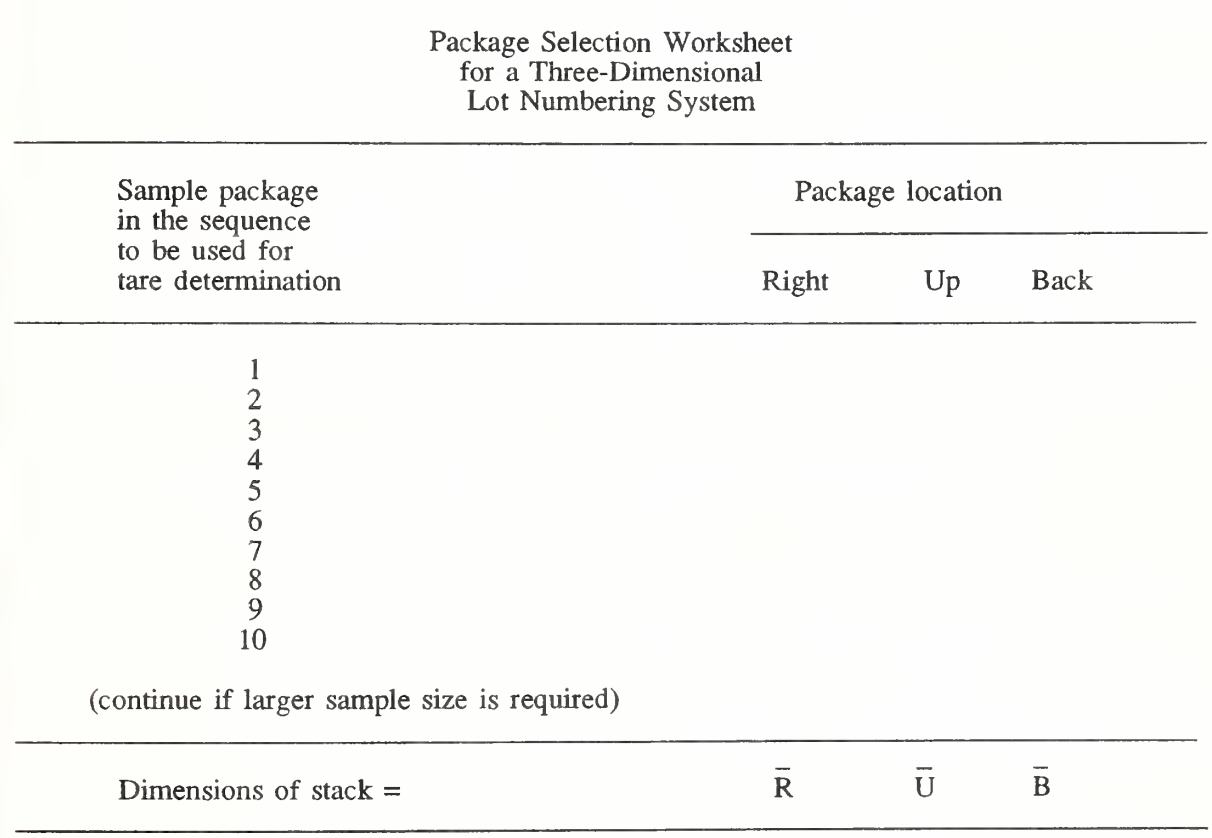

Figure E-3.

In the case of a three-dimensional lot numbering system, there is very Little chance of duplicating all three numbers. Of course, if a set of three numbers should be found to duplicate an earlier entry, it should be replaced with the next available set.

If any dimension of the stack is "two", choose "one" if the random number in the table is odd and "two" if even. Alternatively, the random selection for that dimension can be made by successively tossing a coin rather than using the random number table.

For example, the dimensions of a stack are 10 by 7 by 3 and 10 packages are to be selected at random. The office needs three one-digit numbers to locate each of the 10 samples in the stack. Assume that the random starting place is the 22nd column and the 45th row on page <sup>11</sup> of Appendix F.

The first sample package is found 3 packages to the right, 7 packages up, and the third package back from the zero point.

The ninth sample package is 5 packages to the right, 5 packages up, and the second package back. [See completed example.]

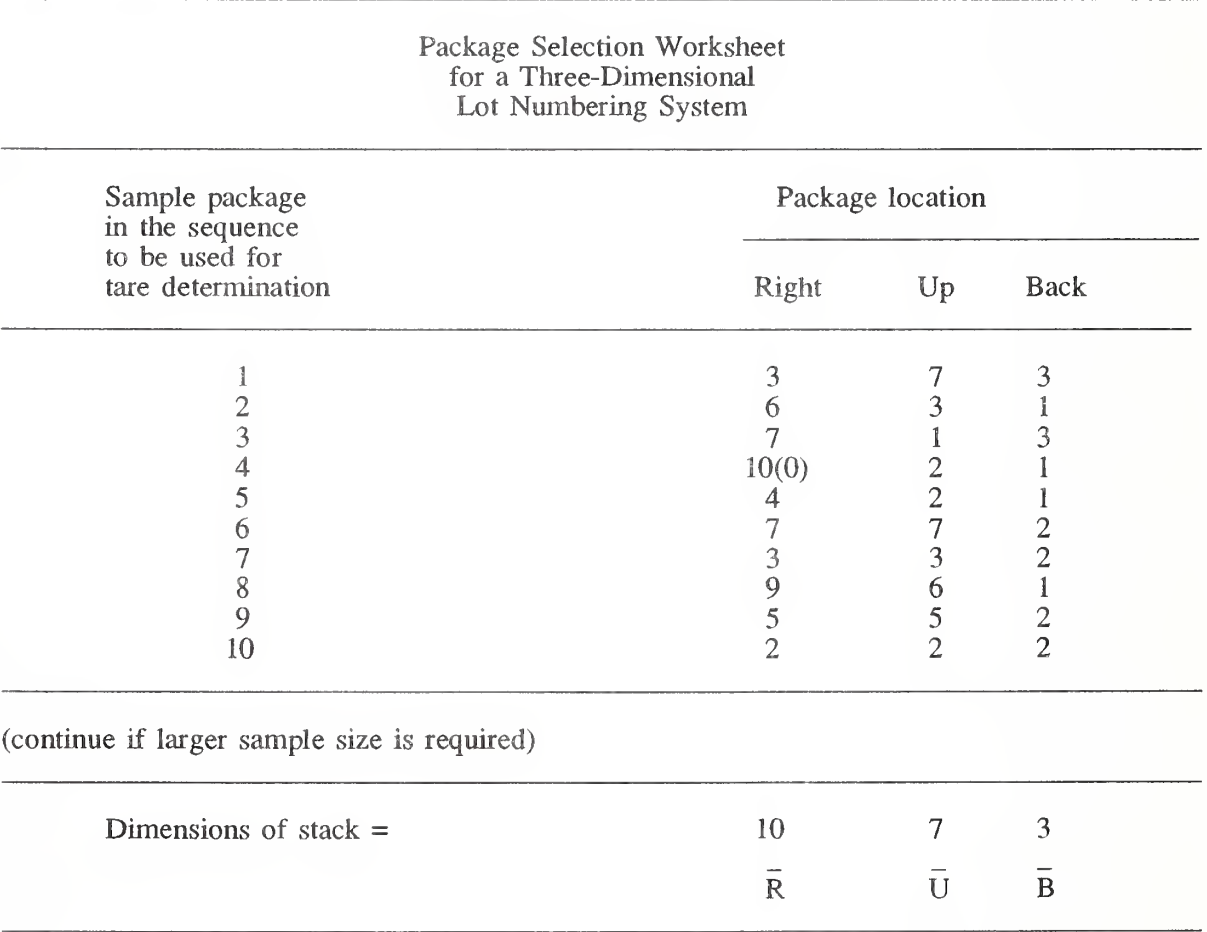

Figure E-4. Completed example of package selection using a three-dimensional lot numbering system.

## E.5. Other Methods or Tables to Obtain Random Numbers

Random number dice may be used as an alternative to the random number table as a way of obtaining random numbers. These are special 20-sided dice sold and used in a set of three. Each die has 20 faces—two faces numbered 0, two faces numbered 1, etc., through the number 9. Two sources for purchasing the dice are:

Lansford Publishing Company1 P. 0. Box 8711 San Jose, California 95155

Technovate<sup>2</sup> 910 Southwest 12th Avenue Pompano Beach, Florida 33060

The random number dice can be used to get random numbers for the sample for serial lot-numbering systems if the lot contains 1000 packages or less, or for three-dimensional lot-numbering systems if no dimension is larger than 1000.

Other types of random number tables are helpful in choosing a random sample especially if the first digit of the lot size N is no greater than 5. For example, consider a lot of 200 serially numbered packages. Using the random number table in Appendix F requires elimination of all three-digit numbers over than 200. Since the numbers 0 to 9 occur with equal frequency, most of the random numbers in the table will be rejected. In such instances the book, Tables of Random Permutations, by Lincoln E. Moses and Robert V. Oakford (published by Stanford U. Press, Stanford, California in 1963) would be quite a time saver. In this book, a number of tables correspond to N with a small first digit (e.g.,  $N = 10, 25, 50, 100$ ), reducing the time to search (and the need to reject) many random numbers.

## E.6. Other Considerations When Selecting the Sample

## E.6.1. Selecting the Tare Sample

o The order in which numbers come out of the random number table determines those packages in the sample that are the tare sample.

When testing glass or aerosol packages, it is very important, to retain the order of packages corresponding to the order in which the random numbers come out of the random number table, since the additional packages (if any) to be opened for tare are selected in this order.

The example worksheet shown on page E-5 provides a column labeled "Package Number in Lot". The random numbers are recorded in this column in the order in which they come from the random number table. The testing

<sup>&</sup>lt;sup>1</sup>The mention of firm names does not imply that they are endorsed or recommended by the Department of Commerce over other firms not mentioned.

<sup>&</sup>lt;sup>2</sup>The mention of firm names does not imply that they are endorsed or recommended by the Department of Commerce over other firms not mentioned.

official will want to select the packages in the order corresponding to a serial arrangement of the numbers. One way of doing this and not forgetting the order of the packages for the tare sample (which, of glass or aerosol, could amount to a large proportion of the sample) is to associate each random number with the number printed to the left of it on a worksheet (page E-5 or E-6) and to order or mark the packages that are selected with this latter num ber. This number indicates the order in which the packages will be opened for tare. In the example of a package selection using a serial lot numbering system (referring to the example in Section E.4.), the package corresponding to random number 31 is the first package to be opened for tare, that package corresponding to random number 58 is the second and so on. However, in selecting the sample, the package corresponding to random number 2 may be the first removed from the lot. In this case, the official may wish to mark (or lay a piece of paper on) this first package removed from the lot with a "4". The second package removed from the lot in a serial fashion will be the package corresponding to the random number 31, but the inspector will want to note that this is the first package to be opened for tare detennination.

o When testing at the packaging location, if dry tare is to be used, the tare sample should be selected from the same lot of tare materials into which the finished product (which is being checked) is being packaged. The major contribution to the tare weight (the can, cardboard box, etc.) should be selected randomly in the same fashion as the sample packages are selected. As long as they do not comprise a major proportion of the tare weight, supplementary tare materials in the finished package (solder, ties, glue, labels, caps, etc.) may be selected from the lot without rigorous random selection; however, such materials should be visually identical to and selected from the same batch as other such materials on the packaging line.

## E.6.2. Selecting the Sample at Various Locations

- o When the lot consists of packages on a retail shelf, a customer may remove packages from the lot while the official is choosing his sample. The official should continue choosing the sample as if a missing package had not been there initially (that is, by selecting the next package in sequence).
- o It is permissible to eliminate individual packages from the sample (and from the inspection lot) if found to be defective by visual examination alone, e.g., cut boxes, empty bottles, torn wrappers, etc. Such individual packages cut boxes, empty bottles, torn wrappers, etc. should not become part of the sample. However, individual packages must not be eliminated from the sample after quantitative measurements have been made.

If a defective package is found during sampling, the official may select a package immediately adjacent to the defective package. If found after selection, but before measurement, and the original package location is not conveniently accessible, the official may select another random number to iden tify a package for replacing the defective one in the sample.

o When the lot is defined as packages on open display plus cartons in a storeroom, the sample should be taken proportionately from the packages on the shelf and from the cartons. Thus, with 24 packages on display and 220 packages in the storeroom, approximately 1/10 of the sample should be from packages on display and 9/10 from packages in the storeroom. If there are

to be 30 packages in the sample, 3 should come from the display and 27 from the storeroom.

o When the lot consists of cartons in a storage area or warehouse, the random sample can be obtained by using the three-dimensional lot numbering system. However, it may be extremely difficult to collect the sample if the packages are aggregated into larger storage units, such as cartons, strapped-together pallets, or shrink-packs.

Therefore, for convenience, the official may randomly select more than one package from each carton, and more than one carton from each pallet. However, choosing the entire sample from a single pallet or a single carton must be strictly avoided.

The testing official may find it convenient to use the three dimensional numbering system for selection of cartons on a pallet, and the serial numbering system for the selection of pallets and of packages from a carton.

The official should first choose the pallets (if any) from which the sample will be taken, then the cartons from those pallets (or from the entire lot if there are no pallets), and finally choose from the previously selected cartons, the individual packages that will comprise the sample. The number of units selected at each stage (pallet, carton, and package) does not have to be the same.

o When the lot consists of a portion of production at the packing plant, the packages coming off the packaging line can be considered to be numbered serially from 1 to  $N$  (the last package in the lot). Random numbers may be obtained from the random number table as described for serial lot numbering systems. The random numbers should be chosen, then ordered serially before physically choosing the packages corresponding to those numbers from the packing line.

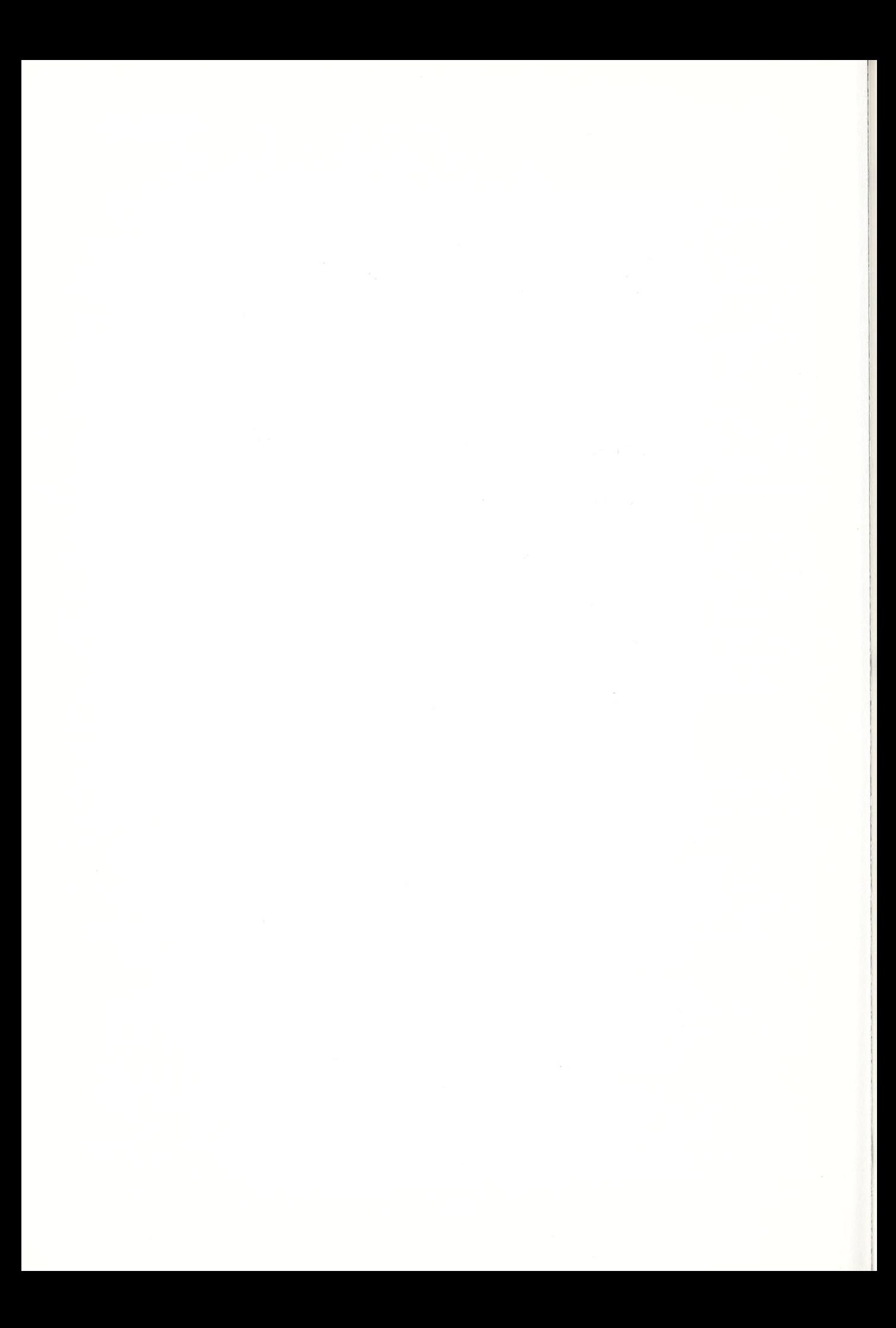

# APPENDIX F: RANDOM NUMBER TABLE

Reproduced from Million Random Digits, with permission of the Rand Corporation, Copyright, 1955, The Free Press.

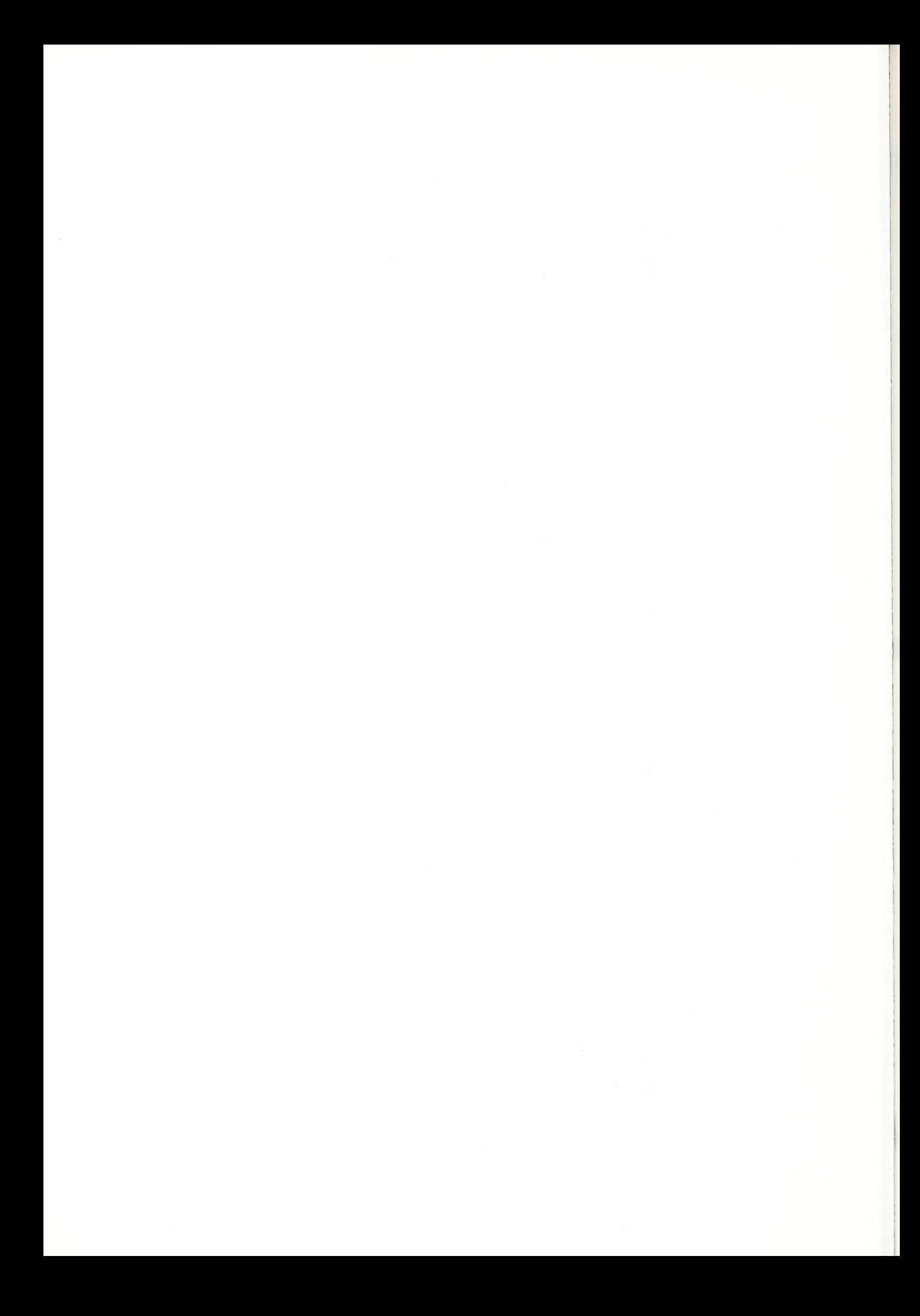

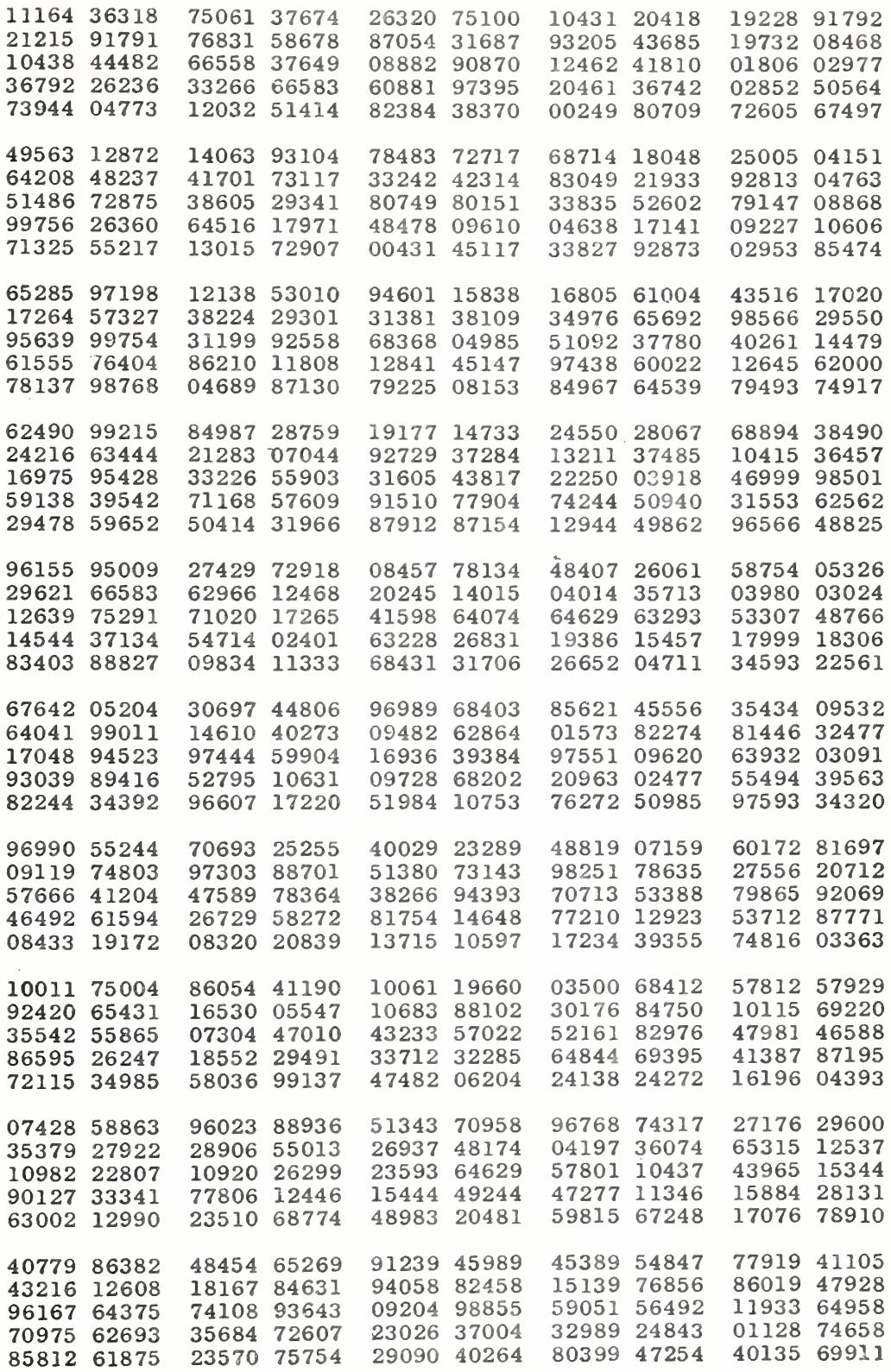

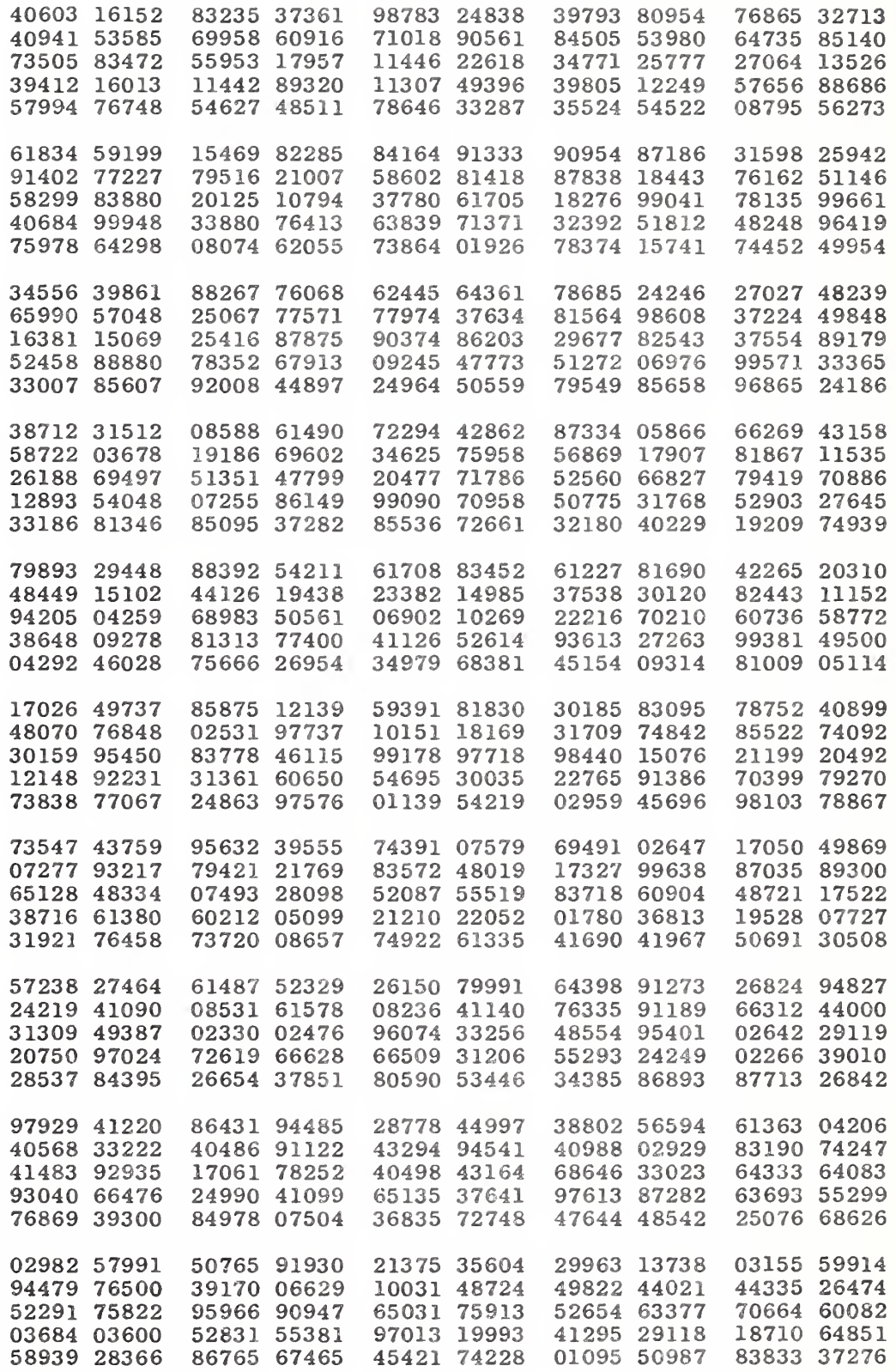

## TABLE OF RANDOM DIGITS

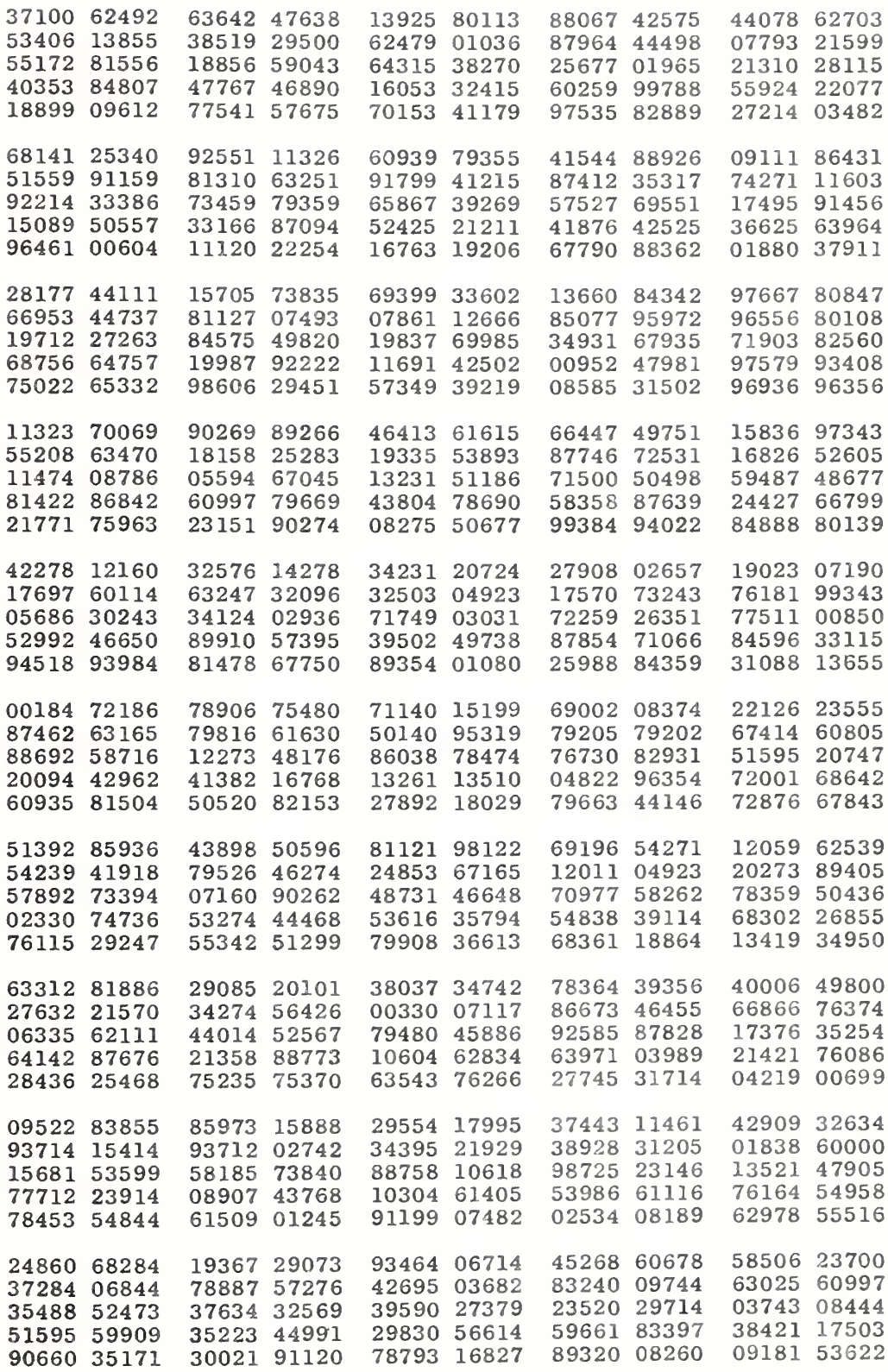

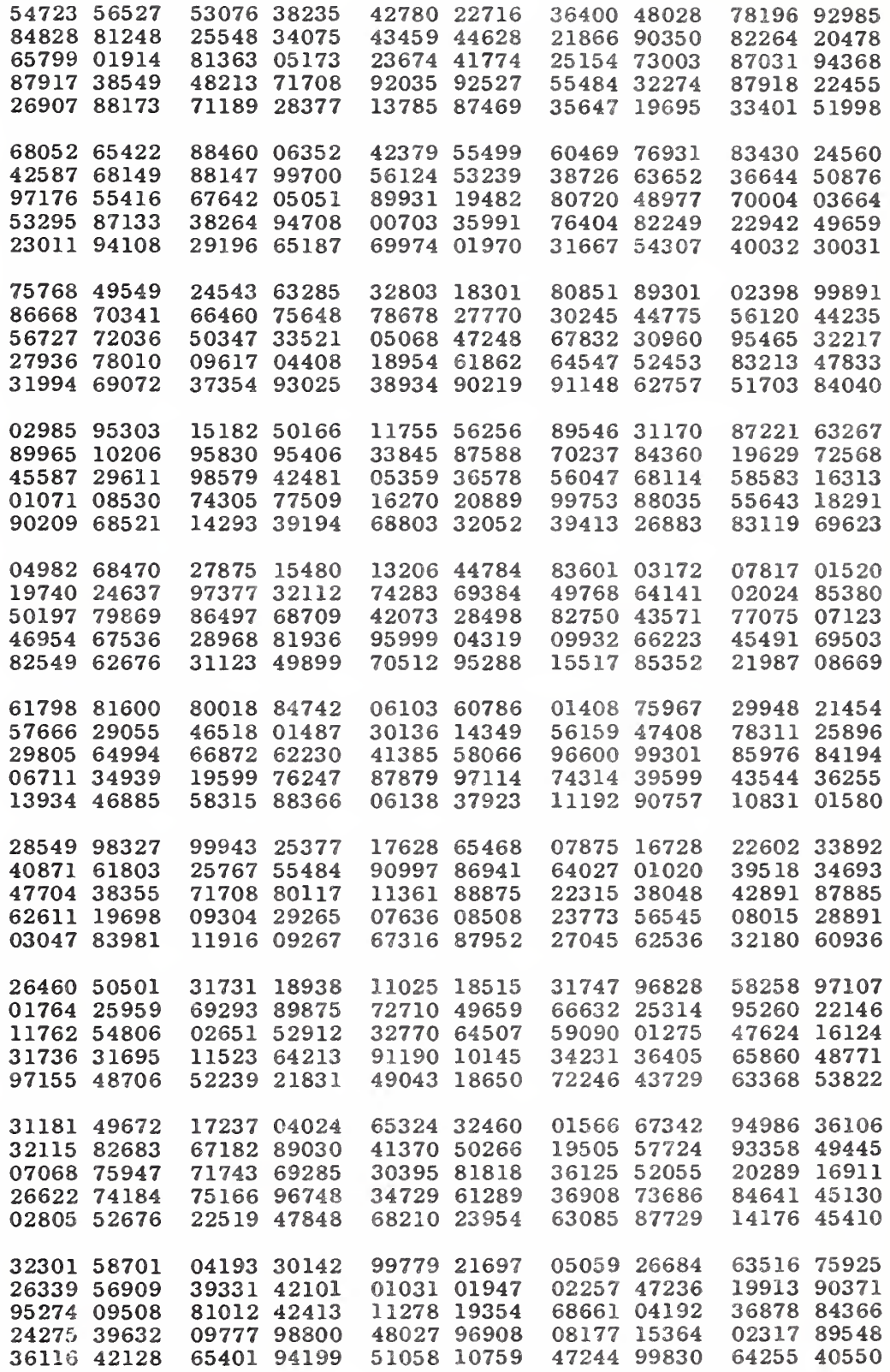

I

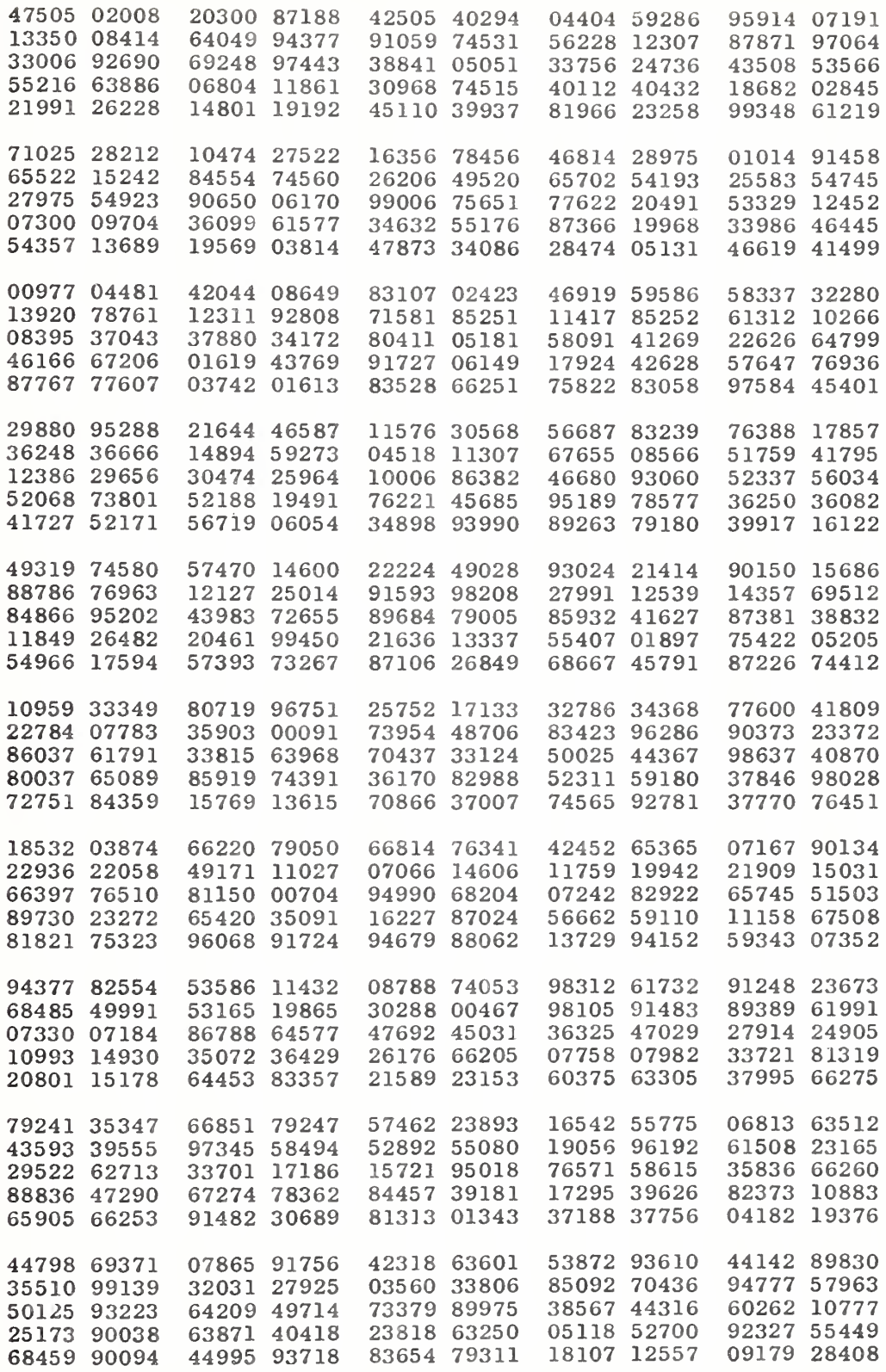

I

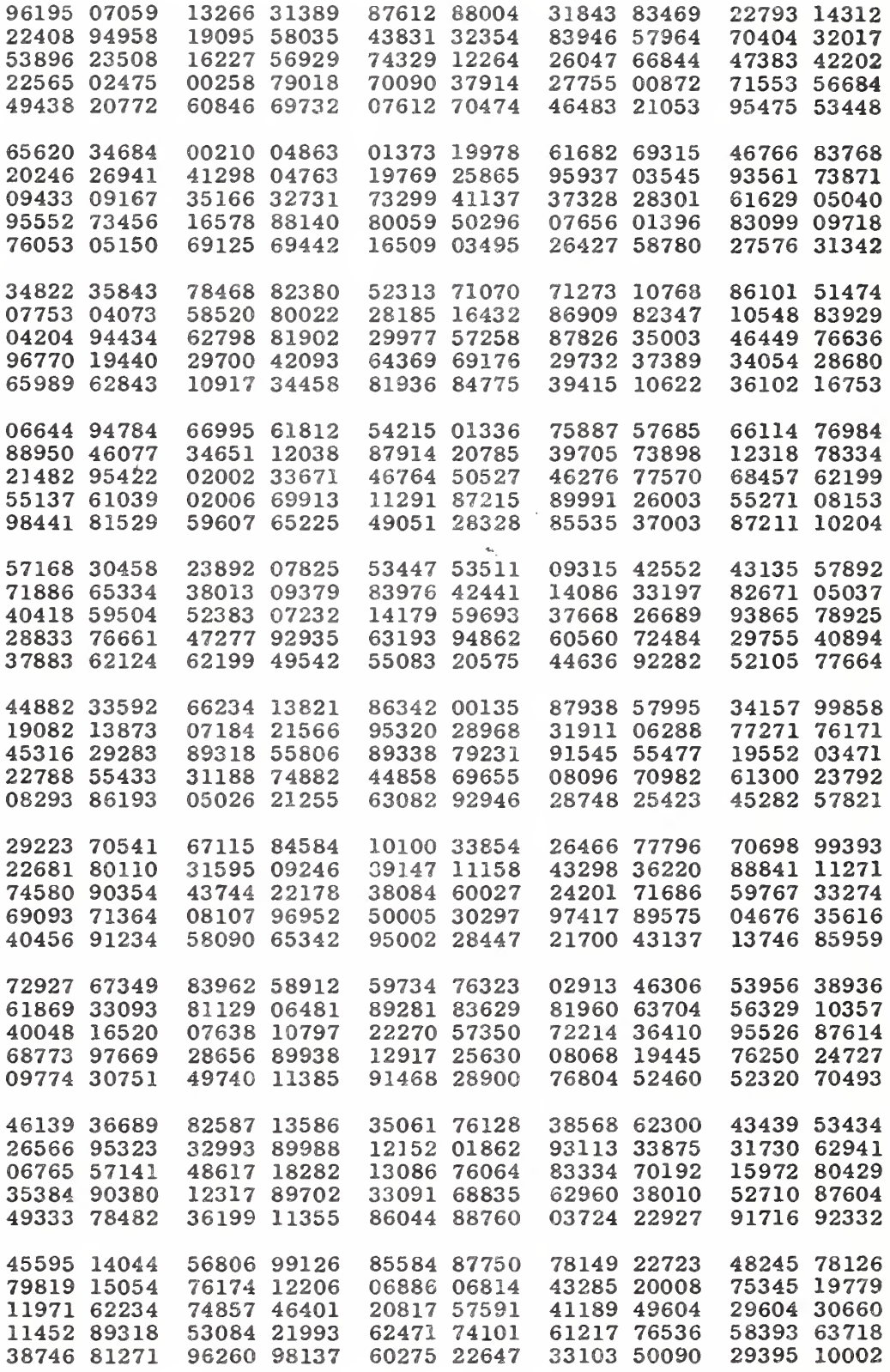

#### TABLE OF RANDOM DIGITS

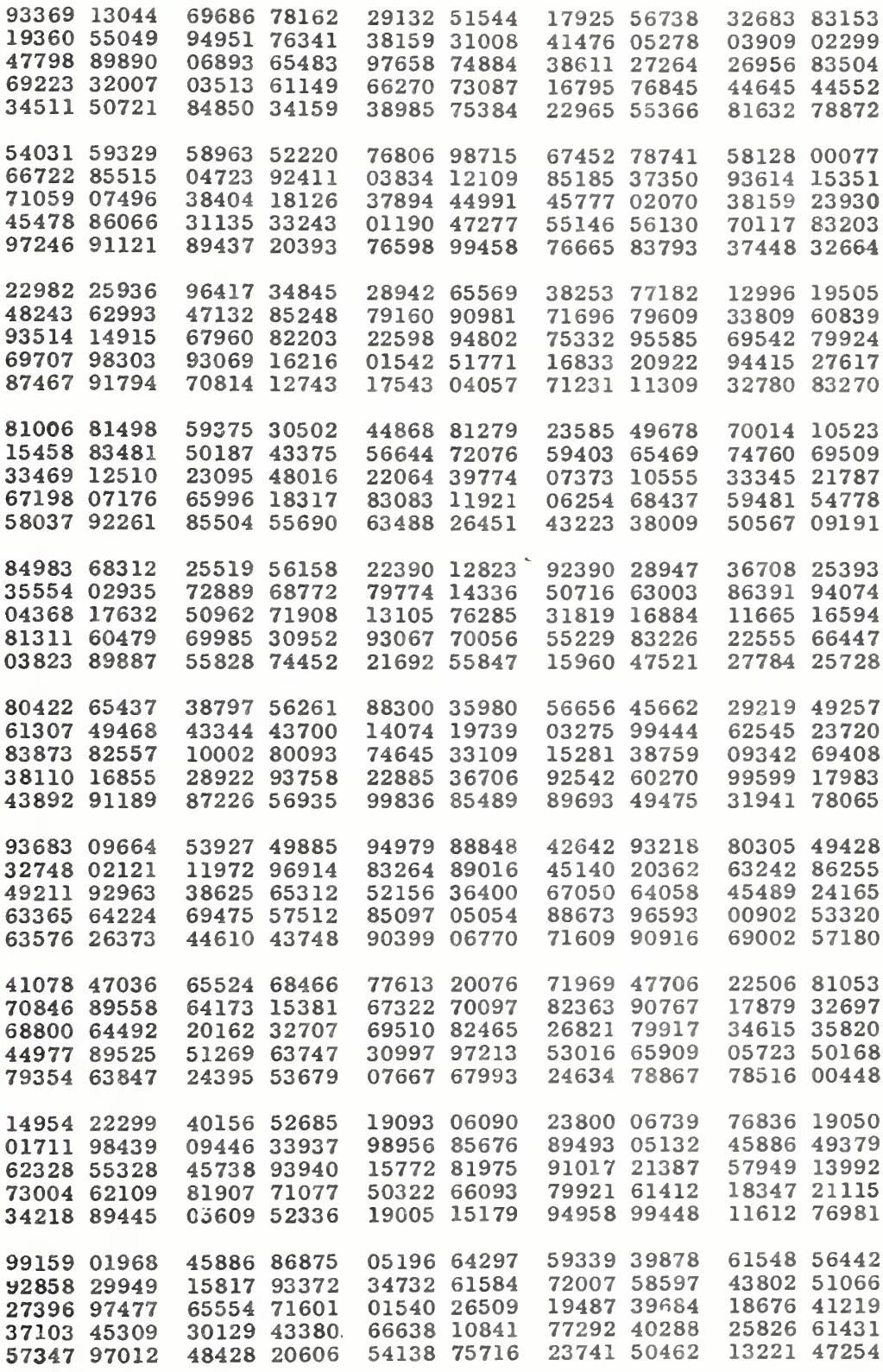

### TABLE OF RANDOM DIGITS

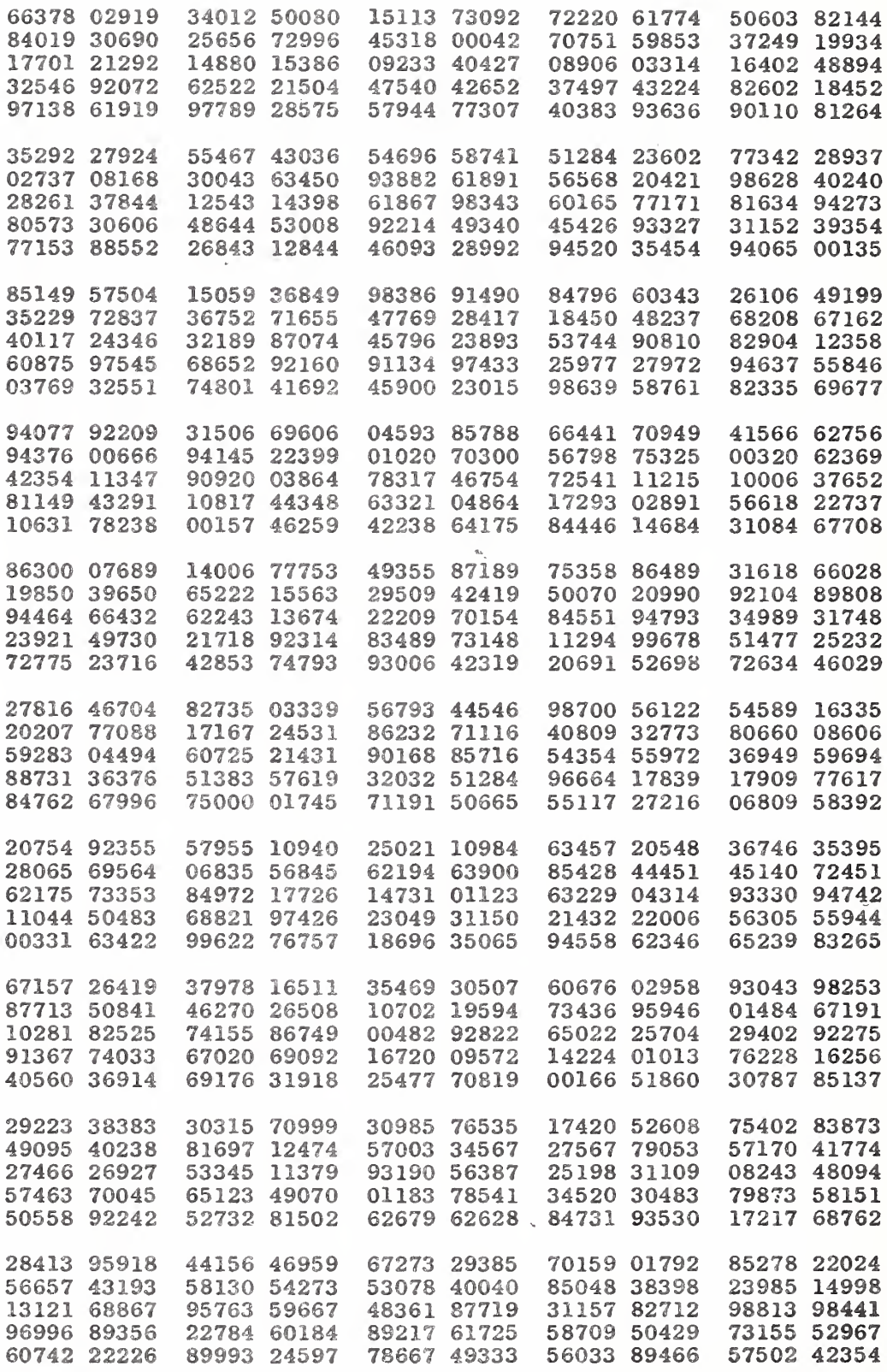

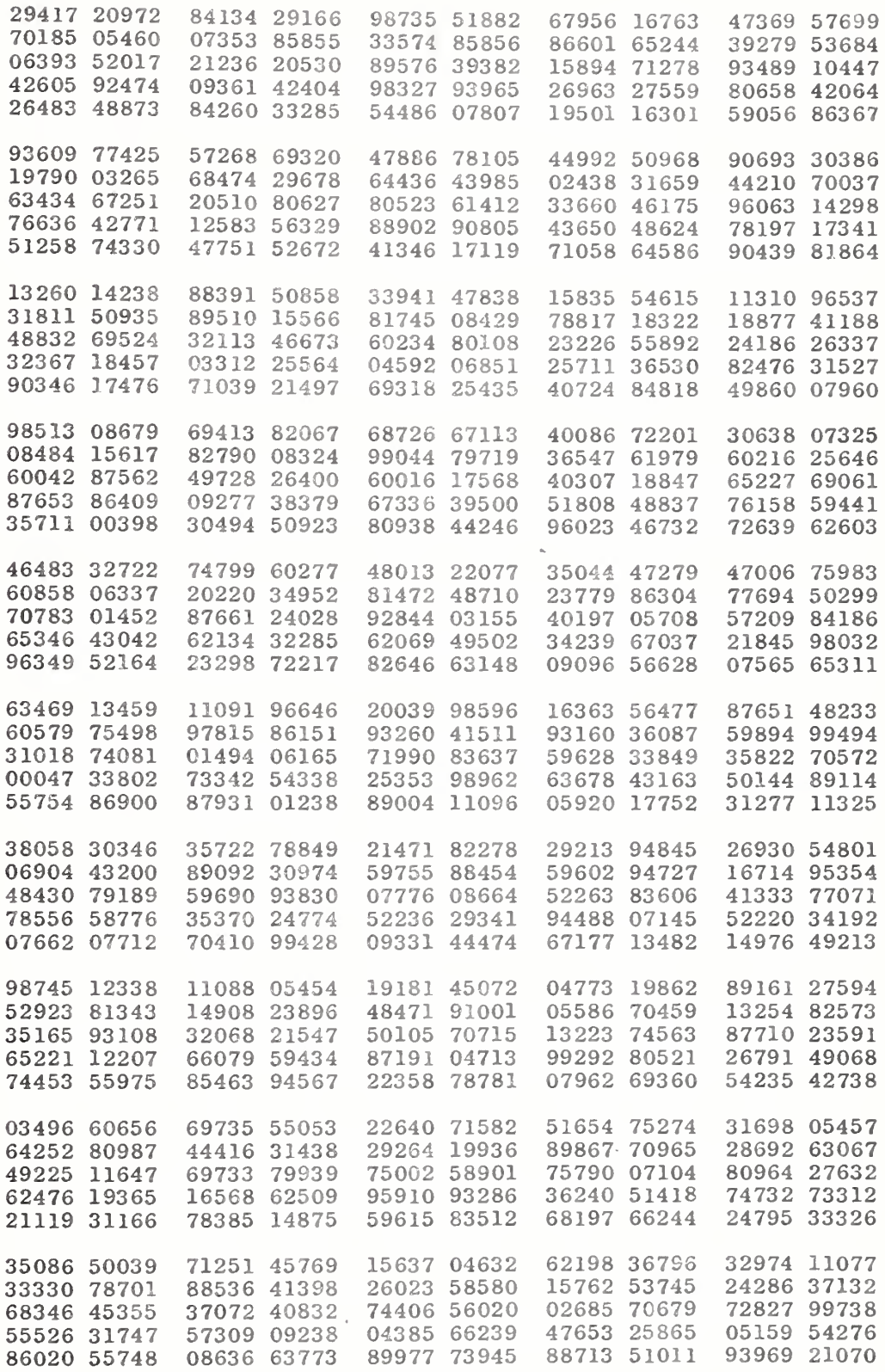

#### TABLE OF RANDOM DIGITS

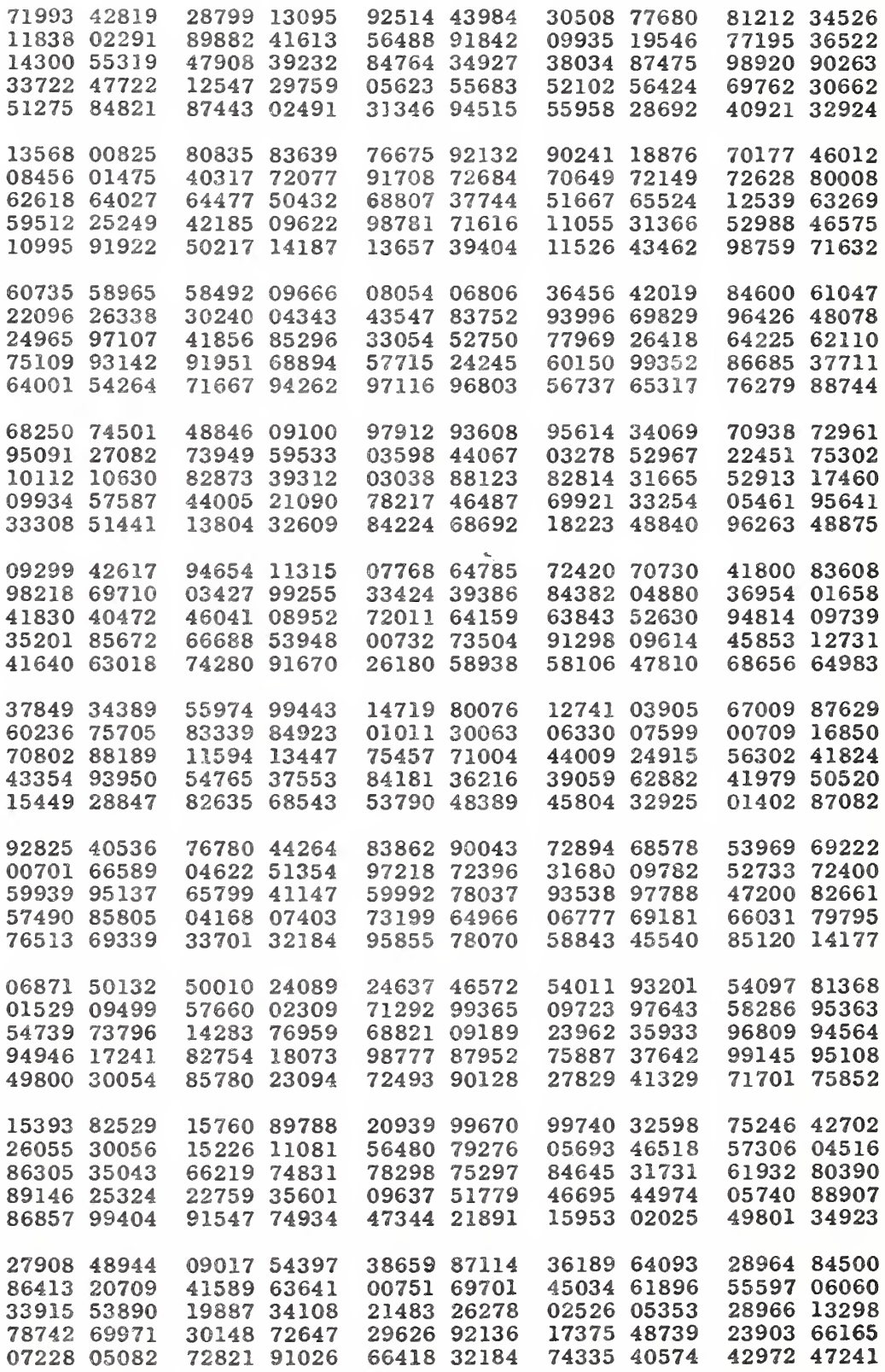

### TABLE OF RANDOM DIGITS

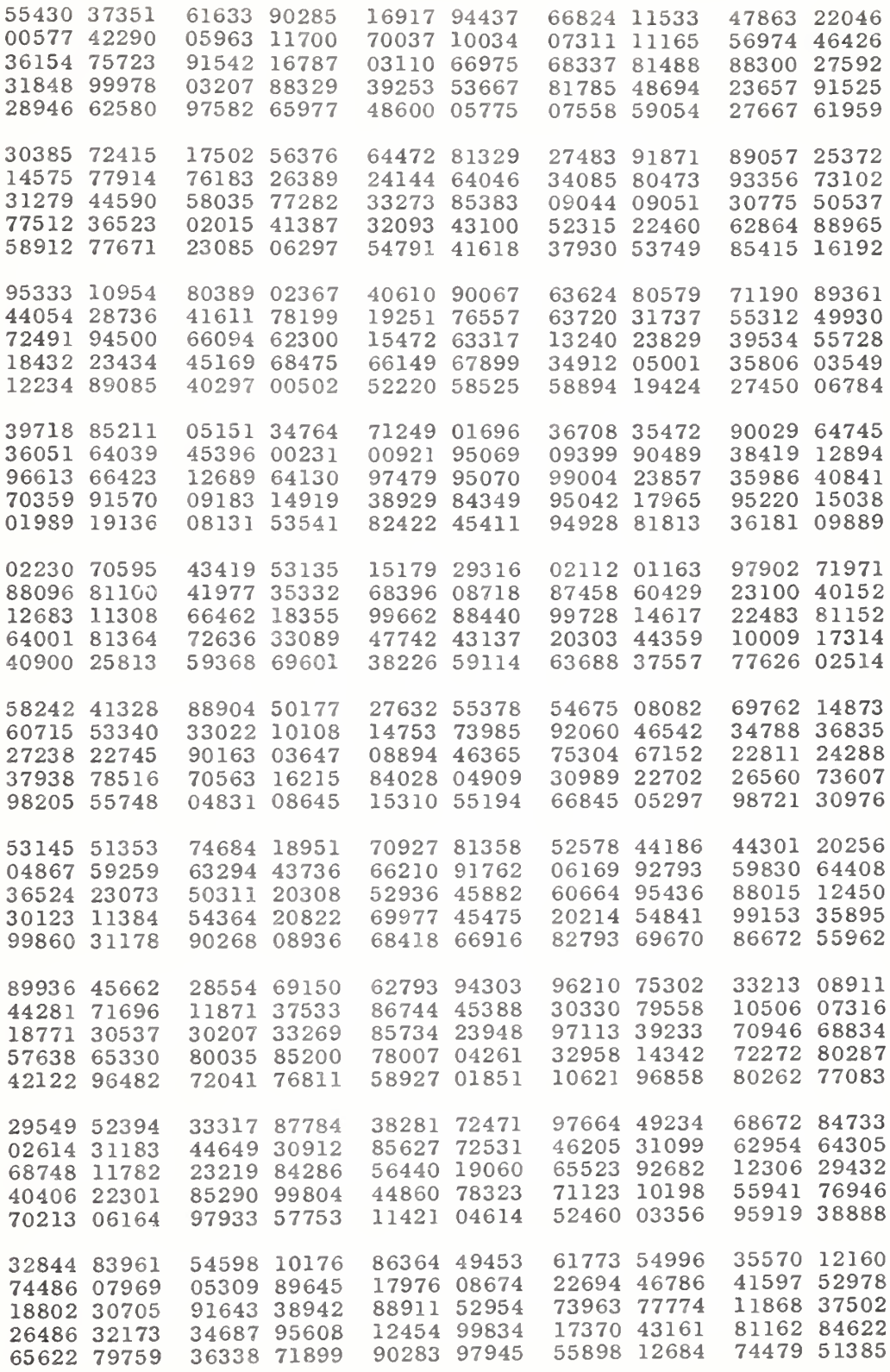

#### TABLE OF RANDOM DiGITS

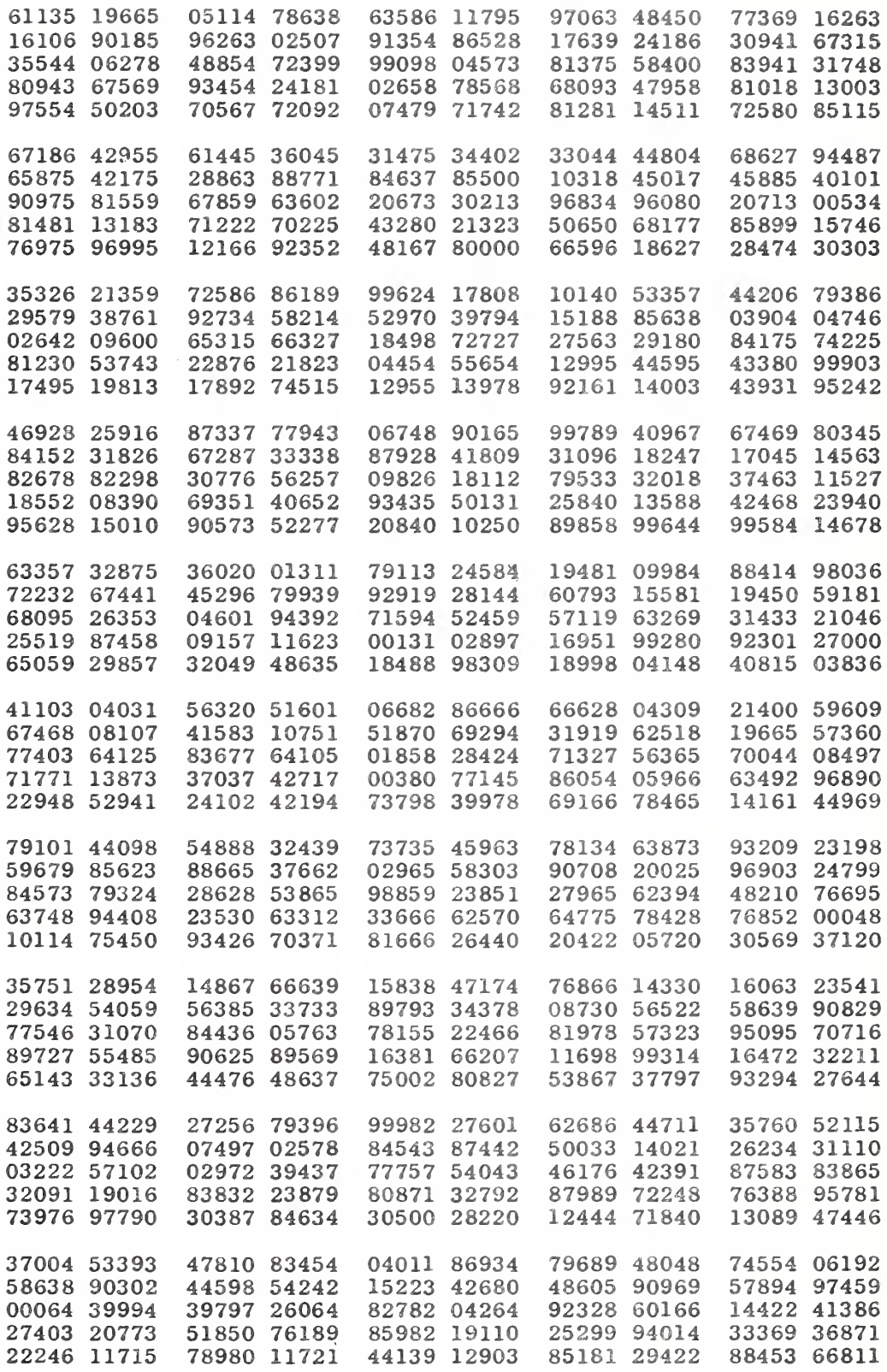

J.

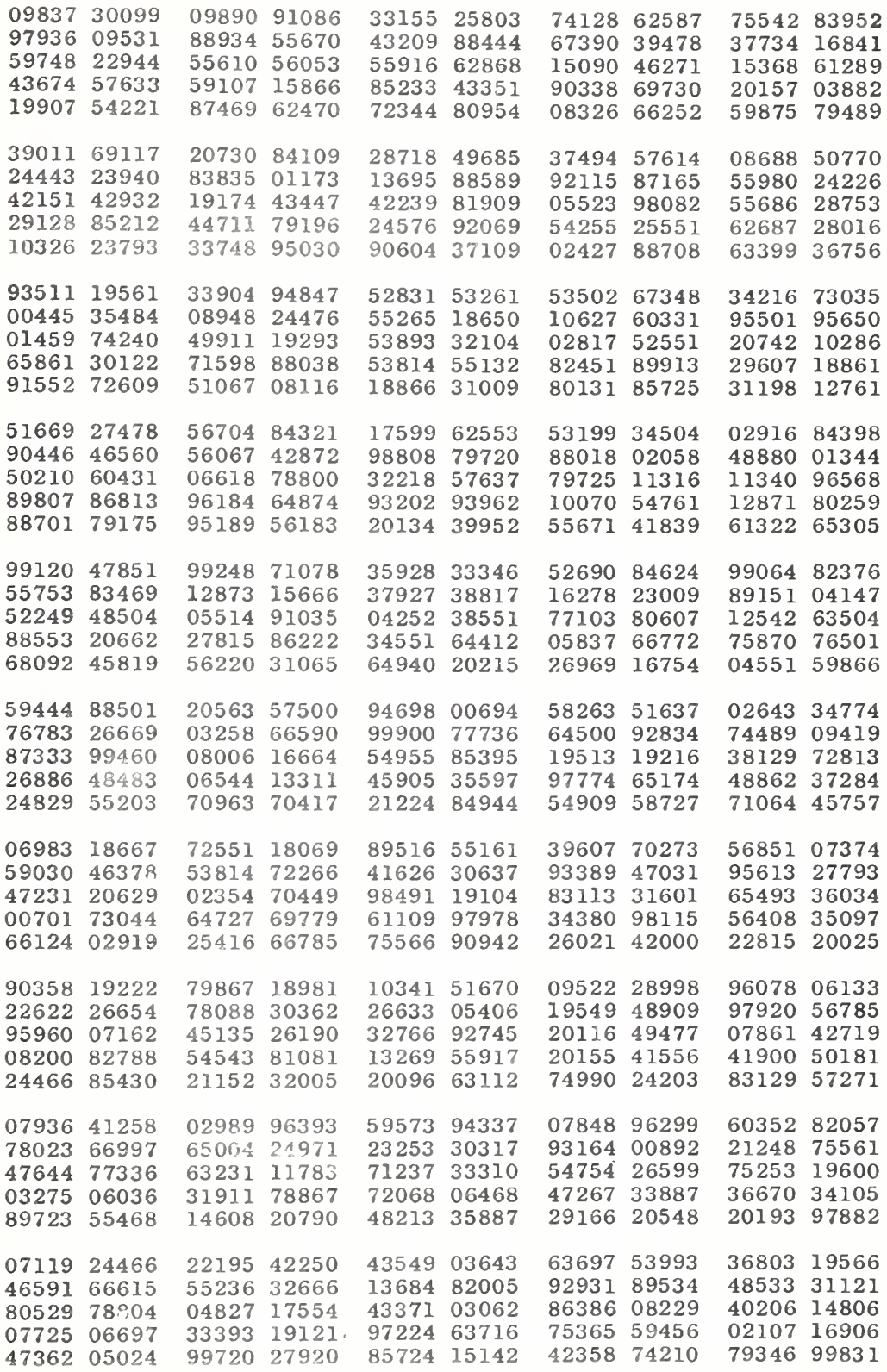

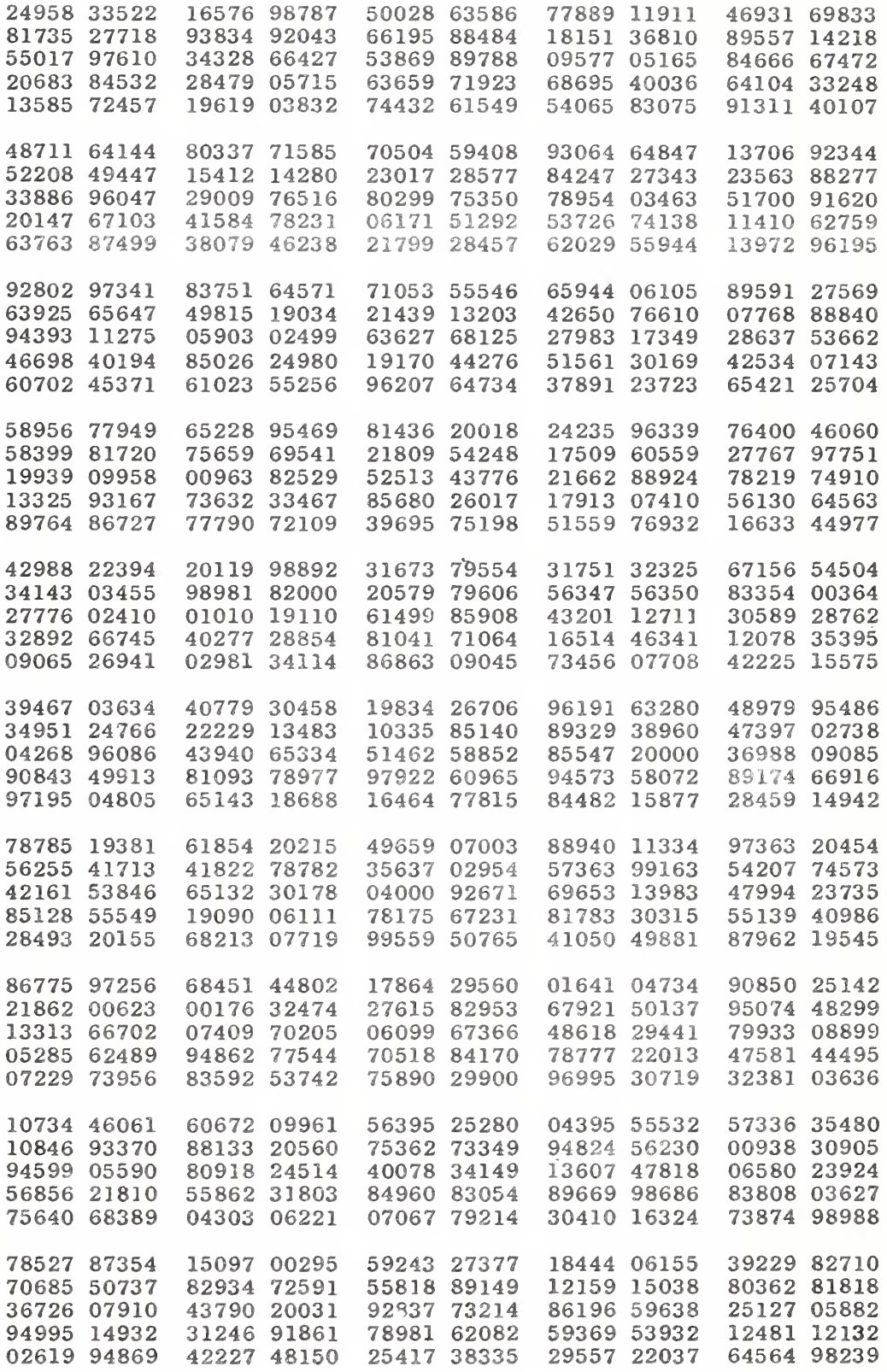

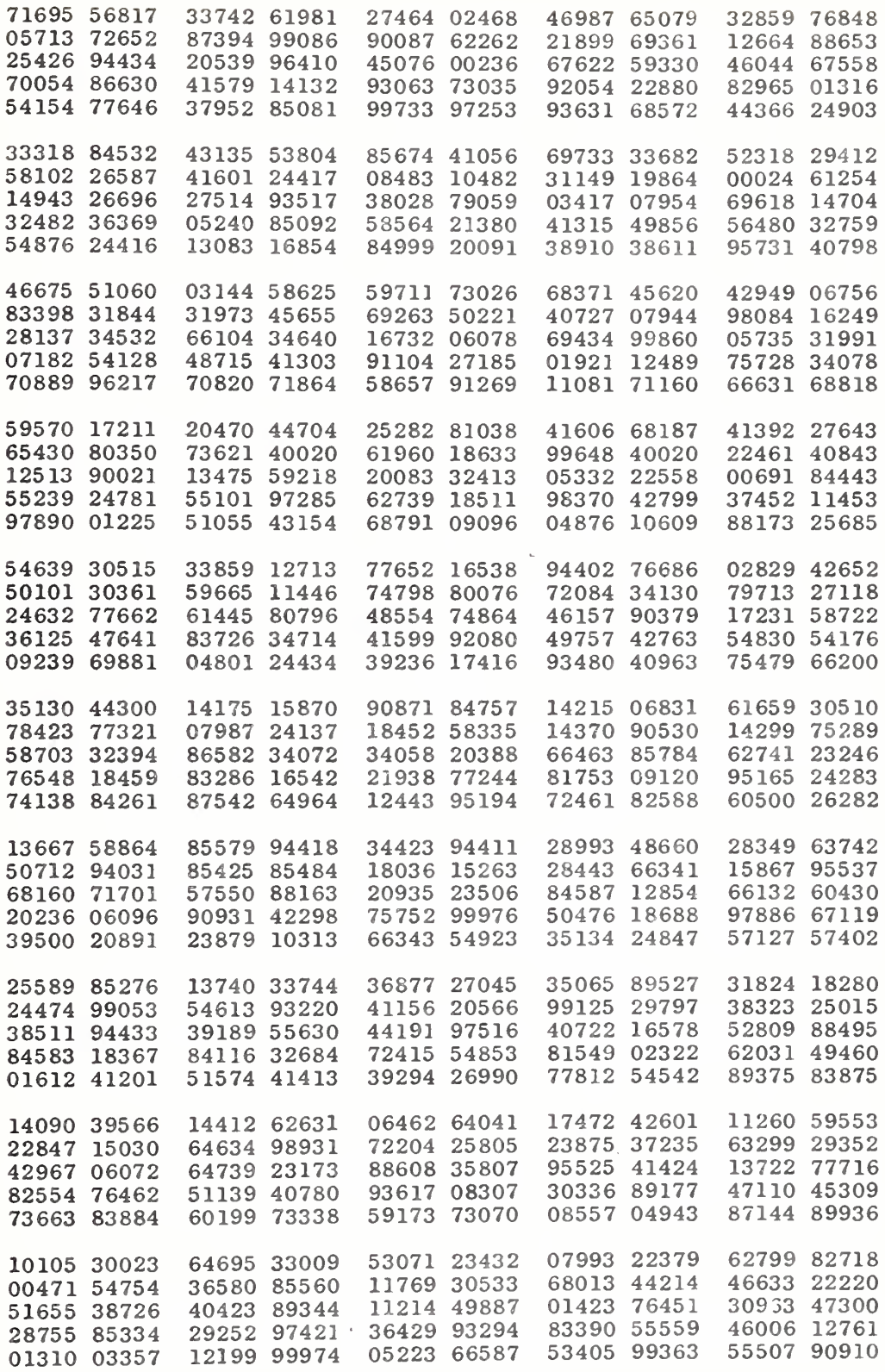

 $\overline{\mathcal{L}}$ 

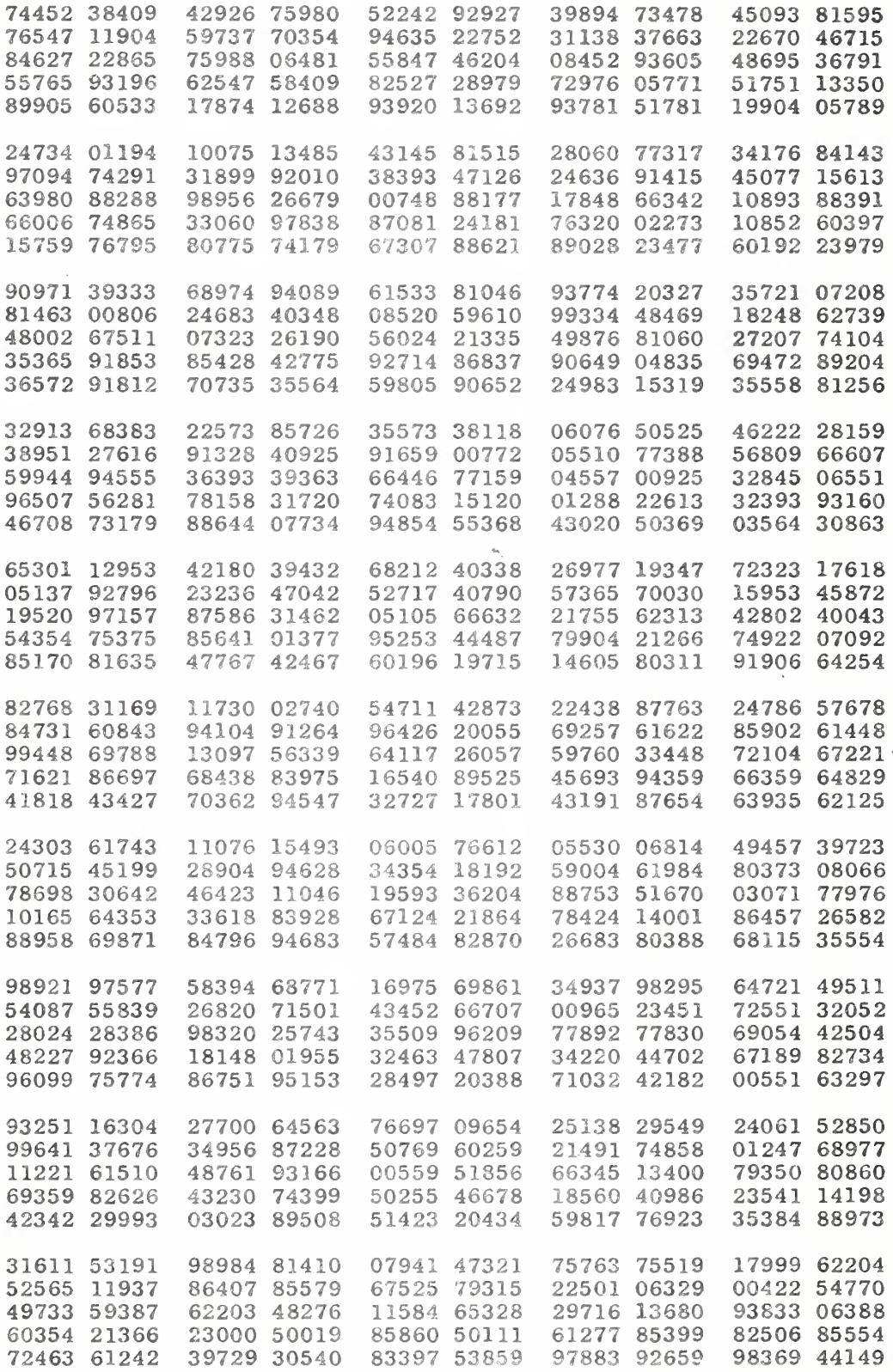

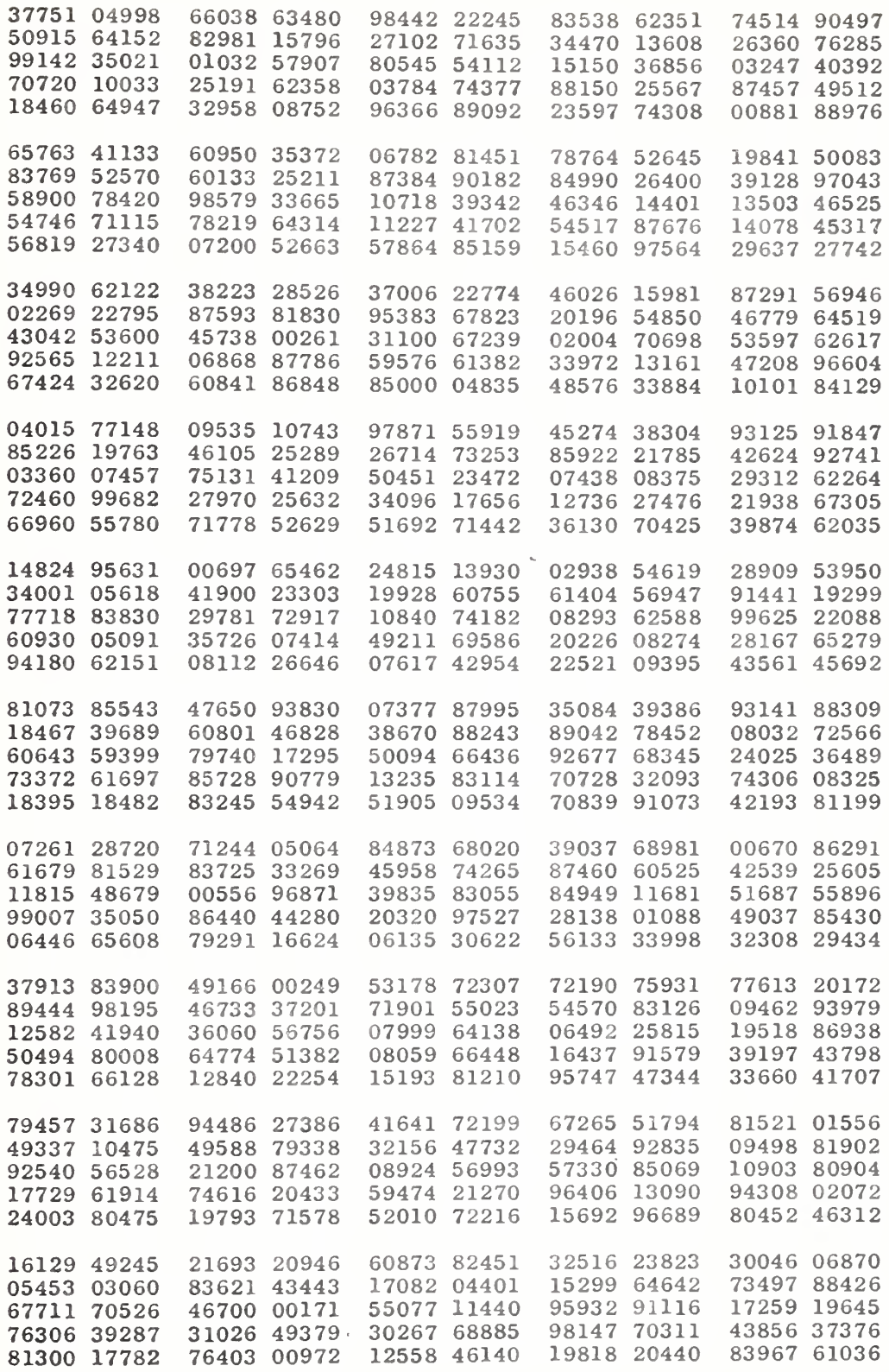

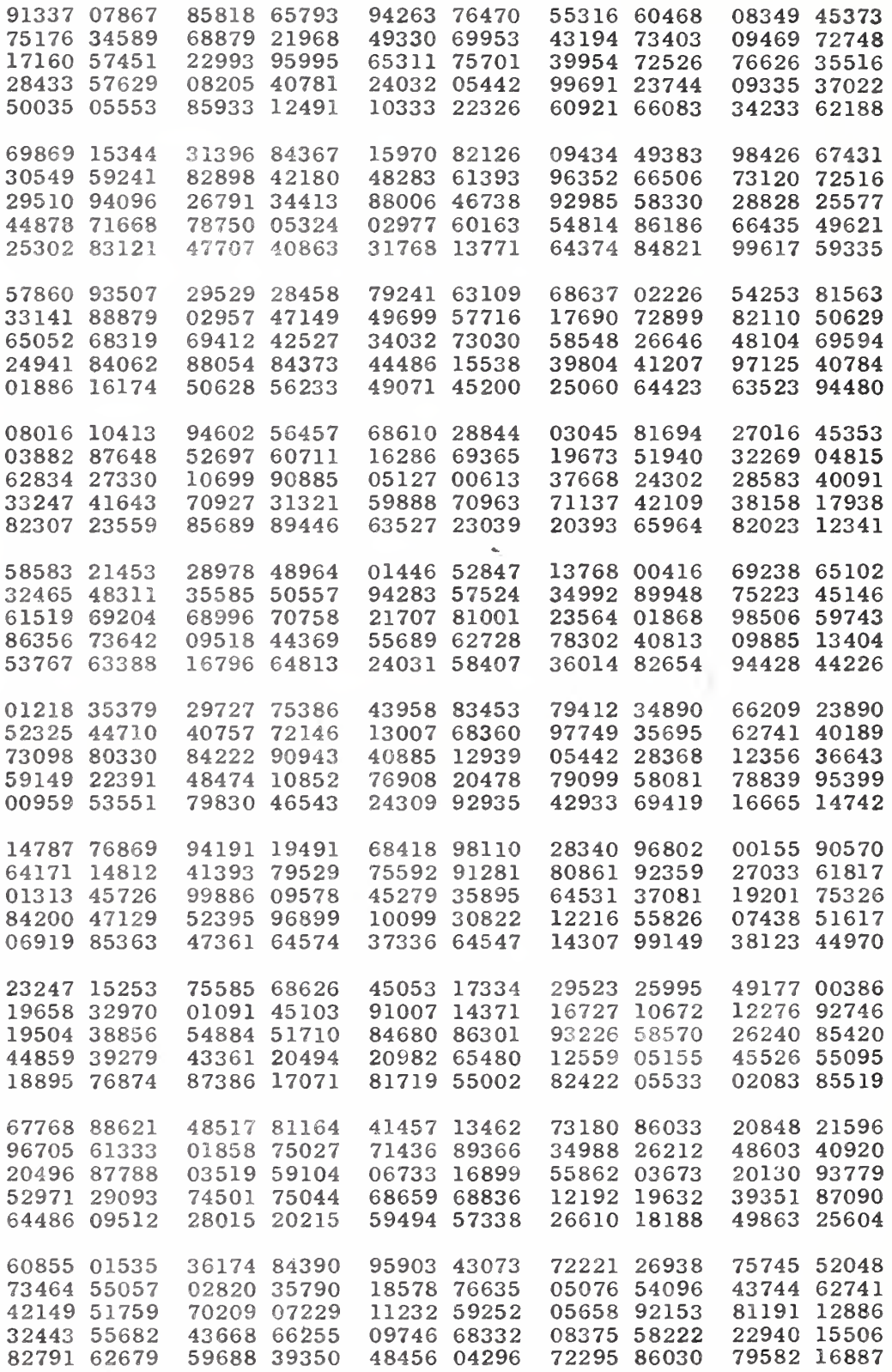

### TABLE OF RANDOM DIGITS

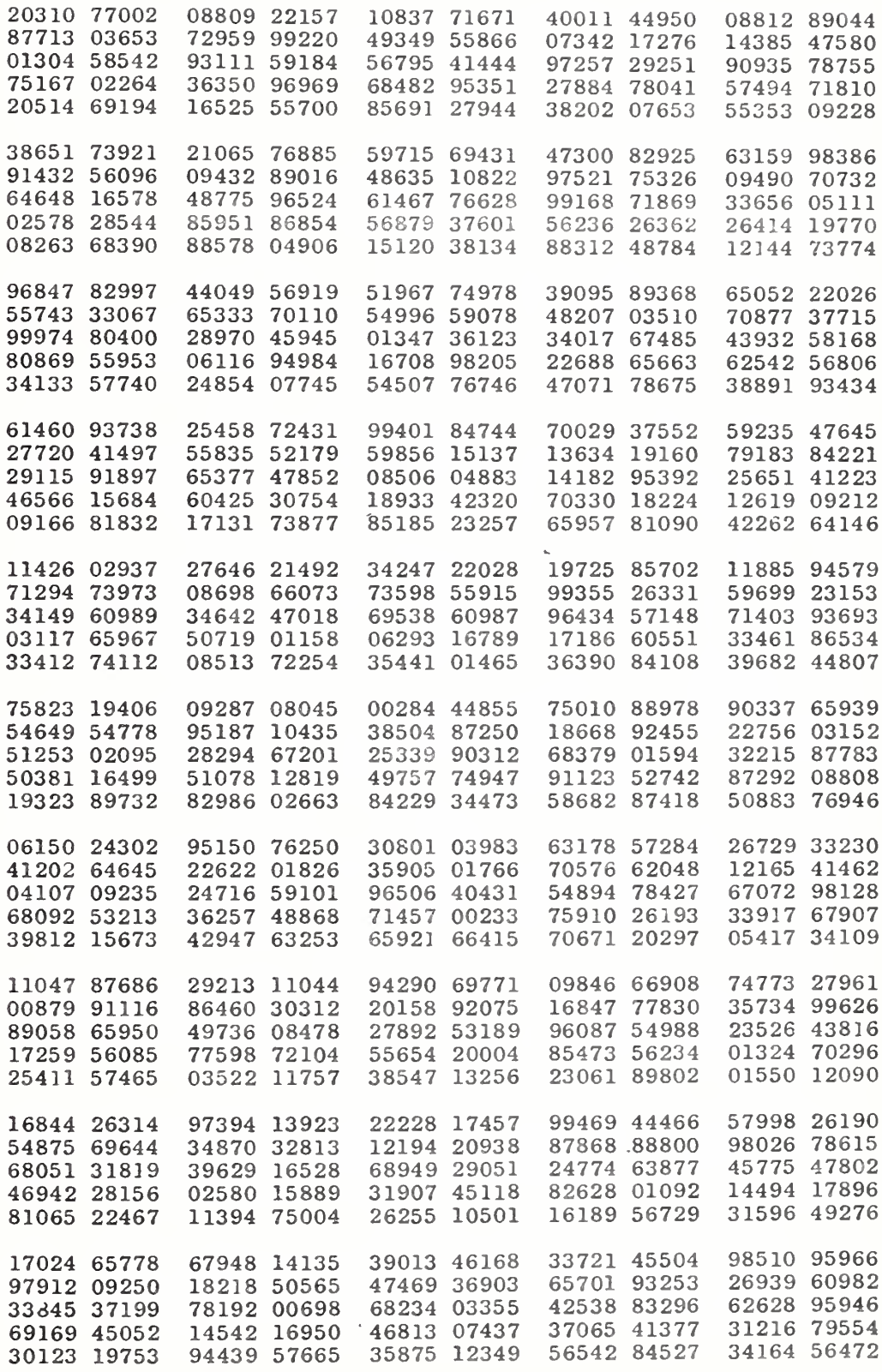

#### TABLE OF RANDOM DIGITS

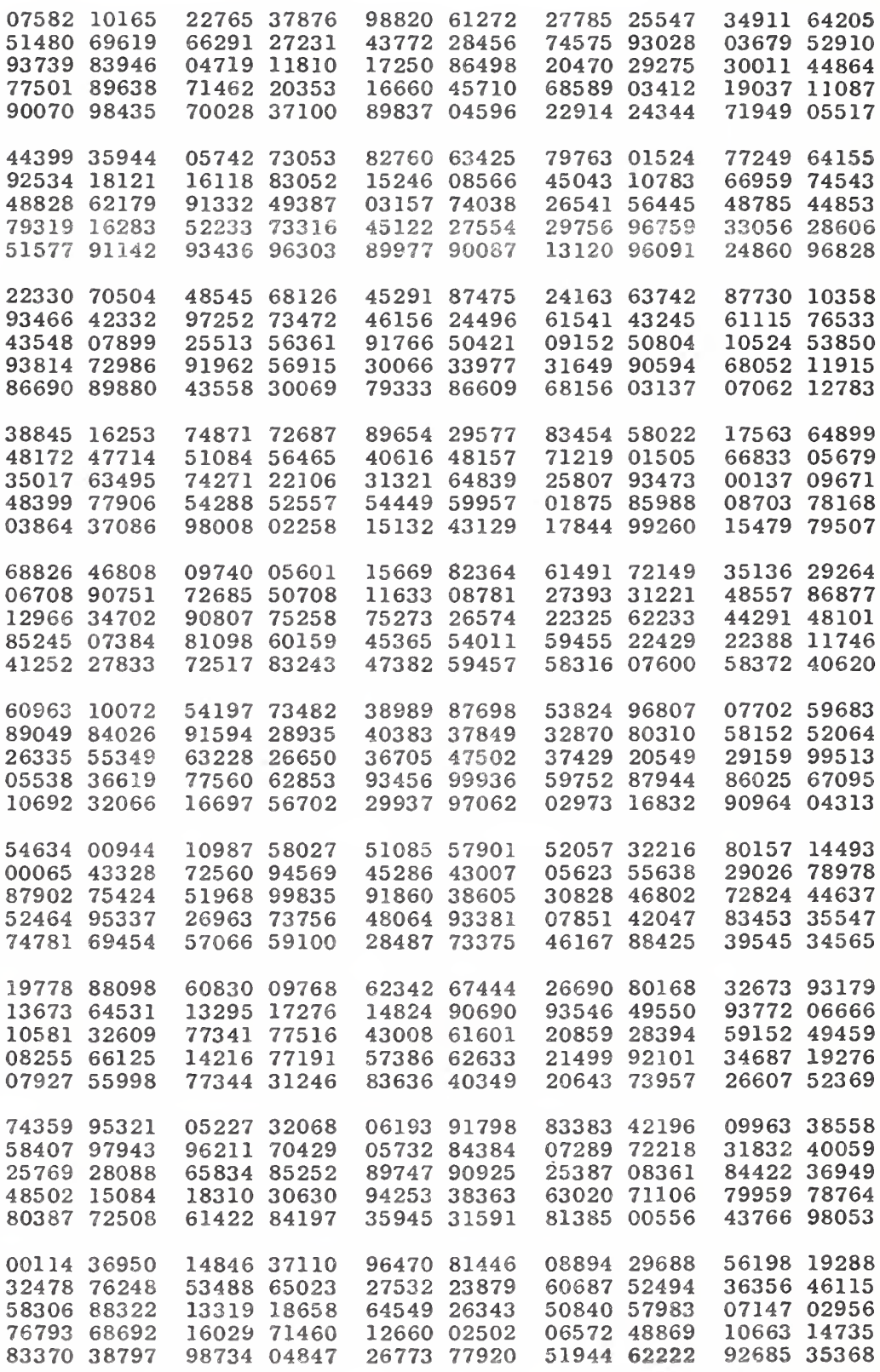

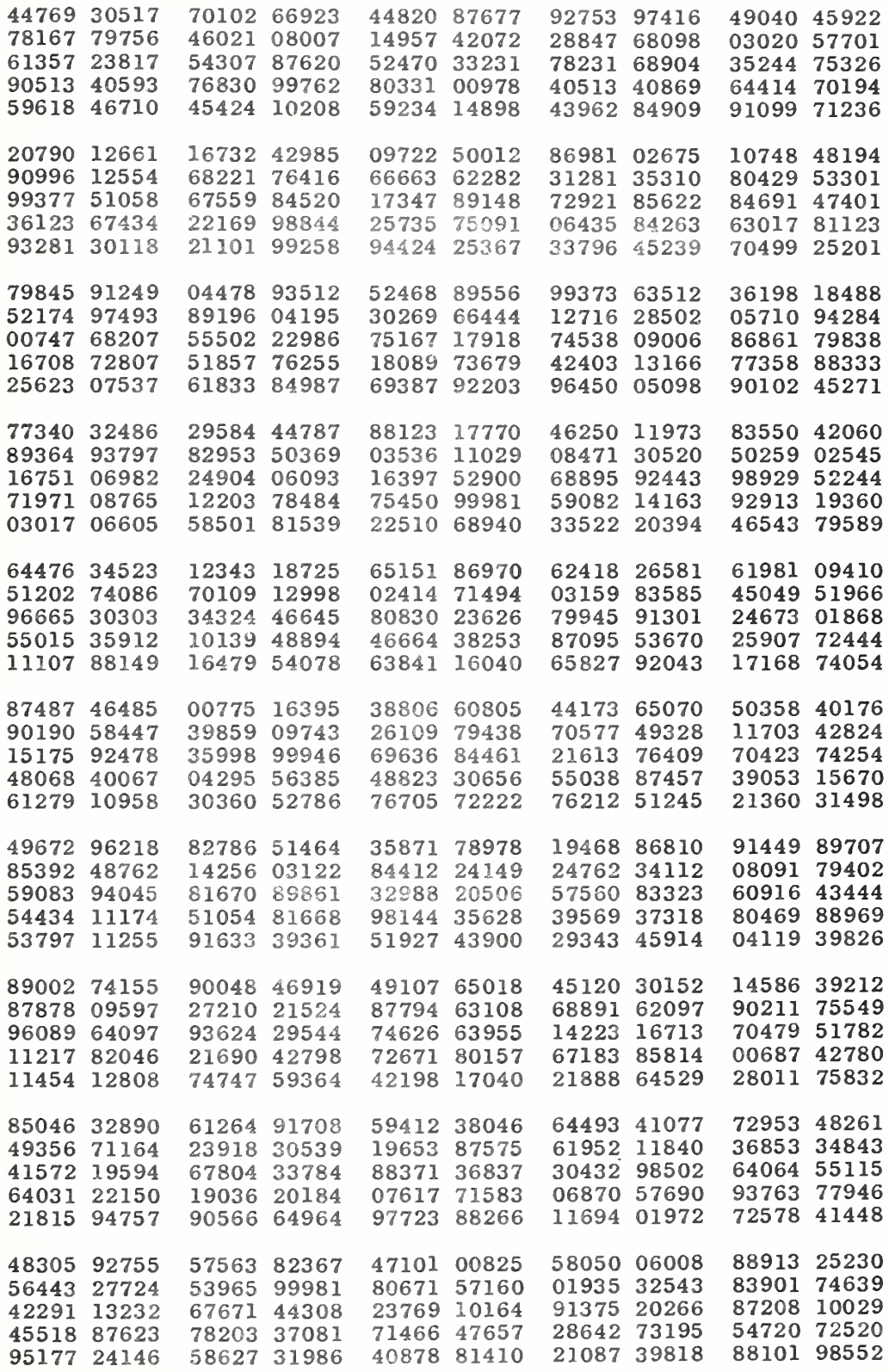

 $\overline{ }$ 

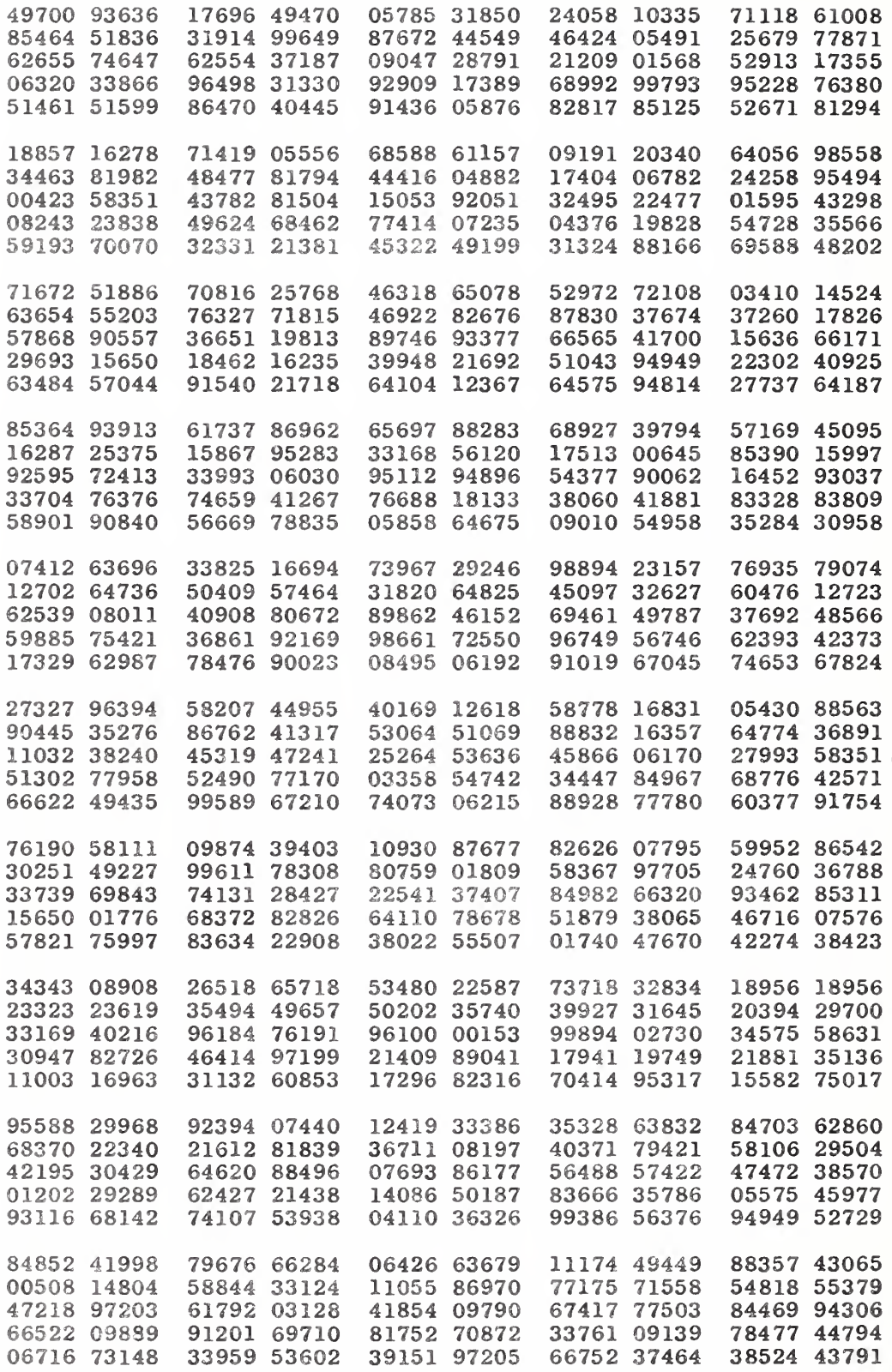

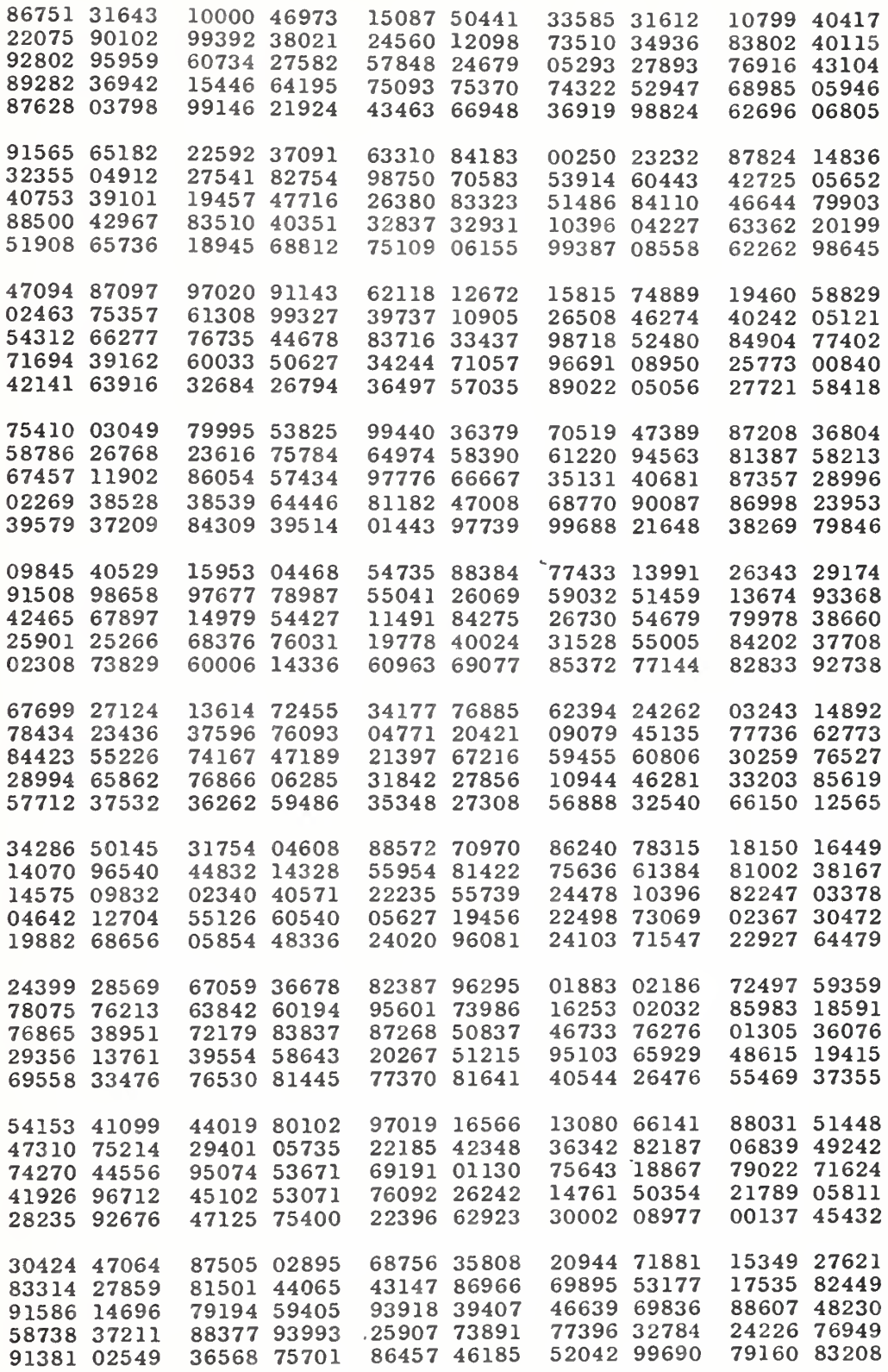

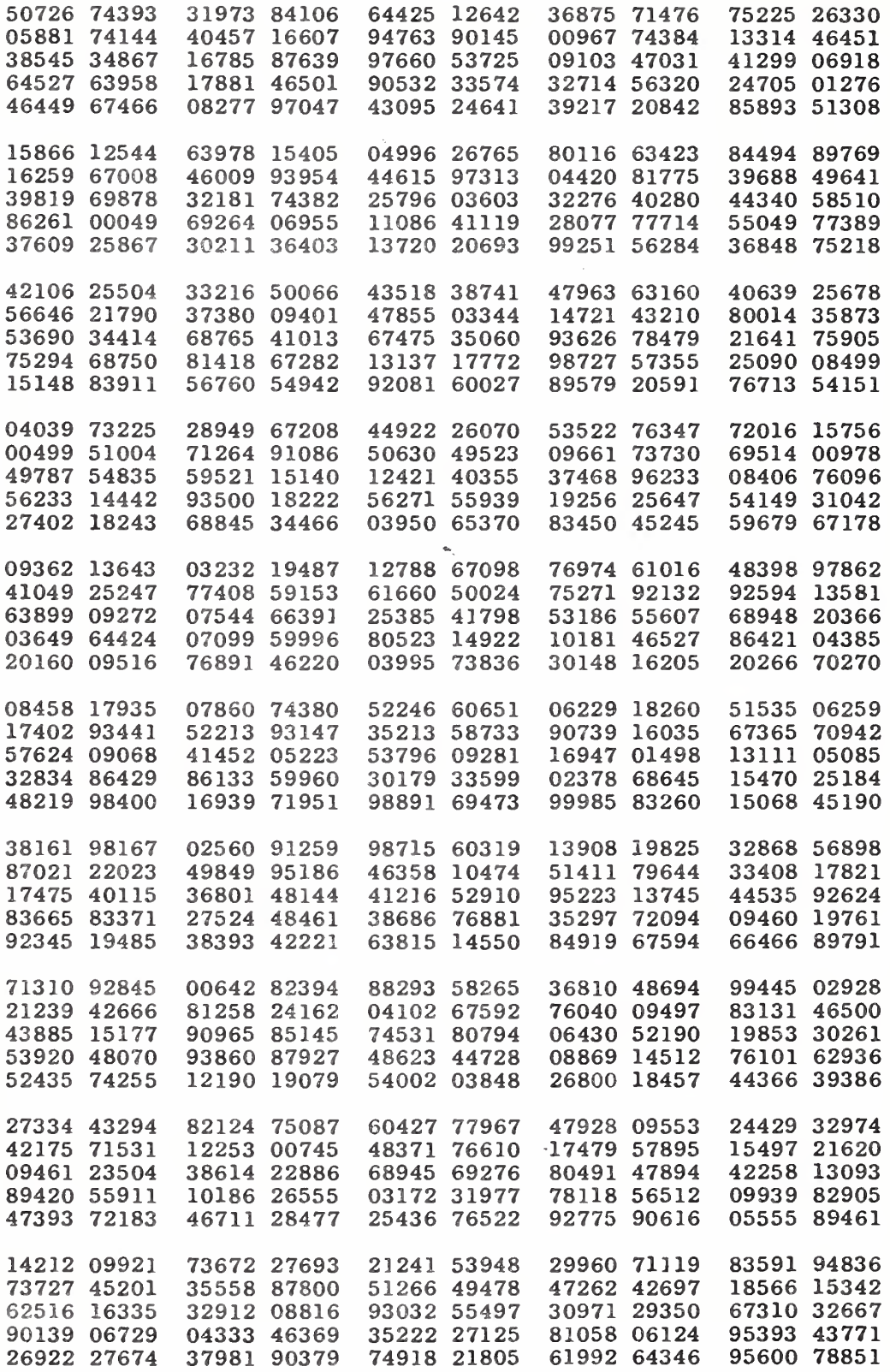

 $\mathbf{k}$ 

#### TABLE OF RANDOM DIGITS

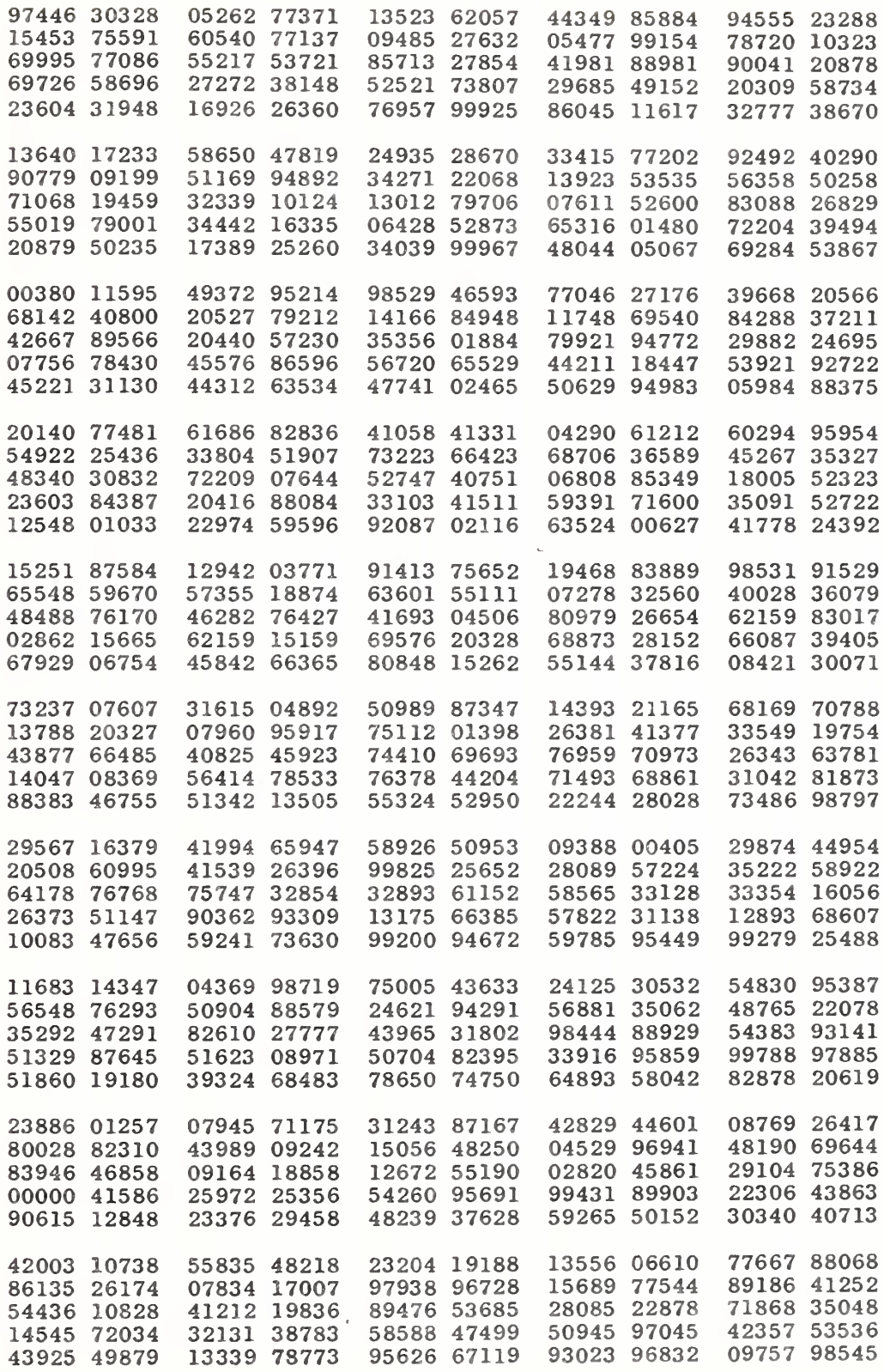

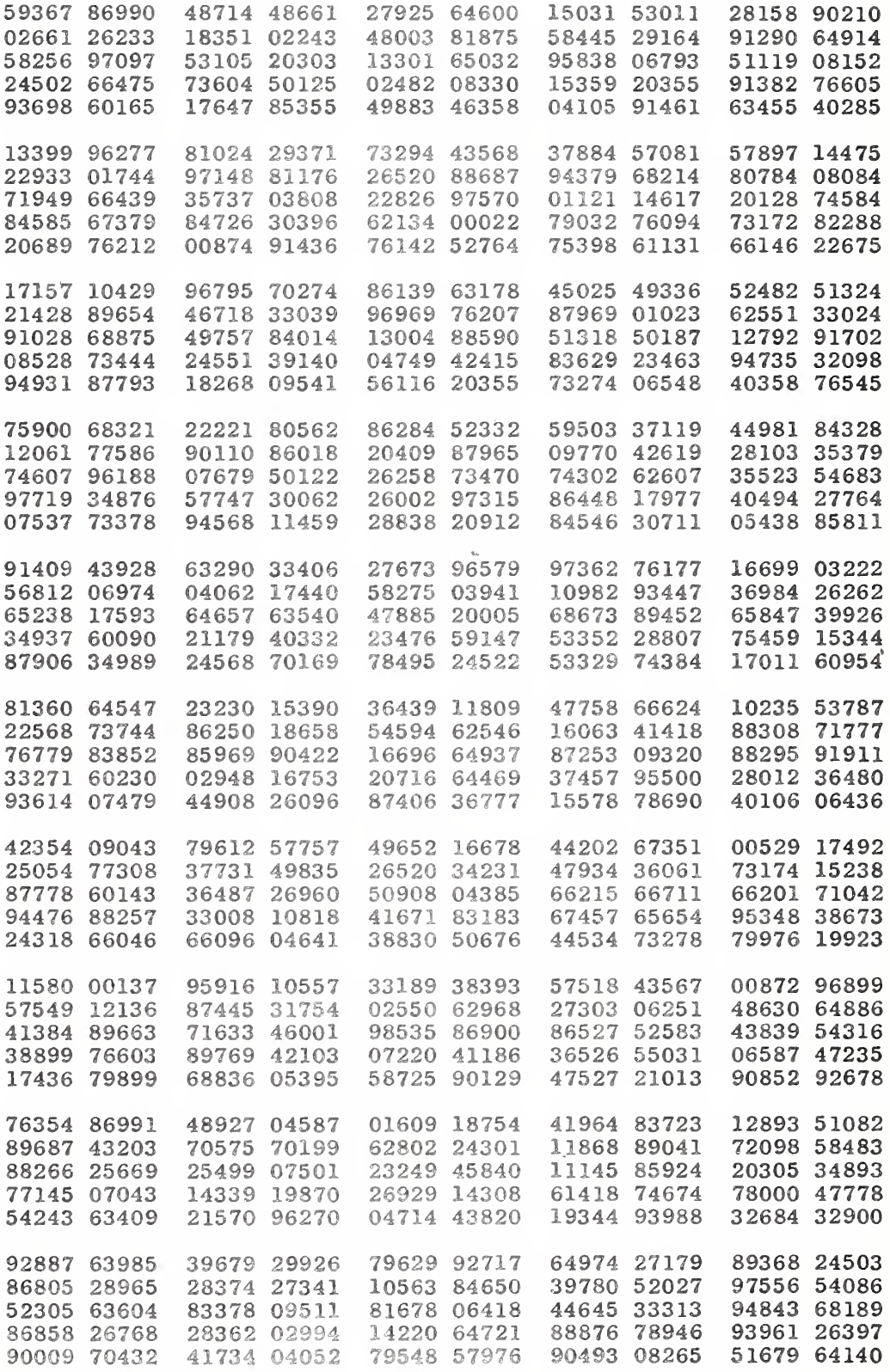
#### TABLE OF RANDOM DIGITS

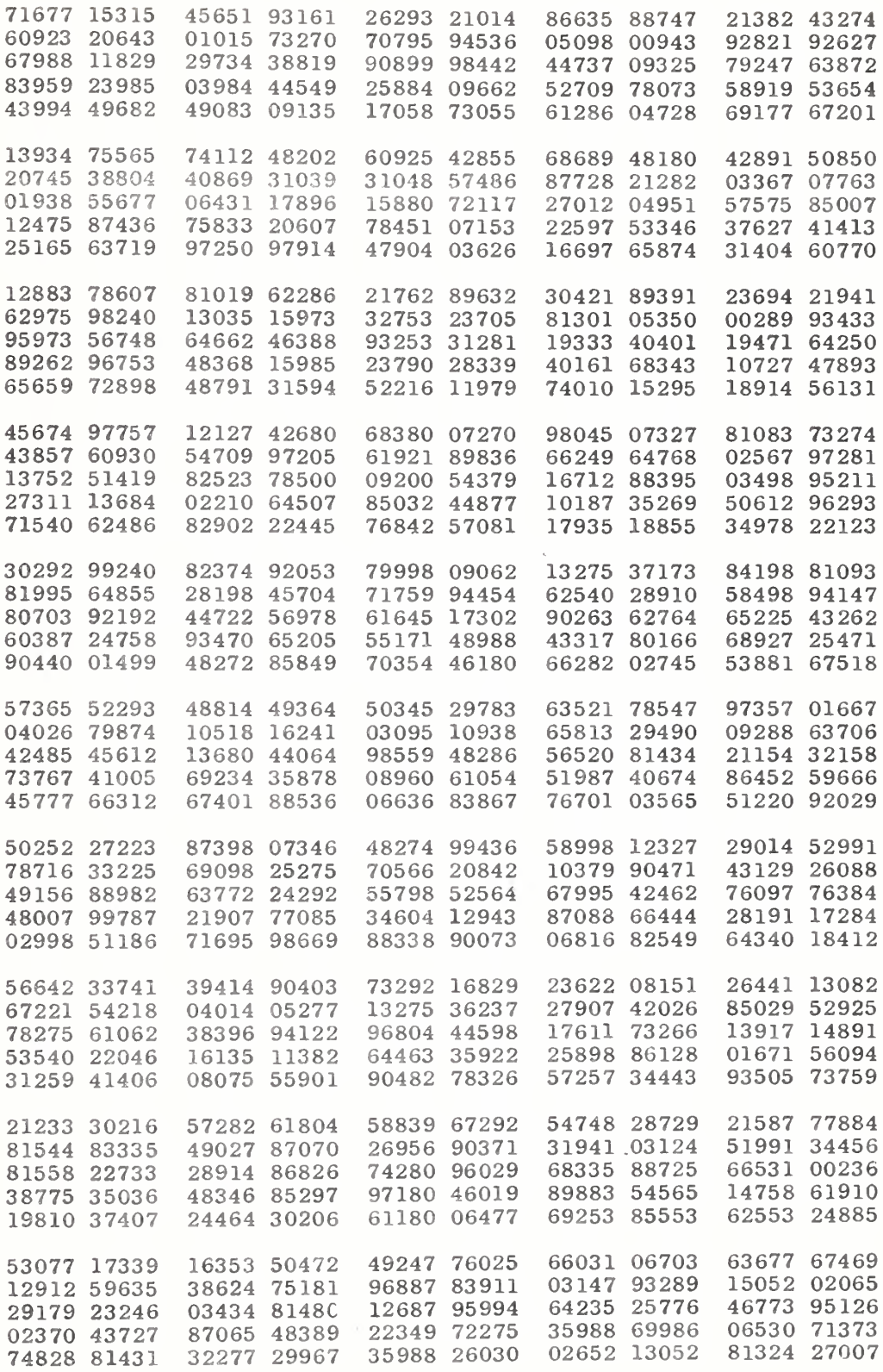

#### TABLE OF RANDOM DIGITS

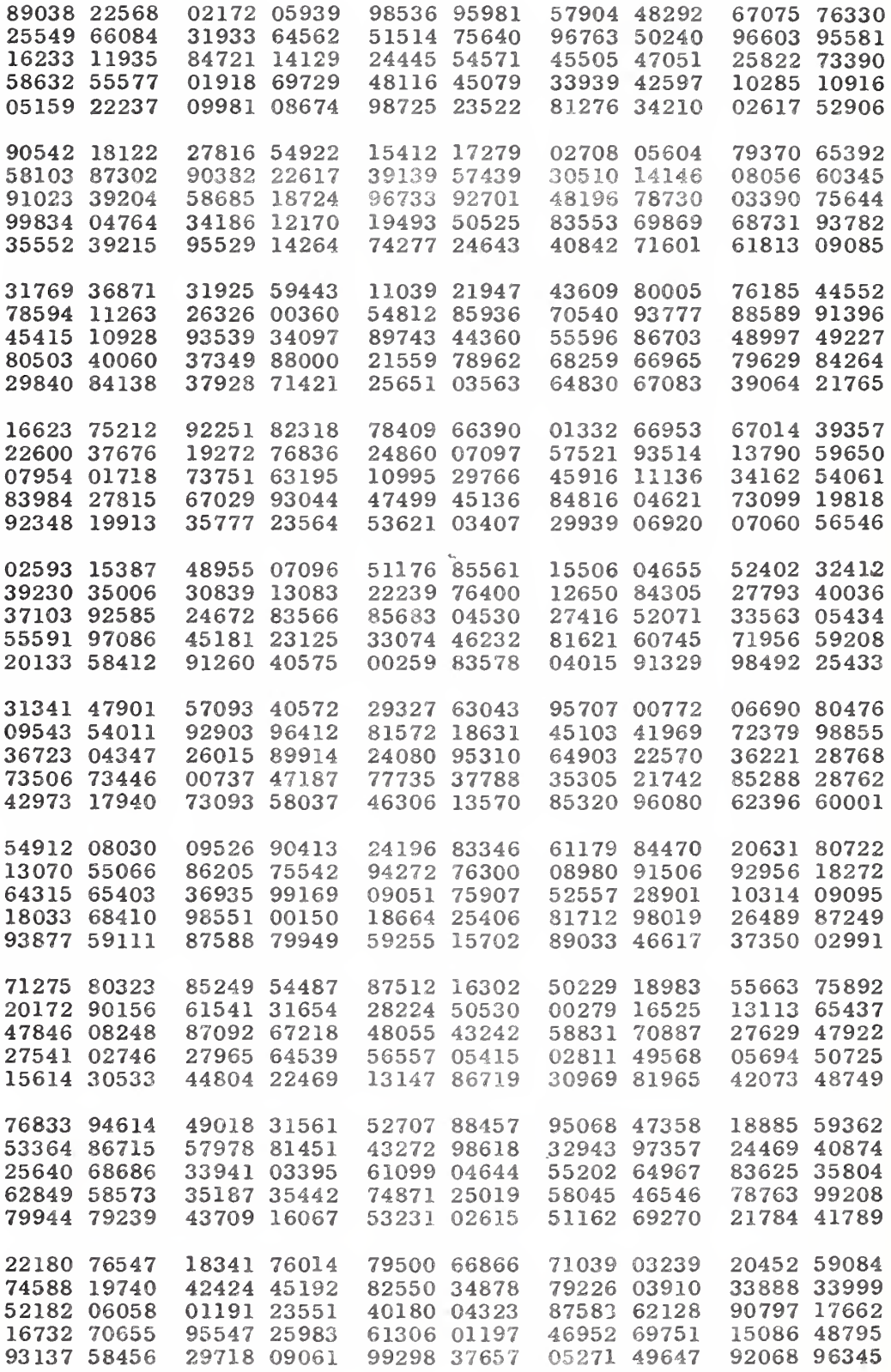

#### TABLE OF RANDOM DIGITS

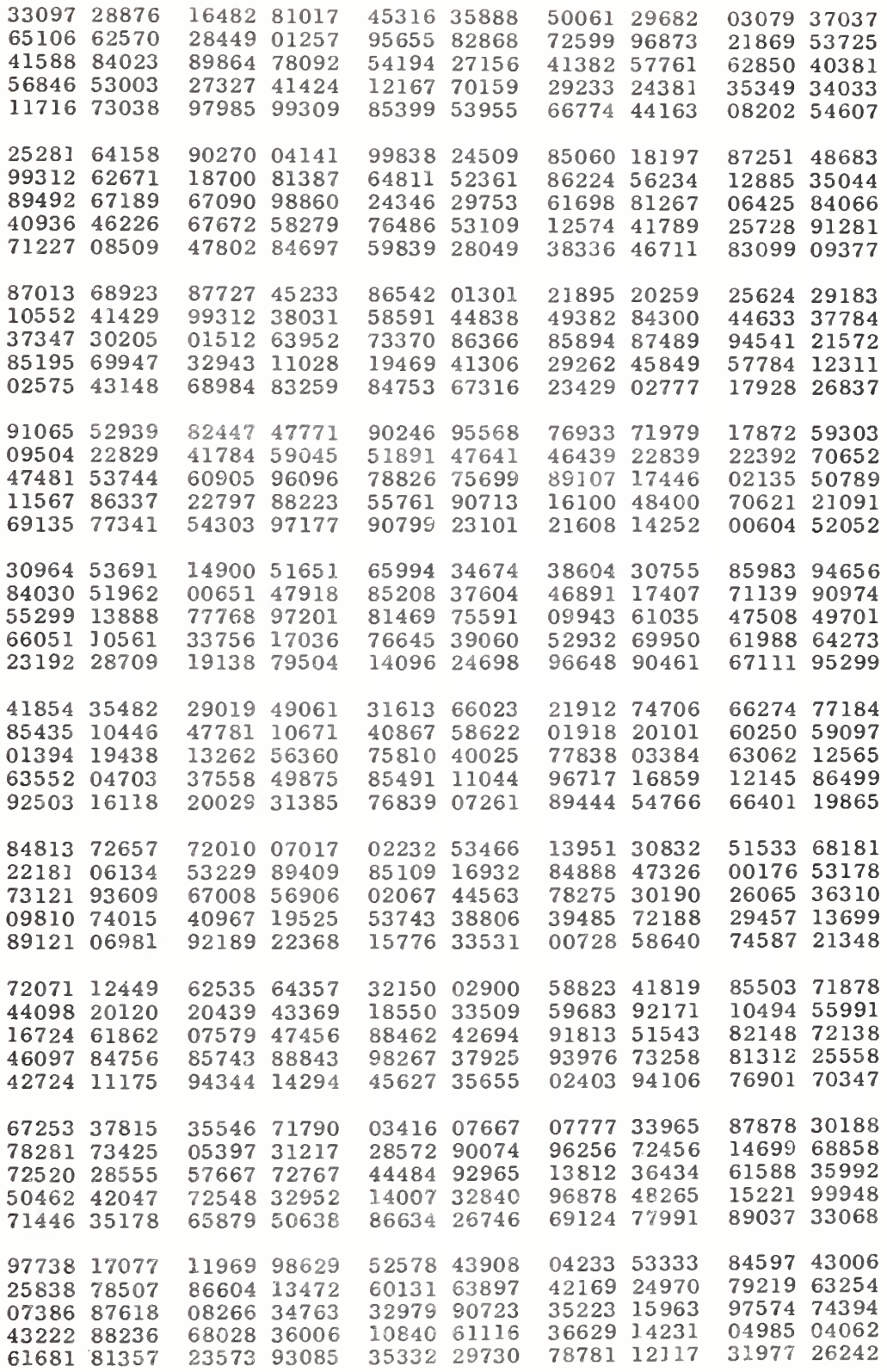

# TABLE OF RANDOM DIGITS

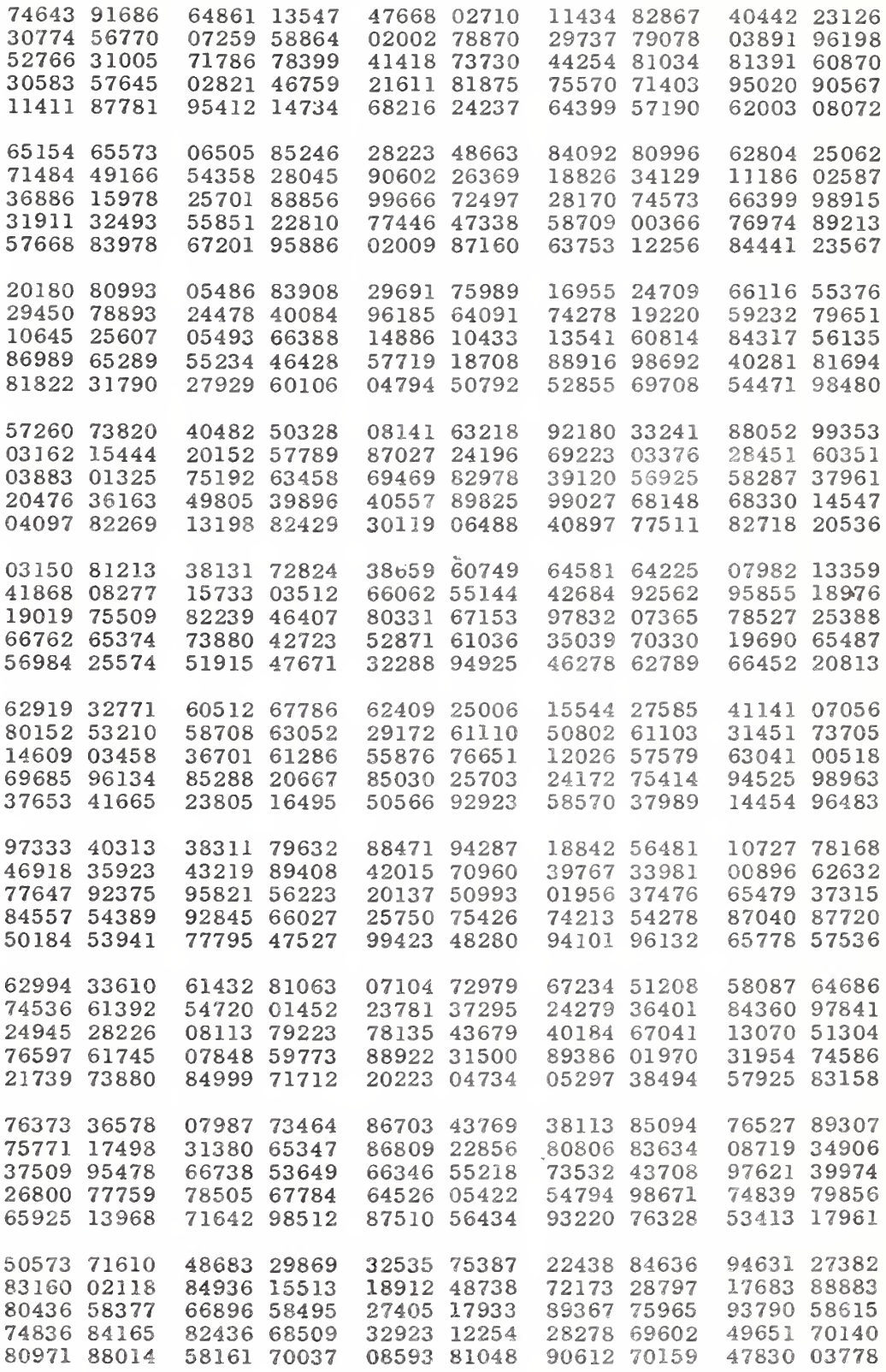

# TABLE OF RANDOM DIGITS

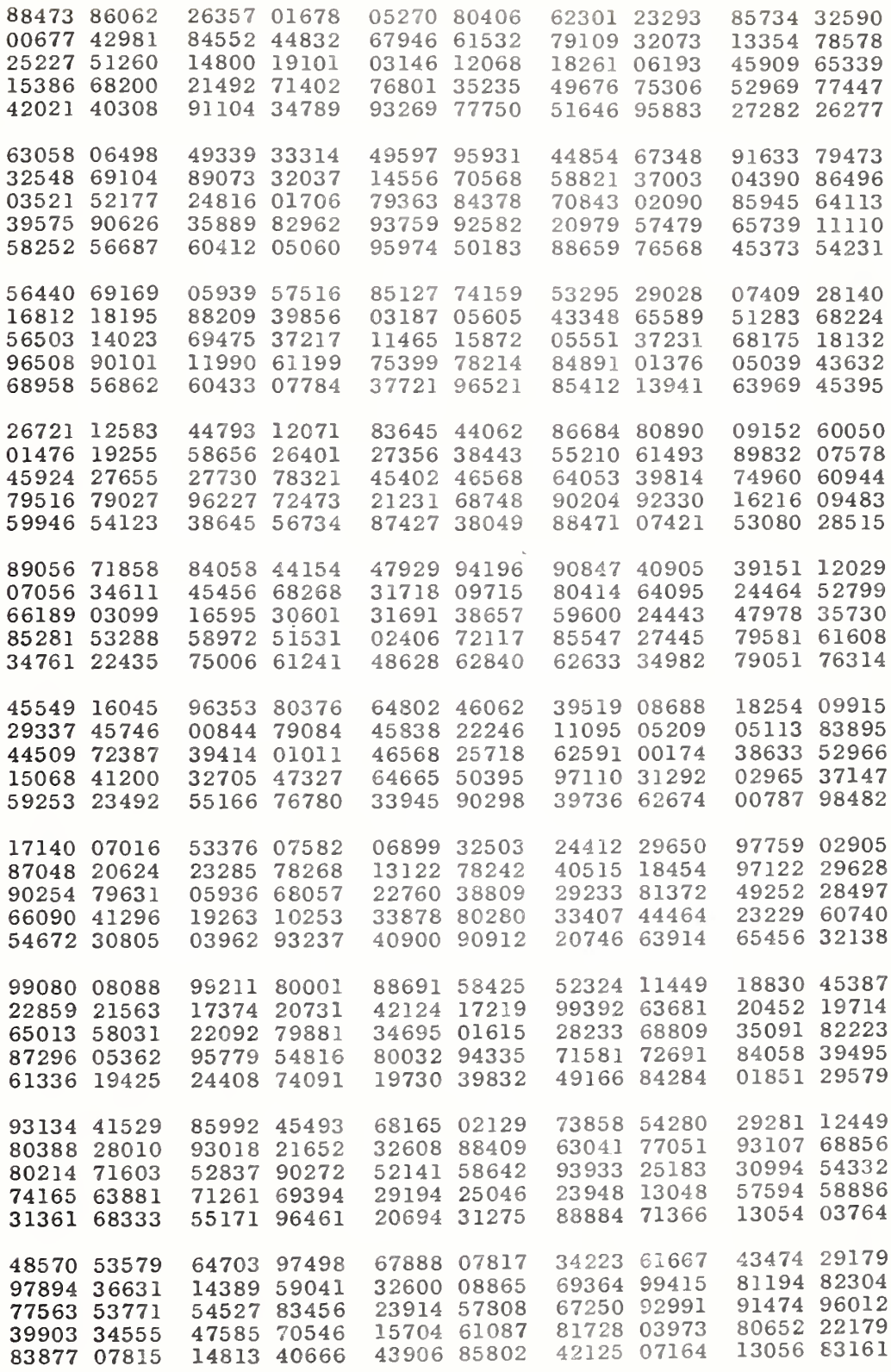

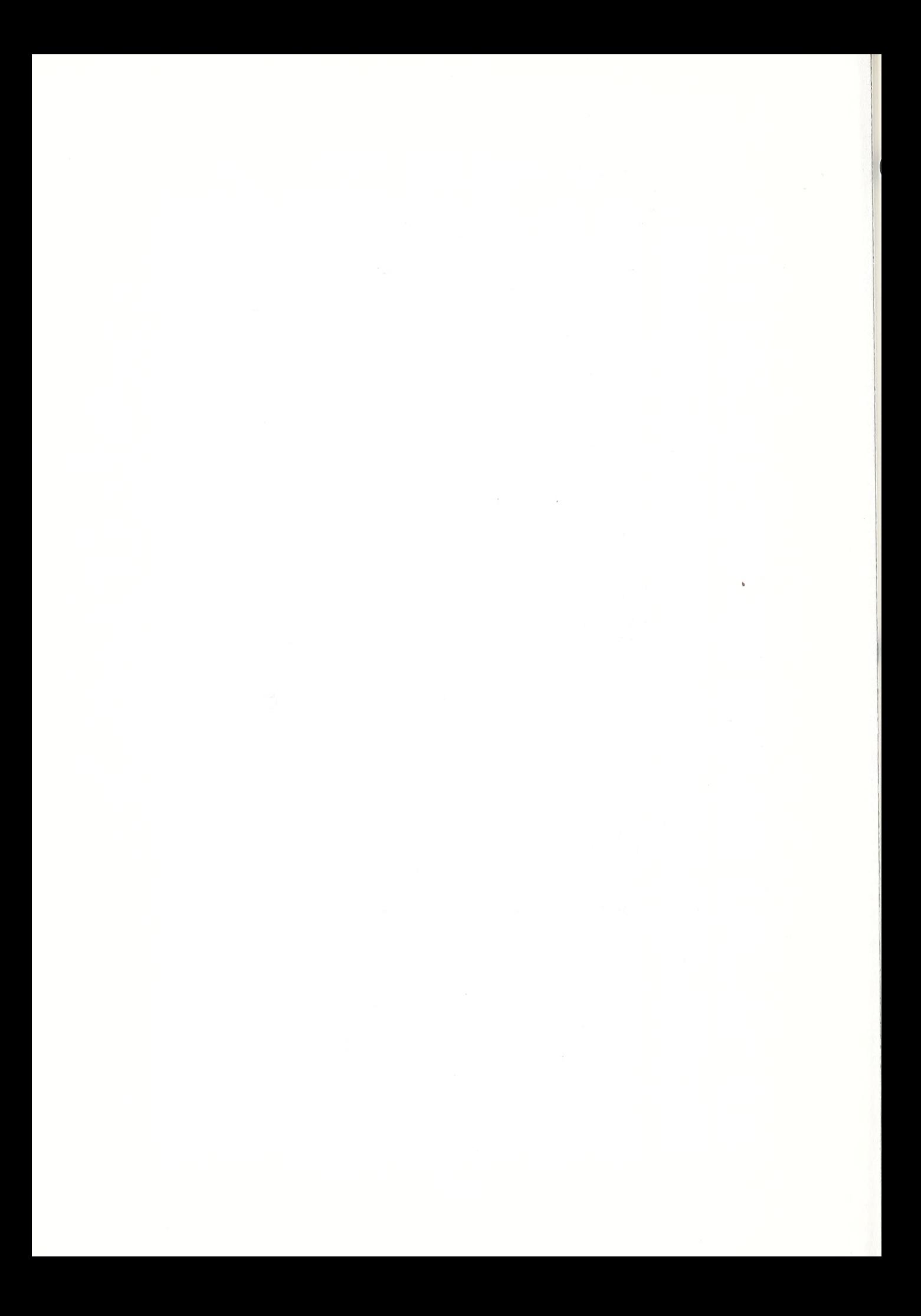

# APPENDIX G. CALCULATION OF THE AVERAGE RANGE

To calculate the average range of package errors for groups of 5 packages:

1. Record the package errors in successive groups of five packages in the order of weighing. (See Figure 2-5, page 2-19, and page A-1.)

For example, the following package errors were recorded on the report form (only the first three columns are shown):

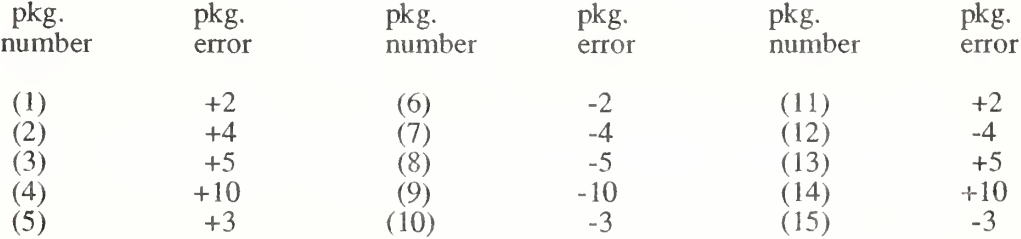

2. Calculate the range (R) of package errors for each group of five. R does not have a sign.

The range is obtained as follows:

o If there are only plus errors in a group of five, subtract the smallest plus error from the largest plus error. This is the range (R) for the group.

For example for the first group of five packages:

$$
+2\n +4\n +5\n +10\n +3\n +10\n +2\n +10\n +3\n +10 - (+2) = 8
$$

o If there are only minus errors in the group, subtract the largest number with a minus sign from the smallest number with a minus sign. This is the range (R) for the group.

For example for the second group of five packages:

$$
-2\n-4\n-5\n-10\nR = -2 - (-10) = 8
$$

o If there are both plus and minus errors in the group of five, add the largest error which has a plus sign to the largest error which has a minus sign (but ignore the minus sign). This is the range  $(R)$  of the group.

For example for the third group of five packages:

$$
+2\n\n-4\n\n+5\n\n+10\n\n-3\n\nR = +10 + 4 = 14
$$

- 3. Calculate the sum of all R and note the number of groups. For example, let us consider the previous three examples as one set of sample data. For these examples the sum of R  $= 8 + 8 + 14 = 30$  and the number of groups is 3.
- 4. Calculate the average R, called R as follows:

$$
R = \frac{\text{sum of all R (step 3)}}{\text{number of groups}}
$$

In the example above,  $\overline{R} = 30 = 10$ 3

When calculating the range in net weights or range in tare weights for the alternative tare procedure, the range is the difference between the largest and smallest weights.

For example, the following tare weights are recorded:

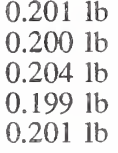

The range in tare weights is  $0.204$  lb -  $0.199$  lb =  $0.005$  lb.

# APPENDIX H. EXAMPLES OF COMPLETED REPORT FORMS AND **WORKSHEETS**

This section contains worked examples of worksheets and report forms for commonly encountered packages.

- o Category B, standard pack, labeled by weight, using an equal-arm package checking scale.
- o Category B, standard pack, labeled by weight, using an electronic scale.
- o Category A, standard pack, labeled by weight, using an equal-arm package checking scale.
- o Category B, standard pack, labeled by volume,
- o Category B, random pack,
- o Category B, standard pack, labeled by count.

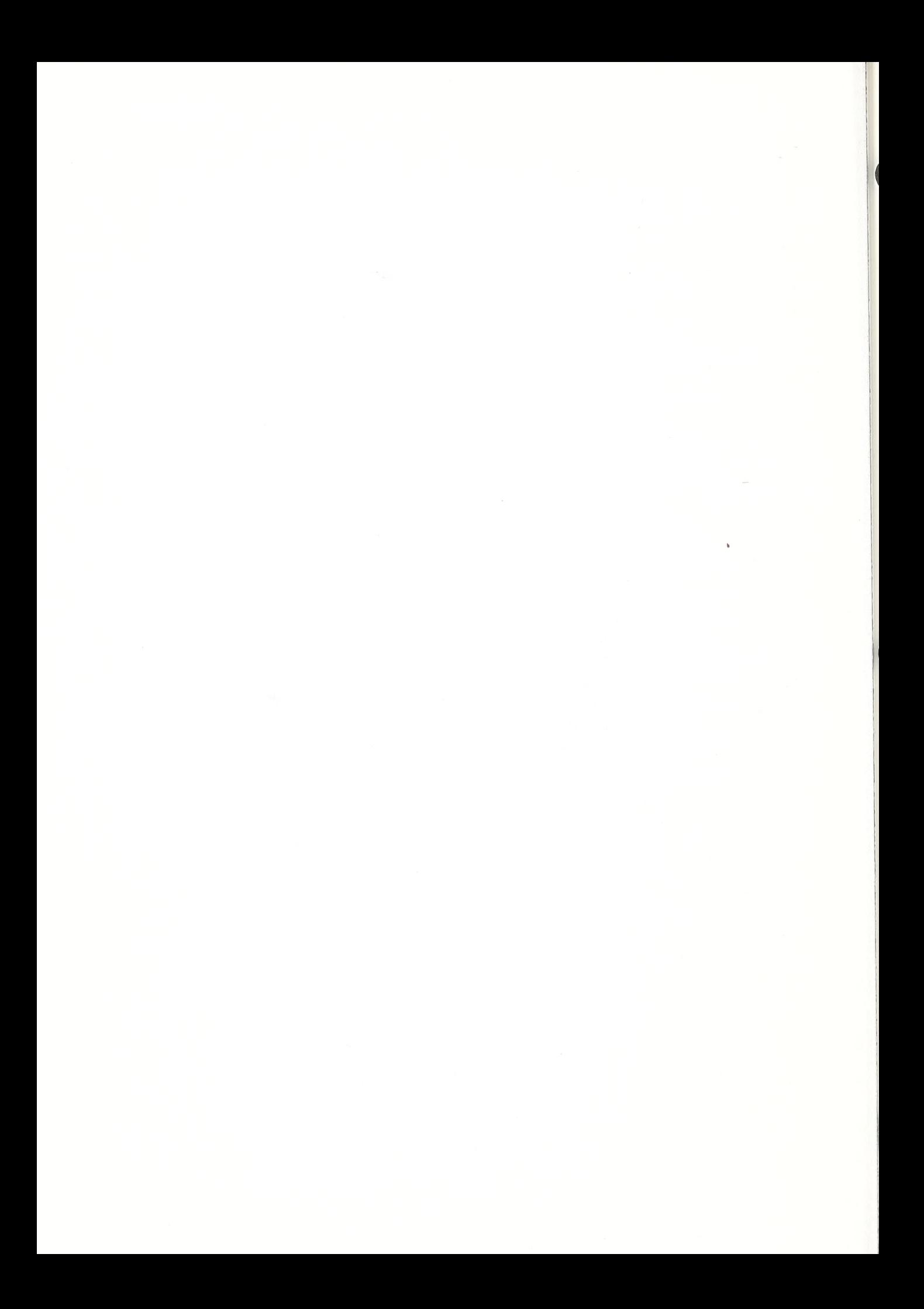

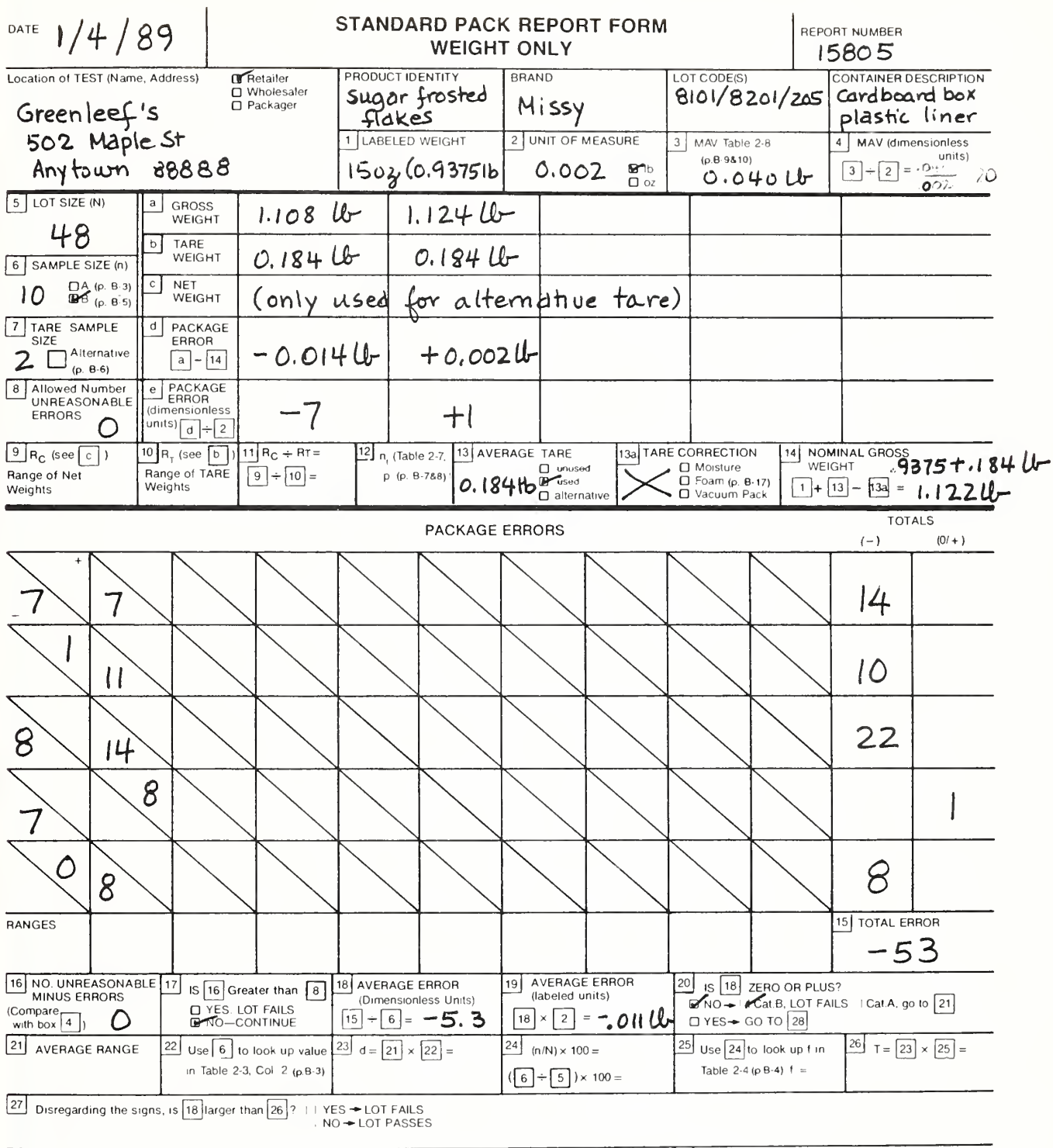

Comments<sup>-</sup>

26 DISPOSITION OF LOT: APPROVED

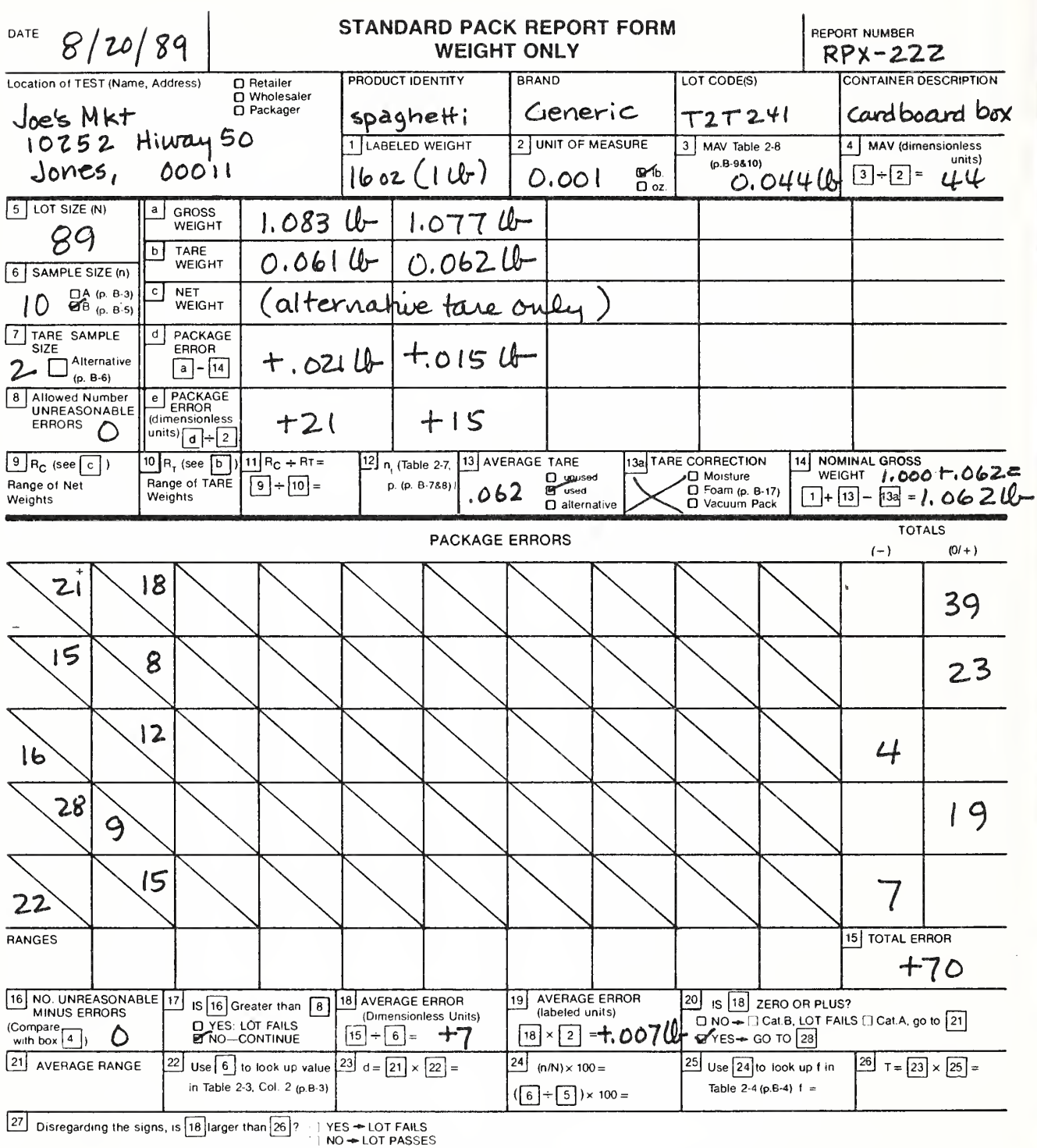

Comments<sup>-</sup>

**ES DISPOSITION OF LOT:**<br> **APPROVED**<br> **REJECTED** 

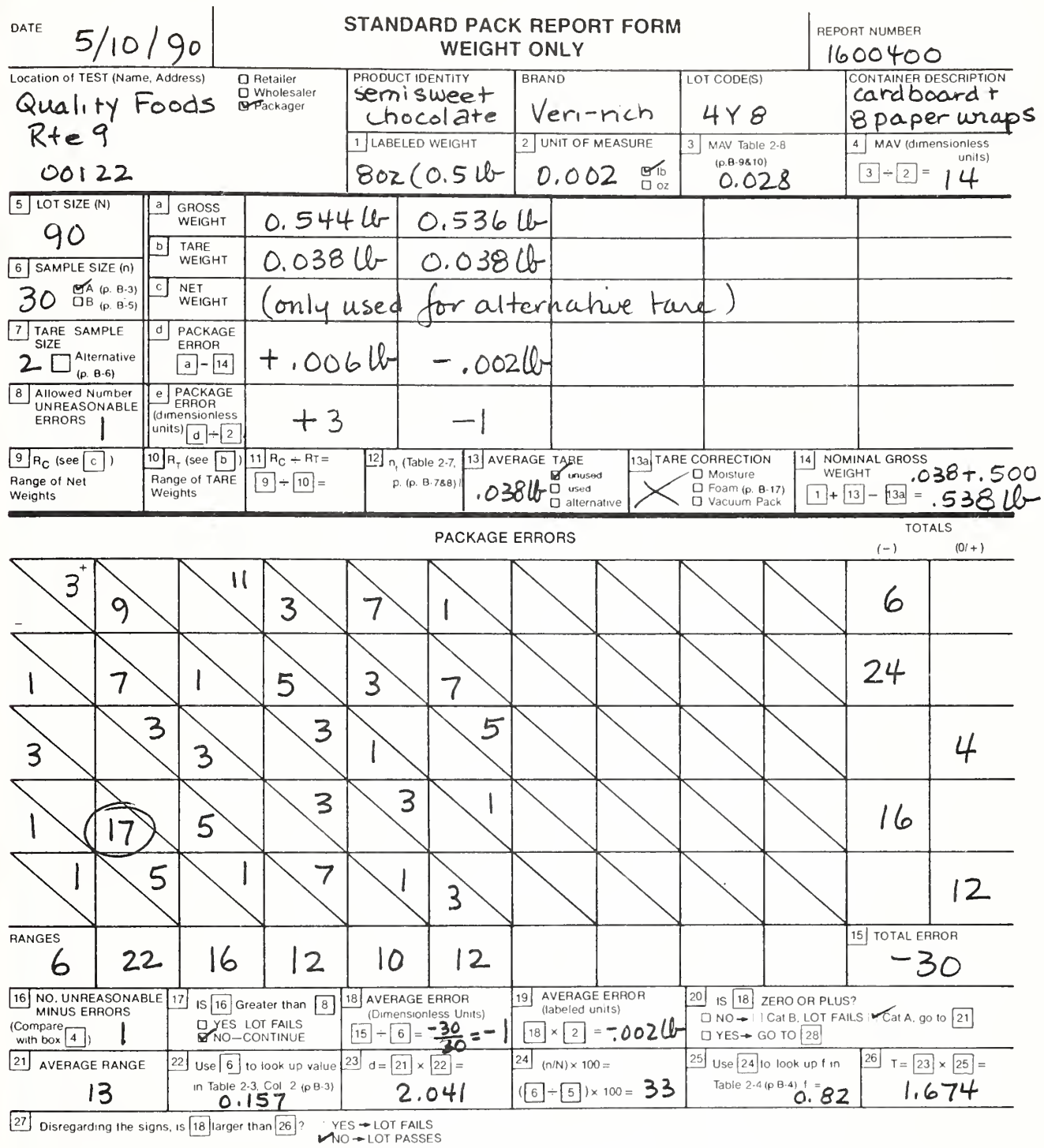

Comments:

 $\ddot{\phantom{a}}$ 

26 DISPOSITION OF LOT:

APPROVED

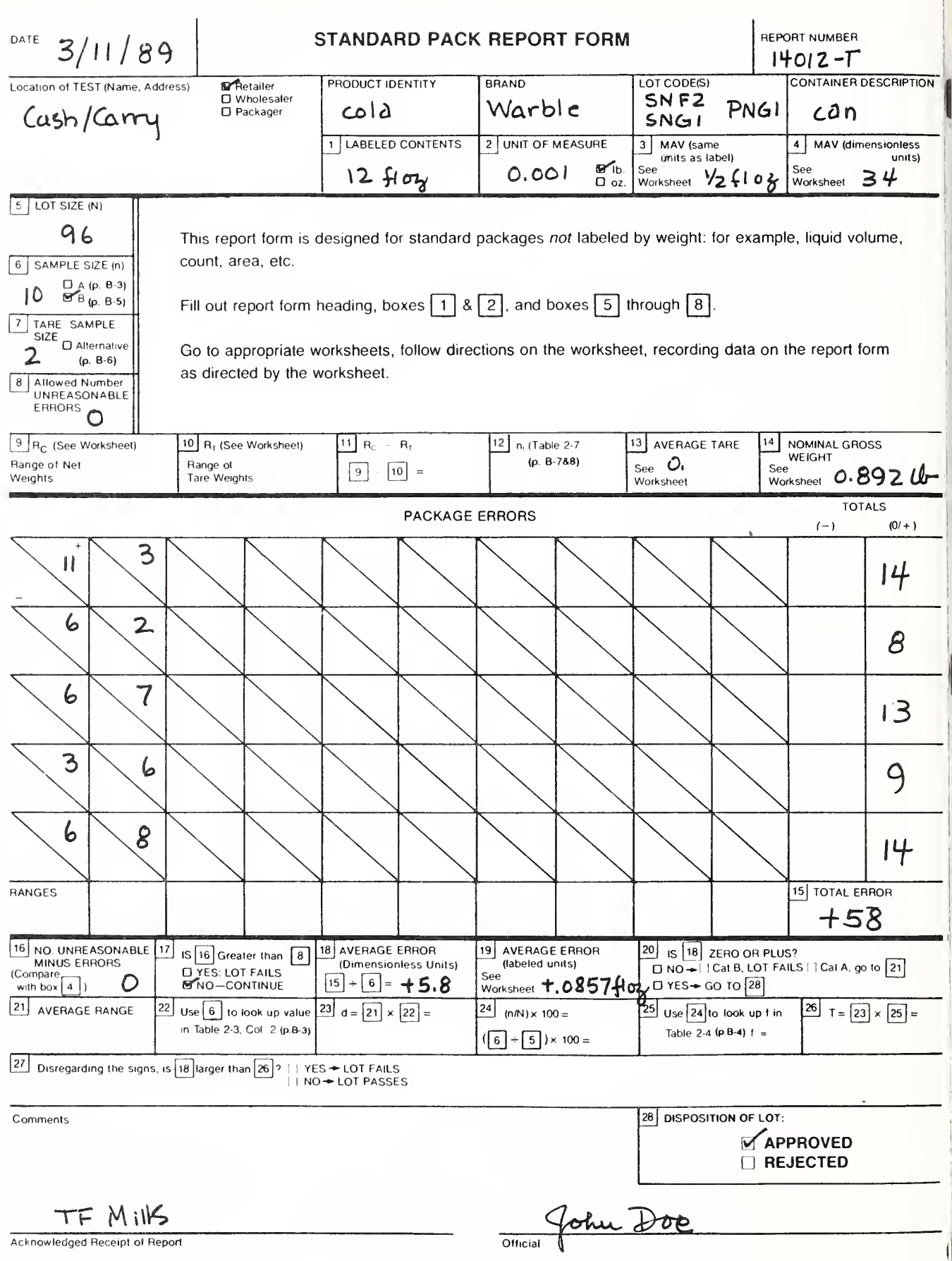

### WORKSHEET FOR PACKAGES LABELED BY LIQUID VOLUME

NUMBERS WITH BOXES (eg [3] ) REFER TO REPORT FORM (page A-1) STEP NUMBERS (eg STEP 5) REFER TO WORKSHEET

Fill out report form up through box  $\boxed{8}$ , skip boxes  $\boxed{3}$  and  $\boxed{4}$ 

 $14012 - T$ 3/11/89

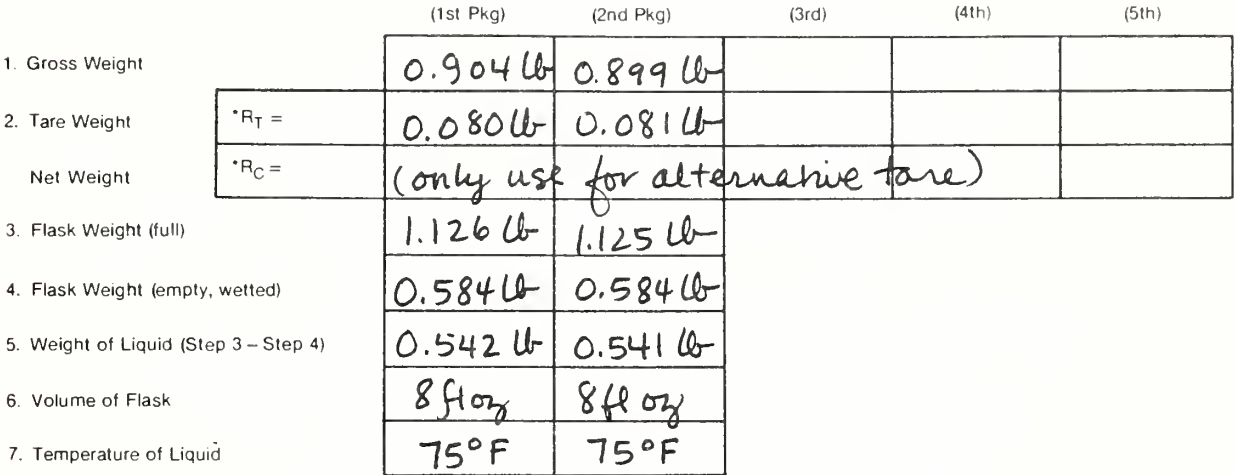

8. Do the weights recorded in Step 5 differ trom each other by more than the value in Table 4-3 (page B-20)9

YES If this box is checked, open all packages in sample and determine each package error by volume (see Section 4.6.).

NO **If this box is checked, continue below** 

9. AVERAGE WEIGHT OF LIQUID IN FLASK = AVERAGE OF STEP  $5 = \begin{bmatrix} 0.5415 \end{bmatrix}$ 

10. AVERAGE WEIGHT OF LABELED VOLUME of differ from each oth<br>
If this box is chec<br>
package error by v<br>
If this box is chec<br>
I FLASK = AVERA<br>
LABELED VOLUME<br>
FLASK VOLUME<br>
=  $\frac{box}{Sdep}$  6 LABELED VOLUME x AVG. WEIGHT OF LIQUID IN FLASK FLASK VOLUME  $\frac{\text{box } 1}{\text{Step 6}}$  × Step 9 = \*11.  $(R_C/R_T =$   $(m_t =$  $= 12406$  x 0.5415 U  $\bm{s}$   $\bm{\beta}$ See Table 2-7 (pages B-7 and 8) (alternative tare only)  $0.81225$   $lb$ 

12 AVERAGE TARE = AVERAGE OF STEP 2 (or average of Step 2 and additional tares)'

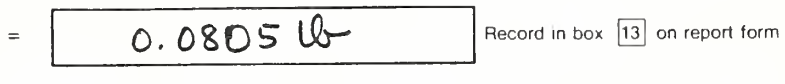

'Alternative Tare procedure for liquids packed in glass.

tlf additional packages are opened for tare, provision should be made for recording all pertinent data

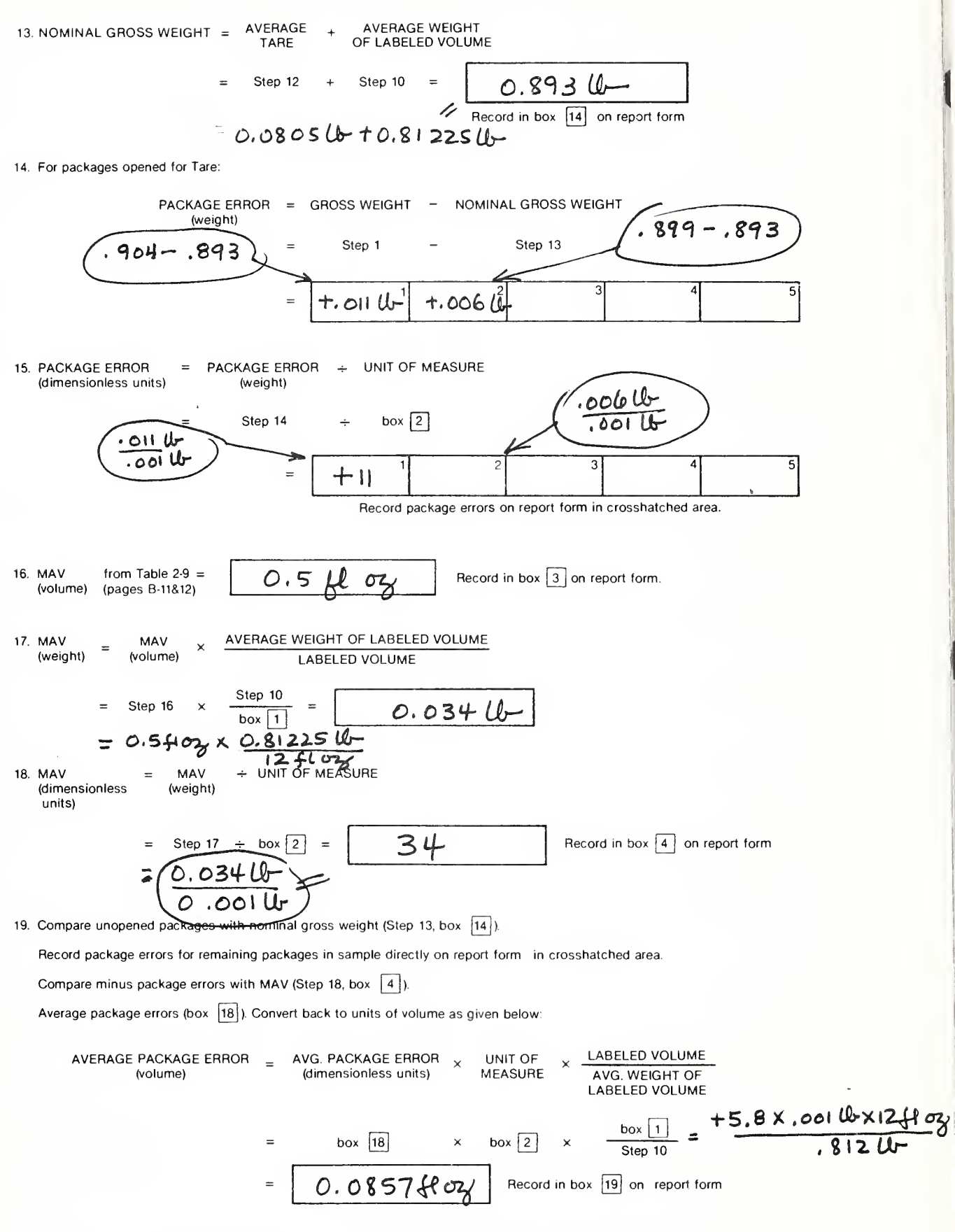

(Boxes above with "3", "4", "5" in corners are for larger tare sample sizes.)

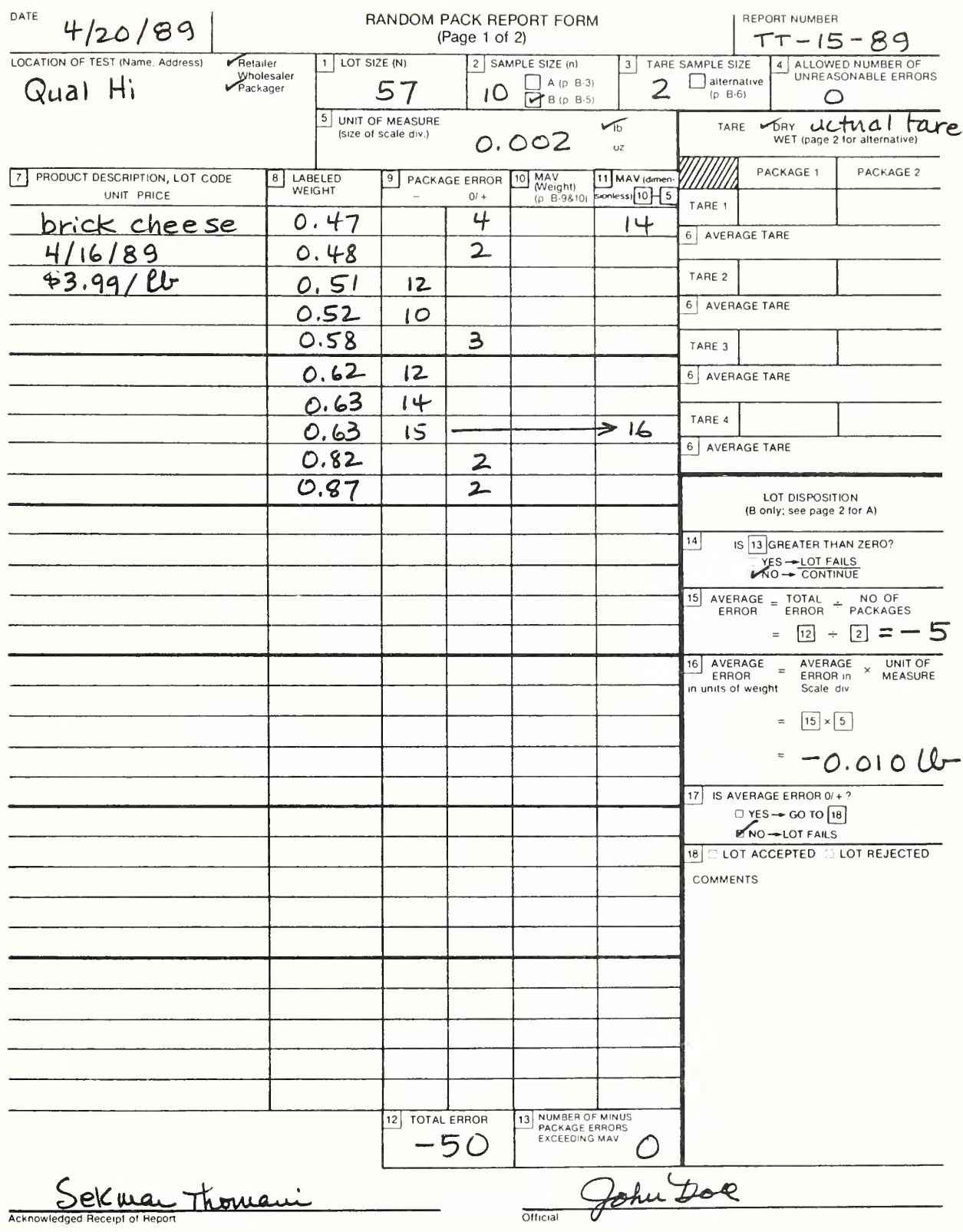

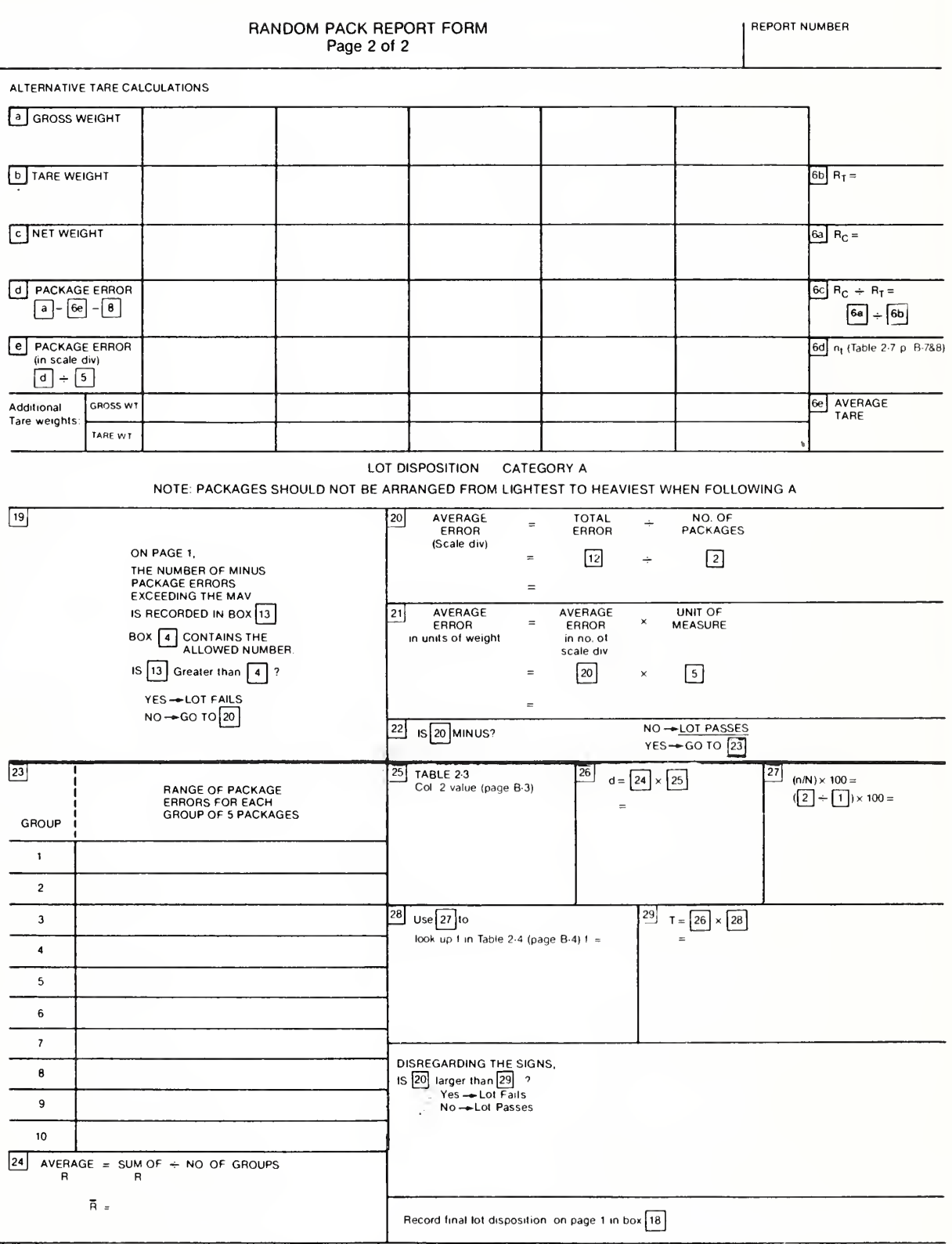

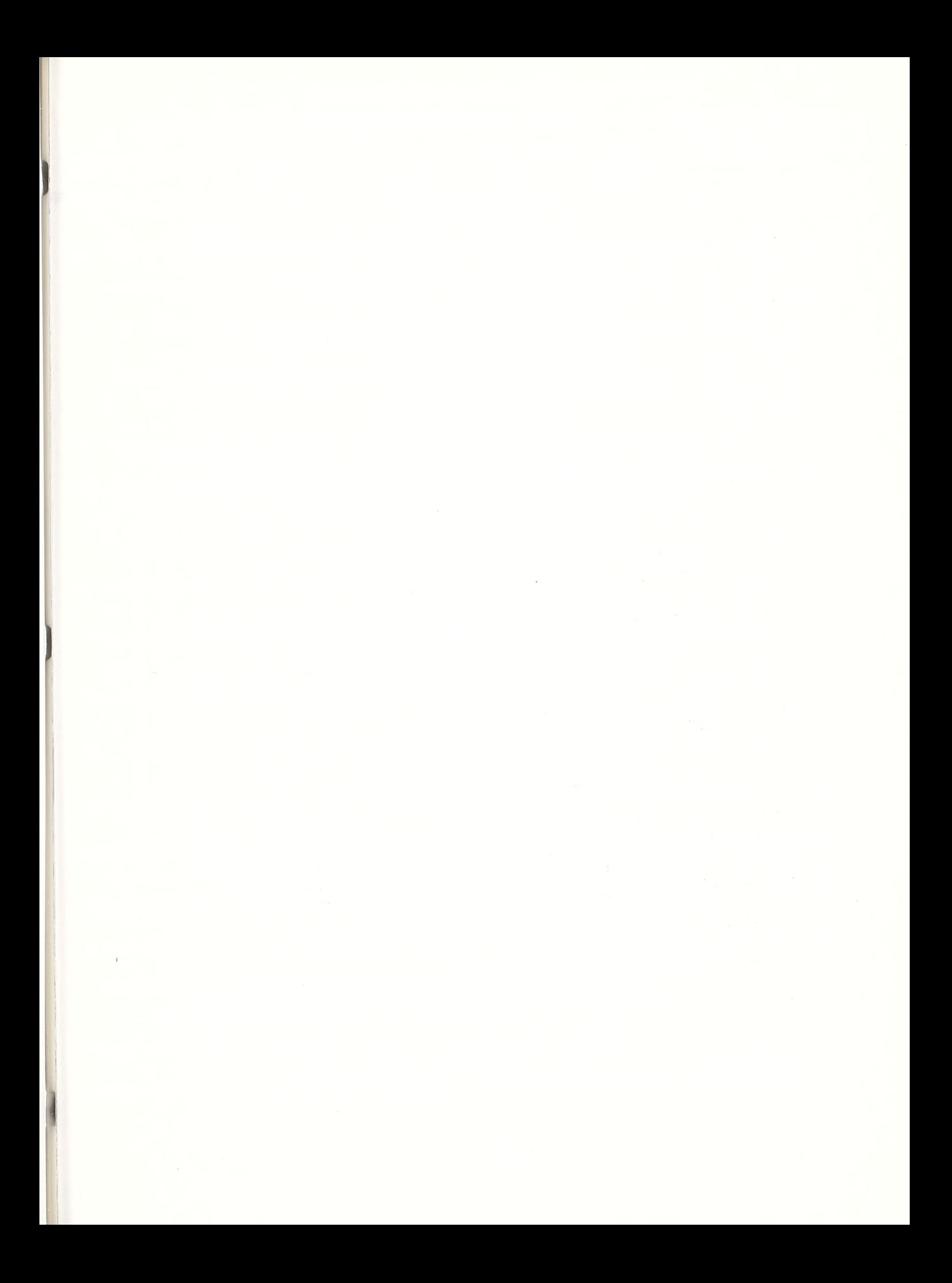

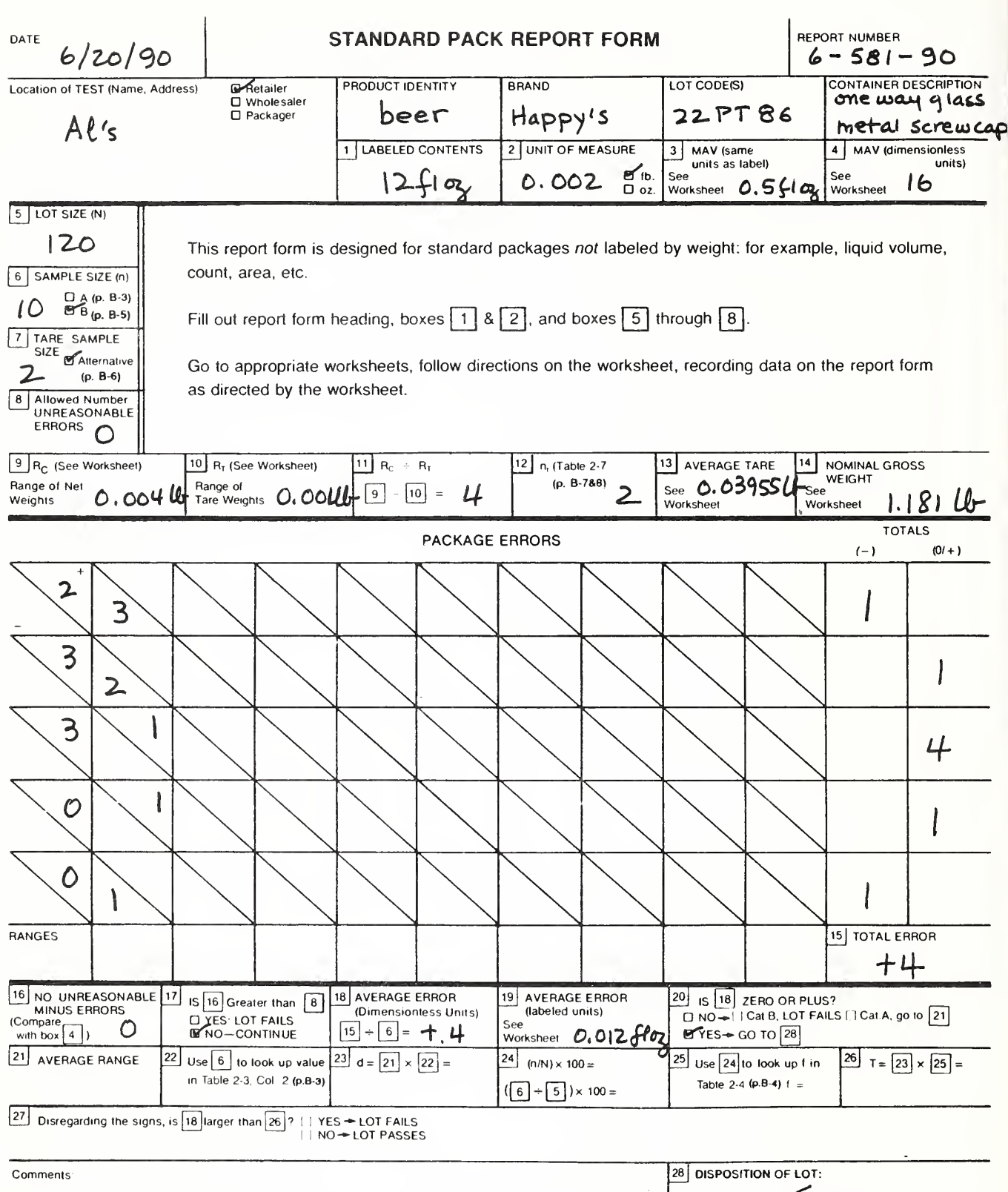

Acknowledged Receipt of Report

[•^APPROVED Otticial John Doc REJECTED

#### WORKSHEET FOR PACKAGES LABELED BY LIQUID VOLUME

NUMBERS WITH BOXES (e.g  $\,$  [3] ) REFER TO REPORT FORM (page A-1)<br>STEP NUMBERS (e.g STEP 5) REFER TO WORKSHEET

Fill out report form up through box  $\boxed{8}$ , skip boxes  $\boxed{3}$  and  $\boxed{4}$ .

Report 6-581-90 .<br>6/20/90

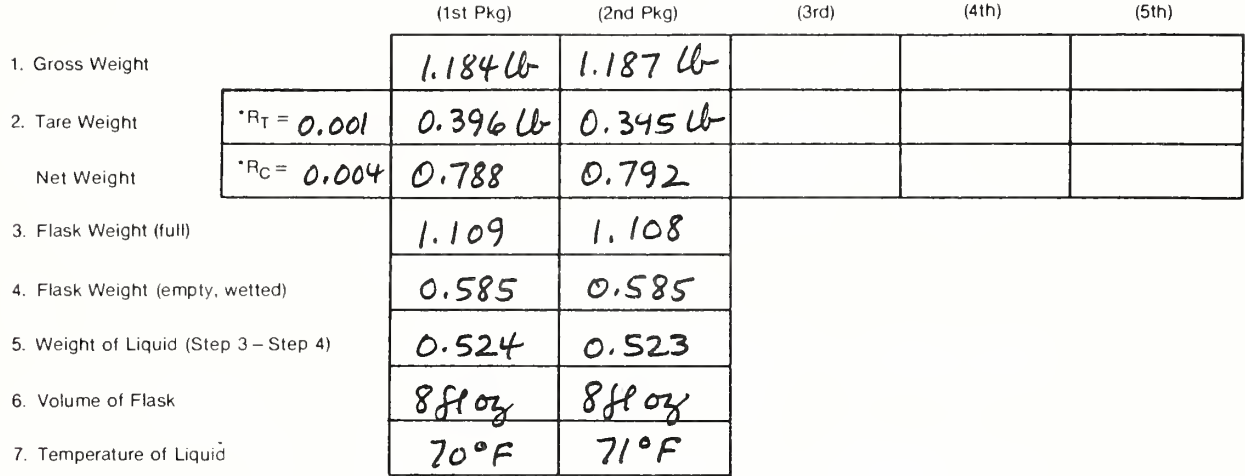

8. Do the weights recorded in Step 5 differ from each other by more than the value in Table 4-3 (page B-20)7

YES L'If this box is checked, open all packages in sample and determine each package error by volume (see Section 4.6.).

 $NO$   $\blacktriangleright$  if this box is checked, continue below.

9. AVERAGE WEIGHT OF LIQUID IN FLASK = AVERAGE OF STEP  $5 =$  0,5235 U

10. AVERAGE WEIGHT<br>OF LABELED VOLUME

LABELED VOLUME x AVG WEIGHT OF LIQUID IN FLASK FLASK VOLUME

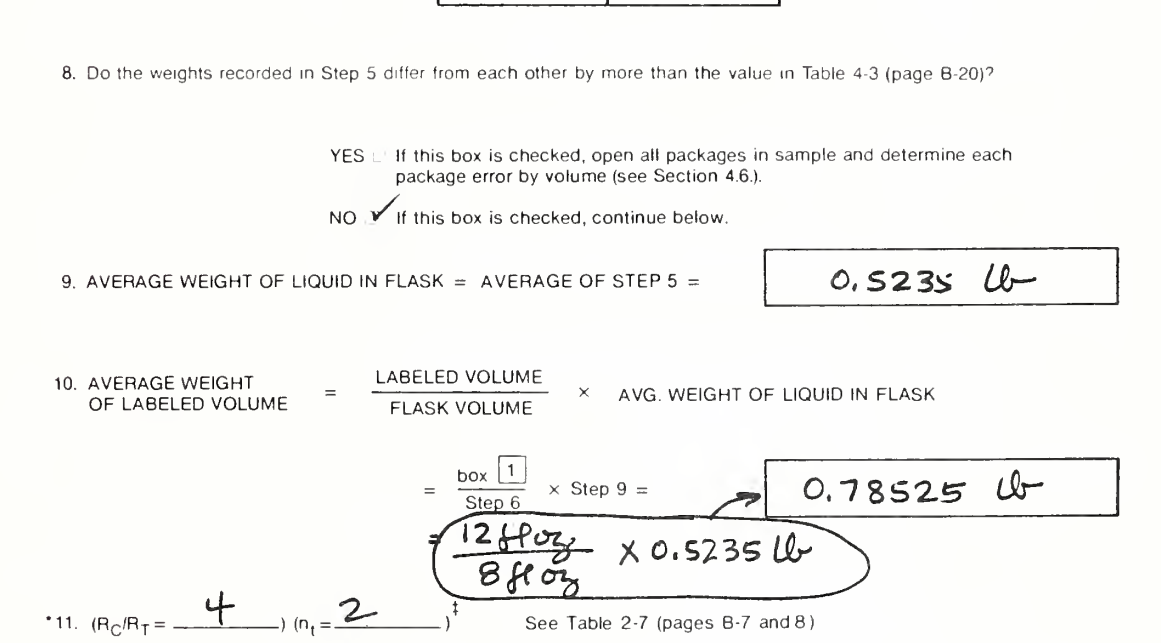

12. AVERAGE TARE = AVERAGE OF STEP 2 (or average of Step 2 and additional tares)\*

 $0.3955$   $\sqrt{ }$  Record in box  $13$  on report form

'Alternative Tare procedure for liquids packed in glass.

tlf additional packages are opened for tare, provision should be made for recording all pertinent data

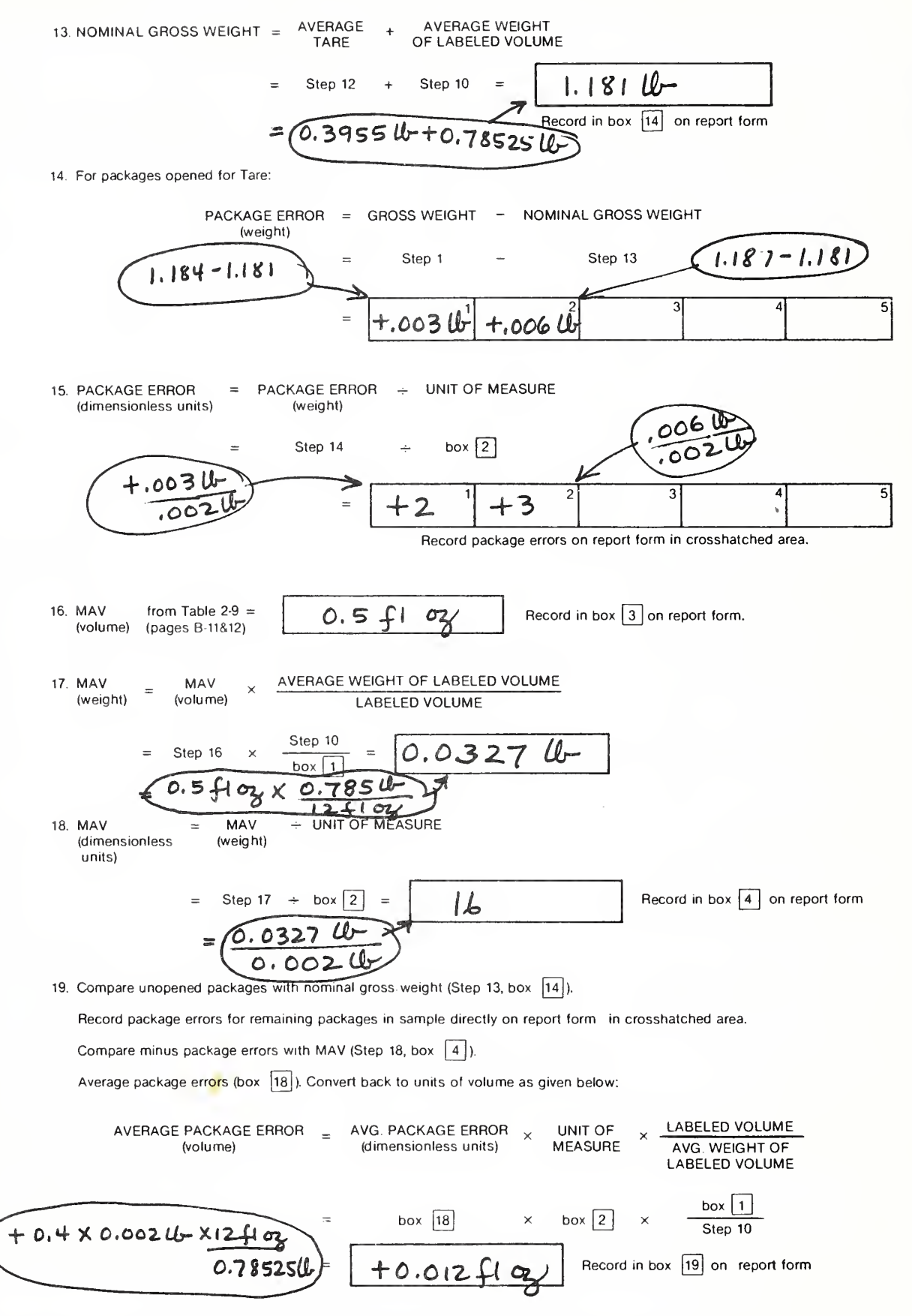

(Boxes above with "3" "4", "5" in corners are for larger tare sample sizes.)

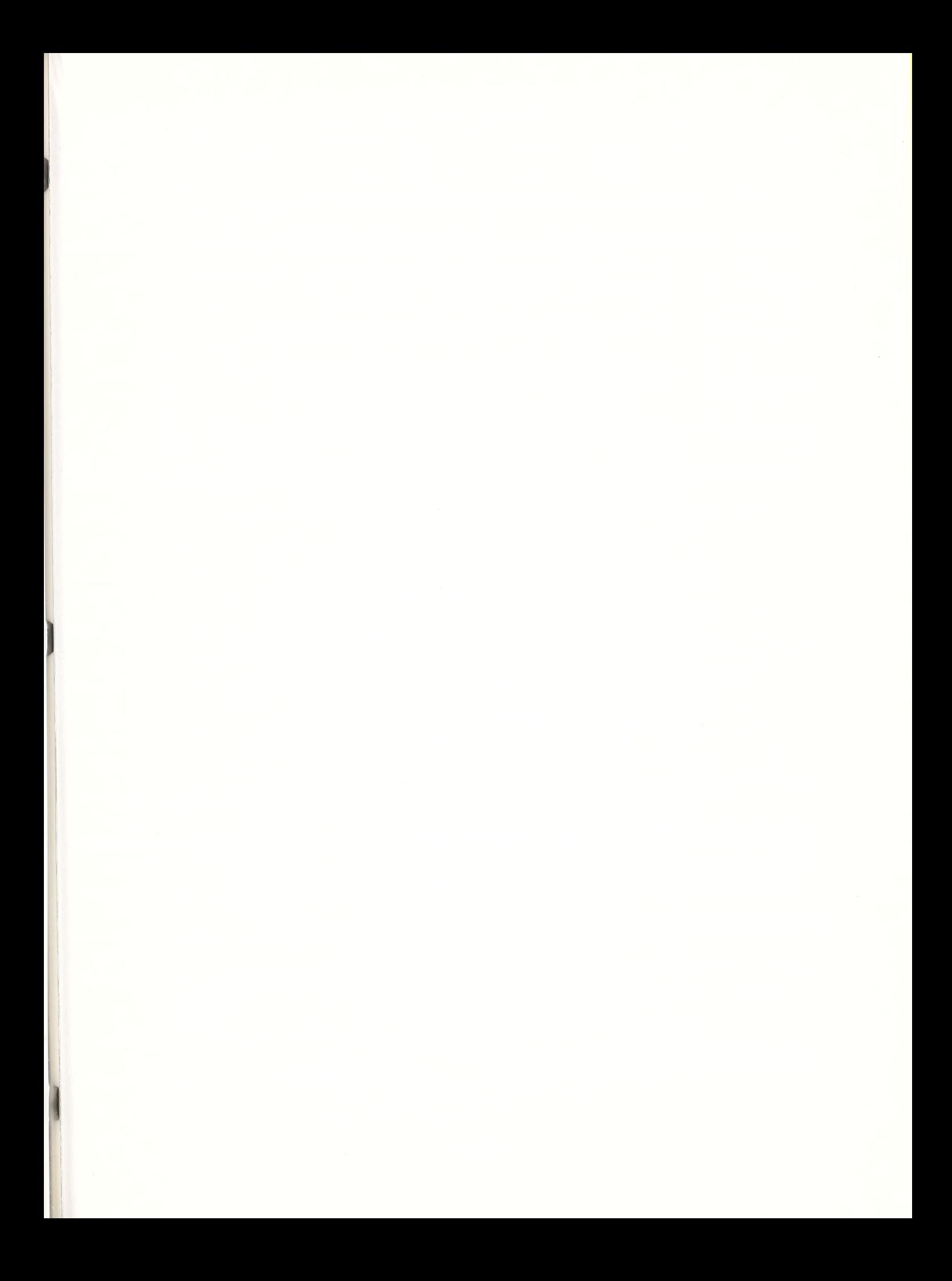

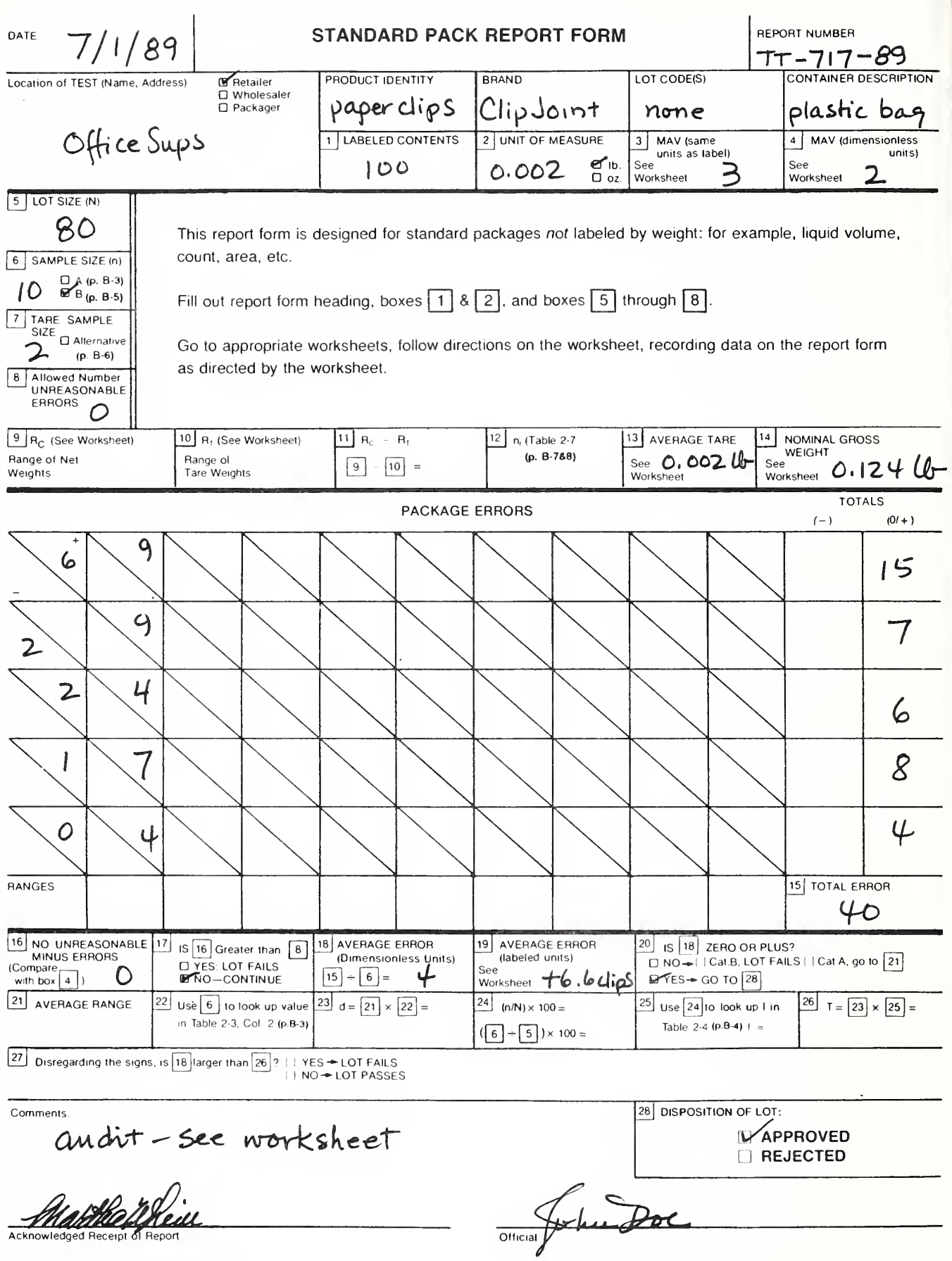

Mathalle

# WORKSHEET FOR PACKAGES LABELED BY COUNT

NUMBERS WITH BOXES (eg [3] ) REFER TO REPORT FORM (page A-1) STEP NUMBERS (eg "Step 5") REFER TO WORKSHEET

Fill out report form through box  $\boxed{8}$  , skip boxes  $\boxed{3}$  and  $\boxed{4}$ 

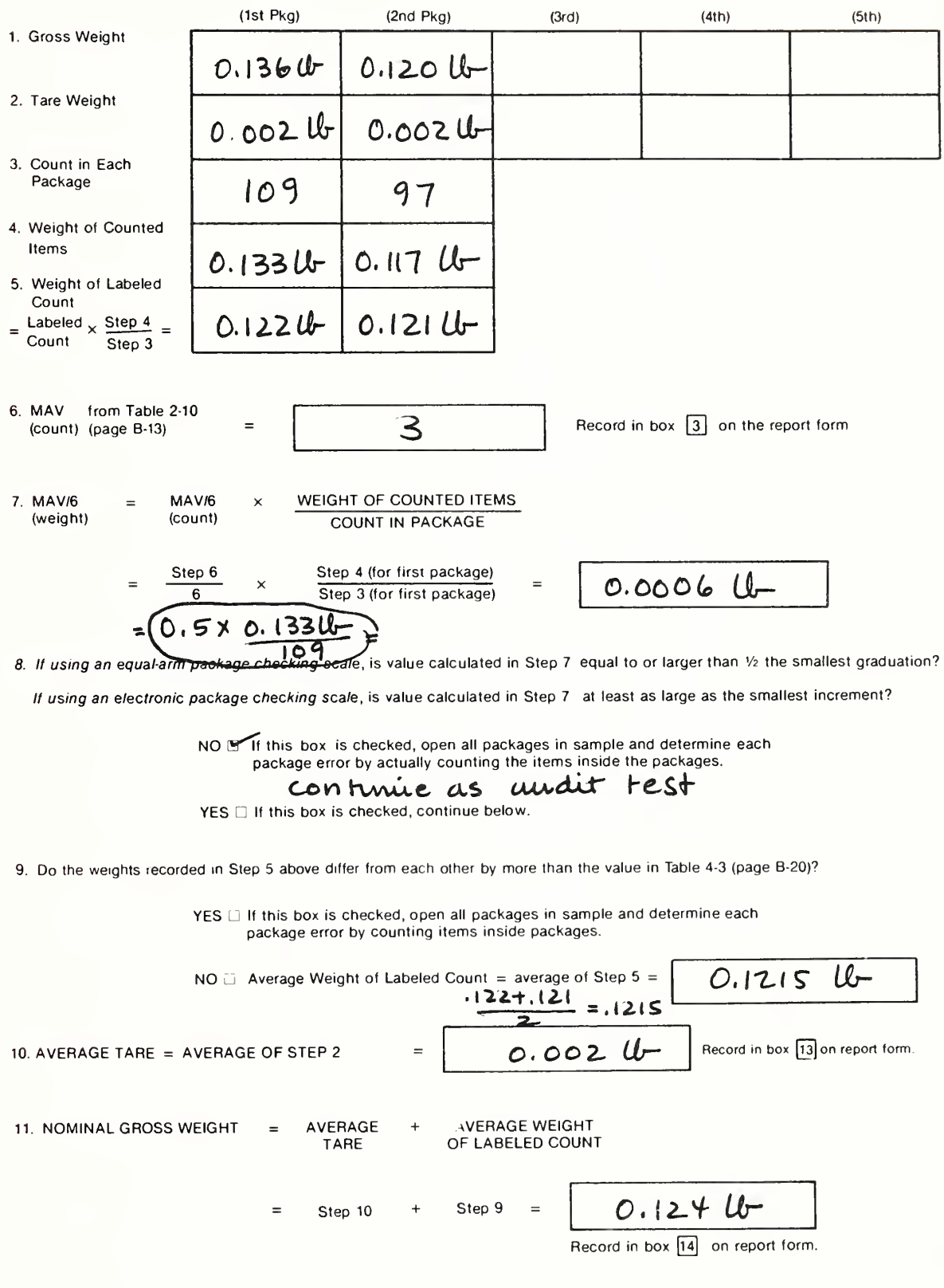

12 For packages opened for Tare:

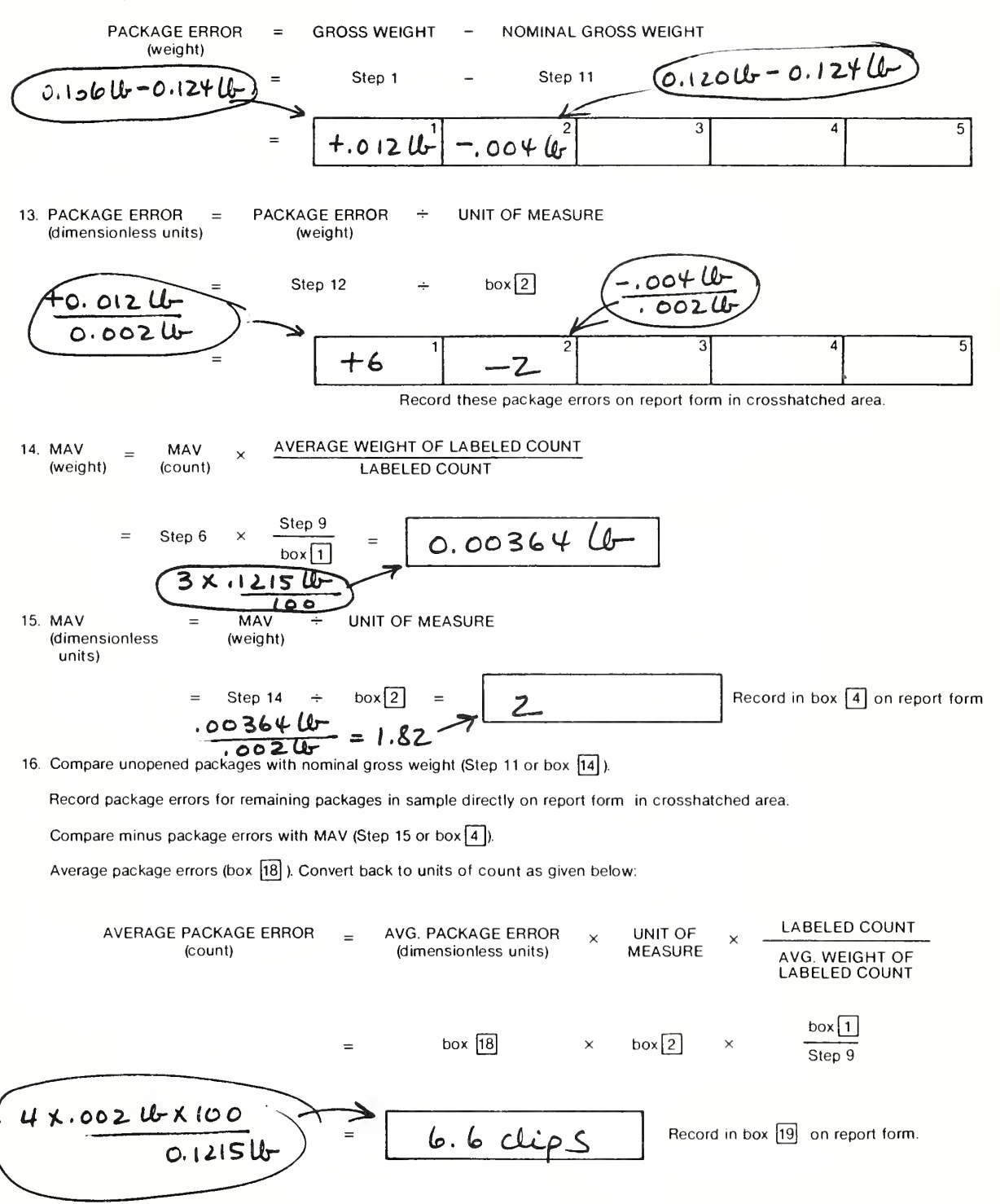

(Boxes above with "3", "4", and "5" in corners are for larger tare sample sizes).

APPENDIX I. EQUIPMENT TOLERANCES

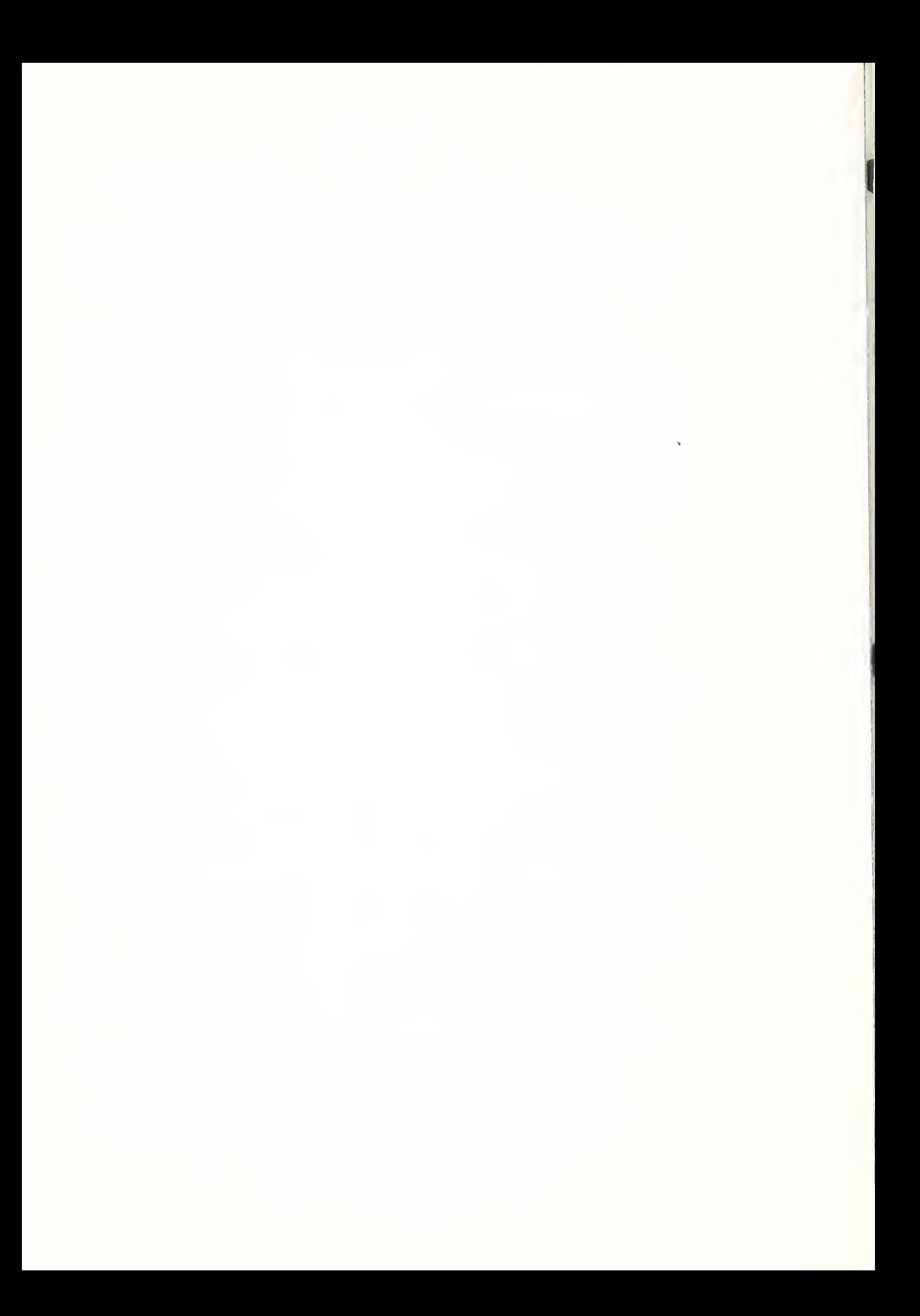

Table  $I-1$ . Tolerances for field standard weights (avoirdupois and metric).<sup>3</sup>

## CLASS F TOLERANCES FOR FIELD CLASS <sup>F</sup> TOLERANCES FOR FIELD STANDARD WEIGHTS (Avoirdupois) STANDARD WEIGHTS (Metric)

Tolerances for weights 2 lb or larger are  $\begin{array}{|l|} \hline \end{array}$  Tolerances for weights 1 kg or larger are 1 part in 10,000; weights between 300 q and 1 part in 10,000; weights between  $\overline{0.5}$  1b and  $\begin{array}{|l|l|l|}\n1$  part in 10,000; weights between 300 g and 0.02 lb are 1 part in 5,000; weights smaller 0.02 lb are 1 part in 5,000; weights smaller  $\begin{vmatrix} 10 & g \\ h & h & 10 \end{vmatrix}$  are 1 part in 5,000; weights smaller than 0.02 lb have tolerances determined by than  $0.02$  lb have tolerances determined by  $\left.\begin{array}{c|c} \text{than 10 g have tolerances determined} \\ \text{the equation in footnote c.} \end{array}\right.$  for all the equation in footnote c. For all denomi-<br>
nations not shown, but which are intermediate denominations not shown, but which are nations not shown, but which are intermediate  $\vert$  denominations not shown, but which are between those listed, the tolerance for the  $\vert$  intermediate between those listed, the between those listed, the tolerance for the smaller denomination shall apply.

tolerance for the smaller denomination shall apply.

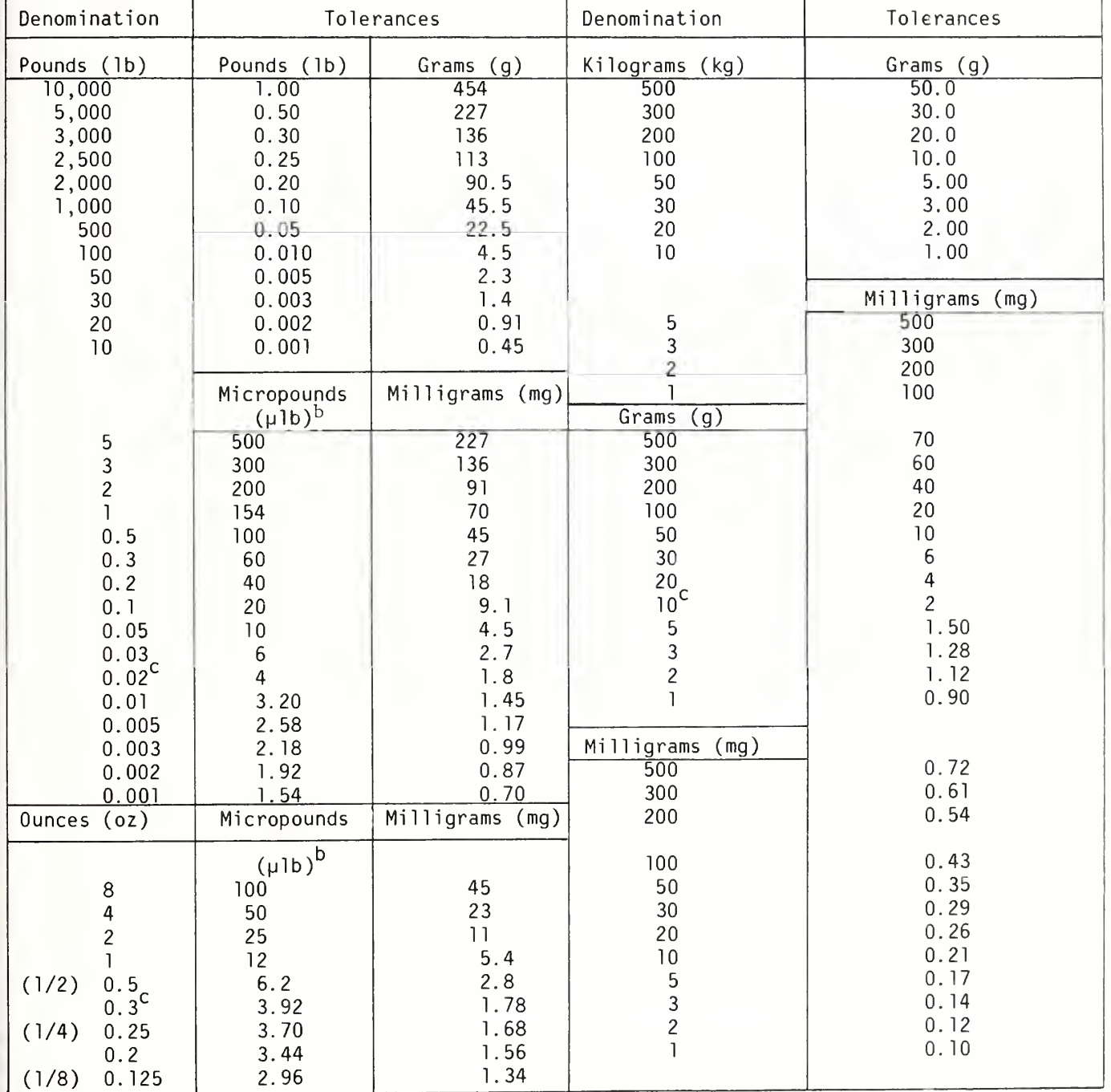

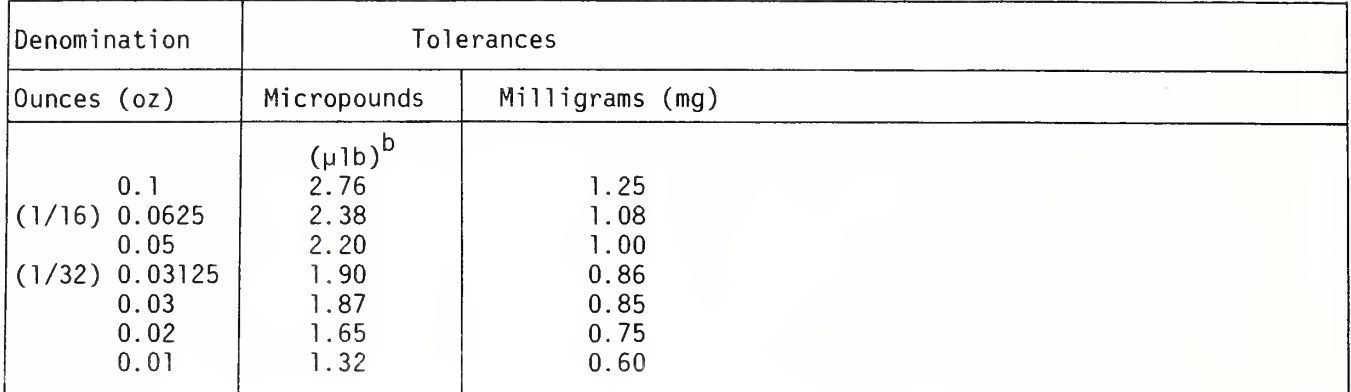

## <sup>a</sup>NBS Handbook 105-1, <u>Specifications and Tolerances for Reference Standards and Field</u> Standard Weights and Measures. 1. Specifications and Tolerances for Field Standard Weights and Measures, in preparation.

 $b_1$  µlb = 0.000001 lb

<sup>C</sup>The following equation for tolerances for weights smaller than 10 g is designed to be used only with metric units. Avoirdupois values must be converted.

T(w) = 0.9  $\text{w}^{0.\,318}$  where T(w) is the tolerance in milligrams and w is the metric equivalent in grams of the nominal weight for which the tolerance is being determined.

Table 1-2. Scale units and tolerances for field standard flasks and cylinders (inch-pound and metric fluid measures) $^{\text{d}}$ Scale units for flasks in inch-pound fluid measure

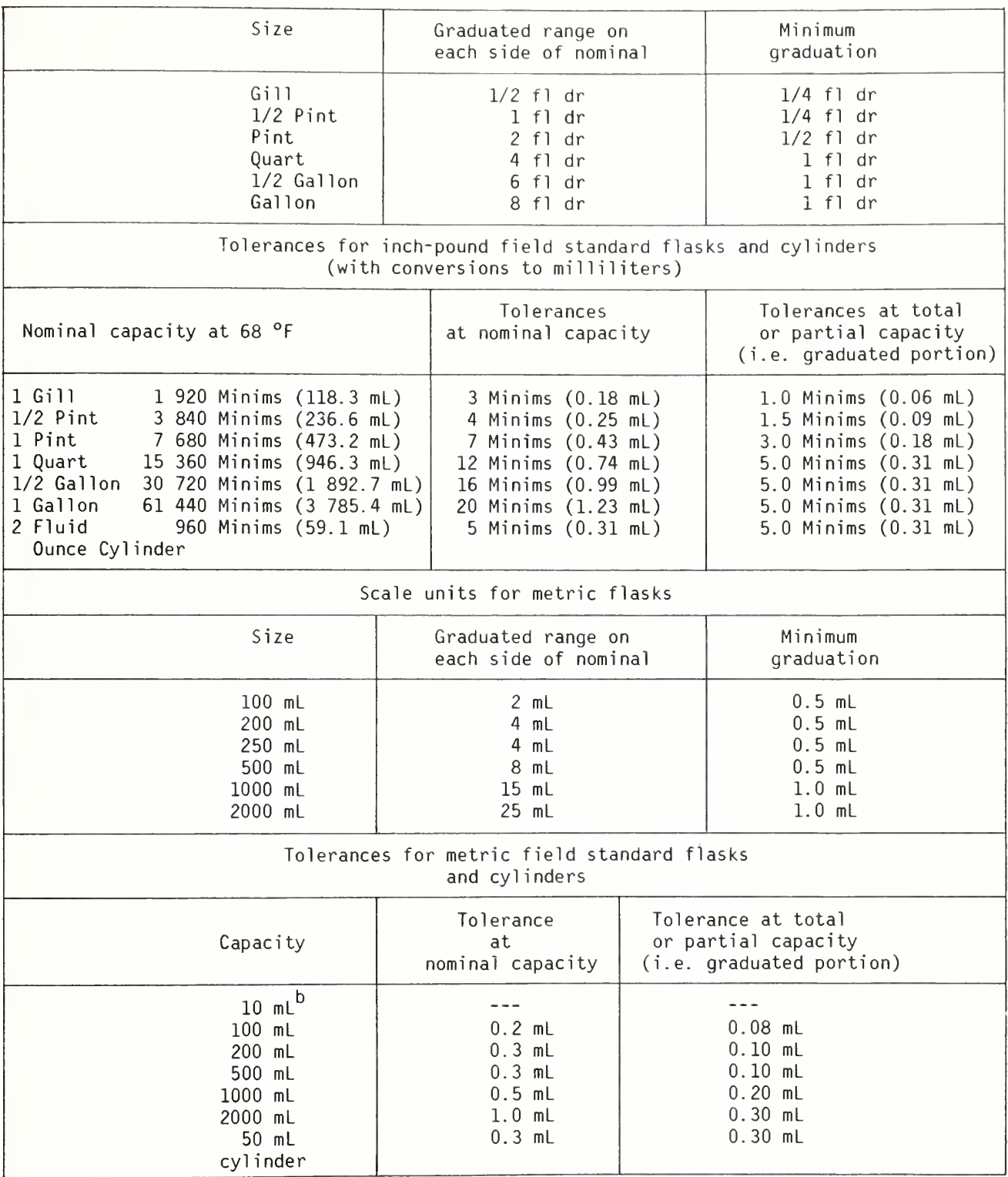

<sup>a</sup>NBS Handbook 105-2, Specifications and Tolerances for Reference Standard and Field Standard Weights and Measures. 2. Specifications and Tolerances for Field Standard Measuring Flask, revision in preparation.

b<sub>Tolerance</sub> of 10 mL graduate is 0.08 mL calibrated "to contain" and 0.10 mL calibrated "to deliver".  $I-3$ 

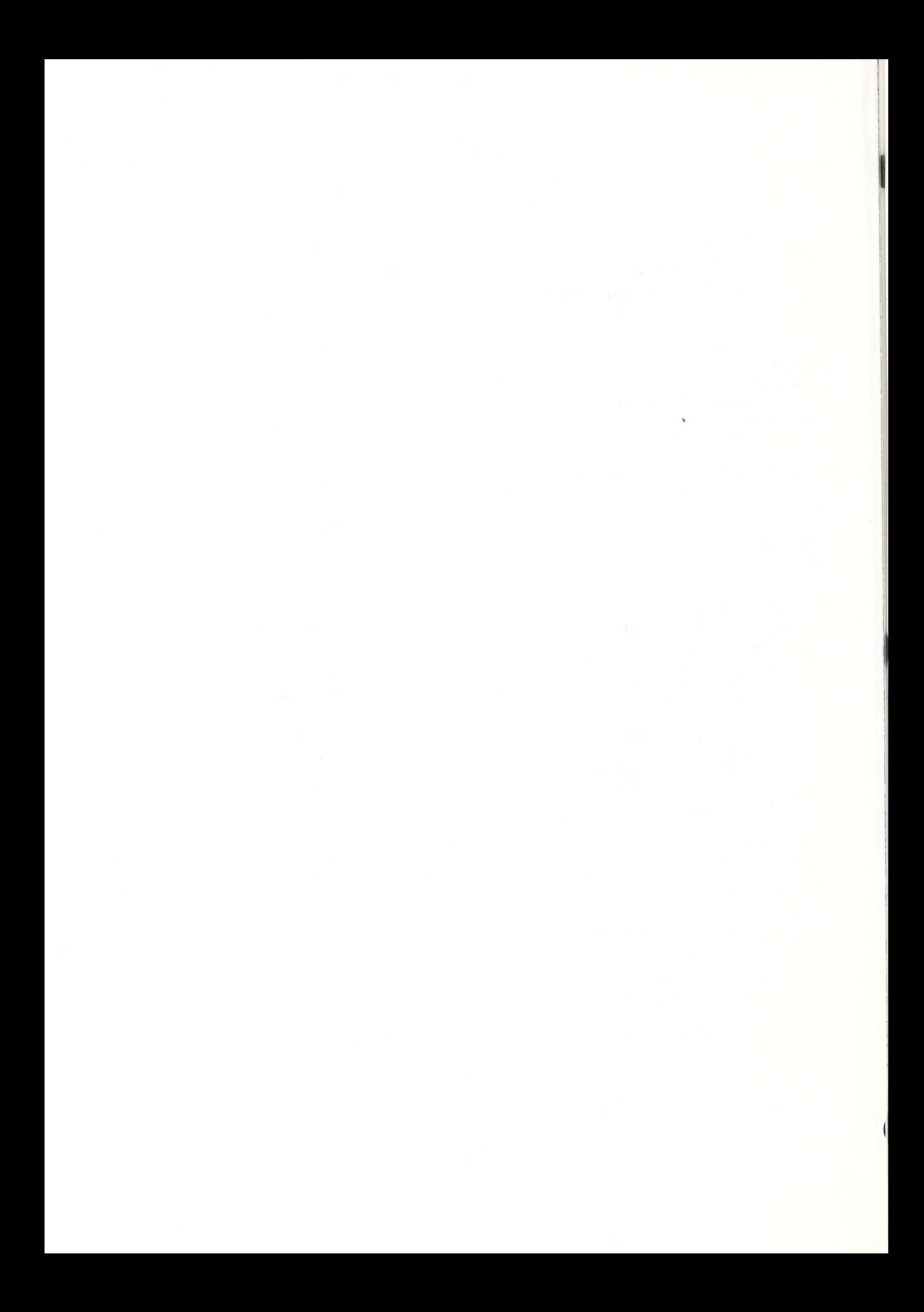

# INDEX

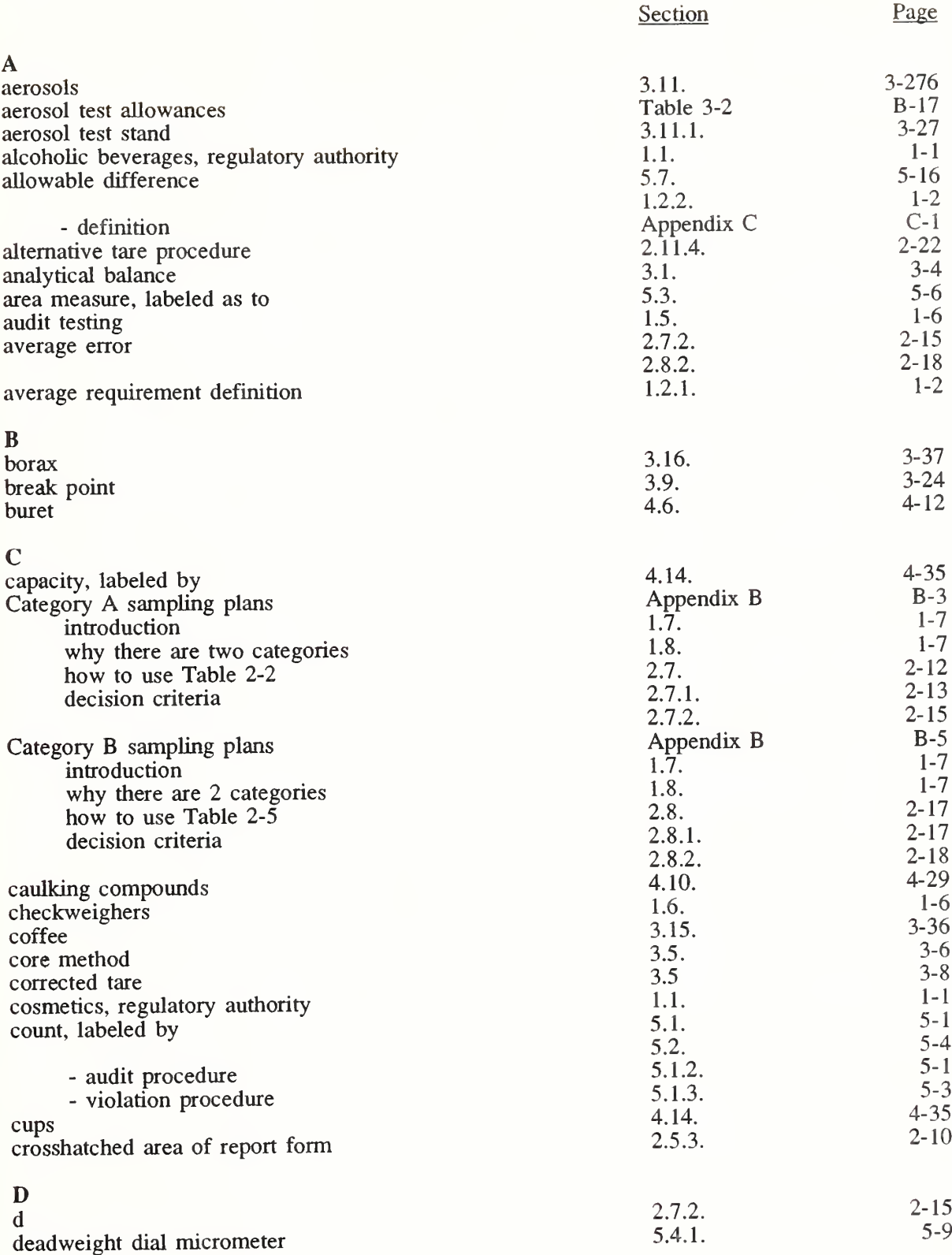

# Index

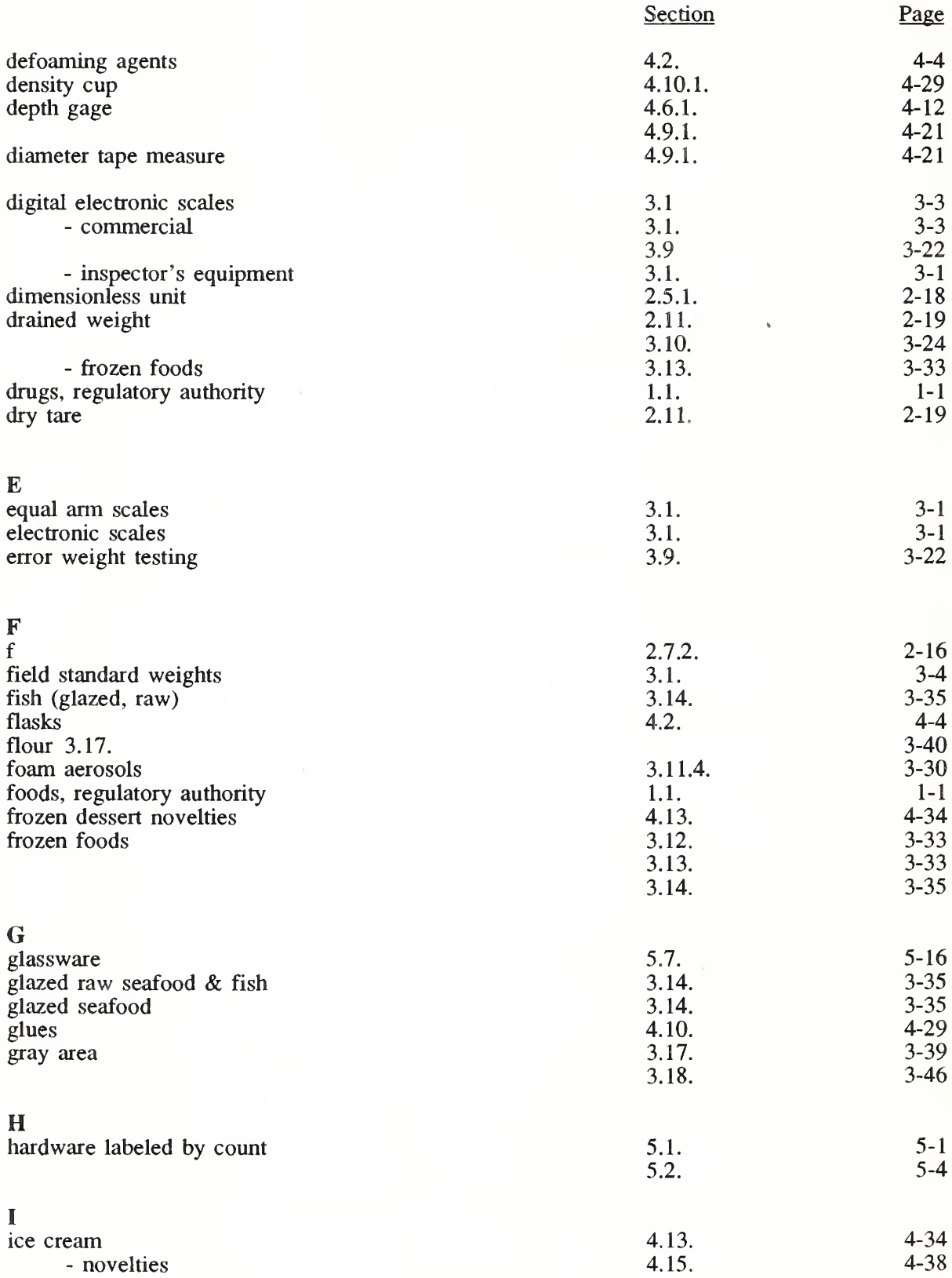

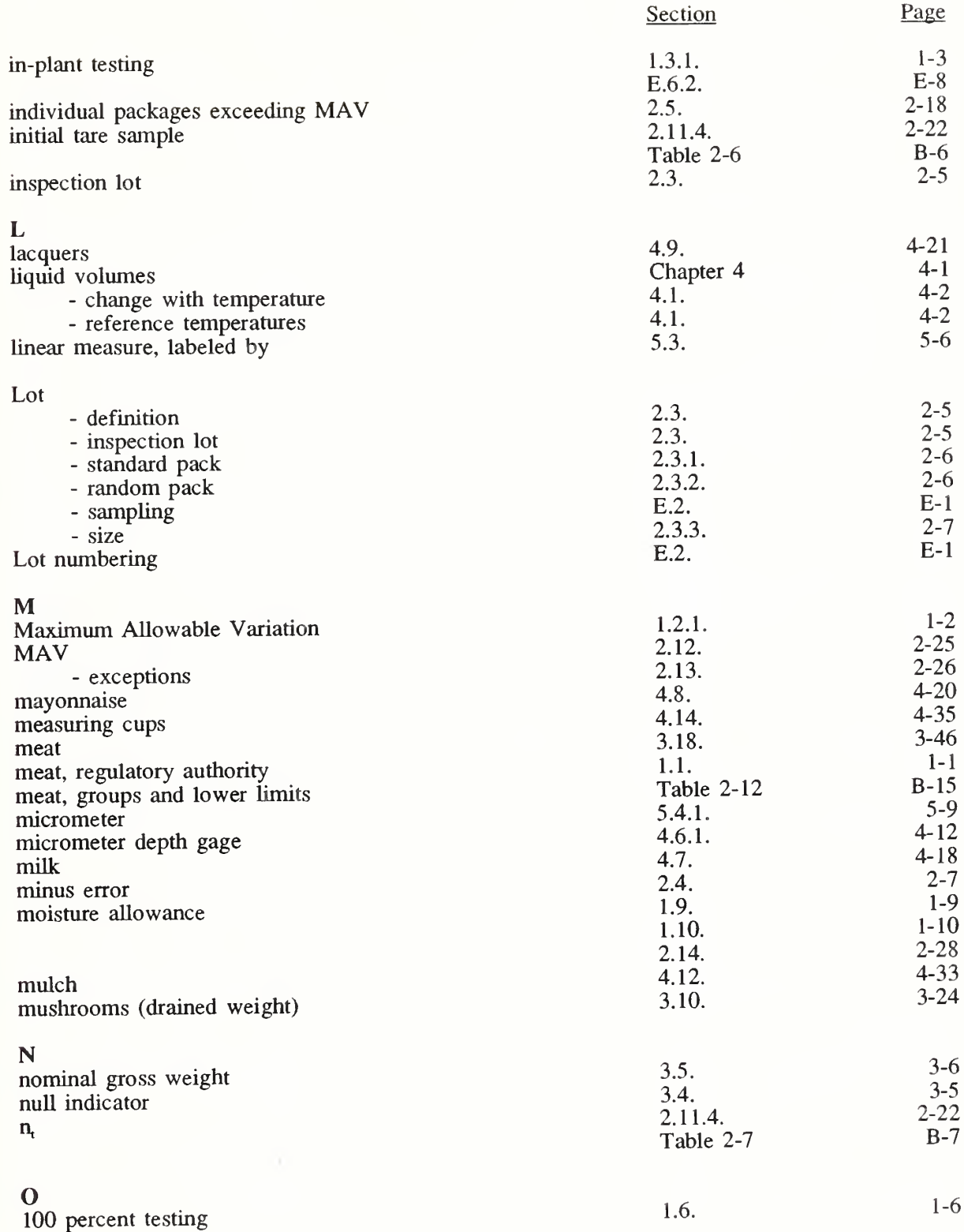

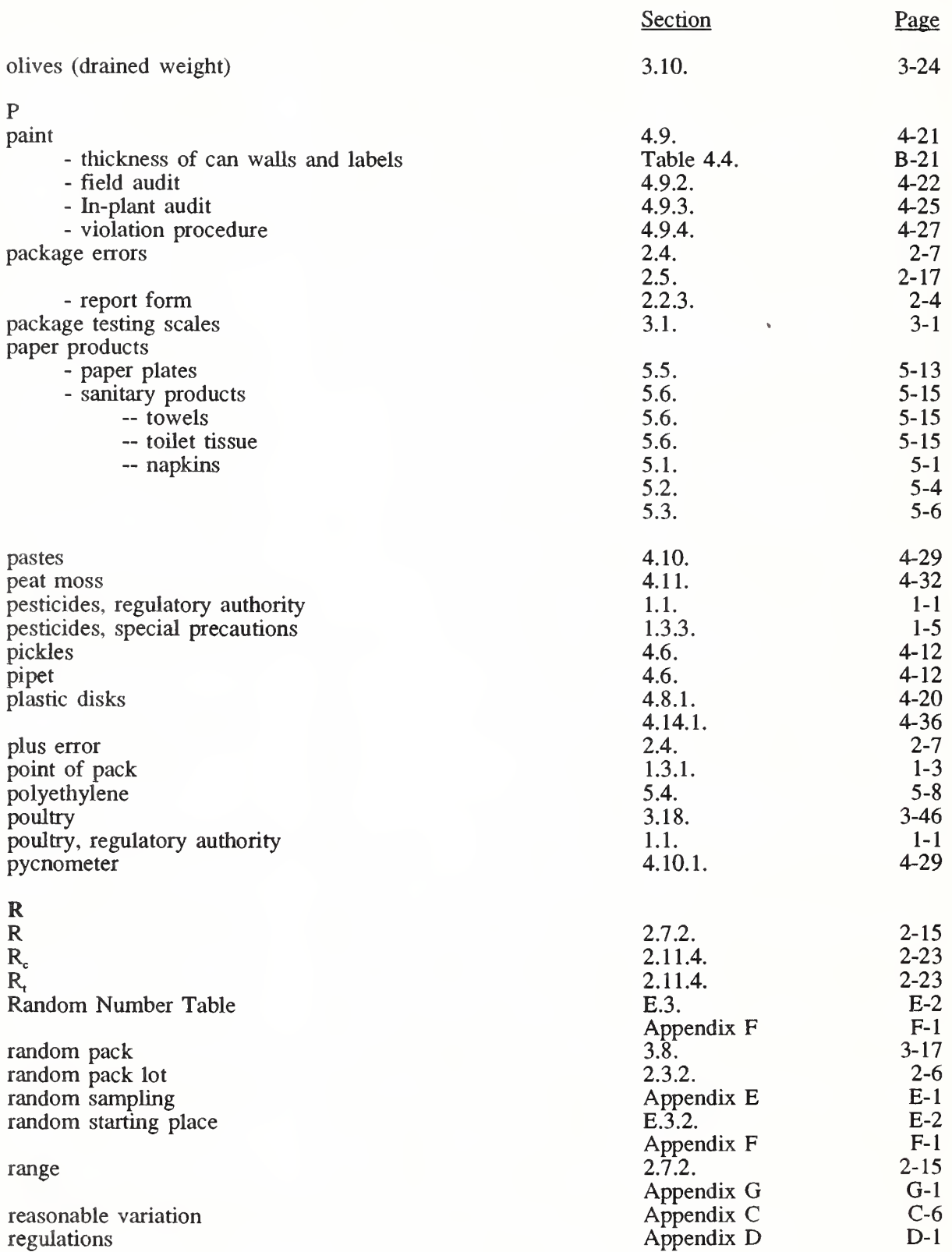
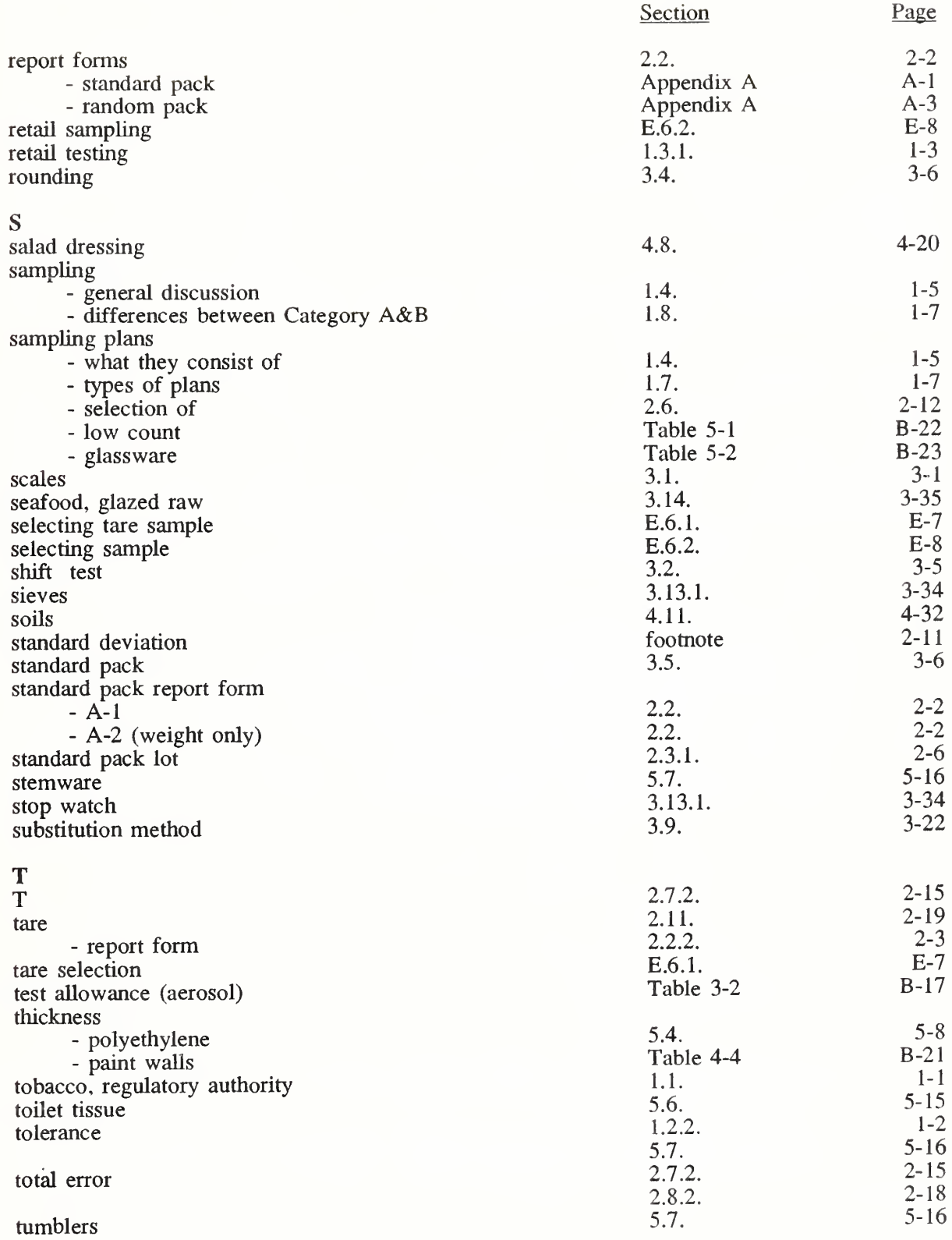

## Index

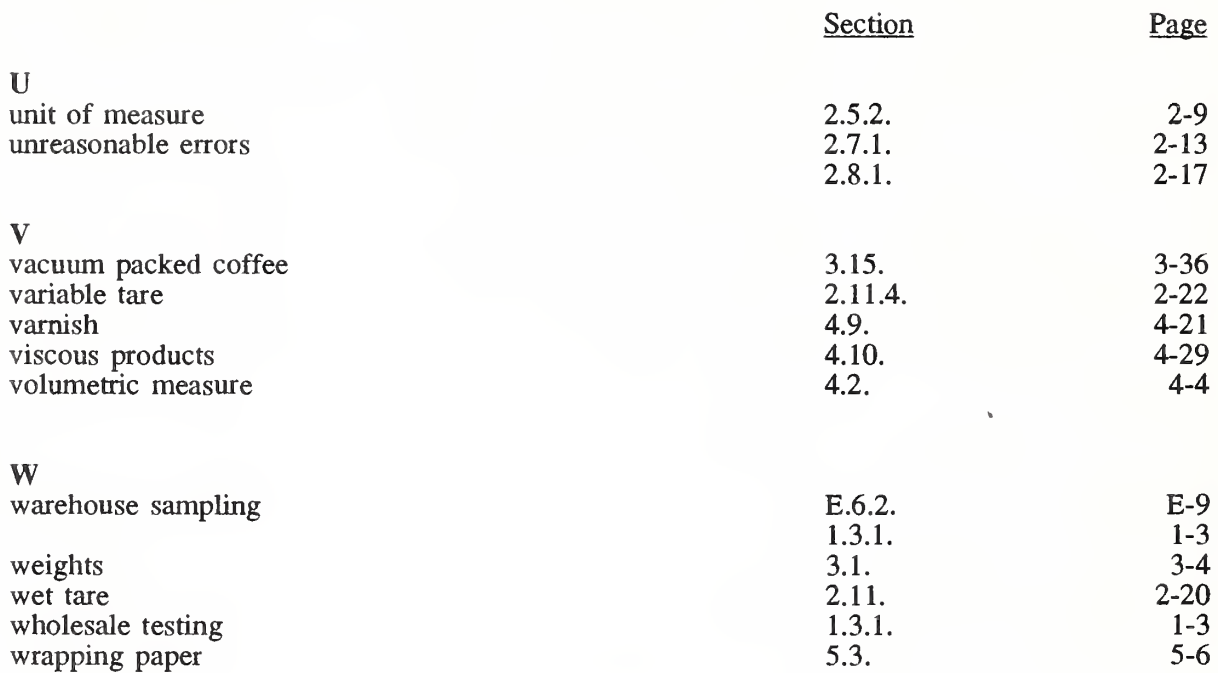

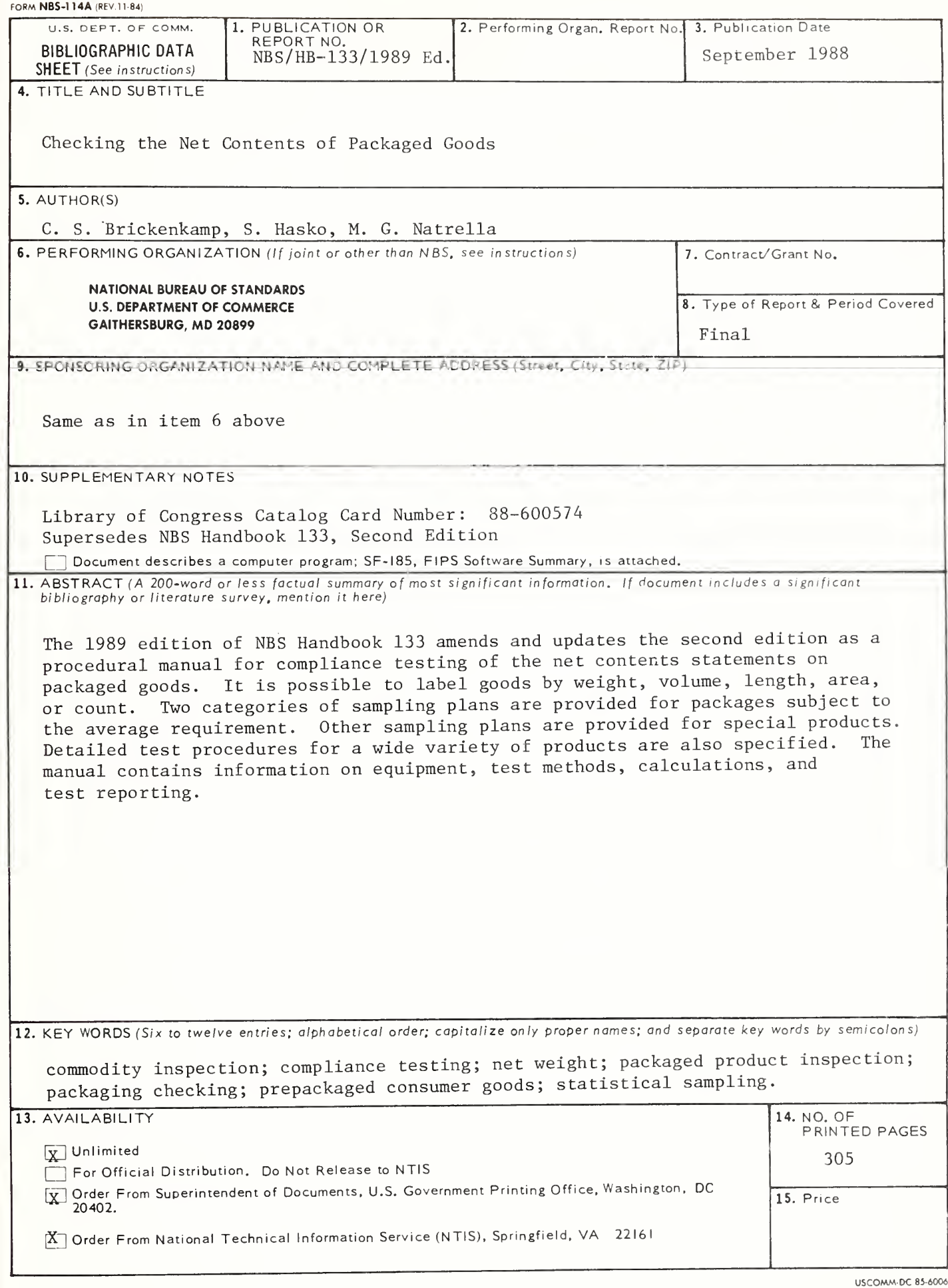

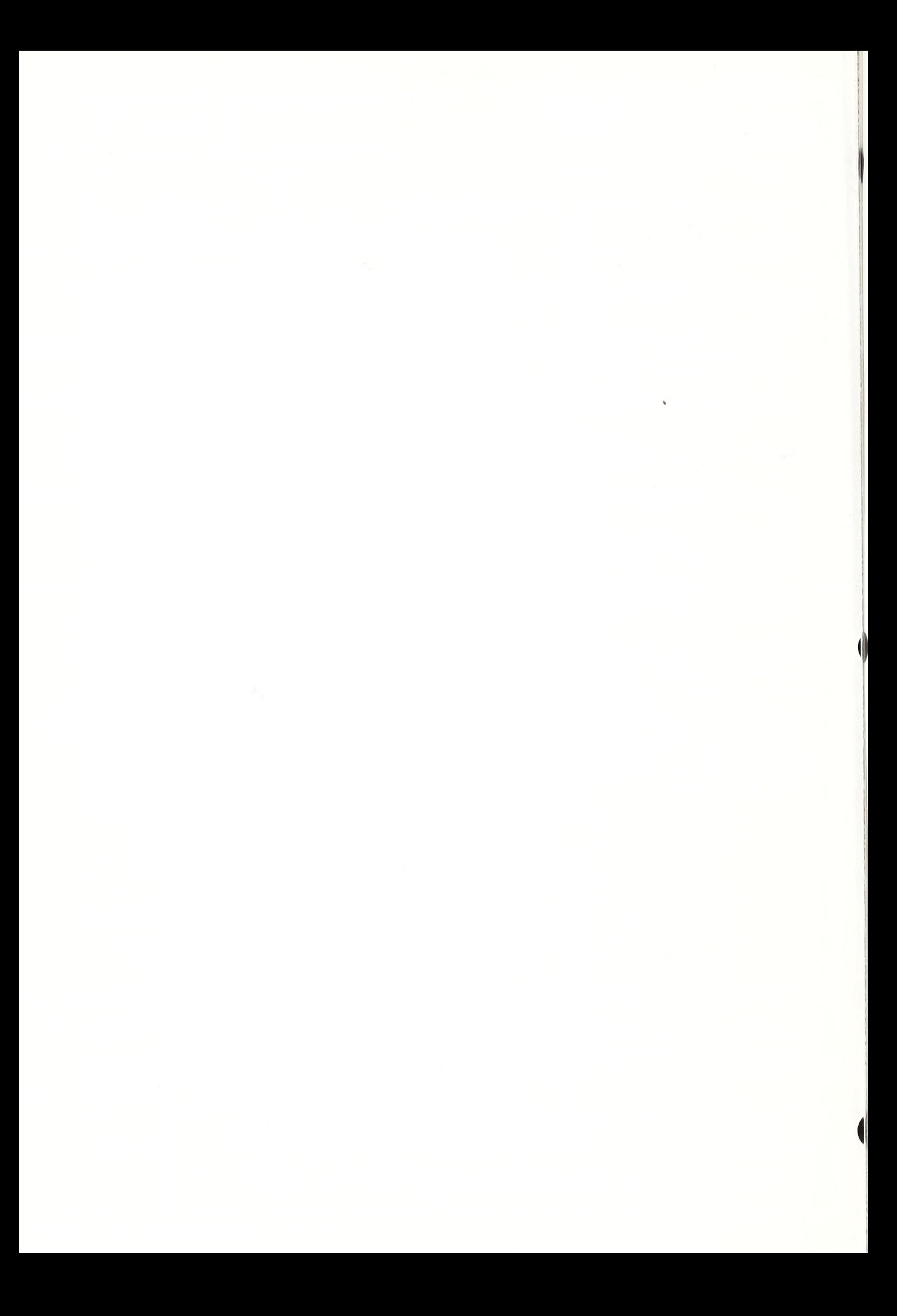

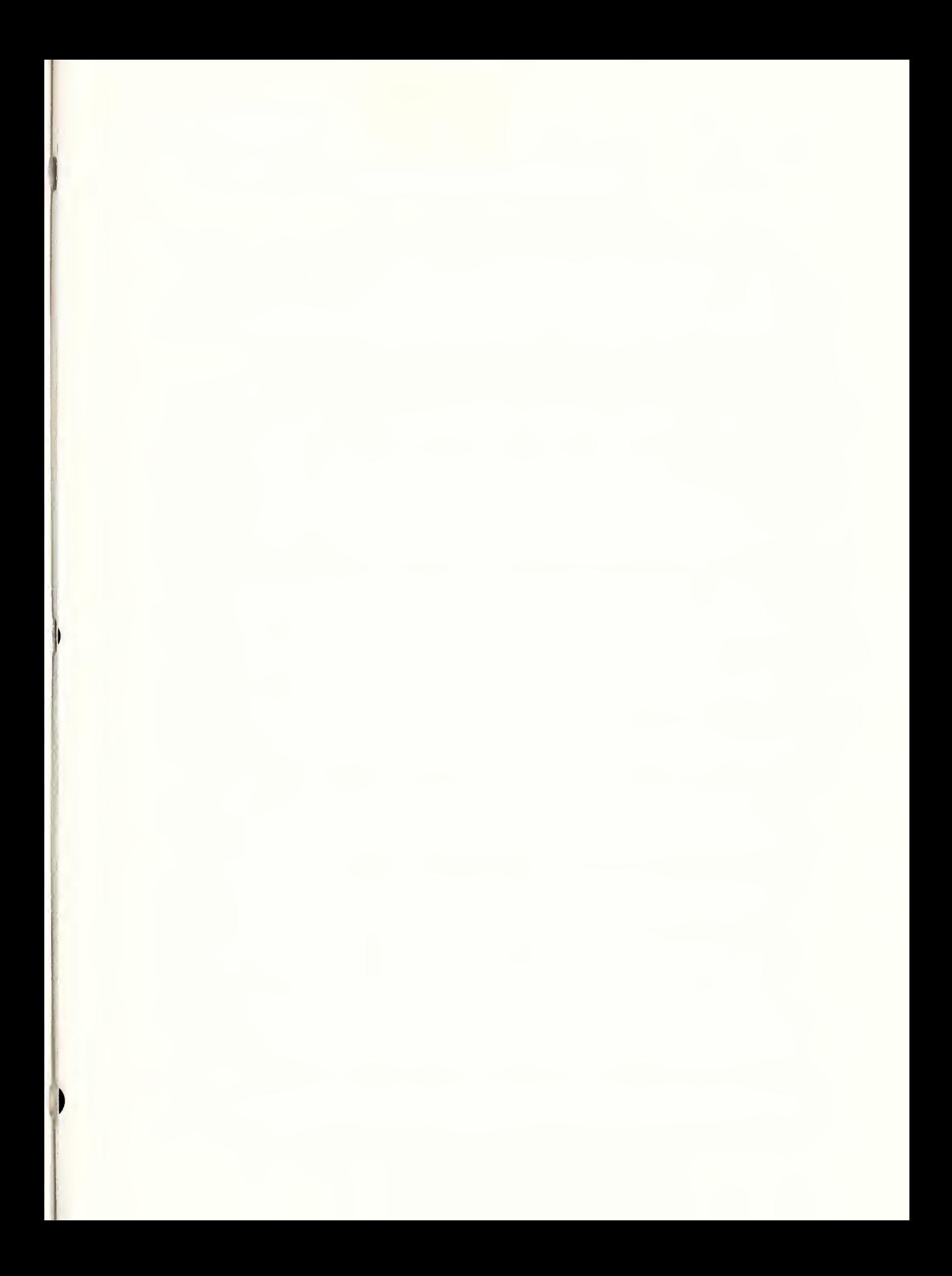

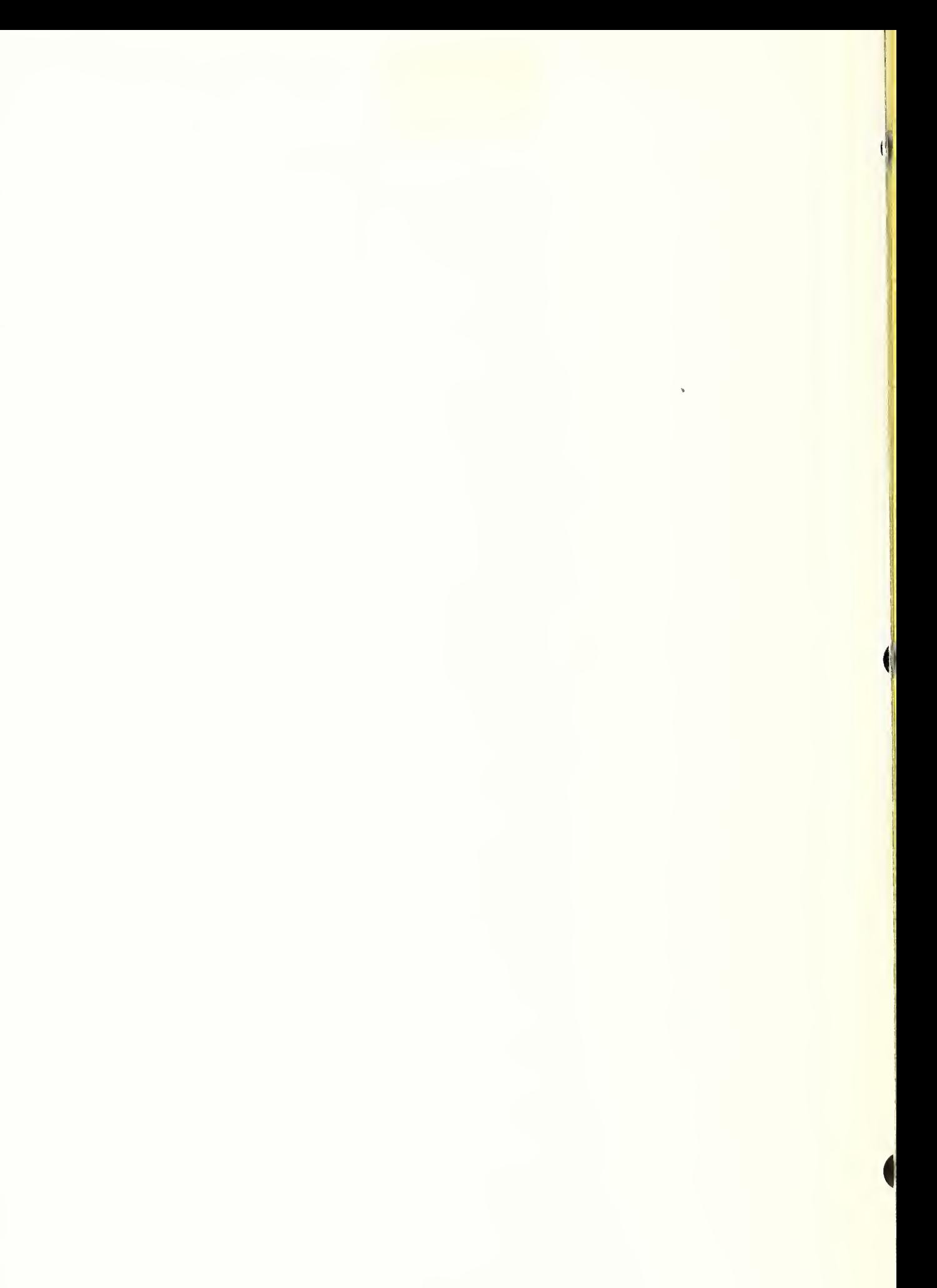

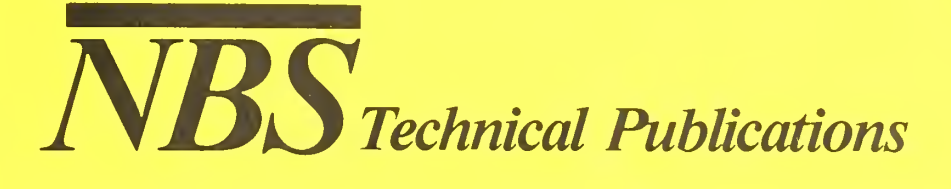

## **Periodical**

Journal of Research—The Journal of Research of the National Bureau of Standards reports NBS research and development in those disciplines of the physical and engineering sciences in which the Bureau is active. These include physics, chemistry, engineering, mathematics, and computer sciences. Papers cover a broad range of subjects, with major emphasis on measurement methodology and the basic technology underlying standardization. Also included from time to time are survey articles on topics closely related to the Bureau's technical and scientific programs. Issued six times a year.

## **Nonperiodicals**

Monographs—Major contributions to the technical literature on various subjects related to the Bureau's scientific and technical activities.

Handbooks—Recommended codes of engineering and industrial practice (including safety codes) developed in cooperation with interested industries, professional organizations, and regulatory bodies.

Special Publications—Include proceedings of conferences sponsored by NBS, NBS annual reports, and other special publications appropriate to this grouping such as wall charts, pocket cards, and bibliographies.

Applied Mathematics Series—Mathematical tables, manuals, and studies of special interest to physicists, engineers, chemists, biologists, mathematicians, computer programmers, and others engaged in scientific and technical work.

National Standard Reference Data Series—Provides quantitative data on the physical and chemical properties of materials, compiled from the world's literature and critically evaluated. Developed under a worldwide pro gram coordinated by NBS under the authority of the National Standard Data Act (Public Law 90-396). NOTE: The Journal of Physical and Chemical Reference Data (JPCRD) is published quarterly for NBS by the American Chemical Society (ACS) and the American Institute of Physics (AIP). Subscriptions, reprints, and supplements are available from ACS, 1155 Sixteenth St., NW, Washington, DC 20056.

Building Science Series—Disseminates technical information developed at the Bureau on building materials, components, systems, and whole structures. The series presents research results, test methods, and perfor mance criteria related to the structural and environmental functions and the durability and safety characteristics of building elements and systems.

Technical Notes—Studies or reports which are complete in themselves but restrictive in their treatment of a subject. Analogous to monographs but not so comprehensive in scope or definitive in treatment of the subject area. Often serve as a vehicle for final reports of work performed at NBS under the sponsorship of other government agencies.

Voluntary Product Standards—Developed under procedures published by the Department of Commerce in Part 10, Title 15, of the Code of Federal Regulations. The standards establish nationally recognized requirements for products, and provide all concerned interests with a basis for common understanding of the characteristics of the products. NBS administers this program as a supplement to the activities of the private sector standardizing organizations.

Consumer Information Series—Practical information, based on NBS research and experience, covering areas of interest to the consumer. Easily understandable language and illustrations provide useful background knowledge for shopping in today's technological marketplace.

Order the above NBS publications from: Superintendent of Documents, Government Printing Office, Washington, DC 20402.

Order the following NBS publications—FIPS and NBSIR's—from the National Technical Information Service, Springfield, VA 22161.

Federal Information Processing Standards Publications (FIPS PUB)—Publications in this series collectively constitute the Federal Information Processing Standards Register. The Register serves as the official source of information in the Federal Government regarding standards issued by NBS pursuant to the Federal Property and Administrative Services Act of 1949 as amended, Public Law 89-306 (79 Stat. 1127), and as implemented by Executive Order 11717 (38 FR 12315, dated May 11, 1973) and Part 6 of Title 15 CFR (Code of Federal Regulations).

NBS Interagency Reports (NBSIR)—A special series of interim or final reports on work performed by NBS for outside sponsors (both government and non-government). In general, initial distribution is handled by the sponsor; public distribution is by the National Technical Information Service, Springfield, VA 22161, in paper copy or microfiche form.

U.S. Department of Commerce National Bureau of Standards Gaithersburg, MD 20899

Official Business Penalty for Private Use \$300

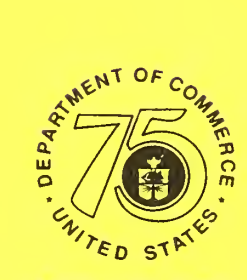

 $\int$ 

Stimulating America's Progress 1913-1988